# STATA GLOSSARY AND INDEX RELEASE 13

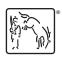

A Stata Press Publication StataCorp LP College Station, Texas

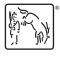

Copyright © 1985–2013 StataCorp LP All rights reserved Version 13

Published by Stata Press, 4905 Lakeway Drive, College Station, Texas 77845 Typeset in TeX

ISBN-10: 1-59718-129-3 ISBN-13: 978-1-59718-129-7

This manual is protected by copyright. All rights are reserved. No part of this manual may be reproduced, stored in a retrieval system, or transcribed, in any form or by any means—electronic, mechanical, photocopy, recording, or otherwise—without the prior written permission of StataCorp LP unless permitted subject to the terms and conditions of a license granted to you by StataCorp LP to use the software and documentation. No license, express or implied, by estoppel or otherwise, to any intellectual property rights is granted by this document.

StataCorp provides this manual "as is" without warranty of any kind, either expressed or implied, including, but not limited to, the implied warranties of merchantability and fitness for a particular purpose. StataCorp may make improvements and/or changes in the product(s) and the program(s) described in this manual at any time and without notice.

The software described in this manual is furnished under a license agreement or nondisclosure agreement. The software may be copied only in accordance with the terms of the agreement. It is against the law to copy the software onto DVD, CD, disk, diskette, tape, or any other medium for any purpose other than backup or archival purposes.

The automobile dataset appearing on the accompanying media is Copyright © 1979 by Consumers Union of U.S., Inc., Yonkers, NY 10703-1057 and is reproduced by permission from CONSUMER REPORTS, April 1979.

Stata, STATA Stata Press, Mata, MATA and NetCourse are registered trademarks of StataCorp LP.

Stata and Stata Press are registered trademarks with the World Intellectual Property Organization of the United Nations.

NetCourseNow is a trademark of StataCorp LP.

Other brand and product names are registered trademarks or trademarks of their respective companies.

For copyright information about the software, type help copyright within Stata.

The suggested citation for this software is

StataCorp. 2013. Stata: Release 13. Statistical Software. College Station, TX: StataCorp LP.

# **Contents**

| Combined subject table of contents |     |
|------------------------------------|-----|
| Acronym glossary                   | 3.  |
| Glossary                           | 4.  |
| Vignette index                     | 12: |
| Author index                       | 12  |
| Subject index                      | 16  |

## Combined subject table of contents

This is the complete contents for all manuals. Every estimation command has a postestimation entry; however, not all postestimation entries are listed here.

#### Getting started

## Data manipulation and management

Basic data commands

Labeling, display formats, and notes
Creating and dropping variables

Changing and renaming variables

Functions and expressions Examining data
Dates and times File manipulation

Loading, saving, importing, and exporting data

Miscellaneous data commands

Combining data Multiple imputation

Reshaping datasets

#### Utilities

Basic utilities Internet

Error messages Data types and memory
Stored results Advanced utilities

## Graphics

Common graphs Survival-analysis graphs
Distributional graphs Time-series graphs
Multivariate graphs More statistical graphs

Multivariate graphs More statistical graphs
Quality control Editing

Regression diagnostic plots

ROC analysis

Smoothing and densities

Graph utilities

Graph schemes

Graph concepts

#### **Statistics**

ANOVA and related Multiple imputation

Basic statistics Multivariate analysis of variance and

Binary outcomes related techniques
Categorical outcomes Nonlinear regression
Censored and truncated regression models Nonparametric statistics
Cluster analysis Ordinal outcomes

Correspondence analysis Other statistics

Count outcomes Pharmacokinetic statistics
Discriminant analysis Power and sample size

Do-it-yourself generalized method of moments Quality control
Do-it-yourself maximum likelihood estimation ROC analysis

Endogenous covariates Rotation

Epidemiology and related Sample selection models

Estimation related Simulation/resampling

Exact statistics Standard postestimation tests, tables,

Factor analysis and principal components and other analyses

Generalized linear models Structural equation modeling

Indicator and categorical variables

Linear regression and related

Logistic and probit regression

Logistudinal data/panel data

Survival analysis

Time series, multivariate

Time series, univariate

Mixed models Multidimensional scaling and biplots Multilevel mixed-effects models

Matrix commands

Basics Programming

**Programming** 

Basics Program control

Parsing and program arguments

Console output

Commonly used programming commands

Debugging

**Interface features** 

Transforms and normality tests

Treatment effects

Mata

Other

Projects

Advanced programming commands Special-interest programming commands

File formats

Mata

## **Getting started**

| [GSM] | Getting Started with Stata for Mac                    |
|-------|-------------------------------------------------------|
| [GSU] | Getting Started with Stata for Unix                   |
| [GSW] | Getting Started with Stata for Windows                |
| [U]   | Chapter 3 Resources for learning and using Stata      |
| [U]   | Chapter 4 Stata's help and search facilities          |
| [R]   | help Display help in Stata                            |
| [R]   | search Search Stata documentation and other resources |

## Data manipulation and management

## Basic data commands

| [D]<br>[D] | codebook                                                        |
|------------|-----------------------------------------------------------------|
| [D]        | data types Quick reference for data types                       |
| [D]        | datetime Date and time values and variables                     |
| [D]        | describe Describe data in memory or in file                     |
| [D]        | edit Browse or edit data with Data Editor                       |
| [D]        | format Set variables' output format                             |
| [D]        | inspect Display simple summary of data's attributes             |
| [D]        | label Manipulate labels                                         |
| [D]        | list List values of variables                                   |
| [D]        | missing values                                                  |
| [D]        | rename                                                          |
| [D]        | save Save Stata dataset                                         |
| [D]        | sort Sort data                                                  |
| [D]        | use Load Stata dataset                                          |
| [D]        | varmanage Manage variable labels, formats, and other properties |
|            |                                                                 |

## Creating and dropping variables

| [D] | clear    | Clear memory            |
|-----|----------|-------------------------|
| [D] | compress | Compress data in memory |

drop ..... Drop variables or observations [D]

| [D]<br>[D]<br>[D]<br>[R] | egen Extensions to generate functions Functions generate Orthog Orthogonalize variables and compute orthogonal polynomials |
|--------------------------|----------------------------------------------------------------------------------------------------|
| Function                 | ns and expressions                                                                                                    |
| [U]                      | Chapter 13 Functions and expressions                                                                                       |
| [D]                      | egen Extensions to generate                                                                                                |
| [D]                      | functions Functions                                                                                                    |
| D 4                      | 1.4                                                                                                    |
| Dates an                 |                                                                                                    |
| [U]                      | Section 12.5.3 Date and time formats                                                                                       |
| [U]                      | Chapter 24 Working with dates and times                                                                                    |
| [D]                      | bcal Business calendar file manipulation                                                                                   |
| [D]                      | datetime                                                                                                    |
| [D]                      | datetime business calendars                                                                                                |
| [D]                      | datetime business calendars creation Business calendars creation                                                           |
| [D]                      | datetime display formats Display formats for dates and times                                                               |
| [D]                      | datetime translation String to numeric date translation functions                                                          |
| Loading                  | , saving, importing, and exporting data                                                                                    |
| [GS]                     | Chapter 6 (GSM, GSU, GSW) Using the Data Editor                                                                            |
| [U]                      | Chapter 21 Entering and importing data                                                                                     |
| [D]                      | edit Browse or edit data with Data Editor                                                                                  |
| [D]                      | export Overview of exporting data from Stata                                                                               |
| [D]                      | import Overview of importing data into Stata                                                                               |
| [D]                      | import delimited Import delimited text data                                                                                |
| [D]                      | import excel Import and export Excel files                                                                                 |
| [D]                      | import haver Import data from Haver Analytics databases                                                                    |
| [D]                      | import sasxport Import and export datasets in SAS XPORT format                                                             |
| [D]                      | infile (fixed format) Read text data in fixed format with a dictionary                                                     |
| [D]                      | infile (free format)                                                                                                    |
| [D]                      | infix (fixed format)                                                                                                    |
| [D]                      | input Enter data from keyboard                                                                                             |
| [D]                      | odbc Load, write, or view data from ODBC sources                                                                           |
| [D]                      | outfile Export dataset in text format                                                                                      |
| [P]                      | putexcel Export results to an Excel file                                                                                   |
| [D]                      | save                                                                                                    |
| [D]                      | sysuse                                                                                                    |
| [D]                      | use    Load Stata dataset      webuse    Use dataset from Stata website                                                    |
| [D]                      | xmlsave Export or import dataset in XML format                                                                             |
| [D]                      | Export of import dataset in AML format                                                                                     |
| Combini                  | ing data                                                                                                    |
| [U]                      | Chapter 22                                                                                                    |
| [D]                      | append Append datasets                                                                                                    |
| [MI]                     | mi append Append mi data                                                                                                   |
| [D]                      | cross Form every pairwise combination of two datasets                                                                      |
| [D]                      | joinby Form all pairwise combinations within groups                                                                        |
| [D]                      | merge Merge datasets                                                                                                    |
| [MI]                     | mi merge Merge mi data                                                                                                    |

| Reshapin | ng datasets                                                           |
|----------|-----------------------------------------------------------------------|
| [D]      | collapse Make dataset of summary statistics                           |
| [D]      | contract Make dataset of frequencies and percentages                  |
| [D]      | expand Duplicate observations                                         |
| [D]      | expandel                                                              |
| [D]      | fillin Rectangularize dataset                                         |
| [D]      | obs Increase the number of observations in a dataset                  |
| [D]      | reshape Convert data from wide to long form and vice versa            |
| [MI]     | mi reshape Reshape mi data                                            |
| [TS]     | rolling                                                               |
| [D]      | separate                                                              |
| [SEM]    | ssd Making summary statistics data (sem only)                         |
| [D]      | stack Stack data                                                      |
| [D]      | statsby Collect statistics for a command across a by list             |
| [D]      | xpose Interchange observations and variables                          |
|          | •                                                                     |
| Labeling | g, display formats, and notes                                         |
| [GS]     | Chapter 7 (GSM, GSU, GSW) Using the Variables Manager                 |
| [U]      | Section 12.5 Formats: Controlling how data are displayed              |
| [U]      | Section 12.6 Dataset, variable, and value labels                      |
| [D]      | format Set variables' output format                                   |
| [D]      | label Manipulate labels                                               |
| [D]      | label language Labels for variables and values in multiple languages  |
| [D]      | labelbook Label utilities                                             |
| [D]      | notes                                                                 |
| [D]      | varmanage Manage variable labels, formats, and other properties       |
| Changin  | g and renaming variables                                              |
| [GS]     | Chapter 7 (GSM, GSU, GSW) Using the Variables Manager                 |
| [U]      | Chapter 25 Working with categorical data and factor variables         |
| [D]      | clonevar                                                              |
| [D]      | destring Convert string variables to numeric variables and vice versa |
| [D]      | encode Encode string into numeric and vice versa                      |
| [D]      | generate Create or change contents of variable                        |
| [D]      | mvencode Change missing values to numeric values and vice versa       |
| [D]      | order                                                                 |
| [D]      | recode                                                                |
| [D]      | rename                                                                |
| [D]      | rename group                                                          |
| [D]      | split Split string variables into parts                               |
| [D]      | varmanage Manage variable labels, formats, and other properties       |
| Examini  | ng data                                                               |
| [GS]     | Chapter 6 (GSM, GSU, GSW) Using the Data Editor                       |
| [D]      | cf                                                                    |
| [D]      | codebook Describe data contents                                       |
| [D]      | compare                                                               |
| [D]      | count Count observations satisfying specified conditions              |
| [D]      | describe Describe data in memory or in file                           |

| [D]                                           | ds List variables matching name patterns or other characteristics                                                                                                    |
|-----------------------------------------------|----------------------------------------------------------------------------------------------------|
| [D]                                           | duplicates Report, tag, or drop duplicate observations                                                                                                    |
| [D]                                           | edit Browse or edit data with Data Editor                                                                                                    |
| [D]                                           | gsort Ascending and descending sort                                                                                                    |
| [D]                                           | inspect Display simple summary of data's attributes                                                                                                    |
| [D]                                           | isid                                                                                                    |
| [D]                                           | lookfor Search for string in variable names and labels                                                                                                    |
| [R]                                           | lv Letter-value displays                                                                                                    |
| [R]                                           | misstable                                                                                                    |
| [MI]                                          | mi describe                                                                                                    |
| [MI]                                          | mi misstable                                                                                                    |
| [D]                                           | pctile                                                                                                    |
| [ST]                                          | stdescribe                                                                                                    |
| [R]                                           | summarize Summary statistics                                                                                                    |
| [SVY]                                         | svy: tabulate oneway                                                                                                    |
| [SVY]                                         | svy: tabulate twoway                                                                                                    |
| [P]                                           | tabdisp Display tables table Flexible table of summary statistics                                                                                                    |
| [R]<br>[R]                                    | table                                                                                                    |
| [R]                                           | tabulate oneway                                                                                                    |
| [R]                                           | tabulate twoway                                                                                                    |
| [R]                                           | tabulate, summarize() One- and two-way tables of summary statistics                                                                                                    |
| [XT]                                          | xtdescribe                                                                                                    |
| [211]                                         | Acceptable Describe pattern of At data                                                                                                    |
| File man                                      | nipulation                                                                                                    |
| [D]                                           | cd                                                                                                    |
| [D]                                           | cf                                                                                                    |
| [20]                                          |                                                                                                    |
| [D]                                           | changeeol Convert end-of-line characters of text file                                                                                                    |
|                                               | changeeol                                                                                                    |
| [D]<br>[D]<br>[D]                             | changeeol       Convert end-of-line characters of text file         checksum       Calculate checksum of file         copy       Copy file from disk or URL                                                                                                    |
| [D]<br>[D]<br>[D]                             | changeeolConvert end-of-line characters of text filechecksumCalculate checksum of filecopyCopy file from disk or URLdirDisplay filenames                                                                                                    |
| [D]<br>[D]<br>[D]<br>[D]                      | changeeolConvert end-of-line characters of text filechecksumCalculate checksum of filecopyCopy file from disk or URLdirDisplay filenameseraseErase a disk file                                                                                                    |
| [D]<br>[D]<br>[D]<br>[D]<br>[D]               | changeeolConvert end-of-line characters of text filechecksumCalculate checksum of filecopyCopy file from disk or URLdirDisplay filenameseraseErase a disk filefilefilterConvert text or binary patterns in a file                                                                                                    |
| [D]<br>[D]<br>[D]<br>[D]<br>[D]<br>[D]        | changeeolConvert end-of-line characters of text filechecksumCalculate checksum of filecopyCopy file from disk or URLdirDisplay filenameseraseErase a disk filefilefilterConvert text or binary patterns in a filemkdirCreate directory                                                                                                    |
| [D]<br>[D]<br>[D]<br>[D]<br>[D]<br>[D]<br>[D] | changeeolConvert end-of-line characters of text filechecksumCalculate checksum of filecopyCopy file from disk or URLdirDisplay filenameseraseErase a disk filefilefilterConvert text or binary patterns in a filemkdirCreate directoryrmdirRemove directory                                                                                                    |
| [D] [D] [D] [D] [D] [D] [D] [D] [D] [D]       | changeeolConvert end-of-line characters of text filechecksumCalculate checksum of filecopyCopy file from disk or URLdirDisplay filenameseraseErase a disk filefilefilterConvert text or binary patterns in a filemkdirCreate directoryrmdirRemove directorytypeDisplay contents of a file                                                                                                    |
| [D]<br>[D]<br>[D]<br>[D]<br>[D]<br>[D]<br>[D] | changeeolConvert end-of-line characters of text filechecksumCalculate checksum of filecopyCopy file from disk or URLdirDisplay filenameseraseErase a disk filefilefilterConvert text or binary patterns in a filemkdirCreate directoryrmdirRemove directory                                                                                                    |
| [D] [D] [D] [D] [D] [D] [D] [D] [D] [D]       | changeeolConvert end-of-line characters of text filechecksumCalculate checksum of filecopyCopy file from disk or URLdirDisplay filenameseraseErase a disk filefilefilterConvert text or binary patterns in a filemkdirCreate directoryrmdirRemove directorytypeDisplay contents of a file                                                                                                    |
| [D] [D] [D] [D] [D] [D] [D] [D] [D] [D]       | changeeol       Convert end-of-line characters of text file         checksum       Calculate checksum of file         copy       Copy file from disk or URL         dir       Display filenames         erase       Erase a disk file         filefilter       Convert text or binary patterns in a file         mkdir       Create directory         rmdir       Remove directory         type       Display contents of a file         zipfile       Compress and uncompress files and directories in zip archive format                                                                                                    |
| [D] [D] [D] [D] [D] [D] [D] [D] [D] [D]       | changeeol Convert end-of-line characters of text file checksum Calculate checksum of file copy Copy file from disk or URL dir Display filenames erase Erase a disk file filefilter Convert text or binary patterns in a file mkdir Create directory rmdir Remove directory type Display contents of a file zipfile Compress and uncompress files and directories in zip archive format neous data commands                                                                                                    |
| [D] [D] [D] [D] [D] [D] [D] [D] [D] [D]       | changeeol Convert end-of-line characters of text file checksum Calculate checksum of file copy Copy file from disk or URL dir Display filenames erase Erase a disk file filefilter Convert text or binary patterns in a file mkdir Create directory rmdir Remove directory type Display contents of a file zipfile Compress and uncompress files and directories in zip archive format neous data commands  Create dataset with specified correlation structure                                                                                                    |
| [D] [D] [D] [D] [D] [D] [D] [D] [D] [D]       | changeeol Convert end-of-line characters of text file checksum Calculate checksum of file copy Copy file from disk or URL dir Display filenames erase Erase a disk file filefilter Convert text or binary patterns in a file mkdir Create directory rmdir Remove directory type Display contents of a file zipfile Compress and uncompress files and directories in zip archive format neous data commands  Corr2data Create dataset with specified correlation structure drawnorm Draw sample from multivariate normal distribution                                                                                                    |
| [D] [D] [D] [D] [D] [D] [D] [D] [D] [D]       | changeeol Convert end-of-line characters of text file checksum Calculate checksum of file copy Copy file from disk or URL dir Display filenames erase Erase a disk file filefilter Convert text or binary patterns in a file mkdir Create directory rmdir Remove directory type Display contents of a file zipfile Compress and uncompress files and directories in zip archive format heeus data commands  corr2data Create dataset with specified correlation structure drawnorm Draw sample from multivariate normal distribution dydx Calculate numeric derivatives and integrals icd9 ICD-9-CM diagnostic and procedure codes ipolate Linearly interpolate (extrapolate) values                                                                                                    |
| [D] [D] [D] [D] [D] [D] [D] [D] [D] [D]       | changeeol Convert end-of-line characters of text file checksum Calculate checksum of file copy Copy file from disk or URL dir Display filenames erase Erase a disk file filefilter Convert text or binary patterns in a file mkdir Create directory rmdir Remove directory type Display contents of a file zipfile Compress and uncompress files and directories in zip archive format heous data commands  corr2data Create dataset with specified correlation structure drawnorm Draw sample from multivariate normal distribution dydx Calculate numeric derivatives and integrals icd9 ICD-9-CM diagnostic and procedure codes ipolate Linearly interpolate (extrapolate) values range Generate numerical range                                                                                                    |
| [D] [D] [D] [D] [D] [D] [D] [D] [D] [D]       | changeeol Convert end-of-line characters of text file checksum Calculate checksum of file copy Copy file from disk or URL dir Display filenames erase Erase a disk file filefilter Convert text or binary patterns in a file mkdir Create directory rmdir Remove directory type Display contents of a file zipfile Compress and uncompress files and directories in zip archive format heeus data commands  corr2data Create dataset with specified correlation structure drawnorm Draw sample from multivariate normal distribution dydx Calculate numeric derivatives and integrals icd9 ICD-9-CM diagnostic and procedure codes ipolate Linearly interpolate (extrapolate) values                                                                                                    |
| [D] [D] [D] [D] [D] [D] [D] [D] [D] [D]       | changeeol       Convert end-of-line characters of text file         checksum       Calculate checksum of file         copy       Copy file from disk or URL         dir       Display filenames         erase       Erase a disk file         filefilter       Convert text or binary patterns in a file         mkdir       Create directory         rmdir       Remove directory         type       Display contents of a file         zipfile       Compress and uncompress files and directories in zip archive format         neous data commands       Create dataset with specified correlation structure         drawnorm       Draw sample from multivariate normal distribution         dydx       Calculate numeric derivatives and integrals         icd9       ICD-9-CM diagnostic and procedure codes         ipolate       Linearly interpolate (extrapolate) values         range       Generate numerical range         sample       Draw random sample |
| [D] [D] [D] [D] [D] [D] [D] [D] [D] [D]       | changeeol Convert end-of-line characters of text file checksum Calculate checksum of file copy Copy file from disk or URL dir Display filenames erase Erase a disk file filefilter Convert text or binary patterns in a file mkdir Create directory rmdir Remove directory type Display contents of a file zipfile Compress and uncompress files and directories in zip archive format heous data commands  corr2data Create dataset with specified correlation structure drawnorm Draw sample from multivariate normal distribution dydx Calculate numeric derivatives and integrals icd9 ICD-9-CM diagnostic and procedure codes ipolate Linearly interpolate (extrapolate) values range Generate numerical range sample Draw random sample imputation                                                                                                    |
| [D] [D] [D] [D] [D] [D] [D] [D] [D] [D]       | changeeol Convert end-of-line characters of text file checksum Calculate checksum of file copy Copy file from disk or URL dir Display filenames erase Erase a disk file filefilter Convert text or binary patterns in a file mkdir Create directory rmdir Remove directory type Display contents of a file zipfile Compress and uncompress files and directories in zip archive format neous data commands  corr2data Create dataset with specified correlation structure drawnorm Draw sample from multivariate normal distribution dydx Calculate numeric derivatives and integrals icd9 ICD-9-CM diagnostic and procedure codes ipolate Linearly interpolate (extrapolate) values range Generate numerical range sample Draw random sample imputation  mi add Add imputations from another mi dataset                                                                                                    |
| [D] [D] [D] [D] [D] [D] [D] [D] [D] [D]       | changeeol Convert end-of-line characters of text file checksum Calculate checksum of file copy Copy file from disk or URL dir Display filenames erase Erase a disk file filefilter Convert text or binary patterns in a file mkdir Create directory rmdir Remove directory type Display contents of a file zipfile Compress and uncompress files and directories in zip archive format neous data commands  corr2data Create dataset with specified correlation structure drawnorm Draw sample from multivariate normal distribution dydx Calculate numeric derivatives and integrals icd9 ICD-9-CM diagnostic and procedure codes ipolate Linearly interpolate (extrapolate) values range Generate numerical range sample Draw random sample imputation                                                                                                    |

| [MI] | mi copy                                                   | a  |
|------|-----------------------------------------------------------|----|
| [MI] | mi describe                                               | a  |
| [MI] | mi erase Erase mi datase                                  | ts |
| [MI] | mi expand Expand mi dat                                   | a  |
| [MI] | mi export Export mi dat                                   | a  |
| [MI] | mi export ice Export mi data to ice forma                 | at |
| [MI] | mi export nhanes1 Export mi data to NHANES forma          | at |
| [MI] | mi extract Extract original or imputed data from mi dat   |    |
| [MI] | mi import Import data into n                              |    |
| [MI] | mi import flong Import flong-like data into n             | ni |
| [MI] | mi import flongsep Import flongsep-like data into n       | ni |
| [MI] | mi import ice                                             | ni |
| [MI] | mi import nhanes1 Import NHANES-format data into n        |    |
| [MI] | mi import wide Import wide-like data into n               |    |
| [MI] | mi merge Merge mi dat                                     | a  |
| [MI] | mi misstable Tabulate pattern of missing value            | S  |
| [MI] | mi passive Generate/replace and register passive variable | es |
| [MI] | mi ptrace Load parameter-trace file into Stat             |    |
| [MI] | mi rename Rename variable                                 | e  |
| [MI] | mi replace0 Replace original dat                          | a  |
| [MI] | mi reset Reset imputed or passive variable                |    |
| [MI] | mi reshape Reshape mi dat                                 | a  |
| [MI] | mi set Declare multiple-imputation dat                    | a  |
| [MI] | mi stsplit Stsplit and stjoin mi dat                      | a  |
| [MI] | mi update Ensure that mi data are consister               | ıt |
| [MI] | mi varying Identify variables that vary across imputation | ıs |
| [MI] | mi xeq Execute command(s) on individual imputation        | ıs |
| [MI] | mi XXXset Declare mi data to be svy, st, ts, xt, etc      | Э. |
| [MI] | noupdate option The noupdate option                       | n  |
| [MI] | styles                                                    | S  |
| [MI] | workflow Suggested workflow                               | W  |

## **Utilities**

## **Basic utilities**

| [GS] | Chapter 13 (GSM, GSU, GSW) Using the Do-file Editor—automating Stata |
|------|----------------------------------------------------------------------|
| [U]  | Chapter 4 Stata's help and search facilities                         |
| [U]  | Chapter 15 Saving and printing output—log files                      |
| [U]  | Chapter 16 Do-files                                                  |
| [R]  | about Display information about your Stata                           |
| [D]  | by Repeat Stata command on subsets of the data                       |
| [R]  | cls                                                                  |
| [R]  | copyright Display copyright information                              |
| [R]  | do Execute commands from a file                                      |
| [R]  | doedit Edit do-files and other text files                            |
| [R]  | exit Exit Stata                                                      |
| [R]  | help Display help in Stata                                           |
| [R]  | level Set default confidence level                                   |
| [R]  | log Echo copy of session to file                                     |
| [D]  | obs Increase the number of observations in a dataset                 |

| [R]<br>[R]<br>[R]<br>[D] | #review Review previous commands search Search Stata documentation and other resources translate Print and translate logs view View files and logs zipfile Compress and uncompress files and directories in zip archive format |
|--------------------------|----------------------------------------------------------------------------------------------------|
| Error n                  |                                                                                                    |
| [U]                      | Chapter 8 Error messages and return codes                                                                                                    |
| [P]                      | error Display generic error message and exit                                                                                                    |
| [R]                      | error messages Error messages and return codes                                                                                                    |
| [P]                      | rmsg                                                                                                    |
| Stored 1                 | results                                                                                                    |
| [U]                      | Section 13.5 Accessing coefficients and standard errors                                                                                                    |
| [U]                      | Section 18.8 Accessing results calculated by other programs                                                                                                    |
| [U]                      | Section 18.9 Accessing results calculated by estimation commands                                                                                                    |
| [U]                      | Section 18.10 Storing results                                                                                                    |
| [P]                      | creturn Return c-class values                                                                                                    |
| [P]                      | ereturn                                                                                                    |
| [R]                      | estimates Save and manipulate estimation results estimates describe Describe estimation results                                                                                                    |
| [R]                      | estimates describe                                                                                                    |
| [R]<br>[R]               | estimates notes                                                                                                    |
| [R]                      | estimates replay                                                                                                    |
| [R]                      | estimates save                                                                                                    |
| [R]                      | estimates stats                                                                                                    |
| [R]                      | estimates store Store and restore estimation results                                                                                                    |
| [R]                      | estimates table                                                                                                    |
| [R]                      | estimates title                                                                                                    |
| [P]                      | _return Preserve stored results                                                                                                    |
| [P]                      | return                                                                                                    |
| [R]                      | stored results                                                                                                    |
| Internet                 |                                                                                                    |
| [U]                      | Chapter 28 Using the Internet to keep up to date                                                                                                    |
| [R]                      | adoupdate Update user-written ado-files                                                                                                    |
| [D]                      | checksum Calculate checksum of file                                                                                                    |
| [D]                      | copy                                                                                                    |
| [R]                      | net Install and manage user-written additions from the Internet                                                                                                    |
| [R]                      | net search Search the Internet for installable packages                                                                                                    |
| [R]                      | netio                                                                                                    |
| [R]                      | news                                                                                                    |
| [R]                      | sj Stata Journal and STB installation instructions                                                                                                    |
| [R]                      | ssc                                                                                                    |
| [R]<br>[D]               | use                                                                                                    |
|                          |                                                                                                    |
| Data ty                  | pes and memory                                                                                                    |
| [U]                      | Chapter 6 Managing memory                                                                                                    |
| [U]                      | Section 12.2.2                                                                                                    |
| [U]                      | Section 12.4 Strings                                                                                                    |

| [U]        | Section 13.11 Precision and problems therein                             |
|------------|--------------------------------------------------------------------------|
| [U]        | Chapter 23                                                               |
| [D]        | compress                                                                 |
| [D]        | data types                                                               |
| [R]        | matsize Set the maximum number of variables in a model                   |
| [D]        | memory Memory management                                                 |
| [D]        | missing values                                                           |
| [D]        | recast                                                                   |
| Advance    | d utilities                                                              |
| [D]        | assert Verify truth of claim                                             |
| [D]        | cd                                                                       |
| [D]        | changeeol Convert end-of-line characters of text file                    |
| [D]        | checksum Calculate checksum of file                                      |
| [D]        | copy                                                                     |
| [P]        | _datasignature Determine whether data have changed                       |
| [D]        | datasignature Determine whether data have changed                        |
| [R]        | db Launch dialog                                                         |
| [P]        | dialog programming Dialog programming                                    |
| [D]        | dir Display filenames                                                    |
| [P]        | discard                                                                  |
| [D]        | erase Erase a disk file                                                  |
| [P]        | file                                                                     |
| [D]        | filefilter Convert text or binary patterns in a file                     |
| [D]        | hexdump Display hexadecimal report on file                               |
| [D]        | mkdir                                                                    |
| [R]        | query Display system parameters                                          |
| [R]        | quietly                                                                  |
| [P]<br>[D] | rmdir                                                                    |
| [D]        | set                                                                      |
| [R]        | set cformat                                                              |
| [R]        | set_defaults Reset system parameters to original Stata defaults          |
| [R]        | set emptycells Set what to do with empty cells in interactions           |
| [R]        | set seed                                                                 |
| [R]        | set showbaselevels Display settings for coefficient tables               |
| [D]        | shell Temporarily invoke operating system                                |
| [P]        | signestimationsample Determine whether the estimation sample has changed |
| [P]        | smcl Stata Markup and Control Language                                   |
| [P]        | sysdir Query and set system directories                                  |
| [D]        | type Display contents of a file                                          |
| [R]        | which Display location and version for an ado-file                       |
|            |                                                                          |

# **Graphics**

## Common graphs

| [G-1] | graph intro Introduction to graphics |
|-------|--------------------------------------|
| [G-2] | graph The graph command              |
| [G-2] | graph bar Bar charts                 |
| [G-2] | graph box                            |

| [G-2] |                | e Combine multiple graphs                                      |
|-------|----------------|----------------------------------------------------------------|
| [G-2] |                | Copy graph in memory                                           |
| [G-2] | graph describe | e Describe contents of graph in memory or on disk              |
| [G-2] |                | List names of graphs in memory and on disk                     |
| [G-2] | graph display  | Display graph stored in memory                                 |
| [G-2] | graph dot      | Dot charts (summary statistics)                                |
| [G-2] | graph drop .   | Drop graphs from memory                                        |
| [G-2] | graph export   | Export current graph                                           |
| [G-2] | graph manipu   | lation Graph manipulation commands                             |
| [G-2] |                | Matrix graphs                                                  |
| [G-2] | graph other .  | Other graphics commands                                        |
| [G-2] |                | Pie charts                                                     |
| [G-2] | graph play     | Apply edits from a recording on current graph                  |
| [G-2] |                | Print a graph                                                  |
| [G-2] |                | List available schemes and styles                              |
| [G-2] | graph rename   | Rename graph in memory                                         |
| [G-2] |                | Save graph to disk                                             |
| [G-2] |                | Set graphics options                                           |
| [G-2] |                | Twoway graphs                                                  |
| [G-2] |                | area Twoway line plot with area shading                        |
| [G-2] |                | bar Twoway bar plots                                           |
| [G-2] |                | connected Twoway connected plots                               |
| [G-2] |                | contour Twoway contour plot with area shading                  |
| [G-2] |                | contourline Twoway contour-line plot                           |
| [G-2] |                | dot Twoway dot plots                                           |
| [G-2] |                | dropline Twoway dropped-line plots                             |
| [G-2] |                | fpfit Twoway fractional-polynomial prediction plots            |
| [G-2] |                | fpfitci Twoway fractional-polynomial prediction plots with CIs |
| [G-2] |                | function Twoway line plot of function                          |
| [G-2] |                | histogram Histogram plots                                      |
| [G-2] |                | kdensity Kernel density plots                                  |
| [G-2] |                | lfit Twoway linear prediction plots                            |
| [G-2] |                | lfitci Twoway linear prediction plots with CIs                 |
| [G-2] |                | line Twoway line plots                                         |
| [G-2] |                | lowess Local linear smooth plots                               |
| [G-2] |                | lpoly Local polynomial smooth plots                            |
| [G-2] |                | lpolyci Local polynomial smooth plots with CIs                 |
| [G-2] |                | mband                                                          |
| [G-2] |                | mspline Twoway median-spline plots                             |
| [G-2] |                | pcarrow Paired-coordinate plot with arrows                     |
| [G-2] |                | pcarrowi Twoway pcarrow with immediate arguments               |
| [G-2] |                | pccapsym Paired-coordinate plot with spikes and marker symbols |
| [G-2] |                | pci Twoway paired-coordinate plot with immediate arguments     |
| [G-2] |                | pcscatter Paired-coordinate plot with markers                  |
| [G-2] |                | pcspike Paired-coordinate plot with spikes                     |
| [G-2] |                | qfit Twoway quadratic prediction plots                         |
| [G-2] |                | qfitci Twoway quadratic prediction plots with CIs              |
| [G-2] |                | rarea                                                          |
| [G-2] |                | rbar Range plot with area shading                              |
| [G-2] |                | rcap                                                           |
| [G-2] |                | reapsym Range plot with spikes capped with marker symbols      |
| [U-2] | graph twoway   | reapsym Range plot with spikes capped with marker symbols      |

| R  marginsplot                                                                                                    | [G-2]<br>[G-2]<br>[G-2]<br>[G-2]<br>[G-2]<br>[G-2]<br>[G-2]<br>[G-2] | graph twoway rconnected graph twoway rline graph twoway rscatter graph twoway rscatter graph twoway rspike graph twoway rspike graph twoway scatter graph twoway scatter graph twoway scatter graph twoway scatter graph twoway scatter graph twoway scatter graph twoway scatter graph twoway spike graph twoway spike graph twoway spike Twoway spike plots graph twoway tsline graph twoway tsline graph use Display graph stored on disk |
|----------------------------------------------------------------------------------------------------|----------------------------------------------------------------------|----------------------------------------------------------------------------------------------------|
| R  cumul                                                                                                    | [R]<br>[R]                                                           | histogram Histograms for continuous and categorical variables marginsplot Graph results from margins (profile plots, etc.)                                                                                                    |
| R  cumul                                                                                                    | Distribu                                                             | tional graphs                                                                                                    |
| Multivariate graphs                                                                                                    | [R]<br>[R]<br>[R]                                                    | cumulCumulative distributiondiagnostic plotsDistributional diagnostic plotsladderLadder of powers                                                                                                    |
| [MV]       biplot       Biplots         [MV]       ca postestimation       Postestimation tools for ca and camat [MV]         [MV]       ca postestimation plots       Postestimation plots for ca and camat [MV]         [MV]       mca postestimation       Dendrograms for hierarchical cluster analysis         [MV]       mca postestimation       Postestimation tools for mca         [MV]       mca postestimation plots       Postestimation plots for mca, mdsmat, and mdslong         [MV]       mds postestimation plots       Postestimation plots for mds, mdsmat, and mdslong         [MV]       mds postestimation plots       Postestimation plots for mds, mdsmat, and mdslong         [MV]       mds postestimation plots       Postestimation tools for procrustes         [MV]       scoreplot       Score and loading plots         [MV]       screplot       Scree plot         Quality control         [R]       cusum       Cusum plots and tests for binary variables         [R]       qc       Quality control charts         [R]       gerrbar       Graph standard error bar chart         Regression diagnostic plots         [R]       regress postestimation diagnostic plots       Postestimation plots for regress         ROC analysis         [R] <td>[R]</td> <td>spikeplot Spike plots and rootograms</td>                                                                                                    | [R]                                                                  | spikeplot Spike plots and rootograms                                                                                                    |
| [MV]       ca postestimation       Postestimation tools for ca and camat         [MV]       ca postestimation plots       Postestimation plots for ca and camat         [MV]       cluster dendrogram       Dendrograms for hierarchical cluster analysis         [MV]       mca postestimation       Postestimation plots for mca         [MV]       mca postestimation plots       Postestimation plots for mds, mdsmat, and mdslong         [MV]       mds postestimation plots       Postestimation plots for mds, mdsmat, and mdslong         [MV]       procrustes postestimation       Postestimation tools for procrustes         [MV]       scoreplot       Score and loading plots         [MV]       scoreplot       Scree plot         Quality control         [R]       cusum       Cusum plots and tests for binary variables         [R]       qc       Quality control charts         [R]       graph standard error bar chart         Regression diagnostic plots         [R]       regress postestimation diagnostic plots       Postestimation plots for regress         ROC analysis         [R]       estat classification       Classification statistics and table         [R]       estat gof       Pearson or Hosmer-Lemeshow goodness-of-fit test         [R]                                                                                                    | Multivar                                                             | riate graphs                                                                                                    |
| [MV] ca postestimation plots Dendrograms for hierarchical cluster analysis [MV] mca postestimation Dendrograms for hierarchical cluster analysis [MV] mca postestimation Dendrograms for hierarchical cluster analysis [MV] mca postestimation plots Postestimation plots or mca [MV] mds postestimation Destination Destination plots for mds, mdsmat, and mdslong [MV] mds postestimation plots Postestimation plots for mds, mdsmat, and mdslong [MV] procrustes postestimation Destination plots for mds, mdsmat, and mdslong [MV] procrustes postestimation Destination plots for procrustes [MV] scoreplot Score and loading plots [MV] screeplot Score and loading plots [MV] screeplot Scree plot  Quality control  [R] cusum Cusum plots and tests for binary variables [R] qc Quality control charts [R] serrbar Graph standard error bar chart  Regression diagnostic plots  [R] regress postestimation diagnostic plots Postestimation plots for regress  ROC analysis  [R] estat classification Classification statistics and table [R] estat gof Pearson or Hosmer–Lemeshow goodness-of-fit test [R] logistic postestimation Postestimation tools for logistic [R] lroc Compute area under ROC curve and graph the curve [R] lsens Graph sensitivity and specificity versus probability cutoff [R] roccomp Tests of equality of ROC areas [R] rocfit postestimation Postestimation tools for rocfit [R] rocrepplot Plot marginal and covariate-specific ROC curves after rocreg | [MV]                                                                 | biplot Biplots                                                                                                    |
| [MV]       cluster dendrogram       Dendrograms for hierarchical cluster analysis         [MV]       mca postestimation       Postestimation tools for mca         [MV]       mca postestimation plots       Postestimation plots for mca         [MV]       mds postestimation plots       Postestimation tools for mds, mdsmat, and mdslong         [MV]       mds postestimation plots       Postestimation plots for mds, mdsmat, and mdslong         [MV]       procrustes postestimation       Postestimation tools for procrustes         [MV]       scoreplot       Score and loading plots         [MV]       screeplot       Scree plot         Quality control         [R]       cusum       Cusum plots and tests for binary variables         [R]       qc       Quality control charts         [R]       graph standard error bar chart         Regression diagnostic plots         [R]       regress postestimation diagnostic plots       Postestimation plots for regress         ROC analysis         [R]       estat classification       Classification statistics and table         [R]       estat gof       Pearson or Hosmer–Lemeshow goodness-of-fit test         [R]       logistic postestimation       Postestimation tools for logistic         [R]       lo                                                                                                    | [MV]                                                                 |                                                                                                    |
| [MV]       mca postestimation plots       Postestimation plots for mca         [MV]       mca postestimation plots       Postestimation plots for mca         [MV]       mds postestimation       Postestimation tools for mds, mdsmat, and mdslong         [MV]       mds postestimation plots       Postestimation plots for mds, mdsmat, and mdslong         [MV]       procrustes postestimation       Postestimation tools for procrustes         [MV]       scoreplot       Score and loading plots         [MV]       screeplot       Scree plot         Quality control         [R]       cusum       Cusum plots and tests for binary variables         [R]       qc       Quality control charts         [R]       serrbar       Graph standard error bar chart         Regression diagnostic plots         [R]       regress postestimation diagnostic plots       Postestimation plots for regress         ROC analysis         [R]       estat classification       Classification statistics and table         [R]       estat gof       Pearson or Hosmer–Lemeshow goodness-of-fit test         [R]       logistic postestimation       Postestimation tools for logistic         [R]       loc       Compute area under ROC curve and graph the curve         [R]                                                                                                    | [MV]                                                                 |                                                                                                    |
| [MV]       mca postestimation plots       Postestimation tools for mca         [MV]       mds postestimation       Postestimation tools for mds, mdsmat, and mdslong         [MV]       mds postestimation plots       Postestimation plots for mds, mdsmat, and mdslong         [MV]       procrustes postestimation       Postestimation tools for procrustes         [MV]       scoreplot       Score and loading plots         [MV]       screeplot       Scree plot         Quality control         [R]       qc       Quality control charts         [R]       graph standard error bar chart         Regression diagnostic plots         [R]       regress postestimation diagnostic plots       Postestimation plots for regress         ROC analysis         [R]       estat classification       Classification statistics and table         [R]       estat gof       Pearson or Hosmer-Lemeshow goodness-of-fit test         [R]       logistic postestimation       Postestimation tools for logistic         [R]       lroc       Compute area under ROC curve and graph the curve         [R]       roccomp       Tests of equality of ROC areas         [R]       rocfit postestimation       Postestimation tools for rocfit         [R]       rocfit postestimation <td>[MV]</td> <td></td>                                                                                                    | [MV]                                                                 |                                                                                                    |
| [MV]       mds postestimation       Postestimation tools for mds, mdsmat, and mdslong         [MV]       mds postestimation plots       Postestimation plots for mds, mdsmat, and mdslong         [MV]       procrustes postestimation       Postestimation tools for procrustes         [MV]       scoreplot       Score and loading plots         [MV]       screeplot       Scree plot         Quality control         [R]       cusum       Cusum plots and tests for binary variables         [R]       qc       Quality control charts         [R]       serrbar       Graph standard error bar chart         Regression diagnostic plots         [R]       regress postestimation diagnostic plots       Postestimation plots for regress         ROC analysis         [R]       estat classification       Classification statistics and table         [R]       estat gof       Pearson or Hosmer–Lemeshow goodness-of-fit test         [R]       logistic postestimation       Postestimation tools for logistic         [R]       loco       Compute area under ROC curve and graph the curve         [R]       roccomp       Tests of equality of ROC areas         [R]       rocfit postestimation       Postestimation tools for rocfit         [R]       rocfit p                                                                                                    | [MV]                                                                 |                                                                                                    |
| [MV]       mds postestimation plots       Postestimation plots for mds, mdsmat, and mdslong         [MV]       procrustes postestimation       Postestimation tools for procrustes         [MV]       scoreplot       Score and loading plots         [MV]       screeplot       Scree plot         Quality control         [R]       cusum       Cusum plots and tests for binary variables         [R]       qc       Quality control charts         [R]       serrbar       Graph standard error bar chart         Regression diagnostic plots         [R]       regress postestimation diagnostic plots       Postestimation plots for regress         ROC analysis         [R]       estat classification       Classification statistics and table         [R]       estat gof       Pearson or Hosmer-Lemeshow goodness-of-fit test         [R]       logistic postestimation       Postestimation tools for logistic         [R]       loc       Compute area under ROC curve and graph the curve         [R]       loc       Craph sensitivity and specificity versus probability cutoff         [R]       roccomp       Tests of equality of ROC areas         [R]       rocfit postestimation       Postestimation tools for rocfit         [R]       rocfit postesti                                                                                                    |                                                                      |                                                                                                    |
| [MV]       procrustes postestimation       Postestimation tools for procrustes         [MV]       scoreplot       Score and loading plots         [MV]       screeplot       Scree plot         Quality control         [R]       cusum       Cusum plots and tests for binary variables         [R]       qc       Quality control charts         [R]       serrbar       Graph standard error bar chart         Regression diagnostic plots         [R]       regress postestimation diagnostic plots       Postestimation plots for regress         ROC analysis         [R]       estat classification       Classification statistics and table         [R]       estat gof       Pearson or Hosmer-Lemeshow goodness-of-fit test         [R]       logistic postestimation       Postestimation tools for logistic         [R]       lroc       Compute area under ROC curve and graph the curve         [R]       roccomp       Tests of equality of ROC areas         [R]       rocfit postestimation       Postestimation tools for rocfit         [R]       rocregplot       Plot marginal and covariate-specific ROC curves after rocreg                                                                                                    |                                                                      |                                                                                                    |
| [MV]       score plot       Score and loading plots         Quality control       Quality control         [R]       cusum       Cusum plots and tests for binary variables         [R]       qc       Quality control charts         [R]       serrbar       Graph standard error bar chart         Regression diagnostic plots         [R]       regress postestimation diagnostic plots       Postestimation plots for regress         ROC analysis         [R]       estat classification       Classification statistics and table         [R]       estat gof       Pearson or Hosmer–Lemeshow goodness-of-fit test         [R]       logistic postestimation       Postestimation tools for logistic         [R]       lroc       Compute area under ROC curve and graph the curve         [R]       lsens       Graph sensitivity and specificity versus probability cutoff         [R]       roccomp       Tests of equality of ROC areas         [R]       rocfit postestimation       Postestimation tools for rocfit         [R]       rocregplot       Plot marginal and covariate-specific ROC curves after rocreg                                                                                                    |                                                                      |                                                                                                    |
| [MV] screeplot       Scree plot         Quality control         [R] cusum       Cusum plots and tests for binary variables         [R] qc       Quality control charts         [R] serrbar       Graph standard error bar chart         Regression diagnostic plots         [R] regress postestimation diagnostic plots       Postestimation plots for regress         ROC analysis         [R] estat classification       Classification statistics and table         [R] estat gof       Pearson or Hosmer-Lemeshow goodness-of-fit test         [R] logistic postestimation       Postestimation tools for logistic         [R] lroc       Compute area under ROC curve and graph the curve         [R] lsens       Graph sensitivity and specificity versus probability cutoff         [R] roccomp       Tests of equality of ROC areas         [R] rocfit postestimation       Postestimation tools for rocfit         [R] rocregplot       Plot marginal and covariate-specific ROC curves after rocreg                                                                                                    |                                                                      |                                                                                                    |
| Quality control         [R]       cusum       Cusum plots and tests for binary variables         [R]       qc       Quality control charts         [R]       serrbar       Graph standard error bar chart         Regression diagnostic plots         [R]       regress postestimation diagnostic plots       Postestimation plots for regress         ROC analysis         [R]       estat classification       Classification statistics and table         [R]       estat gof       Pearson or Hosmer–Lemeshow goodness-of-fit test         [R]       logistic postestimation       Postestimation tools for logistic         [R]       lroc       Compute area under ROC curve and graph the curve         [R]       lsens       Graph sensitivity and specificity versus probability cutoff         [R]       roccomp       Tests of equality of ROC areas         [R]       rocfit postestimation       Postestimation tools for rocfit         [R]       rocregplot       Plot marginal and covariate-specific ROC curves after rocreg                                                                                                    |                                                                      | •                                                                                                    |
| [R]       cusum       Cusum plots and tests for binary variables         [R]       qc       Quality control charts         [R]       serrbar       Graph standard error bar chart         Regression diagnostic plots         [R]       regress postestimation diagnostic plots       Postestimation plots for regress         ROC analysis         [R]       estat classification       Classification statistics and table         [R]       estat gof       Pearson or Hosmer–Lemeshow goodness-of-fit test         [R]       logistic postestimation       Postestimation tools for logistic         [R]       lroc       Compute area under ROC curve and graph the curve         [R]       lsens       Graph sensitivity and specificity versus probability cutoff         [R]       roccomp       Tests of equality of ROC areas         [R]       rocfit postestimation       Postestimation tools for rocfit         [R]       rocregplot       Plot marginal and covariate-specific ROC curves after rocreg                                                                                                    | [MV]                                                                 | screeplot Scree plot                                                                                                    |
| [R]       qc       Quality control charts         [R]       serrbar       Graph standard error bar chart         Regression diagnostic plots         [R]       regress postestimation diagnostic plots       Postestimation plots for regress         ROC analysis         [R]       estat classification       Classification statistics and table         [R]       estat gof       Pearson or Hosmer–Lemeshow goodness-of-fit test         [R]       logistic postestimation       Postestimation tools for logistic         [R]       lroc       Compute area under ROC curve and graph the curve         [R]       lsens       Graph sensitivity and specificity versus probability cutoff         [R]       roccomp       Tests of equality of ROC areas         [R]       rocfit postestimation       Postestimation tools for rocfit         [R]       rocregplot       Plot marginal and covariate-specific ROC curves after rocreg                                                                                                    | Quality                                                              | control                                                                                                    |
| [R]       qc       Quality control charts         [R]       serrbar       Graph standard error bar chart         Regression diagnostic plots         [R]       regress postestimation diagnostic plots       Postestimation plots for regress         ROC analysis         [R]       estat classification       Classification statistics and table         [R]       estat gof       Pearson or Hosmer–Lemeshow goodness-of-fit test         [R]       logistic postestimation       Postestimation tools for logistic         [R]       lroc       Compute area under ROC curve and graph the curve         [R]       lsens       Graph sensitivity and specificity versus probability cutoff         [R]       roccomp       Tests of equality of ROC areas         [R]       rocfit postestimation       Postestimation tools for rocfit         [R]       rocregplot       Plot marginal and covariate-specific ROC curves after rocreg                                                                                                    | [R]                                                                  | cusum Cusum plots and tests for binary variables                                                                                                    |
| Regression diagnostic plots       Graph standard error bar chart         Regression diagnostic plots       Postestimation plots for regress         ROC analysis       Classification statistics and table         [R] estat classification       Classification statistics and table         [R] estat gof       Pearson or Hosmer–Lemeshow goodness-of-fit test         [R] logistic postestimation       Postestimation tools for logistic         [R] lroc       Compute area under ROC curve and graph the curve         [R] lsens       Graph sensitivity and specificity versus probability cutoff         [R] roccomp       Tests of equality of ROC areas         [R] rocfit postestimation       Postestimation tools for rocfit         [R] rocregplot       Plot marginal and covariate-specific ROC curves after rocreg                                                                                                    | [R]                                                                  | qc                                                                                                    |
| ROC analysis       Postestimation plots for regress         ROC analysis       Classification statistics and table         [R] estat classification       Classification statistics and table         [R] estat gof       Pearson or Hosmer–Lemeshow goodness-of-fit test         [R] logistic postestimation       Postestimation tools for logistic         [R] lroc       Compute area under ROC curve and graph the curve         [R] lsens       Graph sensitivity and specificity versus probability cutoff         [R] roccomp       Tests of equality of ROC areas         [R] rocfit postestimation       Postestimation tools for rocfit         [R] rocregplot       Plot marginal and covariate-specific ROC curves after rocreg                                                                                                    | [R]                                                                  |                                                                                                    |
| ROC analysis       Postestimation plots for regress         ROC analysis       Classification statistics and table         [R] estat classification       Classification statistics and table         [R] estat gof       Pearson or Hosmer–Lemeshow goodness-of-fit test         [R] logistic postestimation       Postestimation tools for logistic         [R] lroc       Compute area under ROC curve and graph the curve         [R] lsens       Graph sensitivity and specificity versus probability cutoff         [R] roccomp       Tests of equality of ROC areas         [R] rocfit postestimation       Postestimation tools for rocfit         [R] rocregplot       Plot marginal and covariate-specific ROC curves after rocreg                                                                                                    | Regressi                                                             | on diagnostic plots                                                                                                    |
| [R]       estat classification       Classification statistics and table         [R]       estat gof       Pearson or Hosmer–Lemeshow goodness-of-fit test         [R]       logistic postestimation       Postestimation tools for logistic         [R]       lroc       Compute area under ROC curve and graph the curve         [R]       sens       Graph sensitivity and specificity versus probability cutoff         [R]       roccomp       Tests of equality of ROC areas         [R]       rocfit postestimation       Postestimation tools for rocfit         [R]       rocregplot       Plot marginal and covariate-specific ROC curves after rocreg                                                                                                    | Ü                                                                    | •                                                                                                    |
| [R]       estat classification       Classification statistics and table         [R]       estat gof       Pearson or Hosmer–Lemeshow goodness-of-fit test         [R]       logistic postestimation       Postestimation tools for logistic         [R]       lroc       Compute area under ROC curve and graph the curve         [R]       sens       Graph sensitivity and specificity versus probability cutoff         [R]       roccomp       Tests of equality of ROC areas         [R]       rocfit postestimation       Postestimation tools for rocfit         [R]       rocregplot       Plot marginal and covariate-specific ROC curves after rocreg                                                                                                    | DOC                                                                  | .1                                                                                                    |
| [R]       estat gof       Pearson or Hosmer–Lemeshow goodness-of-fit test         [R]       logistic postestimation       Postestimation tools for logistic         [R]       lroc       Compute area under ROC curve and graph the curve         [R]       lsens       Graph sensitivity and specificity versus probability cutoff         [R]       roccomp       Tests of equality of ROC areas         [R]       rocfit postestimation       Postestimation tools for rocfit         [R]       rocregplot       Plot marginal and covariate-specific ROC curves after rocreg                                                                                                    |                                                                      | •                                                                                                    |
| [R]       logistic postestimation       Postestimation tools for logistic         [R]       lroc       Compute area under ROC curve and graph the curve         [R]       lsens       Graph sensitivity and specificity versus probability cutoff         [R]       roccomp       Tests of equality of ROC areas         [R]       rocfit postestimation       Postestimation tools for rocfit         [R]       rocregplot       Plot marginal and covariate-specific ROC curves after rocreg                                                                                                    |                                                                      |                                                                                                    |
| [R]       lroc       Compute area under ROC curve and graph the curve         [R]       lsens       Graph sensitivity and specificity versus probability cutoff         [R]       roccomp       Tests of equality of ROC areas         [R]       rocfit postestimation       Postestimation tools for rocfit         [R]       rocregplot       Plot marginal and covariate-specific ROC curves after rocreg                                                                                                    |                                                                      |                                                                                                    |
| [R]       lsens       Graph sensitivity and specificity versus probability cutoff         [R]       roccomp       Tests of equality of ROC areas         [R]       rocfit postestimation       Postestimation tools for rocfit         [R]       rocregplot       Plot marginal and covariate-specific ROC curves after rocreg                                                                                                    |                                                                      |                                                                                                    |
| [R]       roccomp       Tests of equality of ROC areas         [R]       rocfit postestimation       Postestimation tools for rocfit         [R]       rocregplot       Plot marginal and covariate-specific ROC curves after rocreg                                                                                                    |                                                                      | leans Graph cancilivity and enactificity varies probability outoff                                                                                                    |
| [R] rocfit postestimation Postestimation tools for rocfit rocregplot Plot marginal and covariate-specific ROC curves after rocreg                                                                                                    |                                                                      | roccomp Tests of equality of ROC areas                                                                                                    |
| [R] rocregplot Plot marginal and covariate-specific ROC curves after rocreg                                                                                                    |                                                                      |                                                                                                    |
| [R] roctab                                                                                                    |                                                                      |                                                                                                    |
|                                                                                                    |                                                                      | roctab                                                                                                    |

| Smoothing and densities |                                                                                    |  |
|-------------------------|------------------------------------------------------------------------------------|--|
| [R]                     | histogram Histograms for continuous and categorical variables                      |  |
| [R]                     | kdensity Univariate kernel density estimation                                      |  |
| [R]                     | lowess Lowess smoothing                                                            |  |
| [R]                     | lpoly Kernel-weighted local polynomial smoothing                                   |  |
| [R]                     | sunflower Density-distribution sunflower plots                                     |  |
| [K]                     | Sumower Pious                                                                      |  |
|                         | analysis graphs                                                                    |  |
| [ST]                    | ltable Life tables for survival data                                               |  |
| [ST]                    | stci Confidence intervals for means and percentiles of survival time               |  |
| [ST]                    | stcox PH-assumption tests Tests of proportional-hazards assumption                 |  |
| [ST]                    | stcurve Plot survivor, hazard, cumulative hazard, or cumulative incidence function |  |
| [ST]                    | strate                                                                             |  |
| [ST]                    | sts graph Graph the survivor, hazard, or cumulative hazard function                |  |
| Time-ser                | ies graphs                                                                         |  |
| [TS]                    | corrgram Tabulate and graph autocorrelations                                       |  |
| [TS]                    | cumsp Cumulative spectral distribution                                             |  |
| [TS]                    | estat acplot Plot parametric autocorrelation and autocovariance functions          |  |
| [TS]                    | estat aroots Check the stability condition of ARIMA estimates                      |  |
| [TS]                    | fcast graph                                                                        |  |
| [TS]                    | irf cgraph Combined graphs of IRFs, dynamic-multiplier functions, and FEVDs        |  |
|                         |                                                                                    |  |
| [TS]                    | irf graph Graphs of IRFs, dynamic-multiplier functions, and FEVDs                  |  |
| [TS]                    | irf ograph Overlaid graphs of IRFs, dynamic-multiplier functions, and FEVDs        |  |
| [TS]                    | pergram Periodogram                                                                |  |
| [TS]                    | tsline                                                                             |  |
| [TS]                    | varstable Check the stability condition of VAR or SVAR estimates                   |  |
| [TS]                    | vecstable Check the stability condition of VECM estimates                          |  |
| [TS]                    | wntestb Bartlett's periodogram-based test for white noise                          |  |
| [TS]                    | xcorr Cross-correlogram for bivariate time series                                  |  |
| More sta                | tistical graphs                                                                    |  |
| [R]                     | dotplot Comparative scatterplots                                                   |  |
| [ST]                    | epitab                                                                             |  |
|                         | fp postestimation                                                                  |  |
| [R]                     | grmeanby Graph means and medians by categorical variables                          |  |
| [R]                     |                                                                                    |  |
| [R]                     | pkexamine                                                                          |  |
| [R]                     | pksumm Summarize pharmacokinetic data                                              |  |
| [R]                     | stem Stem-and-leaf displays                                                        |  |
| [XT]                    | xtline Panel-data line plots                                                       |  |
| Editing                 |                                                                                    |  |
| [G-1]                   | graph editor Graph Editor                                                          |  |
| Graph u                 | tilities                                                                           |  |
| [G-2]                   | set graphics Set whether graphs are displayed                                      |  |
| [G-2]                   | set printcolor Set how colors are treated when graphs are printed                  |  |
| [G-2]                   | set scheme                                                                         |  |
| J                       |                                                                                    |  |

[R]

[R]

| Graph s                                                             | chemes                                                                                                    |
|---------------------------------------------------------------------|----------------------------------------------------------------------------------------------------|
| [G-4]<br>[G-4]<br>[G-4]<br>[G-4]                                    | schemes introIntroduction to schemesscheme economistScheme description: economistscheme s1Scheme description: s1 familyscheme s2Scheme description: s2 familyscheme sjScheme description: sj |
| Graph c                                                             | oncepts                                                                                                    |
| [G-4]<br>[G-4]<br>[G-4]<br>[G-4]                                    | concept: gph files                                                                                                    |
| Statistic                                                           | cs                                                                                                    |
| ANOVA                                                               | and related                                                                                                    |
| [U] [R] [R] [R] [MV] [ME] [ME] [R] [R] [R] [R] [R] [R] [R] [R] [XT] | Chapter 26                                                                                                    |
|                                                                     |                                                                                                    |
| [R]<br>[R]                                                          | anova                                                                                                    |
| [R]                                                                 | ci                                                                                                    |
| [R]                                                                 | correlate Correlations (covariances) of variables or coefficients                                                                                                    |
| [D]                                                                 | egen Extensions to generate                                                                                                    |
| [R]                                                                 | esize Effect size based on mean comparison                                                                                                    |
| [R]                                                                 | icc Intraclass correlation coefficients                                                                                                    |
| [R]                                                                 | mean Estimate means                                                                                                    |
| [R]                                                                 | misstable                                                                                                    |
| [MV]                                                                | mvtest Multivariate tests                                                                                                    |
| [R]                                                                 | oneway                                                                                                    |
| [R]                                                                 | proportion Estimate proportions                                                                                                    |
| [R]                                                                 | prtest                                                                                                    |
| [R]                                                                 | ranksum Equality tests on unmatched data                                                                                                    |
| [R]                                                                 | ranksum Equality tests on unmatched data                                                                                                    |

ratio ...... Estimate ratios

Linear regression

| [R] [R] [D] [R] [R] [R] [R] [R] [R] [R] [R] [R]                                                   | sdtestVariance-comparison testssignrankEquality tests on matched datastatsbyCollect statistics for a command across a by listsummarizeSummary statisticstableFlexible table of summary statisticstabstatCompact table of summary statisticstabulate onewayOne-way table of frequenciestabulate twowayTwo-way table of frequenciestabulate, summarize()One- and two-way tables of summary statisticstotalEstimate totalsttestt tests (mean-comparison tests)                                                                                                    |
|---------------------------------------------------------------------------------------------------|----------------------------------------------------------------------------------------------------|
| Binary o                                                                                          |                                                                                                    |
| [U] [V] [R] [R] [R] [R] [R] [R] [R] [R] [R] [ME] [ME] [ME] [R] [R] [R] [R] [R] [R] [R] [R] [R] [R | Chapter 20 Estimation and postestimation commands Section 26.7 Binary-outcome qualitative dependent-variable models binreg Generalized linear models: Extensions to the binomial family biprobit Bivariate probit regression cloglog Complementary log-log regression exlogistic Exact logistic regression Generalized linear models glogit Exact logistic regression Generalized linear models glogit Dinear models glogit Dinear models glogit Dinear model with sample selection heckprobit Dinear Model with sample selection heckprobit Probit model with sample selection hetprobit Dinear Model With Sample selection hetprobit Dinear Model With Continuous endogenous regressors logistic Dinear Dinear Multilevel mixed-effects logistic regression melogit Multilevel mixed-effects complementary log-log regression melogit Multilevel mixed-effects logistic regression melogit Multilevel mixed-effects probit regression melogit Multilevel mixed-effects logistic regression melogit Multilevel mixed-effects logistic regression melogit Multilevel mixed-effects logistic regression melogit Probit Probit regression megrical Multilevel mixed-effects logistic regression megrical Multilevel mixed-effects logistic regression megrical Probit regression Receiver operating characteristic (ROC) regression scobit Skewed logistic regression xtcloglog Random-effects and population-averaged cloglog models |
| [XT]                                                                                              | xtlogit Fixed-effects, random-effects, and population-averaged logit models                                                                                                    |
| [XT]                                                                                              | xtprobit                                                                                                    |
| Categori                                                                                          | cal outcomes                                                                                                    |
| [U]<br>[U]<br>[R]<br>[R]<br>[R]<br>[R]<br>[R]<br>[R]                                              | Chapter 20 Estimation and postestimation commands Section 26.10 Multiple-outcome qualitative dependent-variable models asclogit Alternative-specific conditional logit (McFadden's choice) model asmprobit Alternative-specific multinomial probit regression clogit Conditional (fixed-effects) logistic regression mlogit Multinomial (polytomous) logistic regression mprobit Multinomial probit regression nlogit Nested logit regression slogit Stereotype logistic regression                                                                                                    |

[R]

#### Censored and truncated regression models heckman ...... Heckman selection model [R] heckoprobit ...... Ordered probit model with sample selection [R] [R] intreg ...... Interval regression [R] tnbreg ...... Truncated negative binomial regression [R] tobit ..... [R] tpoisson . . . . . Truncated Poisson regression [R] [R] xtintreg ...... Random-effects interval-data regression models [XT] [XT] Cluster analysis Section 26.26 ...... Multivariate and cluster analysis [U]cluster ...... Introduction to cluster-analysis commands [MV] cluster dendrogram . . . . . . Dendrograms for hierarchical cluster analysis [MV] cluster generate ... Generate summary or grouping variables from a cluster analysis [MV] cluster kmeans and kmedians ...... Kmeans and kmedians cluster analysis [MV] [MV] cluster linkage ...... Hierarchical cluster analysis [MV] cluster notes . . . . . . . . . . Place notes in cluster analysis [MV] cluster programming utilities ............ Cluster-analysis programming utilities [MV] [MV] cluster utility ...... List, rename, use, and drop cluster analyses [MV] clustermat ..... Introduction to clustermat commands [MV] matrix dissimilarity ...... Compute similarity or dissimilarity measures [MV] measure\_option ...... Option for similarity and dissimilarity measures [MV] multivariate ...... Introduction to multivariate commands [MV] Correspondence analysis [MV] mca ...... Multiple and joint correspondence analysis [MV] Count outcomes Chapter 20 ..... Estimation and postestimation commands [U] [U] Section 26.18.5 . . . . . . . . . Count dependent-variable models with panel data [U]etpoisson . . . . . . Poisson regression with endogenous treatment effects [TE] expoisson ..... Exact Poisson regression [R] menbreg ...... Multilevel mixed-effects negative binomial regression [ME] mepoisson . . . . . . . . Multilevel mixed-effects Poisson regression [ME] megrpoisson ..... Multilevel mixed-effects Poisson regression (QR decomposition) [ME] [R] [R] tnbreg ...... Truncated negative binomial regression [R] [R] xtnbreg Fixed-effects, random-effects, & population-averaged negative binomial models [XT] xtpoisson .... Fixed-effects, random-effects, and population-averaged Poisson models [XT] zinb ...... Zero-inflated negative binomial regression [R]

| Discrimi     | nant analysis                                                                                                    |
|--------------|----------------------------------------------------------------------------------------------------|
| [MV]         | candisc Canonical linear discriminant analysis                                                                                          |
| [MV]         | discrim Discriminant analysis                                                                                                    |
| [MV]         | discrim estat                                                                                                    |
| [MV]         | discrim knn kth-nearest-neighbor discriminant analysis                                                                                  |
| [MV]         | discrim Ida Linear discriminant analysis                                                                                                |
| [MV]<br>[MV] | discrim logistic                                                                                                    |
| [MV]         | scoreplot                                                                                                    |
| [MV]         | screeplot                                                                                                    |
| Do-it-you    | urself generalized method of moments                                                                                                    |
| [U]          | Section 26.22 Generalized method of moments (GMM)                                                                                       |
| [R]          | gmm Generalized method of moments estimation                                                                                            |
| [P]          | matrix Introduction to matrix commands                                                                                                  |
| Do-it-you    | rrself maximum likelihood estimation                                                                                                    |
| [P]          | matrix Introduction to matrix commands                                                                                                  |
| [R]          | ml Maximum likelihood estimation                                                                                                    |
| [R]          | mlexp Maximum likelihood estimation of user-specified expressions                                                                       |
| O            | ous covariates                                                                                                    |
| [U]          | Chapter 20 Estimation and postestimation commands                                                                                       |
| [U]          | Chapter 26                                                                                                    |
| [TE]<br>[TE] | etregress Linear regression with endogenous treatment effects                                                                           |
| [TS]         | forecast Econometric model forecasting                                                                                                  |
| [R]          | gmm Generalized method of moments estimation                                                                                            |
| [R]          | ivpoisson Poisson regression with endogenous regressors                                                                                 |
| [R]          | ivprobit Probit model with continuous endogenous regressors                                                                             |
| [R]          | ivregress Single-equation instrumental-variables regression                                                                             |
| [R]          | ivtobit Tobit model with continuous endogenous regressors                                                                               |
| [R]          | reg3 Three-stage estimation for systems of simultaneous equations                                                                       |
| [XT]         | xtabond                                                                                                    |
| [XT]         | xtdpd Linear dynamic panel-data estimation xtdpdsys Arellano–Bover/Blundell–Bond linear dynamic panel-data estimation                   |
| [XT]<br>[XT] | xthapasys Archano-Bover/Blunden-Bond inical dynamic paner-data estimation xthaplor Hausman–Taylor estimator for error-components models |
| [XT]         | xtivreg Instrumental variables and two-stage least squares for panel-data models                                                        |
| Epidemi      | ology and related                                                                                                    |
| [R]          | binreg Generalized linear models: Extensions to the binomial family                                                                     |
| [R]          | brier Brier score decomposition                                                                                                    |
| [R]          | clogit                                                                                                    |
| [R]          | dstdize Direct and indirect standardization                                                                                             |
| [ST]         | epitab                                                                                                    |
| [R]<br>[D]   | exlogistic                                                                                                    |
| [D]<br>[R]   | kappa                                                                                                    |
| [R]          | logistic                                                                                                    |
| [R]          | pk                                                                                                    |
|              |                                                                                                    |

| [R] [R] [R] [R] [R] [R] [R] [R] [R] [R] | pkcollapse Generate pharmacokinetic measurement dataset pkcross Analyze crossover experiments pkequiv Perform bioequivalence tests pkexamine Calculate pharmacokinetic measures pkshape Reshape (pharmacokinetic) Latin-square data pksumm Summarize pharmacokinetic data poisson Poisson regression roc Receiver operating characteristic (ROC) analysis roccomp Tests of equality of ROC areas rocfit Parametric ROC models rocreg Receiver operating characteristic (ROC) regression roctab Nonparametric ROC analysis symmetry Symmetry and marginal homogeneity tests tabulate twoway Two-way table of frequencies |
|-----------------------------------------|----------------------------------------------------------------------------------------------------|
| Estimatio                               | on related                                                                                                    |
| [R]                                     | BIC note                                                                                                    |
| [R]                                     | constraint Define and list constraints                                                                                                    |
| [R]                                     | eform_option Displaying exponentiated coefficients                                                                                                    |
| [R]                                     | estimation options Estimation options                                                                                                    |
| [R]                                     | fp Fractional polynomial regression maximize Details of iterative maximization                                                                                                    |
| [R]<br>[R]                              | mfp                                                                                                    |
| [R]                                     | mkspline Linear and restricted cubic spline construction                                                                                                    |
| [R]                                     | stepwise                                                                                                    |
| [R]                                     | vce_option                                                                                                    |
| [XT]                                    | vce_options                                                                                                    |
| Exact sta                               | atistics                                                                                                    |
| [U]                                     | Section 26.12 Exact estimators                                                                                                    |
| [R]                                     | bitest Binomial probability test                                                                                                    |
| [R]                                     | centile                                                                                                    |
| [R]                                     | ci Confidence intervals for means, proportions, and counts                                                                                                    |
| [R]                                     | dstdize Direct and indirect standardization                                                                                                    |
| [ST]                                    | epitab                                                                                                    |
| [R]                                     | exlogistic Exact logistic regression                                                                                                    |
| [R]                                     | expoisson Exact Poisson regression                                                                                                    |
| [R]                                     | ksmirnov Kolmogorov – Smirnov equality-of-distributions test                                                                                                    |
| [R]                                     | loneway Large one-way ANOVA, random effects, and reliability                                                                                                    |
| [R]                                     | ranksum Equality tests on unmatched data roctab Nonparametric ROC analysis                                                                                                    |
| [R]                                     | symmetry                                                                                                    |
| [R]<br>[R]                              | tabulate twoway                                                                                                    |
| [R]                                     | tetrachoric                                                                                                    |
|                                         |                                                                                                    |
|                                         | nalysis and principal components                                                                                                    |
| [MV]                                    | alpha Compute interitem correlations (covariances) and Cronbach's alpha                                                                                                    |
| [MV]                                    | canon                                                                                                    |
| [MV]                                    | factor                                                                                                    |
| [MV]                                    | pca                                                                                                    |
| [MV]                                    | Totale Oranogonal and conque rotations after factor and pea                                                                                                    |

| [MV]<br>[MV]<br>[MV] | rotatemat . Orthogonal and oblique rotations of a Stata matrix scoreplot . Score and loading plots screeplot . Scree plot tetrachoric . Tetrachoric correlations for binary variables |
|----------------------|----------------------------------------------------------------------------------------------------|
| Generali             | zed linear models                                                                                                    |
| [U]                  | Chapter 20 Estimation and postestimation commands                                                                                                    |
| [U]                  | Section 26.6                                                                                                    |
| [R]                  | binreg Generalized linear models: Extensions to the binomial family                                                                                                    |
| [R]                  | glm                                                                                                    |
| [XT]                 | Argee The population-averaged paner-data models by using GEE                                                                                                    |
| Indicator            | and categorical variables                                                                                                    |
| [U]                  | Section 11.4.3 Factor variables                                                                                                    |
| [U]                  | Chapter 25 Working with categorical data and factor variables                                                                                                    |
| [R]                  | fvset Declare factor-variable settings                                                                                                    |
| Linear r             | egression and related                                                                                                    |
|                      | Chapter 20 Estimation and postestimation commands                                                                                                    |
| [U]<br>[U]           | Chapter 26 Overview of Stata estimation commands                                                                                                    |
| [R]                  | areg Linear regression with a large dummy-variable set                                                                                                    |
| [R]                  | cnsreg                                                                                                    |
| [R]                  | constraint Define and list constraints                                                                                                    |
| [R]                  | eivreg Errors-in-variables regression                                                                                                    |
| [TE]                 | etpoisson Poisson regression with endogenous treatment effects                                                                                                    |
| [TE]                 | etregress Linear regression with endogenous treatment effects                                                                                                    |
| [R]                  | fp Fractional polynomial regression                                                                                                    |
| [R]                  | frontier Stochastic frontier models                                                                                                    |
| [R]                  | glm Generalized linear models                                                                                                    |
| [R]                  | heckman Heckman selection model                                                                                                    |
| [R]                  | ivpoisson Poisson regression with endogenous regressors                                                                                                    |
| [R]                  | ivregress Single-equation instrumental-variables regression                                                                                                    |
| [R]                  | ivtobit                                                                                                    |
| [R]                  | lpoly Kernel-weighted local polynomial smoothing                                                                                                    |
| [ME]                 | meglm Multilevel mixed-effects generalized linear model                                                                                                    |
| [R]                  | mfp Multivariable fractional polynomial models                                                                                                    |
| [ME]                 | mixed                                                                                                    |
| [MV]                 | mvreg                                                                                                    |
| [R]                  | nestreg                                                                                                    |
| [TS]                 | prais                                                                                                    |
| [TS]<br>[R]          | qreg                                                                                                    |
| [R]                  | reg3                                                                                                    |
| [R]                  | regress                                                                                                    |
| [R]                  | rocfit                                                                                                    |
| [R]                  | rreg                                                                                                    |
| [ST]                 | stcox                                                                                                    |
| [ST]                 | sterreg                                                                                                    |
| [R]                  | stepwise Stepwise estimation                                                                                                    |
| [ST]                 | streg Parametric survival models                                                                                                    |
| [R]                  | sureg Zellner's seemingly unrelated regression                                                                                                    |

| [R]      | tnbreg Truncated negative binomial regression                                    |
|----------|----------------------------------------------------------------------------------|
| [R]      | vwls Variance-weighted least squares                                             |
| [XT]     | xtabond Arellano-Bond linear dynamic panel-data estimation                       |
| [XT]     | xtdpd Linear dynamic panel-data estimation                                       |
| [XT]     | xtdpdsys Arellano–Bover/Blundell–Bond linear dynamic panel-data estimation       |
| [XT]     | xtgee Fit population-averaged panel-data models by using GEE                     |
| [XT]     | xtgls Fit panel-data models by using GLS                                         |
| [XT]     | xthtaylor Hausman-Taylor estimator for error-components models                   |
| [XT]     | xtivreg Instrumental variables and two-stage least squares for panel-data models |
| [XT]     | xtpcse Linear regression with panel-corrected standard errors                    |
| [XT]     | xtrc                                                                             |
| [XT]     | xtreg Fixed-, between-, and random-effects and population-averaged linear models |
| [XT]     | xtregar Fixed- and random-effects linear models with an AR(1) disturbance        |
|          |                                                                                  |
| Logistic | and probit regression                                                            |
| [U]      | Chapter 20 Estimation and postestimation commands                                |
| [U]      | Chapter 26 Overview of Stata estimation commands                                 |
| [R]      | asclogit Alternative-specific conditional logit (McFadden's choice) model        |
| [R]      | asmprobit Alternative-specific multinomial probit regression                     |
| [R]      | asroprobit Alternative-specific rank-ordered probit regression                   |
| [R]      | biprobit Bivariate probit regression                                             |
| [R]      | clogit                                                                           |
| [R]      | cloglog Complementary log-log regression                                         |
| [R]      | exlogistic Exact logistic regression                                             |
| [R]      | glogit Logit and probit regression for grouped data                              |
| [R]      | heckoprobit Ordered probit model with sample selection                           |
| [R]      | heckprobit Probit model with sample selection                                    |
| [R]      | hetprobit Heteroskedastic probit model                                           |
| [R]      | ivprobit Probit model with continuous endogenous regressors                      |
| [R]      | logistic Logistic regression, reporting odds ratios                              |
| [R]      | logit Logistic regression, reporting coefficients                                |
| [ME]     | melogit Multilevel mixed-effects logistic regression                             |
| [ME]     | meologit Multilevel mixed-effects ordered logistic regression                    |
| [ME]     | meoprobit Multilevel mixed-effects ordered probit regression                     |
| [ME]     | meprobit Multilevel mixed-effects probit regression                              |
| [ME]     | meqrlogit Multilevel mixed-effects logistic regression (QR decomposition)        |
| [R]      | mlogit Multinomial (polytomous) logistic regression                              |
| [R]      | mprobit Multinomial probit regression                                            |
| [R]      | nlogit Nested logit regression                                                   |
| [R]      | ologit Ordered logistic regression                                               |
| [R]      | oprobit Ordered probit regression                                                |
| [R]      | probit                                                                           |
| [R]      | rologit                                                                          |
| [R]      | scobit                                                                           |
| [R]      | slogit                                                                           |
| [XT]     | xtcloglog                                                                        |
| [XT]     | xtgee Fit population-averaged panel-data models by using GEE                     |
| [XT]     | xtlogit Fixed-effects, random-effects, and population-averaged logit models      |
| [XT]     | xtologit                                                                         |
| [XT]     | xtoprobit                                                                        |
| [XT]     | xtprobit Random-effects and population-averaged probit models                    |
|          |                                                                                  |

|              | Combined subject table of contents 19                                                                                                    |
|--------------|----------------------------------------------------------------------------------------------------|
| Longitud     | linal data/panel data                                                                                                    |
| _            |                                                                                                    |
| [U]<br>[U]   | Chapter 20 Estimation and postestimation commands Section 26.18 Panel-data models                                                                                 |
| [ME]         | meologit                                                                                                    |
| [ME]         | meoprobit                                                                                                    |
| [ME]         | mepoisson                                                                                                    |
| [ME]         | meprobit                                                                                                    |
| [ME]         | megrpoisson Multilevel mixed-effects Poisson regression (QR decomposition)                                                                                        |
| [ME]         | mixed Multilevel mixed-effects linear regression                                                                                                    |
| [XT]         | quadchk Check sensitivity of quadrature approximation                                                                                                    |
| [XT]         | xt Introduction to xt commands                                                                                                    |
| [XT]         | xtabond Arellano–Bond linear dynamic panel-data estimation                                                                                                    |
| [XT]         | xtcloglog                                                                                                    |
| [XT]         | xtdata Faster specification searches with xt data                                                                                                    |
| [XT]         | xtdescribe Describe pattern of xt data                                                                                                    |
| [XT]         | xtdpd Linear dynamic panel-data estimation                                                                                                    |
| [XT]         | xtdpdsys Arellano–Bover/Blundell–Bond linear dynamic panel-data estimation                                                                                        |
| [XT]         | xtfrontier Stochastic frontier models for panel data                                                                                                    |
| [XT]         | xtgee Fit population-averaged panel-data models by using GEE                                                                                                    |
| [XT]         | xtgls Fit panel-data models by using GLS                                                                                                    |
| [XT]         | xthtaylor Hausman—Taylor estimator for error-components models                                                                                                    |
| [XT]         | xtintreg                                                                                                    |
| [XT]         | xtivreg Instrumental variables and two-stage least squares for panel-data models                                                                                  |
| [XT]         | xtline                                                                                                    |
| [XT]         | xtnogit Fixed-effects, fandom-effects, and population-averaged logit models xtnbreg Fixed-effects, random-effects, & population-averaged negative binomial models |
| [XT]         | xtologit                                                                                                    |
| [XT]<br>[XT] | xtorobit                                                                                                    |
| [XT]         | xtpcse Linear regression with panel-corrected standard errors                                                                                                    |
| [XT]         | xtpoisson Fixed-effects, random-effects, and population-averaged Poisson models                                                                                   |
| [XT]         | xtprobit Random-effects and population-averaged probit models                                                                                                    |
| [XT]         | xtrc                                                                                                    |
| [XT]         | xtreg Fixed-, between-, and random-effects and population-averaged linear models                                                                                  |
| [XT]         | xtregar Fixed- and random-effects linear models with an AR(1) disturbance                                                                                         |
| [XT]         | xtset Declare data to be panel data                                                                                                    |
| [XT]         | xtsum Summarize xt data                                                                                                    |
| [XT]         | xttab                                                                                                    |
| [XT]         | xttobit                                                                                                    |
| [XT]         | xtunitroot                                                                                                    |
| Mixed m      | nodels                                                                                                    |
| [U]          | Chapter 20 Estimation and postestimation commands                                                                                                    |
| [U]          | Section 26.19 Multilevel mixed-effects models                                                                                                    |
| [R]          | anova Analysis of variance and covariance                                                                                                    |
| [R]          | icc Intraclass correlation coefficients                                                                                                    |
| [MV]         | manova Multivariate analysis of variance and covariance                                                                                                    |
| [ME]         | me Introduction to multilevel mixed-effects models                                                                                                    |
| [ME]         | mecloglog Multilevel mixed-effects complementary log-log regression                                                                                               |
| [ME]         | meglm Multilevel mixed-effects generalized linear model                                                                                                    |
| [ME]         | melogit Multilevel mixed-effects logistic regression                                                                                                    |
| [ME]         | menbreg Multilevel mixed-effects negative binomial regression                                                                                                    |
|              |                                                                                                    |

| [ME]         | meologit Multilevel mixed-effects ordered logistic regression                    |
|--------------|----------------------------------------------------------------------------------|
| [ME]         | meoprobit Multilevel mixed-effects ordered probit regression                     |
| [ME]         | mepoisson Multilevel mixed-effects Poisson regression                            |
| [ME]         | meprobit Multilevel mixed-effects probit regression                              |
| [ME]         | meqrlogit Multilevel mixed-effects logistic regression (QR decomposition)        |
| [ME]         | meqrpoisson Multilevel mixed-effects Poisson regression (QR decomposition)       |
| [ME]         | mixed Multilevel mixed-effects linear regression                                 |
| [XT]         | xtcloglog Random-effects and population-averaged cloglog models                  |
| [XT]         | xtintreg Random-effects interval-data regression models                          |
| [XT]         | xtlogit Fixed-effects, random-effects, and population-averaged logit models      |
| [XT]         | xtologit                                                                         |
| [XT]         | xtoprobit                                                                        |
| [XT]         | xtprobit                                                                         |
| [XT]         | xtrc                                                                             |
| [XT]         | xtreg Fixed-, between-, and random-effects and population-averaged linear models |
| [XT]         | xttobit                                                                          |
| []           |                                                                                  |
| Multidin     | nensional scaling and biplots                                                    |
| [MV]         | biplot Biplots                                                                   |
| [MV]         | mds                                                                              |
| [MV]         | mdslong Multidimensional scaling of proximity data in long format                |
| [MV]         | mdsmat Multidimensional scaling of proximity data in a matrix                    |
| [MV]         | measure_option Option for similarity and dissimilarity measures                  |
|              | el mixed-effects models                                                          |
|              | Section 26.19                                                                    |
| [U]          | me                                                                               |
| [ME]         | mecloglog Multilevel mixed-effects complementary log-log regression              |
| [ME]         | meglm                                                                            |
| [ME]         | melogit                                                                          |
| [ME]         | menbreg                                                                          |
| [ME]         | meologit                                                                         |
| [ME]         | meoprobit                                                                        |
| [ME]         | mepoisson                                                                        |
| [ME]         | meprobit                                                                         |
| [ME]         | megrlogit Multilevel mixed-effects logistic regression (QR decomposition)        |
| [ME]         | meqroisson Multilevel mixed-effects Poisson regression (QR decomposition)        |
| [ME]<br>[ME] | mixed                                                                            |
| [ME]         | mixed Widthever mixed-effects inical regression                                  |
| Multiple     | imputation                                                                       |
| [U]          | Section 26.25 Multiple imputation                                                |
| [MI]         | estimation Estimation commands for use with mi estimate                          |
| [MI]         | intro substantive Introduction to multiple-imputation analysis                   |
| [MI]         | mi estimate Estimation using multiple imputations                                |
| [MI]         | mi estimate using Estimation using previously saved estimation results           |
| [MI]         | mi estimate postestimation                                                       |
| [MI]         | mi impute Impute missing values                                                  |
| [MI]         | mi impute chained Impute missing values using chained equations                  |
| [MI]         | mi impute intreg Impute using interval regression                                |
| [MI]         | mi impute logit                                                                  |
| [MI]         | mi impute mlogit Impute using multinomial logistic regression                    |
| [1411]       | in inpute using materiolitat registre regression                                 |

| [MI]<br>[MI]<br>[MI]<br>[MI]<br>[MI]<br>[MI]<br>[MI] | mi impute monotone Impute missing values in monotone data mi impute mvn Impute using multivariate normal regression mi impute nbreg Impute using negative binomial regression mi impute ologit Impute using ordered logistic regression mi impute pmm Impute using predictive mean matching mi impute poisson Impute using Poisson regression mi impute regress Impute using linear regression mi impute truncreg Impute using truncated regression mi impute truncreg Impute using truncated regression |
|------------------------------------------------------|----------------------------------------------------------------------------------------------------|
| [MI]<br>[MI]                                         | mi predict                                                                                                    |
| Multivai                                             | riate analysis of variance and related techniques                                                                                                    |
| [U]                                                  | Section 26.26                                                                                                    |
| [U]<br>[MV]                                          | canon                                                                                                    |
| [MV]                                                 | hotelling Hotelling's T-squared generalized means test                                                                                                    |
| [MV]                                                 | manova                                                                                                    |
| [MV]                                                 | mvreg                                                                                                    |
| [MV]                                                 | mytest covariances                                                                                                    |
| [MV]                                                 | mytest means Multivariate tests of means                                                                                                    |
| Nonlinea                                             | ar regression                                                                                                    |
| [R]                                                  | boxcox                                                                                                    |
| [R]                                                  | nl                                                                                                    |
| [R]                                                  | nlsur Estimation of nonlinear systems of equations                                                                                                    |
|                                                      | ·                                                                                                    |
| Nonpara                                              | ametric statistics                                                                                                    |
| [R]                                                  | bitest Binomial probability test                                                                                                    |
| [R]                                                  | bootstrap Bootstrap sampling and estimation                                                                                                    |
| [R]                                                  | bsample                                                                                                    |
| [R]                                                  | bstat                                                                                                    |
| [R]<br>[R]                                           | cusum                                                                                                    |
| [R]                                                  | kdensity                                                                                                    |
| [R]                                                  | ksmirnov Kolmogorov – Smirnov equality-of-distributions test                                                                                                    |
| [R]                                                  | kwallis Kruskal–Wallis equality-of-populations rank test                                                                                                    |
| [R]                                                  | lowess                                                                                                    |
| [R]                                                  | lpoly Kernel-weighted local polynomial smoothing                                                                                                    |
| [R]                                                  | nptrend Test for trend across ordered groups                                                                                                    |
| [R]                                                  | prtest Tests of proportions                                                                                                    |
| [R]                                                  | qreg                                                                                                    |
| [R]                                                  | ranksum Equality tests on unmatched data                                                                                                    |
| [R]                                                  | roc                                                                                                    |
| [R]                                                  | roccomp Tests of equality of ROC areas                                                                                                    |
| [R]                                                  | rocreg                                                                                                    |
| [R]                                                  | rocregplot Plot marginal and covariate-specific ROC curves after rocreg                                                                                                    |
| [R]                                                  | roctab                                                                                                    |
| [R]                                                  | runtest                                                                                                    |
| [R]<br>[R]                                           | signified data simulate                                                                                                    |
| [R]                                                  | smooth                                                                                                    |
| [R]                                                  | spearman                                                                                                    |
| [IX]                                                 | Spearman's and itendan's contributions                                                                                                    |

| [R]                                                                                                    | symmetry Symmetry and marginal homogeneity tests                                                                                                    |
|----------------------------------------------------------------------------------------------------|----------------------------------------------------------------------------------------------------|
| [R]                                                                                                    | tabulate twoway                                                                                                    |
| Ordinal                                                                                                    | outcomes                                                                                                    |
| [U] [R] [R] [ME] [ME] [R] [R] [R] [XT]                                                                     | Chapter 20Estimation and postestimation commandsasroprobitAlternative-specific rank-ordered probit regressionheckoprobitOrdered probit model with sample selectionmeologitMultilevel mixed-effects ordered logistic regressionmeoprobitMultilevel mixed-effects ordered probit regressionologitOrdered logistic regressionoprobitOrdered probit regressionrologitRank-ordered logistic regressionxtologitRandom-effects ordered logistic modelsxtoprobitRandom-effects ordered probit models                                                                                                    |
| Other st                                                                                                   |                                                                                                    |
| [MV]                                                                                                    | alpha Compute interitem correlations (covariances) and Cronbach's alpha                                                                                                    |
| [R]                                                                                                    | ameans Arithmetic, geometric, and harmonic means                                                                                                    |
| [R]                                                                                                    | brier                                                                                                    |
| [R]<br>[R]                                                                                                 | kappa                                                                                                    |
| [MV]                                                                                                    | mytest correlations                                                                                                    |
| [R]                                                                                                    | pcorr Partial and semipartial correlation coefficients                                                                                                    |
| [D]                                                                                                    | pctile Create variable containing percentiles                                                                                                    |
| [D]                                                                                                    | range Generate numerical range                                                                                                    |
|                                                                                                    |                                                                                                    |
| Pharma                                                                                                    | cokinetic statistics                                                                                                    |
| Pharmac<br>[U]                                                                                             | Section 26.27 Pharmacokinetic data                                                                                                    |
| [U]<br>[R]                                                                                                 | Section 26.27                                                                                                    |
| [U]<br>[R]<br>[R]                                                                                          | Section 26.27                                                                                                    |
| [U]<br>[R]<br>[R]<br>[R]                                                                                   | Section 26.27 Pharmacokinetic data pk Pharmacokinetic (biopharmaceutical) data pkcollapse Generate pharmacokinetic measurement dataset pkcross Analyze crossover experiments                                                                                                    |
| [U]<br>[R]<br>[R]<br>[R]                                                                                   | Section 26.27 Pharmacokinetic data pk Pharmacokinetic (biopharmaceutical) data pkcollapse Generate pharmacokinetic measurement dataset pkcross Analyze crossover experiments pkequiv Perform bioequivalence tests                                                                                                    |
| [U] [R] [R] [R] [R]                                                                                        | Section 26.27 Pharmacokinetic data pk Pharmacokinetic (biopharmaceutical) data pkcollapse Generate pharmacokinetic measurement dataset pkcross Analyze crossover experiments pkequiv Perform bioequivalence tests pkexamine Calculate pharmacokinetic measures                                                                                                    |
| [U]<br>[R]<br>[R]<br>[R]                                                                                   | Section 26.27 Pharmacokinetic data pk Pharmacokinetic (biopharmaceutical) data pkcollapse Generate pharmacokinetic measurement dataset pkcross Analyze crossover experiments pkequiv Perform bioequivalence tests                                                                                                    |
| [U] [R] [R] [R] [R] [R] [R]                                                                                | Section 26.27Pharmacokinetic datapkPharmacokinetic (biopharmaceutical) datapkcollapseGenerate pharmacokinetic measurement datasetpkcrossAnalyze crossover experimentspkequivPerform bioequivalence testspkexamineCalculate pharmacokinetic measurespkshapeReshape (pharmacokinetic) Latin-square datapksummSummarize pharmacokinetic data                                                                                                    |
| [U] [R] [R] [R] [R] [R] [R] [R]                                                                            | Section 26.27 Pharmacokinetic data pk Pharmacokinetic (biopharmaceutical) data pkcollapse Generate pharmacokinetic measurement dataset pkcross Analyze crossover experiments pkequiv Perform bioequivalence tests pkexamine Calculate pharmacokinetic measures pkshape Reshape (pharmacokinetic) Latin-square data pksumm Summarize pharmacokinetic data                                                                                                    |
| [U] [R] [R] [R] [R] [R] [R] [R] [R] [U]                                                                    | Section 26.27 Pharmacokinetic data pk Pharmacokinetic (biopharmaceutical) data pkcollapse Generate pharmacokinetic measurement dataset pkcross Analyze crossover experiments pkequiv Perform bioequivalence tests pkexamine Calculate pharmacokinetic measures pkshape Reshape (pharmacokinetic) Latin-square data pksumm Summarize pharmacokinetic data  nd sample size  Section 26.29 Power and sample-size analysis                                                                                                    |
| [U] [R] [R] [R] [R] [R] [R] [R] [U] [Power a                                                               | Section 26.27 Pharmacokinetic data pk Pharmacokinetic (biopharmaceutical) data pkcollapse Generate pharmacokinetic measurement dataset pkcross Analyze crossover experiments pkequiv Perform bioequivalence tests pkexamine Calculate pharmacokinetic measures pkshape Reshape (pharmacokinetic) Latin-square data pksumm Summarize pharmacokinetic data  nd sample size  Section 26.29 Power and sample-size analysis GUI Graphical user interface for power and sample-size analysis                                                                                                    |
| [U] [R] [R] [R] [R] [R] [R] [R] [R] [R] [Power a                                                           | Section 26.27 Pharmacokinetic data pk Pharmacokinetic (biopharmaceutical) data pkcollapse Generate pharmacokinetic measurement dataset pkcross Analyze crossover experiments pkequiv Perform bioequivalence tests pkexamine Calculate pharmacokinetic measures pkshape Reshape (pharmacokinetic) Latin-square data pksumm Summarize pharmacokinetic data  nd sample size  Section 26.29 Power and sample-size analysis GUI Graphical user interface for power and sample-size analysis power Power and sample-size analysis for hypothesis tests                                                                                                    |
| [U] [R] [R] [R] [R] [R] [R] [R] [R] [Power a  [U] [PSS] [PSS]                                              | Section 26.27 Pharmacokinetic data pk Pharmacokinetic (biopharmaceutical) data pkcollapse Generate pharmacokinetic measurement dataset pkcross Analyze crossover experiments pkequiv Perform bioequivalence tests pkexamine Calculate pharmacokinetic measures pkshape Reshape (pharmacokinetic) Latin-square data pksumm Summarize pharmacokinetic data  nd sample size  Section 26.29 Power and sample-size analysis GUI Graphical user interface for power and sample-size analysis power Power and sample-size analysis for hypothesis tests power onecorrelation Power analysis for a one-sample correlation test                                                                                                    |
| [U] [R] [R] [R] [R] [R] [R] [R] [R] [R] [Power a                                                           | Section 26.27 Pharmacokinetic data pk Pharmacokinetic (biopharmaceutical) data pkcollapse Generate pharmacokinetic measurement dataset pkcross Analyze crossover experiments pkequiv Perform bioequivalence tests pkexamine Calculate pharmacokinetic measures pkshape Reshape (pharmacokinetic) Latin-square data pksumm Summarize pharmacokinetic data  nd sample size  Section 26.29 Power and sample-size analysis GUI Graphical user interface for power and sample-size analysis power Power and sample-size analysis for hypothesis tests                                                                                                    |
| [U] [R] [R] [R] [R] [R] [R] [R] [R] [Power a  [U] [PSS] [PSS] [PSS]                                        | Section 26.27 Pharmacokinetic data pk Pharmacokinetic (biopharmaceutical) data pkcollapse Generate pharmacokinetic measurement dataset pkcross Analyze crossover experiments pkequiv Perform bioequivalence tests pkexamine Calculate pharmacokinetic measures pkshape Reshape (pharmacokinetic) Latin-square data pksumm Summarize pharmacokinetic data  nd sample size  Section 26.29 Power and sample-size analysis GUI Graphical user interface for power and sample-size analysis power Power and sample-size analysis for a one-sample correlation test power onemean Power analysis for a one-sample mean test power oneproportion Power analysis for a one-sample proportion test power onevariance Power analysis for a one-sample variance test                                                                                                    |
| [U] [R] [R] [R] [R] [R] [R] [R] [PS] [PSS] [PSS] [PSS] [PSS] [PSS] [PSS] [PSS]                             | Section 26.27 Pharmacokinetic data pk Pharmacokinetic (biopharmaceutical) data pkcollapse Generate pharmacokinetic measurement dataset pkcross Analyze crossover experiments pkequiv Perform bioequivalence tests pkexamine Calculate pharmacokinetic measures pkshape Reshape (pharmacokinetic) Latin-square data pksumm Summarize pharmacokinetic data  nd sample size  Section 26.29 Power and sample-size analysis GUI Graphical user interface for power and sample-size analysis power Power and sample-size analysis for a one-sample correlation test power onemean Power analysis for a one-sample mean test power oneproportion Power analysis for a one-sample proportion test power onevariance Power analysis for a one-sample variance test power oneway Power analysis for one-way analysis of variance                                                                                                    |
| [U] [R] [R] [R] [R] [R] [R] [R] [R] [PS] [PSS] [PSS] [PSS] [PSS] [PSS] [PSS] [PSS] [PSS] [PSS]             | Section 26.27 Pharmacokinetic data pk Pharmacokinetic (biopharmaceutical) data pkcollapse Generate pharmacokinetic measurement dataset pkcross Analyze crossover experiments pkequiv Perform bioequivalence tests pkexamine Calculate pharmacokinetic measures pkshape Reshape (pharmacokinetic) Latin-square data pksumm Summarize pharmacokinetic data nd sample size  Section 26.29 Power and sample-size analysis GUI Graphical user interface for power and sample-size analysis power Power and sample-size analysis for a one-sample correlation test power onecorrelation Power analysis for a one-sample mean test power oneproportion Power analysis for a one-sample proportion test power onevariance Power analysis for a one-sample variance test power oneway Power analysis for one-way analysis of variance power pairedmeans  Power analysis for a two-sample paired-means test                                                                                                    |
| [U] [R] [R] [R] [R] [R] [R] [R] [R] [PS] [PSS] [PSS] [PSS] [PSS] [PSS] [PSS] [PSS] [PSS] [PSS] [PSS] [PSS] | Section 26.27 Pharmacokinetic data pk Pharmacokinetic (biopharmaceutical) data pkcollapse Generate pharmacokinetic measurement dataset pkcross Analyze crossover experiments pkequiv Perform bioequivalence tests pkexamine Calculate pharmacokinetic measures pkshape Reshape (pharmacokinetic) Latin-square data pksumm Summarize pharmacokinetic data  nd sample size  Section 26.29 Power and sample-size analysis GUI Graphical user interface for power and sample-size analysis power Power and sample-size analysis for a one-sample correlation test power onecorrelation Power analysis for a one-sample mean test power oneproportion Power analysis for a one-sample proportion test power oneway Power analysis for one-way analysis of variance power pairedmeans Power analysis for a two-sample paired-means test power pairedproportions Power analysis for a two-sample paired-proportions test                                                                                                    |
| [U] [R] [R] [R] [R] [R] [R] [R] [R] [R] [R                                                                 | Section 26.27 Pharmacokinetic data pk Pharmacokinetic (biopharmaceutical) data pkcollapse Generate pharmacokinetic (biopharmaceutical) data pkcollapse Generate pharmacokinetic measurement dataset pkcross Analyze crossover experiments pkequiv Perform bioequivalence tests pkexamine Calculate pharmacokinetic measures pkshape Reshape (pharmacokinetic) Latin-square data pksumm Summarize pharmacokinetic data  nd sample size  Section 26.29 Power and sample-size analysis GUI Graphical user interface for power and sample-size analysis power Power and sample-size analysis for a one-sample correlation test power onecorrelation Power analysis for a one-sample mean test power oneproportion Power analysis for a one-sample proportion test power oneway Power analysis for one-way analysis of variance power pairedmeans Power analysis for a two-sample paired-means test power opairedproportions Power analysis for a two-sample paired-proportions test power repeated Power analysis for repeated-measures analysis of variance |
| [U] [R] [R] [R] [R] [R] [R] [R] [R] [PS] [PSS] [PSS] [PSS] [PSS] [PSS] [PSS] [PSS] [PSS] [PSS] [PSS] [PSS] | Section 26.27 Pharmacokinetic data pk Pharmacokinetic (biopharmaceutical) data pkcollapse Generate pharmacokinetic measurement dataset pkcross Analyze crossover experiments pkequiv Perform bioequivalence tests pkexamine Calculate pharmacokinetic measures pkshape Reshape (pharmacokinetic) Latin-square data pksumm Summarize pharmacokinetic data  nd sample size  Section 26.29 Power and sample-size analysis GUI Graphical user interface for power and sample-size analysis power Power and sample-size analysis for a one-sample correlation test power onecorrelation Power analysis for a one-sample mean test power oneproportion Power analysis for a one-sample proportion test power oneway Power analysis for one-way analysis of variance power pairedmeans Power analysis for a two-sample paired-means test power pairedproportions Power analysis for a two-sample paired-proportions test                                                                                                    |

| [PSS] [PSS] [ST] [ST] [ST] [ST] [PSS] | power twovariances                                                      |
|---------------------------------------|-------------------------------------------------------------------------|
| [R]                                   | cusum Cusum plots and tests for binary variables                        |
| [R]                                   | qc                                                                      |
| [R]                                   | serrbar Graph standard error bar chart                                  |
| ROC an                                | alysis                                                                  |
| [U]                                   | Section 26.8 ROC analysis                                               |
| [R]                                   | roc                                                                     |
| [R]                                   | roccomp Tests of equality of ROC areas                                  |
| [R]                                   | rocfit                                                                  |
| [R]                                   | rocfit postestimation Postestimation tools for rocfit                   |
| [R]<br>[R]                            | rocreg                                                                  |
| [R]                                   | rocregplot Plot marginal and covariate-specific ROC curves after rocreg |
| [R]                                   | roctab                                                                  |
| Rotation                              |                                                                         |
| [MV]                                  | procrustes Procrustes transformation                                    |
| [MV]                                  | rotate Orthogonal and oblique rotations after factor and pca            |
| [MV]                                  | rotatemat Orthogonal and oblique rotations of a Stata matrix            |
| Sample                                | selection models                                                        |
| [U]                                   | Chapter 20 Estimation and postestimation commands                       |
| [U]                                   | Section 26.16                                                           |
| [TE]                                  | etpoisson Poisson regression with endogenous treatment effects          |
| [TE]                                  | etregress Linear regression with endogenous treatment effects           |
| [R]                                   | heckman Heckman selection model                                         |
| [R]                                   | heckoprobit Ordered probit model with sample selection                  |
| [R]                                   | heckprobit                                                              |
| Simulati                              | on/resampling                                                           |
| [R]                                   | bootstrap Bootstrap sampling and estimation                             |
| [R]                                   | bsample Sampling with replacement                                       |
| [R]                                   | jackknife Jackknife estimation                                          |
| [R]                                   | permute Monte Carlo permutation tests                                   |
| [R]                                   | simulate                                                                |
| Standard                              | d postestimation tests, tables, and other analyses                      |
| [U]                                   | Section 13.5 Accessing coefficients and standard errors                 |
| [U]                                   | Chapter 20 Estimation and postestimation commands                       |
| [R]                                   | contrast Contrasts and linear hypothesis tests after estimation         |

| [D]        | correlate Correlations (covariances) of variables or coefficients                                    |
|------------|----------------------------------------------------------------------------------------------------|
| [R]        | estat                                                                                                |
| [R]        | estat ic Postestimation statistics estat ic Display information criteria                             |
| [R]        | estat summarize                                                                                      |
| [R]        | estat vce                                                                                            |
| [R]<br>[R] | estimates                                                                                            |
| [R]        | estimates describe                                                                                   |
| [R]        | estimates for                                                                                        |
| [R]        | estimates notes                                                                                      |
| [R]        | estimates replay                                                                                     |
| [R]        | estimates save                                                                                       |
| [R]        | estimates stats                                                                                      |
| [R]        | estimates store                                                                                      |
| [R]        | estimates table                                                                                      |
| [R]        | estimates title                                                                                      |
| [TS]       | forecast Econometric model forecasting                                                               |
| [TS]       | forecast adjust Adjust a variable by add factoring, replacing, etc.                                  |
| [TS]       | forecast clear                                                                                       |
| [TS]       | forecast coefvector Specify an equation via a coefficient vector                                     |
| [TS]       | forecast create                                                                                      |
| [TS]       | forecast describe Describe features of the forecast model                                            |
| [TS]       | forecast drop Drop forecast variables                                                                |
| [TS]       | forecast estimates Add estimation results to a forecast model                                        |
| [TS]       | forecast exogenous Declare exogenous variables                                                       |
| [TS]       | forecast identity Add an identity to a forecast model                                                |
| [TS]       | forecast list List forecast commands composing current model                                         |
| [TS]       | forecast query                                                                                       |
| [TS]       | forecast solve                                                                                       |
| [R]        | hausman Hausman specification test                                                                   |
| [R]        | lincom Linear combinations of estimators linktest Specification link test for single-equation models |
| [R]<br>[R] | lrtest                                                                                               |
| [R]        | margins                                                                                              |
| [R]        | margins, contrast                                                                                    |
| [R]        | margins, pwcompare                                                                                   |
| [R]        | marginsplot Graph results from margins (profile plots, etc.)                                         |
| [MV]       | mytest                                                                                               |
| [R]        | nlcom Nonlinear combinations of estimators                                                           |
| [R]        | predict Obtain predictions, residuals, etc., after estimation                                        |
| [R]        | predictnl Obtain nonlinear predictions, standard errors, etc., after estimation                      |
| [R]        | pwcompare                                                                                            |
| [R]        | suest Seemingly unrelated estimation                                                                 |
| [R]        | test Test linear hypotheses after estimation                                                         |
| [R]        | testnl Test nonlinear hypotheses after estimation                                                    |
| Structur   | al equation modeling                                                                                 |
| [U]        | Section 26.4                                                                                         |
| [SEM]      | Builder SEM Builder                                                                                  |
| [SEM]      | Builder, generalized                                                                                 |
| [SEM]      | estat eform Display exponentiated coefficients                                                       |
| [SEM]      | estat eggof Equation-level goodness-of-fit statistics                                                |
| []         | 1                                                                                                    |

| [SEM] | estat eqtest Equation-level test that all coefficients are zero            |
|-------|----------------------------------------------------------------------------|
| [SEM] | estat framework Display estimation results in modeling framework           |
| [SEM] | estat ggof Group-level goodness-of-fit statistics                          |
| [SEM] | estat ginvariant Tests for invariance of parameters across groups          |
| [SEM] | estat gof Goodness-of-fit statistics                                       |
| [SEM] | estat mindices                                                             |
| [SEM] | estat residuals Display mean and covariance residuals                      |
| [SEM] | estat scoretests                                                           |
| [SEM] | estat stable Check stability of nonrecursive system                        |
| [SEM] | estat stdize Test standardized parameters                                  |
| [SEM] | estat summarize Report summary statistics for estimation sample            |
| [SEM] | estat teffects Decomposition of effects into total, direct, and indirect   |
| [SEM] | example 1 Single-factor measurement model                                  |
| [SEM] | example 2 Creating a dataset from published covariances                    |
| [SEM] | example 3 Two-factor measurement model                                     |
| [SEM] | example 4 Goodness-of-fit statistics                                       |
| [SEM] | example 5 Modification indices                                             |
| [SEM] | example 6 Linear regression                                                |
| [SEM] | example 7 Nonrecursive structural model                                    |
| [SEM] | example 8 Testing that coefficients are equal, and constraining them       |
| [SEM] | example 9 Structural model with measurement component                      |
| [SEM] | example 10 MIMIC model                                                     |
| [SEM] | example 11 estat framework                                                 |
| [SEM] | example 12 Seemingly unrelated regression                                  |
| [SEM] | example 13 Equation-level Wald test                                        |
| [SEM] | example 14 Predicted values                                                |
| [SEM] | example 15 Higher-order CFA                                                |
| [SEM] | example 16 Correlation                                                     |
| [SEM] | example 17 Correlated uniqueness model                                     |
| [SEM] | example 18 Latent growth model                                             |
| [SEM] | example 19 Creating multiple-group summary statistics data                 |
| [SEM] | example 20 Two-factor measurement model by group                           |
| [SEM] | example 21 Group-level goodness of fit                                     |
| [SEM] | example 22 Testing parameter equality across groups                        |
| [SEM] | example 23 Specifying parameter constraints across groups                  |
| [SEM] | example 24 Reliability                                                     |
| [SEM] | example 25 Creating summary statistics data from raw data                  |
| [SEM] | example 26 Fitting a model with data missing at random                     |
| [SEM] | example 27g Single-factor measurement model (generalized response)         |
| [SEM] | example 28g One-parameter logistic IRT (Rasch) model                       |
| [SEM] | example 29g Two-parameter logistic IRT model                               |
| [SEM] | example 30g Two-level measurement model (multilevel, generalized response) |
| [SEM] | example 31g Two-factor measurement model (generalized response)            |
| [SEM] | example 32g Full structural equation model (generalized response)          |
| [SEM] | example 33g Logistic regression                                            |
| [SEM] | example 34g Combined models (generalized responses)                        |
| [SEM] | example 35g Ordered probit and ordered logit                               |
| [SEM] | example 36g MIMIC model (generalized response)                             |
| [SEM] | example 37g Multinomial logistic regression                                |
| [SEM] | example 38g Random-intercept and random-slope models (multilevel)          |
| [SEM] | example 39g Three-level model (multilevel, generalized response)           |
|       | · · · · · · · · · · · · · · · · · · ·                                      |

| [SEM]          | example 40g                                                                         |
|----------------|-------------------------------------------------------------------------------------|
| [SEM]          | example 41g Two-level multinomial logistic regression (multilevel)                  |
| [SEM]          | example 42g One- and two-level mediation models (multilevel)                        |
| [SEM]          | example 43g Tobit regression                                                        |
| [SEM]          | example 44g Interval regression                                                     |
| [SEM]          | example 45g Heckman selection model                                                 |
| [SEM]          | example 46g Endogenous treatment-effects model                                      |
| [SEM]          | gsem Generalized structural equation model estimation command                       |
| [SEM]          | gsem estimation options Options affecting estimation                                |
| [SEM]          | gsem family-and-link options Family-and-link options                                |
| [SEM]          | gsem model description options Model description options                            |
| [SEM]          | gsem path notation extensions Command syntax for path diagrams                      |
| [SEM]          | gsem postestimation Postestimation tools for gsem                                   |
| [SEM]          | gsem reporting options Options affecting reporting of results                       |
| [SEM]          | intro 1 Introduction                                                                |
| [SEM]          | intro 2 Learning the language: Path diagrams and command language                   |
| [SEM]          | intro 3 Learning the language: Factor-variable notation (gsem only)                 |
| [SEM]          | intro 4 Substantive concepts                                                        |
| [SEM]          | intro 5                                                                             |
| [SEM]          | intro 6 Comparing groups (sem only)                                                 |
| [SEM]          | intro 7                                                                             |
| [SEM]          | intro 8                                                                             |
| [SEM]          | intro 9 Standard errors, the full story                                             |
| [SEM]          | intro 10 Fitting models with survey data (sem only)                                 |
| [SEM]          | intro 11 Fitting models with summary statistics data (sem only)                     |
| [SEM]          | intro 12 Convergence problems and how to solve them                                 |
| [SEM]          | lincom Linear combinations of parameters                                            |
| [SEM]          | lrtest Likelihood-ratio test of linear hypothesis                                   |
| [SEM]          | methods and formulas for gsem                                                       |
| [SEM]          | methods and formulas for sem Methods and formulas for sem                           |
| [SEM]          | nlcom                                                                               |
| [SEM]          | predict after gsem Generalized linear predictions, etc.                             |
| [SEM]          | predict after sem Factor scores, linear predictions, etc.                           |
| [SEM]          | sem Structural equation model estimation command                                    |
| [SEM]          | sem and gsem option constraints() Specifying constraints                            |
| [SEM]          | sem and gsem option covstructure() Specifying covariance restrictions               |
| [SEM]          | sem and gsem option from()                                                          |
| [SEM]          | sem and gsem option reliability() Fraction of variance not due to measurement error |
| [SEM]          | sem and gsem path notation Command syntax for path diagrams                         |
| [SEM]          | sem and gsem syntax options Options affecting interpretation of syntax              |
| [SEM]          | sem estimation options Options affecting estimation                                 |
| [SEM]          | sem group options Fitting models on different groups                                |
| [SEM]          | sem model description options                                                       |
| [SEM]          | sem option method()                                                                 |
| [SEM]          | sem option noxconditional . Computing means, etc., of observed exogenous variables  |
|                | sem option select()                                                                 |
| [SEM]          | sem path notation extensions                                                        |
| [SEM]          | sem postestimation Postestimation tools for sem                                     |
| [SEM]<br>[SEM] | sem reporting options Options affecting reporting of results                        |
|                | sem ssd options                                                                     |
| [SEM]          | self ssd options Options for use with summary statistics data (sem only)            |
| [SEM]          | ssu waking summary stausucs data (sem omy)                                          |

|               | William Climate                                                                                                    |
|---------------|----------------------------------------------------------------------------------------------------|
| [SEM]         | test                                                                                                    |
| [SEM]         | testnl Wald test of nonlinear hypotheses                                                                                              |
| Survey d      | lata                                                                                                    |
| [U]           | Chapter 20 Estimation and postestimation commands                                                                                     |
| [U]           | Section 26.24 Survey data                                                                                                    |
| [SVY]         | survey Introduction to survey commands                                                                                                |
| [SVY]         | bootstrap_options More options for bootstrap variance estimation                                                                      |
| [SVY]         | brr_options More options for BRR variance estimation                                                                                  |
| [SVY]         | direct standardization Direct standardization of means, proportions, and ratios                                                       |
| [SVY]         | estat Postestimation statistics for survey data                                                                                       |
| [SVY]         | jackknife_options More options for jackknife variance estimation                                                                      |
| [SVY]         | ml for svy Maximum pseudolikelihood estimation for survey data                                                                        |
| [SVY]         | poststratification Poststratification for survey data                                                                                 |
| [P]           | _robust                                                                                                    |
| [SVY]         | sdr_options More options for SDR variance estimation                                                                                  |
| [SVY]         | subpopulation estimation Subpopulation estimation for survey data                                                                     |
| [SVY]         | svy The survey prefix command                                                                                                    |
| [SVY]         | svy bootstrap Bootstrap for survey data                                                                                               |
| [SVY]         | svy brr Balanced repeated replication for survey data                                                                                 |
| [SVY]         | svy estimation Estimation commands for survey data                                                                                    |
| [SVY]         | svy jackknife Jackknife estimation for survey data                                                                                    |
| [SVY]         | svy postestimation Postestimation tools for svy                                                                                       |
| [SVY]         | svy sdr Successive difference replication for survey data                                                                             |
| [SVY]         | svy: tabulate oneway                                                                                                    |
| [SVY]         | svy: tabulate twoway                                                                                                    |
| [SVY]         | svydescribe                                                                                                    |
| [SVY]         | svyset                                                                                                    |
| [SVY]<br>[MI] | mi XXXset Declare mi data to be svy, st, ts, xt, etc.                                                                                 |
| [SVY]         | variance estimation                                                                                                    |
| [3 V I ]      | variance estimation variance estimation for survey data                                                                               |
| Survival      | •                                                                                                    |
| [U]           | Chapter 20 Estimation and postestimation commands                                                                                     |
| [U]           | Section 26.20 Survival-time (failure-time) models                                                                                     |
| [U]           | Section 26.29                                                                                                    |
| [ST]          | survival analysis Introduction to survival analysis & epidemiological tables commands                                                 |
| [ST]          | ct                                                                                                    |
| [ST]          | ctset Declare data to be count-time data                                                                                              |
| [ST]          | cttost                                                                                                    |
| [ST]          | discrete                                                                                                    |
| [ST]          | ltable Life tables for survival data                                                                                                  |
| [ST]          | snapspan                                                                                                    |
| [ST]          | st                                                                                                    |
| [ST]          | st_is Survival analysis subroutines for programmers stbase Survival analysis subroutines for programmers stbase Form baseline dataset |
| [ST]          | stoise                                                                                                    |
| [ST]          | stcox                                                                                                    |
| [ST]          | stcox PH-assumption tests Cox proportional hazards model                                                                              |
| [ST]<br>[ST]  | sterreg                                                                                                    |
| [ST]          | stcurve Plot survivor, hazard, cumulative hazard, or cumulative incidence function                                                    |
| [91]          | 2 100 Survivos, mazuro, Camanativo nazuro, Or Camanativo mendence function                                                            |

| [ST]                                                   | stdescribe Describe survival-time data                                                                                                    |
|--------------------------------------------------------|----------------------------------------------------------------------------------------------------|
| [R]                                                    | stepwise                                                                                                    |
| [ST]                                                   | stfill Fill in by carrying forward values of covariates                                                                                                    |
| [ST]                                                   | stgen Generate variables reflecting entire histories                                                                                                    |
| [ST]                                                   | stir                                                                                                    |
| [ST]                                                   | stpower Sample size, power, and effect size for survival analysis                                                                                                    |
| [ST]                                                   | stpower cox Sample size, power, and effect size for the Cox proportional hazards model                                                                                                    |
| [ST]                                                   | stpower exponential Sample size and power for the exponential test                                                                                                    |
| [ST]                                                   | stpower logrank Sample size, power, and effect size for the log-rank test                                                                                                    |
| [ST]                                                   | stptime                                                                                                    |
| [ST]                                                   | strate                                                                                                    |
| [ST]                                                   | streg Parametric survival models                                                                                                    |
| [ST]                                                   | sts Generate, graph, list, and test the survivor and cumulative hazard functions                                                                                                    |
| [ST]                                                   | sts generate Create variables containing survivor and related functions                                                                                                    |
| [ST]                                                   | sts graph Graph the survivor, hazard, or cumulative hazard function                                                                                                    |
| [ST]                                                   | sts list List the survivor or cumulative hazard function                                                                                                    |
| [ST]                                                   | sts test                                                                                                    |
| [ST]                                                   | stset Declare data to be survival-time data                                                                                                    |
| [MI]                                                   | mi XXXset Declare mi data to be svy, st, ts, xt, etc.                                                                                                    |
| [ST]                                                   | stsplit                                                                                                    |
| [MI]                                                   | mi stsplit                                                                                                    |
| [ST]                                                   | stsum                                                                                                    |
| [ST]                                                   | stroct                                                                                                    |
| [ST]                                                   | stvary                                                                                                    |
| [ST]                                                   | straly Report variables that vary over time                                                                                                    |
|                                                        |                                                                                                    |
| Time ser                                               |                                                                                                    |
|                                                        | ries, multivariate                                                                                                    |
| [U]                                                    | ries, multivariate  Section 11.4.4                                                                                                    |
| [U]<br>[U]                                             | ries, multivariate  Section 11.4.4                                                                                                    |
| [U]<br>[U]<br>[U]                                      | Section 11.4.4                                                                                                    |
| [U]<br>[U]<br>[U]<br>[U]                               | Section 11.4.4                                                                                                    |
| [U]<br>[U]<br>[U]<br>[U]<br>[TS]                       | Section 11.4.4 Time-series varlists Section 13.9 Time-series operators Chapter 20 Estimation and postestimation commands Section 26.17 Models with time-series data time series Introduction to time-series commands                                                                                                    |
| [U]<br>[U]<br>[U]<br>[U]<br>[TS]<br>[TS]               | Section 11.4.4 Time-series varlists Section 13.9 Time-series operators Chapter 20 Estimation and postestimation commands Section 26.17 Models with time-series data time series Introduction to time-series commands dfactor Dynamic-factor models                                                                                                    |
| [U]<br>[U]<br>[U]<br>[U]<br>[TS]<br>[TS]<br>[TS]       | Section 11.4.4 Time-series varlists Section 13.9 Time-series operators Chapter 20 Estimation and postestimation commands Section 26.17 Models with time-series data time series Introduction to time-series commands dfactor Dynamic-factor models estat aroots Check the stability condition of ARIMA estimates                                                                                                    |
| [U] [U] [U] [U] [TS] [TS] [TS] [TS]                    | Section 11.4.4 Time-series varlists Section 13.9 Time-series operators Chapter 20 Estimation and postestimation commands Section 26.17 Models with time-series data time series Introduction to time-series commands dfactor Dynamic-factor models estat aroots Check the stability condition of ARIMA estimates fcast compute Compute dynamic forecasts after var, svar, or vec                                                                                                    |
| [U] [U] [U] [U] [TS] [TS] [TS] [TS] [TS]               | Section 11.4.4                                                                                                    |
| [U] [U] [U] [U] [TS] [TS] [TS] [TS] [TS]               | Section 11.4.4                                                                                                    |
| [U] [U] [U] [U] [TS] [TS] [TS] [TS] [TS] [TS]          | Section 11.4.4                                                                                                    |
| [U] [U] [U] [U] [TS] [TS] [TS] [TS] [TS] [TS] [TS]     | Section 11.4.4                                                                                                    |
| [U] [U] [U] [U] [TS] [TS] [TS] [TS] [TS] [TS] [TS] [TS | Section 11.4.4                                                                                                    |
| [U] [U] [U] [U] [TS] [TS] [TS] [TS] [TS] [TS] [TS] [TS | Section 11.4.4                                                                                                    |
| [U] [U] [U] [U] [TS] [TS] [TS] [TS] [TS] [TS] [TS] [TS | Section 11.4.4                                                                                                    |
| [U] [U] [U] [U] [TS] [TS] [TS] [TS] [TS] [TS] [TS] [TS | Section 11.4.4                                                                                                    |
| [U] [U] [U] [U] [TS] [TS] [TS] [TS] [TS] [TS] [TS] [TS | Section 11.4.4 Time-series varlists Section 13.9 Time-series operators Chapter 20 Estimation and postestimation commands Section 26.17 Models with time-series data time series Introduction to time-series commands dfactor Dynamic-factor models estat aroots Check the stability condition of ARIMA estimates fcast compute Compute dynamic forecasts after var, svar, or vec fcast graph Graph forecasts after fcast compute forecast Econometric model forecasting forecast adjust Adjust a variable by add factoring, replacing, etc. forecast coefvector Specify an equation via a coefficient vector forecast create Create a new forecast model forecast drop Drop forecast variables forecast estimates Add estimation results to a forecast model |
| [U] [U] [U] [U] [TS] [TS] [TS] [TS] [TS] [TS] [TS] [TS | Section 11.4.4                                                                                                    |
| [U] [U] [U] [U] [TS] [TS] [TS] [TS] [TS] [TS] [TS] [TS | Section 11.4.4                                                                                                    |
| [U] [U] [U] [U] [TS] [TS] [TS] [TS] [TS] [TS] [TS] [TS | Section 11.4.4                                                                                                    |
| [U] [U] [U] [U] [TS] [TS] [TS] [TS] [TS] [TS] [TS] [TS | Section 11.4.4                                                                                                    |
| [U] [U] [U] [U] [TS] [TS] [TS] [TS] [TS] [TS] [TS] [TS | Section 11.4.4                                                                                                    |

| [TS]     | irf cgraph Combined graphs of IRFs, dynamic-multiplier functions, and FEVDs    |
|----------|--------------------------------------------------------------------------------|
| [TS]     | irf create Obtain IRFs, dynamic-multiplier functions, and FEVDs                |
| [TS]     | irf ctable Combined tables of IRFs, dynamic-multiplier functions, and FEVDs    |
| [TS]     | irf describe Describe an IRF file                                              |
| [TS]     | irf drop Drop IRF results from the active IRF file                             |
| [TS]     | irf graph Graphs of IRFs, dynamic-multiplier functions, and FEVDs              |
| [TS]     | irf ograph Overlaid graphs of IRFs, dynamic-multiplier functions, and FEVDs    |
| [TS]     | irf rename                                                                     |
| [TS]     | irf set Set the active IRF file                                                |
| [TS]     | irf table Tables of IRFs, dynamic-multiplier functions, and FEVDs              |
| [TS]     | mgarch Multivariate GARCH models                                               |
| [TS]     | mgarch ccc Constant conditional correlation multivariate GARCH models          |
| [TS]     | mgarch dcc Dynamic conditional correlation multivariate GARCH models           |
| [TS]     | mgarch dvech Diagonal vech multivariate GARCH models                           |
| [TS]     | mgarch vcc Varying conditional correlation multivariate GARCH models           |
| [TS]     | rolling                                                                        |
| [TS]     | sspace                                                                         |
| [TS]     | tsappend Add observations to a time-series dataset                             |
| [TS]     | tsfill Fill in gaps in time variable                                           |
| [TS]     | tsline                                                                         |
| [TS]     | tsreport Report time-series aspects of a dataset or estimation sample          |
| [TS]     | tsrevar Time-series operator programming command                               |
| [TS]     | tsset Declare data to be time-series data                                      |
| [TS]     | var intro Introduction to vector autoregressive models                         |
| [TS]     | var svar Structural vector autoregressive models                               |
| [TS]     | var Vector autoregressive models                                               |
| [TS]     | varbasic Fit a simple VAR and graph IRFs or FEVDs                              |
| [TS]     | vargranger Perform pairwise Granger causality tests after var or svar          |
| [TS]     | varlmar Perform LM test for residual autocorrelation after var or svar         |
| [TS]     | varnorm Test for normally distributed disturbances after var or svar           |
| [TS]     | varsoc Obtain lag-order selection statistics for VARs and VECMs                |
| [TS]     | varstable Check the stability condition of VAR or SVAR estimates               |
| [TS]     | varwle Obtain Wald lag-exclusion statistics after var or svar                  |
| [TS]     | vec intro Introduction to vector error-correction models                       |
| [TS]     | vec                                                                            |
| [TS]     | veclmar Perform LM test for residual autocorrelation after vec                 |
| [TS]     | vecnorm Test for normally distributed disturbances after vec                   |
| [TS]     | vecrank Estimate the cointegrating rank of a VECM                              |
| [TS]     | vecstable Check the stability condition of VECM estimates                      |
| [TS]     | xcorr Cross-correlogram for bivariate time series                              |
|          |                                                                                |
| Time ser | ries, univariate                                                               |
| [U]      | Section 11.4.4                                                                 |
| [U]      | Section 13.9 Time-series operators                                             |
| [U]      | Chapter 20 Estimation and postestimation commands                              |
| [U]      | Section 26.17 Models with time-series data                                     |
| [TS]     | time series Introduction to time-series commands                               |
| [TS]     | arch Autoregressive conditional heteroskedasticity (ARCH) family of estimators |
| [TS]     | arfima Autoregressive fractionally integrated moving-average models            |
| [TS]     | arima ARIMA, ARMAX, and other dynamic regression models                        |
| [TS]     | corrgram                                                                       |
|          |                                                                                |

| [TS]     | cumsp Cumulative spectral distribution                                        |
|----------|-------------------------------------------------------------------------------|
| [TS]     | dfgls DF-GLS unit-root test                                                   |
| [TS]     | dfuller Augmented Dickey-Fuller unit-root test                                |
| [TS]     | estat acplot Plot parametric autocorrelation and autocovariance functions     |
| [TS]     | forecast Econometric model forecasting                                        |
| [TS]     | forecast adjust                                                               |
| [TS]     | forecast clear                                                                |
| [TS]     | forecast coefvector Specify an equation via a coefficient vector              |
| [TS]     | forecast create                                                               |
| [TS]     | forecast describe Describe features of the forecast model                     |
| [TS]     | forecast drop Drop forecast variables                                         |
| [TS]     | forecast estimates Add estimation results to a forecast model                 |
| [TS]     | forecast exogenous                                                            |
| [TS]     | forecast identity Add an identity to a forecast model                         |
| [TS]     | forecast list List forecast commands composing current model                  |
| [TS]     | forecast query Check whether a forecast model has been started                |
| [TS]     | forecast solve                                                                |
| [TS]     | newey                                                                         |
| [TS]     | pergram Periodogram                                                           |
| [TS]     | pperron                                                                       |
| [TS]     | prais                                                                         |
| [TS]     | psdensity Parametric spectral density estimation after arima, arfima, and ucm |
| [TS]     | rolling                                                                       |
| [TS]     | tsappend                                                                      |
| [TS]     | tsfill                                                                        |
| [TS]     | tsfilter Filter a time-series, keeping only selected periodicities            |
| [TS]     | tsfilter bk Baxter–King time-series filter                                    |
| [TS]     | tsfilter bw                                                                   |
| [TS]     | tsfilter cf                                                                   |
| [TS]     | tsfilter hp Hodrick–Prescott time-series filter                               |
| [TS]     | tsline                                                                        |
| [TS]     | tsreport                                                                      |
| [TS]     | tsrevar Time-series operator programming command                              |
| [TS]     | tsset Declare data to be time-series data                                     |
| [TS]     | tssmooth                                                                      |
| [TS]     | tssmooth dexponential                                                         |
| [TS]     | tssmooth exponential                                                          |
| [TS]     | tssmooth hwinters                                                             |
| [TS]     | tssmooth ma                                                                   |
| [TS]     | tssmooth nl                                                                   |
| [TS]     | tssmooth shwinters                                                            |
| [TS]     | ucm                                                                           |
| [TS]     | wntestb Bartlett's periodogram-based test for white noise                     |
| [TS]     | wntestq Portmanteau (Q) test for white noise                                  |
| [TS]     | xcorr                                                                         |
| [15]     | Acon Cross conclogram for orvariate time series                               |
| Transfor | ems and normality tests                                                       |
| [R]      | boxcox Box–Cox regression models                                              |
| [R]      | fp Fractional polynomial regression                                           |
| [R]      | ladder Ladder of powers                                                       |
| [R]      | lnskew0 Find zero-skewness log or Box–Cox transform                           |
|          |                                                                               |

| [R]<br>[MV]<br>[R]<br>[R]                                                       | mfpMultivariable fractional polynomial modelsmvtest normalityMultivariate normality testssktestSkewness and kurtosis test for normalityswilkShapiro-Wilk and Shapiro-Francia tests for normality                                                                                                    |
|---------------------------------------------------------------------------------|----------------------------------------------------------------------------------------------------|
| Treatme                                                                         | nt effects                                                                                                    |
| [U]                                                                             | Section 26.21 Treatment-effect models                                                                                                    |
| [TE]                                                                            | etpoisson Poisson regression with endogenous treatment effects                                                                                                    |
| [TE]                                                                            | etregress Linear regression with endogenous treatment effects                                                                                                    |
| [TE]                                                                            | teffects Treatment-effects estimation for observational data                                                                                                    |
| [TE]                                                                            | teffects aipw Augmented inverse-probability weighting                                                                                                    |
| [TE]                                                                            | teffects intro Introduction to treatment effects for observational data                                                                                                    |
| [TE]                                                                            | teffects intro advanced Advanced introduction to treatment effects for observational data                                                                                                    |
| [TE]                                                                            | teffects ipw Inverse-probability weighting                                                                                                    |
| [TE]                                                                            | teffects ipwra Inverse-probability-weighted regression adjustment                                                                                                    |
| [TE]                                                                            | teffects multivalued                                                                                                    |
| [TE]                                                                            | teffects nnmatch                                                                                                    |
| [TE]                                                                            | teffects overlap Overlap plots                                                                                                    |
| [TE]                                                                            | teffects psmatch Propensity-score matching                                                                                                    |
| [TE]                                                                            | teffects ra                                                                                                    |
| [TE]                                                                            | treatment effects Introduction to treatment-effects commands                                                                                                    |
| Matrix o                                                                        | commands                                                                                                    |
| Basics                                                                          |                                                                                                    |
|                                                                                 | Chapter 14 Matrix expressions                                                                                                    |
| [U]                                                                             | Chapter 14                                                                                                    |
| [U]<br>[P]                                                                      | matlist Display a matrix and control its format                                                                                                    |
| [U]<br>[P]<br>[P]                                                               | matlist Display a matrix and control its format matrix Introduction to matrix commands                                                                                                    |
| [U]<br>[P]                                                                      | matlist Display a matrix and control its format                                                                                                    |
| [U]<br>[P]<br>[P]<br>[P]                                                        | matlist Display a matrix and control its format matrix Introduction to matrix commands matrix define Matrix definition, operators, and functions matrix utility List, rename, and drop matrices                                                                                                    |
| [U] [P] [P] [P] Program                                                         | matlist Display a matrix and control its format matrix Introduction to matrix commands matrix define Matrix definition, operators, and functions matrix utility List, rename, and drop matrices aming                                                                                                    |
| [U] [P] [P] [P] Program [P]                                                     | matlist Display a matrix and control its format matrix Introduction to matrix commands matrix define Matrix definition, operators, and functions matrix utility List, rename, and drop matrices Post the estimation results                                                                                                    |
| [U]<br>[P]<br>[P]<br>[P]<br>[P]<br><b>Program</b><br>[P]<br>[P]                 | matlist Display a matrix and control its format matrix Introduction to matrix commands matrix define Matrix definition, operators, and functions matrix utility List, rename, and drop matrices Post the estimation results matrix accum Form cross-product matrices                                                                                                    |
| [U] [P] [P] [P] [P]  Program [P] [P] [P]                                        | matlist Display a matrix and control its format matrix Introduction to matrix commands matrix define Matrix definition, operators, and functions matrix utility List, rename, and drop matrices matrix accum Post the estimation results matrix accum Form cross-product matrices matrix rownames Name rows and columns                                                                                                    |
| [U]<br>[P]<br>[P]<br>[P]<br>[P]<br><b>Program</b><br>[P]<br>[P]                 | matlist Display a matrix and control its format matrix Introduction to matrix commands matrix define Matrix definition, operators, and functions matrix utility List, rename, and drop matrices Post the estimation results matrix accum Form cross-product matrices                                                                                                    |
| [U] [P] [P] [P] [P]  Program [P] [P] [P] [P]                                    | matlist Display a matrix and control its format matrix Introduction to matrix commands matrix define Matrix definition, operators, and functions matrix utility List, rename, and drop matrices matrix accum Post the estimation results matrix accum Form cross-product matrices matrix rownames Name rows and columns matrix score Score data from coefficient vectors                                                                                                    |
| [U] [P] [P] [P] [P]  Program [P] [P] [P] [P] [R]                                | matlist Display a matrix and control its format matrix Introduction to matrix commands matrix define Matrix definition, operators, and functions matrix utility List, rename, and drop matrices matrix accum Post the estimation results matrix accum Form cross-product matrices matrix rownames Name rows and columns matrix score Score data from coefficient vectors ml Maximum likelihood estimation                                                                                                    |
| [U] [P] [P] [P] [P]  Program [P] [P] [P] [P] [R] [M]                            | matlist Display a matrix and control its format matrix Introduction to matrix commands matrix define Matrix definition, operators, and functions matrix utility List, rename, and drop matrices matrix accum Post the estimation results matrix accum Form cross-product matrices matrix rownames Name rows and columns matrix score Score data from coefficient vectors ml Maximum likelihood estimation Mata Reference Manual                                                                                                    |
| [U] [P] [P] [P]  Program [P] [P] [P] [R] [M]  Other                             | matlist Display a matrix and control its format matrix Introduction to matrix commands matrix define Matrix definition, operators, and functions matrix utility List, rename, and drop matrices matrix accum Form cross-product matrices matrix rownames Name rows and columns matrix score Score data from coefficient vectors ml Maximum likelihood estimation matrix dissimilarity Compute similarity or dissimilarity measures                                                                                                    |
| [U] [P] [P] [P] [P]  Program [P] [P] [P] [R] [M]  Other [P]                     | matlist Display a matrix and control its format matrix Introduction to matrix commands matrix define Matrix definition, operators, and functions matrix utility List, rename, and drop matrices matrix accum Form cross-product matrices matrix rownames Name rows and columns matrix score Score data from coefficient vectors ml Maximum likelihood estimation Mata Reference Manual  makecns Constrained estimation matrix dissimilarity measures matrix eigenvalues  Compute similarity or dissimilarity measures matrix eigenvalues  Eigenvalues of nonsymmetric matrices                                                                                                    |
| [U] [P] [P] [P]  Program [P] [P] [P] [R] [M]  Other [P] [P]                     | matlist Display a matrix and control its format matrix Introduction to matrix commands matrix define Matrix definition, operators, and functions matrix utility List, rename, and drop matrices matrix accum Form cross-product matrices matrix rownames Name rows and columns matrix score Score data from coefficient vectors ml Maximum likelihood estimation Mata Reference Manual  makecns Constrained estimation matrix dissimilarity Compute similarity or dissimilarity measures matrix eigenvalues Eigenvalues of nonsymmetric matrices matrix get Access system matrices                                                                                                    |
| [U] [P] [P] [P]  Program [P] [P] [P] [R] [M]  Other [P] [P] [P] [P] [P]         | matlist Display a matrix and control its format matrix Introduction to matrix commands matrix define Matrix definition, operators, and functions matrix utility List, rename, and drop matrices  ming  ereturn Post the estimation results matrix accum Form cross-product matrices matrix rownames Name rows and columns matrix score Score data from coefficient vectors ml Maximum likelihood estimation Mata Reference Manual  makecns Constrained estimation matrix dissimilarity Compute similarity or dissimilarity measures matrix eigenvalues Eigenvalues of nonsymmetric matrices matrix get Access system matrices matrix mkmat Convert variables to matrix and vice versa |
| [U] [P] [P] [P]  Program [P] [P] [P] [R] [M]  Other [P] [P] [P] [P] [P] [P] [P] | matlist Display a matrix and control its format matrix Introduction to matrix commands matrix define Matrix definition, operators, and functions matrix utility List, rename, and drop matrices matrix accum Form cross-product matrices matrix rownames Name rows and columns matrix score Score data from coefficient vectors ml Maximum likelihood estimation Mata Reference Manual  makecns Constrained estimation matrix dissimilarity Compute similarity or dissimilarity measures matrix eigenvalues Eigenvalues of nonsymmetric matrices matrix get Access system matrices                                                                                                    |

| <b>Mata</b><br>[D]<br>[M] | putmata                                                                     |
|---------------------------|-----------------------------------------------------------------------------|
| Prograi                   | mming                                                                       |
| Basics                    |                                                                             |
| [U]                       | Chapter 18 Programming Stata                                                |
| [U]                       | Section 18.3                                                                |
| [U]                       | Section 18.11 Ado-files                                                     |
| [P]                       | comments                                                                    |
| [P]                       | fvexpand Expand factor varlists                                             |
| [P]                       | macro Macro definition and manipulation                                     |
| [P]                       | program Define and manipulate programs                                      |
| [P]                       | return                                                                      |
| Progran                   | n control                                                                   |
| _                         | Section 18.11.1                                                             |
| [U]<br>[P]                | capture                                                                     |
| [F]                       | continue                                                                    |
| [P]                       | error Display generic error message and exit                                |
| [P]                       | foreach Loop over items                                                     |
| [P]                       | forvalues Loop over consecutive values                                      |
| [P]                       | if if programming command                                                   |
| [P]                       | version Version control                                                     |
| [P]                       | while Looping                                                               |
| Parsing                   | and program arguments                                                       |
| _                         | Section 18.4                                                                |
| [U]<br>[P]                | confirm                                                                     |
| [F]                       | gettoken                                                                    |
| [P]                       | levels of variable                                                          |
| [P]                       | numlist Parse numeric lists                                                 |
| [P]                       | syntax Parse Stata syntax                                                   |
| [P]                       | tokenize Divide strings into tokens                                         |
| Console                   | output                                                                      |
|                           | dialog programming Dialog programming                                       |
| [P]                       | display Dialog programming display strings and values of scalar expressions |
| [P]                       | smcl                                                                        |
| [P]                       | tabdisp Display tables                                                      |
| t- 1                      | 1 1                                                                         |
| Commo                     | nly used programming commands                                               |
| [P]                       | byable Make programs byable                                                 |
| [P]                       | #delimit                                                                    |
| [P]                       | exit Exit from a program or do-file                                         |
| [R]                       | fvrevar Factor-variables operator programming command                       |
| [P]                       | mark                                                                        |
| [P]                       | matrix Introduction to matrix commands                                      |

| [P]<br>[P]<br>[P]<br>[P]<br>[P]<br>[P]<br>[P]<br>[TS] | more Pause until key is pressed nopreserve option nopreserve option Preserve and restore data quietly Quietly and noisily perform Stata command scalar Scalar variables smcl Stata Markup and Control Language sortpreserve Sort within programs timer Time sections of code by recording and reporting time spent tsrevar Time-series operator programming command |  |  |  |
|-------------------------------------------------------|----------------------------------------------------------------------------------------------------|--|--|--|
| Debugging                                             |                                                                                                    |  |  |  |
| [P]                                                   | pause Program debugging command                                                                                                    |  |  |  |
| [P]<br>[P]                                            | timer Time sections of code by recording and reporting time spent trace                                                                                                    |  |  |  |
| Advance                                               | d programming commands                                                                                                    |  |  |  |
| [M-5]                                                 | _docx*() Generate Office Open XML (.docx) file                                                                                                    |  |  |  |
| [P]                                                   | automation Automation                                                                                                    |  |  |  |
| [P]                                                   | break                                                                                                    |  |  |  |
| [P]                                                   | char                                                                                                    |  |  |  |
| [M-2]                                                 | class Object-oriented programming (classes)                                                                                                    |  |  |  |
| [P]                                                   | class                                                                                                    |  |  |  |
| [P]                                                   | class exit Exit class-member program and return result                                                                                                    |  |  |  |
| [P]                                                   | classutil                                                                                                    |  |  |  |
| [P]                                                   | estat programming Controlling estat after user-written commands                                                                                                    |  |  |  |
| [P]                                                   | _estimates Manage estimation results                                                                                                    |  |  |  |
| [P]                                                   | file                                                                                                    |  |  |  |
| [P]                                                   | findfile Find file in path                                                                                                    |  |  |  |
| [P]                                                   | include Include commands from file                                                                                                    |  |  |  |
| [P]                                                   | java                                                                                                    |  |  |  |
| [P]                                                   | javacall                                                                                                    |  |  |  |
| [P]                                                   | macro lists                                                                                                    |  |  |  |
| [P]<br>[R]                                            | ml                                                                                                    |  |  |  |
| [K]<br>[M-5]                                          | moptimize()                                                                                                    |  |  |  |
| [M-5]                                                 | optimize() Function optimization                                                                                                    |  |  |  |
| [P]                                                   | plugin Load a plugin                                                                                                    |  |  |  |
| [P]                                                   | postfile                                                                                                    |  |  |  |
| [P]                                                   | _predict Obtain predictions, residuals, etc., after estimation programming command                                                                                                    |  |  |  |
| [P]                                                   | program properties Properties of user-defined programs                                                                                                    |  |  |  |
| [P]                                                   | putexcel Export results to an Excel file                                                                                                    |  |  |  |
| [D]                                                   | putmata Put Stata variables into Mata and vice versa                                                                                                    |  |  |  |
| [P]                                                   | _return Preserve stored results                                                                                                    |  |  |  |
| [P]                                                   | _rmcoll                                                                                                    |  |  |  |
| [P]                                                   | _robust Robust variance estimates                                                                                                    |  |  |  |
| [P]                                                   | serset                                                                                                    |  |  |  |
| [D]                                                   | snapshot                                                                                                    |  |  |  |
| [P]                                                   | unab                                                                                                    |  |  |  |
| [P]                                                   | unabcmd Unabbreviate command name                                                                                                    |  |  |  |
| [P]                                                   | varabbrev Control variable abbreviation                                                                                                    |  |  |  |

| [P]<br>[M-5]                                                                                 | viewsource       View source code         xl()       Excel file I/O class                                                                                                    |  |  |  |  |
|----------------------------------------------------------------------------------------------|----------------------------------------------------------------------------------------------------|--|--|--|--|
| Special-interest programming commands                                                        |                                                                                                    |  |  |  |  |
| [R]                                                                                          | bstat                                                                                                    |  |  |  |  |
| [MV]                                                                                         | cluster programming subroutines Add cluster-analysis routines                                                                                                    |  |  |  |  |
| [MV]                                                                                         | cluster programming utilities Cluster-analysis programming utilities                                                                                                    |  |  |  |  |
| [R]                                                                                          | fvrevar Factor-variables operator programming command                                                                                                    |  |  |  |  |
| [P]                                                                                          | matrix dissimilarity                                                                                                    |  |  |  |  |
| [MI]                                                                                         | mi select Programmer's alternative to mi extract                                                                                                    |  |  |  |  |
| [ST]                                                                                         | st_is                                                                                                    |  |  |  |  |
| [SVY]<br>[MI]                                                                                | svymarkout Mark observations for exclusion on the basis of survey characteristics technical                                                                                                    |  |  |  |  |
| [MI]                                                                                         | tsrevar Time-series operator programming command                                                                                                    |  |  |  |  |
| [13]                                                                                         | tsievai Time series operator programming command                                                                                                    |  |  |  |  |
| <b>Projects</b>                                                                              |                                                                                                    |  |  |  |  |
| [P]                                                                                          | Project Manager Organize Stata files                                                                                                    |  |  |  |  |
| File form                                                                                    | nats                                                                                                    |  |  |  |  |
| [P]                                                                                          | file formats .dta Description of .dta file format                                                                                                    |  |  |  |  |
| [1]                                                                                          | The formula same formula bescription of that the formula                                                                                                    |  |  |  |  |
| Mata                                                                                         |                                                                                                    |  |  |  |  |
| [M]                                                                                          | Mata Reference Manual                                                                                                    |  |  |  |  |
|                                                                                              |                                                                                                    |  |  |  |  |
| Interface features                                                                           |                                                                                                    |  |  |  |  |
|                                                                                              |                                                                                                    |  |  |  |  |
| [GS]                                                                                         |                                                                                                    |  |  |  |  |
| [GS]<br>[GS]                                                                                 | Chapter 1 (GSM, GSU, GSW) Introducing Stata—sample session                                                                                                    |  |  |  |  |
| [GS]<br>[GS]<br>[GS]                                                                         |                                                                                                    |  |  |  |  |
| [GS]                                                                                         | Chapter 1 (GSM, GSU, GSW) Introducing Stata—sample session Chapter 2 (GSM, GSU, GSW) The Stata user interface                                                                                                    |  |  |  |  |
| [GS]<br>[GS]                                                                                 | Chapter 1 (GSM, GSU, GSW)Introducing Stata—sample sessionChapter 2 (GSM, GSU, GSW)The Stata user interfaceChapter 3 (GSM, GSU, GSW)Using the ViewerChapter 6 (GSM, GSU, GSW)Using the Data EditorChapter 7 (GSM, GSU, GSW)Using the Variables Manager                                                                                                    |  |  |  |  |
| [GS]<br>[GS]<br>[GS]                                                                         | Chapter 1 (GSM, GSU, GSW)Introducing Stata—sample sessionChapter 2 (GSM, GSU, GSW)The Stata user interfaceChapter 3 (GSM, GSU, GSW)Using the ViewerChapter 6 (GSM, GSU, GSW)Using the Data EditorChapter 7 (GSM, GSU, GSW)Using the Variables ManagerChapter 13 (GSM, GSU, GSW)Using the Do-file Editor—automating Stata                                                                                                    |  |  |  |  |
| [GS]<br>[GS]<br>[GS]<br>[GS]<br>[GS]                                                         | Chapter 1 (GSM, GSU, GSW)  Chapter 2 (GSM, GSU, GSW)  Chapter 3 (GSM, GSU, GSW)  Chapter 6 (GSM, GSU, GSW)  Chapter 7 (GSM, GSU, GSW)  Chapter 7 (GSM, GSU, GSW)  Using the Variables Manager Chapter 13 (GSM, GSU, GSW)  Using the Variables Manager Chapter 13 (GSM, GSU, GSW)  Using the Do-file Editor—automating Stata Chapter 15 (GSM, GSU, GSW)  Editing graphs                                                                                                    |  |  |  |  |
| [GS]<br>[GS]<br>[GS]<br>[GS]<br>[GS]<br>[GS]                                                 | Chapter 1 (GSM, GSU, GSW)Introducing Stata—sample sessionChapter 2 (GSM, GSU, GSW)The Stata user interfaceChapter 3 (GSM, GSU, GSW)Using the ViewerChapter 6 (GSM, GSU, GSW)Using the Data EditorChapter 7 (GSM, GSU, GSW)Using the Variables ManagerChapter 13 (GSM, GSU, GSW)Using the Do-file Editor—automating StataChapter 15 (GSM, GSU, GSW)Editing graphsdialog programmingDialog programming                                                                                                    |  |  |  |  |
| [GS]<br>[GS]<br>[GS]<br>[GS]<br>[GS]<br>[GS]<br>[P]<br>[R]                                   | Chapter 1 (GSM, GSU, GSW)Introducing Stata—sample sessionChapter 2 (GSM, GSU, GSW)The Stata user interfaceChapter 3 (GSM, GSU, GSW)Using the ViewerChapter 6 (GSM, GSU, GSW)Using the Data EditorChapter 7 (GSM, GSU, GSW)Using the Variables ManagerChapter 13 (GSM, GSU, GSW)Using the Do-file Editor—automating StataChapter 15 (GSM, GSU, GSW)Editing graphsdialog programmingDialog programmingdoeditEdit do-files and other text files                                                                                                    |  |  |  |  |
| [GS]<br>[GS]<br>[GS]<br>[GS]<br>[GS]<br>[GS]<br>[P]<br>[R]                                   | Chapter 1 (GSM, GSU, GSW)Introducing Stata—sample sessionChapter 2 (GSM, GSU, GSW)The Stata user interfaceChapter 3 (GSM, GSU, GSW)Using the ViewerChapter 6 (GSM, GSU, GSW)Using the Data EditorChapter 7 (GSM, GSU, GSW)Using the Variables ManagerChapter 13 (GSM, GSU, GSW)Using the Do-file Editor—automating StataChapter 15 (GSM, GSU, GSW)Editing graphsdialog programmingDialog programmingdoeditEdit do-files and other text fileseditBrowse or edit data with Data Editor                                                                                                    |  |  |  |  |
| [GS]<br>[GS]<br>[GS]<br>[GS]<br>[GS]<br>[F]<br>[R]<br>[D]                                    | Chapter 1 (GSM, GSU, GSW)  Chapter 2 (GSM, GSU, GSW)  Chapter 3 (GSM, GSU, GSW)  Chapter 6 (GSM, GSU, GSW)  Chapter 7 (GSM, GSU, GSW)  Chapter 7 (GSM, GSU, GSW)  Chapter 13 (GSM, GSU, GSW)  Chapter 13 (GSM, GSU, GSW)  Chapter 15 (GSM, GSU, GSW)  Chapter 15 (GSM, GSU, GSW)  Chapter 15 (GSM, GSU, GSW)  Chapter 15 (GSM, GSU, GSW)  Chapter 15 (GSM, GSU, GSW)  Chapter 15 (GSM, GSU, GSW)  Chapter 15 (GSM, GSU, GSW)  Chapter 16 (GSM, GSU, GSW)  Chapter 17 (GSM, GSU, GSW)  Chapter 18 (GSM, GSU, GSW)  Chapter 19 (GSM, GSU, GSW)  Chapter 19 (GSM, GSW, GSW)  Chapter 19 (GSM, GSW, GSW)  Chapter 19 (GSM, GSW, GSW)  Chapter |  |  |  |  |
| [GS]<br>[GS]<br>[GS]<br>[GS]<br>[GS]<br>[P]<br>[R]<br>[D]<br>[P]                             | Chapter 1 (GSM, GSU, GSW)Introducing Stata—sample sessionChapter 2 (GSM, GSU, GSW)The Stata user interfaceChapter 3 (GSM, GSU, GSW)Using the ViewerChapter 6 (GSM, GSU, GSW)Using the Data EditorChapter 7 (GSM, GSU, GSW)Using the Variables ManagerChapter 13 (GSM, GSU, GSW)Using the Do-file Editor—automating StataChapter 15 (GSM, GSU, GSW)Editing graphsdialog programmingDialog programmingdoeditEdit do-files and other text fileseditBrowse or edit data with Data EditorsleepPause for a specified timesmclStata Markup and Control Language                                                                                                    |  |  |  |  |
| [GS]<br>[GS]<br>[GS]<br>[GS]<br>[GS]<br>[P]<br>[R]<br>[D]<br>[P]<br>[P]                      | Chapter 1 (GSM, GSU, GSW)  Chapter 2 (GSM, GSU, GSW)  Chapter 3 (GSM, GSU, GSW)  Chapter 6 (GSM, GSU, GSW)  Chapter 7 (GSM, GSU, GSW)  Chapter 7 (GSM, GSU, GSW)  Chapter 7 (GSM, GSU, GSW)  Using the Variables Manager  Chapter 13 (GSM, GSU, GSW)  Using the Do-file Editor—automating Stata  Chapter 15 (GSM, GSU, GSW)  Editing graphs  dialog programming  Dialog programming  doedit  Edit do-files and other text files  edit  Browse or edit data with Data Editor  sleep  Pause for a specified time  smcl  Stata Markup and Control Language  varmanage  Manage variable labels, formats, and other properties                                                                                                    |  |  |  |  |
| [GS]<br>[GS]<br>[GS]<br>[GS]<br>[GS]<br>[P]<br>[R]<br>[D]<br>[P]                             | Chapter 1 (GSM, GSU, GSW)  Chapter 2 (GSM, GSU, GSW)  Chapter 3 (GSM, GSU, GSW)  Chapter 6 (GSM, GSU, GSW)  Chapter 7 (GSM, GSU, GSW)  Chapter 7 (GSM, GSU, GSW)  Chapter 7 (GSM, GSU, GSW)  Using the Variables Manager  Chapter 13 (GSM, GSU, GSW)  Using the Do-file Editor—automating Stata  Chapter 15 (GSM, GSU, GSW)  Chapter 15 (GSM, GSU, GSW)  Dialog programming  doedit  Edit do-files and other text files  edit  Browse or edit data with Data Editor  sleep  Pause for a specified time  smcl  Stata Markup and Control Language  varmanage  Manage variable labels, formats, and other properties  viewsource  View source code                                                                                                    |  |  |  |  |
| [GS]<br>[GS]<br>[GS]<br>[GS]<br>[GS]<br>[P]<br>[R]<br>[D]<br>[P]<br>[P]<br>[P]               | Chapter 1 (GSM, GSU, GSW)  Chapter 2 (GSM, GSU, GSW)  Chapter 3 (GSM, GSU, GSW)  Chapter 6 (GSM, GSU, GSW)  Chapter 7 (GSM, GSU, GSW)  Chapter 7 (GSM, GSU, GSW)  Chapter 7 (GSM, GSU, GSW)  Using the Variables Manager  Chapter 13 (GSM, GSU, GSW)  Using the Do-file Editor—automating Stata  Chapter 15 (GSM, GSU, GSW)  Editing graphs  dialog programming  Dialog programming  doedit  Edit do-files and other text files  edit  Browse or edit data with Data Editor  sleep  Pause for a specified time  smcl  Stata Markup and Control Language  varmanage  Manage variable labels, formats, and other properties                                                                                                    |  |  |  |  |
| [GS]<br>[GS]<br>[GS]<br>[GS]<br>[GS]<br>[P]<br>[R]<br>[D]<br>[P]<br>[P]<br>[P]<br>[P]        | Chapter 1 (GSM, GSU, GSW) Chapter 2 (GSM, GSU, GSW) Chapter 3 (GSM, GSU, GSW) Chapter 6 (GSM, GSU, GSW) Chapter 7 (GSM, GSU, GSW) Chapter 7 (GSM, GSU, GSW) Chapter 7 (GSM, GSU, GSW) Chapter 8 (GSM, GSU, GSW) Chapter 9 (GSM, GSU, GSW) Chapter 10 (GSM, GSU, GSW) Chapter 11 (GSM, GSU, GSW) Chapter 12 (GSM, GSU, GSW) Chapter 13 (GSM, GSU, GSW) Chapter 15 (GSM, GSU, GSW) Chapter 15 (GSM, GSU, GSW) Chapter 15 (GSM, GSU, GSW) Chapter 15 (GSM, GSU, GSW) Chapter 16 (GSM, GSU, GSW) Chapter 17 (GSM, GSU, GSW) Chapter 18 (GSM, GSU, GSW) Chapter 19 (GSM, GSU, GSW) Chapter 19 (GSM, GSU, GSW) Chapter 10 (GSM, GSU, GSW) Chapter 10 (GSM, GSU, GSW) Chapter 10 (GSM, GSU, GSW) Chapter 11 (GSM, GSU, GSW) Chapter 12 (GSM, GSU, GSW) Chapter 13 (GSM, GSU, GSW) Chapter 14 (GSM, GSU, GSW) Chapter 15 (GSM, GSU, GSW) Chapter 16 (GSM, GSU, GSW) Chapter 17 (GSM, GSU, GSW) Chapter 18 (GSM, GSU, GSW) Chapter 19 (GSM, GSU, GSW) Chapter 19 (GSM, GSW) Chapter 19 (GSM, GSU, GSW) Chapter 19 (GSM, GSU, GSW) Chapter 19 (GSM, GSU, GSW) Chapter 19 (GSM, GSU, GSW) Chapter 19 (GSM, GSU, GSW) Chapter 19 (GSM, GSU, GSW) Chapter 19 (GSM, GSU, GSW) Chapter 19 (GSM, GSU, GSW) Chapter 19 (GSM, GSU, GSW) Chapter |  |  |  |  |
| [GS]<br>[GS]<br>[GS]<br>[GS]<br>[GS]<br>[P]<br>[R]<br>[D]<br>[P]<br>[P]<br>[P]<br>[P]        | Chapter 1 (GSM, GSU, GSW) Chapter 2 (GSM, GSU, GSW) Chapter 3 (GSM, GSU, GSW) Chapter 6 (GSM, GSU, GSW) Chapter 7 (GSM, GSU, GSW) Chapter 7 (GSM, GSU, GSW) Chapter 7 (GSM, GSU, GSW) Chapter 8 (GSM, GSU, GSW) Chapter 9 (GSM, GSU, GSW) Chapter 10 (GSM, GSU, GSW) Chapter 11 (GSM, GSU, GSW) Chapter 12 (GSM, GSU, GSW) Chapter 13 (GSM, GSU, GSW) Chapter 15 (GSM, GSU, GSW) Chapter 15 (GSM, GSU, GSW) Chapter 15 (GSM, GSU, GSW) Chapter 15 (GSM, GSU, GSW) Chapter 16 (GSM, GSU, GSW) Chapter 17 (GSM, GSU, GSW) Chapter 18 (GSM, GSU, GSW) Chapter 19 (GSM, GSU, GSW) Chapter 19 (GSM, GSW) Chapter 19 (GSM, GSU, GSW) Chapter 19 (GSM, GSU, GSW) Chapter 19 (GSM, GSU, GSW) Chapter 19 (GSM, GSU, GSW) Chapter 19 (GSM, GSU, GSW) Chapter 19 (GSM, GSU, GSW) Chapter 19 (GSM, GSU, GSW) Chapter 19 (GSM, GSU, GSW) Chapter 19 (GSM, GSU, GSW) Chapter |  |  |  |  |
| [GS]<br>[GS]<br>[GS]<br>[GS]<br>[GS]<br>[P]<br>[R]<br>[D]<br>[P]<br>[P]<br>[P]<br>[P]<br>[P] | Chapter 1 (GSM, GSU, GSW) Chapter 2 (GSM, GSU, GSW) Chapter 3 (GSM, GSU, GSW) Chapter 6 (GSM, GSU, GSW) Chapter 7 (GSM, GSU, GSW) Chapter 7 (GSM, GSU, GSW) Chapter 7 (GSM, GSU, GSW) Chapter 8 (GSM, GSU, GSW) Chapter 9 (GSM, GSU, GSW) Chapter 10 (GSM, GSU, GSW) Chapter 11 (GSM, GSU, GSW) Chapter 12 (GSM, GSU, GSW) Chapter 13 (GSM, GSU, GSW) Chapter 15 (GSM, GSU, GSW) Chapter 15 (GSM, GSU, GSW) Chapter 15 (GSM, GSU, GSW) Chapter 15 (GSM, GSU, GSW) Chapter 16 (GSM, GSU, GSW) Chapter 17 (GSM, GSU, GSW) Chapter 18 (GSM, GSU, GSW) Chapter 19 (GSM, GSU, GSW) Chapter 19 (GSM, GSU, GSW) Chapter 10 (GSM, GSU, GSW) Chapter 10 (GSM, GSU, GSW) Chapter 10 (GSM, GSU, GSW) Chapter 11 (GSM, GSU, GSW) Chapter 12 (GSM, GSU, GSW) Chapter 13 (GSM, GSU, GSW) Chapter 14 (GSM, GSU, GSW) Chapter 15 (GSM, GSU, GSW) Chapter 16 (GSM, GSU, GSW) Chapter 17 (GSM, GSU, GSW) Chapter 18 (GSM, GSU, GSW) Chapter 19 (GSM, GSU, GSW) Chapter 19 (GSM, GSW) Chapter 19 (GSM, GSU, GSW) Chapter 19 (GSM, GSU, GSW) Chapter 19 (GSM, GSU, GSW) Chapter 19 (GSM, GSU, GSW) Chapter 19 (GSM, GSU, GSW) Chapter 19 (GSM, GSU, GSW) Chapter 19 (GSM, GSU, GSW) Chapter 19 (GSM, GSU, GSW) Chapter 19 (GSM, GSU, GSW) Chapter |  |  |  |  |

## **Acronym glossary**

2SIV two-step instrumental variables

2SLS two-stage least squares 3SLS three-stage least squares

ADF asymptotic distribution free

AF attributable fraction for the population
AFE attributable fraction among the exposed

AFT accelerated failure time
AIC Akaike information criterion
AIDS almost ideal demand system

AIPW augmented inverse-probability weights

ANCOVA analysis of covariance ANOVA analysis of variance APE average partial effects

AR autoregressive

AR(1) first-order autoregressive

ARCH autoregressive conditional heteroskedasticity

ARFIMA autoregressive fractionally integrated moving average

ARIMA autoregressive integrated moving average

ARMA autoregressive moving average

ARMAX autoregressive moving-average exogenous

ASE asymptotic standard error
ASL achieved significance level
ATE average treatment effect

ATET average treatment effect on the treated

AUC area under the time-versus-concentration curve

BC bias corrected

BCa bias-corrected and accelerated

BE between effects

BFGS Broyden-Fletcher-Goldfarb-Shanno

BHHH Berndt-Hall-Hausman
BIC Bayesian information criterion

BLOB binary large object

BLUP best linear unbiased prediction
BRR balanced repeated replication

CA correspondence analysis

CCI conservative confidence interval CD coefficient of determination

CDC Centers for Disease Control and Prevention

CDF cumulative distribution function
CES constant elasticity of substitution
CFA confirmatory factor analysis
CFI comparative fit index
CI conditional independence
CI confidence interval

CIF cumulative incidence function CMI conditional mean independence

CMLE conditional maximum likelihood estimates

ct count time

CCT controlled clinical trial cusum cumulative sum

c.v. coefficient of variation

DA data augmentation
DEFF design effect

DEFT design effect (standard deviation metric)

DF dynamic factor df / d.f. degree(s) of freedom distribution function

DFAR dynamic factors with vector autoregressive errors

DFP Davidon-Fletcher-Powell

DPD dynamic panel data

EBCDIC extended binary coded decimal interchange code

EGARCH exponential GARCH

EGLS estimated generalized least squares

EIM expected information matrix
EM expectation maximization
EPS Encapsulated PostScript
ESS error sum of squares

FCS fully conditional specification
FD first-differenced estimator
FDA Food and Drug Administration

FE fixed effects

FEVD forecast-error variance decomposition FGLS feasible generalized least squares

FGNLS feasible generalized nonlinear least squares full information maximum likelihood

FIVE estimator full-information instrumental-variables efficient estimator

flong full long

flongsep full long and separate

FMI fraction of missing information

FP fractional polynomial FPC finite population correction

GARCH generalized autoregressive conditional heteroskedasticity

GEE generalized estimating equations
GEV generalized extreme value
GHK Geweke-Hajivassiliou-Keane
GHQ Gauss-Hermite quadrature

GLIM generalized linear interactive modeling
GLLAMM generalized linear latent and mixed models

GLM generalized linear models GLS generalized least squares

GMM generalized method of moments

GSEM generalized structural equation modeling/model

GUI graphical user interface

HAC heteroskedasticity- and autocorrelation-consistent

HR hazard ratio

HRF human readable form

IC information criteria

ICD-9 International Classification of Diseases, Ninth Revision

IIA independence of irrelevant alternatives i.i.d. independent and identically distributed

IPW inverse-probability weighting

IPWRA inverse-probability-weighted regression adjustment

IQR interquartile range
IR incidence rate

IRF impulse–response function
IRLS iterated, reweighted least squares

IRR incidence-rate ratio
IV instrumental variables

JAR Java Archive file

JCA joint correspondence analysis
JRE Java Runtime Environment

LAPACK linear algebra package LAV least absolute value

LDA linear discriminant analysis

LIML limited-information maximum likelihood

LM Lagrange multiplier loo leave one out

LOWESS locally weighted scatterplot smoothing

LR likelihood ratio LSB least-significant byte

MA moving average

MAD median absolute deviation

MANCOVA multivariate analysis of covariance multivariate analysis of variance

MAR missing at random

MCA multiple correspondence analysis

MCAGHQ mode-curvature adaptive Gauss-Hermite quadrature

MCAR missing completely at random

MCE Monte Carlo error

MCMC Markov chain Monte Carlo
MDES minimum detectable effect size
MDS multidimensional scaling

ME multiple equation

MEFF misspecification effect

MEFT misspecification effect (standard deviation metric)

MFP multivariable fractional polynomial

MI / mi multiple imputation

midp mid-p-value

MIMIC multiple indicators and multiple causes

MINQUE minimum norm quadratic unbiased estimation

MIVOUE minimum variance quadratic unbiased estimation

ML maximum likelihood

MLE maximum likelihood estimate

MLMV maximum likelihood with missing values

mlong marginal long

MM method of moments

MNAR missing not at random

MNP multinomial probit

MPL modified profile likelihood

MS mean square

MSB most-significant byte MSE mean squared error

MSL maximum simulated likelihood

MSS model sum of squares
MUE median unbiased estimates

MVAGHQ mean-variance adaptive Gauss-Hermite quadrature

MVN multivariate normal MVREG multivariate regression

NARCH nonlinear ARCH

NHANES National Health and Nutrition Examination Survey

NLS nonlinear least squares
NPARCH nonlinear power ARCH
NR Newton-Raphson

ODBC Open DataBase Connectivity
OIM observed information matrix

OIRF orthogonalized impulse–response function

OLE Object Linking and Embedding (Microsoft product)

OLS ordinary least squares

OPG outer product of the gradient

OR odds ratio

#### 40 Acronym glossary

PA population averaged

PARCH power ARCH

PCA principal component analysis
PCSE panel-corrected standard error
p.d.f. probability density function

PF prevented fraction for the population PFE prevented fraction among the exposed

proportional hazards PH pharmacokinetic data рk probability mass function p.m.f. predictive mean matching PMM Portable Network Graphics PNG potential-outcome means POM PSS power and sample size primary sampling unit PSU

QDA quadratic discriminant analysis QML quasimaximum likelihood

RA regression adjustment

rc return code

RCT randomized controlled trial

RE random effects

REML restricted (or residual) maximum likelihood

RESET regression specification-error test

RMSE root mean squared error

RMSEA root mean squared error of approximation

ROC receiver operating characteristic

ROP rank-ordered probit

ROT rule of thumb

RR relative risk

RRR relative-risk ratio

RSS residual sum of squares

RUM random utility maximization

RVI relative variance increase

SAARCH simple asymmetric ARCH

SARIMA seasonal ARIMA s.d. standard deviation SE / s.e. standard error

SEM structural equation modeling/model

SF static factor

SFAR static factors with vector autoregressive errors

SIF Stata internal form

SIR standardized incidence ratio

SJ Stata Journal

SMCL Stata Markup and Control Language SMR standardized mortality/morbidity ratio SMSA standard metropolitan statistical area

SOR standardized odds ratio
SQL Structured Query Language
SRD standardized rate difference

SRMR standardized root mean squared residual

SRR standardized risk ratio

SRS simple random sample/sampling

SRSWR SRS with replacement

SSC Statistical Software Components
SSCP sum of squares and cross products

SSD summary statistics data SSU secondary sampling unit

st survival time

STB Stata Technical Bulletin STS structural time series

SUR seemingly unrelated regression

SURE seemingly unrelated regression estimation
SUTVA stable unit treatment value assumption
SVAR structural vector autoregressive model

SVD singular value decomposition

TARCH threshold ARCH

TDT transmission/disequilibrium test
TIFF tagged image file format
TLI Tucker–Lewis index
TSS total sum of squares

#### 42 Acronym glossary

unobserved-components model **UCM** 

VAR vector autoregressive model first-order vector autoregressive VAR(1) vector autoregressive moving average VARMA

first-order vector autoregressive moving average

VARMA(1,1)

variance-covariance estimate VCE vector error-correction model VECM variance inflation factor VIF

worst linear combination WLC worst linear function WLF weighted least squares WLS

weighted nonlinear least squares WNLS

with respect to wrt

XML Extensible Markup Language

zero-inflated negative binomial ZINB

zero-inflated Poisson ZIP

zero-truncated negative binomial ZTNB

zero-truncated Poisson ZTP

# **Glossary**

- $2 \times 2$  contingency table. A  $2 \times 2$  contingency table is used to describe the association between a binary independent variable and a binary response variable of interest.
- 100% sample. See census.
- accelerated failure-time model. A model in which everyone has, in a sense, the same survivor function,  $S(\tau)$ , and an individual's  $\tau_j$  is a function of his or her characteristics and of time, such as  $\tau_j = t * \exp(\beta_0 + \beta_1 x_{1j} + \beta_2 x_{2j})$ .
- **acceptance region**. In hypothesis testing, an acceptance region is a set of sample values for which the null hypothesis cannot be rejected or can be accepted. It is the complement of the rejection region.
- **accrual period** or **recruitment period** or **accrual**. The accrual period (or recruitment period) is the period during which subjects are being enrolled (recruited) into a study. Also see *follow-up period*.
- actual alpha, actual significance level. This is an attained or observed significance level.
- **add factor**. An add factor is a quantity added to an endogenous variable in a forecast model. Add factors can be used to incorporate outside information into a model, and they can be used to produce forecasts under alternative scenarios.
- **ADF**, **method(adf)**. ADF stands for asymptotic distribution free and is a method used to obtain fitted parameters for standard linear SEMs. ADF is used by sem when option method(adf) is specified. Other available methods are ML, OML, and MLMV.
- **administrative censoring**. Administrative censoring is the right-censoring that occurs when the study observation period ends. All subjects complete the course of the study and are known to have experienced either of two outcomes at the end of the study: survival or failure. This type of censoring should not be confused with *withdrawal* and *loss to follow-up*. Also see *censored*, *censoring*, *left-censoring*, and *right-censoring*.
- AFT, accelerated failure time. See accelerated failure-time model.
- **agglomerative hierarchical clustering methods**. Agglomerative hierarchical clustering methods are bottom-up methods for hierarchical clustering. Each observation begins in a separate group. The closest pair of groups is agglomerated or merged in each iteration until all of the data is in one cluster. This process creates a hierarchy of clusters. Contrast to *divisive hierarchical clustering methods*.
- **AIPW estimator.** See augmented inverse-probability-weighted estimator.
- allocation ratio. This ratio  $n_2/n_1$  represents the number of subjects in the comparison, experimental group relative to the number of subjects in the reference, control group. Also see [PSS] unbalanced designs.
- **alpha**. Alpha,  $\alpha$ , denotes the significance level.
- **alternative hypothesis**. In hypothesis testing, the alternative hypothesis represents the counterpoint to which the null hypothesis is compared. When the parameter being tested is a scalar, the alternative hypothesis can be either one sided or two sided.
- **alternative value, alternative parameter.** This value of the parameter of interest under the alternative hypothesis is fixed by the investigator in a power and sample-size analysis. For example, alternative mean value and alternative mean refer to a value of the mean parameter under the alternative hypothesis.

analysis of variance, ANOVA. This is a class of statistical models that studies differences between means from multiple populations by partitioning the variance of the continuous outcome into independent sources of variation due to effects of interest and random variation. The test statistic is then formed as a ratio of the expected variation due to the effects of interest to the expected random variation. Also see *one-way ANOVA*, *two-way ANOVA*, *one-way repeated-measures ANOVA*, and *two-way repeated-measures ANOVA*.

analysis time. Analysis time is like time, except that 0 has a special meaning: t = 0 is the time of onset of risk, the time when failure first became possible.

Analysis time is usually not what is recorded in a dataset. A dataset of patients might record calendar time. Calendar time must then be mapped to analysis time.

The letter t is reserved for time in analysis-time units. The term time is used for time measured in other units.

The origin is the time corresponding to t = 0, which can vary subject to subject. Thus t = time - origin.

anchoring, anchor variable. A variable is said to be the anchor of a latent variable if the path coefficient between the latent variable and the anchor variable is constrained to be 1. sem and gsem use anchoring as a way of normalizing latent variables and thus identifying the model.

anti-image correlation matrix or anti-image covariance matrix. The image of a variable is defined as that part which is predictable by regressing each variable on all the other variables; hence, the anti-image is the part of the variable that cannot be predicted. The anti-image correlation matrix A is a matrix of the negatives of the partial correlations among variables. Partial correlations represent the degree to which the factors explain each other in the results. The diagonal of the anti-image correlation matrix is the Kaiser–Meyer–Olkin measure of sampling adequacy for the individual variables. Variables with small values should be eliminated from the analysis. The anti-image covariance matrix C contains the negatives of the partial covariances and has one minus the squared multiple correlations in the principal diagonal. Most of the off-diagonal elements should be small in both anti-image matrices in a good factor model. Both anti-image matrices can be calculated from the inverse of the correlation matrix R via

$$\begin{split} \mathbf{A} &= \{ \text{diag}(\mathbf{R}) \}^{-1} \mathbf{R} \{ \text{diag}(\mathbf{R}) \}^{-1} \\ \mathbf{C} &= \{ \text{diag}(\mathbf{R}) \}^{-1/2} \mathbf{R} \{ \text{diag}(\mathbf{R}) \}^{-1/2} \end{split}$$

Also see Kaiser–Meyer–Olkin measure of sampling adequacy.

**arbitrary missing pattern.** Any missing-value pattern. Some imputation methods are suitable only when the pattern of missing values is special, such as a monotone-missing pattern. An imputation method suitable for use with an arbitrary missing pattern may be used regardless of the pattern.

**ARCH model**. An autoregressive conditional heteroskedasticity (ARCH) model is a regression model in which the conditional variance is modeled as an autoregressive (AR) process. The ARCH(m) model is

$$y_t = \mathbf{x}_t \boldsymbol{\beta} + \epsilon_t$$

$$E(\epsilon_t^2 | \epsilon_{t-1}^2, \epsilon_{t-2}^2, \dots) = \alpha_0 + \alpha_1 \epsilon_{t-1}^2 + \dots + \alpha_m \epsilon_{t-m}^2$$

where  $\epsilon_t$  is a white-noise error term. The equation for  $y_t$  represents the conditional mean of the process, and the equation for  $E(\epsilon_t^2|\epsilon_{t-1}^2,\epsilon_{t-2}^2,\ldots)$  specifies the conditional variance as an autoregressive function of its past realizations. Although the conditional variance changes over time, the unconditional variance is time invariant because  $y_t$  is a stationary process. Modeling the conditional variance as an AR process raises the implied unconditional variance, making this model particularly appealing to researchers modeling fat-tailed data, such as financial data.

- **Arellano–Bond estimator**. The Arellano–Bond estimator is a generalized method of moments (GMM) estimator for linear dynamic panel-data models that uses lagged levels of the endogenous variables as well as first differences of the exogenous variables as instruments. The Arellano–Bond estimator removes the panel-specific heterogeneity by first-differencing the regression equation.
- **ARFIMA model**. An autoregressive fractionally integrated moving-average (ARFIMA) model is a time-series model suitable for use with long-memory processes. ARFIMA models generalize autoregressive integrated moving-average (ARIMA) models by allowing the differencing parameter to be a real number in (-0.5, 0.5) instead of requiring it to be an integer.
- **arguments**. The values a function receives are called the function's arguments. For instance, in lud(A, L, U), A, L, and U are the arguments.
- **ARIMA model**. An autoregressive integrated moving-average (ARIMA) model is a time-series model suitable for use with integrated processes. In an  $\mathsf{ARIMA}(p,d,q)$  model, the data is differenced d times to obtain a stationary series, and then an  $\mathsf{ARMA}(p,q)$  model is fit to this differenced data. ARIMA models that include exogenous explanatory variables are known as ARMAX models.
- **ARMA model**. An autoregressive moving-average (ARMA) model is a time-series model in which the current period's realization is the sum of an autoregressive (AR) process and a moving-average (MA) process. An ARMA(p,q) model includes p AR terms and q MA terms. ARMA models with just a few lags are often able to fit data as well as pure AR or MA models with many more lags.
- **ARMAX model**. An ARMAX model is a time-series model in which the current period's realization is an ARMA process plus a linear function of a set of exogenous variables. Equivalently, an ARMAX model is a linear regression model in which the error term is specified to follow an ARMA process.
- array. An array is any indexed object that holds other objects as elements. Vectors are examples of 1-dimensional arrays. Vector  $\mathbf{v}$  is an array, and  $\mathbf{v}[1]$  is its first element. Matrices are 2-dimensional arrays. Matrix  $\mathbf{X}$  is an array, and  $\mathbf{X}[1,1]$  is its first element. In theory, one can have 3-dimensional, 4-dimensional, and higher arrays, although Mata does not directly provide them. See [M-2] subscripts for more information on arrays in Mata.

Arrays are usually indexed by sequential integers, but in associative arrays, the indices are strings that have no natural ordering. Associative arrays can be 1-dimensional, 2-dimensional, or higher. If A were an associative array, then A["first"] might be one of its elements. See [M-5] **asarray**() for associative arrays in Mata.

at risk. A subject is at risk from the instant the first failure event becomes possible and usually stays that way until failure, but a subject can have periods of being at risk and not at risk.

ATE. See average treatment effect.

**ATET.** See average treatment effect on the treated.

- **attributable fraction**. An attributable fraction is the reduction in the risk of a disease or other condition of interest when a particular risk factor is removed.
- augmented inverse-probability-weighted estimator. An augmented inverse-probability-weighted (AIPW) estimator is an inverse-probability-weighted estimator that includes an augmentation term that corrects the estimator when the treatment model is misspecified. When the treatment is correctly specified, the augmentation term vanishes as the sample size becomes large. An AIPW estimator uses both an outcome model and a treatment model and is a doubly robust estimator.
- augmented regression. Regression performed on the augmented data, the data with a few extra observations with small weights. The data are augmented in a way that prevents perfect prediction, which may arise during estimation of categorical data. See *The issue of perfect prediction during imputation of categorical data* under *Remarks and examples* of [MI] mi impute.

- autocorrelation function. The autocorrelation function (ACF) expresses the correlation between periods t and t-k of a time series as function of the time t and the lag k. For a stationary time series, the ACF does not depend on t and is symmetric about k=0, meaning that the correlation between periods t and t - k is equal to the correlation between periods t and t + k.
- autoregressive process. An autoregressive process is a time-series model in which the current value of a variable is a linear function of its own past values and a white-noise error term. A first-order autoregressive process, denoted as an AR(1) process, is  $y_t = \rho y_{t-1} + \epsilon_t$ . An AR(p) model contains p lagged values of the dependent variable.

An autoregressive processes can be extended to panel data. An AR(1) process in this is  $y_{it}$  =  $\rho y_{i,t-1} + \epsilon_{it}$ , where i denotes panels, t denotes time, and  $\epsilon_{it}$  is white noise. In some applications, the parameter  $\rho$  is written as  $\rho_i$  and is allowed to differ across panels.

- average treatment effect. The average treatment effect is the average among all individuals in a population.
- average treatment effect on the treated. The average treatment effect on the treated is the average among those individuals who actually get the treatment.
- average-linkage clustering. Average-linkage clustering is a hierarchical clustering method that uses the average proximity of observations between groups as the proximity measure between the two groups.
- balanced data. A longitudinal or panel dataset is said to be balanced if each panel has the same number of observations. See also weakly balanced and strongly balanced.
- balanced design. A balanced design represents an experiment in which the numbers of treated and untreated subjects are equal. For many types of two-sample hypothesis tests, the power of the test is maximized with balanced designs.
- balanced repeated replication. Balanced repeated replication (BRR) is a method of variance estimation for designs with two PSUs in every stratum. The BRR variance estimator tends to give more reasonable variance estimates for this design than does the linearized variance estimator, which can result in large values and undesirably wide confidence intervals. The BRR variance estimator is described in [SVY] variance estimation.
- band-pass filter. Time-series filters are designed to pass or block stochastic cycles at specified frequencies. Band-pass filters, such as those implemented in tsfilter bk and tsfilter cf, pass through stochastic cycles in the specified range of frequencies and block all other stochastic cycles.
- baseline. In survival analysis, baseline is the state at which the covariates, usually denoted by the row vector x, are zero. For example, if the only measured covariate is systolic blood pressure, the baseline survivor function would be the survivor function for someone with zero systolic blood pressure. This may seem ridiculous, but covariates are usually centered so that the mathematical definition of baseline (covariate is zero) translates into something meaningful (mean systolic blood pressure).
- baseline model. A baseline model is a covariance model—a model of fitted means and covariances of observed variables without any other paths—with most of the covariances constrained to 0. That is, a baseline model is a model of fitted means and variances but typically not all the covariances. Also see *saturated model*. Baseline models apply only to standard linear SEMs.
- **Bayes' theorem.** Bayes' theorem states that the probability of an event, A, conditional on another event, B, is generally different from the probability of B conditional on A, although the two are related. Bayes' theorem is that

$$P(A|B) = \frac{P(B|A)P(A)}{P(B)}$$

where P(A) is the marginal probability of A, and P(A|B) is the conditional probability of A given B, and likewise for P(B) and P(B|A).

**Bentler's invariant pattern simplicity rotation**. Bentler's (1977) rotation maximizes the invariant pattern simplicity. It is an oblique rotation that minimizes the criterion function

$$c(\mathbf{\Lambda}) = -\log[|(\mathbf{\Lambda}^2)'\mathbf{\Lambda}^2|] + \log[|\operatorname{diag}\{(\mathbf{\Lambda}^2)'\mathbf{\Lambda}^2\}|]$$

See Crawford–Ferguson rotation for a definition of  $\Lambda$ . Also see oblique rotation.

**Bentler-Weeks formulation**. The Bentler and Weeks (1980) formulation of standard linear SEMs places the results in a series of matrices organized around how results are calculated. See [SEM] **estat framework**.

**beta**. Beta,  $\beta$ , denotes the probability of committing a type II error, namely, failing to reject the null hypothesis even though it is false.

**between estimator**. The between estimator is a panel-data estimator that obtains its estimates by running OLS on the panel-level means of the variables. This estimator uses only the between-panel variation in the data to identify the parameters, ignoring any within-panel variation. For it to be consistent, the between estimator requires that the panel-level means of the regressors be uncorrelated with the panel-specific heterogeneity terms.

between matrix and within matrix. The between and within matrices are SSCP matrices that measure the spread between groups and within groups, respectively. These matrices are used in multivariate analysis of variance and related hypothesis tests: Wilks' lambda, Roy's largest root, Lawley–Hotelling trace, and Pillai's trace.

Here we have k independent random samples of size n. The between matrix  $\mathbf{H}$  is given by

$$\mathbf{H} = n \sum_{i=1}^{k} (\overline{\mathbf{y}}_{i\bullet} - \overline{\mathbf{y}}_{\bullet\bullet}) (\overline{\mathbf{y}}_{i\bullet} - \overline{\mathbf{y}}_{\bullet\bullet})' = \sum_{i=1}^{k} \frac{1}{n} \mathbf{y}_{i\bullet} \mathbf{y}'_{i\bullet} - \frac{1}{kn} \mathbf{y}_{\bullet\bullet} \mathbf{y}'_{\bullet\bullet}$$

The within matrix E is defined as

$$\mathbf{E} = \sum_{i=1}^k \sum_{j=1}^n (\mathbf{y}_{ij} - \overline{\mathbf{y}}_{i\bullet})(\mathbf{y}_{ij} - \mathbf{y}_{i\bullet})' = \sum_{i=1}^k \sum_{j=1}^n \mathbf{y}_{ij} \mathbf{y}'_{ij} - \sum_{i=1}^k \frac{1}{n} \mathbf{y}_{i\bullet} \mathbf{y}'_{i\bullet}$$

Also see SSCP matrix.

**between-subjects design**. This is an experiment that has only between-subjects factors. See [PSS] **power oneway** and [PSS] **power twoway**.

between-subjects factor. This is a factor for which each subject receives only one of the levels.

**binary operator**. A binary operator is an operator applied to two arguments. In 2–3, the minus sign is a binary operator, as opposed to the minus sign in –9, which is a unary operator.

**binomial test**. A binomial test is a test for which the exact sampling distribution of the test statistic is binomial; see [R] **bitest**. Also see [PSS] **power oneproportion**.

biquartimax rotation or biquartimin rotation. Biquartimax rotation and biquartimin rotation are synonyms. They put equal weight on the varimax and quartimax criteria, simplifying the columns and rows of the matrix. This is an oblique rotation equivalent to an oblimin rotation with  $\gamma=0.5$ . Also see varimax rotation, quartimax rotation, and oblimin rotation.

**bisection method**. This method finds a root x of a function f(x) such that f(x) = 0 by repeatedly subdividing an interval on which f(x) is defined until the change in successive root estimates is within the requested tolerance and function  $f(\cdot)$  evaluated at the current estimate is sufficiently close to zero.

**BLOB**. BLOB is database jargon for binary large object. In Stata, BLOBs can be stored in strLs. Thus strLs can contain BLOBs such as Word documents, JPEG images, or anything else. See *strL*.

**BLUPs**. BLUPs are best linear unbiased predictions of either random effects or linear combinations of random effects. In linear models containing random effects, these effects are not estimated directly but instead are integrated out of the estimation. Once the fixed effects and variance components have been estimated, you can use these estimates to predict group-specific random effects. These predictions are called BLUPs because they are unbiased and have minimal mean squared errors among all linear functions of the response.

**bootstrap**. The bootstrap is a method of variance estimation. The bootstrap variance estimator for survey data is described in [SVY] **variance estimation**.

**bootstrap**, **vce(bootstrap)**. The bootstrap is a replication method for obtaining variance estimates. Consider an estimation method E for estimating  $\theta$ . Let  $\widehat{\theta}$  be the result of applying E to dataset D containing N observations. The bootstrap is a way of obtaining variance estimates for  $\widehat{\theta}$  from repeated estimates  $\widehat{\theta}_1$ ,  $\widehat{\theta}_2$ , ..., where each  $\widehat{\theta}_i$  is the result of applying E to a dataset of size N drawn with replacement from D. See [SEM] **sem option method()** and [R] **bootstrap**.

vce(bootstrap) is allowed with sem but not gsem. You can obtain bootstrap results by prefixing the gsem command with bootstrap;, but remember to specify bootstrap's cluster() and idcluster() options if you are fitting a multilevel model. See [SEM] intro 9.

**boundary kernel**. A boundary kernel is a special kernel used to smooth hazard functions in the boundaries of the data range. Boundary kernels are applied when the epan2, biweight, or rectangle kernel() is specified with stcurve, hazard or sts graph, hazard.

boundary solution or Heywood solution. See Heywood case.

**broad type**. Two matrices are said to be of the same broad type if the elements in each are numeric, are string, or are pointers. Mata provides two numeric types, real and complex. The term *broad type* is used to mask the distinction within numeric and is often used when discussing operators or functions. One might say, "The comma operator can be used to join the rows of two matrices of the same broad type," and the implication of that is that one could join a real to a complex. The result would be complex. Also see *type*, *eltype*, *and orgtype*.

BRR. See balanced repeated replication.

**Builder**. The Builder is Stata's graphical interface for building sem and gsem models. The Builder is also known as the SEM Builder. See [SEM] intro 2, [SEM] Builder, and [SEM] Builder, generalized.

**burn-between period**. The number of iterations between two draws of an MCMC sequence such that these draws may be regarded as independent.

**burn-in period**. The number of iterations it takes for an MCMC sequence to reach stationarity.

### **CA**. See correspondence analysis.

**canonical correlation analysis**. Canonical correlation analysis attempts to describe the relationships between two sets of variables by finding linear combinations of each so that the correlation between the linear combinations is maximized.

**canonical discriminant analysis**. Canonical linear discriminant analysis is LDA where describing how groups are separated is of primary interest. Also see *linear discriminant analysis*.

**canonical link**. Corresponding to each family of distributions in a generalized linear model is a canonical link function for which there is a sufficient statistic with the same dimension as the number of parameters in the linear predictor. The use of canonical link functions provides the GLM with desirable statistical properties, especially when the sample size is small.

**canonical loadings**. The canonical loadings are coefficients of canonical linear discriminant functions. Also see *canonical discriminant analysis* and *loading*.

canonical variate set. The canonical variate set is a linear combination or weighted sum of variables obtained from canonical correlation analysis. Two sets of variables are analyzed in canonical correlation analysis. The first canonical variate of the first variable set is the linear combination in standardized form that has maximal correlation with the first canonical variate from the second variable set. The subsequent canonical variates are uncorrelated to the previous and have maximal correlation under that constraint.

**case–control studies**. In case–control studies, cases meeting a fixed criterion are matched to noncases ex post to study differences in possible covariates. Relative sample sizes are usually fixed at 1:1 or 1:2 but sometimes vary once the survey is complete. In any case, sample sizes do not reflect the distribution in the underlying population.

casewise deletion. See listwise deletion.

cause-specific hazard. In a competing-risks analysis, the cause-specific hazard is the hazard function that generates the events of a given type. For example, if heart attack and stroke are competing events, then the cause-specific hazard for heart attacks describes the biological mechanism behind heart attacks independently of that for strokes. Cause-specific hazards can be modeled using Cox regression, treating the other events as censored.

**c-conformability**. Matrix, vector, or scalar *A* is said to be c-conformable with matrix, vector, or scalar *B* if they have the same number of rows and columns (they are *p-conformable*), or if they have the same number of rows and one is a vector, or if they have the same number of columns and one is a vector, or if one or the other is a scalar. c stands for colon; c-conformable matrices are suitable for being used with Mata's : *op* operators. *A* and *B* are c-conformable if and only if

| A            | B            |
|--------------|--------------|
| $r \times c$ | $r \times c$ |
| $r \times 1$ | $r \times c$ |
| $1 \times c$ | $r \times c$ |
| $1 \times 1$ | $r \times c$ |
| $r \times c$ | $r \times 1$ |
| $r \times c$ | $1 \times c$ |
| $r \times c$ | $1 \times 1$ |
|              |              |

The idea behind c-conformability is generalized elementwise operation. Consider C=A:\*B. If A and B have the same number of rows and have the same number of columns, then  $||C_{ij}|| = ||A_{ij}*B_{ij}||$ .

Now say that A is a column vector and B is a matrix. Then  $||C_{ij}|| = ||A_i * B_{ij}||$ : each element of A is applied to the entire row of B. If A is a row vector, each column of A is applied to the entire column of A is a scalar, A is applied to every element of A. And then all the rules repeat, with the roles of A and A interchanged. See [M-2] op\_colon for a complete definition.

**CCT**. See controlled clinical trial.

**cell means**. These are means of the outcome of interest within cells formed by the cross-classification of the two factors. See [PSS] **power twoway** and [PSS] **power repeated**.

cell-means model. A cell-means model is an ANOVA model formulated in terms of cell means.

censored, censoring, left-censoring, and right-censoring. An observation is left-censored when the exact time of failure is not known; it is merely known that the failure occurred before  $t_l$ . Suppose that the event of interest is becoming employed. If a subject is already employed when first interviewed, his outcome is left-censored.

An observation is right-censored when the time of failure is not known; it is merely known that the failure occurred after  $t_r$ . If a patient survives until the end of a study, the patient's time of death is right-censored.

In common usage, censored without a modifier means right-censoring.

Also see truncation, left-truncation, and right-truncation.

**census**. When a census of the population is conducted, every individual in the population participates in the survey. Because of the time, cost, and other constraints, the data collected in a census are typically limited to items that can be quickly and easily determined, usually through a questionnaire.

**centered data**. Centered data has zero mean. You can center data x by taking  $x - \overline{x}$ .

**centroid-linkage clustering.** Centroid-linkage clustering is a hierarchical clustering method that computes the proximity between two groups as the proximity between the group means.

**CFA**, **CFA** models. CFA stands for confirmatory factor analysis. It is a way of analyzing measurement models. CFA models is a synonym for measurement models.

chained equations. See fully conditional specification.

**chi-squared test**,  $\chi^2$  **test**. This test for which either an asymptotic sampling distribution or a sampling distribution of a test statistic is  $\chi^2$ . See [PSS] **power onevariance** and [PSS] **power twoproportions**.

**Cholesky ordering.** Cholesky ordering is a method used to orthogonalize the error term in a VAR or VECM to impose a recursive structure on the dynamic model, so that the resulting impulse–response functions can be given a causal interpretation. The method is so named because it uses the Cholesky decomposition of the error-covariance matrix.

**CI**. CI is an abbreviation for confidence interval.

CI assumption. See conditional-independence assumption.

CIF. See cumulative incidence function.

class programming. See object-oriented programming.

**classical scaling**. Classical scaling is a method of performing MDS via an eigen decomposition. This is contrasted to modern MDS, which is achieved via the minimization of a loss function. Also see *multidimensional scaling* and *modern scaling*.

**classification**. Classification is the act of allocating or classifying observations to groups as part of discriminant analysis. In some sources, classification is synonymous with cluster analysis.

- **classification function**. Classification functions can be obtained after LDA or QDA. They are functions based on Mahalanobis distance for classifying observations to the groups. See *discriminant function* for an alternative. Also see *linear discriminant analysis* and *quadratic discriminant analysis*.
- classification table. A classification table, also known as a confusion matrix, gives the count of observations from each group that are classified into each of the groups as part of a discriminant analysis. The element at (i,j) gives the number of observations that belong to the ith group but were classified into the jth group. High counts are expected on the diagonal of the table where observations are correctly classified, and small values are expected off the diagonal. The columns of the matrix are categories of the predicted classification; the rows represent the actual group membership.
- clinical trial. A clinical trials is an experiment testing a medical treatment or procedure on human subjects.
- clinically meaningful difference, clinically meaningful effect, clinically significant difference. Clinically meaningful difference represents the magnitude of an effect of interest that is of clinical importance. What is meant by "clinically meaningful" may vary from study to study. In clinical trials, for example, if no prior knowledge is available about the performance of the considered clinical procedure, a standardized effect size (adjusted for standard deviation) between 0.25 and 0.5 may be considered of clinical importance.
- **cluster**. A cluster is a collection of individuals that are sampled as a group. Although the cost in time and money can be greatly decreased, cluster sampling usually results in larger variance estimates when compared with designs in which individuals are sampled independently.
- **cluster analysis**. Cluster analysis is a method for determining natural groupings or clusters of observations.

cluster tree. See dendrogram.

**clustered**, **vce**(**cluster clustvar**). Clustered is the name we use for the generalized Huber/White/sandwich estimator of the VCE, which is the robust technique generalized to relax the assumption that errors are independent across observations to be that they are independent across clusters of observations. Within cluster, errors may be correlated.

Clustered standard errors are reported when sem or gsem option vce(cluster *clustvar*) is specified. The other available techniques are OIM, OPG, robust, bootstrap, and jackknife. Also available for sem only is EIM.

clustering. See cluster analysis.

- **Cochrane–Orcutt estimator.** This estimation is a linear regression estimator that can be used when the error term exhibits first-order autocorrelation. An initial estimate of the autocorrelation parameter  $\rho$  is obtained from OLS residuals, and then OLS is performed on the transformed data  $\widetilde{y}_t = y_t \rho y_{t-1}$  and  $\widetilde{\mathbf{x}}_t = \mathbf{x}_t \rho \mathbf{x}_{t-1}$ .
- **coefficient of determination.** The coefficient of determination is the fraction (or percentage) of variation (variance) explained by an equation of a model. The coefficient of determination is thus like  $R^2$  in linear regression.
- **cohort studies**. In cohort studies, a group that is well defined is monitored over time to track the transition of noncases to cases. Cohort studies differ from incidence studies in that they can be retrospective as well as prospective.
- **cointegrating vector.** A cointegrating vector specifies a stationary linear combination of nonstationary variables. Specifically, if each of the variables  $x_1, x_2, \ldots, x_k$  is integrated of order one and there exists a set of parameters  $\beta_1, \beta_2, \ldots, \beta_k$  such that  $z_t = \beta_1 x_1 + \beta_2 x_2 + \cdots + \beta_k x_k$  is a stationary

process, the variables  $x_1, x_2, \dots, x_k$  are said to be cointegrated, and the vector  $\boldsymbol{\beta}$  is known as a cointegrating vector.

colon operators. Colon operators are operators preceded by a colon, and the colon indicates that the operator is to be performed elementwise. A:\*B indicates element-by-element multiplication, whereas A\*B indicates matrix multiplication. Colons may be placed in front of any operator. Usually one thinks of elementwise as meaning  $c_{ij} = a_{ij} < op > b_{ij}$ , but in Mata, elementwise is also generalized to include c-conformability. See [M-2] op\_colon.

**column stripes**. See row and column stripes.

column-major order. Matrices are stored as vectors. Column-major order specifies that the vector form of a matrix is created by stacking the columns. For instance,

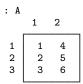

is stored as

in column-major order. The LAPACK functions use column-major order. Mata uses row-major order. See row-major order.

colvector. See vector, colvector, and rowvector.

command language. Stata's sem and gsem command provide a way to specify SEMs. The alternative is to use the Builder to draw path diagrams; see [SEM] intro 2, [SEM] Builder, and [SEM] Builder, generalized.

common factors. Common factors are found by factor analysis. They linearly reconstruct the original variables. In factor analysis, reconstruction is defined in terms of prediction of the correlation matrix of the original variables.

communality. Communality is the proportion of a variable's variance explained by the common factors in factor analysis. It is also "1 – uniqueness". Also see uniqueness.

comparison value. See alternative value.

competing risks. Competing risks models are survival-data models in which the failures are generated by more than one underlying process. For example, death may be caused by either heart attack or stroke. There are various methods for dealing with competing risks. One direct way is to duplicate failures for one competing risk as censored observations for the other risk and stratify on the risk type. Another is to directly model the cumulative incidence of the event of interest in the presence of competing risks. The former method uses stcox and the latter, stcrreg.

complementary log-log regression. Complementary log-log regression is a term for generalized linear response functions that are family Bernoulli, link cloglog. It is used for binary outcome data. Complementary log-log regression is also known in Stata circles as cloglog regression or just cloglog. See generalized linear response functions.

complete and incomplete observations. An observation in the m=0 data is said to be complete if no imputed variable in the observation contains soft missing (.). Observations that are not complete are said to be incomplete.

complete data. Data that do not contain any missing values.

**complete degrees of freedom**. The degrees of freedom that would have been used for inference if the data were complete.

complete DF. See complete degrees of freedom.

complete-cases analysis. See listwise deletion.

completed data. See imputed data.

**complete-data analysis.** The analysis or estimation performed on the complete data, the data for which all values are observed. This term does not refer to analysis or estimation performed on the subset of complete observations. Do not confuse this with completed-data analysis.

completed-data analysis. The analysis or estimation performed on the made-to-be completed (imputed) data. This term does not refer to analysis or estimation performed on the subset of complete observations.

**complete-linkage clustering**. Complete-linkage clustering is a hierarchical clustering method that uses the farthest pair of observations between two groups to determine the proximity of the two groups.

**complex**. A matrix is said to be complex if its elements are complex numbers. Complex is one of two numeric types in Stata, the other being real. Complex is generally used to describe how a matrix is stored and not the kind of numbers that happen to be in it: complex matrix Z might happen to contain real numbers. Also see *type*, *eltype*, *and orgtype*.

**component scores**. Component scores are calculated after PCA. Component scores are the coordinates of the original variables in the space of principal components.

**compound symmetry**. A covariance matrix has a compound-symmetry structure if all the variances are equal and all the covariances are equal. This is a special case of the sphericity assumption.

**Comrey's tandem 1 and 2 rotations.** Comrey (1967) describes two rotations, the first (tandem 1) to judge which "small" factors should be dropped, the second (tandem 2) for "polishing".

Tandem principle 1 minimizes the criterion

$$c(\mathbf{\Lambda}) = \langle \mathbf{\Lambda}^2, (\mathbf{\Lambda}\mathbf{\Lambda}')^2 \mathbf{\Lambda}^2 \rangle$$

Tandem principle 2 minimizes the criterion

$$c(\mathbf{\Lambda}) = \langle \mathbf{\Lambda}^2, \{ \mathbf{1}\mathbf{1}' - (\mathbf{\Lambda}\mathbf{\Lambda}')^2 \} \mathbf{\Lambda}^2 \rangle$$

See Crawford–Ferguson rotation for a definition of  $\Lambda$ .

**concordant pairs**. In a  $2 \times 2$  contingency table, a concordant pair is a pair of observations that are both either successes or failures. Also see *discordant pairs* and *Introduction* under *Remarks and examples* in [PSS] **power pairedproportions**.

**condition number.** The condition number associated with a numerical problem is a measure of that quantity's amenability to digital computation. A problem with a low condition number is said to be well conditioned, whereas a problem with a high condition number is said to be ill conditioned.

Sometimes reciprocals of condition numbers are reported and yet authors will still refer to them sloppily as condition numbers. Reciprocal condition numbers are often scaled between 0 and 1, with values near epsilon(1) indicating problems.

- conditional fixed-effects model. In general, including panel-specific dummies to control for fixed effects in nonlinear models results in inconsistent estimates. For some nonlinear models, the fixedeffect term can be removed from the likelihood function by conditioning on a sufficient statistic. For example, the conditional fixed-effect logit model conditions on the number of positive outcomes within each panel.
- conditional imputation. Imputation performed using a conditional sample, a restricted part of the sample. Missing values outside the conditional sample are replaced with a conditional constant, the constant value of the imputed variable in the nonmissing observations outside the conditional sample. See Conditional imputation under Remarks and examples of [MI] mi impute.
- **conditional mean.** The conditional mean expresses the average of one variable as a function of some other variables. More formally, the mean of y conditional on x is the mean of y for given values of x; in other words, it is  $E(y|\mathbf{x})$ .

A conditional mean is also known as a regression or as a conditional expectation.

- conditional normality assumption. See normality assumption, joint and conditional.
- conditional overdispersion. In a negative binomial mixed-effects model, conditional overdispersion is overdispersion conditional on random effects. Also see overdispersion.
- conditional variance. Although the conditional variance is simply the variance of a conditional distribution, in time-series analysis the conditional variance is often modeled as an autoregressive process, giving rise to ARCH models.
- conditional-independence assumption. The conditional-independence assumption requires that the common variables that affect treatment assignment and treatment-specific outcomes be observable. The dependence between treatment assignment and treatment-specific outcomes can be removed by conditioning on these observable variables.
  - This assumption is also known as a selection-on-observables assumption because its central tenet is the observability of the common variables that generate the dependence.
- configuration. The configuration in MDS is a representation in a low-dimensional (usually 2dimensional) space with distances in the low-dimensional space approximating the dissimilarities or disparities in high-dimensional space. Also see multidimensional scaling, dissimilarity, and disparity.
- configuration plot. A configuration plot after MDS is a (usually 2-dimensional) plot of labeled points showing the low-dimensional approximation to the dissimilarities or disparities in high-dimensional space. Also see multidimensional scaling, dissimilarity, and disparity.
- conformability. Conformability refers to row-and-column matching between two or more matrices. For instance, to multiply A\*B, A must have the same number of columns as B has rows. If that is not true, then the matrices are said to be nonconformable (for multiplication).
  - Three kinds of conformability are often mentioned in the Mata documentation: p-conformability, c-conformability, and r-conformability.
- confounding. In the analysis of epidemiological tables, factor or interaction effects are said to be confounded when the effect of one factor is combined with that of another. For example, the effect of alcohol consumption on esophageal cancer may be confounded with the effects of age, smoking, or both. In the presence of confounding, it is often useful to stratify on the confounded factors that are not of primary interest, in the above example, age and smoking.
- confusion matrix. A confusion matrix is a synonym for a classification table after discriminant analysis. See classification table.

**conjugate**. If z = a + bi, the conjugate of z is conj(z) = a - bi. The conjugate is obtained by reversing the sign of the imaginary part. The conjugate of a real number is the number itself.

conjugate transpose. See transpose.

constraints. See parameter constraints.

contrast or contrasts. In ANOVA, a contrast in k population means is defined as a linear combination

$$\delta = c_1 \mu_1 + c_2 \mu_2 + \cdots + c_k \mu_k$$

where the coefficients satisfy

$$\sum_{i=1}^{k} c_i = 0$$

In the multivariate setting (MANOVA), a contrast in k population mean vectors is defined as

$$\boldsymbol{\delta} = c_1 \boldsymbol{\mu}_1 + c_2 \boldsymbol{\mu}_2 + \cdots c_k \boldsymbol{\mu}_k$$

where the coefficients again satisfy

$$\sum_{i=1}^{k} c_i = 0$$

The univariate hypothesis  $\delta=0$  may be tested with contrast (or test) after ANOVA. The multivariate hypothesis  $\delta=0$  may be tested with manovatest after MANOVA.

**control group**. A control group comprises subjects that are randomly assigned to a group where they receive no treatment or receives a standard treatment. In hypothesis testing, this is usually a reference group. Also see *experimental group*.

**controlled clinical trial**. This is an experimental study in which treatments are assigned to two or more groups of subjects without the randomization.

**correlated uniqueness model**. A correlated uniqueness model is a kind of measurement model in which the errors of the measurements has a structured correlation. See [SEM] **intro 5**.

correlation structure. A correlation structure is a set of assumptions imposed on the within-panel variance—covariance matrix of the errors in a panel-data model. See [XT] xtgee for examples of different correlation structures.

**correlogram**. A correlogram is a table or graph showing the sample autocorrelations or partial autocorrelations of a time series.

**correspondence analysis**. Correspondence analysis (CA) gives a geometric representation of the rows and columns of a two-way frequency table. The geometric representation is helpful in understanding the similarities between the categories of variables and associations between variables. CA is calculated by singular value decomposition. Also see *singular value decomposition*.

correspondence analysis projection. A correspondence analysis projection is a line plot of the row and column coordinates after CA. The goal of this graph is to show the ordering of row and column categories on each principal dimension of the analysis. Each principal dimension is represented by a vertical line; markers are plotted on the lines where the row and column categories project onto the dimensions. Also see *correspondence analysis*.

costs. Costs in discriminant analysis are the cost of misclassifying observations.

**counterfactual**. A counterfactual is an outcome a subject would have obtained had that subject received a different level of treatment. In the binary-treatment case, the counterfactual outcome for a person who received treatment is the outcome that person would have obtained had the person instead not received treatment; similarly, the counterfactual outcome for a person who did not receive treatment is the outcome that person would have obtained had the person received

Also see potential outcome.

count-time data. See ct data.

covariance stationarity. A process is covariance stationary if the mean of the process is finite and independent of t, the unconditional variance of the process is finite and independent of t, and the covariance between periods t and t-s is finite and depends on t-s but not on t or s themselves. Covariance-stationary processes are also known as weakly stationary processes.

**covariance structure**. In a mixed-effects model, covariance structure refers to the variance–covariance structure of the random effects.

**covariates**. Covariates are the explanatory variables that appear in a model. For instance, if survival time were to be explained by age, sex, and treatment, then those variables would be the covariates. Also see *time-varying covariates*.

**covarimin rotation**. Covarimin rotation is an orthogonal rotation equivalent to varimax. Also see varimax rotation.

**Crawford–Ferguson rotation**. Crawford–Ferguson (1970) rotation is a general oblique rotation with several interesting special cases.

Special cases of the Crawford-Ferguson rotation include

| $\kappa$             | Special case                              |
|----------------------|-------------------------------------------|
| 0                    | quartimax / quartimin varimax / covarimin |
| $\frac{1/p}{f/(2p)}$ | equamax                                   |
| (f-1)/(p+f-2)        | parsimax                                  |
| 1                    | factor parsimony                          |

p = number of rows of **A**. f = number of columns of **A**.

Where **A** is the matrix to be rotated, **T** is the rotation and  $\Lambda = AT$ . The Crawford–Ferguson rotation is achieved by minimizing the criterion

$$c(\mathbf{\Lambda}) = \frac{1 - \kappa}{4} \left\langle \mathbf{\Lambda}^2, \mathbf{\Lambda}^2 (\mathbf{1}\mathbf{1}' - \mathbf{I}) \right\rangle + \frac{\kappa}{4} \left\langle \mathbf{\Lambda}^2, (\mathbf{1}\mathbf{1}' - \mathbf{I})\mathbf{\Lambda}^2 \right\rangle$$

Also see oblique rotation.

critical region. See rejection region.

critical value. In hypothesis testing, a critical value is a boundary of the rejection region.

**cross-correlation function**. The cross-correlation function expresses the correlation between one series at time t and another series at time t-k as a function of the time t and lag k. If both series are stationary, the function does not depend on t. The function is not symmetric about k=0:  $\rho_{12}(k) \neq \rho_{12}(-k)$ .

- cross-sectional study. This type of observational study measures various population characteristics at one point in time or over a short period of time. For example, a study of the prevalence of breast cancer in the population is a cross-sectional study.
- **crossed variables** or **stacked variables**. In CA and MCA crossed categorical variables may be formed from the interactions of two or more existing categorical variables. Variables that contain these interactions are called crossed or stacked variables.
- crossed-effects model. A crossed-effects model is a mixed-effects model in which the levels of random effects are not nested. A simple crossed-effects model for cross-sectional time-series data would contain a random effect to control for panel-specific variation and a second random effect to control for time-specific random variation. Rather than being nested within panel, in this model a random effect due to a given time is the same for all panels.

crossed-random effects. See crossed-effects model.

- **crossing variables** or **stacking variables**. In CA and MCA, crossing or stacking variables are the existing categorical variables whose interactions make up a crossed or stacked variable.
- **cross-sectional** or **prevalence studies**. Cross-sectional studies sample distributions of healthy and diseased subjects in the population at one point in time.
- **cross-sectional data**. Cross-sectional data refers to data collected over a set of individuals, such as households, firms, or countries sampled from a population at a given point in time.
- **cross-sectional time-series data**. Cross-sectional time-series data is another name for panel data. The term *cross-sectional time-series data* is sometimes reserved for datasets in which a relatively small number of panels were observed over many periods. See also *panel data*.
- **crude estimate**. A crude estimate has not been adjusted for the effects of other variables. Disregarding a stratification variable, for example, yields a crude estimate.
- ct data. ct stands for count time. ct data are an aggregate organized like a life table. Each observation records a time, the number known to fail at that time, the number censored, and the number of new entries. See [ST] ctset.

cumulative hazard. See hazard, cumulative hazard, and hazard ratio.

**cumulative incidence estimator**. In a competing-risks analysis, the cumulative incidence estimator estimates the cumulative incidence function (CIF). Assume for now that you have one event of interest (type 1) and one competing event (type 2). The cumulative incidence estimator for type 1 failures is then obtained by

$$\widehat{\mathrm{CIF}}_1(t) = \sum_{j: t_j \le t} \widehat{h}_1(t_j) \widehat{S}(t_{j-1})$$

with

$$\widehat{S}(t) = \prod_{j: t_j \le t} \left\{ 1 - \widehat{h}_1(t_j) - \widehat{h}_2(t_j) \right\}$$

The  $t_j$  index the times at which events (of any type) occur, and  $\widehat{h}_1(t_j)$  and  $\widehat{h}_2(t_j)$  are the cause-specific hazard contributions for type 1 and type 2, respectively.  $\widehat{S}(t)$  estimates the probability that you are event free at time t.

The above generalizes to multiple competing events in the obvious way.

cumulative incidence function. In a competing-risks analysis, the cumulative incidence function, or CIF, is the probability that you will observe the event of primary interest before a given time. Formally,

$$CIF(t) = P(T \le t \text{ and event type of interest})$$

for time-to-failure, T.

cumulative subhazard. See subhazard, cumulative subhazard, and subhazard ratio.

curse of dimensionality. The curse of dimensionality is a term coined by Richard Bellman (1961) to describe the problem caused by the exponential increase in size associated with adding extra dimensions to a mathematical space. On the unit interval, 10 evenly spaced points suffice to sample with no more distance than 0.1 between them; however a unit square requires 100 points, and a unit cube requires 1000 points. Many multivariate statistical procedures suffer from the curse of dimensionality. Adding variables to an analysis without adding sufficient observations can lead to imprecision.

curved path. See path.

cyclical component. A cyclical component is a part of a time series that is a periodic function of time. Deterministic functions of time are deterministic cyclical components, and random functions of time are stochastic cyclical components. For example, fixed seasonal effects are deterministic cyclical components and random seasonal effects are stochastic seasonal components.

Random coefficients on time inside of periodic functions form an especially useful class of stochastic cyclical components; see [TS] ucm.

**DA**. See data augmentation.

data augmentation. An MCMC method used for the imputation of missing data.

**data matrix.** A dataset containing n observations on k variables in often stored in an  $n \times k$  matrix. An observation refers to a row of that matrix; a variable refers to a column. When the rows are observations and the columns are variables, the matrix is called a data matrix.

**declarations**. Declarations state the *eltype* and *orgtype* of functions, arguments, and variables. In

```
real matrix myfunc(real vector A, complex scalar B)
{
     real scalar i
}
```

the real matrix is a function declaration, the real vector and complex scalar are argument declarations, and real scalar i is a variable declaration. The real matrix states the function returns a real matrix. The real vector and complex scalar state the kind of arguments myfunc() expects and requires. The real scalar i helps Mata to produce more efficient compiled code.

Declarations are optional, so the above could just as well have read

```
function myfunc(A, B)
{
}
```

When you omit the function declaration, you must substitute the word function.

When you omit the other declarations, transmorphic matrix is assumed, which is fancy jargon for a matrix that can hold anything. The advantages of explicit declarations are that they reduce the chances you make a mistake either in coding or in using the function, and they assist Mata in producing more efficient code. Working interactively, most people omit the declarations.

See [M-2] declarations for more information.

**defective matrix**. An  $n \times n$  matrix is defective if it does not have n linearly independent eigenvectors.

**DEFF** and **DEFT**. DEFF and DEFT are design effects. Design effects compare the sample-to-sample variability from a given survey dataset with a hypothetical SRS design with the same number of individuals sampled from the population.

DEFF is the ratio of two variance estimates. The design-based variance is in the numerator; the hypothetical SRS variance is in the denominator.

DEFT is the ratio of two standard-error estimates. The design-based standard error is in the numerator; the hypothetical SRS with-replacement standard error is in the denominator. If the given survey design is sampled with replacement, DEFT is the square root of DEFF.

**degree-of-freedom adjustment**. In estimates of variances and covariances, a finite-population degree-of-freedom adjustment is sometimes applied to make the estimates unbiased.

Let's write an estimated variance as  $\widehat{\sigma}_{ii}$  and write the "standard" formula for the variance as  $\widehat{\sigma}_{ii} = S_{ii}/N$ . If  $\widehat{\sigma}_{ii}$  is the variance of observable variable  $x_i$ , it can readily be proven that  $S_{ii}/N$  is a biased estimate of the variances in samples of size N and that  $S_{ii}/(N-1)$  is an unbiased estimate. It is usual to calculate variances using  $S_{ii}/(N-1)$ , which is to say, the "standard" formula has a multiplicative degree-of-freedom adjustment of N/(N-1) applied to it.

If  $\widehat{\sigma}_{ii}$  is the variance of estimated parameter  $\beta_i$ , a similar finite-population degree-of-freedom adjustment can sometimes be derived that will make the estimate unbiased. For instance, if  $\beta_i$  is a coefficient from a linear regression, an unbiased estimate of the variance of regression coefficient  $\beta_i$  is  $S_{ii}/(N-p-1)$ , where p is the total number of regression coefficients estimated excluding the intercept. In other cases, no such adjustment can be derived. Such estimators have no derivable finite-sample properties and one is left only with the assurances provided by its provable asymptotic properties. In such cases, the variance of coefficient  $\beta_i$  is calculated as  $S_{ii}/N$ , which can be derived on theoretical grounds. SEM is an example of such an estimator.

SEM is a remarkably flexible estimator and can reproduce results that can sometimes be obtained by other estimators. SEM might produce asymptotically equivalent results, or it might produce identical results depending on the estimator. Linear regression is an example in which sem and gsem produce the same results as regress. The reported standard errors, however, will not look identical because the linear-regression estimates have the finite-population degree-of-freedom adjustment applied to them and the SEM estimates do not. To see the equivalence, you must undo the adjustment on the reported linear regression standard errors by multiplying them by  $\sqrt{\{(N-p-1)/N\}}$ .

**delta**. Delta,  $\delta$ , in the context of power and sample-size calculations, denotes the effect size.

delta method. See linearization.

**dendrogram** or **cluster tree**. A dendrogram or cluster tree graphically presents information about how observations are grouped together at various levels of (dis)similarity in hierarchical cluster analysis. At the bottom of the dendrogram, each observation is considered its own cluster. Vertical lines extend up for each observation, and at various (dis)similarity values, these lines are connected to the lines from other observations with a horizontal line. The observations continue to combine until, at the top of the dendrogram, all observations are grouped together. Also see *hierarchical clustering*.

**dereference**. Dereferencing is an action performed on pointers. Pointers contain memory addresses, such as 0x2a1228. One assumes something of interest is stored at 0x2a1228, say, a real scalar

equal to 2. When one accesses that 2 via the pointer by coding \*p, one is said to be dereferencing the pointer. Unary \* is the dereferencing operator.

design effects. See DEFF and DEFT.

deterministic trend. A deterministic trend is a deterministic function of time that specifies the long-run tendency of a time series.

**DFBETA**. A DFBETA measures the change in the regressor's coefficient because of deletion of that subject. Also see partial DFBETA.

**diagonal matrix**. A matrix is diagonal if its off-diagonal elements are zero; A is diagonal if A[i, j] = 0for i!=j. Usually, diagonal matrices are also square. Some definitions require that a diagonal matrix also be a square matrix.

**diagonal of a matrix.** The diagonal of a matrix is the set of elements A[i,j].

**difference operator.** The difference operator  $\Delta$  denotes the change in the value of a variable from period t-1 to period t. Formally,  $\Delta y_t = y_t - y_{t-1}$ , and  $\Delta^2 y_t = \Delta (y_t - y_{t-1}) =$  $(y_t - y_{t-1}) - (y_{t-1} - y_{t-2}) = y_t - 2y_{t-1} + y_{t-2}.$ 

dilation. A dilation stretches or shrinks distances in Procrustes rotation.

dimension. A dimension is a parameter or measurement required to define a characteristic of an object or observation. Dimensions are the variables in the dataset. Weight, height, age, blood pressure, and drug dose are examples of dimensions in health data. Number of employees, gross income, net income, tax, and year are examples of dimensions in data about companies.

direct, indirect, and total effects. Consider the following system of equations:

$$y_1 = b_{10} + b_{11}y_2 + b_{12}x_1 + b_{13}x_3 + e_1$$
  

$$y_2 = b_{20} + b_{21}y_3 + b_{22}x_1 + b_{23}x_4 + e_2$$
  

$$y_3 = b_{30} + b_{32}x_1 + b_{33}x_5 + e_3$$

The total effect of  $x_1$  on  $y_1$  is  $b_{12} + b_{11}b_{22} + b_{11}b_{21}b_{32}$ . It measures the full change in  $y_1$  based on allowing  $x_1$  to vary throughout the system.

The direct effect of  $x_1$  on  $y_1$  is  $b_{12}$ . It measures the change in  $y_1$  caused by a change in  $x_1$ holding other endogenous variables—namely,  $y_2$  and  $y_3$ —constant.

The indirect effect of  $x_1$  on  $y_1$  is obtained by subtracting the total and direct effect and is thus  $b_{11}b_{22} + b_{11}b_{21}b_{32}$ .

direct standardization. Direct standardization is an estimation method that allows comparing rates that come from different frequency distributions.

Estimated rates (means, proportions, and ratios) are adjusted according to the frequency distribution from a standard population. The standard population is partitioned into categories called standard strata. The stratum frequencies for the standard population are called standard weights. The standardizing frequency distribution typically comes from census data, and the standard strata are most commonly identified by demographic information such as age, sex, and ethnicity.

directional test. See one-sided test.

discriminant analysis. Discriminant analysis is used to describe the differences between groups and to exploit those differences when allocating (classifying) observations of unknown group membership. Discriminant analysis is also called classification in many references.

discriminant function. Discriminant functions are formed from the eigenvectors from Fisher's approach to LDA. See linear discriminant analysis. See classification function for an alternative.

- **discriminating variables**. Discriminating variables in a discriminant analysis are analyzed to determine differences between groups where group membership is known. These differences between groups are then exploited when classifying observations to the groups.
- **discordant pairs**. In a 2 × 2 contingency table, discordant pairs are the success-failure or failure-success pairs of observations. Also see *concordant pairs* and *Introduction* under *Remarks and examples* in [PSS] **power pairedproportions**.
- **discordant proportion**. This is a proportion of discordant pairs. Also see *Introduction* under *Remarks* and examples in [PSS] **power pairedproportions**.
- **disparity**. Disparities are transformed dissimilarities, that is, dissimilarity values transformed by some function. The class of functions to transform dissimilarities to disparities may either be (1) a class of metric, or known functions such as linear functions or power functions that can be parameterized by real scalars or (2) a class of more general (nonmetric) functions, such as any monotonic function. Disparities are used in MDS. Also see *dissimilarity*, *multidimensional scaling*, *metric scaling*, and *nonmetric scaling*.
- **dissimilarity**, **dissimilarity matrix**, and **dissimilarity measure**. Dissimilarity or a dissimilarity measure is a quantification of the difference between two things, such as observations or variables or groups of observations or a method for quantifying that difference. A dissimilarity matrix is a matrix containing dissimilarity measurements. Euclidean distance is one example of a dissimilarity measure. Contrast to *similarity*. Also see *proximity* and *Euclidean distance*.
- **disturbance term**. The disturbance term encompasses any shocks that occur to the dependent variable that cannot be explained by the conditional (or deterministic) portion of the model.
- divisive hierarchical clustering methods. Divisive hierarchical clustering methods are top-down methods for hierarchical clustering. All the data begins as a part of one large cluster; with each iteration, a cluster is broken into two to create two new clusters. At the first iteration there are two clusters, then three, and so on. Divisive methods are very computationally expensive. Contrast to agglomerative hierarchical clustering methods.
- **doubly robust estimator**. A doubly robust estimator only needs one of two auxiliary models to be correctly specified to estimate a parameter of interest.

Doubly robust estimators for treatment effects are consistent when either the outcome model or the treatment model is correctly specified.

**drift**. Drift is the constant term in a unit-root process. In

$$y_t = \alpha + y_{t-1} + \epsilon_t$$

 $\alpha$  is the drift when  $\epsilon_t$  is a stationary, zero-mean process.

- **dropout**. Dropout is the withdrawal of subjects before the end of a study and leads to incomplete or missing data.
- dyadic operator. Synonym for binary operator.
- **dynamic forecast**. A dynamic forecast uses forecast values wherever lagged values of the endogenous variables appear in the model, allowing one to forecast multiple periods into the future.
- **dynamic model**. A dynamic model is one in which prior values of the dependent variable or disturbance term affect the current value of the dependent variable.
- **dynamic-multiplier function**. A dynamic-multiplier function measures the effect of a shock to an exogenous variable on an endogenous variable. The kth dynamic-multiplier function of variable i on variable j measures the effect on variable j in period t+k in response to a one-unit shock to variable i in period t, holding everything else constant.

EB. See empirical Bayes.

**EE estimator**. See estimating-equation estimator.

**effect size**. The effect size is the size of the clinically significant difference between the treatments being compared, often expressed as the hazard ratio (or the log of the hazard ratio) in survival analysis.

**effect-size curve.** The effect-size curve is a graph of the estimated effect size or target parameter as a function of some other study parameter such as the sample size. The effect size or target parameter is plotted on the y axis, and the sample size or other parameter is plotted on the x axis.

**effect-size determination**. This pertains to the computation of an effect size or a target parameter given power, sample size, and other study parameters.

eigenvalues and eigenvectors. A scalar,  $\lambda$ , is said to be an eigenvalue of square matrix  $\mathbf{A}$ :  $n \times n$  if there is a nonzero column vector  $\mathbf{x}$ :  $n \times 1$  (called an eigenvector) such that

$$\mathbf{A}\mathbf{x} = \lambda\mathbf{x} \tag{1}$$

Equation (1) can also be written

$$(\mathbf{A} - \lambda \mathbf{I})\mathbf{x} = 0$$

where I is the  $n \times n$  identity matrix. A nontrivial solution to this system of n linear homogeneous equations exists if and only if

$$\det(\mathbf{A} - \lambda \mathbf{I}) = 0 \tag{2}$$

This *n*th-degree polynomial in  $\lambda$  is called the characteristic polynomial or characteristic equation of **A**, and the eigenvalues  $\lambda$  are its roots, also known as the characteristic roots.

The eigenvector defined by (1) is also known as the right eigenvector, because matrix  $\mathbf{A}$  is postmultiplied by eigenvector  $\mathbf{x}$ . See [M-5] eigensystem() and left eigenvectors.

**EIM**, **vce(eim)**. EIM stands for expected information matrix, defined as the inverse of the negative of the expected value of the matrix of second derivatives, usually of the log-likelihood function. The EIM is an estimate of the VCE. EIM standard errors are reported when sem option vce(eim) is specified. EIM is available only with sem. The other available techniques are OIM, OPG, robust, clustered, bootstrap, and jackknife.

eltype. See type, eltype, and orgtype.

**EM**. See expectation-maximization algorithm.

**empirical Bayes**. In generalized linear mixed-effects models, empirical Bayes refers to the method of prediction of the random effects after the model parameters have been estimated. The empirical Bayes method uses Bayesian principles to obtain the posterior distribution of the random effects, but instead of assuming a prior distribution for the model parameters, the parameters are treated as given.

empirical Bayes mean. See posterior mean.

empirical Bayes mode. See posterior mode.

**endogenous variable**. An endogenous variable is a regressor that is correlated with the unobservable error term. Equivalently, an endogenous variable is one whose values are determined by the equilibrium or outcome of a structural model.

In the context of structural equation modeling and path diagrams, a variable, either observed or latent, is endogenous if any paths point to it.

Also see exogenous variable.

**epsilon(1)**, **etc.**. epsilon(1) refers to the unit roundoff error associated with a computer, also informally called machine precision. It is the smallest amount by which a number may differ from 1. For IEEE double-precision variables, epsilon(1) is approximately 2.22045e–16.

epsilon(x) is the smallest amount by which a real number can differ from x, or an approximation thereof; see [M-5] epsilon().

equal-allocation design. See balanced design.

equamax rotation. Equamax rotation is an orthogonal rotation whose criterion is a weighted sum of the varimax and quartimax criteria. Equamax reflects a concern for simple structure within the rows and columns of the matrix. It is equivalent to oblimin with  $\gamma = p/2$ , or to the Crawford-Ferguson family with  $\kappa = f/2p$ , where p is the number of rows of the matrix to be rotated, and f is the number of columns. Also see orthogonal rotation, varimax rotation, quartimax rotation, oblimin rotation, and Crawford-Ferguson rotation.

**error**, **error variable**. The error is random disturbance e in a linear equation:

$$y = b_0 + b_1 x_1 + b_2 x_2 + \dots + e$$

An error variable is an unobserved exogenous variable in path diagrams corresponding to e. Mathematically, error variables are just another example of latent exogenous variables, but in sem and gsem, error variables are considered to be in a class by themselves. All (Gaussian) endogenous variables—observed and latent—have a corresponding error variable. Error variables automatically and inalterably have their path coefficients fixed to be 1. Error variables have a fixed naming convention in the software. If a variable is the error for (observed or latent) endogenous variable  $\mathbf{y}$ , then the residual variable's name is  $\mathbf{e} \cdot \mathbf{y}$ .

In sem and gsem, error variables are uncorrelated with each other unless explicitly indicated otherwise. That indication is made in path diagrams by drawing a curved path between the error variables and is indicated in command notation by including cov(e.name1\*e.name2) among the options specified on the sem command. In gsem, errors for family Gaussian, link log responses are not allowed to be correlated.

**error-components model**. The error-components model is another name for the random-effects model. See also *random-effects model*.

**estimating-equation estimator**. An estimating-equation (EE) estimator calculates parameters estimates by solving a system of equations. Each equation in this system is the sample average of a function that has mean zero.

These estimators are also known as M estimators or Z estimators in the statistics literature and as generalized method of moments (GMM) estimators in the econometrics literature.

estimation method. There are a variety of ways that one can solve for the parameters of an SEM . Different methods make different assumptions about the data-generation process, and so it is important that you choose a method appropriate for your model and data; see [SEM] intro 4.

**Euclidean distance**. The Euclidean distance between two observations is the distance one would measure with a ruler. The distance between vector  $\mathbf{P} = (P_1, P_2, \dots, P_n)$  and  $\mathbf{Q} = (Q_1, Q_2, \dots, Q_n)$  is given by

$$D(\mathbf{P}, \mathbf{Q}) = \sqrt{(P_1 - Q_1)^2 + (P_2 - Q_2)^2 + \dots + (P_n - Q_n)^2} = \sqrt{\sum_{i=1}^n (P_i - Q_i)^2}$$

**event**. An event is something that happens at an instant in time, such as being exposed to an environmental hazard, being diagnosed as myopic, or becoming employed.

The failure event is of special interest in survival analysis, but there are other equally important

In st data, events occur at the end of the recorded time span.

events, such as the exposure event, from which analysis time is defined.

**event of interest**. In a competing-risks analysis, the event of interest is the event that is the focus of the analysis, that for which the cumulative incidence in the presence of competing risks is estimated.

**exact test**. An exact test is one for which the probability of observing the data under the null hypothesis is calculated directly, often by enumeration. Exact tests do not rely on any asymptotic approximations and are therefore widely used with small datasets. See [PSS] **power oneproportion** and [PSS] **power twoproportions**.

**exogenous variable**. An exogenous variable is a regressor that is not correlated with any of the unobservable error terms in the model. Equivalently, an exogenous variable is one whose values change independently of the other variables in a structural model.

In the context of structural equation modeling and path diagrams, a variable, either observed or latent, is exogenous if paths only originate from it, or, equivalently, no paths point to it.

Also see endogenous variable.

exp. exp is used in syntax diagrams to mean "any valid expression may appear here"; see [M-2] exp.

**expectation-maximization algorithm**. In the context of MI, an iterative procedure for obtaining maximum likelihood or posterior-mode estimates in the presence of missing data.

**experimental group**. An experimental group is a group of subjects that receives a treatment or procedure of interest defined in a controlled experiment. In hypothesis testing, this is usually a comparison group. Also see *control group*.

**experimental study.** In an experimental study, as opposed to an observational study, the assignment of subjects to treatments is controlled by investigators. For example, a study that compares a new treatment with a standard treatment by assigning each treatment to a group of subjects is an experimental study.

**exponential smoothing.** Exponential smoothing is a method of smoothing a time series in which the smoothed value at period t is equal to a fraction  $\alpha$  of the series value at time t plus a fraction  $1-\alpha$  of the previous period's smoothed value. The fraction  $\alpha$  is known as the smoothing parameter.

**exponential test**. The exponential test is the parametric test comparing the hazard rates,  $\lambda_1$  and  $\lambda_2$ , (or log hazards) from two independent exponential (constant only) regression models with the null hypothesis  $H_0$ :  $\lambda_2 - \lambda_1 = 0$  (or  $H_0$ :  $\ln(\lambda_2) - \ln(\lambda_1) = \ln(\lambda_2/\lambda_1) = 0$ ).

external variable. See global variable.

**f test**. An f test is a test for which a sampling distribution of a test statistic is an F distribution. See [PSS] **power twovariances**.

**factor**. A factor is an unobserved random variable that is thought to explain variability among observed random variables.

**factor analysis**. Factor analysis is a statistical technique used to explain variability among observed random variables in terms of fewer unobserved random variables called factors. The observed variables are then linear combinations of the factors plus error terms.

If the correlation matrix of the observed variables is  $\mathbf{R}$ , then  $\mathbf{R}$  is decomposed by factor analysis as

 $\Lambda$  is the loading matrix, and  $\Psi$  contains the specific variances, for example, the variance specific to the variable not explained by the factors. The default unrotated form assumes uncorrelated common factors,  $\Phi = I$ .

**factor loading plot**. A factor loading plot produces a scatter plot of the factor loadings after factor analysis.

**factor loadings**. Factor loadings are the regression coefficients which multiply the factors to produce the observed variables in the factor analysis.

**factor parsimony**. Factor parsimony is an oblique rotation, which maximizes the column simplicity of the matrix. It is equivalent to a Crawford-Ferguson rotation with  $\kappa=1$ . Also see *oblique rotation* and *Crawford-Ferguson rotation*.

**factor scores**. Factor scores are computed after factor analysis. Factor scores are the coordinates of the original variables, **x**, in the space of the factors. The two types of scoring are regression scoring (Thomson 1951) and Bartlett (1937, 1938) scoring.

Using the symbols defined in factor analysis, the formula for regression scoring is

$$\hat{\mathbf{f}} = \mathbf{\Lambda}' \mathbf{R}^{-1} \mathbf{x}$$

In the case of oblique rotation the formula becomes

$$\hat{\mathbf{f}} = \mathbf{\Phi} \mathbf{\Lambda}' \mathbf{R}^{-1} \mathbf{x}$$

The formula for Bartlett scoring is

$$\widehat{\mathbf{f}} = \mathbf{\Gamma}^{-1} \mathbf{\Lambda}' \mathbf{\Psi}^{-1} \mathbf{x}$$

where

$$\Gamma = \Lambda' \Psi^{-1} \Lambda$$

Also see factor analysis.

failure event. Survival analysis is really time-to-failure analysis, and the failure event is the event under analysis. The failure event can be death, heart attack, myopia, or finding employment. Many authors—including Stata—write as if the failure event can occur only once per subject, but when we do, we are being sloppy. Survival analysis encompasses repeated failures, and all of Stata's survival analysis features can be used with repeated-failure data.

family distribution. See generalized linear response functions.

FCS. See fully conditional specification.

**fictional data**. Fictional data are data that have no basis in reality even though they might look real; they are data that are made up for use in examples.

**finite population correction**. Finite population correction (FPC) is an adjustment applied to the variance of a point estimator because of sampling without replacement, resulting in variance estimates that are smaller than the variance estimates from comparable with-replacement sampling designs.

**first-, second-, and higher-level (latent) variables**. Consider a multilevel model of patients within doctors within hospitals. First-level variables are variables that vary at the observational (patient) level. Second-level variables vary across doctors but are constant within doctors. Third-level variables vary across hospitals but are constant within hospitals. This jargon is used whether variables are latent or not.

**first- and second-order latent variables**. If a latent variable is measured by other latent variables only, the latent variable that does the measuring is called first-order latent variable, and the latent variable being measured is called the second-order latent variable.

Fisher-Irwin's exact test. See Fisher's exact test.

**Fisher's exact test.** Fisher's exact test is an exact small sample test of independence between rows and columns in a  $2 \times 2$  contingency table. Conditional on the marginal totals, the test statistic has a hypergeometric distribution under the null hypothesis. See [PSS] **power twoproportions** and [R] **tabulate twoway**.

**Fisher's z test.** This is a z test comparing one or two correlations. See [PSS] **power onecorrelation** and [PSS] **power twocorrelations**. Also see *Fisher's z transformation*.

**Fisher's z transformation**. Fisher's z transformation applies an inverse hyperbolic tangent transformation to the sample correlation coefficient. This transformation is useful for testing hypothesis concerning Pearson's correlation coefficient. The exact sampling distribution of the correlation coefficient is complicated, while the transformed statistic is approximately standard normal.

**fixed effects**. In the context of multilevel mixed-effects models, fixed effects represent effects that are constant for all groups at any level of nesting. In the ANOVA literature, fixed effects represent the levels of a factor for which the inference is restricted to only the specific levels observed in the study. See also *fixed-effects model* in [XT] **Glossary**.

**fixed-effects model**. The fixed-effects model is a model for panel data in which the panel-specific errors are treated as fixed parameters. These parameters are panel-specific intercepts and therefore allow the conditional mean of the dependent variable to vary across panels. The linear fixed-effects estimator is consistent, even if the regressors are correlated with the fixed effects. See also random-effects model.

flong data. See style.

flongsep data. See style.

**FMI**. See fraction of missing information.

**follow-up period** or **follow-up**. The (minimum) follow-up period is the period after the last subject entered the study until the end of the study. The follow-up defines the phase of a study during which subjects are under observation and no new subjects enter the study. If T is the total duration of a study, and R is the accrual period of the study, then follow-up period f is equal to T - R. Also see accrual period.

follow-up study. See cohort study.

forecast-error variance decomposition. Forecast-error variance decompositions measure the fraction of the error in forecasting variable i after h periods that is attributable to the orthogonalized shocks to variable j.

**forward operator**. The forward operator F denotes the value of a variable at time t+1. Formally,  $Fy_t = y_{t+1}$ , and  $F^2y_t = Fy_{t+1} = y_{t+2}$ .

**FPC**. See finite population correction.

**fraction of missing information**. The ratio of information lost due to the missing data to the total information that would be present if there were no missing data.

An equal FMI test is a test under the assumption that FMIs are equal across parameters.

An unrestricted FMI test is a test without the equal FMI assumption.

**fractional polynomial**. A polynomial that may include logarithms, noninteger powers, and repeated powers.

Each time a power repeats in a fractional polynomial of x, it is multiplied by another ln(x).

We write a fractional polynomial in x as

$$x^{(p_1,p_2,\ldots,p_m)\prime}\boldsymbol{\beta}$$

A fractional polynomial in x with powers (-1,0,0.5,3,3) and coefficients  $\beta$  has the following form:

$$x^{(-1,0,0.5,3,3)'}\boldsymbol{\beta} = \beta_0 + \beta_1 x^{-1} + \beta_2 \ln(x) + \beta_3 x^{.5} + \beta_4 x^3 + \beta_5 x^3 \ln(x)$$

The notation  $x^{(-2,3)}$ , for example, means the variable  $x^{-2}$  and the variable  $x^3$ .

**frailty**. In survival analysis, it is often assumed that subjects are alike—homogeneous—except for their observed differences. The probability that subject j fails at time t may be a function of j's covariates and random chance. Subjects j and k, if they have equal covariate values, are equally likely to fail.

Frailty relaxes that assumption. The probability that subject j fails at time t becomes a function of j's covariates and j's unobserved frailty value,  $\nu_j$ . Frailty  $\nu$  is assumed to be a random variable. Parametric survival models can be fit even in the presence of such heterogeneity.

Shared frailty refers to the case in which groups of subjects share the same frailty value. For instance, subjects 1 and 2 may share frailty value  $\nu$  because they are genetically related. Both parametric and semiparametric models can be fit under the shared-frailty assumption.

frequency-domain analysis. Frequency-domain analysis is analysis of time-series data by considering its frequency properties. The spectral density and distribution functions are key components of frequency-domain analysis, so it is often called spectral analysis. In Stata, the cumsp and pergram commands are used to analyze the sample spectral distribution and density functions, respectively. psdensity estimates the spectral density or the spectral distribution function after estimating the parameters of a parametric model using arfima, arima, or ucm.

full joint and conditional normality assumption. See normality assumption, joint and conditional.

**fully conditional specification**. Consider imputation variables  $X_1, X_2, \ldots, X_p$ . Fully conditional specification of the prediction equation for  $X_j$  includes all variables except  $X_j$ ; that is, variables  $\mathbf{X}_{-j} = (X_1, X_2, \ldots, X_{j-1}, X_{j+1}, \ldots, X_p)$ .

**function**. The words *program* and *function* are used interchangeably. The programs that you write in Mata are in fact functions. Functions receive arguments and optionally return results.

Examples of functions that are included with Mata are sqrt(), ttail(), and substr(). Such functions are often referred to as the built-in functions or the library functions. Built-in functions refer to functions implemented in the C code that implements Mata, and library functions refer to functions written in the Mata programming language, but many users use the words interchangeably because how functions are implemented is of little importance. If you have a choice between using a built-in function and a library function, however, the built-in function will usually execute more quickly and the library function will be easier to use. Mostly, however, features are implemented one way or the other and you have no choice.

Also see underscore functions.

For a list of the functions that Mata provides, see [M-4] intro.

**future history**. Future history is information recorded after a subject is no longer at risk. The word history is often dropped, and the term becomes simply future. Perhaps the failure event is cardiac infarction, and you want to know whether the subject died soon in the future, in which case you might exclude the subject from analysis.

Also see past history.

gain (of a linear filter). The gain of a linear filter scales the spectral density of the unfiltered series into the spectral density of the filtered series for each frequency. Specifically, at each frequency, multiplying the spectral density of the unfiltered series by the square of the gain of a linear filter yields the spectral density of the filtered series. If the gain at a particular frequency is 1, the filtered and unfiltered spectral densities are the same at that frequency and the corresponding stochastic cycles are passed through perfectly. If the gain at a particular frequency is 0, the filter removes all the corresponding stochastic cycles from the unfiltered series.

gamma regression. Gamma regression is a term for generalized linear response functions that are family gamma, link log. It is used for continuous, nonnegative, positively skewed data. Gamma regression is also known as log-gamma regression. See generalized linear response functions.

gaps. Gaps refers to gaps in observation between entry time and exit time; see *under observation*.

GARCH model. A generalized autoregressive conditional heteroskedasticity (GARCH) model is a regression model in which the conditional variance is modeled as an ARMA process. The GARCH(m, k)model is

$$y_t = \mathbf{x}_t \boldsymbol{\beta} + \epsilon_t$$
  
$$\sigma_t^2 = \gamma_0 + \gamma_1 \epsilon_{t-1}^2 + \dots + \gamma_m \epsilon_{t-m}^2 + \delta_1 \sigma_{t-1}^2 + \dots + \delta_k \sigma_{t-k}^2$$

where the equation for  $y_t$  represents the conditional mean of the process and  $\sigma_t$  represents the conditional variance. See [TS] arch or Hamilton (1994, chap. 21) for details on how the conditional variance equation can be viewed as an ARMA process. GARCH models are often used because the ARMA specification often allows the conditional variance to be modeled with fewer parameters than are required by a pure ARCH model. Many extensions to the basic GARCH model exist; see [TS] arch for those that are implemented in Stata. See also ARCH model.

Gauss-Hermite quadrature. In the context of generalized linear mixed models, Gauss-Hermite quadrature is a method of approximating the integral used in the calculation of the log likelihood. The quadrature locations and weights for individual clusters are fixed during the optimization process.

Gaussian regression. Gaussian regression is another term for linear regression. It is most often used when referring to generalized linear response functions. In that framework, Gaussian regression is family Gaussian, link identity. See generalized linear response functions.

**generalized eigenvalues.** A scalar,  $\lambda$ , is said to be a generalized eigenvalue of a pair of  $n \times n$ square numeric matrices A, B if there is a nonzero column vector x:  $n \times 1$  (called a generalized eigenvector) such that

$$\mathbf{A}\mathbf{x} = \lambda \mathbf{B}\mathbf{x} \tag{1}$$

Equation (1) can also be written

$$(\mathbf{A} - \lambda \mathbf{B})\mathbf{x} = 0$$

A nontrivial solution to this system of n linear homogeneous equations exists if and only if

$$\det(\mathbf{A} - \lambda \mathbf{B}) = 0 \tag{2}$$

In practice, the generalized eigenvalue problem for the matrix pair  $(\mathbf{A}, \mathbf{B})$  is usually formulated as finding a pair of scalars (w, b) and a nonzero column vector  $\mathbf{x}$  such that

$$w\mathbf{A}\mathbf{x} = b\mathbf{B}\mathbf{x}$$

The scalar w/b is a generalized eigenvalue if b is not zero.

Infinity is a generalized eigenvalue if b is zero or numerically close to zero. This situation may arise if  $\mathbf{B}$  is singular.

The Mata functions that compute generalized eigenvalues return them in two complex vectors,  $\mathbf{w}$  and  $\mathbf{b}$  of length n. If  $\mathbf{b}[i] = 0$ , the ith generalized eigenvalue is infinite, otherwise the ith generalized eigenvalue is  $\mathbf{w}[i]/\mathbf{b}[i]$ .

**generalized estimating equations (GEE)**. The method of generalized estimating equations is used to fit population-averaged panel-data models. GEE extends the GLM method by allowing the user to specify a variety of different within-panel correlation structures.

generalized least-squares estimator. A generalized least-squares (GLS) estimator is used to estimate the parameters of a regression function when the error term is heteroskedastic or autocorrelated. In the linear case, GLS is sometimes described as "OLS on transformed data" because the GLS estimator can be implemented by applying an appropriate transformation to the dataset and then using OLS.

**generalized linear mixed-effects model.** A generalized linear mixed-effect model is an extension of a generalized linear model allowing for the inclusion of random deviations (effects).

**generalized linear model**. The generalized linear model is an estimation framework in which the user specifies a distributional family for the dependent variable and a link function that relates the dependent variable to a linear combination of the regressors. The distribution must be a member of the exponential family of distributions. The generalized linear model encompasses many common models, including linear, probit, and Poisson regression.

**generalized linear response functions**. Generalized linear response functions include linear functions and include functions such as probit, logit, multinomial logit, ordered probit, ordered logit, Poisson, and more.

These generalized linear functions are described by a link function  $g(\cdot)$  and statistical distribution F. The link function  $g(\cdot)$  specifies how the response variable  $y_i$  is related to a linear equation of the explanatory variables,  $\mathbf{x}_i \boldsymbol{\beta}$ , and the family F specifies the distribution of  $y_i$ :

$$g\{E(y_i)\} = \mathbf{x}_i \boldsymbol{\beta}, \quad y_i \sim F$$

If we specify that  $g(\cdot)$  is the identity function and F is the Gaussian (normal) distribution, then we have linear regression. If we specify that  $g(\cdot)$  is the logit function and F the Bernoulli distribution, then we have logit (logistic) regression.

In this generalized linear structure, the family may be Gaussian, gamma, Bernoulli, binomial, Poisson, negative binomial, ordinal, or multinomial. The link function may be the identity, log, logit, probit, or complementary log-log.

gsem fits models with generalized linear response functions.

generalized method of moments. Generalized method of moments (GMM) is a method used to obtain fitted parameters. In this documentation, GMM is referred to as ADF, which stands for asymptotic distribution free and is available for use with sem. Other available methods for use with sem are ML, QML, ADF, and MLMV.

The SEM moment conditions are cast in terms of second moments, not the first moments used in many other applications associated with GMM.

**generalized SEM**. Generalized SEM is a term we have coined to mean SEM optionally allowing generalized linear response functions or multilevel models. gsem fits generalized SEMs.

GHQ. See Gauss-Hermite quadrature.

GLM. See generalized linear model.

**GLME model**. See generalized linear mixed-effects model.

**GLMM**. Generalized linear mixed model. See generalized linear mixed-effects model.

**global variable**. Global variables, also known as external variables and as global external variables, refer to variables that are common across programs and which programs may access without the variable being passed as an argument.

The variables you create interactively are global variables. Even so, programs cannot access those variables without engaging in another step, and global variables can be created without your creating them interactively.

To access (and create if necessary) global external variables, you declare the variable in the body of your program:

```
function myfunction(...)
{
    external real scalar globalvar
    ...
}
```

See Linking to external globals in [M-2] declarations.

There are other ways of creating and accessing global variables, but the declaration method is recommended. The alternatives are crexternal(), findexternal(), and rmexternal() documented in [M-5] **findexternal(**) and valofexternal().

**GMM**. See generalized method of moments.

goodness-of-fit statistic. A goodness-of-fit statistic is a value designed to measure how well the model reproduces some aspect of the data the model is intended to fit. SEM reproduces the first-and second-order moments of the data, with an emphasis on the second-order moments, and thus goodness-of-fit statistics appropriate for use after sem compare the predicted covariance matrix (and mean vector) with the matrix (and vector) observed in the data.

**Granger causality.** The variable x is said to Granger-cause variable y if, given the past values of y, past values of x are useful for predicting y.

Greenhouse-Geisser correction. See nonsphericity correction.

gsem. gsem is the Stata command that fits generalized SEMs. Also see sem.

GUI. See Builder.

 $\mathbf{H_0}$ . See null hypothesis.

 $\mathbf{H_a}$ . See alternative hypothesis.

**Hadamard matrix**. A Hadamard matrix is a square matrix with r rows and columns that has the property

$$H_r'H_r = rI_r$$

where  $I_r$  is the identity matrix of order r. Generating a Hadamard matrix with order  $r=2^p$ is easily accomplished. Start with a Hadamard matrix of order 2  $(H_2)$ , and build your  $H_r$  by repeatedly applying Kronecker products with  $H_2$ .

hard missing and soft missing. A hard missing value is a value of .a, .b, ..., .z in m=0 in an imputed variable. Hard missing values are not replaced in m > 0.

A soft missing value is a value of . in m=0 in an imputed variable. If an imputed variable contains soft missing, then that value is eligible to be imputed, and perhaps is imputed, in m > 0.

Although you can use the terms hard missing and soft missing for passive, regular, and unregistered variables, it has no special significance in terms of how the missing values are treated.

hashing, hash functions, and hash tables. Hashing refers to a technique for quickly finding information corresponding to an identifier. The identifier might be a name, a Social Security number, fingerprints, or anything else on which the information is said to be indexed. The hash function returns a manyto-one mapping of identifiers onto a dense subrange of the integers. Those integers, called hashes, are then used to index a hash table. The selected element of the hash table specifies a list containing identifiers and information. The list is then searched for the particular identifier desired. The advantage is that rather than searching a single large list, one need only search one of K smaller lists. For this to be fast, the hash function must be quick to compute and produce roughly equal frequencies of hashes over the range of identifiers likely to be observed.

**hazard, cumulative hazard,** and **hazard ratio.** The hazard or hazard rate at time t, h(t), is the instantaneous rate of failure at time t conditional on survival until time t. Hazard rates can exceed 1. Say that the hazard rate were 3. If an individual faced a constant hazard of 3 over a unit interval and if the failure event could be repeated, the individual would be expected to experience three failures during the time span.

The cumulative hazard, H(t), is the integral of the hazard function h(t), from 0 (the onset of risk) to t. It is the total number of failures that would be expected to occur up until time t, if the failure event could be repeated. The relationship between the cumulative hazard function, H(t), and the survivor function, S(t), is

$$S(t) = \exp\{-H(t)\}$$

$$H(t) = - \mathrm{ln} \{ S(t) \}$$

The hazard ratio is the ratio of the hazard function evaluated at two different values of the covariates:  $h(t \mid \mathbf{x})/h(t \mid \mathbf{x}_0)$ . The hazard ratio is often called the relative hazard, especially when  $h(t \mid \mathbf{x}_0)$ is the baseline hazard function.

hazard contributions. Hazard contributions are the increments of the estimated cumulative hazard function obtained through either a nonparametric or semiparametric analysis. For these analysis types, the estimated cumulative hazard is a step function that increases every time a failure occurs. The hazard contribution for that time is the magnitude of that increase.

Because the time between failures usually varies from failure to failure, hazard contributions do not directly estimate the hazard. However, one can use the hazard contributions to formulate an estimate of the hazard function based on the method of smoothing.

**Hermitian matrix**. Matrix A is Hermitian if it is equal to its conjugate transpose; A = A'; see transpose. This means that each off-diagonal element  $a_{ij}$  must equal the conjugate of  $a_{ji}$ , and that the diagonal elements must be real. The following matrix is Hermitian:

$$\begin{bmatrix} 2 & 4+5i \\ 4-5i & 6 \end{bmatrix}$$

The definition A = A' is the same as the definition for a symmetric matrix, although usually the word *symmetric* is reserved for real matrices and Hermitian, for complex matrices. In this manual, we use the word *symmetric* for both; see *symmetric matrices*.

Hessenberg decomposition. The Hessenberg decomposition of a matrix, A, can be written as

$$\mathbf{Q}'\mathbf{A}\mathbf{Q} = \mathbf{H}$$

where  $\mathbf{H}$  is in upper Hessenberg form and  $\mathbf{Q}$  is orthogonal if  $\mathbf{A}$  is real or unitary if  $\mathbf{A}$  is complex. See [M-5] **hessenbergd()**.

**Hessenberg form**. A matrix, **A**, is in upper Hessenberg form if all entries below the first subdiagonal are zero:  $A_{ij} = 0$  for all i > j + 1.

A matrix, **A**, is in lower Hessenberg form if all entries above the first superdiagonal are zero:  $A_{ij} = 0$  for all j > i + 1.

**Heywood case** or **Heywood solution**. A Heywood case can appear in factor analysis output; this indicates that a boundary solution, called a Heywood solution, was produced. The geometric assumptions underlying the likelihood-ratio test are violated, though the test may be useful if interpreted cautiously.

**hierarchical clustering** and **hierarchical clustering methods**. In hierarchical clustering, the data is placed into clusters via iterative steps. Contrast to partition clustering. Also see agglomerative hierarchical clustering methods and divisive hierarchical clustering methods.

**hierarchical model**. A hierarchical model is one in which successively more narrowly defined groups are nested within larger groups. For example, in a hierarchical model, patients may be nested within doctors who are in turn nested within the hospital at which they practice.

high-pass filter. Time-series filters are designed to pass or block stochastic cycles at specified frequencies. High-pass filters, such as those implemented in tsfilter bw and tsfilter hp, pass through stochastic cycles above the cutoff frequency and block all other stochastic cycles.

**Holt–Winters smoothing.** A set of methods for smoothing time-series data that assume that the value of a time series at time t can be approximated as the sum of a mean term that drifts over time, as well as a time trend whose strength also drifts over time. Variations of the basic method allow for seasonal patterns in data, as well.

**Hotelling's T-squared generalized means test**. Hotelling's T-squared generalized means test is a multivariate test that reduces to a standard t test if only one variable is specified. It tests whether one set of means is zero or if two sets of means are equal.

hypothesis. A hypothesis is a statement about a population parameter of interest.

**hypothesis testing**, **hypothesis test**. This method of inference evaluates the validity of a hypothesis based on a sample from the population. See *Hypothesis testing* under *Remarks and examples* in [PSS] **intro**.

hypothesized value. See *null value*.

**ID** variable. An ID variable identifies groups; equal values of an ID variable indicate that the observations are for the same group. For instance, a stratification ID variable would indicate the strata to which each observation belongs.

When an ID variable is referred to without modification, it means subjects, and usually this occurs in multiple-record st data. In multiple-record data, each physical observation in the dataset represents a time span, and the ID variable ties the separate observations together:

| idvar | t0 | t |
|-------|----|---|
| 1     | 0  | 4 |
| 1     | 5  | - |

ID variables are usually numbered 1, 2, ..., but that is not required. An ID variable might be numbered 1, 3, 7, 22, ..., or -5, -4, ..., or even 1, 1.1, 1.2, ....

**identification**. Identification refers to the conceptual constraints on parameters of a model that are required for the model's remaining parameters to have a unique solution. A model is said to be unidentified if these constraints are not supplied. These constraints are of two types: substantive constraints and normalization constraints.

Normalization constraints deal with the problem that one scale works as well as another for each latent variable in the model. One can think, for instance, of propensity to write software as being measured on a scale of 0 to 1, 1 to 100, or any other scale. The normalization constraints are the constraints necessary to choose one particular scale. The normalization constraints are provided automatically by sem and gsem by anchoring with unit loadings.

Substantive constraints are the constraints you specify about your model so that it has substantive content. Usually, these constraints are zero constraints implied by the paths omitted, but they can include explicit parameter constraints as well. It is easy to write a model that is not identified for substantive reasons; See [SEM] intro 4.

**idiosyncratic error term**. In longitudinal or panel-data models, the idiosyncratic error term refers to the observation-specific zero-mean random-error term. It is analogous to the random-error term of cross-sectional regression analysis.

**ignorable missing-data mechanism.** The missing-data mechanism is said to be ignorable if missing data are missing at random and the parameters of the data model and the parameters of the missing-data mechanism are distinct; that is, the joint distribution of the model and the missing-data parameters can be factorized into two independent marginal distributions of model parameters and of missing-data parameters.

i.i.d. sampling assumption. See independent and identically distributed sampling assumption.

**impulse-response function**. An impulse-response function (IRF) measures the effect of a shock to an endogenous variable on itself or another endogenous variable. The kth impulse-response function of variable i on variable j measures the effect on variable j in period t+k in response to a one-unit shock to variable i in period t, holding everything else constant.

**imputed, passive, and regular variables**. An imputed variable is a variable that has missing values and for which you have or will have imputations.

A passive variable is a varying variable that is a function of imputed variables or of other passive variables. A passive variable will have missing values in m=0 and varying values for observations in m>0.

A regular variable is a variable that is neither imputed nor passive and that has the same values, whether missing or not, in all m.

Imputed, passive, and regular variables can be registered using the mi register command; see [MI] mi set. You are required to register imputed variables, and we recommend that you register passive variables. Regular variables can also be registered. See registered and unregistered variables.

imputed data. Data in which all missing values are imputed.

**incidence** and **incidence rate**. Incidence is the number of new failures (for example, number of new cases of a disease) that occur during a specified period in a population at risk (for example, of the disease).

Incidence rate is incidence divided by the sum of the length of time each individual was exposed to the risk.

Do not confuse incidence with prevalence. Prevalence is the fraction of a population that has the disease. Incidence refers to the rate at which people contract a disease, whereas prevalence is the total number actually sick at a given time.

**incidence studies, longitudinal studies**, and **follow-up studies**. Whichever word is used, these studies monitor a population for a time to track the transition of noncases into cases. Incidence studies are prospective. Also see *cohort studies*.

incomplete observations. See complete and incomplete observations.

**independent and identically distributed**. A series of observations is independently and identically distributed (i.i.d.) if each observation is an independent realization from the same underlying distribution. In some contexts, the definition is relaxed to mean only that the observations are independent and have identical means and variances; see Davidson and MacKinnon (1993, 42).

**independent and identically distributed sampling assumption**. The independent and identically distributed (i.i.d.) sampling assumption specifies that each observation is unrelated to (independent of) all the other observations and that each observation is a draw from the same (identical) distribution.

**indicator variables**, **indicators**. The term "indicator variable" has two meanings. An indicator variable is a 0/1 variable that contains whether something is true. The other usage is as a synonym for measurement variables.

indirect effects. See direct, indirect, and total effects.

individual-level treatment effect. An individual-level treatment effect is the difference in an individual's outcome that would occur because this individual is given one treatment instead of another. In other words, an individual-level treatment effect is the difference between two potential outcomes for an individual.

For example, the blood pressure an individual would obtain after taking a pill minus the blood pressure an individual would obtain had that person not taken the pill is the individual-level treatment effect of the pill on blood pressure.

ineligible missing value. An ineligible missing value is a missing value in a to-be-imputed variable that is due to inability to calculate a result rather than an underlying value being unobserved. For instance, assume that variable income had some missing values and so you wish to impute it. Because income is skewed, you decide to impute the log of income, and you begin by typing

. generate lnincome = log(income)

If income contained any zero values, the corresponding missing values in lnincome would be ineligible missing values. To ensure that values are subsequently imputed correctly, it is of vital importance that any ineligible missing values be recorded as hard missing. You would do that by typing

. replace lnincome = .a if lnincome == . & income!=.

As an aside, if after imputing lnincome using mi impute (see [MI] mi impute), you wanted to fill in income, income surprisingly would be a passive variable because lnincome is the imputed variable and income would be derived from it. You would type

```
. mi register passive income
. mi passive: replace income = cond(lnincome==.a, 0, exp(lnincome))
```

In general, you should avoid using transformations that produce ineligible missing values to avoid the loss of information contained in other variables in the corresponding observations. For example, in the above, for zero values of income we could have assigned the log of income, lnincome, to be the smallest value that can be stored as double, because the logarithm of zero is negative infinity:

. generate lnincome = cond(income==0, mindouble(), log(income))

This way, all observations for which income==0 will be used in the imputation model for lnincome.

**inertia**. In CA, the inertia is related to the definition in applied mathematics of "moment of inertia", which is the integral of the mass times the squared distance to the centroid. Inertia is defined as the total Pearson chi-squared for the two-way table divided by the total number of observations, or the sum of the squared singular values found in the singular value decomposition.

total inertia = 
$$\frac{1}{n}\chi^2 = \sum_k \lambda_k^2$$

In MCA, the inertia is defined analogously. In the case of the indicator or Burt matrix approach, it is given by the formula

total inertia = 
$$\left(\frac{q}{q-1}\right)\sum\phi_t^2-\frac{(J-q)}{q^2}$$

where q is the number of active variables, J is the number of categories and  $\phi_t$  is the tth (unadjusted) eigenvalue of the eigen decomposition. In JCA the total inertia of the modified Burt matrix is defined as the sum of the inertias of the off-diagonal blocks. Also see *correspondence* analysis and multiple correspondence analysis.

initial values. See starting values.

**instance and realization**. Instance and realization are synonyms for variable, as in Mata variable. For instance, consider a real scalar variable X. One can equally well say that X is an instance of a real scalar or a realization of a real scalar. Authors represent a variable this way when they wish to emphasize that X is not representative of all real scalars but is just one of many real scalars. Instance is often used with structures and classes when the writer wishes to emphasize the difference between the values contained in the variable and the definition of the structure or the class. It is confusing to say that V is a class C, even though it is commonly said, because the reader might confuse the definition of C with the specific values contained in V. Thus careful authors say that V is an instance of class C.

**instrumental variables**. Instrumental variables are exogenous variables that are correlated with one or more of the endogenous variables in a structural model. The term *instrumental variable* is often reserved for those exogenous variables that are not included as regressors in the model.

instrumental-variables (IV) estimator. An instrumental variables estimator uses instrumental variables to produce consistent parameter estimates in models that contain endogenous variables. IV estimators can also be used to control for measurement error.

**integrated process**. A nonstationary process is integrated of order d, written I(d), if the process must be differenced d times to produce a stationary series. An I(1) process  $y_t$  is one in which  $\Delta y_t$  is stationary.

**interaction effects**. Interaction effects measure the dependence of the effects of one factor on the levels of the other factor. Mathematically, they can be defined as the differences among treatment means that are left after main effects are removed from these differences.

**intercept**. An intercept for the equation of endogenous variable y, observed or latent, is the path coefficient from  $\_cons$  to y.  $\_cons$  is Stata-speak for the built-in variable containing 1 in all observations. In SEM-speak,  $\_cons$  is an observed exogenous variable.

**interval data**. Interval data are data in which the true value of the dependent variable is not observed. Instead, all that is known is that the value lies within a given interval.

**intraclass correlation**. In the context of mixed-effects models, intraclass correlation refers to the correlation for pairs of responses at each nested level of the model.

**inverse-probability-weighted estimators**. Inverse-probability-weighted (IPW) estimators use weighted averages of the observed outcome variable to estimate the potential-outcome means. The weights are the reciprocals of the treatment probabilities estimated by a treatment model.

## inverse-probability-weighted regression-adjustment estimators.

Inverse-probability-weighted regression-adjustment (IPWRA) estimators use the reciprocals of the estimated treatment probability as weights to estimate missing-data-corrected regression coefficients that are subsequently used to compute the potential-outcome means.

IPW estimators. See inverse-probability-weighted estimators.

**IPWRA** estimators. See inverse-probability-weighted regression-adjustment estimators.

istmt. An istmt is an interactive statement, a statement typed at Mata's colon prompt.

iterated principal-factor method. The iterated principal-factor method is a method for performing factor analysis in which the communalities  $\hat{h}_i^2$  are estimated iteratively from the loadings in  $\hat{\Lambda}$  using

$$\widehat{h}_i^2 = \sum_{j=1}^m \widehat{\lambda}_{ij}^2$$

Also see factor analysis and communality.

**J(r, c, value)**. J() is the function that returns an  $r \times c$  matrix with all elements set to *value*; see [M-5] **J()**. Also, J() is often used in the documentation to describe the various types of *void* matrices; see *void matrix*. Thus the documentation might say that such-and-such returns J(0, 0, .) under certain conditions. That is another way of saying that such-and-such returns a  $0 \times 0$  real matrix.

When r or c is 0, there are no elements to be filled in with *value*, but even so, *value* is used to determine the type of the matrix. Thus J(0, 0, 1i) refers to a  $0 \times 0$  complex matrix, J(0, 0, "") refers to a  $0 \times 0$  string matrix, and J(0, 0, NULL) refers to a  $0 \times 0$  pointer matrix.

In the documentation, J() is used for more than describing  $0 \times 0$  matrices. Sometimes, the matrices being described are  $r \times 0$  or are  $0 \times c$ . Say that a function example(X) is supposed to return a column vector; perhaps it returns the last column of X. Now say that X is  $0 \times 0$ . Function example() still should return a column vector, and so it returns a  $0 \times 1$  matrix. This would be documented by noting that example() returns J(0, 1, .) when X is  $0 \times 0$ .

jackknife. The jackknife is a data-dependent way to estimate the variance of a statistic, such as a mean, ratio, or regression coefficient. Unlike BRR, the jackknife can be applied to practically any survey design. The jackknife variance estimator is described in [SVY] variance estimation.

jackknife, vce(jackknife). The jackknife is a replication method for obtaining variance estimates. Consider an estimation method E for estimating  $\theta$ . Let  $\widehat{\theta}$  be the result of applying E to dataset D containing N observations. The jackknife is a way of obtaining variance estimates for  $\widehat{\theta}$  from repeated estimates  $\hat{\theta}_1, \hat{\theta}_2, \dots, \hat{\theta}_N$ , where each  $\hat{\theta}_i$  is the result of applying E to D with observation i removed. See [SEM] sem option method() and [R] jackknife.

vce(jackknife) is allowed with sem but not gsem. You can obtain jackknife results by prefixing the gsem command with jackknife:, but remember to specify jackknife's cluster() and idcluster() options if you are fitting a multilevel model. See [SEM] intro 9.

jackknifed standard error. See Monte Carlo error.

**JCA**. An acronym for joint correspondence analysis; see multiple correspondence analysis.

joint correspondence analysis. See multiple correspondence analysis.

joint normality assumption. See normality assumption, joint and conditional.

Kaiser-Meyer-Olkin measure of sampling adequacy. The Kaiser-Meyer-Olkin (KMO) measure of sampling adequacy takes values between 0 and 1, with small values meaning that the variables have too little in common to warrant a factor analysis or PCA. Historically, the following labels have been given to values of KMO (Kaiser 1974):

| 0.00 to 0.49 | unacceptable |
|--------------|--------------|
| 0.50 to 0.59 | miserable    |
| 0.60 to 0.69 | mediocre     |
| 0.70 to 0.79 | middling     |
| 0.80 to 0.89 | meritorious  |
| 0.90 to 1.00 | marvelous    |

**Kalman filter.** The Kalman filter is a recursive procedure for predicting the state vector in a state-space model.

Kaplan-Meier product-limit estimate. This is an estimate of the survivor function, which is the product of conditional survival to each time at which an event occurs. The simple form of the calculation, which requires tallying the number at risk and the number who die and at each time, makes accounting for censoring easy. The resulting estimate is a step function with jumps at the event times.

**kmeans**. Kmeans is a method for performing partition cluster analysis. The user specifies the number of clusters, k, to create using an iterative process. Each observation is assigned to the group whose mean is closest, and then based on that categorization, new group means are determined. These steps continue until no observations change groups. The algorithm begins with k seed values, which act as the k group means. There are many ways to specify the beginning seed values. Also see partition clustering.

kmedians. Kmedians is a variation of kmeans. The same process is performed, except that medians instead of means are computed to represent the group centers at each step. Also see kmeans and partition clustering.

**KMO**. See Kaiser–Meyer–Olkin measure of sampling adequacy.

KNN. See kth nearest neighbor.

Kruskal stress. The Kruskal stress measure (Kruskal 1964; Cox and Cox 2001, 63) used in MDS is given by

Kruskal
$$(\widehat{\mathbf{D}}, \mathbf{E}) = \left\{ \frac{\sum (E_{ij} - \widehat{D}_{ij})^2}{\sum E_{ij}^2} \right\}^{1/2}$$

where  $D_{ij}$  is the dissimilarity between objects i and j,  $1 \le i, j \le n$ , and  $\widehat{D}_{ij}$  is the disparity, that is, the transformed dissimilarity, and  $E_{ij}$  is the Euclidean distance between rows i and j of the matching configuration. Kruskal stress is an example of a loss function in modern MDS. After classical MDS, estat stress gives the Kruskal stress. Also see classical scaling, multidimensional scaling, and stress.

**kth nearest neighbor**. kth-nearest-neighbor (KNN) discriminant analysis is a nonparametric discrimination method based on the k nearest neighbors of each observation. Both continuous and binary data can be handled through the different similarity and dissimilarity measures. KNN analysis can distinguish irregular-shaped groups, including groups with multiple modes. Also see discriminant analysis and nonparametric methods.

lag operator. The lag operator L denotes the value of a variable at time t-1. Formally,  $Ly_t = y_{t-1}$ , and  $L^2 y_t = L y_{t-1} = y_{t-2}$ .

Lagrange multiplier test. Synonym for score test.

LAPACK LAPACK stands for Linear Algebra PACKage and forms the basis for many of Mata's linear algebra capabilities; see [M-1] LAPACK.

Laplacian approximation. Laplacian approximation is a technique used to approximate definite integrals without resorting to quadrature methods. In the context of mixed-effects models, Laplacian approximation is as a rule faster than quadrature methods at the cost of producing biased parameter estimates of variance components.

latent growth model. A latent growth model is a kind of measurement model in which the observed values are collected over time and are allowed to follow a trend. See [SEM] intro 5.

**latent variable.** A variable is latent if it is not observed. A variable is latent if it is not in your dataset but you wish it were. You wish you had a variable recording the propensity to commit violent crime, or socioeconomic status, or happiness, or true ability, or even income accurately recorded. Latent variables are sometimes described as imagined variables.

In the software, latent variables are usually indicated by having at least their first letter capitalized.

Also see first- and second-order latent variables, first-, second-, and higher-level (latent) variables, and observed variables.

**Lawley-Hotelling trace**. The Lawley-Hotelling trace is a test statistic for the hypothesis test  $H_0$ :  $\mu_1=\mu_2=\cdots=\mu_k$  based on the eigenvalues  $\lambda_1,\lambda_2,\ldots,\lambda_s$  of  ${\bf E^{-1}H}$ . It is defined as

$$U^{(s)} = \operatorname{trace}(\mathbf{E}^{-1}\mathbf{H}) = \sum_{i=1}^{s} \lambda_i$$

where **H** is the between matrix and **E** is the within matrix, see between matrix.

LDA. See linear discriminant analysis.

leave one out. In discriminant analysis, classification of an observation while leaving it out of the estimation sample is done to check the robustness of the analysis; thus the phrase "leave one out" (LOO). Also see discriminant analysis.

**left eigenvectors.** A vector  $\mathbf{x}$ :  $n \times 1$  is said to be a left eigenvector of square matrix  $\mathbf{A}$ :  $n \times n$  if there is a nonzero scalar,  $\lambda$ , such that

$$\mathbf{x}\mathbf{A} = \lambda \mathbf{x}$$

left-censoring. See censored, censoring, left-censoring, and right-censoring.

left-truncation. See truncation, left-truncation, and right-truncation.

**life table**. Also known as a mortality table or actuarial table, a life table is a table that shows for each analysis time the fraction that survive to that time. In mortality tables, analysis time is often age.

**likelihood displacement value**. A likelihood displacement value is an influence measure of the effect of deleting a subject on the overall coefficient vector. Also see *partial likelihood displacement value*.

**likelihood-ratio test**. The likelihood-ratio (LR) test is one of the three classical testing procedures used to compare the fit of two models, one of which, the constrained model, is nested within the full (unconstrained) model. Under the null hypothesis, the constrained model fits the data as well as the full model. The LR test requires one to determine the maximal value of the log-likelihood function for both the constrained and the full models. See [PSS] **power twoproportions** and [R] **Irtest**.

**linear discriminant analysis**. Linear discriminant analysis (LDA) is a parametric form of discriminant analysis. In Fisher's (1936) approach to LDA, linear combinations of the discriminating variables provide maximal separation between the groups. The Mahalanobis (1936) formulation of LDA assumes that the observations come from multivariate normal distributions with equal covariance matrices. Also see *discriminant analysis* and *parametric methods*.

**linear filter.** A linear filter is a sequence of weights used to compute a weighted average of a time series at each time period. More formally, a linear filter  $\alpha(L)$  is

$$\alpha(L) = \alpha_0 + \alpha_1 L + \alpha_2 L^2 + \dots = \sum_{\tau=0}^{\infty} \alpha_{\tau} L^{\tau}$$

where L is the lag operator. Applying the linear filter  $\alpha(L)$  to the time series  $x_t$  yields a sequence of weighted averages of  $x_t$ :

$$\alpha(L)x_t = \sum_{\tau=0}^{\infty} \alpha_{\tau} L^{\tau} x_{t-\tau}$$

linear mixed model. See linear mixed-effects model.

**linear mixed-effects model**. A linear mixed-effects model is an extension of a linear model allowing for the inclusion of random deviations (effects).

**linear regression**. Linear regression is a kind of SEM in which there is a single equation. See [SEM] **intro 5**.

**linearization**. Linearization is short for Taylor linearization. Also known as the delta method or the Huber/White/robust sandwich variance estimator, linearization is a method for deriving an approximation to the variance of a point estimator, such as a ratio or regression coefficient. The linearized variance estimator is described in [SVY] variance estimation.

link function. See generalized linear response functions.

**linkage**. In cluster analysis, the linkage refers to the measure of proximity between groups or clusters. **listwise deletion**, **casewise deletion**. Omitting from analysis observations containing missing values.

**LMAX value**. An LMAX value is an influence measure of the effect of deleting a subject on the overall coefficient vector and is based on an eigensystem analysis of efficient score residuals. Also see *partial LMAX value*.

LME model. See linear mixed-effects model.

**loading**. A loading is a coefficient or weight in a linear transformation. Loadings play an important role in many multivariate techniques, including factor analysis, PCA, MANOVA, LDA, and canonical correlations. In some settings, the loadings are of primary interest and are examined for interpretability. For many multivariate techniques, loadings are based on an eigenanalysis of a correlation or covariance matrix. Also see *eigenvalues and eigenvector*.

loading plot. A loading plot is a scatter plot of the loadings after LDA, factor analysis or PCA.

**logistic discriminant analysis**. Logistic discriminant analysis is a form of discriminant analysis based on the assumption that the likelihood ratios of the groups have an exponential form. Multinomial logistic regression provides the basis for logistic discriminant analysis. Because multinomial logistic regression can handle binary and continuous regressors, logistic discriminant analysis is also appropriate for binary and continuous discriminating variables. Also see *discriminant analysis*.

**logit regression**. Logit regression is a term for generalized linear response functions that are family Bernoulli, link logit. It is used for binary outcome data. Logit regression is also known as logistic regression and also simply as logit. See *generalized linear response functions*.

longitudinal data. Longitudinal data is another term for panel data. See also panel data.

**long-memory process.** A long-memory process is a stationary process whose autocorrelations decay at a slower rate than a short-memory process. ARFIMA models are typically used to represent long-memory processes, and ARMA models are typically used to represent short-memory processes.

LOO. See leave one out.

**loss**. Modern MDS is performed by minimizing a loss function, also called a loss criterion. The loss quantifies the difference between the disparities and the Euclidean distances.

Loss functions include Kruskal's stress and its square, both normalized with either disparities or distances, the strain criterion which is equivalent to classical metric scaling when the disparities equal the dissimilarities, and the Sammon (1969) mapping criterion which is the sum of the scaled, squared differences between the distances and the disparities, normalized by the sum of the disparities.

Also see multidimensional scaling, Kruskal stress, classical scaling, and disparity.

**loss to follow-up**. Subjects are lost to follow-up if they do not complete the course of the study for reasons unrelated to the event of interest. For example, loss to follow-up occurs if subjects move to a different area or decide to no longer participate in a study. Loss to follow-up should not be confused with administrative censoring. If subjects are lost to follow-up, the information about the outcome these subjects would have experienced at the end of the study, had they completed the study, is unavailable. Also see *withdrawal*, *administrative censoring*, and *follow-up period or follow-up*.

**lower one-sided test, lower one-tailed test.** A lower one-sided test is a one-sided test of a scalar parameter in which the alternative hypothesis is lower one sided, meaning that the alternative hypothesis states that the parameter is less than the value conjectured under the null hypothesis. Also see *One-sided test versus two-sided test* under *Remarks and examples* in [PSS] **intro**.

**Ival**. *Ival* stands for left-hand-side value and is defined as the property of being able to appear on the left-hand side of an equal-assignment operator. Matrices are *Ivals* in Mata, and thus

is valid. Functions are not lvals; thus, you cannot code

```
substr(mystr,1,3) = "abc"
```

*lvals* would be easy to describe except that *pointers* can also be lvals. Few people ever use pointers. See [M-2] **op\_assignment** for a complete definition.

**M**, **m**. M is the number of imputations. m refers to a particular imputation, m = 1, 2, ..., M. In mi, m = 0 is used to refer to the original data, the data containing the missing values. Thus mi data in effect contain M + 1 datasets, corresponding to m = 0, m = 1, ..., and m = M.

machine precision. See epsilon(1), etc.

**Mahalanobis distance**. The Mahalanobis distance measure is a scale-invariant way of measuring distance. It takes into account the correlations of the dataset.

Mahalanobis transformation. The Mahalanobis transformation takes a Cholesky factorization of the inverse of the covariance matrix  $\mathbf{S}^{-1}$  in the formula for Mahalanobis distance and uses it to transform the data. If we have the Cholesky factorization  $\mathbf{S}^{-1} = \mathbf{L}'\mathbf{L}$ , then the Mahalanobis transformation of  $\mathbf{x}$  is  $\mathbf{z} = \mathbf{L}\mathbf{x}$ , and  $\mathbf{z}'\mathbf{z} = D_M^2(\mathbf{x})$ .

**main effects**. These are average, additive effects that are associated with each level of each factor. For example, the main effect of level j of a factor is the difference between the mean of all observations on the outcome of interest at level j and the grand mean.

**MANCOVA**. MANCOVA is multivariate analysis of covariance. See *multivariate analysis of variance*. **manifest variables**. Synonym for *observed variables*.

MANOVA. multivariate analysis of variance.

MAR. See missing at random.

**marginal homogeneity.** Marginal homogeneity refers to the equality of one or more row marginal proportions with the corresponding column proportions. Also see *Introduction* under *Remarks and examples* in [PSS] **power pairedproportions**.

**marginal proportion**. This represents a ratio of the number of observations in a row or column of a contingency table relative to the total number of observations. Also see *Introduction* under *Remarks and examples* in [PSS] **power pairedproportions**.

**Markov chain Monte Carlo.** A class of methods for simulating random draws from otherwise intractable multivariate distributions. The Markov chain has the desired distribution as its equilibrium distribution.

mass. In CA and MCA, the mass is the marginal probability. The sum of the mass over the active row or column categories equals 1.

.mata file. By convention, we store the Mata source code for function function() in file function.mata; see [M-1] source.

**matched case—control study**. Also known as a retrospective study, a matched case—control study is a study in which persons with positive outcomes are each matched with one or more persons with negative outcomes but with similar characteristics.

**matched study**. In a matched study, an observation from one group is matched to an observation from another group with respect to one or more characteristics of interest. Also see *paired data*.

**matching coefficient.** The matching similarity coefficient is used to compare two binary variables. If a is the number of observations that both have value 1, and d is the number of observations that both have value 0, and b, c are the number of (1,0) and (0,1) observations, respectively, then the matching coefficient is given by

$$\frac{a+d}{a+b+c+d}$$

Also see similarity measure.

**matching configuration**. In MDS, the matching configuration is the low dimensional configuration whose distances approximate the high-dimensional dissimilarities or disparities. Also see *multidimensional scaling*, *dissimilarity*, and *disparity*.

matching configuration plot. After MDS, this is a scatter plot of the matching configuration.

matching estimator. An estimator that compares differences between the outcomes of similar—that is, matched—individuals. Each individual that receives a treatment is matched to a similar individual that does not get the treatment, and the difference in their outcomes is used to estimate the individual-level treatment effect. Likewise, each individual that does not receive a treatment is matched to a similar individual that does get the treatment, and the difference in their outcomes is used to estimate the individual-level treatment effect.

**matrix**. The most general organization of data, containing r rows and c columns. Vectors, column vectors, row vectors, and scalars are special cases of matrices.

**maximum likelihood factor method**. The maximum likelihood factor method is a method for performing factor analysis that assumes multivariate normal observations. It maximizes the determinant of the partial correlation matrix; thus, this solution is also meaningful as a descriptive method for nonnormal data. Also see *factor analysis*.

MCA. See multiple correspondence analysis.

MCAGH. See mode-curvature adaptive Gauss-Hermite quadrature.

MCAR. See missing completely at random.

MCE. See Monte Carlo error.

MCMC. See Markov chain Monte Carlo.

**McNemar's test.** McNemar's test is a test used to compare two dependent binary populations. The null hypothesis is formulated in the context of a  $2 \times 2$  contingency table as a hypothesis of marginal homogeneity. See [PSS] **power pairedproportions** and [ST] **epitab**.

MDES. See minimum detectable effect size.

MDS. See multidimensional scaling.

MDS configuration plot. See configuration plot.

mean contrasts. See contrasts.

mean-variance adaptive Gauss-Hermite quadrature. In the context of generalized linear mixed models, mean-variance adaptive Gauss-Hermite quadrature is a method of approximating the integral used in the calculation of the log likelihood. The quadrature locations and weights for individual clusters are updated during the optimization process by using the posterior mean and the posterior standard deviation.

**measure**. A measure is a quantity representing the proximity between objects or method for determining the proximity between objects. Also see *proximity*.

measure, measurement, x a measurement of X, x measures X. See measurement variables.

measurement models, measurement component. A measurement model is a particular kind of model that deals with the problem of translating observed values to values suitable for modeling. Measurement models are often combined with structural models and then the measurement model part is referred to as the measurement component. See [SEM] intro 5.

- measurement variables, measure, measurement, x a measurement of X, x measures X. Observed variable x is a measurement of latent variable X if there is a path connecting  $x \leftarrow X$ . Measurement variables are modeled by measurement models. Measurement variables are also called indicator variables.
- **median-linkage clustering**. Median-linkage clustering is a hierarchical clustering method that uses the distance between the medians of two groups to determine the similarity or dissimilarity of the two groups. Also see *cluster analysis* and *agglomerative hierarchical clustering methods*.
- **MEFF** and **MEFT**. MEFF and MEFT are misspecification effects. Misspecification effects compare the variance estimate from a given survey dataset with the variance from a misspecified model. In Stata, the misspecified model is fit without weighting, clustering, or stratification.

MEFF is the ratio of two variance estimates. The design-based variance is in the numerator; the misspecified variance is in the denominator.

MEFT is the ratio of two standard-error estimates. The design-based standard error is in the numerator; the misspecified standard error is in the denominator. MEFT is the square root of MEFF.

- **method**. Method is just an English word and should be read in context. Nonetheless, method is used here usually to refer to the method used to solve for the fitted parameters of an SEM. Those methods are ML, QML, MLMV, and ADF. Also see *technique*.
- **metric scaling**. Metric scaling is a type of MDS, in which the dissimilarities are transformed to disparities via a class of known functions. This is contrasted to *nonmetric scaling*. Also see *multidimensional scaling*.
- mi data. Any data that have been mi set (see [MI] mi set), whether directly by mi set or indirectly by mi import (see [MI] mi import). The mi data might have no imputations (have M=0) and no imputed variables, at least yet, or they might have M>0 and no imputed variables, or vice versa. An mi dataset might have M>0 and imputed variables, but the missing values have not yet been replaced with imputed values. Or mi data might have M>0 and imputed variables and the missing values of the imputed variables filled in with imputed values.

**MIMIC**. See multiple indicators and multiple causes.

- **minimum detectable effect size**. The minimum detectable effect size is the smallest effect size that can be detected by hypothesis testing for a given power and sample size.
- **minimum detectable value**. The minimum detectable value represents the smallest amount or concentration of a substance that can be reliably measured.
- **minimum entropy rotation**. The minimum entropy rotation is an orthogonal rotation achieved by minimizing the deviation from uniformity (entropy). The minimum entropy criterion (Jennrich 2004) is

$$c(\mathbf{\Lambda}) = -\frac{1}{2} \left\langle \mathbf{\Lambda}^2, \log \mathbf{\Lambda}^2 \right\rangle$$

See Crawford-Ferguson rotation for a definition of  $\Lambda$ . Also see orthogonal rotation.

- **misclassification rate**. The misclassification rate calculated after discriminant analysis is, in its simplest form, the fraction of observations incorrectly classified. See *discriminant analysis*.
- missing at random. Missing data are said to be missing at random (MAR) if the probability that data are missing does not depend on unobserved data but may depend on observed data. Under MAR, the missing-data values do not contain any additional information given observed data about the missing-data mechanism. Thus the process that causes missing data can be ignored.

missing not at random. Missing data are missing not at random (MNAR) if the probability that data are missing depends on unobserved data. Under MNAR, a missing-data mechanism (the process that causes missing data) must be modeled to obtain valid results.

misspecification effects. See MEFF and MEFT.

**mixed design**. A mixed design is an experiment that has at least one between-subjects factor and one within-subject factor. See [PSS] **power repeated**.

mixed model. See mixed-effects model.

mixed-effects model. A mixed-effects model contains both fixed and random effects. The fixed effects are estimated directly, whereas the random effects are summarized according to their (co)variances. Mixed-effects models are used primarily to perform estimation and inference on the regression coefficients in the presence of complicated within-subject correlation structures induced by multiple levels of grouping.

ML, method(ml). ML stands for maximum likelihood. It is a method to obtain fitted parameters. ML is the default method used by sem and gsem. Other available methods for sem are QML, MLMV, and ADF. Also available for gsem is QML.

.mlib library. The object code of functions can be collected and stored in a library. Most Mata functions, in fact, are located in the official libraries provided with Stata. You can create your own libraries. See [M-3] mata mlib.

MLMV, method(mlmv). MLMV stands for maximum likelihood with missing values. It is an ML method used to obtain fitted parameters in the presence of missing values. MLMV is the method used by sem when the method(mlmv) option is specified; method(mlmv) is not available with gsem. Other available methods for use with sem are ML, QML, and ADF. These methods omit from the calculation observations that contain missing values.

mlong data. See style.

MNAR. See missing not at random.

.mo file. The object code of a function can be stored in a .mo file, where it can be later reused. See [M-1] how and [M-3] mata mosave.

mode-curvature adaptive Gauss-Hermite quadrature. In the context of generalized linear mixed models, mode-curvature adaptive Gauss-Hermite quadrature is a method of approximating the integral used in the calculation of the log likelihood. The quadrature locations and weights for individual clusters are updated during the optimization process by using the posterior mode and the standard deviation of the normal density that approximates the log posterior at the mode.

**modern scaling.** Modern scaling is a form of MDS that is achieved via the minimization of a loss function that compares the disparities (transformed dissimilarities) in the higher-dimensional space and the distances in the lower-dimensional space. Contrast to *classical scaling*. Also see *dissimilarity*, *disparity*, *multidimensional scaling*, and *loss*.

**modification indices**. Modification indices are score tests for adding paths where none appear. The paths can be for either coefficients or covariances.

**moments** (of a distribution). The moments of a distribution are the expected values of powers of a random variable or centralized (demeaned) powers of a random variable. The first moments are

the expected or observed means, and the second moments are the expected or observed variances and covariances.

monadic operator. Synonym for unary operator.

**monotone-missing pattern, monotone missingness.** A special pattern of missing values in which if the variables are ordered from least to most missing, then all observations of a variable contain missing in the observations in which the prior variable contains missing.

Monte Carlo error. Within the multiple-imputation context, a Monte Carlo error is defined as the standard deviation of the multiple-imputation results across repeated runs of the same imputation procedure using the same data. The Monte Carlo error is useful for evaluating the statistical reproducibility of multiple-imputation results. See *Example 6: Monte Carlo error estimates* under *Remarks and examples* of [MI] mi estimate.

**moving-average process**. A moving-average process is a time-series process in which the current value of a variable is modeled as a weighted average of current and past realizations of a white-noise process and, optionally, a time-invariant constant. By convention, the weight on the current realization of the white-noise process is equal to one, and the weights on the past realizations are known as the moving-average (MA) coefficients. A first-order moving-average process, denoted as an MA(1) process, is  $y_t = \theta \epsilon_{t-1} + \epsilon_t$ .

multiarm trial. A multiarm trial is a trial comparing survivor functions of more than two groups.

multidimensional scaling. Multidimensional scaling (MDS) is a dimension-reduction and visualization technique. Dissimilarities (for instance, Euclidean distances) between observations in a high-dimensional space are represented in a lower-dimensional space which is typically two dimensions so that the Euclidean distance in the lower-dimensional space approximates in some sense the dissimilarities in the higher-dimensional space. Often the higher-dimensional dissimilarities are first transformed to disparities, and the disparities are then approximated by the distances in the lower-dimensional space. Also see dissimilarity, disparity, classical scaling, loss, modern scaling, metric scaling, and nonmetric scaling.

**multilevel models.** Multilevel models are models that include unobserved effects (latent variables) for different groups in the data. For instance, in a dataset of students, groups of students might share the same teacher. If the teacher's identity is recorded in the data, then one can introduce a latent variable that is constant within teacher and that varies across teachers. This is called a two-level model.

If teachers could in turn be grouped into schools, and school identities were recorded in the data, then one can introduce another latent variable that is constant within school and varies across schools. This is called a three-level (nested-effects) model.

In the above example, observations (students) are said to be nested within teacher nested within school. Sometimes there is no such subsequent nesting structure. Consider workers nested within occupation and industry. The same occupations appear in various industries and the same industries appear within various occupations. We can still introduce latent variables at the occupation and industry level. In such cases, the model is called a crossed-effects model.

The latent variables that we have discussed are also known as random effects. Any coefficients on observed variables in the model are known as the fixed portion of the model. Models that contain fixed and random portions are known as mixed-effects models.

**multinomial logit regression**. Multinomial logit regression is a term for generalized linear response functions that are family multinomial, link logit. It is used for categorical-outcome data when the outcomes cannot be ordered. Multinomial logit regression is also known as multinomial logistic regression and as mlogit in Stata circles. See *generalized linear response functions*.

- multiple correlation. The multiple correlation is the correlation between endogenous variable y and its linear prediction.
- multiple correspondence analysis. Multiple correspondence analysis (MCA) and joint correspondence analysis (JCA) are methods for analyzing observations on categorical variables. MCA and JCA analyze a multiway table and are usually viewed as an extension of CA. Also see correspondence analysis.
- multiple indicators and multiple causes. Multiple indicators and multiple causes is a kind of structural model in which observed causes determine a latent variable, which in turn determines multiple indicators. See [SEM] intro 4.

multiple-record st data. See st data.

multivalued treatment effect. A multivalued treatment refers to a treatment that has more than two values. For example, a person could have taken a 20 mg dose of a drug, a 40 mg dose of the drug, or not taken the drug at all.

multivariate analysis of covariance. See multivariate analysis of variance.

- multivariate analysis of variance. Multivariate analysis of variance (MANOVA) is used to test hypotheses about means. Four multivariate statistics are commonly computed in MANOVA: Wilks' lambda, Pillai's trace, Lawley-Hotelling trace, and Roy's largest root. Also see Wilks' lambda, Pillai's trace, Lawley–Hotelling trace, and Roy's largest root.
- multivariate GARCH models. Multivariate GARCH models are multivariate time-series models in which the conditional covariance matrix of the errors depends on its own past and its past shocks. The acute trade-off between parsimony and flexibility has given rise to a plethora of models; see [TS] mgarch.
- multivariate regression. A multivariate regression is a linear regression model in which the regressand is vector valued. Equivalently, a mutivariate regression is a linear regression model in which multiple left-hand-side variables are regressed on the same set of explanatory variables simultaneously, allowing the disturbance terms to be contemporaneously correlated. Multivariate regression is a special case of seemingly unrelated regression in which all equations share the same set of explanatory variables.

**MVAGH**. See mean-variance adaptive Gauss-Hermite quadrature.

NaN. NaN stands for Not a Number and is a special computer floating-point code used for results that cannot be calculated. Mata (and Stata) do not use NaNs. When NaNs arise, they are converted into . (missing value).

**nearest neighbor**. See kth nearest neighbor.

- **nearest-neighbor matching**. Nearest-neighbor matching uses the distance between observed variables to find similar individuals.
- **negative binomial regression**. Negative binomial regression is a term for generalized linear response functions that are family negative binomial, link log. It is used for count data that are overdispersed relative to Poisson. Negative binomial regression is also known as nbreg in Stata circles. See generalized linear response functions.
- **negative binomial regression model.** The negative binomial regression model is for applications in which the dependent variable represents the number of times an event occurs. The negative binomial regression model is an alternative to the Poisson model for use when the dependent variable is overdispersed, meaning that the variance of the dependent variable is greater than its mean.

**negative effect size**. In power and sample-size analysis, we obtain a negative effect size when the postulated value of the parameter under the alternative hypothesis is less than the hypothesized value of the parameter under the null hypothesis. Also see *positive effect size*.

**nested random effects**. In the context of mixed-effects models, nested random effects refer to the nested grouping factors for the random effects. For example, we may have data on students who are nested in classes that are nested in schools.

nested-effects models. See multilevel models.

**Newey–West covariance matrix.** The Newey–West covariance matrix is a member of the class of heteroskedasticity- and autocorrelation-consistent (HAC) covariance matrix estimators used with time-series data that produces covariance estimates that are robust to both arbitrary heteroskedasticity and autocorrelation up to a prespecified lag.

nominal alpha, nominal significance level. This is a desired or requested significance level.

**noncentrality parameter**. In power and sample-size analysis, a noncentrality parameter is the expected value of the test statistic under the alternative hypothesis.

nondirectional test. See two-sided test.

**nonmetric scaling**. Nonmetric scaling is a type of modern MDS in which the dissimilarities may be transformed to disparities via any monotonic function as opposed to a class of known functions. Contrast to *metric scaling*. Also see *multidimensional scaling*, *dissimilarity*, *disparity*, and *modern scaling*.

**nonparametric methods**. Nonparametric statistical methods, such as KNN discriminant analysis, do not assume the population fits any parameterized distribution.

**nonrecursive (structural) model (system), recursive (structural) model (system)**. A structural model (system) is said to be nonrecursive if there are paths in both directions between one or more pairs of endogenous variables. A system is recursive if it is a system—it has endogenous variables that appear with paths from them—and it is not nonrecursive.

A nonrecursive model may be unstable. Consider, for instance,

$$y_1 = 2y_2 + 1x_1 + e_1$$
$$y_2 = 3y_1 - 2x_2 + e_2$$

This model is unstable. To see this, without loss of generality, treat  $x_1+e_1$  and  $2x_2+e_2$  as if they were both 0. Consider  $y_1=1$  and  $y_2=1$ . Those values result in new values  $y_1=2$  and  $y_2=3$ , and those result in new values  $y_1=6$  and  $y_2=6$ , and those result in new values, .... Continue in this manner, and you reach infinity for both endogenous variables. In the jargon of the mathematics used to check for this property, the eigenvalues of the coefficient matrix lie outside the unit circle.

On the other hand, consider these values:

$$y_1 = 0.5y_2 + 1x_1 + e_1$$
  
 $y_2 = 1.0y_1 - 2x_2 + e_2$ 

These results are stable in that the resulting values converge to  $y_1 = 0$  and  $y_2 = 0$ . In the jargon of the mathematics used to check for this property, the eigenvalues of the coefficients matrix lie inside the unit circle. Finally, consider the values

$$y_1 = 0.5y_2 + 1x_1 + e_1$$
$$y_2 = 2.0y_1 - 2x_2 + e_2$$

Start with  $y_1 = 1$  and  $y_2 = 1$  and that yields new values  $y_1 = 0.5$  and  $y_2 = 2$  and that yields new values  $y_1 = 1$  and  $y_2 = 1$ , and that yields  $y_1 = 0.5$  and  $y_2 = 2$ , and it will oscillate forever. In the jargon of the mathematics used to check for this property, the eigenvalues of the coefficients matrix lie on the unit circle. These coefficients are also considered to be unstable.

**nonsphericity correction.** This is a correction used for the degrees of freedom of a regular F test in a repeated-measures ANOVA to compensate for the lack of sphericity of the repeated-measures covariance matrix.

**norm**. A norm is a real-valued function f(x) satisfying

$$f(0) = 0$$

$$f(x) > 0 for all x \neq 0$$

$$f(cx) = |c|f(x)$$

$$f(x+y) \leq f(x) + f(y)$$

The word *norm* applied to a vector x usually refers to its Euclidean norm, p=2 norm, or length: the square root of the sum of its squared elements. The are other norms, the popular ones being p=1 (the sum of the absolute values of its elements) and p= infinity (the maximum element). Norms can also be generalized to deal with matrices. See [M-5] **norm**().

normality assumption, joint and conditional. The derivation of the standard, linear SEM estimator usually assumes the full joint normality of the observed and latent variables. However, full joint normality can replace the assumption of normality conditional on the values of the exogenous variables, and all that is lost is one goodness-of-fit test (the test reported by sem on the output) and the justification for use of optional method MLMV for dealing with missing values. This substitution of assumptions is important for researchers who cannot reasonably assume normality of the observed variables. This includes any researcher including, say, variables age and age-squared in his or her model.

Meanwhile, the generalized SEM makes only the conditional normality assumption.

Be aware that even though the full joint normality assumption is not required for the standard linear SEM, sem calculates the log-likelihood value under that assumption. This is irrelevant except that log-likelihood values reported by sem cannot be compared with log-likelihood values reported by gsem, which makes the lesser assumption.

See [SEM] intro 4.

**normalization**. Normalization presents information in a standard form for interpretation. In CA the row and column coordinates can be normalized in different ways depending on how one wishes to interpret the data. Normalization is also used in rotation, MDS, and MCA.

normalization constraints. See identification.

normalized residuals. See standardized residuals.

**NULL**. A special value for a *pointer* that means "points to nothing". If you list the contents of a pointer variable that contains NULL, the address will show as 0x0. See *pointer*.

**null hypothesis**. In hypothesis testing, the null hypothesis typically represents the conjecture that one is attempting to disprove. Often the null hypothesis is that a treatment has no effect or that a statistic is equal across populations.

- **null value**, **null parameter**. This value of the parameter of interest under the null hypothesis is fixed by the investigator in a power and sample-size analysis. For example, null mean value and null mean refer to the value of the mean parameter under the null hypothesis.
- **numeric**. A matrix is said to be numeric if its elements are real or complex; see *type*, *eltype*, *and orgtype*.
- **object code**. Object code refers to the binary code that Mata produces from the source code you type as input. See [M-1] **how**.
- **object-oriented programming.** Object-oriented programming is a programming concept that treats programming elements as objects and concentrates on actions affecting those objects rather than merely on lists of instructions. Object-oriented programming uses classes to describe objects. Classes are much like structures with a primary difference being that classes can contain functions (known as methods) as well as variables. Unlike structures, however, classes may inherit variables and functions from other classes, which in theory makes object-oriented programs easier to extend and modify than non-object-oriented programs.
- **oblimax rotation**. Oblimax rotation is a method for oblique rotation which maximizes the number of high and low loadings. When restricted to orthogonal rotation, oblimax is equivalent to quartimax rotation. Oblimax minimizes the oblimax criterion

$$c(\mathbf{\Lambda}) = -\log(\langle \mathbf{\Lambda}^2, \mathbf{\Lambda}^2 \rangle) + 2\log(\langle \mathbf{\Lambda}, \mathbf{\Lambda} \rangle)$$

See Crawford-Ferguson rotation for a definition of  $\Lambda$ . Also see oblique rotation, orthogonal rotation, and quartimax rotation.

**oblimin rotation**. Oblimin rotation is a general method for oblique rotation, achieved by minimizing the oblimin criterion

$$c(\mathbf{\Lambda}) = \frac{1}{4} \left\langle \mathbf{\Lambda}^2, \{ \mathbf{I} - (\gamma/p) \mathbf{1} \mathbf{1}' \} \mathbf{\Lambda}^2 (\mathbf{1} \mathbf{1}' - \mathbf{I}) \right\rangle$$

Oblimin has several interesting special cases:

| $\gamma$          | Special case              |
|-------------------|---------------------------|
| 0                 | quartimax / quartimin     |
| 1/2               | biquartimax / biquartimin |
| 1                 | varimax / covarimin       |
| p/2               | equamax                   |
| $\frac{1}{n} = n$ | umber of rows of A        |

See Crawford-Ferguson rotation for a definition of  $\Lambda$  and A. Also see oblique rotation.

- **oblique rotation** or **oblique transformation**. An oblique rotation maintains the norms of the rows of the matrix but not their inner products. In geometric terms, this maintains the lengths of vectors, but not the angles between them. In contrast, in orthogonal rotation, both are preserved.
- **observational data**. In observational data, treatment assignment is not controlled by those who collected the data; thus some common variables affect treatment assignment and treatment-specific outcomes.
- **observational study.** In an observational study, as opposed to an experimental study, the assignment of subjects to treatments happens naturally and is thus beyond the control of investigators. Investigators can only observe subjects and measure their characteristics. For example, a study that evaluates the effect of exposure of children to household pesticides is an observational study.

**observations and variables.** A dataset containing n observations on k variables in often stored in an  $n \times k$  matrix. An observation refers to a row of that matrix; a variable refers to a column.

observed level of significance. See *p-value*.

observed variables. A variable is observed if it is a variable in your dataset. In this documentation, we often refer to observed variables by using x1, x2, ..., y1, y2, and so on; in reality, observed variables have names such as mpg, weight, testscore, etc.

In the software, observed variables are usually indicated by having names that are all lowercase.

Also see latent variable.

**odds** and **odds ratio**. The odds in favor of an event are o = p/(1-p), where p is the probability of the event. Thus if p = 0.2, the odds are 0.25, and if p = 0.8, the odds are 4.

The log of the odds is  $\ln(o) = \log it(p) = \ln\{p/(1-p)\}\$ , and logistic-regression models, for instance, fit ln(o) as a linear function of the covariates.

The odds ratio is a ratio of two odds:  $o_1/o_0$ . The individual odds that appear in the ratio are usually for an experimental group and a control group, or two different demographic groups.

offset variable and exposure variable. An offset variable is a variable that is to appear on the right-hand side of a model with coefficient 1:

$$y_i = \text{offset}_i + b_0 + b_1 x_i + \cdots$$

In the above,  $b_0$  and  $b_1$  are to be estimated. The offset is not constant. Offset variables are often included to account for the amount of exposure. Consider a model where the number of events observed over a period is the length of the period multiplied by the number of events expected in a unit of time:

$$n_j = T_j e(X_j)$$

When we take logs, this becomes

$$\log(n_j) = \log(T_j) + \log\{e(X_j)\}$$

 $ln(T_i)$  is an offset variable in this model.

When the log of a variable is an offset variable, the variable is said to be an exposure variable. In the above,  $T_i$  is an exposure variable.

OIM, vce(oim). OIM stands for observed information matrix, defined as the inverse of the negative of the matrix of second derivatives, usually of the log likelihood function. The OIM is an estimate of the VCE. OIM is the default VCE that sem and gsem report. The other available techniques are EIM, OPG, robust, clustered, bootstrap, and jackknife.

one-level model. A one-level model has no multilevel structure and no random effects. Linear regression is a one-level model.

one-sample test. A one-sample test compares a parameter of interest from one sample with a reference value. For example, a one-sample mean test compares a mean of the sample with a reference value.

one-sided test, one-tailed test. A one-sided test is a hypothesis test of a scalar parameter in which the alternative hypothesis is one sided, meaning that the alternative hypothesis states that the parameter is either less than or greater than the value conjectured under the null hypothesis but not both. Also see One-sided test versus two-sided test under Remarks and examples in [PSS] intro.

- one-step-ahead forecast. See static forecast.
- **one-way ANOVA**, **one-way analysis of variance**. A one-way ANOVA model has a single factor. Also see [PSS] **power oneway**.
- **one-way repeated-measures ANOVA**. A one-way repeated-measures ANOVA model has a single within-subject factor. Also see [PSS] **power repeated**.
- **operator**. An operator is +, -, and the like. Most operators are binary (or dyadic), such as + in A+B and \* in C\*D. Binary operators also include logical operators such as & and | ("and" and "or") in E&F and G|H. Other operators are unary (or monadic), such as ! (not) in !J, or both unary and binary, such as in -K and in L-M. When we say "operator" without specifying which, we mean binary operator. Thus colon operators are in fact colon binary operators. See [M-2] exp.
- **OPG**, **vce(opg)**. OPG stands for outer product of the gradients, defined as the cross product of the observation-level first derivatives, usually of the log likelihood function. The OPG is an estimate of the VCE. The other available techniques are OIM, EIM, robust, clustered, bootstrap, and jackknife.
- **optimization**. Mata compiles the code that you write. After compilation, Mata performs an *optimization* step, the purpose of which is to make the compiled code execute more quickly. You can turn off the optimization step—see [M-3] **mata set**—but doing so is not recommended.
- **ordered complementary log-log regression**. Ordered complementary log-log regression is a term for generalized linear response functions that are family ordinal, link cloglog. It is used for ordinal-outcome data. Ordered complementary log-log regression is also known as ocloglog in Stata circles. See *generalized linear response functions*.
- **ordered logit regression**. Ordered logit regression is a term for generalized linear response functions that are family ordinal, link logit. It is used for ordinal outcome data. Ordered logit regression is also known as ordered logistic regression, as just ordered logit, and as ologit in Stata circles. See *generalized linear response functions*.
- **ordered probit regression**. Ordered probit regression is a term for generalized linear response functions that are family ordinal, link probit. It is used for ordinal-outcome data. Ordered probit regression is also known as just ordered probit and known as oprobit in Stata circles. See *generalized linear response functions*.
- **ordination**. Ordination is the ordering of a set of data points with respect to one or more axes. MDS is a form of ordination.
- orgtype. See type, eltype, and orgtype.
- original data. Original data are the data as originally collected, with missing values in place. In mi data, the original data are stored in m = 0. The original data can be extracted from mi data by using mi extract; see [MI] mi extract.
- **orthogonal matrix and unitary matrix**. A is orthogonal if A is square and A'A==I. The word orthogonal is usually reserved for real matrices; if the matrix is complex, it is said to be unitary (and then transpose means conjugate-transpose). We use the word orthogonal for both real and complex matrices.
  - If A is orthogonal, then  $det(A) = \pm 1$ .
- **orthogonal rotation** or **orthogonal transformation**. Orthogonal rotation maintains both the norms of the rows of the matrix and also inner products of the rows of the matrix. In geometric terms, this maintains both the lengths of vectors and the angles between them. In contrast, oblique rotation maintains only the norms, that is, the lengths of vectors.
- **orthogonalized impulse-response function**. An orthogonalized impulse-response function (OIRF) measures the effect of an orthogonalized shock to an endogenous variable on itself or another

- endogenous variable. An orthogonalized shock is one that affects one variable at time t but no other variables. See [TS] **irf create** for a discussion of the difference between IRFs and OIRFs.
- **outcome model**. An outcome model is a model used to predict the outcome as a function of covariates and parameters.
- **overdispersion**. In count-data models, overdispersion occurs when there is more variation in the data than would be expected if the process were Poisson.
- **overidentifying restrictions**. The order condition for model identification requires that the number of exogenous variables excluded from the model be at least as great as the number of endogenous regressors. When the number of excluded exogenous variables exceeds the number of endogenous regressors, the model is overidentified, and the validity of the instruments can then be checked via a test of overidentifying restrictions.
- **overlap assumption**. The overlap assumption requires that each individual have a positive probability of each possible treatment level.
- paired data. Paired data consist of pairs of observations that share some characteristics of interest. For example, measurements on twins, pretest and posttest measurements, before and after measurements, repeated measurements on the same individual. Paired data are correlated and thus must be analyzed by using a paired test.
- paired observations. See paired data.
- paired test. A paired test is used to test whether the parameters of interest of two paired populations are equal. The test takes into account the dependence between measurements. For this reason, paired tests are usually more powerful than their two-sample counterparts. For example, a paired-means or paired-difference test is used to test whether the means of two paired (correlated) populations are equal.
- **panel data**. Panel data are data in which the same units were observed over multiple periods. The units, called panels, are often firms, households, or patients who were observed at several points in time. In a typical panel dataset, the number of panels is large, and the number of observations per panel is relatively small.
- panel-corrected standard errors (PCSEs). The term panel-corrected standard errors refers to a class of estimators for the variance-covariance matrix of the OLS estimator when there are relatively few panels with many observations per panel. PCSEs account for heteroskedasticity, autocorrelation, or cross-sectional correlation.
- **parameter constraints**. Parameter constraints are restrictions placed on the parameters of the model. These constraints are typically in the form of 0 constraints and equality constraints. A 0 constraint is implied, for instance, when no path is drawn connecting x with y. An equality constraint is specified when one path coefficient is forced to be equal to another or one covariance is forced to be equal to another.

Also see identification.

**parameters, ancillary parameters.** The parameters are the to-be-estimated coefficients of a model. These include all path coefficients, means, variances, and covariances. In mathematical notation, the theoretical parameters are often written as  $\theta = (\alpha, \beta, \mu, \Sigma)$ , where  $\alpha$  is the vector of intercepts,  $\beta$  is the vector of path coefficients,  $\mu$  is the vector of means, and  $\Sigma$  is the matrix of variances and covariances. The resulting parameters estimates are written as  $\hat{\theta}$ .

Ancillary parameters are extra parameters beyond the ones just described that concern the distribution. These include the scale parameter of gamma regression, the dispersion parameter for negative binomial regression, and the cutpoints for ordered probit, logit, and cloglog regression, and the like. These parameters are also included in  $\theta$ .

- **parametric methods**. Parametric statistical methods, such as LDA and QDA, assume the population fits a parameterized distribution. For example, for LDA we assume the groups are multivariate normal with equal covariance matrices.
- parsimax rotation. Parsimax rotation is an orthogonal rotation that balances complexity between the rows and the columns. It is equivalent to the Crawford–Ferguson family with  $\kappa=(f-1)/(p+f-2)$ , where p is the number of rows of the original matrix, and f is the number of columns. See *orthogonal rotation* and *Crawford–Ferguson rotation*.
- partial autocorrelation function. The partial autocorrelation function (PACF) expresses the correlation between periods t and t-k of a time series as a function of the time t and lag k, after controlling for the effects of intervening lags. For a stationary time series, the PACF does not depend on t. The PACF is not symmetric about k=0: the partial autocorrelation between  $y_t$  and  $y_{t-k}$  is not equal to the partial autocorrelation between  $y_t$  and  $y_{t+k}$ .
- partial DFBETA. A partial DFBETA measures the change in the regressor's coefficient because of deletion of that individual record. In single-record data, the partial DFBETA is equal to the DFBETA. Also see DFBETA.
- **partial likelihood displacement value**. A partial likelihood displacement value is an influence measure of the effect of deleting an individual record on the coefficient vector. For single-record data, the partial likelihood displacement value is equal to the likelihood displacement value. Also see *likelihood displacement value*.
- partial LMAX value. A partial LMAX value is an influence measure of the effect of deleting an individual record on the overall coefficient vector and is based on an eigensystem analysis of efficient score residuals. In single-record data, the partial LMAX value is equal to the LMAX value. Also see LMAX value.

partially specified target rotation. Partially specified target rotation minimizes the criterion

$$c(\mathbf{\Lambda}) = \|\mathbf{W} \otimes (\mathbf{\Lambda} - \mathbf{H})\|^2$$

for a given target matrix  $\mathbf{H}$  and a nonnegative weighting matrix  $\mathbf{W}$  (usually zero-one valued). See *Crawford-Ferguson rotation* for a definition of  $\Lambda$ .

partition clustering and partition cluster-analysis methods. Partition clustering methods break the observations into a distinct number of nonoverlapping groups. This is accomplished in one step, unlike hierarchical cluster-analysis methods, in which an iterative procedure is used. Consequently, this method is quicker and will allow larger datasets than the hierarchical clustering methods. Contrast to hierarchical clustering. Also see kmeans and kmedians.

passive variable. See imputed, passive, and regular variables.

**past history**. Past history is information recorded about a subject before the subject was both *at risk* and *under observation*. Consider a dataset that contains information on subjects from birth to death and an analysis in which subjects became at risk once diagnosed with a particular kind of cancer. The past history on the subject would then refer to records before the subjects were diagnosed.

The word *history* is often dropped, and the term becomes simply *past*. For instance, we might want to know whether a subject smoked in the past.

Also see future history.

**path**. A path, typically shown as an arrow drawn from one variable to another, states that the first variable determines the second variable, at least partially. If  $x \to y$ , or equivalently  $y \leftarrow x$ , then  $y_j = \alpha + \cdots + \beta x_j + \cdots + e.y_j$ , where  $\beta$  is said to be the  $x \to y$  path coefficient. The ellipses are included to account for paths to y from other variables.  $\alpha$  is said to be the intercept and is automatically added when the first path to y is specified.

A curved path is a curved line connecting two variables, and it specifies that the two variables are allowed to be correlated. If there is no curved path between variables, the variables are usually assumed to be uncorrelated. We say usually because correlation is assumed among observed exogenous variables and, in the command language, assumed among latent exogenous variables, and if some of the correlations are not desired, they must be suppressed. Many authors refer to covariances rather than correlations. Strictly speaking, the curved path denotes a nonzero covariance. A correlation is often called a standardized covariance.

A curved path can connect a variable to itself and in that case, indicates a variance. In path diagrams in this manual, we typically do not show such variance paths even though variances are assumed.

path coefficient. The path coefficient is associated with a path; see path. Also see intercept.

**path diagram**. A path diagram is a graphical representation that shows the relationships among a set of variables using *paths*. See [SEM] **intro 2** for a description of path diagrams.

**path notation**. Path notation is a syntax defined by the authors of Stata's sem and gsem commands for entering path diagrams in a command language. Models to be fit may be specified in path notation or they may be drawn using path diagrams into the Builder.

PCA. See principal component analysis.

**p-conformability**. Matrix, vector, or scalar A is said to be p-conformable with matrix, vector, or scalar B if rows(A) == rows(B) and cols(A) == cols(B). p stands for plus; p-conformability is one of the properties necessary to be able to add matrices together. p-conformability, however, does not imply that the matrices are of the same type. Thus (1,2,3) is p-conformable with (4,5,6) and with ("this","that","what") but not with  $(4\5)$ .

**Pearson's correlation**. Pearson's correlation  $\rho$ , also known as the product-moment correlation, measures the degree of association between two variables. Pearson's correlation equals the variables' covariance divided by their respective standard deviations, and ranges between -1 and 1. Zero indicates no correlation between the two variables.

**penalized log-likelihood function**. This is a log-likelihood function that contains an added term, usually referred to as a roughness penalty, that reduces its value when the model overfits the data. In Cox models with frailty, such functions are used to prevent the variance of the frailty from growing too large, which would allow the individual frailty values to perfectly fit the data.

**periodogram**. A periodogram is a graph of the spectral density function of a time series as a function of frequency. The **pergram** command first standardizes the amplitude of the density by the sample variance of the time series, and then plots the logarithm of that standardized density. Peaks in the periodogram represent cyclical behavior in the data.

**permutation matrix and permutation vector.** A permutation matrix is an  $n \times n$  matrix that is a row (or column) permutation of the identity matrix. If P is a permutation matrix, then P\*A permutes the rows of A and A\*P permutes the columns of A. Permutation matrices also have the property that  $P^{-1} = P'$ .

A permutation vector is a  $1 \times n$  or  $n \times 1$  vector that contains a permutation of the integers 1, 2, ..., n. Permutation vectors can be used with subscripting to reorder the rows or columns of a matrix. Permutation vectors are a memory-conserving way of recording permutation matrices; see [M-1] permutation.

**phase function**. The phase function of a linear filter specifies how the filter changes the relative importance of the random components at different frequencies in the frequency domain.

**Pillai's trace**. Pillai's trace is a test statistic for the hypothesis test  $H_0: \mu_1 = \mu_2 = \cdots = \mu_k$  based on the eigenvalues  $\lambda_1, \ldots, \lambda_s$  of  $\mathbf{E}^{-1}\mathbf{H}$ . It is defined as

$$V^{(s)} = \operatorname{trace}[(\mathbf{E} + \mathbf{H})^{-1}\mathbf{H}] = \sum_{i=1}^{s} \frac{\lambda_i}{1 + \lambda_i}$$

where **H** is the between matrix and **E** is the within matrix. See between matrix.

**point estimate**. A point estimate is another name for a statistic, such as a mean or regression coefficient.

**pointer**. A matrix is said to be a pointer matrix if its elements are pointers.

A pointer is the address of a *variable*. Say that variable X contains a matrix. Another variable p might contain 137,799,016 and, if 137,799,016 were the address at which X were stored, then p would be said to point to X. Addresses are seldom written in base 10, and so rather than saying p contains 137,799,016, we would be more likely to say that p contains 0x836a568, which is the way we write numbers in base 16. Regardless of how we write addresses, however, p contains a number and that number corresponds to the address of another variable.

In our program, if we refer to p, we are referring to p's contents, the number 0x836a568. The monadic operator \* is defined as "refer to the address" or "dereference": \*p means X. We could code Y = \*p or Y = X, and either way, we would obtain the same result. In our program, we could refer to X[i,j] or (\*p) [i,j], and either way, we would obtain the i,j element of X.

The monadic operator & is how we put addresses into p. To load p with the address of X, we code p = &X.

The special address 0 (zero, written in hexadecimal as 0x0), also known as NULL, is how we record that a pointer variable points to nothing. A pointer variable contains NULL or it contains a valid address of another variable.

See [M-2] pointers for a complete description of pointers and their use.

**Poisson regression model**. The Poisson regression model is used when the dependent variable represents the number of times an event occurs. In the Poisson model, the variance of the dependent variable is equal to the conditional mean.

POMs. See potential-outcome means.

**pooled estimator**. A pooled estimator ignores the longitudinal or panel aspect of a dataset and treats the observations as if they were cross-sectional.

population-averaged model. A population-averaged model is used for panel data in which the parameters measure the effects of the regressors on the outcome for the average individual in the population. The panel-specific errors are treated as uncorrelated random variables drawn from a population with zero mean and constant variance, and the parameters measure the effects of the regressors on the dependent variable after integrating over the distribution of the random effects.

**portmanteau statistic**. The portmanteau, or Q, statistic is used to test for white noise and is calculated using the first m autocorrelations of the series, where m is chosen by the user. Under the null hypothesis that the series is a white-noise process, the portmanteau statistic has a  $\chi^2$  distribution with m degrees of freedom.

**positive effect size**. In power and sample-size analysis, we obtain a positive effect size when the postulated value of the parameter under the alternative hypothesis is greater than the hypothesized value of the parameter under the null hypothesis. Also see *negative effect size*.

**posterior mean**. In generalized linear mixed-effects models, posterior mean refer to the predictions of random effects based on the mean of the posterior distribution.

**posterior mode**. In generalized linear mixed-effects models, posterior mode refer to the predictions of random effects based on the mode of the posterior distribution.

posterior probabilities. After discriminant analysis, the posterior probabilities are the probabilities of a given observation being assigned to each of the groups based on the prior probabilities, the training data, and the particular discriminant model. Contrast to prior probabilities.

poststratification. Poststratification is a method for adjusting sampling weights, usually to account for underrepresented groups in the population. This usually results in decreased bias because of nonresponse and underrepresented groups in the population. Poststratification also tends to result in smaller variance estimates.

The population is partitioned into categories, called poststrata. The sampling weights are adjusted so that the sum of the weights within each poststratum is equal to the respective poststratum size. The poststratum size is the number of individuals in the population that are in the poststratum. The frequency distribution of the poststrata typically comes from census data, and the poststrata are most commonly identified by demographic information such as age, sex, and ethnicity.

postulated value. See alternative value.

potential outcome. The potential outcome is the outcome an individual would obtain if given a specific treatment.

For example, an individual has one potential blood pressure after taking a pill and another potential blood pressure had that person not taken the pill.

potential-outcome means. The potential-outcome means refers to the means of the potential outcomes for a specific treatment level.

The mean blood pressure if everyone takes a pill and the mean blood pressure if no one takes a pill are two examples.

The average treatment effect is the difference between potential-outcome mean for the treated and the potential-outcome mean for the not treated.

**power**. The power of a test is the probability of correctly rejecting the null hypothesis when it is false. It is often denoted as  $1 - \beta$  in statistical literature, where  $\beta$  is the type II error probability. Commonly used values for power are 80% and 90%. Also see type I error and type II error. power and sample-size analysis. Power and sample-size analysis investigates the optimal allocation of study resources to increase the likelihood of the successful achievement of a study objective. See [PSS] intro.

power curve. A power curve is a graph of the estimated power as a function of some other study parameter such as the sample size. The power is plotted on the y axis, and the sample size or other parameter is plotted on the x axis. See [PSS] power, graph.

power determination. This pertains to the computation of a power given sample size, effect size, and other study parameters.

**power function.** The power functions is a function of the population parameter  $\theta$ , defined as the probability that the observed sample belongs to the rejection region of a test for given  $\theta$ . See Hypothesis testing under Remarks and examples in [PSS] intro.

power graph. See power curve.

**pragma**. "(Pragmatic information) A standardised form of comment which has meaning to a compiler. It may use a special syntax or a specific form within the normal comment syntax. A pragma usually conveys non-essential information, often intended to help the compiler to optimise the program." See The Free On-line Dictionary of Computing, http://www.foldoc.org/, Editor Denis Howe. For Mata, see [M-2] pragma.

**Prais-Winsten estimator**. A Prais-Winsten estimator is a linear regression estimator that is used when the error term exhibits first-order autocorrelation; see also Cochrane-Orcutt estimator. Here the first observation in the dataset is transformed as  $\widetilde{y}_1 = \sqrt{1-\rho^2} \ y_1$  and  $\widetilde{\mathbf{x}}_1 = \sqrt{1-\rho^2} \ \mathbf{x}_1$ , so that the first observation is not lost. The Prais-Winsten estimator is a generalized least-squares estimator.

predetermined variable. A predetermined variable is a regressor in which its contemporaneous and future values are not correlated with the unobservable error term but past values are correlated with the error term.

predictive margins. Predictive margins provide a way of exploring the response surface of a fitted model in any response metric of interest—means, linear predictions, probabilities, marginal effects, risk differences, and so on. Predictive margins are estimates of responses (or outcomes) for the groups represented by the levels of a factor variable, controlling for the differing covariate distributions across the groups. They are the survey-data and nonlinear response analogue to what are often called estimated marginal means or least-squares means for linear models.

Because these margins are population-weighted averages over the estimation sample or subsamples, and because they take account of the sampling distribution of the covariates, they can be used to make inferences about treatment effects for the population.

prevented fraction. A prevented fraction is the reduction in the risk of a disease or other condition of interest caused by including a protective risk factor or public-health intervention.

**prewhiten**. To prewhiten is to apply a transformation to a time series so that it becomes white noise. primary sampling unit. Primary sampling unit (PSU) is a cluster that was sampled in the first sampling stage; see cluster.

**priming values**. Priming values are the initial, preestimation values used to begin a recursive process.

principal component analysis. Principal component analysis (PCA) is a statistical technique used for data reduction. The leading eigenvectors from the eigen decomposition of the correlation or the covariance matrix of the variables describe a series of uncorrelated linear combinations of the variables that contain most of the variance. In addition to data reduction, the eigenvectors from a PCA are often inspected to learn more about the underlying structure of the data.

principal factor method. The principal factor method is a method for factor analysis in which the factor loadings, sometimes called factor patterns, are computed using the squared multiple correlations as estimates of the communality. Also see factor analysis and communality.

prior probabilities Prior probabilities in discriminant analysis are the probabilities of an observation belonging to a group before the discriminant analysis is performed. Prior probabilities are often based on the prevalence of the groups in the population as a whole. Contrast to posterior probabilities.

probability of a type I error. This is the probability of committing a type I error of incorrectly rejecting the null hypothesis. Also see significance level.

**probability of a type II error.** This is the probability of committing a type II error of incorrectly accepting the null hypothesis. Common values for the probability of a type II error are 0.1 and 0.2 or, equivalently, 10% and 20%. Also see beta and power.

**probability weight.** Probability weight is another term for sampling weight.

**Procrustes rotation.** A Procrustes rotation is an orthogonal or oblique transformation, that is, a restricted Procrustes transformation without translation or dilation (uniform scaling).

**Procrustes transformation.** The goal of Procrustes transformation is to transform the source matrix X to be as close as possible to the target Y. The permitted transformations are any combination of dilation (uniform scaling), rotation and reflection (that is, orthogonal or oblique transformations), and translation. Closeness is measured by residual sum of squares. In some cases, unrestricted Procrustes transformation is desired; this allows the data to be transformed not just by orthogonal or oblique rotations, but by all conformable regular matrices A. Unrestricted Procrustes transformation is equivalent to a multivariate regression.

The name comes from Procrustes of Greek mythology; Procrustes invited guests to try his iron bed. If the guest was too tall for the bed, Procrustes would amputate the guest's feet, and if the guest was too short, he would stretch the guest out on a rack.

Also see orthogonal rotation, oblique rotation, dilation, and multivariate regression.

**production function.** A production function describes the maximum amount of a good that can be produced, given specified levels of the inputs.

promax power rotation. Promax power rotation is an oblique rotation. It does not fit in the minimizinga-criterion framework that is at the core of most other rotations. The promax method (Hendrickson and White 1964) was proposed before computing power became widely available. The promax rotation consists of three steps:

- 1. Perform an orthogonal rotation.
- 2. Raise the elements of the rotated matrix to some power, preserving the sign of the elements. Typically the power is in the range 2 < power < 4. This operation is meant to distinguish clearly between small and large values.
- 3. The matrix from step two is used as the target for an oblique Procrustean rotation from the original matrix.

**propensity score**. The propensity score is the probability that an individual receives a treatment.

**propensity-score matching.** Propensity-score matching uses the distance between estimated propensity scores to find similar individuals.

proportional hazards model. This is a model in which, between individuals, the ratio of the instantaneous failure rates (the hazards) is constant over time.

prospective study. In a prospective study, the population or cohort is classified according to specific risk factors, such that the outcome of interest, typically various manifestations of a disease, can be observed over time and tied in to the initial classification. Also see retrospective study.

Also known as a prospective longitudinal study, a prospective study is a study based on observations over the same subjects for a given period.

proximity, proximity matrix, and proximity measure. Proximity or a proximity measure means the nearness or farness of two things, such as observations or variables or groups of observations or a method for quantifying the nearness or farness between two things. A proximity is measured by a similarity or dissimilarity. A proximity matrix is a matrix of proximities. Also see similarity and dissimilarity.

pseudolikelihood. A pseudolikelihood is a weighted likelihood that is used for point estimation. Pseudolikelihoods are not true likelihoods because they do not represent the distribution function for the sample data from a survey. The sampling distribution is instead determined by the survey design.

**PSS** analysis. See power and sample-size analysis.

PSS Control Panel. The PSS Control Panel is a point-and-click graphical user interface for power and sample-size analysis. See [PSS] GUI.

**PSU**. See primary sampling unit.

p-value. P-value is a probability of obtaining a test statistic as extreme or more extreme as the one observed in a sample assuming the null hypothesis is true.

Poisson regression. Poisson regression is a term for generalized linear response functions that are family Poisson, link log. It is used for count data. See generalized linear response functions.

QDA. See quadratic discriminant analysis.

- QML, method(ml) vce(robust). QML stands for quasimaximum likelihood. It is a method used to obtain fitted parameters, and a technique used to obtain the corresponding VCE. QML is used by sem and gsem when options method(ml) and vce(robust) are specified. Other available methods are ML, MLMV, and ADF. Other available techniques are OIM, EIM, OPG, clustered, bootstrap, and jackknife.
- **QR decomposition**. QR decomposition is an orthogonal-triangular decomposition of an augmented data matrix that speeds up the calculation of the log likelihood; see *Methods and formulas* in [ME] **mixed** for more details.
- **quadratic discriminant analysis.** Quadratic discriminant analysis (QDA) is a parametric form of discriminant analysis and is a generalization of LDA. Like LDA, QDA assumes that the observations come from a multivariate normal distribution, but unlike LDA, the groups are not assumed to have equal covariance matrices. Also see *discriminant analysis*, *linear discriminant analysis*, and *parametric methods*.
- **quadrature**. Quadrature is generic method for performing numerical integration. gsem uses quadrature in any model including latent variables (excluding error variables). sem, being limited to linear models, does not need to perform quadrature.
- **quartimax rotation**. Quartimax rotation maximizes the variance of the squared loadings within the rows of the matrix. It is an orthogonal rotation that is equivalent to minimizing the criterion

$$c(\mathbf{\Lambda}) = \sum_{i} \sum_{r} \lambda_{ir}^{4} = -\frac{1}{4} \left\langle \mathbf{\Lambda}^{2}, \mathbf{\Lambda}^{2} \right\rangle$$

See Crawford-Ferguson rotation for a definition of  $\Lambda$ .

- **quartimin rotation**. Quartimin rotation is an oblique rotation that is equivalent to quartimax rotation when quartimin is restricted to orthogonal rotations. Quartimin is equivalent to oblimin rotation with  $\gamma = 0$ . Also see *quartimax rotation*, oblique rotation, orthogonal rotation, and oblimin rotation.
- **random coefficient**. In the context of mixed-effects models, a random coefficient is a counterpart to a slope in the fixed-effects equation. You can think of a random coefficient as a randomly varying slope at a specific level of nesting.
- random effects. In the context of mixed-effects models, random effects represent effects that may vary from group to group at any level of nesting. In the ANOVA literature, random effects represent the levels of a factor for which the inference can be generalized to the underlying population represented by the levels observed in the study. See also random-effects model in [XT] Glossary.
- **random intercept**. In the context of mixed-effects models, a random intercept is a counterpart to the intercept in the fixed-effects equation. You can think of a random intercept as a randomly varying intercept at a specific level of nesting.
- **random walk**. A random walk is a time-series process in which the current period's realization is equal to the previous period's realization plus a white-noise error term:  $y_t = y_{t-1} + \epsilon_t$ . A random walk with drift also contains a nonzero time-invariant constant:  $y_t = \delta + y_{t-1} + \epsilon_t$ . The constant term  $\delta$  is known as the drift parameter. An important property of random-walk processes is that the best predictor of the value at time t+1 is the value at time t plus the value of the drift parameter.

- **random-coefficients model**. A random-coefficients model is a panel-data model in which group-specific heterogeneity is introduced by assuming that each group has its own parameter vector, which is drawn from a population common to all panels.
- random-effects model. A random-effects model for panel data treats the panel-specific errors as uncorrelated random variables drawn from a population with zero mean and constant variance. The regressors must be uncorrelated with the random effects for the estimates to be consistent. See also fixed-effects model.
- randomized controlled trial. In this experimental study, treatments are randomly assigned to two or more groups of subjects.
- **rank**. Terms in common use are rank, row rank, and column rank. The row rank of a matrix  $A: m \times n$  is the number of rows of A that are linearly independent. The column rank is defined similarly, as the number of columns that are linearly independent. The terms row rank and column rank, however, are used merely for emphasis; the ranks are equal and the result is simply called the rank of A.

For a square matrix A (where m==n), the matrix is invertible if and only if rank(A)==n. One often hears that A is of full rank in this case and rank deficient in the other. See [M-5] rank(A)=-n.

**r-conformability**. A set of two or more matrices, vectors, or scalars  $A, B, \ldots$ , are said to be r-conformable if each is *c-conformable* with a matrix of  $max(rows(A), rows(B), \ldots)$  rows and  $max(cols(A), cols(B), \ldots)$  columns.

r-conformability is a more relaxed form of *c-conformability* in that, if two matrices are c-conformable, they are r-conformable, but not vice versa. For instance,  $A: 1 \times 3$  and  $B: 3 \times 1$  are r-conformable but not c-conformable. Also, c-conformability is defined with respect to a pair of matrices only; r-conformability can be applied to a set of matrices.

r-conformability is often required of the arguments for functions that would otherwise naturally be expected to require scalars. See *R-conformability* in [M-5] **normal()** for an example. **RCT**. See randomized controlled trial.

- **real**. A matrix is said to be a real matrix if its elements are all reals and it is stored in a **real** matrix. Real is one of the two numeric types in Mata, the other being complex. Also see *type*, *eltype*, *and* orgtype.
- **recursive regression analysis.** A recursive regression analysis involves performing a regression at time t by using all available observations from some starting time  $t_0$  through time t, performing another regression at time t+1 by using all observations from time  $t_0$  through time t+1, and so on. Unlike a rolling regression analysis, the first period used for all regressions is held fixed.

reference value. See null value.

- **reflection**. A reflection is an orientation reversing orthogonal transformation, that is, a transformation that involves negating coordinates in one or more dimensions. A reflection is a Procrustes transformation.
- registered and unregistered variables. Variables in mi data can be registered as imputed, passive, or regular by using the mi register command; see [MI] mi set.

You are required to register imputed variables.

You should register passive variables; if your data are style wide, you are required to register them. The mi passive command (see [MI] mi passive) makes creating passive variables easy, and it automatically registers them for you.

Whether you register regular variables is up to you. Registering them is safer in all styles except wide, where it does not matter. By definition, regular variables should be the same across m. In

the long styles, you can unintentionally create variables that vary. If the variable is registered, mi will detect and fix your mistakes.

Super-varying variables, which rarely occur and can be stored only in flong and flongsep data, should never be registered.

The registration status of variables is listed by the mi describe command; see [MI] mi describe.

**regressand**. The regressand is the variable that is being explained or predicted in a regression model. Synonyms include dependent variable, left-hand-side variable, and endogenous variable.

**regression**. A regression is a model in which an endogenous variable is written as a function of other variables, parameters to be estimated, and a random disturbance.

**regression-adjustment estimators**. Regression-adjustment estimators use means of predicted outcomes for each treatment level to estimate each potential-outcome mean.

**regressor**. Regressors are variables in a regression model used to predict the regressand. Synonyms include independent variable, right-hand-side variable, explanatory variable, predictor variable, and exogenous variable.

regular variable. See imputed, passive, and regular variables.

**rejection region**. In hypothesis testing, a rejection region is a set of sample values for which the null hypothesis can be rejected.

**relative efficiency.** Ratio of variance of a parameter given estimation with finite M to the variance if M were infinite.

relative risk. See risk ratio.

**relative variance increase**. The increase in variance of a parameter estimate due to nonresponse.

**reliability**. Reliability is the proportion of the variance of a variable not due to measurement error. A variable without measure error has reliability 1.

**REML**. See restricted maximum likelihood.

**repeated measures**. Repeated measures data have repeated measurements for the subjects over some dimension, such as time—for example test scores at the start, midway, and end of the class. The repeated observations are typically not independent. Repeated-measures ANOVA is one approach for analyzing repeated measures data, and MANOVA is another. Also see *sphericity*.

**replicate-weight variable**. A replicate-weight variable contains sampling weight values that were adjusted for resampling the data; see [SVY] **variance estimation** for more details.

**resampling**. Resampling refers to the process of sampling from the dataset. In the delete-one jackknife, the dataset is resampled by dropping one PSU and producing a replicate of the point estimates. In the BRR method, the dataset is resampled by dropping combinations of one PSU from each stratum. The resulting replicates of the point estimates are used to estimate their variances and covariances.

**restricted maximum likelihood**. Restricted maximum likelihood is a method of fitting linear mixed-effects models that involves transforming out the fixed effects to focus solely on variance–component estimation.

**residual**. In this manual, we reserve the word "residual" for the difference between the observed and fitted moments of an SEM model. We use the word error for the disturbance associated with a (Gaussian) linear equation; see *error*. Also see *standardized residuals*.

**retrospective study**. In a retrospective study, a group with a disease of interest is compared with a group without the disease, and information is gathered in a retrospective way about the exposure in

each group to various risk factors that might be associated with the disease. Also see *prospective* study.

right-censoring. See censored, censoring, left-censoring, and right-censoring.

right-truncation. See truncation, left-truncation, and right-truncation.

**risk difference**. A risk difference is defined as the probability of an event occurring when a risk factor is increased by one unit minus the probability of the event occurring without the increase in the risk factor.

When the risk factor is binary, the risk difference is the probability of the outcome when the risk factor is present minus the probability when the risk factor is not present.

When one compares two populations, a risk difference is defined as a difference between the probabilities of an event in the two groups. It is typically a difference between the probability in the comparison group or experimental group and the probability in the reference group or control group.

risk factor. This is a variable associated with an increased or decreased risk of failure.

risk pool. At a particular point in time, this is the subjects at risk of failure.

**risk ratio**. In a log-linear model, this is the ratio of probability of survival associated with a one-unit increase in a risk factor relative to that calculated without such an increase, that is, R(x+1)/R(x). Given the exponential form of the model, R(x+1)/R(x) is constant and is given by the exponentiated coefficient.

**robust standard errors.** Robust standard errors, also known as Huber/White or Taylor linearization standard errors, are based on the sandwich estimator of variance. Robust standard errors can be interpreted as representing the sample-to-sample variability of the parameter estimates, even when the model is misspecified. See also *semirobust standard errors*.

robust, vce(robust). Robust is the name we use here for the Huber/White/sandwich estimator of the VCE. This technique requires fewer assumptions than most other techniques. In particular, it merely assumes that the errors are independently distributed across observations and thus allows the errors to be heteroskedastic. Robust standard errors are reported when the sem (gsem) option vce(robust) is specified. The other available techniques are OIM, EIM, OPG, clustered, bootstrap, and jackknife.

**rolling regression analysis.** A rolling, or moving window, regression analysis involves performing regressions for each period by using the most recent m periods' data, where m is known as the window size. At time t the regression is fit using observations for times t-19 through time t; at time t+1 the regression is fit using the observations for time t-18 through t+1; and so on.

**rotation**. A rotation is an orientation preserving orthogonal transformation. A rotation is a Procrustes transformation.

**row and column stripes**. Stripes refer to the labels associated with the rows and columns of a Stata matrix; see *Stata matrix*.

**row-major order**. Matrices are stored as vectors. Row-major order specifies that the vector form of a matrix is created by stacking the rows. For instance,

is stored as

in row-major order. Mata uses row-major order. The LAPACK functions use column-major order. See *column-major order*.

rowvector. See vector, colvector, and rowvector.

**Roy's largest root.** Roy's largest root test is a test statistic for the hypothesis test  $H_0: \mu_1 = \cdots = \mu_k$  based on the largest eigenvalue of  $\mathbf{E}^{-1}\mathbf{H}$ . It is defined as

$$\theta = \frac{\lambda_1}{1 + \lambda_1}$$

Here **H** is the between matrix, and **E** is the within matrix. See between matrix.

**RVI**. See relative variance increase.

Sammon mapping criterion. The Sammon (1969) mapping criterion is a loss criterion used with MDS; it is the sum of the scaled, squared differences between the distances and the disparities, normalized by the sum of the disparities. Also see *multidimensional scaling*, *modern scaling*, and loss

**sample**. A sample is the collection of individuals in the population that were chosen as part of the survey. Sample is also used to refer to the data, typically in the form of answered questions, collected from the sampled individuals.

**sample size**. This is the number of subjects in a sample. See [PSS] **intro** to learn more about the relationship between sample size and the power of a test.

**sample-size curve.** A sample-size curve is a graph of the estimated sample size as a function of some other study parameter such as power. The sample size is plotted on the y axis, and the power or other parameter is plotted on the x axis.

**sample-size determination**. This pertains to the computation of a sample size given power, effect size, and other study parameters.

sampling stage. Complex survey data are typically collected using multiple stages of clustered sampling. In the first stage, the PSUs are independently selected within each stratum. In the second stage, smaller sampling units are selected within the PSUs. In later stages, smaller and smaller sampling units are selected within the clusters from the previous stage.

**sampling unit**. A sampling unit is an individual or collection of individuals from the population that can be selected in a specific stage of a given survey design. Examples of sampling units include city blocks, high schools, hospitals, and houses.

**sampling weight**. Given a survey design, the sampling weight for an individual is the reciprocal of the probability of being sampled. The probability for being sampled is derived from stratification and clustering in the survey design. A sampling weight is typically considered to be the number of individuals in the population represented by the sampled individual.

sampling with and without replacement. Sampling units may be chosen more than once in designs that use sampling with replacement. Sampling units may be chosen at most once in designs that use sampling without replacement. Variance estimates from with-replacement designs tend to be larger than those from corresponding without-replacement designs.

Satterthwaite's t test. Satterthwaite's t test is a modification of the two-sample t test to account for unequal variances in the two populations. See *Methods and formulas* in [PSS] **power twomeans** for details.

**saturated model**. A saturated model is a full covariance model—a model of fitted means and covariances of observed variables without any restrictions on the values. Also see *baseline model*. Saturated models apply only to standard linear SEMs.

**scalar**. A special case of a *matrix* with one row and one column. A scalar may be substituted anywhere a matrix, vector, column vector, or row vector is required, but not vice versa.

Schur decomposition. The Schur decomposition of a matrix, A, can be written as

$$\mathbf{Q}'\mathbf{A}\mathbf{Q}=\mathbf{T}$$

where T is in Schur form and Q, the matrix of Schur vectors, is orthogonal if A is real or unitary if A is complex. See [M-5] **schurd**().

Schur form. There are two Schur forms: real Schur form and complex Schur form.

A real matrix is in Schur form if it is block upper triangular with  $1 \times 1$  and  $2 \times 2$  diagonal blocks. Each  $2 \times 2$  diagonal block has equal diagonal elements and opposite sign off-diagonal elements. The real eigenvalues are on the diagonal and complex eigenvalues can be obtained from the  $2 \times 24$  diagonal blocks.

A complex square matrix is in Schur form if it is upper triangular with the eigenvalues on the diagonal.

**score**. A score for an observation after factor analysis, PCA, or LDA is derived from a column of the loading matrix and is obtained as the linear combination of that observation's data by using the coefficients found in the loading.

score plot. A score plot produces scatterplots of the score variables after factor analysis, PCA, or LDA.

**score test, Lagrange multiplier test.** A score test is a test based on first derivatives of a likelihood function. Score tests are especially convenient for testing whether constraints on parameters should be relaxed or parameters should be added to a model. Also see *Wald test*.

scores. Scores has two unrelated meanings. First, scores are the observation-by-observation first-derivatives of the (quasi) log-likelihood function. When we use the word "scores", this is what we mean. Second, in the factor-analysis literature, scores (usually in the context of factor scores) refers to the expected value of a latent variable conditional on all the observed variables. We refer to this simply as the predicted value of the latent variable.

scree plot. A scree plot is a plot of eigenvalues or singular values ordered from greatest to least after an eigen decomposition or singular value decomposition. Scree plots help determine the number of factors or components in an eigen analysis. Scree is the accumulation of loose stones or rocky debris lying on a slope or at the base of a hill or cliff; this plot is called a scree plot because it looks like a scree slope. The goal is to determine the point where the mountain gives way to the fallen rock.

**SDR**. See successive difference replication.

seasonal difference operator. The period-s seasonal difference operator  $\Delta_s$  denotes the difference in the value of a variable at time t and time t-s. Formally,  $\Delta_s y_t = y_t - y_{t-s}$ , and  $\Delta_s^2 y_t = \Delta_s (y_t - y_{t-s}) = (y_t - y_{t-s}) - (y_{t-s} - y_{t-2s}) = y_t - 2y_{t-s} + y_{t-2s}$ .

**secondary sampling unit**. Secondary sampling unit (SSU) is a cluster that was sampled from within a PSU in the second sampling stage. SSU is also used as a generic term unit to indicate any sampling unit that is not from the first sampling stage.

second-level latent variable. See first-, second-, and higher-order latent variables.

second-order latent variable. See first- and second-order latent variables.

**seemingly unrelated regression**. Seemingly unrelated regression is a kind of structural model in which each member of a set of observed endogenous variables is a function of a set of observed exogenous variables and a unique random disturbance term. The disturbances are correlated and the sets of exogenous variables may overlap. If the sets of exogenous variables are identical, this is referred to as multivariate regression.

selection-on-observables. See conditional-independence assumption.

**SEM.** SEM stands for structural equation modeling and for structural equation model. We use SEM in capital letters when writing about theoretical or conceptual issues as opposed to issues of the particular implementation of SEM in Stata with the sem or gsem commands.

sem. sem is the Stata command that fits standard linear SEMs. Also see gsem.

**semiparametric model**. This is a model that is not fully parameterized. The Cox proportional hazards model is such a model:

$$h(t) = h_0(t) \exp(\beta_1 x_1 + \dots + \beta_k x_k)$$

In the Cox model,  $h_o(t)$  is left unparameterized and not even estimated. Meanwhile, the relative effects of covariates are parameterized as  $\exp(\beta_1 x_1 + \cdots + \beta_k x_k)$ .

**semirobust standard errors.** Semirobust standard errors are closely related to robust standard errors and can be interpreted as representing the sample-to-sample variability of the parameter estimates, even when the model is misspecified, as long as the mean structure of the model is specified correctly. See also *robust standard errors*.

sensitivity analysis. Sensitivity analysis investigates the effect of varying study parameters on power, sample size, and other components of a study. The true values of study parameters are usually unknown, and power and sample-size analysis uses best guesses for these values. It is therefore important to evaluate the sensitivity of the computed power or sample size in response to changes in study parameters. See [PSS] power, table and [PSS] power, graph for details.

**sequential limit theory**. The sequential limit theory is a method of determining asymptotic properties of a panel-data statistic in which one index, say, N, the number of panels, is held fixed, while T, the number of time periods, goes to infinity, providing an intermediate limit. Then one obtains a final limit by studying the behavior of this intermediate limit as the other index (N here) goes to infinity.

serial correlation. Serial correlation refers to regression errors that are correlated over time. If a regression model does not contained lagged dependent variables as regressors, the OLS estimates are consistent in the presence of mild serial correlation, but the covariance matrix is incorrect. When the model includes lagged dependent variables and the residuals are serially correlated, the OLS estimates are biased and inconsistent. See, for example, Davidson and MacKinnon (1993, chap. 10) for more information.

serial correlation tests. Because OLS estimates are at least inefficient and potentially biased in the presence of serial correlation, econometricians have developed many tests to detect it. Popular ones include the Durbin–Watson (1950, 1951, 1971) test, the Breusch–Pagan (1980) test, and Durbin's (1970) alternative test. See [R] regress postestimation time series.

**shape parameter**. A shape parameter governs the shape of a probability distribution. One example is the parameter p of the Weibull model.

- **Shepard diagram**. A Shepard diagram after MDS is a 2-dimensional plot of high-dimensional dissimilarities or disparities versus the resulting low-dimensional distances. Also see *multidimensional scaling*.
- **sign test**. A sign test is used to test the null hypothesis that the median of a distribution is equal to some reference value. A sign test is carried out as a test of binomial proportion with a reference value of 0.5. See [PSS] **power oneproportion** and [R] **bitest**.
- **significance level**. In hypothesis testing, the significance level  $\alpha$  is an upper bound for a probability of a type I error. See [PSS] **intro** to learn more about the relationship between significance level and the power of a test.
- **similarity**, **similarity matrix**, and **similarity measure**. A similarity or a similarity measure is a quantification of how alike two things are, such as observations or variables or groups of observations, or a method for quantifying that alikeness. A similarity matrix is a matrix containing similarity measurements. The matching coefficient is one example of a similarity measure. Contrast to dissimilarity. Also see proximity and matching coefficient.
- **simple random sample**. In a simple random sample (SRS), individuals are independently sampled—each with the same probability of being chosen.
- **single-linkage clustering**. Single-linkage clustering is a hierarchical clustering method that computes the proximity between two groups as the proximity between the closest pair of observations between the two groups.
- single-record st data. See st data.
- **singleton-group data**. A singleton is a frailty group that contains only 1 observation. A dataset containing only singletons is known as singleton-group data.
- **singular value decomposition.** A singular value decomposition (SVD) is a factorization of a rectangular matrix. It says that if M is an  $m \times n$  matrix, there exists a factorization of the form

$$\mathbf{M} = \mathbf{U} \mathbf{\Sigma} \mathbf{V}^*$$

where U is an  $m \times m$  unitary matrix,  $\Sigma$  is an  $m \times n$  matrix with nonnegative numbers on the diagonal and zeros off the diagonal, and  $V^*$  is the conjugate transpose of V, an  $n \times n$  unitary matrix. If M is a real matrix, then so is V, and  $V^* = V'$ .

size of test. See significance level.

- smooth treatment-effects estimator. A smooth treatment-effects estimator is a smooth function of the data so that standard methods approximate the distribution of the estimator. The RA, IPW, AIPW, and IPWRA estimators are all smooth treatment-effects estimators while the nearest-neighbor matching estimator and the propensity-score matching estimator are not.
- **smoothing.** Smoothing a time series refers to the process of extracting an overall trend in the data. The motivation behind smoothing is the belief that a time series exhibits a trend component as well as an irregular component and that the analyst is interested only in the trend component. Some smoothers also account for seasonal or other cyclical patterns.

SMR. See standardized mortality (morbidity) ratio.

- **snapshot data**. Snapshot data are those in which each record contains the values of a set of variables for a subject at an instant in time. The name arises because each observation is like a snapshot of the subject.
  - In snapshot datasets, one usually has a group of observations (snapshots) for each subject.
  - Snapshot data must be converted to st data before they can be analyzed. This requires making assumptions about what happened between the snapshots. See [ST] snapspan.

**source code**. Source code refers to the human-readable code that you type into Mata to define a function. Source code is compiled into object code, which is binary. See [M-1] **how**.

spectral analysis. See frequency-domain analysis.

spectral density function. The spectral density function is the derivative of the spectral distribution function. Intuitively, the spectral density function  $f(\omega)$  indicates the amount of variance in a time series that is attributable to sinusoidal components with frequency  $\omega$ . See also spectral distribution function. The spectral density function is sometimes called the spectrum.

spectral distribution function. The (normalized) spectral distribution function  $F(\omega)$  of a process describes the proportion of variance that can be explained by sinusoids with frequencies in the range  $(0,\omega)$ , where  $0 \le \omega \le \pi$ . The spectral distribution and density functions used in frequency-domain analysis are closely related to the autocorrelation function used in time-domain analysis; see Chatfield (2004, chap. 6) and Wei (2006, chap. 12).

spectrum. See spectral density function.

**spell data**. Spell data are survival data in which each record represents a fixed period, consisting of a begin time, an end time, possibly a censoring/failure indicator, and other measurements (covariates) taken during that specific period.

**sphericity**. Sphericity is the state or condition of being a sphere. In repeated measures ANOVA, sphericity concerns the equality of variance in the difference between successive levels of the repeated measure. The multivariate alternative to ANOVA, called MANOVA, does not require the assumption of sphericity. Also see *repeated measures*.

**square matrix**. A matrix is square if it has the same number of rows and columns. A  $3 \times 3$  matrix is square; a  $3 \times 4$  matrix is not.

**SRS**. See *simple random sample*.

**SSCP matrix**. SSCP is an acronym for the sums of squares and cross products. Also see *between matrix*.

SSD, ssd. See summary statistics data.

SSU. See secondary sampling unit.

st data. st stands for survival time. In survival-time data, each observation represents a span of survival, recorded in variables t0 and t. For instance, if in an observation t0 were 3 and t were 5, the span would be (t0, t], meaning from just after t0 up to and including t.

Sometimes variable t0 is not recorded; t0 is then assumed to be 0. In such a dataset, an observation that had t = 5 would record the span (0, 5].

Each observation also includes a variable d, called the failure variable, which contains 0 or nonzero (typically, 1). The failure variable records what happened at the end of the span: 0, the subject was still alive (had not yet failed) or 1, the subject died (failed).

Sometimes variable d is not recorded; d is then assumed to be 1. In such a dataset, all time-span observations would be assumed to end in failure.

Finally, each observation in an st dataset can record the entire history of a subject or each can record a part of the history. In the latter case, groups of observations record the full history. One observation might record the period (0,5] and the next, (5,8]. In such cases, there is a variable ID that records the subject for which the observation records a time span. Such data are called multiple-record st data. When each observation records the entire history of a subject, the data are called single-record st data. In the single-record case, the ID variable is optional.

See [ST] stset.

stacked variables. See crossed variables.

stacking variables. See crossing variables.

**standard linear SEM**. An SEM without multilevel effects in which all response variables are given by a linear equation. Standard linear SEM is what most people mean when they refer to just SEM. Standard linear SEMs are fit by sem, although they can also be fit by gsem; see *generalized SEM*.

standard strata. See direct standardization.

standard weights. See direct standardization.

**standardized coefficient**. In a linear equation  $y=\ldots bx+\ldots$ , the standardized coefficient  $\beta$  is  $(\widehat{\sigma}_y/\widehat{\sigma}_x)b$ . Standardized coefficients are scaled to units of standard deviation change in y for a standard deviation change in x.

**standardized covariance**. A standardized covariance between y and x is equal to the correlation of y and x, which is to say, it is equal to  $\sigma_{xy}/\sigma_x\sigma_y$ . The covariance is equal to the correlation when variables are standardized to have variance 1.

**standardized data**. Standardized data has a mean of zero and a standard deviation of one. You can standardize data  $\mathbf{x}$  by taking  $(\mathbf{x} - \overline{\mathbf{x}})/\sigma$ , where  $\sigma$  is the standard deviation of the data.

**standardized mortality** (**morbidity**) **ratio**. Standardized mortality (morbidity) ratio (SMR) is the observed number of deaths divided by the expected number of deaths. It is calculated using indirect standardization: you take the population of the group of interest—say, by age, sex, and other factors—and calculate the expected number of deaths in each cell (expected being defined as the number of deaths that would have been observed if those in the cell had the same mortality as some other population). You then take the ratio to compare the observed with the expected number of deaths. For instance,

|         | (1)        | (2)                | $(1) \times (2)$ | (4)      |
|---------|------------|--------------------|------------------|----------|
|         | Population | Deaths per 100,000 | Expected #       | Observed |
| Age     | of group   | in general pop.    | of deaths        | deaths   |
| 25-34   | 95,965     | 105.2              | 100.9            | 92       |
| 34-44   | 78,280     | 203.6              | 159.4            | 180      |
| 44 - 54 | 52,393     | 428.9              | 224.7            | 242      |
| 55-64   | 28,914     | 964.6              | 278.9            | 312      |
| Total   |            |                    | 763.9            | 826      |

$$SMR = 826/763.9 = 1.08$$

**standardized residuals**, **normalized residuals**. Standardized residuals are residuals adjusted so that they follow a standard normal distribution. The difficulty is that the adjustment is not always possible. Normalized residuals are residuals adjusted according to a different formula that roughly follow a standard normal distribution. Normalized residuals can always be calculated.

starting values. The estimation methods provided by sem and gsem are iterative. The starting values are values for each of the parameters to be estimated that are used to initialize the estimation process. The sem software provides starting values automatically, but in some cases, these are not good enough and you must (1) diagnose the problem and (2) provide better starting values. See [SEM] intro 12.

**Stata matrix**. Stata itself, separate from Mata, has matrix capabilities. Stata matrices are separate from those of Mata, although Stata matrices can be gotten from and put into Mata matrices; see [M-5] **st\_matrix**(). Stata matrices are described in [P] **matrix** and [U] **14 Matrix expressions**.

Stata matrices are exclusively numeric and contain real elements only. Stata matrices also differ from Mata matrices in that, in addition to the matrix itself, a Stata matrix has text labels on the rows and columns. These labels are called row stripes and column stripes. One can think of rows and columns as having names. The purpose of these names is discussed in [U] **14.2 Row and column names**. Mata matrices have no such labels. Thus three steps are required to get or to put all the information recorded in a Stata matrix: 1) getting or putting the matrix itself; 2) getting or putting the row stripe from or into a string matrix; and 3) getting or putting the column stripe from or into a string matrix. These steps are discussed in [M-5] **st\_matrix**().

**state-space model**. A state-space model describes the relationship between an observed time series and an unobservable state vector that represents the "state" of the world. The measurement equation expresses the observed series as a function of the state vector, and the transition equation describes how the unobserved state vector evolves over time. By defining the parameters of the measurement and transition equations appropriately, one can write a wide variety of time-series models in the state-space form.

**static forecast**. A static forecast uses actual values wherever lagged values of the endogenous variables appear in the model. As a result, static forecasts perform at least as well as dynamic forecasts, but static forecasts cannot produce forecasts into the future if lags of the endogenous variables appear in the model.

Because actual values will be missing beyond the last historical time period in the dataset, static forecasts can only forecast one period into the future (assuming only first lags appear in the model); for that reason, they are often called one-step-ahead forecasts.

**steady-state equilibrium**. The steady-state equilibrium is the predicted value of a variable in a dynamic model, ignoring the effects of past shocks, or, equivalently, the value of a variable, assuming that the effects of past shocks have fully died out and no longer affect the variable of interest.

**stochastic equation**. A stochastic equation, in contrast to an identity, is an equation in a forecast model that includes a random component, most often in the form of an additive error term. Stochastic equations include parameters that must be estimated from historical data.

**stochastic trend**. A stochastic trend is a nonstationary random process. Unit-root process and random coefficients on time are two common stochastic trends. See [TS] **ucm** for examples and discussions of more commonly applied stochastic trends.

**stopping rules**. Stopping rules for hierarchical cluster analysis are used to determine the number of clusters. A stopping-rule value (also called an index) is computed for each cluster solution, that is, at each level of the hierarchy in hierarchical cluster analysis. Also see *hierarchical clustering*.

str1, str2, ..., str2045. See strL.

**stratification**. The population is partitioned into well-defined groups of individuals, called strata. In the first sampling stage, PSUs are independently sampled from within each stratum. In later sampling stages, SSUs are independently sampled from within each stratum for that stage.

Survey designs that use stratification typically result in smaller variance estimates than do similar designs that do not use stratification. Stratification is most effective in decreasing variability when sampling units are more similar within the strata than between them.

**stratified model**. A stratified survival model constrains regression coefficients to be equal across levels of the stratification variable, while allowing other features of the model to vary across strata.

**stratified test**. A stratified test is performed separately for each stratum. The stratum-specific results are then combined into an overall test statistic.

stress. See Kruskal stress and loss.

- **strict stationarity.** A process is strictly stationary if the joint distribution of  $y_1, \ldots, y_k$  is the same as the joint distribution of  $y_{1+\tau}, \dots, y_{k+\tau}$  for all k and  $\tau$ . Intuitively, shifting the origin of the series by  $\tau$  units has no effect on the joint distributions.
- string. A matrix is said to be a string matrix if its elements are strings (text); see type, eltype, and orgtype. In Mata, a string may be text or binary and may be up to 2,147,483,647 characters (bytes) long.
- strL. strL is a storage type for string variables. The full list of string storage types is str1, str2, ..., str2045, and strL.

str1, str2, ..., str2045 are fixed-length storage types. If variable mystr is str8, then 8 bytes are allocated in each observation to store mystr's value. If you have 2,000 observations, then 16,000 bytes in total are allocated.

Distinguish between storage length and string length. If myvar is str8, that does not mean the strings are 8 characters long in every observation. The maximum length of strings is 8 characters. Individual observations may have strings of length 0, 1, ..., 8. Even so, every string requires 8 bytes of storage.

You need not concern yourself with the storage length because string variables are automatically promoted. If myvar is str8, and you changed the contents of myvar in the third observation to "Longer than 8", then myvar would automatically become str13.

If you changed the contents of myvar in the third observation to a string longer than 2,045 characters, myvar would become strL.

strL variables are not necessarily longer than 2,045 characters; they can be longer or shorter than 2,045 characters. The real difference is that strL variables are stored as varying length. Pretend that myothervar is a strL and its third observation contains "this". The total memory consumed by the observation would be 64+4+1=69 bytes. There would be 64 bytes of tracking information, 4 bytes for the contents (there are 4 characters), and 1 more byte to terminate the string. If the fifth observation contained a 2,000,000-character string, then 64 + 2,000,000 + 1 = 2,000,069 bytes would be used to store it.

Another difference between str1, str2, ..., str2045, and strLs is that the str# storage types can store only ASCII strings. strL can store ASCII or binary strings. Thus a strL variable could contain, for instance, the contents of a Word document or a JPEG image or anything else.

strL is pronounce sturl.

- strongly balanced. A longitudinal or panel dataset is said to be strongly balanced if each panel has the same number of observations, and the observations for different panels were all made at the same times.
- structural equation model. Different authors use the term "structural equation model" in different ways, but all would agree that an SEM sometimes carries the connotation of being a structural model with a measurement component, that is, combined with a measurement model.
- **structural model**. A structural model is one that describes the relationship among a set of variables, based on underlying theoretical considerations. In particular, the parameters of a structural model are posited to quantify an actual causal relationship among the variables rather than a mere description of the variables' correlations.

Structural models often have multiple equations and dependencies between endogenous variables, although that is not a requirement.

Structural models can be viewed in a structural equation modeling (SEM) framework and can thus be fitted by sem and gsem, though these commands are not limited to fitting just structural models. See [SEM] intro 5 and structural equation model.

Structural models are also used in econometric forecasting applications. See [TS] forecast for information about forecasting from structural models based on time-series data.

**structure** (programming version). A structure is an *eltype*, indicating a set of variables tied together under one name. struct mystruct might be

If variable a was declared a struct mystruct scalar, then the scalar a would contain three pieces: two real scalars and one real matrix. The pieces would be referred to as a.n1, a.n2, and a.X. If variable b were also declared a struct mystruct scalar, it too would contain three pieces, b.n1, b.n2, and b.X. The advantage of structures is that they can be referred to as a whole. You can code a.n1=b.n1 to copy one piece, or you can code a=b if you wanted to copy all three pieces. In all ways, a and b are variables. You may pass a to a subroutine, for instance, which amounts to passing all three values.

Structures variables are usually scalar, but they are not limited to being so. If A were a struct mystruct matrix, then each element of A would contain three pieces, and one could refer, for instance, to A[2,3].n1, A[2,3].n2, and A[2,3].X, and even to A[2,3].X[3,2].

```
See [M-2] struct.
```

**structure** (statistics version). Structure, as in factor structure, is the correlations between the variables and the common factors after factor analysis. Structure matrices are available after factor analysis and LDA. Also see *factor analysis* and *linear discriminant analysis*.

structured (correlation or covariance). See unstructured and structured (correlation or covariance).

style. Style refers to the format in which the mi data are stored. There are four styles: flongsep, flong, mlong, and wide. You can ignore styles, except for making an original selection, because all mi commands work regardless of style. You will be able to work more efficiently, however, if you understand the details of the style you are using; see [MI] styles. Some tasks are easier in one style than another. You can switch between styles by using the mi convert command; see [MI] mi convert.

The flongsep style is best avoided unless your data are too big to fit into one of the other styles. In flongsep style, a separate .dta set is created for m=0, for  $m=1,\ldots$ , and for m=M. Flongsep is best avoided because mi commands work more slowly with it.

In all the other styles, the M+1 datasets are stored in one .dta file. The other styles are both more convenient and more efficient.

The most easily described of these .dta styles is flong; however, flong is also best avoided because mlong style is every bit as convenient as flong, and mlong is memorywise more efficient. In flong, each observation in the original data is repeated M times in the .dta dataset, once for m=1, again for m=2, and so on. Variable \_mi\_m records m and takes on values  $0, 1, 2, \ldots, M$ . Within each value of m, variable \_mi\_id takes on values  $1, 2, \ldots, N$  and thus connects imputed with original observations.

The mlong style is recommended. It is efficient and easy to use. Mlong is much like flong except that complete observations are not repeated.

Equally recommended is the wide style. In wide, each imputed and passive variable has an additional M variables associated with it, one for the variable's value in m=1, another for its value in m=2, and so on. If an imputed or passive variable is named vn, then the values of vn in m=1 are stored in variable  $_1vn$ ; the values for m=2, in  $_2vn$ ; and so on.

What makes mlong and wide so convenient? In mlong, there is a one-to-one correspondence of your idea of a variable and Stata's idea of a variable—variable vn refers to vn for all values of m. In wide, there is a one-to-one correspondence of your idea of an observation and Stata's idea—physical observation 5 is observation 5 in all datasets.

Choose the style that matches the problem at hand. If you want to create new variables or modify existing ones, choose mlong. If you want to drop observations or create new ones, choose wide. You can switch styles with the mi convert command; see [MI] mi convert.

For instance, if you want to create new variable ageXexp equal to age\*exp and your data are mlong, you can just type generate ageXexp = age\*exp, and that will work even if age and exp are imputed, passive, or a mix. Theoretically, the right way to do that is to type mi passive: generate agexExp = age\*exp, but concerning variables, if your data are mlong, you can work the usual Stata way.

If you want to drop observation 20 or drop if sex==2, if your data are wide, you can just type drop in 20 or drop if sex==2. Here the "right" way to do the problem is to type the drop command and then remember to type mi update so that mi can perform whatever machinations are required to carry out the change throughout m>0; however, in the wide form, there are no machinations required.

**subhazard**, **cumulative subhazard**, and **subhazard ratio**. In a competing-risks analysis, the hazard of the subdistribution (or subhazard for short) for the event of interest (type 1) is defined formally as

$$\overline{h}_1(t) = \lim_{\delta \to 0} \left\{ \frac{P(t < T \le t + \delta \text{ and event type 1 })| \ T > t \text{ or } (T \le t \text{ and not event type 1})}{\delta} \right\}$$

Less formally, think of this hazard as that which generates failure events of interest while keeping subjects who experience competing events "at risk" so that they can be adequately counted as not having any chance of failing.

The cumulative subhazard  $\overline{H}_1(t)$  is the integral of the subhazard function  $\overline{h}_1(t)$ , from 0 (the onset of risk) to t. The cumulative subhazard plays a very important role in competing-risks analysis. The cumulative incidence function (CIF) is a direct function of the cumulative subhazard:

$$CIF_1(t) = 1 - \exp\{-\overline{H}_1(t)\}\$$

The subhazard ratio is the ratio of the subhazard function evaluated at two different values of the covariates:  $\bar{h}_1(t|\mathbf{x}_0)/\bar{h}_1(t|\mathbf{x}_0)$ . The subhazard ratio is often called the relative subhazard, especially when  $\bar{h}_1(t|\mathbf{x}_0)$  is the baseline subhazard function.

**subpopulation estimation.** Subpopulation estimation focuses on computing point and variance estimates for part of the population. The variance estimates measure the sample-to-sample variability, assuming that the same survey design is used to select individuals for observation from the population. This approach results in a different variance than measuring the sample-to-sample variability by restricting the samples to individuals within the subpopulation; see [SVY] **subpopulation estimation**.

subscripts. Subscripts are how you refer to an element or even a submatrix of a matrix.

Mata provides two kinds of subscripts, known as list subscripts and range subscripts.

In list subscripts, A[2,3] refers to the (2,3) element of A.  $A[(2\backslash 3), (4,6)]$  refers to the submatrix made up of the second and third rows, fourth and sixth columns, of A.

In range subscripts, A[2,3] also refers to the (2,3) element of A.  $A[2,3\setminus4,6]$  refers to the submatrix beginning at the (2,3) element and ending at the (4,6) element.

See [M-2] subscripts for more information.

substantive constraints. See identification.

**successive difference replication.** Successive difference replication (SDR) is a method of variance typically applied to systematic samples, where the observed sampling units are somehow ordered. The SDR variance estimator is described in [SVY] **variance estimation**.

summary statistics data. Data are sometimes available only in summary statistics form, as (1) means and covariances, (2) means, standard deviations or variances, and correlations, (3) covariances, (4) standard deviations or variances and correlations, or (5) correlations. SEM can be used to fit models using such data in place of the underlying raw data. The ssd command creates datasets containing summary statistics.

super-varying variables. See varying and super-varying variables.

**supplementary rows or columns** or **supplementary variables**. Supplementary rows or columns can be included in CA, and supplementary variables can be included in MCA. They do not affect the CA or MCA solution, but they are included in plots and tables with statistics of the corresponding row or column points. Also see *correspondence analysis* and *multiple correspondence analysis*.

**survey data**. Survey data consist of information about individuals that were sampled from a population according to a survey design. Survey data distinguishes itself from other forms of data by the complex nature under which individuals are selected from the population.

In survey data analysis, the sample is used to draw inferences about the population. Furthermore, the variance estimates measure the sample-to-sample variability that results from the survey design applied to the fixed population. This approach differs from standard statistical analysis, in which the sample is used to draw inferences about a physical process and the variance measures the sample-to-sample variability that results from independently collecting the same number of observations from the same process.

**survey design**. A survey design describes how to sample individuals from the population. Survey designs typically include stratification and cluster sampling at one or more stages.

survival-time data. See st data.

**survivor function**. Also known as the survivorship function and the survival function, the survivor function, S(t), is 1) the probability of surviving beyond time t, or equivalently, 2) the probability that there is no failure event prior to t, 3) the proportion of the population surviving to time t, or equivalently, 4) the reverse cumulative distribution function of T, the time to the failure event:  $S(t) = \Pr(T > t)$ . Also see *hazard*.

**SVAR**. A structural vector autoregressive (SVAR) model is a type of VAR in which short- or long-run constraints are placed on the resulting impulse–response functions. The constraints are usually motivated by economic theory and therefore allow causal interpretations of the IRFs to be made.

**SVD**. See singular value decomposition.

**symmetric matrices.** Matrix A is symmetric if A = A'. The word *symmetric* is usually reserved for real matrices, and in that case, a symmetric matrix is a square matrix with  $a_{ij} = a_{ji}$ .

Matrix A is said to be Hermitian if A = A', where the transpose operator is understood to mean the conjugate-transpose operator; see Hermitian matrix. In Mata, the 'operator is the conjugatetranspose operator, and thus, in this manual, we will use the word symmetric both to refer to real, symmetric matrices and to refer to complex, Hermitian matrices.

Sometimes, you will see us follow the word symmetric with a parenthesized Hermitian, as in, "the resulting matrix is symmetric (Hermitian)". That is done only for emphasis.

The inverse of a symmetric (Hermitian) matrix is symmetric (Hermitian).

symmetriconly. Symmetriconly is a word we have coined to refer to a square matrix whose corresponding off-diagonal elements are equal to each other, whether the matrix is real or complex. Symmetriconly matrices have no mathematical significance, but sometimes, in data-processing and memory-management routines, it is useful to be able to distinguish such matrices.

**symmetry.** In a  $2 \times 2$  contingency table, symmetry refers to the equality of the off-diagonal elements. For a  $2 \times 2$  table, a test of marginal homogeneity reduces to a test of symmetry.

t test. A t test is a test for which the sampling distribution of the test statistic is a Student's t distribution.

A one-sample t test is used to test whether the mean of a population is equal to a specified value when the variance must also be estimated. The test statistic follows Student's t distribution with N-1 degrees of freedom, where N is the sample size.

A two-sample t test is used to test whether the means of two populations are equal when the variances of the populations must also be estimated. When the two populations' variances are unequal, a modification to the standard two-sample t test is used; see Satterthwaite's t test.

target parameter. In power and sample-size analysis, the target parameter is the parameter of interest or the parameter in the study about which hypothesis tests are conducted.

target rotation. Target rotation minimizes the criterion

$$c(\mathbf{\Lambda}) = \frac{1}{2} \|\mathbf{\Lambda} - \mathbf{H}\|^2$$

for a given target matrix H.

See Crawford–Ferguson rotation for a definition of  $\Lambda$ .

taxonomy. Taxonomy is the study of the general principles of scientific classification. It also denotes classification, especially the classification of plants and animals according to their natural relationships. Cluster analysis is a tool used in creating a taxonomy and is synonymous with numerical taxonomy. Also see cluster analysis.

Taylor linearization. See linearization.

technique. Technique is just an English word and should be read in context. Nonetheless, technique is usually used here to refer to the technique used to calculate the estimated VCE. Those techniques are OIM, EIM, OPG, robust, clustered, bootstrap, and jackknife.

Technique is also used to refer to the available techniques used with m1, Stata's optimizer and likelihood maximizer, to find the solution.

test statistic. In hypothesis testing, a test statistic is a function of the sample that does not depend on any unknown parameters.

tetrachoric correlation. A tetrachoric correlation estimates the correlation coefficients of binary variables by assuming a latent bivariate normal distribution for each pair of variables, with a threshold model for manifest variables.

**thrashing.** Subjects are said to thrash when they are censored and immediately reenter with different covariates.

three-level model. A three-level mixed-effects model has one level of observations and two levels of grouping. Suppose that you have a dataset consisting of patients overseen by doctors at hospitals, and each doctor practices at one hospital. Then a three-level model would contain a set of random effects to control for hospital-specific variation, a second set of random effects to control for doctor-specific random variation within a hospital, and a random-error term to control for patients' random variation.

**ties**. After discriminant analysis, ties in classification occur when two or more posterior probabilities are equal for an observation. They are most common with KNN discriminant analysis.

**time-domain analysis**. Time-domain analysis is analysis of data viewed as a sequence of observations observed over time. The autocorrelation function, linear regression, ARCH models, and ARIMA models are common tools used in time-domain analysis.

time-series—operated variable. Time-series—operated variables are a Stata concept. The term refers to *op.varname* combinations such as L.gnp to mean the lagged value of variable gnp. Mata's [M-5] st\_data() function works with time-series—operated variables just as it works with other variables, but many other Stata-interface functions do not allow *op.varname* combinations. In those cases, you must use [M-5] st\_tsrevar().

time-varying covariates. Time-varying covariates appear in a survival model whose values vary over time. The values of the covariates vary, not the effect. For instance, in a proportional hazards model, the log hazard at time t might be  $b \times age_t + c \times treatment_t$ . Variable age might be time varying, meaning that as the subject ages, the value of age changes, which correspondingly causes the hazard to change. The effect b, however, remains constant.

Time-varying variables are either continuously varying or discretely varying.

In the continuously varying case, the value of the variable x at time t is  $x_t = x_o + f(t)$ , where f(t) is some function and often is the identity function, so that  $x_t = x_o + t$ .

In the discretely varying case, the value of x changes at certain times and often in no particular pattern:

| idvar | t0 | t | bp  |
|-------|----|---|-----|
| 1     | 0  | 5 | 150 |
| 1     | 5  | 7 | 130 |
| 1     | 7  | 9 | 135 |

In the above data, the value of bp is 150 over the period (0,5], then 130 over (5,7], and 135 over (7,9].

total effects. See direct, indirect, and total effects.

total inertia or total principal inertia. The total (principal) inertia in CA and MCA is the sum of the principal inertias. In CA, total inertia is the Pearson  $\chi^2/n$ . In CA, the principal inertias are the singular values; in MCA the principal inertias are the eigenvalues. Also see *correspondence analysis* and *multiple correspondence analysis*.

**traceback log.** When a function fails—either because of a programming error or because it was used incorrectly—it produces a traceback log:

The log says that solve() detected the problem—arguments are not conformable—and that solve() was called by mysub() was called by myfunction() was called by what you typed at the keyboard. See [M-2] errors for more information.

**transmorphic**. Transmorphic is an *eltype*. A scalar, vector, or matrix can be transmorphic, which indicates that its elements may be real, complex, string, pointer, or even a structure. The elements are all the same type; you are just not saying which they are. Variables that are not declared are assumed to be transmorphic, or a variable can be explicitly declared to be transmorphic. Transmorphic is just fancy jargon for saying that the elements of the scalar, vector, or matrix can be anything and that, from one instant to the next, the scalar, vector, or matrix might change from holding elements of one type to elements of another.

See [M-2] declarations.

**transpose**. The transpose operator is written different ways in different books, including ', superscript \*, superscript T, and superscript H. Here we use the ' notation: A' means the transpose of A, A with its rows and columns interchanged.

In complex analysis, the transpose operator, however it is written, is usually defined to mean the conjugate transpose; that is, one interchanges the rows and columns of the matrix and then one takes the conjugate of each element, or one does it in the opposite order—it makes no difference. Conjugation simply means reversing the sign of the imaginary part of a complex number: the conjugate of 1+2i is 1-2i. The conjugate of a real is the number itself; the conjugate of 2 is 2.

In Mata, ' is defined to mean conjugate transpose. Since the conjugate of a real is the number itself, A' is regular transposition when A is real. Similarly, we have defined ' so that it performs regular transposition for string and pointer matrices. For complex matrices, however, ' also performs conjugation.

If you have a complex matrix and simply want to transpose it without taking the conjugate of its elements, see [M-5] transpose only(). Or code conj(A'). The extra conj() will undo the undesired conjugation performed by the transpose operator.

Usually, however, you want transposition and conjugation to go hand in hand. Most mathematical formulas, generalized to complex values, work that way.

**treatment model**. A treatment model is a model used to predict treatment-assignment probabilities as a function of covariates and parameters.

**trend**. The trend specifies the long-run behavior in a time series. The trend can be deterministic or stochastic. Many economic, biological, health, and social time series have long-run tendencies to increase or decrease. Before the 1980s, most time-series analysis specified the long-run tendencies as deterministic functions of time. Since the 1980s, the stochastic trends implied by unit-root processes have become a standard part of the toolkit.

**triangular matrix**. A triangular matrix is a matrix with all elements equal to zero above the diagonal or all elements equal to zero below the diagonal.

A matrix A is lower triangular if all elements are zero above the diagonal, that is, if A[i, j] ==0, j > i.

A matrix A is upper triangular if all elements are zero below the diagonal, that is, if A[i, j] == 0, j < i.

A diagonal matrix is both lower and upper triangular. That is worth mentioning because any function suitable for use with triangular matrices is suitable for use with diagonal matrices.

A triangular matrix is usually square.

The inverse of a triangular matrix is a triangular matrix. The determinant of a triangular matrix is the product of the diagonal elements. The eigenvalues of a triangular matrix are the diagonal elements.

**truncation, left-truncation, and right-truncation**. In survival analysis, truncation occurs when subjects are observed only if their failure times fall within a certain observational period of a study. Censoring, on the other hand, occurs when subjects are observed for the whole duration of a study, but the exact times of their failures are not known; it is known only that their failures occurred within a certain time span.

Left-truncation occurs when subjects come under observation only if their failure times exceed some time  $t_l$ . It is only because they did not fail before  $t_l$  that we even knew about their existence. Left-truncation differs from left-censoring in that, in the censored case, we know that the subject failed before time  $t_l$ , but we just do not know exactly when.

Imagine a study of patient survival after surgery, where patients cannot enter the sample until they have had a post-surgical test. The patients' survival times will be left-truncated. This is a "delayed entry" problem, one common type of left-truncation.

Right-truncation occurs when subjects come under observation only if their failure times do not exceed some time  $t_r$ . Right-truncated data typically occur in registries. For example, a cancer registry includes only subjects who developed a cancer by a certain time, and thus survival data from this registry will be right-truncated.

## two-independent-samples test. See two-sample test.

**two-level model**. A two-level mixed-effects model has one level of observations and one level of grouping. Suppose that you have a panel dataset consisting of patients at hospitals; a two-level model would contain a set of random effects at the hospital level (the second level) to control for hospital-specific random variation and a random-error term at the observation level (the first level) to control for within-hospital variation.

### two-sample paired test. See paired test.

**two-sample test**. A two-sample test is used to test whether the parameters of interest of the two independent populations are equal. For example, two-sample means test, two-sample variances, two-sample proportions test, two-sample correlations test.

**two-sided test**, **two-tailed test**. A two-sided test is a hypothesis test of a parameter in which the alternative hypothesis is the complement of the null hypothesis. In the context of a test of a scalar parameter, the alternative hypothesis states that the parameter is less than or greater than the value conjectured under the null hypothesis.

**two-way ANOVA**, **two-way analysis of variance**. A two-way ANOVA model contains two factors. Also see [PSS] **power twoway**.

**two-way repeated-measures** ANOVA, **two-factor** ANOVA. This is a repeated-measures ANOVA model with one within-subject factor and one between-subjects factor. The model can be additive (contain only main effects of the factors) or can contain main effects and an interaction between the two factors. Also see [PSS] **power repeated**.

**type**, **eltype**, **and orgtype**. The *type* of a matrix (or vector or scalar) is formally defined as the matrix's *eltype* and *orgtype*, listed one after the other—such as real vector—but it can also mean just one or the other—such as the *eltype* real or the *orgtype* vector.

eltype refers to the type of the elements. The eltypes are

real numbers such as 1, 2, 3.4 complex numbers such as 1+2i, 3+0i string such as "bill" pointers such as &varname

struct structures

numeric meaning real or complex transmorphic meaning any of the above

orgtype refers to the organizational type. orgtype specifies how the elements are organized. The orgtypes are

matrix two-dimensional arrays vector one-dimensional arrays

colvector one-dimensional column arrays rowvector one-dimensional row arrays

scalar single items

The fully specified type is the element and organization types combined, as in real vector.

type I error or false-positive result. The type I error of a test is the error of rejecting the null hypothesis when it is true. The probability of committing a type I error, significance level of a test, is often denoted as  $\alpha$  in statistical literature. One traditionally used value for  $\alpha$  is 5%. Also see type II error and power.

**type I study**. A type I study is a study in which all subjects fail (or experience an event) by the end of the study; that is, no censoring of subjects occurs.

type II error or false-negative result. The type II error of a test is the error of not rejecting the null hypothesis when it is false. The probability of committing a type II error is often denoted as  $\beta$  in statistical literature. Commonly used values for  $\beta$  are 20% or 10%. Also see *type I error* and *power*.

**type II study**. A type II study is a study in which there are subjects who do not fail (or do not experience an event) by the end of the study. These subjects are known to be censored.

type I error probability. See probability of a type I error.

type II error probability. See probability of a type II error.

**unary operator**. A unary operator is an operator applied to one argument. In -2, the minus sign is a unary operator. In  $!(a==b \mid a==c)$ , ! is a unary operator.

**unbalanced data**. A longitudinal or panel dataset is said to be unbalanced if each panel does not have the same number of observations. See also *weakly balanced* and *strongly balanced*.

**unbalanced design**. An unbalanced design indicates an experiment in which the numbers of treated and untreated subjects differ. Also see [PSS] **unbalanced designs**.

**unconfoundedness**. See conditional-independence assumption.

under observation. A subject is under observation when failure events, should they occur, would be observed (and so recorded in the dataset). Being under observation does not mean that a subject is necessarily at risk. Subjects usually come under observation before they are at risk. The statistical concern is with periods when subjects are at risk but not under observation, even when the subject is (later) known not to have failed during the hiatus.

In such cases, since failure events would not have been observed, the subject necessarily had to survive the observational hiatus, and that leads to bias in statistical results unless the hiatus is accounted for properly.

Entry time and exit time record when a subject first and last comes under observation, between which there may be observational gaps, but usually there are not. There is only one entry time and one exit time for each subject. Often, entry time corresponds to analysis time t=0, or before, and exit time corresponds to the time of failure.

Delayed entry means that the entry time occurred after t=0.

underscore functions. Functions whose names start with an underscore are called underscore functions, and when an underscore function exists, usually a function without the underscore prefix also exists. In those cases, the function is usually implemented in terms of the underscore function, and the underscore function is harder to use but is faster or provides greater control. Usually, the difference is in the handling of errors.

For instance, function fopen() opens a file. If the file does not exist, execution of your program is aborted. Function \_fopen() does the same thing, but if the file cannot be opened, it returns a special value indicating failure, and it is the responsibility of your program to check the indicator and to take the appropriate action. This can be useful when the file might not exist, and if it does not, you wish to take a different action. Usually, however, if the file does not exist, you will wish to abort, and use of fopen() will allow you to write less code.

unequal-allocation design. See unbalanced design.

**uniqueness**. In factor analysis, the uniqueness is the percentage of a variable's variance that is not explained by the common factors. It is also "1 - communality". Also see *communality*.

unitary matrix. See orthogonal matrix.

unit-root process. A unit-root process is one that is integrated of order one, meaning that the process is nonstationary but that first-differencing the process produces a stationary series. The simplest example of a unit-root process is the random walk. See Hamilton (1994, chap. 15) for a discussion of when general ARMA processes may contain a unit root.

unit-root tests. Whether a process has a unit root has both important statistical and economic ramifications, so a variety of tests have been developed to test for them. Among the earliest tests proposed is the one by Dickey and Fuller (1979), though most researchers now use an improved variant called the augmented Dickey–Fuller test instead of the original version. Other common unit-root tests implemented in Stata include the DF–GLS test of Elliott, Rothenberg, and Stock (1996) and the Phillips–Perron (1988) test. See [TS] dfuller, [TS] dfgls, and [TS] pperron.

Variants of unit-root tests suitable for panel data have also been developed; see [XT] xtunitroot.

unregistered variables. See registered and unregistered variables.

**unrestricted transformation**. An unrestricted transformation is a Procrustes transformation that allows the data to be transformed, not just by orthogonal and oblique rotations, but by all conformable regular matrices. This is equivalent to a multivariate regression. Also see *Procrustes transformation* and *multivariate regression*.

unstandardized coefficient. A coefficient that is not standardized. If  $mpg = -0.006 \times weight + 39.44028$ , then -0.006 is an unstandardized coefficient and, as a matter of fact, is measured in mpg-per-pound units.

**unstructured and structured (correlation or covariance)**. A set of variables, typically error variables, is said to have an unstructured correlation or covariance if the covariance matrix has no particular

pattern imposed by theory. If a pattern is imposed, the correlation or covariance is said to be structured.

- **upper one-sided test, upper one-tailed test.** An upper one-sided test is a one-sided test of a scalar parameter in which the alternative hypothesis is upper one sided, meaning that the alternative hypothesis states that the parameter is greater than the value conjectured under the null hypothesis. Also see *One-sided test versus two-sided test* under *Remarks and examples* in [PSS] **intro**.
- **VAR**. A vector autoregressive (VAR) model is a multivariate regression technique in which each dependent variable is regressed on lags of itself and on lags of all the other dependent variables in the model. Occasionally, exogenous variables are also included in the model.
- **variable**. In a program, the entities that store values  $(a, b, c, \ldots, x, y, z)$  are called variables. Variables are given names of 1 to 32 characters long. To be terribly formal about it: a variable is a container; it contains a matrix, vector, or scalar and is referred to by its variable name or by another variable containing a *pointer* to it.
  - Also, variable is sometimes used to refer to columns of data matrices; see data matrix.
- variance components. In a mixed-effects model, the variance components refer to the variances and covariances of the various random effects.
- variance-covariance matrix of the estimator. The estimator is the formula used to solve for the fitted parameters, sometimes called the fitted coefficients. The VCE is the estimated variance-covariance matrix of the parameters. The diagonal elements of the VCE are the variances of the parameters or equivalent, the square root of those elements are the reported standard errors of the parameters.
- **variance estimation.** Variance estimation refers to the collection of methods used to measure the amount of sample-to-sample variation of point estimates; see [SVY] **variance estimation**.
- varimax rotation. Varimax rotation maximizes the variance of the squared loadings within the columns of the matrix. It is an orthogonal rotation equivalent to oblimin with  $\gamma=1$  or to the Crawford–Ferguson family with  $\kappa=1/p$ , where p is the number of rows of the matrix to be rotated. Also see orthogonal rotation, oblimin rotation, and Crawford–Ferguson rotation.
- varying and super-varying variables. A variable is said to be varying if its values in the incomplete observations differ across m. Imputed and passive variables are varying. Regular variables are nonvarying. Unregistered variables can be either.
  - Imputed variables are supposed to vary because their incomplete values are filled in with different imputed values, although an imputed variable can be temporarily nonvarying if you have not imputed its values yet. Similarly, passive variables should vary because they are or will be filled in based on values of varying imputed variables.
- VCE. See variance—covariance matrix of the estimator.
- **VECM**. A vector error-correction model (VECM) is a type of VAR that is used with variables that are cointegrated. Although first-differencing variables that are integrated of order one makes them stationary, fitting a VAR to such first-differenced variables results in misspecification error if the variables are cointegrated. See *The multivariate VECM specification* in [TS] **vec intro** for more on this point.
- **vector, colvector, and rowvector**. A special case of a matrix with either one row or one column. A vector may be substituted anywhere a matrix is required. A matrix, however, may not be substituted for a vector.
  - A colvector is a vector with one column.
  - A rowvector is a vector with one row.
  - A vector is either a rowvector or colvector, without saying which.

- view. A view is a special type of matrix that appears to be an ordinary matrix, but in fact the values in the matrix are the values of certain or all variables and observations in the Stata dataset that is currently in memory. Its values are not just equal to the dataset's values; they are the dataset's values: if an element of the matrix is changed, the corresponding variable and observation in the Stata dataset also changes. Views are obtained by st\_view() and are efficient; see [M-5] st\_view().
- **void function**. A function is said to be void if it returns nothing. For instance, the function [M-5] **printf()** is a void function; it prints results, but it does not return anything in the sense that, say, [M-5] **sqrt()** does. It would not make any sense to code x = printf("hi there"), but coding x = sqrt(2) is perfectly logical.
- **void matrix**. A matrix is said to be void if it is  $0 \times 0$ ,  $r \times 0$ , or  $0 \times c$ ; see [M-2] **void**.
- **Wald test**. A Wald test is a statistical test based on the estimated variance—covariance matrix of the parameters. Wald tests are especially convenient for testing possible constraints to be placed on the estimated parameters of a model. Also see *score test*.
- Ward's linkage clustering. Ward's-linkage clustering is a hierarchical clustering method that joins the two groups resulting in the minimum increase in the error sum of squares.
- weakly balanced. A longitudinal or panel dataset is said to be weakly balanced if each panel has the same number of observations but the observations for different panels were not all made at the same times.
- weighted least squares. Weighted least squares (WLS) is a method used to obtain fitted parameters. In this documentation, WLS is referred to as ADF, which stands for asymptotic distribution free. Other available methods are ML, QML, and MLMV. ADF is, in fact, a specific kind of the more generic WLS.
- **weighted-average linkage clustering**. Weighted-average linkage clustering is a hierarchical clustering method that uses the weighted average similarity or dissimilarity of the two groups as the measure between the two groups.
- white noise. A variable  $u_t$  represents a white-noise process if the mean of  $u_t$  is zero, the variance of  $u_t$  is  $\sigma^2$ , and the covariance between  $u_t$  and  $u_s$  is zero for all  $s \neq t$ .

wide data. See style.

Wilks' lambda. Wilks' lambda is a test statistic for the hypothesis test  $H_0: \mu_1 = \mu_2 = \cdots = \mu_k$  based on the eigenvalues  $\lambda_1, \ldots, \lambda_s$  of  $\mathbf{E}^{-1}\mathbf{H}$ . It is defined as

$$\Lambda = \frac{|\mathbf{E}|}{|\mathbf{E} + \mathbf{H}|} = \prod_{i=1}^{s} \frac{1}{1 + \lambda_i}$$

where H is the between matrix and E is the within matrix. See between matrix.

- **Wishart distribution**. The Wishart distribution is a family of probability distributions for nonnegative-definite matrix-valued random variables ("random matrices"). These distributions are of great importance in the estimation of covariance matrices in multivariate statistics.
- withdrawal. Withdrawal is the process under which subjects withdraw from a study for reasons unrelated to the event of interest. For example, withdrawal occurs if subjects move to a different area or decide to no longer participate in a study. Withdrawal should not be confused with administrative censoring. If subjects withdraw from the study, the information about the outcome those subjects would have experienced at the end of the study, had they completed the study, is unavailable. Also see *loss to follow-up* and *administrative censoring*.

within estimator. The within estimator is a panel-data estimator that removes the panel-specific heterogeneity by subtracting the panel-level means from each variable and then performing ordinary least squares on the demeaned data. The within estimator is used in fitting the linear fixed-effects model.

within matrix. See between matrix.

within-subject design. This is an experiment that has at least one within-subject factor. See [PSS] power repeated.

within-subject factor. This is a factor for which each subject receives several or all the levels.

WLF. See worst linear function.

WLS. See weighted least squares.

worst linear function. A linear combination of all parameters being estimated by an iterative procedure that is thought to converge slowly.

**Yule–Walker equations**. The Yule–Walker equations are a set of difference equations that describe the relationship among the autocovariances and autocorrelations of an autoregressive moving-average (ARMA) process.

**z test**. A z test is a test for which a potentially asymptotic sampling distribution of the test statistic is a normal distribution. For example, a one-sample z test of means is used to test whether the mean of a population is equal to a specified value when the variance is assumed to be known. The distribution of its test statistic is normal. See [PSS] **power onemean**, [PSS] **power twomeans**, and [PSS] **power pairedmeans**.

## References

Bartlett, M. S. 1937. The statistical conception of mental factors. British Journal of Psychology 28: 97-104.

—. 1938. Methods of estimating mental factors. *Nature*, *London* 141: 609–610.

Bellman, R. E. 1961. Adaptive Control Processes. Princeton, NJ: Princeton University Press.

Bentler, P. M. 1977. Factor simplicity index and transformations. Psychometrika 42: 277-295.

Bentler, P. M., and D. G. Weeks. 1980. Linear structural equations with latent variables. Psychometrika 45: 289-308.

Breusch, T. S., and A. R. Pagan. 1980. The Lagrange multiplier test and its applications to model specification in econometrics. *Review of Economic Studies* 47: 239–253.

Chatfield, C. 2004. The Analysis of Time Series: An Introduction. 6th ed. Boca Raton, FL: Chapman & Hall/CRC.

Comrey, A. L. 1967. Tandem criteria for analytic rotation in factor analysis. Psychometrika 32: 277–295.

Cox, T. F., and M. A. A. Cox. 2001. Multidimensional Scaling. 2nd ed. Boca Raton, FL: Chapman & Hall/CRC.

Crawford, C. B., and G. A. Ferguson. 1970. A general rotation criterion and its use in orthogonal rotation. *Psychometrika* 35: 321–332.

Davidson, R., and J. G. MacKinnon. 1993. Estimation and Inference in Econometrics. New York: Oxford University Press.

Dickey, D. A., and W. A. Fuller. 1979. Distribution of the estimators for autoregressive time series with a unit root. *Journal of the American Statistical Association* 74: 427–431.

Durbin, J. 1970. Testing for serial correlation in least-squares regressions when some of the regressors are lagged dependent variables. *Econometrica* 38: 410–421.

Durbin, J., and G. S. Watson. 1950. Testing for serial correlation in least squares regression. I. *Biometrika* 37: 409–428.

- ---. 1951. Testing for serial correlation in least squares regression. II. Biometrika 38: 159-177.
- —. 1971. Testing for serial correlation in least squares regression. III. Biometrika 58: 1–19.

Elliott, G. R., T. J. Rothenberg, and J. H. Stock. 1996. Efficient tests for an autoregressive unit root. *Econometrica* 64: 813–836.

Fisher, R. A. 1936. The use of multiple measurements in taxonomic problems. Annals of Eugenics 7: 179-188.

Hamilton, J. D. 1994. Time Series Analysis. Princeton: Princeton University Press.

Hendrickson, A. E., and P. O. White. 1964. Promax: A quick method for rotation to oblique simple structure. British Journal of Statistical Psychology 17: 65–70.

Jennrich, R. I. 2004. Rotation to simple loadings using component loss functions: The orthogonal case. Psychometrika 69: 257–273.

Kaiser, H. F. 1974. An index of factor simplicity. Psychometrika 39: 31-36.

Kruskal, J. B. 1964. Multidimensional scaling by optimizing goodness of fit to a nonmetric hypothesis. Psychometrika 29: 1–27.

Mahalanobis, P. C. 1936. On the generalized distance in statistics. National Institute of Science of India 12: 49-55.

Phillips, P. C. B., and P. Perron. 1988. Testing for a unit root in time series regression. Biometrika 75: 335-346.

Sammon, J. W., Jr. 1969. A nonlinear mapping for data structure analysis. IEEE Transactions on Computers 18: 401–409.

Thomson, G. H. 1951. The Factorial Analysis of Human Ability. London: University of London Press.

Wei, W. W. S. 2006. Time Series Analysis: Univariate and Multivariate Methods. 2nd ed. Boston: Pearson.

# Vignette index

Aalen, O. O. (1947–), [ST] sts Akaike, H. (1927–2009), [R] estat ic Arellano, M. (1957–), [XT] xtabond

Brier, G. W. (1913-1998), [R] brier

Bartlett, M. S. (1910–2002), [TS] wntestb
Berkson, J. (1899–1982), [R] logit
Bliss, C. I. (1899–1979), [R] probit
Bond, S. R. (1963–), [XT] xtabond
Bonferroni, C. E. (1892–1960), [R] correlate
Box, G. E. P. (1919–2013), [TS] arima
Breusch, T. S. (1949–), [R] regress postestimation time series

Cholesky, A.-L. (1875–1918), [M-5] cholesky()
Cleveland, W. S. (1943–), [R] lowess
Cochran, W. G. (1909–1980), [SVY] survey
Cochrane, D. (1917–1983), [TS] prais
Cohen, J. (1923–1998), [R] kappa
Cornfield, J. (1912–1979), [ST] epitab
Cox, D. R. (1924–), [ST] stcox
Cox, G. M. (1900–1978), [R] anova
Cronbach, L. J. (1916–2001), [MV] alpha

David, F. N. (1909–1993), [R] correlate
Dickey, D. A. (1945–), [TS] dfuller
Durbin, J. (1923–2012), [R] regress postestimation time
series

Efron, B. (1938–), [R] **bootstrap** Engle, R. F. (1942–), [TS] **arch** 

Fisher, R. A. (1890–1962), [R] **anova** Fourier, J. B. J. (1768–1830), [R] **cumul** Fuller, W. A. (1931–), [TS] **dfuller** 

Dunnett, C. W. (1921–2007), [D] functions

Gabriel, K. R. (1929–2003), [MV] biplot
Galton, F. (1822–1911), [R] regress
Gauss, J. C. F. (1777–1855), [R] regress
Gnanadesikan, R. (1932–), [R] diagnostic plots
Godfrey, L. G. (1946–), [R] regress postestimation
time series
Gompertz, B. (1779–1865), [ST] streg

Gompertz, B. (17/9–1865), [ST] streg Gosset, W. S. (1876–1937), [R] ttest Granger, C. W. J. (1934–2009), [TS] vargranger Greenwood, M. (1880–1949), [ST] sts

Hadamard, J. S. (1865–1963), [D] functions Haenszel, W. M. (1910–1998), [ST] strate Halton, J. H. (1931–), [M-5] halton() Hammersley, J. M. (1920–2004), [M-5] halton() Hartley, H. O. (1912–1980), [MI] mi impute Harvey, A. C. (1947–), [TS] ucm Hausman, J. A. (1946–), [R] hausman
Hays, W. L. (1926–1995), [R] esize
Heckman, J. J. (1944–), [R] heckman
Henderson, C. R. (1911–1989), [ME] mixed
Hermite, C. (1822–1901), [M-5] issymmetric()
Hesse, L. O. (1811–1874), [M-5] moptimize()
Hessenberg, K. A. (1904–1959), [M-5] hessenbergd()
Hilbert, D. (1862–1943), [M-5] Hilbert()
Hotelling, H. (1895–1973), [MV] hotelling
Householder, A. S. (1904–1993), [M-5] qrd()
Huber, P. J. (1934–), [U] 20 Estimation and postestimation commands

Jaccard, P. (1868–1944), [MV] measure\_option Jacobi, C. G. J. (1804–1851), [M-5] deriv() Jeffreys, H. (1891–1989), [R] ci Jenkins, G. M. (1933–1982), [TS] arima Johansen, S. (1939–), [TS] vecrank

Kaiser, H. F. (1927–1992), [MV] rotate
Kaplan, E. L. (1920–2006), [ST] sts
Kendall, M. G. (1907–1983), [R] spearman
Kerlinger, F. N. (1910–1991), [R] esize
Kish, L. (1910–2000), [SVY] survey
Kolmogorov, A. N. (1903–1987), [R] ksmirnov
Kronecker, L. (1823–1891), [M-2] op\_kronecker
Kruskal, J. B. (1928–2010), [MV] mds
Kruskal, W. H. (1919–2005), [R] kwallis

Lane-Claypon, J. E. (1877–1967), [ST] epitab Laplace, P.-S. (1749–1827), [R] regress Legendre, A.-M. (1752–1833), [R] regress Lexis, W. (1837–1914), [ST] stsplit Lorenz, M. O. (1876–1959), [R] inequality

Mahalanobis, P. C. (1893–1972), [MV] hotelling Mann, H. B. (1905–2000), [R] ranksum Mantel, N. (1919–2002), [ST] strate Marquardt, D. W. (1929–1997), [M-5] moptimize() martingale, [ST] stcox postestimation McFadden, D. L. (1937–), [R] asclogit McNemar, Q. (1900–1986), [ST] epitab Meier, P. (1924–2011), [ST] sts Moore, E. H. (1862–1932), [M-5] pinv() Murrill, W. A. (1867–1957), [MV] discrim knn

Nelder, J. A. (1924–2010), [R] glm Nelson, W. B. (1936–), [ST] sts Newey, W. K. (1954–), [TS] newey Newton, I. (1643–1727), [M-5] optimize() Neyman, J. (1894–1981), [R] ci Nightingale, F. (1820–1910), [G-2] graph pie

Orcutt, G. H. (1917-), [TS] prais

Pearson, K. (1857–1936), [R] correlate Penrose, R. (1931–), [M-5] pinv() Perron, P. (1959–), [TS] pperron Phillips, P. C. B. (1948–), [TS] pperron Playfair, W. (1759–1823), [G-2] graph pie Poisson, S.-D. (1781–1840), [R] poisson Prais, S. J. (1928–2014), [TS] prais

Raphson, J. (1648–1715), [M-5] **optimize**() Rubin, D. B. (1943–), [MI] **intro substantive** 

```
Scheffé, H. (1907–1977), [R] oneway
Schur, I. (1875–1941), [M-5] schurd()
Schwarz, G. E. (1933-2007), [R] estat ic
Scott, E. L. (1917-1988), [R] intro
scree, [MV] screeplot
Shapiro, S. S. (1930- ), [R] swilk
Shepard, R. N. (1929– ), [MV] mds postestimation
Shewhart, W. A. (1891–1967), [R] qc
Šidák, Z. (1933-1999), [R] correlate
Simpson, T. (1710–1761), [M-5] optimize()
singular value decompositions, [M-5] svd()
Smirnov, N. V. (1900-1966), [R] ksmirnov
Sneath, P. H. A. (1923-2011), [MV] measure_option
Snow, J. (1813–1858), [ST] epitab
Sokal, R. R. (1926–2012), [MV] measure_option
Spearman, C. E. (1863–1945), [R] spearman
Theil, H. (1924–2000), [R] reg3
Thiele, T. N. (1838–1910), [R] summarize
Tobin, J. (1918-2002), [R] tobit
Toeplitz, O. (1881–1940), [M-5] Toeplitz()
Tukey, J. W. (1915–2000), [R] jackknife
Vandermonde, A.-T. (1735–1796),
      [M-5] Vandermonde()
Wald, A. (1902–1950), [TS] varwle
Wallis, W. A. (1912–1998), [R] kwallis
Ward, J. H., Jr. (1926–2011), [MV] cluster linkage
Watson, G. S. (1921–1998), [R] regress postestimation
      time series
Wedderburn, R. W. M. (1947-1975), [R] glm
Weibull, E. H. W. (1887-1979), [ST] streg
West, K. D. (1953– ), [TS] newey
White, H. L., Jr. (1950-2012), [U] 20 Estimation and
      postestimation commands
Whitney, D. R. (1915–2007), [R] ranksum
Wilcoxon, F. (1892-1965), [R] signrank
Wilk, M. B. (1922–2013), [R] diagnostic plots
Wilks, S. S. (1906–1964), [MV] manova
Wilson, E. B. (1879–1964), [R] ci
Winsten, C. B. (1923–2005), [TS] prais
Woolf, B. (1902-1983), [ST] epitab
Zellner, A. (1927–2010), [R] sureg
```

## **Author index**

Α Aalen, O. O., [ST] stcrreg postestimation, [ST] sts Abadie, A., [TE] teffects intro advanced, [TE] teffects multivalued, [TE] teffects nnmatch, [TE] teffects psmatch Abayomi, K. A., [MI] intro substantive, [MI] mi impute Abraham, B., [TS] tssmooth, [TS] tssmooth dexponential. [TS] tssmooth exponential. [TS] tssmooth hwinters, [TS] tssmooth shwinters Abraira-García, L., [ST] epitab Abramowitz, M., [D] functions, [ME] megrlogit, [ME] megrpoisson, [R] contrast, [R] orthog Abrams, K. R., [R] meta, [ST] streg Abramson, J. H., [R] kappa, [ST] epitab Abramson, Z. H., [R] kappa, [ST] epitab Abrevaya, J., [R] boxcox postestimation Achen, C. H., [R] scobit Achenback, T. M., [MV] mytest Acock, A. C., [MV] alpha, [R] anova, [R] correlate, [R] nestreg, [R] oneway, [R] prtest, [R] ranksum. [R] ttest. [SEM] intro 4. [SEM] intro 5, [SEM] intro 6, [SEM] intro 11, [SEM] example 1, [SEM] example 3, [SEM] example 7, [SEM] example 9, [SEM] example 18, [SEM] example 20 Adkins, L. C., [R] heckman, [R] regress, [R] regress postestimation, [TS] arch Afifi, A. A., [MV] canon, [MV] discrim, [MV] factor. [MV] pca, [R] anova, [R] stepwise, [U] 20.25 References Agresti, A., [ME] me, [ME] meologit, [ME] meoprobit. [PSS] intro, [PSS] power oneproportion, [PSS] power twoproportions, [PSS] power paired proportions, [R] ci, [R] expoisson, [R] tabulate twoway, [ST] epitab Ahn, S. K., [TS] vec intro Ahrens, J. H., [D] functions Aielli, G. P., [TS] mgarch, [TS] mgarch dcc Aigner, D. J., [R] frontier, [XT] xtfrontier Aiken, L. S., [R] pcorr Aisbett, C. W., [ST] stcox, [ST] streg Aitchison, J., [R] ologit, [R] oprobit Aitken, A. C., [R] reg3 Aitkin, M. A., [MV] mvtest correlations Aivazian, S. A., [R] ksmirnov Akaike, H., [MV] factor postestimation, [R] BIC note, [R] estat ic, [R] glm, [SEM] estat gof, [SEM] methods and formulas for sem, [ST] streg, [TS] varsoc Albert, A., [MI] mi impute, [MV] discrim, [MV] discrim logistic Albert, P. S., [XT] xtgee Aldenderfer, M. S., [MV] cluster Alderman, M. H., [PSS] intro, [PSS] power repeated

Alexandersson, A., [R] regress Alf, E., Jr., [R] rocfit, [R] rocreg Alfaro, R., [MI] intro Algina, J., [R] esize Alldredge, J. R., [R] pk, [R] pkcross Allen, M. J., [MV] alpha ALLHAT Officers and Coordinators for the ALLHAT Collaborative Research Group, [PSS] intro, [PSS] power repeated Allison, M. J., [MV] manova Allison, P. D., [MI] intro substantive, [MI] mi impute, [R] rologit, [R] testnl, [ST] discrete, [XT] xtlogit, [XT] xtologit, [XT] xtoprobit, [XT] xtpoisson, [XT] xtreg Almås, I., [R] inequality Alonzo, T. A., [R] rocreg, [R] rocreg postestimation, [R] rocregplot Altman, D. G., [R] anova, [R] fp, [R] kappa, [R] kwallis, [R] meta, [R] mfp, [R] nptrend, [R] oneway Alvarez, J., [XT] xtabond Alwin, D. F., [SEM] example 9 Ambler, G., [R] fp, [R] fp postestimation, [R] mfp, [R] regress Amemiya, T., [R] glogit, [R] intreg, [R] ivprobit, [R] nlogit, [R] tobit, [TS] varsoc, [XT] xthtaylor, [XT] xtivreg Amisano, G., [TS] irf create, [TS] var intro, [TS] var svar, [TS] vargranger, [TS] varwle An, S., [TS] arfima Anderberg, M. R., [MV] cluster, [MV] measure\_option Andersen, E. B., [R] clogit Andersen, P. K., [R] glm, [ST] stcox, [ST] stcrreg Anderson, B. D. O., [TS] sspace Anderson, E., [M-1] LAPACK, [M-5] lapack(). [MV] clustermat, [MV] discrim estat, [MV] discrim lda, [MV] discrim lda postestimation, [MV] mvtest, [MV] mvtest normality, [P] matrix eigenvalues Anderson, J. A., [MI] mi impute, [R] ologit, [R] slogit Anderson, M. L., [ST] stcrreg Anderson, R. E., [R] rologit Anderson, R. L., [R] anova Anderson, S., [R] pkequiv Anderson, T. W., [MI] intro substantive, [MV] discrim, [MV] manova, [MV] pca, [PSS] intro, [PSS] power onecorrelation, [PSS] power twocorrelations, [R] ivregress postestimation, [TS] vec, [TS] vecrank, [XT] xtabond, [XT] xtdpd, [XT] xtdpdsys, [XT] xtivreg Andersson, T. M.-L., [ST] stcox Andrews, D. F., [D] egen, [MV] discrim lda postestimation, [MV] discrim qda, [MV] discrim qda postestimation, [MV] manova, [R] rreg Andrews, D. W. K., [R] ivregress

Aldrich, J. H., [R] logit, [R] probit

Andrews, M. J., [ME] meglm, [ME] melogit. Baltagi, B. H., [ME] mixed, [R] hausman, [XT] xt, [ME] meoprobit, [ME] mepoisson, [XT] xtabond, [XT] xtdpd, [XT] xtdpdsys, [ME] mearlogit. [ME] mearpoisson. [XT] xthtaylor, [XT] xthtaylor postestimation. [ME] mixed, [XT] xtreg [XT] xtivreg, [XT] xtpoisson, [XT] xtprobit, Andrich, D., [SEM] example 28g [XT] xtreg, [XT] xtreg postestimation, [XT] xtregar, [XT] xtunitroot Ängquist, L., [R] bootstrap, [R] permute Bamber, D., [R] rocfit, [R] rocregplot, [R] roctab Ängquist, L., [G-2] graph combine Bancroft, T. A., [R] stepwise Angrist, J. D., [R] ivregress, [R] ivregress postestimation, [R] qreg, [R] regress, Banerjee, A., [XT] xtunitroot Bang, H., [TE] teffects intro advanced [TE] teffects intro advanced. [U] 20.25 References Barbin, É., [M-5] cholesky() Anscombe, F. J., [R] binreg postestimation, [R] glm, Barnard, G. A., [R] spearman, [R] ttest [R] glm postestimation Barnard, J., [MI] intro substantive, [MI] mi estimate, Ansley, C. F., [TS] arima [MI] mi estimate using, [MI] mi predict, Arbuthnott, J., [R] signrank [MI] mi test Archer, K. J., [R] estat gof, [R] logistic, [R] logit, Barnett, A. G., [R] glm [SVY] estat Barnow, B. S., [TE] etregress Arellano, M., [R] areg postestimation, [R] gmm, Baron, R. M., [SEM] example 42g [XT] xtabond, [XT] xtcloglog, [XT] xtdpd, Barrett, J. H., [PSS] intro [XT] xtdpd postestimation, [XT] xtdpdsys, Barrison, I. G., [R] binreg [XT] xtdpdsvs postestimation, [XT] xtivreg, Barthel, F. M.-S., [PSS] intro, [ST] stcox PH-[XT] xtlogit, [XT] xtologit, [XT] xtoprobit, assumption tests, [ST] stpower, [ST] stpower [XT] xtpoisson, [XT] xtprobit, [XT] xtreg Arminger, G., [R] suest Bartlett, M. S., [I] Glossarv, [MV] factor, [MV] factor Armitage, P., [PSS] intro, [PSS] power twomeans. postestimation, [MV] Glossary, [R] oneway, [PSS] power pairedmeans, [R] ameans, [TS] wntestb [R] expoisson, [R] pkcross, [R] sdtest Barton, C. N., [PSS] power repeated Armstrong, R. D., [R] qreg Bartus, T., [R] margins Arnold, B. C., [MI] intro substantive, [MI] mi impute Basford, K. E., [G-2] graph matrix, [ME] me, chained [ME] melogit, [ME] meoprobit, Arnold, S. F., [MV] manova [ME] mepoisson, [ME] meqrlogit, Arora, S. S., [XT] xtivreg, [XT] xtreg [ME] megrpoisson Arseven, E., [MV] discrim lda Basilevsky, A. T., [MV] factor, [MV] pca Arthur, M., [R] symmetry Basmann, R. L., [R] ivregress, [R] ivregress Atella, V., [R] frontier, [XT] xtfrontier postestimation Aten, B., [XT] xtunitroot Basu, A., [R] glm Atkinson, A. C., [D] functions, [R] boxcox, [R] nl Bates, D. M., [ME] me, [ME] meglm, [ME] meqrlogit, Azen, S. P., [R] anova, [U] 20.25 References [ME] meqrpoisson, [ME] mixed, [ME] mixed Aznar, A., [TS] vecrank postestimation Batistatou, E., [PSS] power Battese, G. E., [XT] xtfrontier В Bauldry, S., [R] ivregress, [SEM] intro 5 Baum, C. F., [D] cross, [D] fillin, [D] joinby, [D] reshape, [D] separate, [D] stack, [D] xpose, Babiker, A. G., [ST] epitab, [ST] stpower, [ST] stpower cox, [ST] sts test [M-1] intro, [MV] mytest, [MV] mytest normality, [P] intro, [P] levelsof, [R] gmm, Babin, B. J., [R] rologit [R] heckman, [R] heckoprobit, [R] heckprobit, Babu, A. J. G., [D] functions [R] ivregress, [R] ivregress postestimation, Bai, Z., [M-1] LAPACK, [M-5] lapack(), [P] matrix [R] margins, [R] net, [R] net search, [R] regress eigenvalues postestimation, [R] regress postestimation Baillie, R. T., [TS] arfima time series, [R] ssc, [TS] time series, Baker, R. J., [R] glm [TS] arch, [TS] arima, [TS] dfgls, [TS] rolling, Baker, R. M., [R] ivregress postestimation [TS] tsfilter, [TS] tsset, [TS] var, [TS] wntestq, Bakker, A., [R] mean [U] 11.7 References, [U] 16.5 References, Balaam, L. N., [R] pkcross [U] 18.14 References, [U] 20.25 References, Balakrishnan, N., [D] functions [XT] xtgls, [XT] xtreg, [XT] xtunitroot Baldus, W. P., [ST] stcrreg Bauwens, L., [TS] mgarch Balestra, P., [XT] xtivreg Baxter, M., [TS] tsfilter, [TS] tsfilter bk, [TS] tsfilter

cf

Best, D. J., [D] functions

Beale, E. M. L., [R] stepwise, [R] test Bewley, R., [R] reg3 Beall, G., [MV] mytest, [MV] mytest covariances Beyer, W. H., [R] qc Beaton, A. E., [R] rreg Beyersman, J., [ST] stcrreg Bhargava, A., [XT] xtregar Beck, N. L., [XT] xtgls, [XT] xtpcse Becker, R. A., [G-2] graph matrix Bianchi, G., [TS] tsfilter, [TS] tsfilter bw Becker, S. O., [TE] teffects intro advanced Bibby, J. M., [MI] mi impute mvn, [MV] discrim, Becketti, S., [P] pause, [R] fp, [R] fp postestimation, [MV] discrim lda, [MV] factor, [MV] manova, [MV] matrix dissimilarity, [MV] mds, [R] regress, [R] runtest, [R] spearman, [MV] mds postestimation, [MV] mdslong, [TS] time series, [TS] arch, [TS] arima, [MV] mdsmat, [MV] mvtest, [MV] mvtest [TS] corrgram, [TS] dfuller, [TS] irf, [TS] prais, [TS] tssmooth, [TS] var intro, means, [MV] mvtest normality, [MV] pca, [MV] procrustes, [P] matrix dissimilarity [TS] var svar, [TS] vec intro, [TS] vec Beerstecher, E., [MV] manova Bickeböller, H., [R] symmetry Bickel, P. J., [D] egen, [R] rreg Beggs, S., [R] rologit Binder, D. A., [MI] intro substantive, [P] \_robust, Belanger, A. J., [R] sktest [SVY] svv estimation. [SVY] variance Bellman, R. E., [1] Glossarv, [MV] Glossarv estimation, [U] 20.25 References Bellocco, R., [R] glm, [R] logit, [ST] epitab, Birdsall, T. G., [R] lroc [XT] xtgee Bischof, C., [M-1] LAPACK, [M-5] lapack(), Belotti, F., [R] frontier, [XT] xtfrontier [P] matrix eigenvalues Belsley, D. A., [R] regress postestimation, Bishop, D. T., [PSS] intro [R] regress postestimation diagnostic plots. Black, F., [TS] arch [U] 18.14 References Black, H. R., [PSS] intro, [PSS] power repeated Beltrami, E., [M-5] svd() Black, W. C., [R] rologit Bendel, R. B., [R] stepwise Blackburne, E. F., III, [XT] xtabond, [XT] xtdpd, Benedetti, J. K., [R] tetrachoric Beniger, J. R., [G-2] graph bar, [G-2] graph pie, [XT] xtdpdsys Blackford, S., [M-1] LAPACK, [M-5] lapack(), [G-2] graph twoway histogram, [R] cumul [P] matrix eigenvalues Bentham, G., [ME] menbreg, [ME] mepoisson, Blackwell, J. L., III, [R] areg, [XT] xtgls, [XT] xtpcse, [ME] meqrpoisson, [SEM] example 39g [XT] xtreg Bentler, P. M., [I] Glossary, [MV] rotate, Bland, M., [R] ranksum, [R] sdtest, [R] signrank, [MV] rotatemat, [MV] Glossary, [SEM] estat [R] spearman eggof, [SEM] estat framework, [SEM] estat Blashfield, R. K., [MV] cluster gof, [SEM] estat stable, [SEM] example 3, [SEM] methods and formulas for sem Blasius, J., [MV] ca, [MV] mca Bera, A. K., [R] sktest, [TS] arch, [TS] varnorm, Blasnik, M., [D] clonevar, [D] split, [D] statsby [TS] vecnorm, [XT] xtreg, [XT] xtreg Bleda, M.-J., [MV] alpha postestimation, [XT] xtregar Blevins, J. R., [R] hetprobit Beran, J., [TS] arfima, [TS] arfima postestimation Bliese, P. D., [R] icc Beran, R. J., [R] regress postestimation time series Bliss, C. I., [R] probit Berger, R. L., [PSS] intro Bloch, D. A., [R] brier Berglund, P. A., [SVY] survey, [SVY] subpopulation Bloomfield, P., [R] greg, [TS] arfima estimation Blundell, R., [R] gmm, [R] ivprobit, [TE] teffects Berk, K. N., [R] stepwise intro advanced. [TE] teffects multivalued. Berk, R. A., [R] rreg [XT] xtdpd, [XT] xtdpdsys Berkes, I., [TS] mgarch BMDP, [R] symmetry Berkson, J., [R] logit, [R] probit Bofinger, E., [R] qreg Bern, P. H., [R] nestreg Boggess, M. M., [ST] stcrreg, [ST] stcrreg Bernaards, C. A., [MV] rotatemat postestimation Bernasco, W., [R] tetrachoric Boice, J. D., Jr., [R] bitest, [ST] epitab Berndt, E. K., [M-5] optimize(), [R] glm, [TS] arch, Boland, P. J., [R] ttest [TS] arima Bolduc, D., [R] asmprobit Berndt, E. R., [R] truncreg Bollen, K. A., [MV] factor postestimation, [R] regress Bernstein, I. H., [MV] alpha postestimation, [SEM] intro 4, [SEM] intro 5, Berry, G., [PSS] intro, [PSS] power twomeans. [SEM] estat residuals, [SEM] estat teffects, [SEM] example 10, [SEM] example 15, [PSS] power pairedmeans, [R] ameans, [R] expoisson, [R] sdtest [SEM] methods and formulas for sem, Berry, K. J., [R] ranksum [SEM] predict after sem, [SEM] sem reporting options

Bayart, D., [R] qc

Bollersley, T., [TS] arch, [TS] arima, [TS] mgarch, Breslow, N. E., [ME] me, [ME] meglm, [ME] melogit, [TS] mgarch ccc, [TS] mgarch dvech [ME] meoprobit, [ME] mepoisson, Bond, S., [R] gmm, [XT] xtabond, [XT] xtdpd, [ME] megrlogit, [ME] megrpoisson, [R] clogit, [R] dstdize, [R] symmetry, [ST] epitab, [XT] xtdpd postestimation, [XT] xtdpdsys, [XT] xtdpdsys postestimation, [XT] xtivreg [ST] stcox, [ST] stcox PH-assumption tests, [ST] sts, [ST] sts test Bond, T. G., [SEM] example 28g Breusch, T. S., [I] Glossary, [MV] mvreg, [R] regress Bonferroni, C. E., [R] correlate postestimation, [R] regress postestimation time Boos, D. D., [TE] teffects aipw series, [R] sureg, [TS] Glossary, [XT] xtreg Borenstein, M., [R] meta postestimation Borg, I., [MV] mds, [MV] mds postestimation, Brier, G. W., [R] brier [MV] mdslong, [MV] mdsmat Brillinger, D. R., [R] jackknife Borgan, Ø., [ST] stcrreg Brockwell, P. J., [TS] corrgram, [TS] sspace Bornhorst, F., [XT] xtunitroot Brody, H., [ST] epitab Borowczyk, J., [M-5] cholesky() Brook, R. H., [R] brier Boshuizen, H. C., [MI] intro substantive, [MI] mi Brown, B. W., [ST] sts graph impute, [MI] mi impute chained, [MI] mi Brown, C. C., [ST] epitab impute monotone Brown, D. R., [PSS] intro, [PSS] power repeated, Boswell, T. M., [ST] streg postestimation [R] anova, [R] contrast, [R] loneway, Boswijk, H. P., [TS] vec [R] oneway, [R] pwcompare Bottai, M., [R] qreg, [ST] epitab, [ST] streg, Brown, G. K., [TE] etregress, [TE] teffects intro [XT] xtreg advanced Bound, J., [R] ivregress postestimation Brown, J. D., [MV] manova Bover, O., [XT] xtdpd, [XT] xtdpdsys Brown, L. D., [R] ci Bowerman, B. L., [TS] tssmooth, [TS] tssmooth Brown, M. B., [R] sdtest, [R] tetrachoric dexponential, [TS] tssmooth exponential, Brown, S. E., [R] symmetry [TS] tssmooth hwinters, [TS] tssmooth shwinters Brown, T. A., [SEM] intro 4 Brown, W., [R] icc Bowker, A. H., [R] symmetry Browne, M. W., [MV] procrustes, [SEM] estat gof, Box, G. E. P., [MV] manova, [MV] mvtest [SEM] methods and formulas for sem covariances, [R] anova, [R] boxcox, [R] Inskew0, [TS] arfima, [TS] arima, Broyden, C. G., [TS] forecast solve [TS] corrgram, [TS] cumsp, [TS] dfuller, Bru, B., [R] poisson [TS] estat acplot, [TS] pergram, [TS] pperron, Bruno, G. S. F., [TS] forecast, [XT] xtabond, [TS] psdensity, [TS] wntestq, [TS] xcorr [XT] xtdpd, [XT] xtdpdsys, [XT] xtreg Box, J. F., [R] anova Bryk, A. S., [ME] me, [ME] mecloglog, [ME] meglm, Box-Steffensmeier, J. M., [ST] stcox, [ST] streg [ME] melogit, [ME] menbreg, [ME] meologit, Boyd, N. F., [R] kappa [ME] meoprobit, [ME] mepoisson, [ME] meprobit, [ME] meqrpoisson, [ME] mixed Boyle, J. M., [P] matrix symeigen Brzezinski, M., [R] swilk Boyle, P., [ME] menbreg, [ME] mepoisson. [ME] megrpoisson, [SEM] example 39g Brzinsky-Fay, C., [G-2] graph twoway rbar Buchholz, A., [ST] stcrreg Brackstone, G. J., [R] diagnostic plots, [R] swilk Bradley, R. A., [R] signrank Buchner, D. M., [R] ladder Brady, A. R., [PSS] intro, [R] logistic, [R] spikeplot Buis, M. L., [D] functions, [G-3] by\_option, [R] constraint, [R] eform\_option, [R] logistic, Brady, T., [D] edit [R] logit, [R] margins Brand, J. P. L., [MI] intro substantive, [MI] mi impute chained Buja, A., [U] 20.25 References Bunch, D. S., [R] asmprobit Brannon, B. R., [ME] me, [ME] meglm, [ME] meologit, [ME] meoprobit, [XT] xtologit, Buot, M.-L. G., [MV] mvtest means [XT] xtoprobit Burden, R. L., [M-5] solvenl() Brant, R., [R] ologit Burke, W. J., [R] tobit Brave, S., [TE] etregress Burkhauser, R. V., [MI] intro substantive Bray, R. J., [MV] clustermat Burnam, M. A., [R] lincom, [R] mlogit, [R] mprobit, Bray, T. A., [D] functions [R] mprobit postestimation, [R] predictnl, Breitung, J., [XT] xtunitroot [R] slogit Burns, A. F., [TS] tsfilter, [TS] tsfilter bk, [TS] tsfilter Brent, R. P., [MV] mdsmat, [MV] mvtest means bw, [TS] tsfilter cf, [TS] tsfilter hp, [TS] ucm

> Burr, I. W., [R] qc Buskens, V., [R] tabstat

Busso, M., [TE] teffects overlap Casella, G., [ME] me, [ME] mecloglog, [ME] meglm. [ME] melogit, [ME] menbreg, [ME] meologit, Butterworth, S., [TS] tsfilter, [TS] tsfilter bw [ME] meoprobit, [ME] mepoisson, [ME] meprobit, [ME] mixed, [PSS] intro C Castillo, E., [MI] intro substantive, [MI] mi impute chained Cai, T., [R] rocreg Cattaneo, M. D., [TE] teffects intro, [TE] teffects intro advanced, [TE] teffects aipw, [TE] teffects ipw, Cai, T. T., [R] ci [TE] teffects ipwra, [TE] teffects multivalued, Cailliez, F., [MV] mdsmat [TE] teffects nnmatch. [TE] teffects psmatch. Cain, G. G., [TE] etregress [TE] teffects ra Caines, P. E., [TS] sspace Cattell, R. B., [MV] factor postestimation, Caliendo, M., [TE] teffects intro advanced [MV] pca postestimation, [MV] procrustes, Califf, R. M., [ST] stcox postestimation [MV] screeplot Caliński, T., [MV] cluster, [MV] cluster stop Caudill, S. B., [R] frontier, [XT] xtfrontier Cameron, A. C., [ME] meglm, [ME] mixed, Caulcutt, R., [R] qc [R] asclogit, [R] asmprobit, [R] bootstrap, Cefalu, M. S., [ST] stcox postestimation, [ST] stcurve, [R] gmm, [R] heckman, [R] heckoprobit, [ST] sts graph [R] intreg, [R] ivpoisson, [R] ivregress, Center for Human Resource Research, [R] ivregress postestimation, [R] logit, [SEM] example 38g, [SEM] example 46g, [R] mprobit, [R] nbreg, [R] ologit, [R] oprobit, [XT] xt [R] poisson, [R] probit, [R] greg, [R] regress, Chabert, J.-L., [M-5] cholesky() [R] regress postestimation, [R] simulate, [R] sureg, [R] tnbreg, [R] tobit, [R] tpoisson, Chadwick, J., [R] poisson Chaimani, A., [R] meta [R] zinb postestimation, [R] zip postestimation, [TE] etregress, [TE] teffects intro advanced, Chakraborti, S., [R] ksmirnov [TE] teffects aipw, [TE] teffects ra, Chamberlain, G., [R] clogit, [R] gmm, [R] greg [TS] forecast estimates, [XT] xt, [XT] xtnbreg, Chambers, J. M., [G-2] graph box, [G-2] graph [XT] xtpoisson matrix, [G-3] by\_option, [R] diagnostic plots, Campbell, D. T., [SEM] example 17 [R] grmeanby, [R] lowess, [U] 1.4 References Campbell, M. J., [PSS] intro, [R] ci, [R] kappa, Chang, I. M., [R] margins [R] poisson, [R] tabulate twoway, [ST] stpower, Chang, Y., [TS] sspace [ST] stpower cox, [ST] stpower logrank Chang, Y.-J., [XT] xtivreg, [XT] xtreg Canette, I., [ME] meglm, [ME] mixed, [R] nl, Chao, E. C., [ME] me, [ME] meqrlogit, [R] nlsur [ME] megrlogit postestimation. Cappellari, L., [D] corr2data, [D] egen, [R] asmprobit [ME] megrpoisson, [ME] megrpoisson Cardell, S., [R] rologit postestimation Caria, M. P., [XT] xtgee Charlett, A., [R] fp Carle, A. C., [ME] mixed Chatfield, C., [I] Glossary, [TS] arima, Carlile, T., [R] kappa [TS] corrgram, [TS] pergram, [TS] tssmooth, Carlin, J. B., [MI] intro substantive, [MI] intro, [TS] tssmooth dexponential, [TS] tssmooth [MI] mi estimate, [MI] mi impute, [MI] mi exponential, [TS] tssmooth hwinters, impute mvn. [MI] mi impute regress. [TS] tssmooth ma, [TS] tssmooth shwinters, [R] ameans, [ST] epitab [TS] Glossary Chatfield, M., [R] anova Carnes, B. A., [ST] streg Carpenter, J. R., [ME] me, [ME] meglm, [ME] melogit, Chatterjee, S., [R] poisson, [R] regress, [R] regress postestimation, [R] regress postestimation [ME] meqrlogit, [MI] intro substantive, [MI] intro, [MI] mi impute, [R] bootstrap, diagnostic plots [R] bstat Chen, X., [PSS] power oneproportion, [PSS] power Carroll, J. B., [MV] rotatemat twoproportions, [R] logistic, [R] logistic postestimation, [R] logit Carroll, R. J., [ME] me, [ME] meglm, [ME] mixed, Chernick, M. R., [PSS] intro, [PSS] power [R] boxcox, [R] rreg, [R] sdtest oneproportion, [PSS] power twoproportions Carson, R. T., [R] tnbreg, [R] tpoisson Cheung, Y.-W., [TS] dfgls Carter, S. L., [ME] me, [ME] melogit, Chiang, C. L., [ST] Itable [ME] meoprobit, [ME] mepoisson, [ME] meqrlogit, [ME] meqrpoisson, Chiburis, R., [R] heckman, [R] heckoprobit, [R] frontier, [R] Irtest, [R] nbreg, [ST] stcox, [R] heckprobit, [R] oprobit [ST] streg, [XT] xt Choi, B. C. K., [R] rocfit, [R] rocreg postestimation. Casagrande, J. T., [PSS] intro, [PSS] power [R] rocregplot, [R] roctab twoproportions Choi, I., [XT] xtunitroot

Casals, J., [TS] sspace

Choi, M.-D., [M-5] Hilbert() Cliff, N., [MV] canon postestimation Choi, S. C., [MV] discrim knn Clogg, C. C., [R] suest Cholesky, A.-L., [M-5] cholesky() Clopper, C. J., [R] ci Chou, R. Y., [TS] arch Cobb, G. W., [R] anova Chow, G. C., [R] contrast Cochran, W. G., [P] levelsof, [PSS] intro, [R] ameans, Chow, S.-C., [PSS] intro, [PSS] power onemean, [R] anova, [R] correlate, [R] dstdize, [R] mean, [R] oneway, [R] poisson, [R] probit, [PSS] power twomeans, [PSS] power pairedmeans, [PSS] power oneproportion, [R] proportion, [R] ranksum, [R] ratio, [R] signrank, [R] total, [SVY] survey, [R] pk, [R] pkcross, [R] pkequiv, [SVY] estat, [SVY] subpopulation estimation, [R] pkexamine, [R] pkshape, [ST] stpower, [SVY] svyset, [SVY] variance estimation [ST] stpower exponential Cochrane, D., [TS] prais Christakis, N., [R] rologit Christensen, W. F., [MV] biplot, [MV] ca, Coelli, T. J., [R] frontier, [XT] xtfrontier Coffey, C., [MI] intro substantive [MV] candisc, [MV] canon, [MV] canon postestimation, [MV] cluster, [MV] discrim, Cohen, J., [PSS] intro, [PSS] power oneway, [MV] discrim estat. [MV] discrim knn. [PSS] power twoway, [R] esize, [R] kappa, [MV] discrim lda, [MV] discrim lda [R] pcorr postestimation, [MV] discrim logistic, Cohen, P., [R] pcorr [MV] discrim qda, [MV] discrim qda Coleman, J. S., [R] poisson postestimation, [MV] factor, [MV] manova, Collett, D., [R] clogit, [R] logistic, [R] logistic [MV] mca, [MV] mvtest, [MV] mvtest postestimation, [ST] stci, [ST] stcox correlations, [MV] mytest covariances, postestimation, [ST] stcrreg postestimation, [MV] mytest means, [MV] mytest normality, [ST] stpower, [ST] stpower logrank, [ST] streg [MV] pca, [MV] screeplot postestimation, [ST] sts test, [ST] stsplit Christiano, L. J., [TS] irf create, [TS] tsfilter, Collins, E., [SVY] survey, [SVY] svy estimation [TS] tsfilter cf. [TS] var svar Comrey, A. L., [I] Glossary, [MV] rotate, Chu, C.-S. J., [XT] xtunitroot [MV] rotatemat, [MV] Glossary Chu-Chun-Lin, S., [TS] sspace Comte, F., [TS] mgarch Clark, V. A., [MV] canon, [MV] discrim, [MV] factor, Cone-Wesson, B., [R] rocreg, [R] rocreg [MV] pca, [R] stepwise, [ST] Itable postestimation, [R] rocregplot Clarke, M. R. B., [MV] factor Cong, R., [R] tobit, [R] tobit postestimation, Clarke, R. D., [R] poisson [R] truncreg, [TE] etregress Clarke-Pearson, D. L., [R] roccomp, [R] rocreg, Connor, R. J., [PSS] intro, [PSS] power [R] roctab pairedproportions Clarkson, D. B., [R] tabulate twoway Conover, W. J., [R] centile, [R] ksmirnov, [R] kwallis, Clayton, D. G., [D] egen, [ME] me, [ME] meglm, [R] nptrend, [R] sdtest, [R] spearman, [ME] mepoisson, [ME] megrpoisson, [R] tabulate twoway [R] cloglog, [R] cumul, [ST] epitab, Conroy, R. M., [R] intreg, [R] ranksum [ST] stptime, [ST] strate, [ST] stsplit, Consonni, D., [R] dstdize [ST] sttocc Conway, M. R., [XT] xtlogit, [XT] xtologit, Cleland, J., [ME] me, [ME] meglm, [ME] melogit, [XT] xtoprobit, [XT] xtprobit [ME] meprobit, [ME] megrlogit Cook, A., [R] ci Clerc-Urmès, I., [ST] sts Cook, I. T., [U] 1.4 References Clerget-Darpoux, F., [R] symmetry Cook, N. R., [R] rocreg Cleveland, W. S., [G-1] graph intro, [G-2] graph Cook, R. D., [P] \_predict, [R] boxcox, [R] regress box, [G-2] graph dot, [G-2] graph matrix, postestimation [G-2] graph twoway lowess, [G-3] by\_option, Cooper, M. C., [MV] cluster, [MV] cluster [R] diagnostic plots, [R] lowess, [R] lpoly, programming subroutines, [MV] cluster stop [R] sunflower, [U] 1.4 References Cornfield, J., [ST] epitab Cleves, M. A., [MI] mi estimate, [R] binreg, Corten, R., [MV] mds [R] dstdize, [R] logistic, [R] logit, [R] roccomp, Coster, D., [R] contrast [R] rocfit, [R] rocreg, [R] rocreg postestimation, Coull, B. A., [R] ci [R] rocregplot, [R] roctab, [R] sdtest, [R] symmetry, [ST] survival analysis, Cousens, S. N., [TE] teffects intro advanced [ST] st, [ST] stcox, [ST] stcrreg, [ST] stcrreg Coviello, V., [ST] stcrreg, [ST] stcrreg postestimation, postestimation, [ST] stcurve, [ST] stdescribe, [ST] sttocc [ST] stpower, [ST] stpower exponential, Cox, C., [SEM] example 2 [ST] stpower logrank, [ST] streg, [ST] sts, Cox, C. S., [SVY] survey, [SVY] svy estimation [ST] stset, [ST] stsplit, [ST] stvary

Cox. D. R., [R] boxcox, [R] exlogistic, [R] expoisson. [R] Inskew0, [ST] Itable, [ST] stcox, [ST] stcox PH-assumption tests. [ST] stcrreg. [ST] stpower, [ST] stpower cox, [ST] streg, [ST] streg postestimation, [ST] sts Cox, G. M., [P] levelsof, [R] anova Cox, M. A. A., [I] Glossary, [MV] biplot, [MV] ca, [MV] mds, [MV] mds postestimation, [MV] mdsmat, [MV] procrustes, [MV] Glossary Cox, N. J., [D] by, [D] clonevar, [D] codebook, [D] contract, [D] count, [D] datetime, [D] describe, [D] destring, [D] drop, [D] ds, [D] duplicates, [D] egen, [D] expand, [D] fillin, [D] format, [D] functions, [D] lookfor, [D] missing values, [D] rename, [D] reshape, [D] sample, [D] separate, [D] split, [D] statsby, [G-1] graph intro, [G-2] graph bar, [G-2] graph box, [G-2] graph dot, [G-2] graph twoway dot, [G-2] graph twoway function, [G-2] graph twoway histogram, [G-2] graph twoway kdensity, [G-2] graph twoway lowess, [G-2] graph twoway lpoly, [G-2] graph twoway pcarrow, [G-2] graph twoway pcspike, [G-2] graph twoway scatter, [G-3] added\_line\_options, [G-3] added\_text\_options, [G-3] aspect\_option, [G-3] axis\_label\_options, [G-3] axis\_scale\_options, [G-3] by\_option, [G-3] title\_options, [G-4] linestyle, [MV] mvtest, [MV] mvtest normality, [P] forvalues, [P] levelsof, [P] matrix define, [P] unab, [R] ci, [R] cumul, [R] diagnostic plots, [R] histogram, [R] inequality, [R] kappa, [R] kdensity, [R] ladder, [R] lowess, [R] lpoly, [R] net, [R] net search, [R] regress postestimation, [R] regress postestimation diagnostic plots, [R] search, [R] serrbar, [R] sktest, [R] smooth, [R] spikeplot, [R] ssc, [R] stem, [R] summarize, [R] sunflower, [R] tabulate oneway, [R] tabulate twoway, [TS] tsline, [TS] tsset, [TS] tssmooth hwinters, [TS] tssmooth shwinters, [U] 11.7 References, [U] 12.10 References, [U] 13.12 References, [U] 17.10 Reference, [U] 23.5 Reference, [U] 24.8 References, [XT] xtdescribe Cox, T. F., [I] Glossary, [MV] biplot, [MV] ca, [MV] mds, [MV] mds postestimation, [MV] mdsmat, [MV] procrustes, [MV] Glossary Cozad, J. B., [MV] discrim lda Cragg, J. G., [R] ivregress postestimation Cramer, E. M., [MV] procrustes Cramér, H., [R] tabulate twoway Cramer, J. S., [R] logit Crawford, C. B., [I] Glossary, [MV] rotate, [MV] rotatemat, [MV] Glossarv Critchley, F., [MV] mdsmat Cronbach, L. J., [MV] alpha, [R] icc Croux, C., [R] rreg Crow, K., [D] import excel, [P] putexcel Crowder, M. J., [ST] stcrreg, [ST] streg

Crowe, P. R., [G-2] graph box

Crowley, J., [ST] stcox, [ST] stcrreg, [ST] stset Crowther, M. J., [R] meta, [ST] stpower, [ST] streg Cudeck, R., [SEM] estat gof, [SEM] methods and formulas for sem Cui, J., [R] symmetry, [ST] stcox, [ST] streg, [XT] xtgee Cumming, G., [R] esize, [R] regress postestimation Cummings, P., [R] binreg, [R] glm, [R] margins, [ST] epitab, [XT] xtpoisson Curtis, J. T., [MV] clustermat Curts-García, J., [R] smooth Cushman, W. C., [PSS] intro, [PSS] power repeated Cutler, J. A., [PSS] intro, [PSS] power repeated Cutler, S. J., [ST] Itable Cuzick, J., [R] kappa, [R] nptrend Czekanowski, J., [MV] measure\_option

D D'Agostino, R. B., [MV] mvtest normality, [R] sktest D'Agostino, R. B., Jr., [R] sktest Daidone, S., [R] frontier, [XT] xtfrontier Daniel, C., [R] diagnostic plots, [R] oneway Daniel, R., [MI] intro substantive, [MI] mi impute, [MI] mi impute chained, [MI] mi impute monotone Daniel, R. M., [TE] teffects intro advanced Danuso, F., [R] nl Dardanoni, V., [MI] intro substantive Das, S., [XT] xtunitroot DasGupta, A., [R] ci Davey Smith, G., [R] meta David, F. N., [R] correlate David, H. A., [D] egen, [R] spearman, [R] summarize David, J. S., [TS] arima Davidon, W. C., [M-5] optimize() Davidson, R., [I] Glossary, [R] boxcox, [R] cnsreg, [R] gmm, [R] intreg, [R] ivregress, [R] ivregress postestimation, [R] mlogit, [R] nl, [R] nlsur, [R] reg3, [R] regress, [R] regress postestimation time series, [R] tobit, [R] truncreg, [TS] arch, [TS] arima, [TS] prais, [TS] sspace, [TS] varlmar, [TS] Glossary, [XT] xtgls, [XT] xtpcse Davis, B. R., [PSS] intro, [PSS] power repeated Davis, G., [TS] arima Davis, R. A., [TS] corrgram, [TS] sspace Davison, A. C., [R] bootstrap Day, N. E., [R] clogit, [R] dstdize, [R] symmetry, [ST] epitab Day, W. H. E., [MV] cluster De Backer, M., [ME] meqrlogit postestimation De Boeck, P., [ME] me De Hoyos, R. E., [XT] xtreg

de Irala-Estévez, J., [R] logistic

postestimation, [TS] ucm

De Jong, P., [TS] dfactor, [TS] sspace, [TS] sspace

De Keyser, P., [ME] megrlogit postestimation

de Leeuw, J., [MV] ca postestimation

[PSS] power pairedmeans, [PSS] power De Luca, G., [MI] intro substantive, [R] biprobit, [R] heckoprobit, [R] heckprobit, [R] oprobit, onevariance. [PSS] power twovariances. [R] ttest [R] probit Djulbegovic, B., [R] meta De Stavola, B. L., [ST] stcox, [ST] stset, [TE] teffects intro advanced Dobbin, K., [ST] stpower De Vroey, C., [ME] meqrlogit postestimation Dobson, A. J., [R] glm de Wolf, I., [R] rologit Dodd, L. E., [R] rocreg Dearden, L., [TE] teffects intro advanced, [TE] teffects Dohoo, I., [R] regress, [ST] epitab multivalued Doll, R., [R] poisson, [ST] epitab Deaton, A. S., [R] nlsur, [U] 20.25 References Donald, A., [R] meta Deb, P., [R] nbreg Donald, S. G., [R] ivregress postestimation Debarsy, N., [R] lpoly Dongarra, J. J., [M-1] LAPACK, [M-5] lapack(), DeGroot, M. H., [TS] arima [P] matrix eigenvalues, [P] matrix symeigen Dehon, C., [R] correlate Donner, A., [R] loneway Deistler, M., [TS] sspace Donoho, D. L., [R] lpoly Doornik, J. A., [MV] mvtest, [MV] mvtest normality, del Rio, A., [TS] tsfilter hp DeLong, D. M., [R] roccomp, [R] rocreg, [R] roctab [TS] arfima, [TS] vec Dore, C. J., [R] **fp** DeLong, E. R., [R] roccomp, [R] rocreg, [R] roctab DeMaris, A., [R] regress postestimation Dorfman, D. D., [R] rocfit, [R] rocreg Demidenko, E., [ME] me, [ME] mecloglog, Doris, A., [R] gmm, [R] inequality [ME] meglm, [ME] melogit, [ME] menbreg, Draper, N., [R] eivreg, [R] oneway, [R] regress, [ME] meologit, [ME] meoprobit, [R] stepwise [ME] mepoisson, [ME] meprobit, [ME] mixed Driver, H. E., [MV] measure\_option Demmel, J., [M-1] LAPACK, [M-5] lapack(), Drukker, D. M., [ME] me, [ME] melogit, [P] matrix eigenvalues [ME] meoprobit, [ME] mepoisson, Demnati, A., [SVY] direct standardization, [ME] meqrlogit, [ME] meqrpoisson, [SVY] poststratification, [SVY] variance [R] asmprobit, [R] boxcox, [R] frontier, estimation [R] Irtest, [R] nbreg, [R] tobit, [ST] stcox, Dempster, A. P., [ME] me, [ME] mixed, [MI] intro [ST] streg. [TE] etregress. [TE] teffects intro advanced, [TE] teffects aipw, [TE] teffects substantive, [MI] mi impute mvn multivalued, [TE] teffects nnmatch, [TS] arfima Denis, D., [G-2] graph twoway scatter postestimation, [TS] sspace, [TS] vec, [XT] xt, Desbordes, R., [R] ivregress [XT] xtregar Desmarais, B. A., [R] zinb, [R] zip Du Croz, J., [M-1] LAPACK, [M-5] lapack(), Desu, M. M., [ST] stpower, [ST] stpower exponential [P] matrix eigenvalues Deville, J.-C., [SVY] direct standardization, Duan, N., [R] boxcox postestimation, [R] heckman, [SVY] poststratification, [SVY] variance [TS] forecast estimates estimation Dubes, R. C., [MV] cluster Devroye, L., [D] **functions** Duda, R. O., [MV] cluster, [MV] cluster stop Dewey, M. E., [R] correlate Duncan, A. J., [R] qc Dice, L. R., [MV] measure\_option Duncan, O. D., [SEM] example 7 Dickens, R., [TS] prais Dunlop, D. D., [PSS] intro, [PSS] power onemean Dickey, D. A., [I] Glossary, [TS] dfgls, [TS] dfuller, Dunn, G., [MV] discrim, [MV] discrim qda [TS] pperron, [TS] Glossary postestimation. [MV] mca. [R] kappa. Dickson, E. R., [ST] stcrreg [TE] teffects multivalued Dicle, M. F., [D] import Dunnett, C. W., [D] functions, [R] mprobit, Didelez, V., [R] ivregress [R] pwcompare Diebold, F. X., [TS] arch Dunnington, G. W., [R] regress Dieter, U., [D] functions Dupont, W. D., [R] logistic, [R] mkspline, Digby, P. G. N., [R] tetrachoric [R] sunflower, [ST] epitab, [ST] stcox, [ST] stir, Diggle, P. J., [ME] me, [ME] meglm, [ME] mixed, [ST] sts [TS] arima, [TS] wntestq Durbin, J., [I] Glossary, [R] ivregress postestimation, Dijksterhuis, G. B., [MV] procrustes [R] regress postestimation time series. DiNardo, J., [TE] teffects overlap, [XT] xtrc [TS] prais, [TS] ucm, [TS] Glossary Ding, Z., [TS] arch Duren, P., [R] regress Dinno, A., [MV] factor, [MV] pca Durlauf, S. N., [TS] vec intro, [TS] vec, [TS] vecrank Duval, R. D., [R] bootstrap, [R] jackknife, [R] rocreg,

[R] rocregplot

Dixon, W. J., [PSS] intro, [PSS] power twomeans.

Dwyer, J. H., [XT] xtreg Dyck, A., [D] datetime

#### Ε

Eaves, R. C., [SEM] example 2 Eberhardt, M., [XT] xtrc Ecob, R., [MI] mi estimate Eddings, W. D., [MI] mi impute Edelsbrunner, H., [MV] cluster Ederer, F., [ST] Itable Edgington, E. S., [R] runtest Edwards, A. L., [R] anova Edwards, A. W. F., [R] tetrachoric Edwards, J. H., [R] tetrachoric Efron, B., [R] bootstrap, [R] greg Efroymson, M. A., [R] stepwise

Egger, M., [R] meta

Eichenbaum, M., [TS] irf create, [TS] var svar Eisenhart, C., [R] correlate, [R] runtest

Elliott, G. R., [1] Glossary, [TS] dfgls, [TS] Glossary

Ellis, C. D., [R] poisson

Ellis, P. D., [R] esize, [R] regress postestimation Eltinge, J. L., [R] test, [SVY] survey, [SVY] estat, [SVY] svy postestimation, [SVY] svydescribe, [SVY] variance estimation

Embretson, S. E., [SEM] example 28g, [SEM] example 29g

Emerson, J. D., [R] lv, [R] stem

Emsley, R., [TE] teffects multivalued

Enas, G. G., [MV] discrim knn

Ender, P. B., [MV] canon, [R] marginsplot

Enders, W., [TS] arch, [TS] arima, [TS] arima postestimation, [TS] corrgram

Engel, A., [R] boxcox, [R] marginsplot, [SVY] survey, [SVY] estat, [SVY] subpopulation estimation, [SVY] svy, [SVY] svy brr, [SVY] svy estimation, [SVY] svy jackknife, [SVY] svy postestimation, [SVY] svy: tabulate oneway, [SVY] svy: tabulate twoway, [SVY] svydescribe

Engle, R. F., [R] regress postestimation time series, [TS] arch, [TS] arima, [TS] dfactor, [TS] mgarch, [TS] mgarch dcc, [TS] mgarch dvech, [TS] mgarch vcc, [TS] vec intro, [TS] vec, [TS] vecrank

Erdreich, L. S., [R] roccomp, [R] rocfit, [R] roctab

Esman, R. M., [D] egen

Eubank, R. L., [R] lpoly

Evans, C. L., [TS] irf create, [TS] var svar

Evans, M. A., [R] pk, [R] pkcross

Everitt, B. S., [MV] cluster, [MV] cluster stop, [MV] discrim, [MV] discrim qda postestimation, [MV] mca, [MV] pca, [MV] screeplot, [R] gllamm, [R] glm, [U] 1.4 References

Ewens, W. J., [R] symmetry

Ezekiel, M., [R] regress postestimation diagnostic plots

Ezzati-Rice, T. M., [MI] intro substantive

F

Fagerland, M. F., [ST] epitab

Fagerland, M. W., [R] estat gof, [R] mlogit postestimation

Fair, R. C., [TS] forecast solve

Faires, J. D., [M-5] solvenl()

Falcaro, M., [MV] cluster dendrogram

Fan, J., [R] lpoly

Fan, Y.-A., [R] tabulate twoway

Fang, K.-T., [R] asmprobit

Farbmacher, H., [R] tpoisson

Fay, R. E., [SVY] survey, [SVY] svy sdr, [SVY] variance estimation

Feinleib, M., [XT] xtreg

Feiveson, A. H., [PSS] intro, [R] nlcom, [R] ranksum, [ST] stpower

Feldman, J. J., [SVY] survey, [SVY] svy estimation

Feldt, L. S., [PSS] power repeated, [R] anova

Feller, W., [TS] wntestb

Feltbower, R., [ST] epitab

Feng, S., [MI] intro substantive

Ferguson, G. A., [1] Glossarv, [MV] rotate. [MV] rotatemat, [MV] Glossary

Ferri, H. A., [R] kappa

Festinger, L., [R] ranksum

Fibringen Studies Collaboration, [ST] stcox postestimation

Fidell, L. S., [MV] discrim, [MV] discrim lda

Field, C. A., [R] bootstrap

Fieller, E. C., [R] pkequiv

Fienberg, S. E., [R] kwallis, [R] tabulate twoway

Filon, L. N. G., [R] correlate

Filoso, V., [R] regress

Finch, S., [R] esize

Findley, D. F., [R] estat ic

Findley, T. W., [R] ladder

Fine, J. P., [ST] stcrreg

Finlay, K., [R] ivprobit, [R] ivregress, [R] ivtobit

Finney, D. J., [R] probit, [R] tabulate twoway

Fiocco, M., [ST] stcrreg, [ST] stcrreg postestimation

Fiorentini, G., [TS] mgarch

Fiorio, C. V., [R] kdensity

Fischer, G. H., [SEM] example 28g

Fiser, D. H., [R] estat gof, [R] lroc

Fishell, E., [R] kappa

Fisher, L. D., [MV] factor, [MV] pca, [PSS] intro, [PSS] power twomeans, [PSS] power oneway, [PSS] power twoway, [R] anova, [R] dstdize,

[R] oneway

Fisher, M. R., [XT] xtcloglog, [XT] xtgee,

[XT] xtintreg, [XT] xtlogit, [XT] xtologit, [XT] xtoprobit, [XT] xtprobit, [XT] xttobit

Fisher, N. I., [R] regress postestimation time series

Fisher, R. A., [1] Glossary, [MV] clustermat.

[MV] discrim, [MV] discrim estat,

[MV] discrim Ida, [MV] Glossary, [P] levelsof, [PSS] intro, [PSS] power twoproportions,

| Fisher, R. A., continued                                                                          | Friedman, M., [TS] arima                                                              |
|---------------------------------------------------------------------------------------------------|---------------------------------------------------------------------------------------|
| [PSS] power onecorrelation, [PSS] power                                                           | Friendly, M., [G-2] graph twoway scatter                                              |
| twocorrelations, [R] anova, [R] anova, [R] esize,                                                 | Frölich, M., [R] qreg, [TE] teffects multivalued                                      |
| [R] ranksum, [R] signrank, [R] tabulate                                                           | Frome, E. L., [R] qreg                                                                |
| twoway, [ST] streg                                                                                | Frydenberg, M., [R] dstdize, [R] roccomp, [R] roctab                                  |
| Fiske, D. W., [SEM] example 17  Fitzgerald, T. L. [TS] tefilter, [TS] tefilter of                 | Fu, V. K., [R] ologit                                                                 |
| Fitzgerald, T. J., [TS] tsfilter, [TS] tsfilter cf                                                | Fuller, W. A., [1] Glossary, [MV] factor, [P] _robust,                                |
| Fitzmaurice, G. M., [ME] mixed                                                                    | [R] regress, [R] spearman, [SVY] svy: tabulate                                        |
| Fix, E., [MV] discrim knn                                                                         | twoway, [SVY] variance estimation, [TS] dfgls,                                        |
| Flannery, B. P., [D] functions, [G-2] graph twoway contour, [M-5] solvenl(), [P] matrix symeigen, | [TS] dfuller, [TS] pperron, [TS] psdensity,                                           |
| [R] dydx, [R] vwls, [TS] arch, [TS] arima                                                         | [TS] tsfilter, [TS] tsfilter bk, [TS] ucm, [TS] Glossary, [U] 20.25 References        |
| Flay, B. R., [ME] me, [ME] meglm, [ME] meologit,                                                  | Funkhouser, H. G., [G-2] graph pie                                                    |
| [ME] meoprobit, [XT] xtologit, [XT] xtoprobit                                                     | Furberg, C. D., [PSS] intro, [PSS] power repeated                                     |
| Fleiss, J. L., [PSS] intro, [PSS] power oneproportion,                                            | Futuyma, D. J., [MV] measure_option                                                   |
| [PSS] power twoproportions, [R] dstdize,                                                          | Fyler, D. C., [ST] epitab                                                             |
| [R] icc, [R] kappa, [ST] epitab                                                                   | Fyles, A., [ST] stcrreg, [ST] stcrreg postestimation                                  |
| Fleming, T. R., [ST] stcox, [ST] sts test                                                         | Tyles, A., [61] sterreg, [61] sterreg postestimation                                  |
| Fletcher, K., [R] rocreg, [R] rocreg postestimation,                                              |                                                                                       |
| [R] rocregplot                                                                                    | G                                                                                     |
| Fletcher, R., [M-5] optimize()                                                                    | Gabriel, K. R., [MV] biplot                                                           |
| Flynn, Z. L., [R] gmm                                                                             | Gail, M. H., [P] _robust, [R] rocreg, [R] rocreg                                      |
| Folsom, R. C., [R] rocreg, [R] rocreg postestimation,                                             | postestimation, [ST] storreg, [ST] stpower,                                           |
| [R] rocregplot                                                                                    | [ST] stpower exponential, [ST] strate,                                                |
| Ford, C. E., [PSS] intro, [PSS] power repeated                                                    | [U] 20.25 References                                                                  |
| Ford, J. M., [R] frontier, [XT] xtfrontier                                                        | Galanti, M. R., [XT] xtgee                                                            |
| Forsythe, A. B., [R] sdtest                                                                       | Galati, J. C., [MI] intro substantive, [MI] intro,                                    |
| Forthofer, R. N., [R] dstdize                                                                     | [MI] mi estimate                                                                      |
| Foster, A., [R] regress                                                                           | Galecki, A. T., [ME] mixed, [ME] mixed                                                |
| Fouladi, R. T., [R] esize                                                                         | postestimation                                                                        |
| Foulkes, M. A., [ST] stpower, [ST] stpower cox,                                                   | Gall, JR. L., [R] estat gof, [R] logistic                                             |
| [ST] stpower exponential                                                                          | Gallant, A. R., [R] ivregress, [R] nl                                                 |
| Fourier, J. B. J., [R] cumul                                                                      | Gallup, J. L., [M-5] _docx*(), [P] putexcel,                                          |
| Fox, C. M., [SEM] example 28g                                                                     | [R] estimates table                                                                   |
| Fox, J., [R] kdensity, [R] lv                                                                     | Galton, F., [R] correlate, [R] cumul, [R] regress,                                    |
| Francia B. S. [R] true                                                                            | [R] summarize                                                                         |
| Francia, R. S., [R] swilk                                                                         | Gan, F. F., [R] diagnostic plots                                                      |
| Francis, C., [PSS] intro, [PSS] power repeated Frank, M. W., [XT] xtabond, [XT] xtdpd,            | Gange, S. J., [XT] xtcloglog, [XT] xtgee, [XT] xtintreg, [XT] xtlogit, [XT] xtologit, |
| [XT] xtdpdsys                                                                                     | [XT] xtoprobit, [XT] xtopolt, [XT] xttobit                                            |
| Frankel, M. R., [P] _robust, [SVY] variance                                                       | Gani, J., [TS] wntestb                                                                |
| estimation, [U] 20.25 References                                                                  | Garbow, B. S., [P] matrix symeigen                                                    |
| Franklin, C. H., [D] cross                                                                        | Gardiner, J. S., [TS] tssmooth, [TS] tssmooth                                         |
| Franzese, R. J., Jr., [XT] <b>xtpcse</b>                                                          | dexponential, [TS] tssmooth exponential,                                              |
| Franzini, L., [XT] xtregar                                                                        | [TS] tssmooth hwinters, [TS] tssmooth                                                 |
| Frechette, G. R., [XT] <b>xtprobit</b>                                                            | shwinters                                                                             |
| Freedman, L. S., [ST] stpower, [ST] stpower cox,                                                  | Gardner, E. S., Jr., [TS] tssmooth dexponential,                                      |
| [ST] stpower exponential, [ST] stpower logrank                                                    | [TS] tssmooth hwinters                                                                |
| Freeman, D. H., Jr., [SVY] svy: tabulate twoway                                                   | Garrett, J. M., [R] logistic, [R] logistic postestimation,                            |
| Freeman, E. H., [SEM] estat stable                                                                | [R] regress postestimation, [ST] stcox PH-                                            |
| Freeman, J. L., [ST] epitab, [SVY] svy: tabulate                                                  | assumption tests                                                                      |
| twoway                                                                                            | Garsd, A., [R] exlogistic                                                             |
| Freese, J., [R] asroprobit, [R] clogit, [R] cloglog,                                              | Gart, J. J., [ST] epitab                                                              |
| [R] logistic, [R] logit, [R] mlogit, [R] mprobit,                                                 | Gasser, T., [R] lpoly                                                                 |
| [R] nbreg, [R] ologit, [R] oprobit, [R] poisson,                                                  | Gastwirth, J. L., [R] sdtest                                                          |
| [R] probit, [R] regress, [R] regress postestimation, [R] tnbreg, [R] tpoisson,                    | Gates, R., [R] asmprobit                                                              |
| postesumation, [K] thoreg, [K] thoisson,                                                          | Gauss, J. C. F., [R] regress                                                          |

Gauvreau, K., [PSS] intro, [R] dstdize, [R] logistic,

[ST] Itable, [ST] sts

[R] zinb, [R] zip, [U] 20.25 References

Friedman, J. H., [MV] discrim knn

Gavin, M. D., [ME] me, [ME] meglm, [ME] meologit, Glowacz, K. M., [ME] me, [ME] meglm. [ME] meoprobit, [XT] xtologit, [XT] xtoprobit [ME] meologit, [ME] meoprobit, [XT] xtologit, Gehan, E. A., [ST] sts test [XT] xtoprobit Gnanadesikan, R., [MV] manova, [R] cumul, Geisser, S., [PSS] power repeated, [R] anova [R] diagnostic plots Gel, Y. R., [R] sdtest Godambe, V. P., [SVY] variance estimation Gelbach, J., [R] ivprobit, [R] ivtobit Godfrey, L. G., [R] regress postestimation time series Gelfand, A. E., [MI] mi impute chained Gelman, A., [ME] me, [MI] intro substantive, [MI] mi Goeden, G. B., [R] kdensity impute, [MI] mi impute mvn, [MI] mi impute Goerg, S. J., [R] ksmirnov Golbe, D. L., [D] label language, [D] merge, regress [U] 22.1 References Gelman, R., [R] margins Goldberger, A. S., [R] intreg, [R] mlexp, [R] tobit, Geman, D., [MI] mi impute chained [TE] etregress Geman, S., [MI] mi impute chained Goldblatt, A., [ST] epitab Genest, C., [R] diagnostic plots, [R] swilk Golden, C. D., [SVY] survey, [SVY] svy estimation Gentle, J. E., [D] functions, [R] anova, [R] nl Goldfarb, D., [M-5] optimize() Genton, M. G., [R] sktest Goldman, N., [ME] me Genz, A., [R] asmprobit Goldstein, H., [ME] me, [ME] meglm, [ME] melogit, George, S. L., [ST] stpower, [ST] stpower exponential [ME] mepoisson, [ME] megrlogit, Gerkins, V. R., [R] symmetry [ME] megrpoisson, [ME] mixed Gerow, K. G., [SVY] survey Goldstein, R., [D] ds, [D] egen, [R] brier, Geskus, R. B., [ST] stcrreg, [ST] stcrreg [R] correlate, [R] inequality, [R] nl, [R] ologit, postestimation [R] oprobit, [R] ranksum, [R] regress Geweke, J., [R] asmprobit, [TS] dfactor postestimation, [XT] xtreg Giannini, C., [TS] irf create, [TS] var intro, [TS] var Golub, G. H., [M-5] svd(), [R] orthog, [R] tetrachoric, svar, [TS] vargranger, [TS] varwle [TS] arfima, [TS] arfima postestimation Gibbons, J. D., [R] ksmirnov, [R] spearman Gómez, V., [TS] tsfilter, [TS] tsfilter hp Gibbons, R. D., [ME] me, [ME] mecloglog, Gompertz, B., [ST] streg [ME] meglm, [ME] melogit, [ME] menbreg, Gönen, M., [ST] stcox postestimation [ME] meologit, [ME] meoprobit, Gonzalez, J. F., Jr., [SVY] estat, [SVY] subpopulation [ME] mepoisson, [ME] meprobit estimation, [SVY] svy bootstrap, [SVY] svy Gichangi, A., [ST] stcrreg estimation Giesen, D., [R] tetrachoric Gonzalo, J., [TS] vec intro, [TS] vecrank Gifi, A., [MV] mds Good, P. I., [G-1] graph intro, [R] permute, Gijbels, I., [R] lpoly [R] symmetry, [R] tabulate twoway Gilbert, G. K., [MV] measure\_option Goodall, C., [R] lowess, [R] rreg Giles, D. E. A., [TS] prais Goodman, L. A., [R] tabulate twoway Gill, R. D., [ST] stcrreg Gooley, T. A., [ST] stcrreg Gillham, N. W., [R] regress Gordon, A. D., [MV] biplot, [MV] cluster, Gillispie, C. C., [R] regress [MV] cluster stop, [MV] measure\_option Gini, R., [R] vwls, [ST] epitab Gordon, D. J., [PSS] intro, [PSS] power repeated Ginther, O. J., [ME] mixed Gordon, M. G., [R] binreg Girshick, M. A., [MV] pca Gorga, M. P., [R] rocreg, [R] rocreg postestimation, Glass, G. V., [R] esize [R] rocregplot Glass, R. I., [ST] epitab Gorman, J. W., [R] stepwise Gleason, J. R., [D] cf, [D] describe, [D] functions, Gorst-Rasmussen, A., [MV] pca [D] generate, [D] infile (fixed format), Gorsuch, R. L., [MV] factor, [MV] rotate, [D] label, [D] notes, [D] order, [R] anova, [MV] rotatemat [R] bootstrap, [R] ci, [R] correlate, Gosset [Student, pseud.], W. S., [R] ttest [R] loneway, [R] summarize, [R] ttest, Gosset, W. S., [R] ttest [ST] epitab Gould, W. W., [D] datasignature, [D] datetime, Gleason, L. R., [ME] me, [ME] meglm, [ME] meologit, [D] destring, [D] drawnorm, [D] ds, [D] egen, [ME] meoprobit, [XT] xtologit, [XT] xtoprobit [D] format, [D] functions, [D] icd9, [D] infile Gleick, J., [M-5] optimize() (fixed format), [D] merge, [D] putmata, Gleser, G., [MV] alpha [D] reshape, [D] sample, [M-1] how, Glidden, D. V., [R] logistic, [ST] stcox, [TE] teffects [M-1] interactive, [M-2] exp, [M-2] goto, intro advanced [M-2] pointers, [M-2] struct, [M-2] subscripts, Gloeckler, L. A., [ST] discrete [M-2] syntax, [M-4] io, [M-4] stata, Glosten, L. R., [TS] arch

[M-5] deriv(), [M-5] eigensystem(),

```
Gould, W. W., continued
                                                              Greene, W. H., continued
      [M-5] geigensystem(), [M-5] inbase(),
                                                                    [R] mlogit, [R] nlogit, [R] nlsur, [R] pcorr,
      [M-5] moptimize(), [M-5] runiform().
                                                                    [R] probit, [R] reg3, [R] regress, [R] regress
      [M-5] st_addvar(), [M-5] st_global(),
                                                                    postestimation time series, [R] sureg, [R] testnl,
      [M-5] st_local(), [M-5] st_view(), [MI] mi
                                                                    [R] truncreg, [R] zinb, [R] zip, [TE] etpoisson,
      estimate, [P] intro, [P] _datasignature,
                                                                    [TE] etregress, [TS] arch, [TS] arima,
      [P] matrix eigenvalues, [P] matrix mkmat,
                                                                    [TS] corrgram, [TS] var, [XT] xt, [XT] xtgls,
      [P] postfile, [P] _robust, [R] bootstrap,
                                                                    [XT] xthtaylor postestimation, [XT] xtpcse,
      [R] bsample, [R] dydx, [R] frontier, [R] gmm,
                                                                    [XT] xtpoisson, [XT] xtrc, [XT] xtreg
      [R] grmeanby, [R] jackknife, [R] kappa,
                                                              Greenfield, S., [MV] alpha, [MV] factor, [MV] factor
      [R] logistic, [R] margins, [R] maximize,
                                                                    postestimation, [R] lincom, [R] mlogit,
      [R] mkspline, [R] ml, [R] mlexp, [R] net
                                                                    [R] mprobit, [R] mprobit postestimation,
      search, [R] nlcom, [R] ologit, [R] oprobit,
                                                                    [R] predictnl, [R] slogit, [SEM] example 37g
      [R] poisson, [R] predictnl, [R] qreg, [R] regress,
                                                              Greenhouse, J. B., [ST] epitab
      [R] rreg, [R] simulate, [R] sktest, [R] smooth,
                                                              Greenhouse, S. W., [PSS] power repeated, [R] anova,
      [R] swilk, [R] testnl, [ST] survival analysis,
                                                                    [ST] epitab
      [ST] stcox, [ST] stcrreg, [ST] stcrreg
                                                              Greenland, S., [R] ci, [R] glogit, [R] mkspline,
      postestimation, [ST] stdescribe, [ST] stpower,
                                                                    [R] ologit, [R] poisson, [ST] epitab
      [ST] stpower exponential, [ST] stpower
                                                              Greenwood, M., [ST] ltable, [ST] sts
      logrank, [ST] streg, [ST] stset, [ST] stsplit,
                                                              Greenwood, P., [MI] intro substantive
      [ST] stvary, [SVY] survey, [SVY] ml for svy,
                                                              Gregoire, A., [R] kappa
      [U] 13.12 References, [U] 18.14 References,
                                                              Grieve, R., [R] bootstrap, [R] bstat
      [U] 22.1 References, [U] 26.31 References,
                                                              Griffith, J. L., [R] brier
      [XT] xtfrontier
                                                              Griffith, R., [R] gmm
Gourieroux, C. S., [R] hausman, [R] suest, [R] test,
      [TS] arima, [TS] mgarch ccc, [TS] mgarch dcc,
                                                              Griffiths, W. E., [R] cnsreg, [R] estat ic, [R] glogit,
                                                                    [R] ivregress, [R] ivregress postestimation,
      [TS] mgarch vcc
Gower, J. C., [MV] biplot, [MV] ca, [MV] mca,
                                                                    [R] logit, [R] probit, [R] regress, [R] regress
                                                                    postestimation, [R] test, [TS] arch, [TS] prais,
      [MV] measure_option, [MV] procrustes
                                                                    [XT] xtgls, [XT] xtpcse, [XT] xtrc, [XT] xtreg
Gradshteyn, I. S., [TS] arfima
                                                              Griliches, Z., [ME] me, [XT] xtgls, [XT] xtnbreg,
Graham, J. W., [MI] intro substantive, [MI] mi impute
                                                                    [XT] xtpcse, [XT] xtpoisson, [XT] xtrc
Grambsch, P. M., [ST] stcox, [ST] stcox PH-
                                                              Grimm, R. H., [PSS] intro, [PSS] power repeated
      assumption tests, [ST] stcox postestimation,
                                                              Grimmett, G., [M-5] halton()
      [ST] stcrreg
                                                              Grissom, R. J., [R] esize, [R] regress postestimation
Granger, C. W. J., [TS] arch, [TS] arfima,
      [TS] vargranger, [TS] vec intro, [TS] vec,
                                                              Grizzle, J. E., [R] vwls
      [TS] vecrank
                                                              Groenen, P. J. F., [MV] mds, [MV] mds
Graubard, B. I., [ME] mixed, [R] margins, [R] ml,
                                                                    postestimation, [MV] mdslong, [MV] mdsmat
      [R] test, [SVY] survey, [SVY] direct
                                                              Grogger, J. T., [R] tnbreg, [R] tpoisson
      standardization, [SVY] estat, [SVY] svy,
                                                              Gronau, R., [R] heckman, [SEM] example 45g
      [SVY] svy estimation, [SVY] svy
                                                              Groothuis-Oudshoorn, C. G. M., [MI] intro
      postestimation, [SVY] svy: tabulate twoway,
                                                                    substantive, [MI] mi impute chained
      [SVY] variance estimation
                                                              Gropper, D. M., [R] frontier, [XT] xtfrontier
Gray, R. J., [ST] stcrreg
                                                              Gross, A. J., [ST] ltable
Graybill, F. A., [PSS] intro, [PSS] power
                                                              Grunfeld, Y., [XT] xtgls, [XT] xtpcse, [XT] xtrc
      onecorrelation, [PSS] power twocorrelations,
                                                              Grzebyk, M., [ST] sts
      [R] centile
                                                              Guan, W., [R] bootstrap
Green, B. F., [MV] discrim Ida, [MV] procrustes
                                                              Guenther, W. C., [PSS] intro
Green, D. M., [R] lroc
                                                              Guerry, A.-M., [G-2] graph twoway histogram
Green, P. E., [MV] cluster
                                                              Guilkey, D. K., [XT] xtprobit
Greenacre, M. J., [MV] ca, [MV] mca, [MV] mca
                                                              Guillemot, M., [M-5] cholesky()
      postestimation, [SEM] example 35g,
                                                              Guimarães, P., [XT] xtnbreg
      [SEM] example 36g
                                                              Guo, G., [ME] mecloglog, [ME] melogit,
Greenbaum, A., [M-1] LAPACK, [M-5] lapack(),
                                                                    [ME] meprobit
      [P] matrix eigenvalues
                                                              Gutierrez, R. G., [ME] me, [ME] melogit,
Greene, W. H., [P] matrix accum, [R] asclogit,
                                                                    [ME] meoprobit, [ME] mepoisson,
      [R] asmprobit, [R] biprobit, [R] clogit,
                                                                    [ME] meqrlogit, [ME] meqrpoisson, [MI] mi
      [R] cnsreg, [R] frontier, [R] gmm,
                                                                    estimate, [R] frontier, [R] lpoly, [R] lrtest,
      [R] heckman, [R] heckoprobit, [R] heckprobit,
                                                                    [R] nbreg, [ST] survival analysis, [ST] stcox,
      [R] hetprobit, [R] ivregress, [R] logit, [R] lrtest,
```

[R] margins, [R] mkspline, [R] mlexp,

[ST] stcrreg, [ST] stcrreg postestimation,

Gutierrez, R. G., continued Hamilton, J. D., continued [ST] stdescribe, [ST] stpower, [ST] stpower [TS] psdensity, [TS] sspace, [TS] sspace exponential. [ST] stpower logrank. [ST] streg. postestimation, [TS] tsfilter, [TS] ucm, [TS] var [ST] streg postestimation, [ST] stset, intro, [TS] var, [TS] var svar, [TS] vargranger, [ST] stsplit, [ST] stvary, [XT] xt [TS] varnorm, [TS] varsoc, [TS] varstable, [TS] varwle, [TS] vec intro, [TS] vec, [TS] vecnorm, [TS] vecrank, [TS] vecstable, н [TS] xcorr, [TS] Glossary Hamilton, L. C., [D] xpose, [G-1] graph intro, Haaland, J.-A., [G-1] graph intro [MV] factor, [MV] screeplot, [R] bootstrap, Haan, P., [R] asmprobit, [R] mlogit, [R] mprobit [R] diagnostic plots, [R] estat vce, [R] ladder, Haas, K., [M-5] moptimize() [R] Iv, [R] mlogit, [R] regress, [R] regress Hadamard, J. S., [D] functions postestimation, [R] regress postestimation Hadi, A. S., [R] poisson, [R] regress, [R] regress diagnostic plots, [R] rreg, [R] simulate, postestimation, [R] regress postestimation [R] summarize, [R] ttest diagnostic plots Hammarling, S., [M-1] LAPACK, [M-5] lapack(), Hadorn, D. C., [R] brier [P] matrix eigenvalues Hadri, K., [XT] xtunitroot Hammersley, J. M., [M-5] halton() Haenszel, W., [ST] epitab, [ST] strate, [ST] sts test Hampel, F. R., [D] egen, [R] rreg, Hahn, G. J., [M-5] moptimize() [U] 20.25 References Hahn, J., [R] ivregress postestimation Hancock, G. R., [SEM] estat gof, [SEM] methods and Hair, J. F., Jr., [R] rologit formulas for sem Hajian-Tilaki, K. O., [R] rocreg Hand, D. J., [MV] biplot, [MV] ca, [MV] discrim, Hajivassiliou, V. A., [R] asmprobit [MV] mca Hakkio, C. S., [D] egen Handscomb, D. C., [M-5] halton() Hald, A., [R] greg, [R] regress, [R] signrank, Hankey, B., [ST] strate [R] summarize Hanley, J. A., [R] roccomp, [R] rocfit, [R] rocreg, Haldane, J. B. S., [R] ranksum, [ST] epitab [R] rocreg postestimation, [R] rocregplot, Hall, A. D., [R] frontier [R] roctab Hall, A. R., [R] gmm, [R] gmm postestimation, Hannachi, A., [MV] pca [R] ivpoisson, [R] ivpoisson postestimation, Hannan, E. J., [TS] sspace [R] ivregress, [R] ivregress postestimation Hansen, H., [MV] mvtest, [MV] mvtest normality Hall, B. H., [M-5] optimize(), [ME] me, [R] glm, Hansen, L. P., [R] gmm, [R] ivregress, [R] ivregress [TS] arch, [TS] arima, [XT] xtnbreg, postestimation, [XT] xtabond, [XT] xtdpd, [XT] xtpoisson [XT] xtdpdsys Hall, N. S., [R] anova Hansen, W. B., [ME] me, [ME] meglm, [ME] meologit, Hall, P., [R] bootstrap, [R] greg, [R] regress [ME] meoprobit, [XT] xtologit, [XT] xtoprobit postestimation time series Hao, L., [R] greg Hall, R. E., [M-5] optimize(), [R] glm, [TS] arch, Harabasz, J., [MV] cluster, [MV] cluster stop [TS] arima Harbord, R. M., [ME] melogit, [ME] meoprobit, Hall, W. J., [MV] biplot, [R] roccomp, [R] rocfit, [ME] megrlogit, [R] roccomp, [R] roctab [R] roctab Harden, J. J., [R] zinb, [R] zip Haller, A. O., [SEM] example 7 Hardin, J. W., [D] statsby, [G-1] graph intro, Halley, E., [ST] Itable [ME] meglm postestimation, [ME] megrlogit Hallock, K., [R] qreg postestimation, [ME] megrpoisson Halton, J. H., [M-5] halton() postestimation, [R] binreg, [R] biprobit, Halvorsen, K. T., [R] tabulate twoway [R] estat ic, [R] glm, [R] glm postestimation, Hamann, U., [MV] measure\_option [R] Iroc, [R] poisson, [R] ranksum, [R] regress postestimation, [R] signrank, [TS] newey, Hambleton, R. K., [SEM] example 28g, [TS] prais, [XT] xtgee, [XT] xtpoisson [SEM] example 29g Harel, O., [MI] mi estimate Hamer, R. M., [MV] mds, [MV] mdslong, [MV] mdsmat Haritou, A., [R] suest Harkness, J., [R] ivprobit, [R] ivtobit Hamerle, A., [R] clogit Harley, J. B., [ST] stpower cox Hamilton, J. D., [I] Glossary, [P] matrix eigenvalues, [R] gmm, [TS] time series, [TS] arch, Harman, H. H., [MV] factor, [MV] factor [TS] arfima, [TS] arima, [TS] corrgram, postestimation, [MV] rotate, [MV] rotatemat [TS] dfuller, [TS] estat aroots, [TS] fcast Harrell, F. E., Jr., [R] mkspline, [R] ologit, [ST] stcox compute. [TS] forecast solve. [TS] irf, [TS] irf postestimation create, [TS] pergram, [TS] pperron, Harrington, D. P., [ST] stcox, [ST] sts test

Harris, E. K., [MV] discrim, [MV] discrim logistic

Harris, R. D. F., [XT] xtunitroot Hedeker, D., [ME] me, [ME] mecloglog, [ME] meglm. [ME] melogit, [ME] menbreg, [ME] meologit, Harris, R. J., [MV] canon postestimation [ME] meoprobit, [ME] mepoisson, Harris, R. L., [R] qc [ME] meprobit Harris, T., [R] poisson, [R] qreg, [R] ranksum, Hédelin, G., [ST] sts [R] signrank Hedges, L. V., [R] esize, [R] meta Harrison, D. A., [D] list, [G-2] graph twoway Hedley, D., [ST] stcrreg, [ST] stcrreg postestimation histogram, [PSS] intro, [R] histogram, Heeringa, S. G., [SVY] survey, [SVY] subpopulation [R] tabulate oneway, [R] tabulate twoway estimation Harrison, J. A., [R] dstdize Heinecke, K., [P] matrix mkmat Harrison, J. M., [ST] stcrreg Heinonen, O. P., [ST] epitab Hart, P. E., [MV] cluster, [MV] cluster stop Heiss, F., [R] nlogit Hartigan, J. A., [G-2] graph matrix Hartley, H. O., [MI] intro substantive, [MI] mi impute Heitian, D. F., [MI] intro substantive, [MI] mi impute Heller, G., [ST] stcox postestimation Hartmann, D. P., [R] icc Harvey, A. C., [R] hetprobit, [TS] arch, [TS] arima, Hemming, K., [PSS] intro [TS] prais, [TS] psdensity, [TS] sspace, Hempel, S., [ST] epitab [TS] sspace postestimation. [TS] tsfilter. Henderson, B. E., [R] symmetry [TS] tsfilter hp, [TS] tssmooth hwinters, Henderson, C. R., [ME] me, [ME] mixed [TS] ucm, [TS] var svar Hendrickson, A. E., [I] Glossary, [MV] rotate, Harville, D. A., [ME] meglm, [ME] mixed [MV] rotatemat, [MV] Glossary Hassell, J. F., [ST] sts Hendrickx, J., [R] mlogit, [R] xi Hassler, U., [TS] irf create Hennevogl, W., [ME] me Hastie, T. J., [MV] discrim knn, [R] grmeanby, Henry-Amar, M., [ST] ltable [R] slogit Hensher, D. A., [R] nlogit Hastorf, A. H., [ST] epitab Henze, N., [MV] mvtest, [MV] mvtest normality Hauck, W. W., [R] pkequiv, [XT] xtcloglog, Hermite, C., [M-5] **issymmetric**() [XT] xtlogit, [XT] xtologit, [XT] xtoprobit, Herr, J. L., [TE] teffects intro advanced, [TE] teffects [XT] xtprobit nnmatch Haughton, J. H., [R] inequality Herrin, J., [U] 18.14 References Hauser, M. A., [TS] arfima Herriot, J. G., [M-5] spline3() Hausman, J. A., [M-5] optimize(), [ME] me, [R] glm, Hertz, S., [ST] stsplit [R] hausman, [R] ivregress postestimation, Herzberg, A. M., [MV] discrim lda postestimation, [R] nlogit, [R] rologit, [R] suest, [SEM] estat [MV] discrim qda, [MV] discrim qda residuals, [SEM] methods and formulas for postestimation, [MV] manova sem, [TS] arch, [TS] arima, [XT] xthtaylor, Hess, K. R., [ST] stcox PH-assumption tests, [ST] sts [XT] xtnbreg, [XT] xtpoisson, [XT] xtreg graph postestimation Hesse, L. O., [M-5] moptimize() Havnes, T., [R] inequality Hessenberg, K. A., [M-5] hessenbergd() Hawkins, C. M., [PSS] intro, [PSS] power repeated Heston, A., [XT] xtunitroot Hayashi, F., [R] gmm, [R] ivpoisson, [R] ivregress, Heyde, C. C., [U] 1.4 References [R] ivregress postestimation Hickam, D. H., [R] brier Hayes, R. J., [R] permute Higbee, K. T., [D] clonevar, [D] ds Hays, R. D., [R] lincom, [R] mlogit, [R] mprobit, Higgins, J. E., [R] anova [R] mprobit postestimation, [R] predictnl, Higgins, J. P. T., [R] meta [R] slogit Higgins, M. L., [TS] arch Hays, W. L., [R] esize, [R] regress postestimation Hilbe, J. M., [D] functions, [ME] meglm He, X., [ST] stcox PH-assumption tests postestimation, [ME] meqrlogit postestimation, Heagerty, P. J., [ME] me, [ME] meglm, [ME] mixed, [ME] megrpoisson postestimation, [MV] factor, [MV] pca, [PSS] intro, [MV] discrim lda, [MV] manova, [PSS] power twomeans, [PSS] power oneway, [MV] measure\_option, [R] cloglog, [R] estat [PSS] power twoway, [R] anova, [R] dstdize, ic, [R] glm, [R] glm postestimation, [R] logistic, [R] oneway [R] logit, [R] lroc, [R] nbreg, [R] poisson, Heckman, J., [R] biprobit, [R] heckman, [R] heckman [R] probit, [R] simulate, [R] tnbreg, postestimation, [R] heckoprobit, [R] heckprobit, [R] tpoisson, [XT] xtgee, [XT] xtpoisson [SEM] example 45g, [TE] etregress, Hilbert, D., [M-5] Hilbert() [TE] teffects intro advanced Hildreth, C., [TS] prais Hilferty, M. M., [MV] mvtest normality

Hilgard, E. R., [ST] epitab

Hill, A. B., [R] poisson, [ST] epitab Horton, N. J., [ME] meglm, [ME] mixed, [MI] intro substantive, [XT] xtgee Hill, J., [ME] me Horváth, L., [TS] mgarch Hill, R. C., [R] cnsreg, [R] estat ic, [R] glogit, [R] heckman, [R] ivregress, [R] ivregress Horvitz, D. G., [TE] teffects intro advanced postestimation, [R] logit, [R] probit, Hosking, J. R. M., [TS] arfima [R] regress, [R] regress postestimation, [R] test, Hosmer, D. W., Jr., [PSS] intro, [R] clogit, [R] clogit [TS] arch, [TS] prais, [XT] xtgls, [XT] xtpcse, postestimation, [R] estat classification, [R] estat [XT] xtrc, [XT] xtreg gof, [R] glm, [R] glogit, [R] lincom, [R] logistic, Hill, R. P., [ST] stcrreg, [ST] stcrreg postestimation [R] logistic postestimation, [R] logit, [R] logit Hill, W. G., [ST] epitab postestimation, [R] Iroc, [R] Irtest, [R] Isens, Hills, M., [D] egen, [R] cloglog, [R] cumul, [R] mlogit, [R] mlogit postestimation, [R] predictnl, [R] stepwise, [SEM] example 33g, [ST] epitab, [ST] stcox, [ST] stptime, [SEM] example 34g, [ST] stcox, [ST] stpower, [ST] strate, [ST] stset, [ST] stsplit, [ST] sttocc [ST] stpower cox, [ST] streg, [XT] xtgee Hinchliffe, S. R., [R] meta, [ST] stcox, [ST] stcrreg Hossain, K. M., [ST] epitab Hinkley, D. V., [R] bootstrap Hotelling, H., [MV] canon, [MV] hotelling, Hipel, K. W., [TS] arima, [TS] ucm [MV] manova, [MV] pca, [R] roccomp, Hirano, K., [TE] teffects intro advanced [R] rocfit, [R] roctab Hirji, K. F., [R] exlogistic, [R] expoisson Hougaard, P., [ST] streg Hlouskova, J., [XT] xtunitroot Householder, A. S., [M-5] qrd(), [MV] mds, Hoaglin, D. C., [R] diagnostic plots, [R] lv, [R] regress [MV] mdslong, [MV] mdsmat postestimation, [R] regress postestimation Howell, D. C., [PSS] intro, [PSS] power pairedmeans diagnostic plots, [R] smooth, [R] stem Hozo, I., [R] meta Hocevar, D., [SEM] example 19 Hoşten, S., [MV] mvtest means Hochberg, Y., [R] oneway Hsiao, C., [XT] xt, [XT] xtabond, [XT] xtdpd. Hocking, R. R., [ME] meglm, [ME] mixed, [MI] intro [XT] xtdpdsys, [XT] xtivreg, [XT] xtregar substantive, [R] stepwise Hsieh, F. Y., [ST] stpower, [ST] stpower cox, Hodges, J. L., [MV] discrim knn [ST] stpower logrank Hodrick, R. J., [TS] tsfilter, [TS] tsfilter hp Hu, M., [ST] stcox, [ST] stset Hoechle, D., [XT] xtgls, [XT] xtpcse, [XT] xtreg, Huang, C., [R] sunflower [XT] xtregar Huang, D. S., [R] nlsur, [R] sureg Hoel, P. G., [R] bitest, [R] ttest Hubálek, Z., [MV] measure\_option Hoffmann, J. P., [R] glm Huber, C., [R] esize, [R] regress postestimation, Hofman, A. F., [ST] stcrreg [SEM] Builder, [SEM] Builder, generalized Hogben, L. T., [ST] sts Huber, P. J., [D] egen, [P] \_robust, [R] greg, [R] rreg, Holan, S. H., [TS] arima [R] suest, [U] 20.25 References Hole, A. R., [R] asmprobit, [R] clogit, [R] mlogit, Huberty, C. J., [MV] candisc, [MV] discrim, [R] mprobit [MV] discrim estat, [MV] discrim lda, Holland, A. D., [TE] teffects intro advanced, [MV] discrim Ida postestimation, [MV] discrim [TE] teffects aipw, [TE] teffects multivalued qda Holland, P. W., [TE] teffects intro advanced Hubrich, K., [TS] vec intro, [TS] vecrank Holloway, L., [R] brier Hughes, J. B., [MV] manova Holm, S., [R] test Hunter, D. R., [R] greg Holmes, D. J., [ME] mixed Huq, M. I., [ST] epitab Holmes, S., [R] bootstrap Huq, N. M., [ME] me, [ME] meglm, [ME] melogit, Holmgren, J., [ST] epitab [ME] meprobit, [ME] megrlogit Holt, C. C., [TS] tssmooth, [TS] tssmooth Hurd, M., [R] intreg, [R] tobit dexponential, [TS] tssmooth exponential, Hurley, J. R., [MV] procrustes [TS] tssmooth hwinters, [TS] tssmooth Hurst, H. E., [TS] arfima shwinters Hutto, C., [R] exlogistic Holt, D., [SVY] survey, [SVY] estat Huynh, H., [PSS] power repeated, [R] anova Holtz-Eakin, D., [XT] xtabond, [XT] xtdpd, [XT] xtdpdsys Honoré, B. E., [XT] xttobit Hood, W. C., [R] ivregress Iglewicz, B., [R] lv Hooker, P. F., [ST] streg Ikebe, Y., [P] matrix symeigen Hooper, R., [PSS] intro

Horst, P., [MV] factor postestimation, [MV] rotate,

[MV] rotatemat

Ilardi, G., [R] frontier, [XT] xtfrontier

Im, K. S., [XT] xtunitroot

| Imbens, G. W., [TE] teffects intro advanced,<br>[TE] teffects multivalued, [TE] teffects<br>nnmatch, [TE] teffects psmatch | Johnson, C. A., [ME] me, [ME] meglm,<br>[ME] meologit, [ME] meoprobit, [XT] xtologit<br>[XT] xtoprobit |
|----------------------------------------------------------------------------------------------------|----------------------------------------------------------------------------------------------------|
| Irwin, J. O., [PSS] intro, [PSS] power twoproportions                                                                      | Johnson, D. E., [MV] manova, [R] anova, [R] contra                                                     |
| Isaacs, D., [R] fp                                                                                                    | [R] pwcompare                                                                                          |
| Ishiguro, M., [R] BIC note                                                                                                 | Johnson, L. A., [TS] tssmooth, [TS] tssmooth                                                           |
| ISSP, [MV] ca, [MV] mca, [MV] mca postestimation                                                                           | dexponential, [TS] tssmooth exponential, [TS] tssmooth hwinters, [TS] tssmooth                         |
| J                                                                                                    | shwinters<br>Johnson, M. E., [R] sdtest                                                                |
| Jaccard, P., [MV] measure_option                                                                                           | Johnson, M. M., [R] sdtest                                                                             |
| Jackman, R. W., [R] regress postestimation                                                                                 | Johnson, N. L., [D] functions, [R] ksmirnov,                                                           |
| Jackson, J. E., [MV] pca, [MV] pca postestimation                                                                          | [R] nbreg, [R] poisson, [U] 1.4 References                                                             |
| Jacobi, C. G. J., [M-5] deriv()                                                                                            | Johnson, R. A., [MV] canon, [MV] discrim,                                                              |
| Jacobs, K. B., [R] symmetry                                                                                                | [MV] discrim estat, [MV] discrim lda,                                                                  |
| Jacobs, M., [D] duplicates                                                                                                 | [MV] discrim Ida postestimation, [MV] mvtes                                                            |
| Jacoby, W. G., [MV] biplot                                                                                                 | [MV] mytest correlations, [MV] mytest                                                                  |
| Jaeger, A., [TS] tsfilter, [TS] tsfilter hp                                                                                | covariances, [MV] mytest means                                                                         |
| Jaeger, D. A., [R] ivregress postestimation                                                                                | Johnson, S., [ST] epitab                                                                               |
| Jagannathan, R., [TS] arch                                                                                                 | Johnson, W., [MI] intro substantive, [SVY] survey                                                      |
| Jain, A. K., [MV] cluster                                                                                                  | Johnston, J., [XT] xtrc                                                                                |
| James, B. R., [R] rocreg, [R] rocreg postestimation                                                                        | Johnston, J. E., [R] ranksum                                                                           |
| James, G. S., [MV] mvtest, [MV] mvtest means                                                                               | Jolliffe, D., [R] inequality, [R] qreg, [R] regress                                                    |
| James, I. M., [M-2] op_kronecker, [M-5] deriv(),                                                                           | Jolliffe, I. T., [MV] biplot, [MV] pca, [R] brier                                                      |
| [M-5] issymmetric(), [M-5] pinv()                                                                                          | Jones, A., [R] heckman, [R] logit, [R] probit                                                          |
| James, K. L., [R] rocreg, [R] rocreg postestimation                                                                        | Jones, B. S., [ST] stcox, [ST] streg                                                                   |
| Janes, H., [R] rocfit, [R] rocreg, [R] rocreg                                                                              | Jones, D. R., [R] meta                                                                                 |
| postestimation, [R] rocregplot                                                                                             | Jones, M. C., [R] kdensity, [R] lpoly                                                                  |
| Jang, D. S., [SVY] variance estimation                                                                                     | Jones, P. S., [M-5] Vandermonde()                                                                      |
| Jann, B., [P] mark, [R] estimates store, [R] ksmirnov,                                                                     | Jordan, C., [M-5] <b>svd</b> ()                                                                        |
| [R] stored results, [R] tabulate twoway,                                                                                   | Jöreskog, K. G., [MV] factor postestimation,                                                           |
| [SVY] svy: tabulate twoway                                                                                                 | [SEM] estat residuals                                                                                  |
| Jarque, C. M., [R] sktest, [TS] varnorm, [TS] vecnorm                                                                      | Jorgensen, R. A., [ST] stcrreg                                                                         |
| Jeantheau, T., [TS] mgarch                                                                                                 | Jorner, U., [G-1] graph intro                                                                          |
| Jeanty, P. W., [D] destring, [D] functions, [D] import                                                                     | Joyeux, R., [TS] arfima                                                                                |
| excel, [D] reshape                                                                                                    | Judge, G. G., [R] estat ic, [R] glogit, [R] ivregress,                                                 |
| Jeffreys, H., [R] ci, [R] spearman                                                                                         | [R] ivregress postestimation, [R] logit,                                                               |
| Jenkins, B., [M-5] hash1()                                                                                                 | [R] probit, [R] regress postestimation, [R] test                                                       |
| Jenkins, G. M., [TS] arfima, [TS] arima,                                                                                   | [TS] arch, [TS] prais, [XT] xtgls, [XT] xtpcse,                                                        |
| [TS] corrgram, [TS] cumsp, [TS] dfuller,                                                                                   | [XT] xtrc, [XT] xtreg  Judkins, D. R., [SVY] svy brr, [SVY] svyset,                                    |
| [TS] estat acplot, [TS] pergram, [TS] pperron,                                                                             | [SVY] variance estimation                                                                              |
| [TS] psdensity, [TS] xcorr                                                                                                 | Judson, D. H., [R] poisson, [R] tabulate twoway,                                                       |
| Jenkins, S. P., [D] corr2data, [D] egen, [D] rename,                                                                       | [R] tpoisson                                                                                           |
| [MI] intro substantive, [R] asmprobit, [R] do,                                                                             | Judson, R. A., [TS] forecast                                                                           |
| [R] inequality, [ST] discrete, [ST] stcox                                                                                  | Julious, S. A., [PSS] intro                                                                            |
| Jennrich, R. I., [I] Glossary, [MV] mvtest,                                                                                | Jung, B. C., [ME] mixed                                                                                |
| [MV] mytest correlations, [MV] rotate,                                                                                     | Jull, S., [R] dstdize, [R] roccomp, [R] roctab                                                         |
| [MV] rotatemat, [MV] Glossary                                                                                              | Juni, S., [K] ustuize, [K] roccomp, [K] roctab                                                         |
| Jensen, A. R., [MV] rotate                                                                                                 |                                                                                                    |
| Jensen, D. R., [MV] mvtest, [MV] mvtest means                                                                              | K                                                                                                    |
| Jerez, M., [TS] sspace                                                                                                    |                                                                                                    |
| Jewell, N. P., [ST] epitab                                                                                                 | Kachitvichyanukul, V., [D] functions                                                                   |
| Jick, H., [ST] epitab                                                                                                    | Kadane, J. B., [ME] me, [ME] meqrlogit,                                                                |
| Joe, H., [ME] melogit, [ME] meoprobit,                                                                                     | [ME] megrpoisson                                                                                       |
| [ME] mepoisson, [ME] meqrlogit,                                                                                            | Kahn, H. A., [PSS] intro, [R] dstdize, [ST] epitab,                                                    |
| [ME] meqrpoisson, [R] tabulate twoway                                                                                      | [ST] Itable, [ST] stcox                                                                                |
| Johansen, S., [TS] irf create, [TS] varlmar, [TS] vec                                                                      | Kaiser, H. F., [I] Glossary, [MV] factor                                                               |

postestimation, [MV] pca postestimation,

[MV] rotate, [MV] rotatemat, [MV] Glossary

intro, [TS] vec, [TS] veclmar, [TS] vecnorm,

[TS] vecrank, [TS] vecstable

Kaiser, J., [R] ksmirnov, [R] permute, [R] signrank Kimbrough, J. W., [MV] discrim knn Kalbfleisch, J. D., [ST] ltable, [ST] stcox, [ST] stcox Kinderman, A. J., [D] functions PH-assumption tests, [ST] stcox postestimation, King, M. L., [TS] prais [ST] streg, [ST] sts, [ST] sts test, [ST] stset, King, R. G., [TS] tsfilter, [TS] tsfilter bk, [TS] tsfilter [XT] xtcloglog, [XT] xtlogit, [XT] xtologit, cf, [TS] tsfilter hp, [TS] vecrank [XT] xtoprobit, [XT] xtprobit Kirk, R. E., [R] esize, [R] regress postestimation Kalman, R. E., [TS] arima Kirkwood, B. R., [R] dstdize, [R] summarize Kalmijn, M., [R] tetrachoric Kish, L., [P] \_robust, [R] loneway, [SVY] survey, Kang, J. D. Y., [TE] teffects intro advanced [SVY] estat, [SVY] variance estimation, Kantor, D., [D] cf, [D] functions [U] 20.25 References Kaplan, E. L., [ST] stcrreg, [ST] stcrreg Kitagawa, G., [R] BIC note postestimation, [ST] sts Kiviet, J. F., [XT] xtabond Karim, M. R., [ME] meglm Klar, J., [R] estat gof Katz, J. N., [XT] xtgls, [XT] xtpcse Klecka, W. R., [MV] discrim, [MV] discrim lda Kaufman, J., [D] ds Kleiber, C., [R] inequality Kaufman, L., [MV] cluster, [MV] clustermat, Klein, J. P., [ST] stci, [ST] stcox, [ST] stcox [MV] matrix dissimilarity, postestimation, [ST] stcrreg, [ST] stpower, [MV] measure\_option, [P] matrix dissimilarity [ST] stpower cox, [ST] streg, [ST] sts, [ST] sts Keane, M. P., [R] asmprobit graph, [ST] sts test Keeler, E. B., [R] brier Klein, L. R., [R] reg3, [R] reg3 postestimation, Keiding, N., [ST] stcrreg, [ST] stsplit [R] regress postestimation time series, [TS] forecast, [TS] forecast adjust, [TS] forecast Kelley, K., [R] esize, [R] regress postestimation describe, [TS] forecast estimates, [TS] forecast Kemp, A. W., [D] functions, [R] nbreg, [R] poisson list. [TS] forecast solve Kemp, C. D., [D] functions Klein, M., [R] binreg, [R] clogit, [R] logistic, Kempthorne, P. J., [R] regress postestimation [R] Irtest, [R] mlogit, [R] ologit, [XT] xtgee Kendall, D. G., [MV] mds Kleinbaum, D. G., [R] binreg, [R] clogit, [R] logistic, Kendall, M. G., [MV] measure\_option, [R] centile. [R] Irtest, [R] mlogit, [R] ologit, [ST] epitab, [R] spearman, [R] tabulate twoway [XT] xtgee Kennedy, W. J., Jr., [P] \_robust, [R] anova, [R] nl, Kleiner, B., [G-2] graph box, [G-2] graph matrix, [R] regress, [R] stepwise, [SVY] svy: tabulate [G-3] by\_option, [R] diagnostic plots, twoway [R] lowess, [U] 1.4 References Kenny, D. A., [SEM] intro 4, [SEM] example 42g Kleinman, K. P., [MI] intro substantive Kent, J. T., [MI] mi impute mvn, [MV] discrim, Klema, V. C., [P] matrix symeigen [MV] discrim lda, [MV] factor, [MV] manova, Kline, R. B., [R] esize, [R] regress postestimation, [MV] matrix dissimilarity, [MV] mds, [SEM] intro 4, [SEM] example 3, [MV] mds postestimation, [MV] mdslong, [SEM] example 4, [SEM] example 5 [MV] mdsmat, [MV] mvtest, [MV] mvtest Kmenta, J., [R] eivreg, [R] ivregress, [R] regress, means, [MV] mytest normality, [MV] pca, [TS] arch, [TS] prais, [TS] rolling, [XT] xtpcse [MV] procrustes, [P] matrix dissimilarity. Knook, D. L., [MI] intro substantive, [MI] mi impute, [P] \_robust, [U] 20.25 References [MI] mi impute chained, [MI] mi impute Kenward, M. G., [MI] intro substantive, [MI] mi monotone impute Knuth, D. E., [D] functions Kerlinger, F. N., [R] esize, [R] regress postestimation Koch, G. G., [R] anova, [R] kappa, [R] vwls, Keselman, H. J., [R] esize [SVY] svy: tabulate twoway Kettenring, J. R., [R] diagnostic plots Koehler, A. B., [TS] tssmooth, [TS] tssmooth Keynes, J. M., [R] ameans dexponential, [TS] tssmooth exponential, Khan, M. R., [ST] epitab [TS] tssmooth hwinters, [TS] tssmooth Khan, S., [R] hetprobit shwinters Khandker, S. R., [R] inequality Koehler, K. J., [R] diagnostic plots Khanti-Akom, S., [XT] xthtaylor Koenker, R., [R] greg, [R] regress postestimation Khare, M., [MI] intro substantive Kohler, U., [D] egen, [D] input, [G-2] graph twoway Kiernan, M., [R] kappa rbar, [MV] biplot, [R] estat classification, Kieser, M., [PSS] intro [R] kdensity, [R] regress, [R] regress Kilian, L., [TS] forecast solve postestimation, [R] regress postestimation Kim, I.-M., [TS] vec intro, [TS] vec, [TS] vecrank diagnostic plots Kim, J. J., [R] esize, [R] regress postestimation Kohn, R. J., [TS] arima Kim, J. O., [MV] factor Kokoszka, P., [TS] irf create

Kimber, A. C., [ST] streg

postestimation

Kolenikov, S., [MV] factor, [SVY] svy bootstrap, Kwiatkowski, D., [XT] xtunitroot [SVY] variance estimation Kolev, G. I., [P] scalar, [U] 11.7 References Kolmogorov, A. N., [R] ksmirnov Kontopantelis, E., [R] meta Lachenbruch, P. A., [MV] discrim, [MV] discrim estat, Koopman, S. J., [R] regress postestimation time series, [MV] discrim Ida, [R] diagnostic plots [TS] ucm Lachin, J. M., [PSS] intro, [PSS] power Koopmans, T. C., [R] ivregress paired proportions, [PSS] power one correlation, Korin, B. P., [MV] mvtest [ST] stpower, [ST] stpower cox, [ST] stpower Korn, E. L., [ME] mixed, [R] margins, [R] ml, exponential [R] test, [SVY] survey, [SVY] direct Lacy, M. G., [R] permute standardization, [SVY] estat, [SVY] svy, Lafontaine, F., [R] boxcox [SVY] svy estimation, [SVY] svy Lahiri, K., [R] tobit, [XT] xtgls postestimation, [SVY] svy: tabulate twoway, Lai, K. S., [TS] dfgls [SVY] variance estimation Lai, S., [R] exlogistic Kotz, S., [D] functions, [R] inequality, [R] ksmirnov, Laird, N. M., [ME] me, [ME] meglm, [ME] melogit, [R] nbreg, [R] nlogit, [R] poisson, [ME] meoprobit, [ME] mepoisson, [U] 1.4 References [ME] megrlogit, [ME] megrpoisson, Krakauer, H., [ST] Itable [ME] mixed, [MI] intro substantive, [MI] mi Krall, J. M., [ST] stpower cox impute mvn, [R] expoisson Kramer, C. Y., [MV] mvtest, [MV] mvtest means Lakatos, E., [ST] stpower, [ST] stpower exponential, Krauss, N., [SVY] estat, [SVY] subpopulation [ST] stpower logrank estimation, [SVY] svy bootstrap, [SVY] svy Lal, R., [D] functions estimation Lambert, D., [R] zip Kreidberg, M. B., [ST] epitab Lambert, P. C., [R] poisson, [ST] stcox, [ST] stcrreg, Kreuter, F., [R] estat classification, [R] kdensity, [ST] stpower, [ST] stptime, [ST] streg [R] regress, [R] regress postestimation, LaMotte, L. R., [ME] me, [ME] meglm, [ME] mixed [R] regress postestimation diagnostic plots, Lan, K. K. G., [ST] stpower, [ST] stpower [SVY] survey exponential, [ST] stpower logrank Krishnaiah, P. R., [MV] mvtest Lance, G. N., [MV] cluster Krishnamoorthy, K., [MV] mvtest, [MV] mvtest Landau, S., [MV] cluster, [MV] cluster stop means, [PSS] intro, [PSS] power oneproportion Landesman Ramey, S., [PSS] power repeated Kroeber, A. L., [MV] measure\_option Landis, J. R., [R] kappa Kronecker, L., [M-2] op\_kronecker Lane, M. A., [SVY] survey, [SVY] svy estimation Kroner, K. F., [TS] arch Lane, P. W., [R] margins, [TE] teffects intro advanced Krull, J. L., [SEM] example 42g Krus, D. J., [MV] canon postestimation Lane-Claypon, J. E., [ST] epitab Langan, D., [R] meta Krushelnytskyy, B., [R] inequality, [R] greg Lange, K., [R] qreg Kruskal, J. B., [I] Glossary, [MV] mds, [MV] mds postestimation, [MV] mdslong, [MV] mdsmat, Lange, S. M., [ST] stcrreg [MV] Glossary Langford, I. H., [ME] menbreg, [ME] mepoisson, [ME] meqrpoisson, [SEM] example 39g Kruskal, W. H., [R] kwallis, [R] ranksum, [R] spearman, [R] tabulate twoway Langholz, B., [ST] sttocc Kshirsagar, A. M., [MV] discrim lda, [MV] pca Laplace, P.-S., [R] regress Kuehl, R. O., [ME] me, [R] anova, [R] contrast, LaRosa, J., [PSS] intro, [PSS] power repeated [R] icc, [R] oneway Larrimore, J., [MI] intro substantive Kuh, E., [R] regress postestimation, [R] regress Larsen, W. A., [R] regress postestimation diagnostic postestimation diagnostic plots, plots [U] 18.14 References Lash, T. L., [R] ci, [R] glogit, [R] poisson, [ST] epitab Kulczynski, S., [MV] measure\_option Latouche, A., [ST] stcrreg Kumbhakar, S. C., [R] frontier, [R] frontier Laurent, S., [TS] mgarch postestimation, [XT] xtfrontier Lauritsen, J. M., [D] labelbook, [D] list Kung, D. S., [R] qreg Lauritzen, S. L., [R] summarize Künsch, H. R., [U] 20.25 References LaVange, L. M., [PSS] power repeated Kunz, C. U., [PSS] intro Lavori, P. W., [ST] stpower, [ST] stpower cox Kupper, L. L., [ST] epitab Lawless, J. F., [ST] ltable, [ST] stpower Kutner, M. H., [PSS] power oneway, [R] pkcross, Lawley, D. N., [MV] canon, [MV] factor, [MV] factor [R] pkequiv, [R] pkshape, [R] regress

postestimation, [MV] manova, [MV] mvtest,

[MV] mytest correlations, [MV] pca

[R] lpoly, [ST] sts, [U] 13.12 References

Lawlor, D. A., [ME] meqrlogit, [ME] meqrpoisson, Levin, B., [PSS] intro, [PSS] power oneproportion. [ME] mixed [PSS] power twoproportions, [R] dstdize, Layard, R., [XT] xtabond, [XT] xtdpd, [XT] xtdpdsys, [R] kappa. [ST] epitab Levin, W., [ST] stcrreg, [ST] stcrreg postestimation [XT] xtivreg Ledermann, W., [M-5] schurd() Levinsohn, J. A., [R] frontier Ledolter, J., [TS] tssmooth, [TS] tssmooth Levy, D. E., [R] sunflower dexponential, [TS] tssmooth exponential, Levy, M., [MI] intro substantive, [MI] mi impute [TS] tssmooth hwinters. [TS] tssmooth Levy, P. S., [SVY] survey, [SVY] poststratification shwinters Lewis, D., [MI] mi estimate Lee, E. S., [R] dstdize Lewis, H. G., [R] heckman, [SEM] example 45g Lee, E. T., [R] roccomp, [R] rocfit, [R] roctab, Lewis, I. G., [R] binreg [ST] streg Lewis, J. D., [R] fp Lee, J. C., [MV] mvtest Lexis, W. H., [ST] stsplit Lee, J. W., [ME] me Leyland, A. H., [ME] mepoisson, [ME] megrlogit, Lee, K. J., [MI] intro substantive, [MI] mi impute [ME] megrpoisson Lee, K. L., [ST] stcox postestimation Li, C., [MI] intro substantive, [SEM] intro 4 Lee, L. F., [XT] xtreg Li, G., [R] rreg Lee, P., [ST] streg Li, K.-H., [MI] intro substantive, [MI] mi estimate, Lee, T.-C., [R] estat ic, [R] glogit, [R] ivregress, [MI] mi impute mvn, [MI] mi test [R] ivregress postestimation, [R] logit, Li, N., [MI] intro substantive [R] probit, [R] regress postestimation, [R] test, Li, Q., [XT] xtivreg, [XT] xtreg postestimation, [TS] arch, [TS] prais, [XT] xtgls, [XT] xtpcse, [XT] xtregar [XT] xtrc, [XT] xtreg Li, W., [PSS] power oneway, [R] pkcross, Lee, W. C., [R] roctab [R] pkequiv, [R] pkshape Leese, M., [MV] cluster, [MV] cluster stop Liang, K.-Y., [ME] me, [ME] meglm, [ME] melogit, Legendre, A.-M., [R] regress [ME] meoprobit, [ME] mepoisson, Lehmann, E. L., [R] oneway [ME] meqrlogit, [ME] meqrpoisson, Lei-Gomez, Q., [TE] teffects intro advanced [ME] mixed, [XT] xtcloglog, [XT] xtgee, Leisenring, W., [ST] stcrreg [XT] xtlogit, [XT] xtnbreg, [XT] xtologit, Lemeshow, S. A., [PSS] intro, [R] clogit, [R] clogit [XT] xtoprobit, [XT] xtpoisson, [XT] xtprobit postestimation, [R] estat classification, [R] estat Libois, F., [R] fp, [XT] xtreg gof, [R] glm, [R] glogit, [R] lincom, [R] logistic, Lieberman, O., [TS] mgarch [R] logistic postestimation, [R] logit, [R] logit Likert, R. A., [MV] alpha postestimation, [R] Iroc, [R] Irtest, [R] Isens, Lilien, D. M., [TS] arch [R] mlogit, [R] predictnl, [R] stepwise, Lilienfeld, D. E., [ST] epitab [SEM] example 33g, [SEM] example 34g, Lim, G. C., [R] cnsreg, [R] regress, [R] regress [ST] stcox, [ST] stpower, [ST] stpower postestimation, [TS] arch cox, [ST] streg, [SVY] survey, [SVY] estat, Lin, C.-F., [XT] xtunitroot [SVY] poststratification, [XT] xtgee Lin, D. Y., [P] \_robust, [ST] stcox, [ST] stcrreg, Lenth, R. V., [PSS] intro [SVY] svv estimation, [U] 20.25 References Leonard, M., [XT] xtgee Lin, X., [ME] me, [ME] meglm, [ME] melogit, Lepkowski, J. M., [MI] intro substantive, [MI] mi [ME] meoprobit, [ME] mepoisson, impute, [MI] mi impute chained, [MI] mi [ME] meqrlogit, [ME] meqrpoisson impute logit. [MI] mi impute mlogit. [MI] mi Lincoff, G. H., [MV] discrim knn impute monotone, [MI] mi impute ologit, Linde-Zwirble, W., [D] functions [MI] mi impute poisson, [MI] mi impute Lindelow, M., [SVY] svy estimation, [SVY] svyset truncreg Lindley, D. V., [R] ci Leroy, A. M., [R] qreg, [R] regress postestimation, Lindor, K. D., [ST] stcrreg [R] rreg Lindsey, C., [R] boxcox, [R] lowess, [R] regress Lesaffre, E., [ME] me, [ME] meqrlogit postestimation, postestimation, [R] regress postestimation [MV] discrim logistic diagnostic plots, [R] stepwise LeSage, G., [ST] stcrreg Lindstrom, M. J., [XT] xtcloglog, [XT] xtgee, Leser, C. E. V., [TS] tsfilter, [TS] tsfilter hp [XT] xtintreg, [XT] xtlogit, [XT] xtologit, Leuven, E., [TE] teffects intro advanced [XT] xtoprobit, [XT] xtprobit, [XT] xttobit Levendis, J., [D] import Ling, S., [TS] mgarch Levene, H., [R] sdtest Lingoes, J. C., [MV] mds, [MV] mdslong, Levin, A., [XT] xtunitroot [MV] mdsmat Linhart, J. M., [D] ds, [D] format, [M-5] mindouble(),

| Lineat C M [D] history                                   | Listenda II (M.5) December () (M.5) Kennets ()                   |
|----------------------------------------------------------|------------------------------------------------------------------|
| Lipset, S. M., [R] histogram                             | Lütkepohl, H., [M-5] <b>Dmatrix</b> (), [M-5] <b>Kmatrix</b> (), |
| Lipsitz, S. R., [MI] intro substantive                   | [M-5] Lmatrix(), [R] estat ic, [R] glogit,                       |
| Littell, R. C., [ME] me                                  | [R] ivregress, [R] ivregress postestimation,                     |
| Little, R. J. A., [MI] intro substantive, [MI] mi impute | [R] logit, [R] probit, [R] regress postestimation,               |
| mvn, [MI] mi impute pmm                                  | [R] test, [TS] time series, [TS] arch,                           |
| Liu, C. Y., [PSS] intro, [PSS] power oneproportion,      | [TS] dfactor, [TS] fcast compute, [TS] irf,                      |
| [PSS] power twoproportions                               | [TS] irf create, [TS] mgarch dvech, [TS] prais,                  |
| Liu, JP., [R] pk, [R] pkcross, [R] pkequiv,              | [TS] sspace, [TS] sspace postestimation,                         |
| [R] pkexamine, [R] pkshape, [ST] stpower                 | [TS] var intro, [TS] var, [TS] var svar,                         |
| Liu, Q., [ME] me, [ME] meqrlogit, [ME] meqrpoisson       | [TS] varbasic, [TS] vargranger, [TS] varnorm,                    |
| Liu, TP., [SVY] svy bootstrap, [SVY] variance            | [TS] varsoc, [TS] varstable, [TS] varwle,                        |
| estimation                                               | [TS] vec intro, [TS] vecnorm, [TS] vecrank,                      |
| Ljung, G. M., [TS] wntestq                               | [TS] vecstable, [XT] xtgls, [XT] xtpcse,                         |
| Lo, SH., [ST] sts                                        | [XT] xtrc, [XT] xtreg                                            |
|                                                          |                                                                  |
| Lo Magno, G. L., [M-5] _docx*()                          | M                                                                |
| Locke, C. S., [R] pkequiv                                |                                                                  |
| Lockwood, J. R., [R] areg, [XT] xtreg                    | Ma, G., [R] roccomp, [R] rocfit, [R] roctab                      |
| Loftsgaarden, D. O., [MV] discrim knn                    | Macdonald-Wallis, C. M., [ME] meqrlogit,                         |
| Lokshin, M., [R] biprobit, [R] heckman,                  | [ME] meqrpoisson, [ME] mixed                                     |
| [R] heckoprobit, [R] heckprobit, [R] oprobit             | Machin, D., [PSS] intro, [R] ci, [R] kappa,                      |
| Long, J. S., [D] codebook, [D] label, [D] notes,         | [R] tabulate twoway, [ST] stpower,                               |
| [R] asroprobit, [R] clogit, [R] cloglog,                 | [ST] stpower cox, [ST] stpower logrank                           |
| [R] intreg, [R] logistic, [R] logit, [R] mlogit,         | Mack, T. M., [R] symmetry                                        |
| [R] mprobit, [R] nbreg, [R] ologit, [R] oprobit,         | MacKinnon, D. P., [SEM] example 42g                              |
| [R] poisson, [R] probit, [R] regress, [R] regress        | MacKinnon, J. G., [I] Glossary, [P] _robust,                     |
| postestimation, [R] testnl, [R] tnbreg,                  | [R] boxcox, [R] cnsreg, [R] gmm, [R] intreg,                     |
| [R] tobit, [R] tpoisson, [R] zinb, [R] zip,              | [R] ivregress, [R] ivregress postestimation,                     |
| [U] 12.10 References, [U] 16.5 References,               | [R] mlogit, [R] nl, [R] nlsur, [R] reg3,                         |
| [U] 20.25 References                                     | [R] regress, [R] regress postestimation time                     |
| Longest, K. C., [R] tabulate twoway,                     | series, [R] tobit, [R] truncreg, [TS] arch,                      |
| [U] 12.10 References                                     | [TS] arima, [TS] dfuller, [TS] pperron,                          |
| Longley, J. D., [R] kappa                                | [TS] prais, [TS] sspace, [TS] varlmar,                           |
| Longton, G. M., [R] rocfit, [R] rocreg, [R] rocreg       | [TS] Glossary, [U] 20.25 References, [XT] xtgls,                 |
| postestimation, [R] rocregplot                           | [XT] xtpcse                                                      |
| López-Feldman, A., [R] inequality                        | MacLaren, M. D., [D] functions                                   |
| López-Vizcaíno, M. E., [ST] epitab                       | MacMahon, B., [ST] epitab                                        |
| Lorenz, M. O., [R] inequality                            | MacRae, K. D., [R] binreg                                        |
| Louis, T. A., [R] tabulate twoway                        | MaCurdy, T. E., [XT] xthtaylor                                   |
| Lovell, C. A. K., [R] frontier, [R] frontier             | Madans, J. H., [SVY] survey, [SVY] svy estimation                |
| postestimation, [XT] xtfrontier                          |                                                                  |
| Lovie, A. D., [R] spearman                               | Madansky, A., [R] runtest                                        |
| Lovie, P., [R] spearman                                  | Maddala, G. S., [R] nlogit, [R] tobit, [TE] etregress,           |
|                                                          | [TS] vec intro, [TS] vec, [TS] vecrank,                          |
| Lu, J. Y., [TS] prais                                    | [XT] xtgls, [XT] xtunitroot                                      |
| Lucas, H. L., [R] pkcross                                | Madigan, D., [ST] sts                                            |
| Luce, R. D., [R] rologit                                 | Magnus, J. R., [TS] var svar                                     |
| Luckman, B., [MV] screeplot                              | Magnusson, L. M., [R] gmm, [R] ivprobit,                         |
| Ludwig, J., [ST] stcrreg                                 | [R] ivregress, [R] ivtobit                                       |
| Lukácsy, K., [D] functions                               | Mahalanobis, P. C., [I] Glossary, [MV] discrim lda,              |
| Lumley, T. S., [MV] factor, [MV] pca, [PSS] intro,       | [MV] hotelling, [MV] Glossary                                    |
| [PSS] power twomeans, [PSS] power oneway,                | Mair, C. S., [ME] menbreg, [ME] mepoisson,                       |
| [PSS] power twoway, [R] anova, [R] dstdize,              | [ME] meqrpoisson, [SEM] example 39g                              |
| [R] oneway                                               | Makles, A., [MV] cluster kmeans and kmedians                     |
| Lund, R., [TS] arima                                     | Mallows, C. L., [R] regress postestimation diagnostic            |
| Luniak, M. M., [MV] biplot                               | plots                                                            |
| Lunn, M., [ST] stcrreg                                   | Manchul, L., [ST] stcrreg, [ST] stcrreg postestimation           |
| Lunt, M., [R] ologit, [R] slogit, [TE] teffects          | Mandelbrot, B. B., [TS] arch                                     |
| multivalued                                              | Mander, A. P., [R] anova, [R] symmetry, [ST] stsplit             |
| Lurie, M. B., [MV] manova                                | Mangel, M., [TS] varwle                                          |

Manly, B. F. J., [MV] discrim qda postestimation

Mann, H. B., [R] kwallis, [R] ranksum Mastrucci, M. T., [R] exlogistic Manning, W. G., [R] heckman Mathews, P., [PSS] power twovariances Manski, C. F., [R] gmm Matthews, J. N. S., [PSS] intro, [PSS] power twomeans, [PSS] power pairedmeans, Mansuy, R., [ST] stcox postestimation [R] ameans, [R] expoisson, [R] sdtest Mantel, H., [SVY] svy bootstrap, [SVY] variance Mátyás, L., [R] gmm estimation Maurer, Mantel, N., [R] stepwise, [ST] epitab, [ST] strate, [ST] sts test K., [R] boxcox, [R] marginsplot, [SVY] survey, [SVY] estat, [SVY] subpopulation estimation, Maravall, A., [TS] tsfilter hp [SVY] svv, [SVY] svv brr, [SVY] svv Marcellino, M., [XT] xtunitroot estimation, [SVY] svy jackknife, [SVY] svy Marchenko, Y. V., [ME] me, [ME] meglm. postestimation, [SVY] svv: tabulate oneway, [ME] melogit, [ME] meoprobit, [SVY] svy: tabulate twoway, [SVY] svydescribe [ME] mepoisson. [ME] mearlogit. Maxwell, A. E., [MV] factor, [MV] factor [ME] megrpoisson, [ME] mixed, [MI] intro postestimation, [R] symmetry substantive, [MI] mi estimate, [MI] mi impute, May, S., [MV] canon, [MV] discrim, [MV] factor, [R] anova, [R] loneway, [R] oneway, [R] sktest, [MV] pca, [R] stepwise, [ST] stcox, [ST] survival analysis, [ST] stcox, [ST] stcrreg, [ST] stpower, [ST] stpower cox, [ST] streg [ST] stcrreg postestimation, [ST] stdescribe, [ST] stpower, [ST] stpower exponential, Mazliak, L., [ST] stcox postestimation [ST] stpower logrank, [ST] streg, [ST] stset, Mazýa, V. G., [D] functions [ST] stsplit, [ST] stvary McAleer, M., [TS] mgarch, [U] 20.25 References Marden, J. I., [R] rologit McCabe, S. E., [SVY] estat Mardia, K. V., [MI] mi impute mvn, [MV] discrim, McCaffrey, D. F., [R] areg, [XT] xtreg [MV] discrim lda, [MV] factor, [MV] manova, McCarthy, P. J., [SVY] survey, [SVY] svy bootstrap, [MV] matrix dissimilarity, [MV] mds, [SVY] svy brr, [SVY] variance estimation [MV] mds postestimation, [MV] mdslong, McCleary, S. J., [R] regress postestimation diagnostic [MV] mdsmat, [MV] mvtest, [MV] mvtest plots means, [MV] mytest normality, [MV] pca, McClish, D. K., [R] rocreg [MV] procrustes, [P] matrix dissimilarity McCrary, J., [TE] teffects overlap Mark, D. B., [ST] stcox postestimation McCullagh, P., [ME] meglm postestimation, Markel, H., [ST] epitab [ME] megrlogit postestimation, Markowski, C. A., [R] sdtest [ME] megrpoisson postestimation, [R] binreg, Markowski, E. P., [R] sdtest [R] binreg postestimation, [R] glm, [R] glm Marks, H. M., [ST] sts postestimation, [R] ologit, [R] rologit, Marquardt, D. W., [M-5] moptimize(), [XT] vce\_options, [XT] xtgee, [XT] xtpoisson [M-5] optimize() McCulloch, C. E., [ME] me, [ME] mecloglog. Marr, J. W., [ST] stsplit [ME] meglm, [ME] melogit, [ME] menbreg, [ME] meologit. [ME] meoprobit. Marsaglia, G., [D] functions [ME] mepoisson, [ME] meprobit, Marschak, J., [R] ivregress [ME] megrlogit, [ME] megrpoisson, Marsh, H. W., [SEM] example 19 [ME] mixed, [R] logistic, [ST] stcox, Marsh, J., [PSS] intro [TE] teffects intro advanced Martin, W., [R] regress, [ST] epitab McCullough, B. D., [TS] corrgram Martínez, M. A., [R] logistic McDonald, A., [ME] menbreg, [ME] mepoisson, Marubini, E., [ST] stcrreg, [ST] stpower, [ST] stpower [ME] megrpoisson, [SEM] example 39g logrank, [ST] sts test McDonald, J. A., [R] sunflower Mascher, K., [R] rocreg, [R] rocreg postestimation, McDonald, J. F., [R] tobit, [R] tobit postestimation [R] rocregplot McDowell, A., [R] boxcox, Massey, F. J., Jr., [PSS] intro, [PSS] power twomeans, [R] marginsplot, [SVY] survey, [SVY] estat, [PSS] power pairedmeans, [PSS] power [SVY] subpopulation estimation, onevariance, [PSS] power twovariances, [SVY] svy, [SVY] svy brr, [SVY] svy [R] ttest estimation, [SVY] svy jackknife, [SVY] svy Massey, J. postestimation, [SVY] svy: tabulate oneway, T., [R] boxcox, [R] marginsplot, [SVY] survey, [SVY] svy: tabulate twoway, [SVY] svydescribe [SVY] estat, [SVY] subpopulation estimation, McDowell, A. W., [R] sureg, [TS] arima [SVY] svy, [SVY] svy brr, [SVY] svy McFadden, D., [TE] teffects aipw estimation, [SVY] svy jackknife, [SVY] svy McFadden, D. L., [R] asclogit, [R] asmprobit, postestimation. [SVY] svv: tabulate oneway. [R] clogit, [R] hausman, [R] maximize, [SVY] svy: tabulate twoway, [SVY] svydescribe [R] nlogit, [R] suest Master, I. M., [R] exlogistic

McGilchrist, C. A., [ST] stcox, [ST] streg

| McGill, R., [R] sunflower                                                                    | Milligan, G. W., [MV] cluster, [MV] cluster                                      |
|----------------------------------------------------------------------------------------------|----------------------------------------------------------------------------------|
| McGinnis, R. E., [R] symmetry                                                                | programming subroutines, [MV] cluster stop                                       |
| McGraw, K. O., [R] icc                                                                       | Milliken, G. A., [ME] me, [MV] manova, [R] anova,                                |
| McGuire, T. J., [R] dstdize                                                                  | [R] contrast, [R] margins, [R] pwcompare                                         |
| McKelvey, R. D., [R] ologit                                                                  | Milosevic, M., [ST] stcrreg, [ST] stcrreg                                        |
| McKenney, A., [M-1] LAPACK, [M-5] lapack(),                                                  | postestimation                                                                   |
| [P] matrix eigenvalues                                                                       | Miranda, A., [R] gllamm, [R] heckoprobit,                                        |
| McLachlan, G. J., [ME] me, [ME] melogit,                                                     | [R] heckprobit, [R] ivprobit, [R] ivtobit,                                       |
| [ME] meoprobit, [ME] mepoisson,                                                              | [R] logistic, [R] logit, [R] nbreg, [R] ologit,                                  |
| [ME] meqrlogit, [ME] meqrpoisson,                                                            | [R] oprobit, [R] poisson, [R] probit                                             |
| [MV] discrim, [MV] discrim estat,                                                            | Mitchell, C., [R] exlogistic                                                     |
| [MV] discrim knn, [MV] discrim lda                                                           | Mitchell, M. N., [D] data management, [D] by,                                    |
| McLeod, A. I., [TS] arima, [TS] ucm                                                          | [D] egen, [D] reshape, [G-1] graph intro,                                        |
| McNeil, B. J., [R] roccomp, [R] rocfit, [R] rocreg,                                          | [R] anova, [R] anova postestimation,                                             |
| [R] rocreg postestimation, [R] rocregplot,                                                   | [R] contrast, [R] logistic, [R] logistic postestimation, [R] logit, [R] margins, |
| [R] roctab                                                                                   | [R] marginsplot, [R] pwcompare, [R] regress,                                     |
| McNeil, D., [R] poisson, [ST] stcrreg                                                        | [U] 11.7 References, [U] 12.10 References,                                       |
| McNemar, Q., [PSS] intro, [ST] epitab                                                        | [U] 13.12 References, [U] 20.25 References,                                      |
| Mead, R., [M-5] optimize()                                                                   | [U] 22.1 References                                                              |
| Meeusen, W., [R] frontier, [XT] xtfrontier                                                   | Mitchell, W. C., [TS] tsfilter, [TS] tsfilter bk,                                |
| Mehta, C. R., [R] exlogistic, [R] exlogistic                                                 | [TS] tsfilter bw, [TS] tsfilter cf, [TS] tsfilter hp,                            |
| postestimation, [R] expoisson, [R] tabulate                                                  | [TS] ucm                                                                         |
| twoway                                                                                       | Miura, H., [U] 14.11 Reference                                                   |
| Mehta, P. D., [SEM] example 30g                                                              | Modica, S., [MI] intro substantive                                               |
| Meier, P., [ST] stcrreg, [ST] stcrreg postestimation,                                        | Moeschberger, M. L., [ST] stci, [ST] stcox, [ST] stcox                           |
| [ST] sts                                                                                     | postestimation, [ST] stcrreg, [ST] stpower,                                      |
| Meijering, E., [D] ipolate                                                                   | [ST] stpower cox, [ST] streg, [ST] sts, [ST] sts                                 |
| Meiselman, D., [TS] arima                                                                    | graph, [ST] sts test                                                             |
| Melly, B., [R] qreg, [TE] teffects multivalued                                               | Moffitt, R. A., [R] tobit, [R] tobit postestimation                              |
| Mendenhall, W., III, [SVY] survey                                                            | Mogstad, M., [R] inequality                                                      |
| Meng, XL., [MI] intro substantive, [MI] mi estimate,                                         | Molenaar, I. W., [SEM] example 28g                                               |
| [MI] mi impute, [MI] mi test                                                                 | Molenberghs, G., [ME] me, [ME] mecloglog,                                        |
| Mensing, R. W., [R] anova postestimation  Mergoupis, T., [TE] etregress, [TE] teffects intro | [ME] meglm, [ME] melogit, [ME] menbreg,                                          |
| advanced                                                                                     | [ME] meologit, [ME] meoprobit,                                                   |
|                                                                                              | [ME] mepoisson, [ME] meprobit, [ME] mixed,                                       |
| Merryman, S., [XT] <b>xtunitroot</b> Metz, C. E., [R] <b>Iroc</b>                            | [XT] xtreg postestimation                                                        |
|                                                                                              | Moler, C. B., [P] matrix symeigen                                                |
| Meulders, M., [MI] intro substantive, [MI] mi impute                                         | Monahan, J. F., [D] functions                                                    |
| Meyer, B. D., [ST] discrete                                                                  | Monfort, A., [R] hausman, [R] suest, [R] test,                                   |
| Miao, W., [R] sdtest                                                                         | [TS] arima, [TS] mgarch ccc, [TS] mgarch dcc, [TS] mgarch vcc                    |
| Michel-Pajus, A., [M-5] cholesky()                                                           | Monshouwer, K., [MV] mvtest                                                      |
| Michels, K. M., [PSS] intro, [PSS] power repeated,                                           | Monson, R. R., [R] bitest, [ST] epitab, [ST] epitab                              |
| [R] anova, [R] contrast, [R] loneway,<br>[R] oneway, [R] pwcompare                           | Montgomery, D. C., [TS] tssmooth, [TS] tssmooth                                  |
| Michener, C. D., [MV] measure_option                                                         | dexponential, [TS] tssmooth exponential,                                         |
| Mickey, M. R., [MV] discrim estat                                                            | [TS] tssmooth hwinters, [TS] tssmooth                                            |
| Midthune, D., [SVY] estat, [SVY] svy estimation                                              | shwinters                                                                        |
|                                                                                              | Montoya, D., [R] rocreg, [R] rocreg postestimation,                              |
| Mielke, P. W., Jr., [R] brier, [R] ranksum<br>Miettinen, O. S., [ST] epitab                  | [R] rocregplot                                                                   |
| Mihaly, K., [R] areg, [XT] xtreg                                                             | Mood, A. M., [R] centile                                                         |
|                                                                                              | Moon, H. R., [XT] xtunitroot                                                     |
| Miladinovic, B., [R] meta                                                                    | Mooney, C. Z., [R] bootstrap, [R] jackknife,                                     |
| Milan, L., [MV] ca, [MV] factor, [MV] mca, [MV] pca                                          | [R] rocreg, [R] rocregplot                                                       |
| Miller, A. B., [R] kappa                                                                     | Moore, E. H., [M-5] <b>pinv</b> ()                                               |
| Miller, H. W., [SVY] survey, [SVY] svy estimation                                            | Moore, J. B., [TS] sspace                                                        |
| Miller, J. I., [TS] sspace                                                                   | Moore, R. J., [D] functions                                                      |
| Willer R. G. Ir. [D] functions [R] diagnostic plots                                          | Moran, J. L., [R] dstdize                                                        |
|                                                                                              |                                                                                  |

Morgenstern, H., [ST] epitab, [ST] epitab

Miller, R. G., Jr., [D] functions, [R] diagnostic plots,

 $[R] \ \textbf{oneway}, \ [R] \ \textbf{pwcompare}$ 

Mori, M., [ST] stcrreg Navlor, J. C., [ME] mearlogit, [ME] mearpoisson. [XT] xtcloglog, [XT] xtintreg, [XT] xtlogit, Morris, C., [R] bootstrap [XT] xtologit. [XT] xtoprobit. [XT] xtpoisson. Morris, J. N., [ST] stsplit [XT] xtprobit, [XT] xttobit Morris, N. F., [R] binreg Neale, M. C., [SEM] example 30g Morrison, D. F., [MV] clustermat, [MV] discrim lda, Nee, J. C. M., [R] kappa [MV] discrim logistic, [MV] discrim logistic Neely, S. T., [R] rocreg, [R] rocreg postestimation, postestimation, [MV] manova [R] rocregplot Morrow, A., [ST] epitab Neff, R. K., [ST] epitab Mortimore, P., [MI] mi estimate Neimann, H., [MV] mdsmat Mosier, C. I., [MV] procrustes Nel, D. G., [MV] mytest, [MV] mytest means Moskowitz, M., [R] kappa Nelder, J. A., [M-5] optimize(), [ME] meglm Mosteller, C. F., [R] jackknife, [R] regress, [R] regress postestimation, [ME] meqrlogit postestimation, postestimation diagnostic plots, [R] rreg [ME] megrpoisson postestimation, [R] binreg. Moulton, L. H., [R] permute [R] binreg postestimation, [R] glm, [R] glm Muellbauer, J., [R] nlsur postestimation, [R] margins, [R] ologit, Mueller, C. W., [MV] factor [TE] teffects intro advanced, [XT] vce\_options, Mueller, R. O., [MV] discrim lda, [SEM] estat gof, [XT] xtgee, [XT] xtpoisson [SEM] methods and formulas for sem Nelson, C. R., [R] ivregress postestimation Muirhead, R. J., [MV] pca Nelson, D. B., [TS] arch, [TS] arima, [TS] mgarch Mulaik, S. A., [MV] factor, [MV] rotate Nelson, E. C., [MV] alpha, [MV] factor, [MV] factor Mullahy, J., [R] gmm, [R] ivpoisson, [R] zinb, [R] zip postestimation, [R] lincom, [R] mlogit, Müller, H.-G., [R] lpoly, [ST] sts graph [R] mprobit, [R] mprobit postestimation, Muller, K. E., [PSS] power oneway, [PSS] power [R] predictnl, [R] slogit, [SEM] example 37g repeated Nelson, F. D., [R] logit, [R] probit Mundlak, Y., [XT] xtivreg, [XT] xtregar Nelson, W., [ST] stcrreg postestimation, [ST] sts Munnell, A. H., [ME] mixed Nelson, W. C., [MV] mvtest correlations Muro, J., [R] heckoprobit, [R] heckprobit Neter, J., [PSS] power oneway, [R] pkcross. Murphy, A. H., [R] brier [R] pkequiv, [R] pkshape, [R] regress Murphy, J. L., [XT] xtprobit postestimation Murphy, R. S., [SVY] survey, [SVY] svy estimation Neudecker, H., [TS] var svar Murray, R. M., [ME] mecloglog, [ME] melogit, Neuhaus, J. M., [ME] me, [ME] mecloglog, [ME] meprobit, [ME] meqrlogit [ME] meglm, [ME] melogit, [ME] menbreg, Murray-Lyon, I. M., [R] binreg [ME] meologit, [ME] meoprobit, Murrill, W. A., [MV] discrim knn [ME] mepoisson, [ME] meprobit, [ME] meqrlogit, [ME] meqrpoisson, Murtaugh, P. A., [ST] stcrreg [ME] mixed, [XT] xtcloglog, [XT] xtintreg, Mussolino, M. E., [SVY] survey, [SVY] svy estimation [XT] xtlogit, [XT] xtologit, [XT] xtoprobit, Muthén, B., [SEM] example 9 [XT] xtprobit Muñoz, J., [R] exlogistic Nevels, K., [MV] procrustes Myland, J. C., [D] functions Newbold, P., [TS] arima, [TS] vec intro Newey, W. K., [R] glm, [R] gmm, [R] ivpoisson, Ν [R] ivprobit, [R] ivregress, [R] ivtobit, [TE] teffects aipw, [TS] newey, [TS] pperron, Nachtsheim, C. J., [PSS] power oneway, [R] pkcross, [XT] xtabond, [XT] xtdpd, [XT] xtdpdsys, [R] pkequiv, [R] pkshape, [R] regress [XT] xtunitroot postestimation Newman, S. C., [R] poisson, [ST] epitab, [ST] stcox, Nadarajah, S., [R] nlogit [ST] sts Nadaraya, E. A., [R] lpoly Newson, R. B., [D] contract, [D] generate, [D] statsby, Nagel, R. W., [MV] discrim lda [PSS] intro, [R] centile, [R] glm, [R] glm Nagler, J., [R] scobit postestimation, [R] inequality, [R] kwallis, Naiman, D. Q., [R] qreg [R] logistic postestimation, [R] logit Nannicini, T., [TE] etregress postestimation, [R] margins, [R] mkspline, Nardi, G., [ST] epitab [R] ranksum, [R] signrank, [R] spearman, Narendranathan, W., [XT] xtregar [R] tabulate twoway, [ST] stcox postestimation Narula, S. C., [R] qreg Newton, H. J., [R] kdensity, [TS] arima, [TS] corrgram, [TS] cumsp, [TS] dfuller, Nash, J. C., [G-2] graph box [TS] pergram, [TS] wntestb, [TS] xcorr, Nash, J. D., [D] infile (fixed format), [D] merge [XT] xtgee Navarro-Lozano, S., [TE] teffects intro advanced

Newton, I., [M-5] optimize()

Osbat, C., [XT] xtunitroot

| Newton, M. A., [XT] xtcloglog, [XT] xtgee, [XT] xtintreg, [XT] xtlogit, [XT] xtologit, [XT] xtoprobit, [XT] xtprobit, [XT] xttobit Neyman, J., [R] ci                                                                                                    | Osterwald-Lenum, M. G., [TS] vecrank Ostle, B., [R] anova postestimation Ott, R. L., [SVY] survey Over, M., [R] regress, [XT] xtivreg                                                                                                    |
|----------------------------------------------------------------------------------------------------|----------------------------------------------------------------------------------------------------|
| Ng, E. SW., [ME] me, [ME] meglm, [ME] melogit,<br>[ME] meqrlogit, [R] bootstrap, [R] bstat                                                                                                    | Owen, A. L., [TS] forecast                                                                                                    |
| Ng, S., [TS] dfgls                                                                                                    | P                                                                                                    |
| Nicewander, W. A., [R] correlate Nichols, A., [ME] meglm, [ME] mixed, [R] ivregress,                                                                                                    | •                                                                                                    |
| [R] reg3, [TE] etregress, [TE] teffects intro advanced, [XT] xtrc, [XT] xtreg  Nickell, S. J., [R] gmm, [TS] forecast, [XT] xtabond, [XT] xtdpd, [XT] xtdpdsys, [XT] xtivreg, [XT] xtunitroot  Nielsen, B., [TS] varsoc, [TS] vec intro  Nightingale, F, [G-2] graph pie  Nolan, D., [R] diagnostic plots  Nordlund, D. J., [MV] discrim Ida | Pacheco, J. M., [R] dstdize  Pagan, A. R., [I] Glossary, [MV] mvreg, [R] frontier [R] regress postestimation, [R] sureg, [TS] Glossary, [XT] xtreg postestimation  Pagano, M., [PSS] intro, [R] dstdize, [R] logistic, [R] margins, [R] tabulate twoway, [ST] Itable, [ST] sts  Paik, M. C., [PSS] intro, [PSS] power oneproportion [PSS] power twoproportions, [R] dstdize, [R] kappa, [ST] epitab |
| Norton, S. J., [R] rocreg, [R] rocreg postestimation,                                                                                                    | Palma, W., [TS] arfima, [TS] arfima postestimation,                                                                                                    |
| [R] rocregplot<br>Nunnally, J. C., [MV] alpha                                                                                                    | [TS] estat acplot                                                                                                    |
| Numany, J. C., [ww] alpha                                                                                                    | Palmer, T. M., [ME] meqrlogit, [ME] meqrpoisson, [ME] mixed, [R] ivregress                                                                                                    |
| 0                                                                                                    | Palta, M., [XT] xtcloglog, [XT] xtgee, [XT] xtintreg,                                                                                                    |
| O                                                                                                    | [XT] xtlogit, [XT] xtologit, [XT] xtoprobit, [XT] xtprobit, [XT] xttobit                                                                                                    |
| O'Brien, R. G., [PSS] power oneway                                                                                                    | Pampel, F. C., [R] logistic, [R] logit, [R] probit                                                                                                    |
| O'Connell, P. G. J., [XT] xtunitroot                                                                                                    | Paneth, N., [ST] epitab                                                                                                    |
| O'Connell, R. T., [TS] tssmooth, [TS] tssmooth                                                                                                    | Panis, C., [R] mkspline                                                                                                    |
| dexponential, [TS] tssmooth exponential,                                                                                                    | Pantazis, N., [ME] meglm, [ME] mixed                                                                                                    |
| [TS] tssmooth hwinters, [TS] tssmooth                                                                                                    | Park, H. J., [P] _robust, [R] regress,                                                                                                    |
| shwinters                                                                                                    | [SVY] svy: tabulate twoway                                                                                                    |
| O'Donnell, C. J., [XT] xtfrontier                                                                                                    | Park, J. Y., [R] boxcox, [R] margins, [R] nlcom,                                                                                                    |
| O'Donnell, O., [SVY] svy estimation, [SVY] svyset                                                                                                    | [R] predictnl, [R] rocreg postestimation,                                                                                                    |
| O'Fallon, W. M., [R] logit                                                                                                    | [R] rocregplot, [R] testnl, [TS] sspace, [TS] ve                                                                                                    |
| O'Neill, D., [R] gmm, [R] inequality                                                                                                    | intro, [TS] vec, [TS] vecrank                                                                                                    |
| Oakes, D., [ST] Itable, [ST] stcox, [ST] stcox PH-<br>assumption tests, [ST] stpower, [ST] streg,                                                                                                    | Parks, W. P., [R] exlogistic                                                                                                    |
| [ST] sts                                                                                                    | Parmar, M. K. B., [PSS] intro, [ST] stcox,                                                                                                    |
| Obstfeld, M., [XT] xtunitroot                                                                                                    | [ST] stpower, [ST] stpower cox, [ST] streg                                                                                                    |
| Ochiai, A., [MV] measure_option                                                                                                    | Parner, E. T., [R] glm, [ST] stcox                                                                                                    |
| Odum, E. P., [MV] clustermat                                                                                                    | Parzen, E., [R] estat ic, [R] kdensity                                                                                                    |
| Oehlert, G. W., [R] nlcom, [R] rocreg postestimation,                                                                                                    | Pasquini, J., [R] vwls, [ST] epitab Patel, N. R., [R] exlogistic, [R] exlogistic                                                                                                    |
| [R] rocregplot                                                                                                    | postestimation, [R] expoisson, [R] tabulate                                                                                                    |
| Oh, KY., [XT] xtunitroot                                                                                                    | twoway                                                                                                    |
| Oldham, K. B., [D] functions                                                                                                    | Paterson, L., [ME] meqrlogit                                                                                                    |
| Olivier, D., [R] expoisson                                                                                                    | Patterson, H. D., [R] pkcross                                                                                                    |
| Olkin, I., [MV] hotelling, [R] kwallis, [TS] wntestb                                                                                                    | Patterson, K., [XT] xtunitroot                                                                                                    |
| Olsen, M. K., [MI] intro substantive                                                                                                    | Paul, C., [R] logistic                                                                                                    |
| Olshansky, S. J., [ST] streg                                                                                                    | Paulsen, J., [TS] varsoc, [TS] vec intro                                                                                                    |
| Olson, J. M., [R] symmetry                                                                                                    | Pawitan, Y., [TE] teffects ra                                                                                                    |
| Omar, R. Z., [ME] me                                                                                                    | Pearce, M. S., [R] logistic, [ST] epitab                                                                                                    |
| Ooms, M., [TS] arfima                                                                                                    | Pearson, E. S., [R] ci, [R] ttest                                                                                                    |
| Oparil, S., [PSS] intro, [PSS] power repeated                                                                                                    | Pearson, K., [G-2] graph twoway histogram,                                                                                                    |
| Orcutt, G. H., [TS] prais                                                                                                    | [MV] mds, [MV] measure_option, [MV] pca,                                                                                                    |
| Ord, J. K., [R] centile, [R] mean, [R] proportion,                                                                                                    | [R] correlate, [R] correlate, [R] esize,                                                                                                    |
| [R] qreg, [R] ratio, [R] summarize, [R] total                                                                                                    | [R] tabulate twoway                                                                                                    |
| Orsini, N., [R] glm, [R] logit, [R] mkspline, [R] qreg, [ST] epitab, [ST] streg, [XT] xtreg                                                                                                    | Peen, C., [MV] procrustes                                                                                                    |

Priestley, M. B., [TS] psdensity, [TS] tsfilter, [TS] ucm

Proschan, M., [PSS] intro, [PSS] power repeated

```
Pendergast, J. F., [XT] xtcloglog, [XT] xtgee,
                                                               Pinheiro, J. C., [ME] me, [ME] meglm.
      [XT] xtintreg, [XT] xtlogit, [XT] xtologit,
                                                                     [ME] megrlogit, [ME] megrlogit postestimation,
      [XT] xtoprobit, [XT] xtprobit, [XT] xttobit
                                                                     [ME] megrpoisson. [ME] megrpoisson
                                                                     postestimation, [ME] mixed, [ME] mixed
Penfield, R. D., [R] esize
                                                                     postestimation
Peng, J., [PSS] intro, [PSS] power oneproportion
                                                               Pintilie, M., [ST] stcrreg, [ST] stcrreg postestimation
Penrose, R., [M-5] pinv()
                                                               Pisati, M., [TS] time series
Pepe, M. S., [R] roc, [R] roccomp, [R] rocfit,
                                                               Pischke, J.-S., [R] ivregress, [R] ivregress
      [R] rocreg, [R] rocreg postestimation,
      [R] rocregplot, [R] roctab, [ST] stcrreg
                                                                     postestimation, [R] greg, [R] regress,
                                                                     [TE] teffects intro advanced,
Peracchi, F., [MI] intro substantive, [R] regress,
                                                                     [U] 20.25 References
      [R] regress postestimation
                                                               Pitarakis, J.-Y., [TS] vecrank
Pérez-Hernández, M. A., [R] kdensity
                                                               Pitblado, J. S., [M-5] deriv(), [M-5] moptimize(),
Pérez-Hoyos, S., [R] Irtest
                                                                     [P] intro, [P] _robust, [R] frontier, [R] gmm,
Pérez-Santiago, M. I., [ST] epitab
                                                                     [R] lpoly, [R] maximize, [R] ml, [R] mlexp,
Perkins, A. M., [R] ranksum
                                                                     [ST] sts, [SVY] survey, [SVY] ml for svy,
Perotti, V., [R] heckoprobit, [R] heckprobit,
                                                                     [XT] xtfrontier
      [R] oprobit
                                                               Plackett, R. L., [R] ameans, [R] regress, [R] rologit,
Perrin, E., [MV] alpha, [MV] factor, [MV] factor
                                                                     [R] summarize, [R] ttest
      postestimation, [R] lincom, [R] mlogit,
                                                               Playfair, W. H., [G-2] graph bar, [G-2] graph pie
      [R] mprobit, [R] mprobit postestimation,
                                                               Plosser, C. I., [TS] vecrank
      [R] predictnl, [R] slogit, [SEM] example 37g
                                                               Plummer, W. D., Jr., [R] sunflower, [ST] epitab
Perron, P., [I] Glossary, [TS] dfgls, [TS] pperron,
                                                               Poi, B. P., [M-5] deriv(), [M-5] moptimize(),
      [TS] Glossary
                                                                     [P] intro, [P] _robust, [R] bootstrap,
Perry, H. M., [PSS] intro, [PSS] power repeated
                                                                     [R] bstat, [R] frontier, [R] gmm, [R] ivregress,
Persson, R., [G-1] graph intro
                                                                     [R] ivregress postestimation, [R] maximize,
Pesaran, M. H., [XT] xtunitroot
                                                                     [R] ml, [R] mlexp, [R] nl, [R] nlsur,
Pesarin, F., [R] tabulate twoway
                                                                     [R] reg3, [SVY] survey, [SVY] ml for svy,
Peterson, B., [R] ologit
                                                                     [XT] xtfrontier, [XT] xtrc
Peterson, W. W., [R] lroc
                                                               Poirier, D. J., [R] biprobit
Petitclerc, M., [R] kappa
                                                               Poisson, S. D., [R] poisson
Petkova, E., [R] suest
                                                               Pollock, D. S. G., [TS] tsfilter, [TS] tsfilter bk.
Peto, J., [ST] sts test
                                                                     [TS] tsfilter bw, [TS] tsfilter cf, [TS] tsfilter hp
Peto, R., [ST] stcox, [ST] streg, [ST] sts test
                                                               Pollock, P. H., III, [R] histogram
Petrin, A. K., [R] frontier
                                                               Ponce de Leon, A., [R] roccomp, [R] roctab
Pfeffer, R. I., [R] symmetry
                                                               Porter, T. M., [R] correlate
Pfeffermann, D., [ME] mixed
                                                               Portes, A., [SEM] example 7
Phillips, P. C. B., [I] Glossary, [R] boxcox,
                                                               Posten, H. O., [D] functions
      [R] margins, [R] nlcom, [R] predictnl,
                                                               Powell, M. J. D., [M-5] optimize(), [TS] forecast solve
      [R] regress postestimation time series,
                                                               Powers, D. A., [R] logistic postestimation, [R] logit,
      [R] rocreg postestimation, [R] rocregplot,
                                                                     [R] logit postestimation, [R] probit
      [R] testnl, [TS] pperron, [TS] vargranger,
                                                               Prais, S. J., [TS] prais
      [TS] vec intro, [TS] vec, [TS] vecrank,
                                                               Preacher, K. J., [R] esize, [R] regress postestimation,
      [TS] Glossary, [XT] xtunitroot
                                                                     [SEM] example 42g
Piantadosi, S., [P] _robust, [U] 20.25 References
                                                               Preece, D. A., [R] ttest
Pickles, A., [ME] me, [ME] mepoisson,
                                                               Pregibon, D., [R] glm, [R] linktest, [R] logistic,
      [ME] meqrlogit, [ME] meqrpoisson,
                                                                     [R] logistic postestimation, [R] logit, [R] logit
      [MV] cluster dendrogram, [R] gllamm,
                                                                     postestimation
      [R] glm, [SEM] Acknowledgments,
                                                               Prentice, R. L., [ST] discrete, [ST] ltable, [ST] stcox,
      [SEM] intro 2, [SEM] example 29g,
                                                                     [ST] stcox PH-assumption tests, [ST] stcox
      [SEM] methods and formulas for gsem,
                                                                     postestimation, [ST] streg, [ST] sts, [ST] sts
      [TE] teffects multivalued, [XT] xtgee,
                                                                     test, [ST] stset, [XT] xtgee
      [XT] xtreg
                                                               Prescott, E. C., [TS] tsfilter, [TS] tsfilter hp
Pierce, D. A., [ME] me, [ME] megrlogit,
                                                               Press, W. H., [D] functions, [G-2] graph twoway
      [ME] megrpoisson, [TS] wntestq
                                                                     contour, [M-5] solvenl(), [P] matrix symeigen,
Pierson, R. A., [ME] mixed
                                                                     [R] dydx, [R] vwls, [TS] arch, [TS] arima
Pike, M. C., [PSS] intro, [PSS] power twoproportions,
                                                               Pressel, S., [PSS] intro, [PSS] power repeated
      [R] symmetry, [ST] ltable, [ST] streg
```

Pillai, K. C. S., [MV] canon, [MV] manova

Pindyck, R. S., [R] biprobit, [R] heckprobit

estimation

| Prosser, R., [ME] mixed                                                                    | Rao, T. R., [MV] measure_option                                                |
|--------------------------------------------------------------------------------------------|--------------------------------------------------------------------------------|
| Pryor, D. B., [ST] stcox postestimation                                                    | Raphson, J., [M-5] optimize()                                                  |
| Punj, G. N., [R] rologit                                                                   | Rasbash, J., [ME] me, [ME] meglm, [ME] melogit,                                |
| Putter, H., [ST] stcrreg, [ST] stcrreg postestimation                                      | [ME] meqrlogit, [ME] mixed                                                     |
| Pérez-Amaral, T., [U] 20.25 References                                                     | Rasch, G., [SEM] example 28g                                                   |
|                                                                                            | Ratcliffe, S. J., [XT] xtgee                                                   |
| Q                                                                                          | Ratkowsky, D. A., [R] nl, [R] pk, [R] pkcross                                  |
| <b>Q</b>                                                                                   | Raudenbush, S. W., [ME] me, [ME] mecloglog,                                    |
| Qaqish, B., [XT] xtgee                                                                     | [ME] meglm, [ME] melogit, [ME] menbreg,                                        |
| Quesenberry, C. P., [MV] discrim knn                                                       | [ME] meologit, [ME] meoprobit,                                                 |
| Quintó, L., [M-5] _docx*(), [P] putexcel                                                   | [ME] mepoisson, [ME] meprobit,                                                 |
|                                                                                            | [ME] meqrpoisson, [ME] mixed                                                   |
| R                                                                                          | Ravn, M. O., [TS] tsfilter, [TS] tsfilter hp                                   |
| n                                                                                          | Raykov, T., [SEM] estat eggof, [SEM] example 3,                                |
| Rabe-Hesketh, S., [ME] me, [ME] mecloglog,                                                 | [SEM] methods and formulas for sem                                             |
| [ME] meglm, [ME] meglm postestimation,                                                     | Rebelo, S. T., [TS] tsfilter, [TS] tsfilter hp<br>Redelmeier, D. A., [R] brier |
| [ME] melogit, [ME] menbreg, [ME] meologit,                                                 | Reeves, D., [R] meta                                                           |
| [ME] meoprobit, [ME] mepoisson,                                                            | Reichenheim, M. E., [R] kappa, [R] roccomp,                                    |
| [ME] meprobit, [ME] meqrlogit,                                                             | [R] roctab                                                                     |
| [ME] megrlogit postestimation,                                                             | Reid, C., [M-5] Hilbert(), [R] ci                                              |
| [ME] megrpoisson, [ME] megrpoisson                                                         | Reid, N. M., [ST] stcox                                                        |
| postestimation, [ME] mixed, [ME] mixed<br>postestimation, [MV] pca, [MV] screeplot,        | Reilly, M., [R] logistic, [ST] epitab                                          |
| [R] gllamm, [R] glm, [R] heckoprobit,                                                      | Reinfurt, K. H., [MV] mytest correlations                                      |
| [R] heckprobit, [R] ivprobit, [R] ivtobit,                                                 | Reinsch, C., [P] matrix symeigen                                               |
| [R] logistic, [R] logit, [R] nbreg, [R] ologit,                                            | Reinsch, C. H., [M-5] spline3()                                                |
| [R] oprobit, [R] poisson, [R] probit,                                                      | Reinsel, G. C., [TS] arima, [TS] arima,                                        |
| [SEM] Acknowledgments, [SEM] intro 2,                                                      | [TS] corrgram, [TS] cumsp, [TS] dfuller,                                       |
| [SEM] intro 4, [SEM] example 28g,                                                          | [TS] estat acplot, [TS] pergram, [TS] pperron,                                 |
| [SEM] example 29g, [SEM] example 30g,                                                      | [TS] psdensity, [TS] vec intro, [TS] xcorr                                     |
| [SEM] example 39g, [SEM] example 40g,                                                      | Reise, S. P., [SEM] example 28g, [SEM] example 29g                             |
| [SEM] example 41g, [SEM] example 45g, [SEM] example 46g, [SEM] methods and                 | Reiter, J. P., [MI] intro substantive, [MI] intro,                             |
| formulas for gsem, [SEM] predict after gsem,                                               | [MI] mi estimate, [MI] mi estimate using,                                      |
| [XT] xtcloglog, [XT] xtgee, [XT] xtintreg,                                                 | [MI] mi test                                                                   |
| [XT] xtlogit, [XT] xtologit, [XT] xtoprobit,                                               | Relles, D. A., [R] <b>rreg</b>                                                 |
| [XT] xtpoisson, [XT] xtprobit, [XT] xtreg,                                                 | Rencher, A. C., [MV] biplot, [MV] ca, [MV] candisc,                            |
| [XT] xttobit                                                                               | [MV] canon, [MV] canon postestimation,                                         |
| Rachman, S., [ST] epitab                                                                   | [MV] cluster, [MV] discrim, [MV] discrim                                       |
| Raciborski, R., [MV] cluster, [R] poisson, [R] tpoisson                                    | estat, [MV] discrim knn, [MV] discrim lda, [MV] discrim lda postestimation,    |
| Radmacher, R. D., [ST] stpower                                                             | [MV] discrim logistic, [MV] discrim qda,                                       |
| Raftery, A. E., [R] BIC note, [R] estat ic, [R] glm,                                       | [MV] discrim qda postestimation, [MV] factor,                                  |
| [SEM] estat gof                                                                            | [MV] manova, [MV] mca, [MV] mvtest,                                            |
| Raghunathan, T. E., [MI] intro substantive, [MI] mi                                        | [MV] mvtest correlations, [MV] mvtest                                          |
| estimate, [MI] mi impute, [MI] mi impute                                                   | covariances, [MV] mvtest means, [MV] mvtest                                    |
| chained, [MI] mi impute logit, [MI] mi impute                                              | normality, [MV] pca, [MV] screeplot, [R] anova                                 |
| mlogit, [MI] mi impute monotone, [MI] mi<br>impute ologit, [MI] mi impute poisson, [MI] mi | postestimation                                                                 |
| impute truncreg, [MI] mi test                                                              | Research Triangle Institute, [SVY] svy: tabulate                               |
| Ramalheira, C., [R] ameans, [ST] Itable                                                    | twoway                                                                         |
| Ramey, C. T., [PSS] power repeated                                                         | Revankar, N. S., [R] frontier, [XT] xtfrontier                                 |
| Ramsahai, R. R., [R] ivregress                                                             | Richards, D. S. P., [MV] mytest means                                          |
| Ramsey, J. B., [R] regress postestimation                                                  | Richardson, W., [R] ttest                                                      |
| Rao, C. R., [ME] me, [ME] mixed, [MV] factor,                                              | Richter, J. R., [ST] stpower                                                   |
| [MV] hotelling, [MV] manova                                                                | Ridder, G., [TE] teffects intro advanced                                       |
| Rao, D. S. P., [XT] xtfrontier                                                             | Riffenburgh, R. H., [R] ksmirnov, [R] kwallis                                  |
| Rao, J. N. K., [SVY] direct standardization,                                               | Riley, A. R., [D] filefilter, [D] list, [R] net search                         |
| [SVY] poststratification, [SVY] svy bootstrap,                                             | Ringquist, E. J., [R] meta                                                     |
| [SVY] svy: tabulate twoway, [SVY] variance                                                 | Rip, M., [ST] epitab                                                           |

Rising, W. R., [D] functions, [U] 12.10 References

Rivers, D., [R] ivprobit Royston, P., [D] generate, [D] list, [D] sort, [G-2] graph twoway lowess, [G-2] graph Robbins, N. B., [G-2] graph dot twoway scatter. [MI] intro substantive. Roberson, P. K., [R] estat gof, [R] lroc [MI] intro, [MI] mi estimate, [MI] mi Roberts, C., [PSS] power estimate using, [MI] mi export, [MI] mi Roberts, S., [PSS] power export ice, [MI] mi import, [MI] mi import Robins, J. M., [ST] epitab, [TE] teffects intro ice, [MI] mi impute, [MI] mi impute advanced chained, [MI] mi impute intreg, [MI] mi Robins, R. P., [TS] arch impute monotone, [MI] mi impute nbreg, Robinson, A., [M-5] Toeplitz() [MI] mi predict, [PSS] intro, [R] bootstrap, Robyn, D. L., [G-2] graph bar, [G-2] graph pie, [R] centile. [R] cusum. [R] diagnostic plots. [G-2] graph twoway histogram, [R] cumul [R] dotplot, [R] dydx, [R] estat ic, [R] fp, [R] fp Rodgers, J. L., [R] correlate postestimation, [R] glm, [R] glm, [R] kdensity, Rodríguez, G., [ME] me, [R] nbreg, [R] poisson [R] Inskew0, [R] lowess, [R] marginsplot, [R] mfp, [R] ml, [R] nl, [R] regress, [R] sktest, Rogers, D. J., [MV] measure\_option [R] smooth, [R] swilk, [ST] epitab, [ST] stcox, Rogers, W. H., [D] egen, [P] \_robust, [R] brier, [ST] stcox PH-assumption tests, [ST] stpower, [R] glm, [R] heckman, [R] lincom, [R] mlogit, [ST] stpower cox, [ST] streg [R] mprobit, [R] mprobit postestimation. Rubin, D. B., [ME] me, [ME] mixed, [MI] intro [R] nbreg, [R] poisson, [R] predictnl, [R] qreg, [R] regress, [R] rocreg, [R] rreg, substantive, [MI] mi estimate, [MI] mi estimate [R] sktest, [R] slogit, [R] suest, [ST] stcox PHusing [MI] mi impute [MI] mi impute assumption tests, [ST] stcox postestimation. chained, [MI] mi impute logit, [MI] mi impute monotone, [MI] mi impute mvn, [MI] mi [U] 20.25 References impute pmm, [MI] mi impute regress, [MI] mi Rogoff, K., [XT] xtunitroot predict, [MI] mi test, [R] contrast, [TE] teffects Rohlf, F. J., [MV] cluster, [MV] measure\_option intro advanced Rombouts, J. V. K., [TS] mgarch Rubin, H., [R] ivregress postestimation Romney, A. K., [MV] ca Rubinfeld, D. L., [R] biprobit, [R] heckprobit Ronchetti, E. M., [D] egen Rubinstein, L. V., [ST] stpower, [ST] stpower Ronning, G., [R] clogit exponential Roodman, D., [D] collapse, [XT] xtdpd, [XT] xtdpdsys Rudebusch, G. D., [R] ivregress postestimation Room, T., [TS] arima Runkle, D. E., [TS] arch Rosati, R. A., [ST] stcox postestimation Ruppert, D., [ME] me, [ME] meglm, [ME] mixed, Rose, D. W., [MV] discrim knn [R] boxcox, [R] rreg Rose, J. M., [R] nlogit Rush, M., [D] egen Rosen, H. S., [XT] xtabond, [XT] xtdpd, [XT] xtdpdsys Russell, P. F., [MV] measure\_option Rosenbaum, P. R., [TE] teffects intro advanced Rutherford, E., [R] poisson Rosenthal, R., [R] contrast Rutherford, M. J., [R] poisson, [ST] stptime Rosnow, R. L., [R] contrast Ruud, P. A., [R] gmm, [R] rologit, [R] suest Ross, G. J. S., [R] nl Ryan, P., [D] egen, [D] pctile, [U] 11.7 References Rossi, P. E., [R] sureg Ryan, T. P., [R] qc Rossi, S. S., [ST] stcrreg Ryzhik, I. M., [TS] arfima Rothenberg, T. J., [1] Glossary, [TS] dfgls, [TS] sspace, [TS] var svar, [TS] vec, S [TS] Glossary Rothkopf, E. Z., [MV] mdslong Saikkonen, P., [TS] vec intro, [TS] vecrank Rothman, K. J., [R] ci, [R] dstdize, [R] glogit, Sajaia, Z., [R] biprobit, [R] heckprobit [R] poisson, [ST] epitab Sakamoto, Y., [R] BIC note Rothstein, H. R., [R] meta Salas Pauliac, C. H., [D] egen Rothwell, S. T., [SVY] survey, [SVY] svy estimation Salgado-Ugarte, I. H., [R] kdensity, [R] lowess, Rotnitzky, A., [TE] teffects intro advanced [R] smooth Rousseeuw, P. J., [D] egen, [MV] cluster, Salim, A., [R] logistic, [ST] epitab [MV] clustermat, [MV] matrix dissimilarity, Salvador, M., [TS] vecrank [MV] measure\_option, [P] matrix dissimilarity, Samaniego, F. J., [TS] varwle [R] qreg, [R] regress postestimation, [R] rreg Sammon, J. W., Jr., [I] Glossary, [MV] mds, Rovine, M. J., [R] correlate [MV] mdslong, [MV] mdsmat, [MV] Glossarv Roy, S. N., [MV] canon, [MV] manova Sammons, P., [MI] mi estimate Royall, R. M., [P] \_robust, [U] 20.25 References Sampson, A. R., [MV] hotelling

Samuels, S. J., [U] 24.8 References

Sánchez, G., [TS] arima

[SVY] svy: tabulate twoway

Sanders, F., [R] brier Schoenfeld, D. A., [ST] stcox, [ST] stcox postestimation, [ST] stpower, [ST] stpower Sándor, L., [TE] teffects intro advanced cox, [ST] stpower exponential, [ST] stpower Santner, T. J., [ST] stpower, [ST] stpower exponential logrank, [ST] streg Santos Silva, J. M. C., [R] gmm, [R] ivpoisson Schonlau, M., [R] glm, [R] logistic, [R] logit, Sarabia, J. M., [MI] intro substantive, [MI] mi impute [R] poisson, [R] regress chained Schork, M. A., [PSS] intro Sarafidis, V., [XT] xtreg Schuirmann, D. J., [R] pkequiv Sargan, J. D., [R] ivregress postestimation, [TS] prais Schumacher, M., [ST] stcrreg Sargent, T. J., [TS] dfactor Schumm, L. P., [D] sort Särndal, C.-E., [SVY] variance estimation Schunck, R., [ME] mixed, [XT] xtreg Sasieni, P., [ST] stcox Schur, I., [M-5] schurd() Sasieni, P. D., [D] list, [D] memory, [R] dotplot, Schwartzman, S., [ST] stcox postestimation [R] glm, [R] lowess, [R] nptrend, [R] poisson, Schwarz, G., [MV] factor postestimation, [R] smooth [R] BIC note, [R] estat ic, [SEM] estat gof, Sass, T. R., [R] areg, [XT] xtreg [SEM] methods and formulas for sem Satterthwaite, F. E., [R] esize, [R] ttest, [SVY] variance Schwert, G. W., [TS] dfgls estimation Scott, A. J., [SVY] estat, [SVY] svy: tabulate twoway Sauerbrei, W., [R] bootstrap, [R] estat ic, [R] fp, Scott, C., [SVY] estat, [SVY] subpopulation [R] mfp estimation, [SVY] svy bootstrap, [SVY] svy Saunders, C. L., [PSS] intro estimation Savage, I. R., [ST] sts test Scott, D. A., [ST] stcox, [ST] stcrreg Savin, N. E., [R] regress postestimation time series Scott, D. W., [R] kdensity Saw, S. L. C., [R] qc Scott, E. L., [R] intro Sawa, T., [R] estat ic Scott, G. B., [R] exlogistic Saxl, I., [R] correlate Scotto, M. G., [R] diagnostic plots, [ST] streg Schaalje, G. B., [R] anova postestimation Searle, S. R., [ME] me, [ME] mecloglog, [ME] meglm, Schabenberger, O., [ME] me [ME] melogit, [ME] menbreg, [ME] meologit, Schafer, J. L., [MI] intro substantive, [MI] mi [ME] meoprobit, [ME] mepoisson, estimate, [MI] mi impute, [MI] mi impute [ME] meprobit, [ME] megrlogit, monotone, [MI] mi impute mvn, [MI] mi [ME] meqrpoisson, [ME] mixed, [R] contrast, impute truncreg, [TE] teffects intro advanced [R] margins, [R] pwcompare, [R] pwmean Schaffer, C. M., [MV] cluster Sears, R. R., [ST] epitab Schaffer, M. E., [R] ivregress, [R] ivregress Seber, G. A. F., [MV] biplot, [MV] manova, postestimation [MV] mvtest, [MV] mvtest means, [MV] mvtest Schank, T., [ME] meglm, [ME] melogit, normality [ME] meoprobit. [ME] mepoisson. Seed, P. T., [R] ci, [R] correlate, [R] roccomp, [ME] megrlogit, [ME] megrpoisson, [R] roctab, [R] sdtest, [R] spearman [ME] mixed, [XT] xtreg Seidler, J., [R] correlate Scheaffer, R. L., [SVY] survey Self, S. G., [ME] me, [ME] melogit, [ME] meoprobit, Schechter, C. B., [D] encode [ME] mepoisson, [ME] megrlogit, Scheffé, H., [R] anova, [R] oneway [ME] megrpoisson Schenker, N., [MI] intro substantive, [MI] mi impute, Selvin, S., [R] poisson, [ST] epitab, [ST] ltable, [MI] mi impute pmm, [MI] mi impute regress [ST] stcox Scheys, I., [ME] megrlogit postestimation Sempos, C. T., [PSS] intro, [R] dstdize, [ST] epitab, Schlesselman, J. J., [R] boxcox, [ST] epitab [ST] Itable, [ST] stcox Schlossmacher, E. J., [R] greg Semykina, A., [R] inequality, [R] greg Schmeiser, B. W., [D] functions Seneta, E., [R] correlate, [U] 1.4 References Schmidt, C. H., [R] brier Senn, S. J., [R] glm, [R] ttest Schmidt, E., [M-5] svd() Sentana, E., [TS] mgarch Schmidt, P., [R] frontier, [R] regress postestimation, Serachitopol, D. M., [ST] sts graph [XT] xtfrontier, [XT] xtunitroot Serfling, R. J., [TS] irf create Schmidt, T. J., [D] egen, [TS] tsfilter Shafer, G., [ST] stcox postestimation Schneider, D. C., [D] import haver Shah, B. V., [SVY] direct standardization, Schneider, H., [R] sdtest [SVY] poststratification, [SVY] variance Schneider, W., [TS] sspace estimation Schnell, D., [P] \_robust, [R] regress, Shanno, D. F., [M-5] optimize()

Shao, J., [PSS] intro, [PSS] power onemean. Skrondal, A., continued [PSS] power twomeans, [PSS] power [SEM] intro 4, [SEM] example 28g, pairedmeans, [PSS] power oneproportion, [SEM] example 29g, [SEM] example 30g. [ST] stpower, [ST] stpower exponential, [SEM] example 39g, [SEM] example 40g, [SEM] example 41g, [SEM] example 45g, [SVY] survey, [SVY] svy jackknife, [SVY] variance estimation [SEM] example 46g, [SEM] methods and formulas for gsem, [SEM] predict after gsem, Shapiro, S., [ST] epitab [U] 1.4 References, [XT] xtcloglog, [XT] xtgee, Shapiro, S. S., [R] swilk [XT] xtintreg, [XT] xtlogit, [XT] xtologit, Shaposhnikova, T. O., [D] functions [XT] xtoprobit, [XT] xtpoisson, [XT] xtprobit, Shavelson, R. J., [MV] alpha [XT] xttobit Shea, J. S., [R] ivregress postestimation Slaymaker, E., [P] file Sheather, S. J., [R] boxcox, [R] lowess, [R] lpoly, Slone, D., [ST] epitab [R] greg. [R] regress postestimation. [R] regress Smans, M., [ME] menbreg, [ME] mepoisson, postestimation diagnostic plots. [R] stepwise [ME] meqrpoisson, [SEM] example 39g Sheehan, N. A., [R] ivregress Smeeton, N. C., [R] ranksum, [R] signrank Sheldon, T. A., [R] meta Smirnov, N. V., [R] ksmirnov Shepard, R. N., [MV] mds postestimation plots Smith, A. F. M., [ME] meqrlogit, [ME] meqrpoisson, Shewhart, W. A., [R] qc [MI] mi impute chained, [XT] xtcloglog, Shiboski, S. C., [R] logistic, [ST] stcox, [TE] teffects [XT] xtintreg, [XT] xtlogit, [XT] xtologit, intro advanced [XT] xtoprobit, [XT] xtpoisson, [XT] xtprobit, Shiller, R. J., [R] tobit [XT] xttobit Shimizu, M., [R] kdensity, [R] lowess Smith, B. T., [P] matrix symeigen Shin, Y., [XT] xtunitroot Smith, C. A. B., [MV] discrim estat, [MV] discrim Shrout, P. E., [R] icc, [R] kappa qda, [R] ranksum Shults, J., [XT] xtgee Smith, H., [MV] manova, [R] eivreg, [R] oneway, Shumway, R. H., [TS] arima [R] regress, [R] stepwise Sianesi, B., [TE] teffects intro advanced, [TE] teffects Smith, J. M., [R] fp multivalued Smith, M. L., [R] esize Sibson, R., [MV] cluster Smith, P. G., [PSS] intro, [PSS] power twoproportions Šidák, Z., [R] correlate, [R] oneway Smith, R. J., [R] ivprobit Silvennoinen, A., [TS] mgarch, [TS] mgarch ccc Smith, R. L., [ST] streg Silverman, B. W., [R] kdensity, [R] greg, [TE] teffects Smith, T. M. F., [SVY] survey overlap Smithson, M., [R] esize, [R] regress postestimation Silvey, S. D., [R] ologit, [R] oprobit Smith-Vikos, T., [MV] discrim knn Simon, R., [ST] stpower Smullyan, R. M., [MV] mds Simonoff, J. S., [R] kdensity, [R] tnbreg, [R] tpoisson Smythe, B., [ST] sts Simor, I. S., [R] kappa Sneath, P. H. A., [MV] measure\_option Simpson, T., [M-5] optimize() Snedecor, G. W., [PSS] intro, [R] ameans, [R] anova, Sims, C. A., [TS] dfactor, [TS] irf create, [TS] var [R] correlate, [R] oneway, [R] ranksum, svar, [TS] vec intro, [TS] vec, [TS] vecrank [R] signrank Singleton, K. J., [R] gmm Snell, E. J., [R] exlogistic, [R] expoisson, [ST] stcox, Sininger, Y., [R] rocreg, [R] rocreg postestimation, [ST] stcox PH-assumption tests, [ST] streg [R] rocregplot postestimation Sitgreaves, R., [R] icc Snow, J., [ST] epitab Sjölander, P. C., [R] glm, [R] logit Snowden, C. B., [SVY] svy bootstrap, [SVY] variance Skinner, C. J., [ME] mixed, [SVY] survey, estimation [SVY] estat, [SVY] svy estimation, Sobel, M. E., [SEM] estat teffects [SVY] variance estimation Sobol, D. F., [ME] me, [ME] meglm, [ME] meologit, Skovlund, E., [ST] stpower, [ST] stpower cox [ME] meoprobit, [XT] xtologit, [XT] xtoprobit Skrondal, A., [ME] me, [ME] mecloglog. Sokal, R. R., [MV] measure\_option [ME] meglm, [ME] meglm postestimation, Solenberger, P., [MI] intro substantive, [MI] mi [ME] melogit, [ME] menbreg, [ME] meologit. impute, [MI] mi impute chained, [MI] mi [ME] meoprobit, [ME] mepoisson, impute logit, [MI] mi impute mlogit, [MI] mi [ME] meprobit, [ME] megrlogit, impute monotone, [MI] mi impute ologit, [ME] megrlogit postestimation, [MI] mi impute poisson, [MI] mi impute [ME] megrpoisson, [ME] megrpoisson truncreg postestimation, [ME] mixed, [ME] mixed Song, F., [R] meta postestimation, [R] gllamm, [R] glm, Song, S. H., [ME] mixed [SEM] Acknowledgments, [SEM] intro 2,

Stewart, J., [ST] Itable

| Soon, T. W., [R] <b>qc</b>                           | Stewart, M. B., [R] intreg, [R] oprobit, [R] tobit,                                       |
|------------------------------------------------------|-------------------------------------------------------------------------------------------|
| Sörbom, D., [MV] factor postestimation, [SEM] estat  | [XT] xtprobit                                                                             |
| ginvariant, [SEM] estat mindices, [SEM] estat        | Stigler, S. M., [R] ameans, [R] ci, [R] correlate,                                        |
| residuals, [SEM] estat scoretests                    | [R] kwallis, [R] qreg, [R] regress,                                                       |
| Sorensen, D., [M-1] LAPACK, [M-5] lapack(),          | [R] summarize                                                                             |
| [P] matrix eigenvalues                               | Stillman, S., [R] ivregress, [R] ivregress postestimation                                 |
| Sørensen, T. J., [MV] measure_option                 | Stine, R., [R] bootstrap                                                                  |
| Sorrentino, R., [TS] tsfilter, [TS] tsfilter bw      | Stock, J. H., [I] Glossary, [R] areg postestimation,                                      |
| Sosa-Escudero, W., [XT] xtreg, [XT] xtreg            | [R] ivregress, [R] ivregress postestimation,                                              |
| postestimation, [XT] xtregar                         | [TS] time series, [TS] arch, [TS] dfactor,                                                |
| Sotoca, S., [TS] sspace                              | [TS] dfgls, [TS] irf create, [TS] rolling,                                                |
| Sowell, F., [TS] arfima                              | [TS] sspace, [TS] var intro, [TS] var, [TS] var                                           |
| Spanier, J., [D] functions                           | svar, [TS] vec intro, [TS] vec, [TS] vecrank,                                             |
| Sparks, A. T., [SEM] example 41g                     | [TS] Glossary, [XT] xtcloglog, [XT] xthtaylor,                                            |
| Späth, H., [MV] cluster                              | [XT] xtlogit, [XT] xtologit, [XT] xtoprobit, [XT] xtpoisson, [XT] xtprobit, [XT] xtreg    |
| Spearman, C. E., [MV] factor, [R] icc, [R] spearman  |                                                                                           |
| Speed, F. M., [R] margins                            | Stoll, B. J., [ST] epitab                                                                 |
| Speed, T., [R] diagnostic plots                      | Stoll, L., [MI] mi estimate                                                               |
| Spence, I., [G-2] graph pie                          | Stolley, P. D., [ST] epitab                                                               |
| Sperling, R. I., [TS] arch, [TS] arima, [TS] dfgls,  | Storer, B. E., [ST] stcrreg                                                               |
| [TS] wntestq                                         | Stork, D. G., [MV] cluster, [MV] cluster stop                                             |
| Spiegel, D. C., [ME] me, [ME] meglm, [ME] meologit,  | Stoto, M. A., [R] lv                                                                      |
| [ME] meoprobit, [XT] xtologit, [XT] xtoprobit        | Stover, L., [R] rocreg, [R] rocreg postestimation,                                        |
| Spiegelhalter, D. J., [R] brier                      | [R] rocregplot                                                                            |
| Spieldman, R. S., [R] symmetry                       | Stram, D. O., [ME] me                                                                     |
| Spiessens, B., [ME] me, [ME] meqrlogit               | Street, J. O., [R] rreg                                                                   |
| postestimation                                       | Stroup, W. W., [ME] me                                                                    |
| Spitzer, J. J., [R] boxcox                           | Stryhn, H., [R] regress, [ST] epitab                                                      |
| Sprent, P., [R] ranksum, [R] signrank                | Stuart, A., [R] centile, [R] mean, [R] proportion,                                        |
| Sribney, W. M., [P] matrix mkmat, [R] orthog,        | [R] qreg, [R] ratio, [R] summarize,                                                       |
| [R] ranksum, [R] signrank, [R] stepwise,             | [R] symmetry, [R] total, [SVY] survey                                                     |
| [R] test, [SVY] estat, [SVY] svy postestimation,     | Student, see Gosset, W. S.                                                                |
| [SVY] svy: tabulate twoway, [SVY] svydescribe        | Stuetzle, W., [R] sunflower                                                               |
| Staelin, R., [R] rologit                             | Sturdivant, R. X., [PSS] intro, [R] clogit, [R] clogit                                    |
| Stahel, W. A., [D] egen                              | postestimation, [R] estat classification, [R] estat                                       |
| Stahl, D., [MV] cluster, [MV] cluster stop           | gof, [R] glm, [R] glogit, [R] lincom, [R] logistic,                                       |
| Staiger, D. O., [R] ivregress postestimation         | [R] logistic postestimation, [R] logit, [R] logit                                         |
| Starmer, C. F., [R] vwls                             | postestimation, [R] lroc, [R] lrtest, [R] lsens, [R] mlogit, [R] predictnl, [R] stepwise, |
| Startz, R., [R] ivregress postestimation             | [SEM] example 33g, [SEM] example 34g,                                                     |
| Stefanski, L. A., [TE] teffects aipw                 | [XT] xtgee                                                                                |
| Stegun, I. A., [D] functions, [ME] meqrlogit,        | Støvring, H., [M-2] pointers                                                              |
| [ME] megrpoisson, [R] contrast, [R] orthog           | Suárez, C., [R] heckoprobit, [R] heckprobit                                               |
| Steichen, T. J., [D] duplicates, [R] kappa,          | Sued, M., [TE] teffects intro advanced                                                    |
| [R] kdensity, [R] sunflower                          | Suen, H. K., [R] icc                                                                      |
| Steiger, J. H., [R] esize                            | Sullivan, G., [P] _robust, [R] regress,                                                   |
| Steiger, W., [R] qreg                                | [SVY] svy: tabulate twoway                                                                |
| Stein, C., [R] bootstrap                             | Summers, G. F., [SEM] example 9                                                           |
| Stephenson, D. B., [MV] pca, [R] brier               | Summers, R., [XT] xtunitroot                                                              |
| Stepniewska, K. A., [R] <b>nptrend</b>               | Sun, W., [MI] intro substantive                                                           |
| Stern, H. S., [MI] intro substantive, [MI] mi impute | Sussman, S., [ME] me, [ME] meglm, [ME] meologit,                                          |
| mvn, [MI] mi impute regress                          | [ME] meoprobit, [XT] xtologit, [XT] xtoprobit                                             |
| Sterne, J. A. C., [MI] intro, [R] dstdize, [R] meta, | Sutton, A. J., [R] meta                                                                   |
| [R] summarize, [ST] stcox                            | Svennerholm, A. M., [ST] epitab                                                           |
| Stevens, E. H., [MV] mvtest                          | Swagel, P. L., [U] 21.6 Reference                                                         |
| Stevenson, R. E., [R] frontier                       | Swamy, P. A. V. B., [XT] xtivreg, [XT] xtrc,                                              |
| Stewart, G. W., [M-5] svd(), [P] matrix svd          | [XT] xtreg                                                                                |
|                                                      | [AII] AHCE                                                                                |

Swed, F. S., [R] runtest Sweeting, T. J., [ST] streg

Sweetman, O., [R] gmm, [R] inequality Thompson, J. R., [R] kdensity, [R] poisson. [ST] stptime Swensson, B., [SVY] variance estimation Thompson, M. L., [R] rocreg Swets, J. A., [R] lroc Thompson, S. G., [ME] me Sylvester, J. J., [M-5] svd() Thompson, S. K., [SVY] survey Szroeter, J., [R] regress postestimation Thompson, W. A., Jr., [ME] me, [ME] mixed Thomson, G. H., [I] Glossary, [MV] factor Т postestimation, [MV] Glossary Thorndike, F., [R] poisson Tabachnick, B. G., [MV] discrim, [MV] discrim lda Thurstone, L. L., [MV] rotate, [R] rologit Taka, M. T., [R] pkcross Tibshirani, R. J., [MV] discrim knn, [R] bootstrap, Tamhane, A. C., [D] functions, [PSS] intro, [R] greg [PSS] power onemean, [R] oneway Tidmarsh, C. E., [R] fp Tan, S. B., [PSS] intro, [ST] stpower, [ST] stpower Tierney, L., [ME] me, [ME] meqrlogit, logrank [ME] megrpoisson Tan, S. H., [PSS] intro, [ST] stpower, [ST] stpower Tilford, J. M., [R] estat gof, [R] lroc logrank Tilling, K., [ME] megrlogit, [ME] megrpoisson, Tan, W. Y., [P] \_robust, [U] 20.25 References [ME] mixed, [ST] stcox Tan, Z., [TE] teffects intro advanced, [TE] teffects Timm, N. H., [MV] manova aipw Ting Lee, M.-L., [ST] stcox PH-assumption tests Tanimoto, T. T., [MV] measure\_option Tippett, L. H. C., [ST] streg Taniuchi, T., [R] kdensity Tobías, A., [MV] alpha, [R] lrtest, [R] poisson, Tanner, M. A., [MI] intro substantive, [MI] mi impute [R] roccomp, [R] roctab, [R] sdtest, [ST] streg Tobin, J., [R] tobit Tanner, W. P., Jr., [R] lroc Toeplitz, O., [M-5] Toeplitz() Tanur, J. M., [R] kwallis Toman, R. J., [R] stepwise Tapia, R. A., [R] kdensity Tong, H., [R] estat ic Tarlov, A. R., [MV] alpha, [MV] factor, [MV] factor Toplis, P. J., [R] binreg postestimation, [R] lincom, [R] mlogit, Torgerson, W. S., [MV] mds, [MV] mdslong, [R] mprobit, [R] mprobit postestimation, [MV] mdsmat [R] predictnl, [R] slogit, [SEM] example 37g Tosetto, A., [R] logistic, [R] logit Tarone, R. E., [ST] epitab, [ST] sts test Toulopoulou, T., [ME] mecloglog, [ME] melogit, Taub, A. J., [XT] xtreg [ME] meprobit, [ME] meqrlogit Tauchmann, H., [R] frontier Touloumi, G., [ME] meglm, [ME] mixed Taylor, C., [R] gllamm, [R] glm, [XT] xtgee, Train, G. F., [SVY] survey, [SVY] svy sdr, [XT] xtreg [SVY] variance estimation Taylor, J. M. G., [MI] intro substantive, [MI] mi Train, K. E., [R] asmprobit impute, [MI] mi impute pmm, [MI] mi impute Trapido, E., [R] exlogistic regress Trefethen, L. N., [M-5] svd() Taylor, W. E., [XT] xthtaylor Treiman, D. J., [R] eivreg, [R] mlogit ten Berge, J. M. F., [MV] procrustes Trewn, J., [MV] mds ter Bogt, T., [MV] mvtest Trichopoulos, D., [ST] epitab Teräsvirta, T., [TS] mgarch, [TS] mgarch ccc Trimbur, T. M., [TS] psdensity, [TS] tsfilter. Terza, J. V., [TE] etpoisson [TS] tsfilter hp, [TS] ucm Teukolsky, S. A., [D] functions, [G-2] graph twoway Trivedi, P. K., [ME] meglm, [ME] mixed, [R] asclogit, contour, [M-5] solvenl(), [P] matrix symeigen, [R] asmprobit, [R] bootstrap, [R] gmm, [R] dydx, [R] vwls, [TS] arch, [TS] arima [R] heckman, [R] heckoprobit, [R] intreg, Thall, P. F., [ME] mepoisson, [ME] megrpoisson [R] ivpoisson, [R] ivregress, [R] ivregress Theil, H., [R] ivregress, [R] reg3, [TS] prais postestimation, [R] logit, [R] mprobit, Therneau, T. M., [ST] stcox, [ST] stcox PH-assumption [R] nbreg, [R] ologit, [R] oprobit, [R] poisson, tests, [ST] stcox postestimation, [ST] stcrreg [R] probit, [R] greg, [R] regress, [R] regress Thiele, T. N., [R] summarize postestimation, [R] simulate, [R] sureg, Thomas, D. C., [ST] sttocc [R] tnbreg, [R] tobit, [R] tpoisson, [R] zinb Thomas, D. G., [ST] epitab postestimation, [R] zip postestimation, [TE] etregress, [TE] teffects intro advanced, Thomas, D. R., [SVY] svy: tabulate twoway [TE] teffects aipw, [TE] teffects ra, Thompson, B., [MV] canon postestimation, [R] esize. [TS] forecast estimates, [XT] xt, [XT] xtnbreg, [R] regress postestimation [XT] xtpoisson Thompson, D. J., [TE] teffects intro advanced

Thompson, J. C., [R] diagnostic plots

Tsay, R. S., [TS] varsoc, [TS] vec intro

Tse, Y. K., [TS] mgarch, [TS] mgarch vcc van Buuren, S., [MI] intro substantive, [MI] mi impute, [MI] mi impute chained, [MI] mi Tsiatis, A. A., [R] exlogistic, [ST] stcrreg, [TE] teffects intro advanced, [TE] teffects aipw impute logit, [MI] mi impute mlogit, [MI] mi impute monotone, [MI] mi impute ologit, Tsui, A. K. C., [TS] mgarch, [TS] mgarch vcc [MI] mi impute poisson Tu, D., [SVY] survey, [SVY] svy jackknife, Van de Ven, W. P. M. M., [R] biprobit, [SVY] variance estimation [R] heckoprobit, [R] heckprobit Tufte, E. R., [G-2] graph bar, [G-2] graph pie, van den Broeck, J., [R] frontier, [XT] xtfrontier van der Ende, J., [MV] mvtest Tukey, J. W., [D] egen, [G-2] graph box, [G-2] graph Van der Heijden, P. G. M., [MV] ca postestimation matrix, [P] if, [R] jackknife, [R] ladder, [R] linktest, [R] lv, [R] regress, [R] regress van der Laan, M. J., [TE] teffects intro advanced postestimation diagnostic plots, [R] rreg, van der Linden, W. J., [SEM] example 28g, [R] smooth, [R] spikeplot, [R] stem, [SVY] svy [SEM] example 29g jackknife Van der Merwe, C. A., [MV] mytest, [MV] mytest Tukey, P. A., [G-2] graph box, [G-2] graph matrix, [G-3] by\_option, [R] diagnostic plots, Van der Reyden, D., [R] ranksum [R] lowess, [U] 1.4 References van der Vaart, A. W., [TE] teffects aipw Turner, R. M., [ME] me van Doorslaer, E., [SVY] svy estimation, [SVY] svyset Tutz, G., [ME] me van Dorsselaer, S., [MV] mvtest Twisk, J. W. R., [XT] xtgee, [XT] xtlogit, Van Hoewyk, J., [MI] intro substantive, [MI] mi [XT] xtologit, [XT] xtoprobit, [XT] xtreg impute. [MI] mi impute chained. [MI] mi Tyler, D. E., [MV] pca impute logit, [MI] mi impute mlogit, [MI] mi Tyler, J. H., [R] regress impute monotone, [MI] mi impute ologit, Tzavalis, E., [XT] xtunitroot [MI] mi impute poisson, [MI] mi impute truncreg Van Kerm, P., [MV] ca, [P] postfile, [R] inequality, U [R] kdensity Van Loan, C. F., [R] orthog, [R] tetrachoric, Uebersax, J. S., [R] tetrachoric [TS] arfima, [TS] arfima postestimation Uhlendorff, A., [R] asmprobit, [R] mlogit, [R] mprobit Van Mechelen, I., [MI] intro substantive, [MI] mi Uhlig, H., [TS] tsfilter, [TS] tsfilter hp impute Ulene, A. L., [ME] me, [ME] meglm, [ME] meologit, Van Pragg, B. M. S., [R] biprobit, [R] heckoprobit, [ME] meoprobit, [XT] xtologit, [XT] xtoprobit [R] heckprobit University Group Diabetes Program, [R] glogit, Vandermonde, A.-T., [M-5] Vandermonde() [ST] epitab Varadharajan-Krishnakumar, J., [XT] xtivreg Upton, G. J. G., [U] 1.4 References Vella, F., [ME] me Upward, R., [ME] meglm, [ME] melogit, Velleman, P. F., [R] regress postestimation, [R] smooth [ME] meoprobit, [ME] mepoisson, Venables, W., [R] esize [ME] megrlogit, [ME] megrpoisson, Verardi, V., [R] correlate, [R] fp, [R] ivregress, [ME] mixed, [XT] xtreg [R] lpoly, [R] rreg, [XT] xtreg Ureta, M., [XT] xtreg Verbeek, M., [ME] me Uthoff, V. A., [ST] stpower cox Verbeke, G., [ME] me, [ME] mecloglog, [ME] meglm, Utts, J. M., [R] ci [ME] melogit, [ME] menbreg, [ME] meologit, [ME] meoprobit, [ME] mepoisson, [ME] meprobit, [ME] mixed, [MI] intro V substantive, [MI] mi impute, [XT] xtreg postestimation Vach, W., [ST] stcrreg Verdurmen, J., [MV] mvtest Væth, M., [ST] stpower, [ST] stpower cox Vetterling, W. T., [D] functions, [G-2] graph twoway Vail, S. C., [ME] mepoisson, [ME] megrpoisson contour, [M-5] solvenl(), [P] matrix symeigen, Valliant, R., [SVY] survey [R] dydx, [R] vwls, [TS] arch, [TS] arima Valman, H. B., [R] fp Vidmar, S., [R] ameans, [ST] epitab Valsecchi, M. G., [ST] stcrreg, [ST] stpower, Vigfusson, R. J., [TS] forecast solve [ST] stpower logrank, [ST] sts test Vinten-Johansen, P., [ST] epitab van Belle, G., [MV] factor, [MV] pca, [PSS] intro, Vittinghoff, E., [R] logistic, [ST] stcox, [TE] teffects [PSS] power twomeans, [PSS] power oneway, intro advanced

Vohr, B. R., [R] rocreg, [R] rocreg postestimation,

[R] rocregplot Vollebergh, W. A. M., [MV] mvtest

[PSS] power twoway, [R] anova, [R] dstdize,

[R] oneway

von Bortkiewicz, L., [R] poisson Watson, M. W., continued [XT] xtoprobit, [XT] xtpoisson, [XT] xtprobit, von Eye, A., [R] correlate [XT] xtreg Von Storch, H., [R] brier Weber, S., [R] correlate Vondráček, J., [R] correlate Webster, A. D., [R] fp Vuong, Q. H., [R] ivprobit, [R] zinb, [R] zip Wedderburn, R. W. M., [R] glm, [XT] xtgee Weeks, D. G., [I] Glossary, [SEM] estat framework W Weesie, J., [D] generate, [D] joinby, [D] label, [D] label language, [D] labelbook, [D] list, [D] merge, [D] mvencode, [D] order, Wacholder, S., [R] binreg [D] recode, [D] rename, [D] reshape, Wagner, H. M., [R] greg [D] sample, [MV] alpha, [MV] ca Wagner, M., [XT] xtunitroot postestimation, [MV] pca, [P] matrix Wagner, T., [MV] mvtest define, [R] constraint, [R] hausman, Wagstaff, A., [SVY] svy estimation, [SVY] svyset [R] ladder, [R] reg3, [R] regress, [R] regress Wagstaff, D. A., [MI] mi estimate postestimation, [R] rologit, [R] simulate, Wainer, H., [G-2] graph pie [R] suest, [R] sureg, [R] tabstat, [R] tabulate Wald, A., [TS] varwle twoway, [R] test, [R] tetrachoric, [SEM] Acknowledgments, [ST] stsplit, Walker, A. J., [D] functions, [M-5] runiform() Walker, A. M., [ST] epitab [U] 20.25 References Wei, L. J., [P] \_robust, [ST] stcox, [ST] stcrreg, Walker, S., [ST] sts test [SVY] svy estimation, [U] 20.25 References Wallgren, A., [G-1] graph intro Wei, W. W. S., [I] Glossary, [TS] psdensity, Wallgren, B., [G-1] graph intro [TS] tsfilter, [TS] ucm, [TS] Glossary Wallis, W. A., [R] kwallis Weibull, W., [ST] streg Walstrum, T., [TE] etregress Weisberg, H. F., [R] summarize Walters, S. J., [R] ci, [R] kappa, [R] tabulate twoway Weisberg, S., [R] boxcox, [R] regress, [R] regress Wand, M. P., [ME] me, [ME] meglm, [ME] mixed, postestimation [R] kdensity Weiss, J., [MV] mdsmat Wang, D., [D] duplicates, [R] ci, [R] dstdize, Weiss, M., [D] ds, [D] functions, [G-3] by\_option, [R] prtest [R] estimates table, [U] 13.12 References Wang, H., [PSS] intro, [PSS] power onemean, Weisstein, E. W., [R] rocreg postestimation [PSS] power twomeans, [PSS] power Welch, B. L., [R] esize, [R] ttest pairedmeans, [PSS] power oneproportion, Welch, K. B., [ME] mixed, [ME] mixed postestimation [ST] stpower, [ST] stpower exponential Weller, S. C., [MV] ca Wang, J.-L., [ST] sts graph Wellington, J. F., [R] qreg Wang, J. W., [ST] streg Wang, Q., [R] ivregress, [TS] arima, [TS] newey Wells, K. B., [R] lincom, [R] mlogit, [R] mprobit, Wang, Y., [R] asmprobit [R] mprobit postestimation, [R] predictnl, [R] slogit Wang, Z., [R] logistic postestimation, [R] lrtest, [R] stepwise, [ST] epitab Welsch, R. E., [R] regress postestimation, [R] regress postestimation diagnostic plots, Ward, J. H., Jr., [MV] cluster, [MV] cluster linkage [U] 18.14 References Ware, J. E., Jr., [MV] alpha, [MV] factor, [MV] factor Welsh, A. H., [R] bootstrap postestimation, [R] lincom, [R] mlogit, [R] mprobit, [R] mprobit postestimation, Welsh, D., [M-5] halton() [R] predictnl, [R] slogit, [SEM] example 37g Wernow, J. B., [D] destring Ware, J. H., [ME] me, [ME] meglm, [ME] melogit, West, B. T., [ME] mixed, [ME] mixed postestimation, [SVY] survey, [SVY] estat, [ME] meoprobit, [ME] mepoisson, [ME] meqrlogit, [ME] meqrpoisson, [SVY] subpopulation estimation [ME] mixed, [ST] sts test West, K. D., [R] glm, [R] gmm, [R] ivregress, Warren, K., [ST] epitab [TS] newey, [TS] pperron, [XT] xtunitroot West, S., [ST] epitab Waterson, E. J., [R] binreg Watson, G. S., [I] Glossary, [R] lpoly, [R] regress West, S. G., [R] pcorr postestimation time series, [TS] prais, Westfall, R. S., [M-5] optimize() [TS] Glossary Westlake, W. J., [R] pkequiv Watson, M. W., [R] areg postestimation, [R] ivregress, Weyl, H. K. H., [M-5] svd() [TS] time series, [TS] arch, [TS] dfactor, Wheaton, B., [SEM] example 9 [TS] dfgls, [TS] irf create, [TS] rolling, Whelton, P. K., [PSS] intro, [PSS] power repeated [TS] sspace, [TS] var intro, [TS] var, [TS] var White, H., [U] 20.21 Obtaining robust variance svar, [TS] vec intro, [TS] vec, [TS] vecrank, estimates

[XT] xtcloglog, [XT] xtlogit, [XT] xtologit,

Williams, W. T., [MV] cluster

```
White, H. L., Jr., [P] _robust, [R] regress, [R] regress
                                                             Wilson, E. B., [MV] mvtest normality, [R] ci
      postestimation, [R] rocreg, [R] suest,
                                                             Wilson, M., [ME] me, [MV] rotate
      [TS] newey, [TS] prais, [U] 20.25 References,
                                                             Wilson, S. R., [R] bootstrap
      [XT] xtivreg
                                                             Windmeijer, F., [R] gmm, [R] ivpoisson, [XT] xtabond,
White, I. R., [MI] intro substantive, [MI] intro,
                                                                   [XT] xtdpd, [XT] xtdpdsys
      [MI] mi estimate, [MI] mi estimate using,
                                                             Winer, B. J., [PSS] intro, [PSS] power repeated,
      [MI] mi impute, [MI] mi impute chained,
                                                                    [R] anova, [R] contrast, [R] loneway,
      [MI] mi impute monotone, [MI] mi predict,
                                                                    [R] oneway, [R] pwcompare
      [R] meta, [R] simulate, [ST] sts test
                                                             Winkelmann, R., [ME] menbreg
White, K. J., [R] boxcox, [R] regress postestimation
                                                             Winsten, C. B., [TS] prais
      time series
                                                             Winter, N. J. G., [G-2] graph twoway scatter,
White, P. O., [I] Glossary, [MV] rotate,
                                                                    [P] levelsof, [SVY] survey
      [MV] rotatemat, [MV] Glossary
                                                             Winters, P. R., [TS] tssmooth, [TS] tssmooth
Whitehead, A., [XT] xtunitroot
                                                                    dexponential, [TS] tssmooth exponential,
Whitehouse, E., [R] inequality
                                                                    [TS] tssmooth hwinters, [TS] tssmooth
Whitemore, G. A., [ST] stcox PH-assumption tests
                                                                    shwinters
Whitfield, J. W., [R] ranksum
                                                             Wish, M., [MV] mds, [MV] mdslong, [MV] mdsmat
Whiting, P., [ME] melogit, [ME] meoprobit,
                                                             Wittes, J., [ST] stpower
      [ME] meqrlogit, [R] roccomp, [R] roctab
                                                             Wolfe, F., [D] ds, [R] correlate, [R] spearman
Whitney, D. R., [R] kwallis, [R] ranksum
                                                             Wolfe, R., [R] ologit, [R] oprobit, [R] tabulate twoway
Whitney-Saltiel, D. A., [ME] me, [ME] meglm,
                                                             Wolfinger, R. D., [ME] me
      [ME] meologit, [ME] meoprobit, [XT] xtologit,
                                                             Wolfowitz, J., [TS] varwle
      [XT] xtoprobit
                                                             Wolfram, S., [ME] meglm postestimation,
Whittaker, J. C., [D] functions, [MV] ca, [MV] factor,
                                                                    [ME] megrlogit postestimation, [ST] streg
      [MV] mca, [MV] pca
                                                             Wolfson, C., [R] kappa
Wichern, D. W., [MV] canon, [MV] discrim,
                                                             Wolk, A., [ST] epitab
      [MV] discrim estat. [MV] discrim lda.
                                                             Wolpin, K. I., [R] asmprobit
      [MV] discrim Ida postestimation, [MV] mvtest,
                                                             Wolter, K. M., [SVY] survey, [SVY] svy brr,
      [MV] mvtest correlations, [MV] mvtest
                                                                   [SVY] variance estimation
      covariances, [MV] mytest means
                                                             Wong, S. P., [R] icc
Wichura, M. J., [D] functions, [D] functions
                                                             Wong, W. H., [MI] intro substantive, [MI] mi impute
Wickramaratne, P. J., [PSS] intro
Widen, J. E., [R] rocreg, [R] rocreg postestimation,
                                                             Wood, A. M., [MI] intro substantive, [MI] mi
      [R] rocregplot
                                                                    estimate, [MI] mi estimate using, [MI] mi
Wieand, S., [R] rocreg, [R] rocreg postestimation
                                                                    impute, [MI] mi impute chained, [MI] mi
Wiesner, R. H., [ST] stcrreg
                                                                    predict
Wiggins, V. L., [G-3] axis_choice_options,
                                                             Wood, F. S., [R] diagnostic plots
      [ME] mixed, [R] regress postestimation,
                                                             Woodard, D. E., [MV] manova, [R] contrast
      [R] regress postestimation time series,
                                                             Wooldridge, J. M., [R] areg postestimation, [R] gmm,
      [SEM] sem, [TS] arch, [TS] arima, [TS] sspace
                                                                    [R] heckoprobit, [R] intreg, [R] ivpoisson,
Wilcox, D. W., [R] ivregress postestimation
                                                                    [R] ivprobit, [R] ivregress, [R] ivregress
Wilcox, R. R., [D] egen
                                                                    postestimation, [R] ivtobit, [R] margins,
Wilcoxon, F., [R] kwallis, [R] ranksum, [R] signrank,
                                                                    [R] margins, contrast, [R] greg, [R] regress,
      [ST] sts test
                                                                    [R] regress postestimation, [R] regress
Wilde, J., [R] gmm
                                                                    postestimation time series, [R] tobit,
Wilk, M. B., [R] cumul, [R] diagnostic plots, [R] swilk
                                                                    [SEM] estat ginvariant, [SEM] estat mindices,
Wilkinson, J. H., [P] matrix symeigen
                                                                    [SEM] estat scoretests, [SEM] methods and
Wilkinson, L., [ST] sts
                                                                    formulas for sem. [TE] etregress. [TE] teffects
                                                                    intro advanced, [TE] teffects aipw, [TE] teffects
Wilks, D. S., [R] brier
                                                                    multivalued, [TE] teffects ra, [TS] arch,
Wilks, S. S., [MV] canon, [MV] hotelling,
                                                                    [TS] mgarch, [TS] mgarch dvech, [TS] prais,
      [MV] manova
                                                                    [XT] xt, [XT] xtcloglog, [XT] xtivreg,
Williams, B., [SVY] survey
                                                                    [XT] xtlogit, [XT] xtologit, [XT] xtoprobit,
Williams, B. K., [MV] discrim lda
                                                                    [XT] xtpoisson, [XT] xtprobit, [XT] xtreg
Williams, G. W., [PSS] intro
                                                             Woolf, B., [ST] epitab
Williams, R., [R] glm, [R] margins, [R] marginsplot,
                                                             Working, H., [R] roccomp, [R] rocfit, [R] roctab
      [R] ologit, [R] oprobit, [R] pcorr, [R] stepwise,
                                                             Wretman, J., [SVY] variance estimation
      [U] 20.25 References
                                                             Wright, D. B., [SEM] example 41g
Williams, T. O., Jr., [SEM] example 2
```

Wright, J. H., [R] ivregress, [R] ivregress postestimation, [XT] xthtaylor Wright, J. T., [R] binreg Wright, J. T., Jr, [PSS] intro, [PSS] power repeated Wright, P. G., [R] ivregress Wu, C. F. J., [R] greg, [SVY] svv bootstrap, [SVY] variance estimation Wu, D.-M., [R] ivregress postestimation Wu, N., [R] ivregress, [TS] arima, [TS] newey Wu, P. X., [XT] xtregar

## X

Wu, S., [XT] xtunitroot

Xiao, T., [ST] stcox PH-assumption tests Xie, Y., [R] logit, [R] probit Xu, J., [R] cloglog, [R] logistic, [R] logit, [R] mlogit, [R] ologit, [R] oprobit, [R] probit

Υ Yang, K., [MV] mds Yang, M., [ME] me Yang, Z., [R] poisson Yar, M., [TS] tssmooth, [TS] tssmooth dexponential, [TS] tssmooth exponential, [TS] tssmooth hwinters, [TS] tssmooth shwinters Yates, F., [P] levelsof Yates, J. F., [R] brier Yee, T. W., [R] slogit

Yellott, J. I., Jr., [R] rologit Yen, S., [ST] epitab Yen, W. M., [MV] alpha

Yeo, D., [SVY] svv bootstrap, [SVY] variance estimation

Yogo, M., [R] ivregress, [R] ivregress postestimation, [XT] xthtaylor

Yoshioka, H., [R] logistic postestimation, [R] logit postestimation

Young, F. W., [MV] mds, [MV] mdslong, [MV] mdsmat

Young, G., [MV] mds, [MV] mdslong, [MV] mdsmat

Ypma, T. J., [M-5] optimize()

Yu, J., [MV] mvtest, [MV] mvtest means

Yue, K., [SVY] svy bootstrap, [SVY] variance estimation

Yule, G. U., [MV] measure\_option

Yun, M.-S., [R] logistic postestimation, [R] logit postestimation

Yung, W., [SVY] svy bootstrap, [SVY] variance estimation

## Ζ

Zabell, S. L., [R] kwallis Zakoian, J. M., [TS] arch Zamora, M., [R] heckoprobit, [R] heckprobit Zappasodi, P., [MV] manova

Zavoina, W., [R] ologit Zeger, S. L., [ME] me, [ME] meglm, [ME] mixed, [XT] xtcloglog, [XT] xtgee, [XT] xtlogit, [XT] xtnbreg, [XT] xtologit, [XT] xtoprobit, [XT] xtpoisson, [XT] xtprobit

Zeh, J., [D] egen

Zelen, M., [R] ttest

Zellner, A., [R] frontier, [R] nlsur, [R] reg3, [R] sureg, [TS] prais, [XT] xtfrontier

Zelterman, D., [R] tabulate twoway

Zhang, Z., [SEM] example 42g

Zhao, H., [ME] mecloglog, [ME] melogit, [ME] meprobit

Zhao, L. P., [TE] teffects intro advanced, [XT] xtgee Zheng, X., [R] gllamm

Zimmerman, F., [R] regress

Zirkler, B., [MV] mvtest, [MV] mvtest normality

Zubin, J., [MV] measure\_option

Zubkoff, M., [MV] alpha, [MV] factor, [MV] factor postestimation, [R] lincom, [R] mlogit, [R] mprobit, [R] mprobit postestimation, [R] predictnl, [R] slogit, [SEM] example 37g

Zucchini, W., [R] rocreg

Zwiers, F. W., [R] brier Zyphur, M. J., [SEM] example 42g

## Subject index

## **Symbols**

```
Aalen-Nelson cumulative hazard, see Nelson-Aalen
                                                                   cumulative hazard
! (not), see logical operators
                                                             Abadie-Imbens robust standard errors, see robust,
!= (not equal), see relational operators
                                                                   Abadie-Imbens standard errors
\alpha, [PSS] intro, [PSS] GUI, [PSS] power, [PSS] power,
                                                             abbrev() function, [D] functions, [M-5] abbrev()
      graph, [PSS] power, table, [PSS] power
                                                             abbreviations, [U] 11.1.1 varlist, [U] 11.2 Abbreviation
      onemean, [PSS] power twomeans, [PSS] power
                                                                   rules, [U] 11.4 varlists
      pairedmeans, [PSS] power oneproportion,
                                                                unabbreviating command names, [P] unabcmd
      [PSS] power twoproportions, [PSS] power
                                                                unabbreviating variable list, [P] syntax, [P] unab
      pairedproportions, [PSS] power onevariance,
                                                             abond, estat subcommand, [XT] xtabond
      [PSS] power twovariances, [PSS] power
                                                                   postestimation, [XT] xtdpd postestimation,
      onecorrelation, [PSS] power twocorrelations,
                                                                   [XT] xtdpdsys postestimation
      [PSS] power oneway, [PSS] power twoway,
      [PSS] power repeated, [PSS] unbalanced
                                                             aborting command execution, [U] 9 The Break key,
                                                                   [U] 10 Keyboard use
      designs, [PSS] Glossary
\beta, [PSS] intro, [PSS] power, [PSS] power, graph,
                                                             about command, [R] about
      [PSS] power, table, [PSS] power onemean,
                                                             abs() function, [D] functions, [M-5] abs()
      [PSS] power twomeans, [PSS] power
                                                             absolute value dissimilarity measure.
      pairedmeans, [PSS] power oneproportion,
                                                                   [MV] measure_option
      [PSS] power twoproportions, [PSS] power
                                                             absolute value function, see abs() function
      paired proportions, [PSS] power onevariance,
                                                             absorption in regression, [R] areg
      [PSS] power twovariances, [PSS] power
                                                             ac command, [TS] corrgram
      onecorrelation, [PSS] power twocorrelations,
                                                             accelerated failure-time model, [ST] streg,
      [PSS] power oneway, [PSS] power twoway,
                                                                   [ST] Glossary
      [PSS] power repeated, [PSS] Glossary
                                                             acceptance region, [PSS] intro, [PSS] Glossary
δ, [PSS] intro, [PSS] GUI, [PSS] power, [PSS] power,
                                                             Access, Microsoft, reading data from, [D] odbc,
      graph, [PSS] power, table, [PSS] power
                                                                   [U] 21.4 Transfer programs
      onemean, [PSS] power twomeans, [PSS] power
                                                             accrual period, [ST] stpower exponential, [ST] stpower
      pairedmeans, [PSS] power oneproportion.
                                                                   logrank, [ST] Glossary
      [PSS] power twoproportions, [PSS] power
                                                             accum, matrix subcommand, [P] matrix accum
      paired proportions, [PSS] power onevariance,
                                                             acos() function, [D] functions, [M-5] sin()
      [PSS] power twovariances, [PSS] power
      onecorrelation, [PSS] power twocorrelations,
                                                             acosh() function, [D] functions, [M-5] sin()
      [PSS] power oneway, [PSS] power twoway,
                                                             acplot, estat subcommand, [TS] estat acplot
      [PSS] power repeated, [PSS] Glossary
                                                             acprplot command, [R] regress postestimation
& (and), see logical operators
                                                                   diagnostic plots
* abbreviation character, see abbreviations
                                                             actual
*, clear subcommand, [D] clear
                                                                alpha, [PSS] Glossary, also see significance level,
* comment indicator, [P] comments
                                                                   actual
- abbreviation character, see abbreviations
                                                                power, see power, actual
-> operator, [M-2] struct
                                                                sample size, see sample size, actual
., class, [P] class
                                                                significance level, see significance level, actual
/* */ comment delimiter, [M-2] comments,
                                                             actuarial tables, see life tables
      [P] comments
                                                             adaptopt() option, see gsem option adaptopts()
// comment indicator, [M-2] comments, [P] comments
                                                             add.
/// comment indicator, [P] comments
                                                                irf subcommand, [TS] irf add
; delimiter, [P] #delimit
                                                                mi subcommand, [MI] mi add
< (less than), see relational operators
                                                                return subcommand, [P] return
<= (less than or equal), see relational operators
                                                             add factor, [TS] Glossary
== (equality), see relational operators
                                                             added lines, y=x, [G-2] graph twoway function
> (greater than), see relational operators
                                                             addedlinestyle, [G-4] addedlinestyle
>= (greater than or equal), see relational operators
                                                             added-variable plots, [G-2] graph other, [R] regress
? abbreviation characters, see abbreviations
                                                                   postestimation diagnostic plots
(or), see logical operators
                                                             addgroup, ssd subcommand, [SEM] ssd
~ (not), see logical operators
                                                             adding
abbreviation character, see abbreviations
                                                                fits, see fits, adding
~= (not equal), see relational operators
                                                                lines, see lines, adding
100% sample, [SVY] Glossary
                                                                text, see text, adding
```

.a, .b, ..., .z, see missing values

linkage, [MV] Glossary

```
addition across
                                                              aggregate
  observations, [D] egen
                                                                 functions, [D] egen
   variables, [D] egen
                                                                 statistics, dataset of, [D] collapse
addition operator, see arithmetic operators
                                                              agreement, interrater, [R] kappa
addplot() option, [G-3] addplot_option
                                                              AIC, see Akaike information criterion
ADF, see asymptotic distribution free
                                                              AIPW, see augmented inverse-probability weighting
adf, see sem option method()
                                                              aipw, teffects subcommand, [TE] teffects aipw
adjoint matrix, [M-2] op_transpose, [M-5] conj()
                                                              Akaike information criterion, [R] BIC note, [R] estat,
adjugate matrix, [M-2] op_transpose, [M-5] conj()
                                                                    [R] estat ic, [R] estimates stats, [R] glm,
                                                                    [R] Irtest, [SEM] estat gof, [SEM] example 4,
adjust, forecast subcommand, [TS] forecast adjust
                                                                    [SEM] methods and formulas for sem,
adjusted
                                                                    [ST] streg
   Kaplan–Meier survivor function, [ST] sts
                                                              algebraic expressions, functions, and operators,
  margins, [R] margins, [R] marginsplot
                                                                    [P] matrix define, [U] 13 Functions and
  means, [R] contrast, [R] margins, [R] marginsplot
                                                                    expressions
  partial residual plot, [R] regress postestimation
                                                              alignment of text, [G-3] textbox_options
      diagnostic plots
                                                              alignmentstyle, [G-4] alignmentstyle
administrative censoring, [ST] Glossary
                                                              _all, [U] 11.1.1 varlist
ado
                                                              all macro extended function, [P] macro
  command, [R] net
                                                              all() function, [M-5] all()
  describe command, [R] net
                                                              all, clear subcommand, [D] clear
  dir command, [R] net
                                                              all, update subcommand, [R] update
  uninstall command, [R] net
                                                              allmissing option, see sem option allmissing
. ado file, [U] 11.6 Filenaming conventions
                                                              allocation ratio, [PSS] intro, [PSS] power twomeans,
ado, clear subcommand, [D] clear
                                                                    [PSS] power twoproportions, [PSS] power
ado, view subcommand, [R] view
                                                                    twovariances, [PSS] power twocorrelations,
ado_d, view subcommand, [R] view
                                                                    [PSS] unbalanced designs, [PSS] Glossary
ado-files, [M-1] ado, [P] sysdir, [P] version,
                                                              allof() function, [M-5] all()
      [U] 3.5 The Stata Journal, [U] 17 Ado-files,
                                                              alpha, see \alpha
      [U] 18.11 Ado-files
                                                              alpha coefficient, Cronbach's, [MV] alpha
  adding comments to, [P] comments
                                                              alpha command, [MV] alpha
  debugging, [P] trace
                                                              alphabetizing
  downloading, see files, downloading
                                                                 observations, [D] gsort, [D] sort
  editing, [R] doedit
                                                                 variable names, [D] order
  installing, [R] net, [R] sj, [R] ssc, [U] 17.6 How do
                                                                 variables, [D] sort
      I install an addition?
                                                              alphanumeric variables, see string variables, parsing, see
   location of, [R] which, [U] 17.5 Where does Stata
                                                                    string variables
      look for ado-files?
                                                              alternative
  long lines, [P] #delimit, [U] 18.11.2 Comments and
                                                                 correlation, [PSS] intro, [PSS] power, [PSS] power
      long lines in ado-files
                                                                    onecorrelation
  official, [R] update, [U] 28 Using the Internet to
                                                                 hypothesis, see null hypothesis and alternative
      keep up to date
                                                                    hypothesis
  searching for, [R] search, [R] ssc
                                                                 mean, [PSS] intro, [PSS] GUI, [PSS] power,
   updating user-written, [R] adoupdate
                                                                    [PSS] power, graph, [PSS] power, table,
ado-path, [M-5] adosubdir()
                                                                    [PSS] power onemean, [PSS] unbalanced
adopath, [P] sysdir, [U] 17.5 Where does Stata look
                                                                    designs
      for ado-files?
                                                                 mean difference, [PSS] intro, [PSS] power,
   + command, [P] sysdir
                                                                    [PSS] power pairedmeans
  ++ command, [P] sysdir
                                                                 parameter, see alternative value
   command, [P] sysdir
                                                                 proportion, [PSS] intro, [PSS] power, [PSS] power
adosize, set subcommand, [P] sysdir, [R] set,
                                                                    oneproportion
      [U] 18.11 Ado-files
                                                                 scenarios, [TS] forecast, [TS] forecast adjust,
adosubdir macro extended function, [P] macro
                                                                    [TS] forecast clear, [TS] forecast coefvector,
adosubdir() function, [M-5] adosubdir()
                                                                    [TS] forecast create, [TS] forecast describe,
adoupdate command, [R] adoupdate
                                                                    [TS] forecast drop, [TS] forecast estimates,
                                                                    [TS] forecast exogenous, [TS] forecast
AFT, see accelerated failure-time model
agglomerative hierarchical clustering methods,
                                                                    identity, [TS] forecast list, [TS] forecast query,
                                                                    [TS] forecast solve
      [MV] cluster, [MV] clustermat, [MV] cluster
```

space, [PSS] intro

```
alternative, continued
                                                             anyof () function, [M-5] all()
  standard deviation, [PSS] intro, [PSS] power,
                                                             anyvalue(), egen function, [D] egen
      [PSS] power onevariance
                                                             A-PARCH, see asymmetric power autoregressive
   value, [PSS] Glossary, also see postulated value
                                                                   conditional heteroskedasticity
   variance, [PSS] intro, [PSS] power, [PSS] power
                                                             append command, [D] append, [U] 22 Combining
      onevariance
                                                                   datasets
alternative-specific
                                                             _append variable, [D] append
  conditional logit (McFadden's choice) model,
                                                             append, mi subcommand, [MI] mi append
      [R] asclogit
                                                             appending data, [D] append, [MI] mi append,
  multinomial probit regression, [R] asmprobit
                                                                   [U] 22 Combining datasets
  rank-ordered probit regression, [R] asroprobit
                                                             appending rows and columns to matrix, [P] matrix
                                                                   define
alternatives, estat subcommand, [R] asclogit
      postestimation. [R] asmprobit postestimation.
                                                             apply recording, [G-2] graph play
      [R] asroprobit postestimation, [R] nlogit
                                                             approximating Euclidean distances, [MV] mds
      postestimation
                                                                   postestimation
ameans command, [R] ameans
                                                             AR, see autoregressive
analysis of covariance, [R] anova
                                                             arbitrary pattern of missing values, [MI] mi impute
analysis of variance, [PSS] power, [PSS] power
                                                                   chained, [MI] mi impute mvn, [MI] Glossary,
      oneway, [PSS] power twoway, [PSS] power
                                                                   also see pattern of missingness
      repeated, [PSS] Glossary, [R] anova,
                                                             arccosine, arcsine, and arctangent functions,
      [R] contrast, [R] icc, [R] loneway, [R] oneway
                                                                   [D] functions
   Kruskal-Wallis, [R] kwallis
                                                             ARCH, see autoregressive conditional heteroskedasticity
  plots, [R] marginsplot
                                                             arch command, [TS] arch, [TS] arch postestimation
  repeated measures, [PSS] power repeated,
                                                             ARCH effects, testing for, [R] regress postestimation
                                                                   time series
analysis step, [MI] intro substantive, [MI] mi estimate,
                                                             archlm, estat subcommand, [R] regress
      also see estimation
                                                                   postestimation time series
analysis time, [ST] Glossary
                                                             area under the curve, [R] lroc, also see pharmacokinetic
analysis-of-variance test of normality, [R] swilk
                                                                   data, also see receiver operating characteristic
                                                                   analysis
analytic weight, [U] 11.1.6 weight,
      [U] 20.23.2 Analytic weights
                                                             area, graph twoway subcommand, [G-2] graph
anchoring, see constraints, normalization
                                                                   twoway area
                                                             areas, [G-4] colorstyle, also see fill, areas, dimming and
ANCOVA, see analysis of covariance
                                                                   brightening, also see fill, color, setting
and operator, [U] 13.2.4 Logical operators
                                                             areastyle, [G-4] areastyle
Anderberg coefficient similarity measure,
                                                             areg command, [R] areg, [R] areg postestimation
      [MV] measure_option
                                                             Arellano-Bond, [XT] xtdpd, [XT] xtdpdsys
angle of text, [G-4] anglestyle
anglestyle, [G-4] anglestyle
                                                                estimator, [XT] xtabond, [XT] Glossary
                                                             Arellano-Bover estimator, [XT] xtdpd, [XT] xtdpdsys
angular similarity measure, [MV] measure_option
                                                             ARFIMA, see autoregressive fractionally integrated
ANOVA, see analysis of variance
                                                                   moving-average model
anova command, [R] anova, [R] anova postestimation
                                                             arfima command, [TS] arfima, [TS] arfima
anova, estat subcommand, [MV] discrim lda
                                                                   postestimation
      postestimation
                                                             arg() function, [M-5] sin()
Anscombe residual, [ME] mecloglog postestimation,
      [ME] meglm postestimation, [ME] melogit
                                                             args command, [P] syntax
      postestimation, [ME] menbreg postestimation,
                                                             args() function, [M-5] args()
      [ME] mepoisson postestimation, [ME] meprobit
                                                             arguments,
      postestimation, [ME] meqrlogit postestimation,
                                                                program, [M-2] declarations, [M-6] Glossary
      [ME] megrpoisson postestimation
                                                                values returned in, [M-1] returnedargs
anti, estat subcommand, [MV] factor
                                                                varying number, [M-2] optargs, [M-5] args()
      postestimation, [MV] pca postestimation
                                                             ARIMA, see autoregressive integrated moving-average
anti-image
                                                                   model
  correlation matrix, [MV] factor postestimation,
                                                             arima command, [TS] arima, [TS] arima
      [MV] pca postestimation, [MV] Glossary
                                                                   postestimation
  covariance matrix, [MV] factor postestimation,
                                                             arithmetic operators, [M-2] op_arith, [M-2] op_colon,
      [MV] pca postestimation, [MV] Glossary
                                                                   [P] matrix define. [U] 13.2.1 Arithmetic
any() function, [M-5] all()
                                                                   operators
anycount(), egen function, [D] egen
                                                             ARMA, see autoregressive moving average
anymatch(), egen function, [D] egen
```

```
ARMAX, see autoregressive moving average with
                                                             asymmetric power autoregressive conditional
      exogenous inputs
                                                                   heteroskedasticity, [TS] arch
aroots, estat subcommand, [TS] estat aroots
                                                             asymmetry, see skewness
array, [M-6] Glossary
                                                             asymptotic distribution free, [SEM] intro 4,
                                                                   [SEM] methods and formulas for sem.
arrays, class, [P] class
                                                                   [SEM] Glossary
.Arrdropall built-in class modifier, [P] class
                                                             asyvars option, [G-2] graph bar, [G-2] graph box,
. Arrdropel built-in class modifier, [P] class
                                                                   [G-2] graph dot
.arrindexof built-in class function, [P] class
                                                             at risk, [ST] Glossary
.arrnels built-in class function, [P] class
                                                             atan() function, [D] functions, [M-5] sin()
arrows, [G-2] graph twoway pcarrow
                                                             atan2() function, [D] functions, [M-5] sin()
. Arrpop built-in class modifier, [P] class
                                                             atanh() function, [D] functions, [M-5] sin()
. Arrpush built-in class modifier, [P] class
                                                             ATE, see average treatment effect
as error, display directive, [P] display
                                                             ATE and ATET, comparing, [TE] teffects intro
as input, display directive, [P] display
                                                                   advanced, also see average treatment effect on
as result, display directive, [P] display
                                                                   treated, also see average treatment effect
as text, display directive, [P] display
                                                             ATET, see average treatment effect on treated
as txt, display directive, [P] display
                                                             at-risk table, [ST] sts graph
asarray() function, [M-5] asarray()
                                                             attributable fraction, [ST] epitab, [ST] Glossary
asarray_contains() function, [M-5] asarray()
                                                             attributable proportion, [ST] epitab
asarray_contents() function, [M-5] asarray()
                                                             AUC, also see area under the curve
asarray_create() function, [M-5] asarray()
                                                             augmented
asarray_elements() function, [M-5] asarray()
                                                                component-plus-residual plot, [R] regress
asarray_first() function, [M-5] asarray()
                                                                   postestimation diagnostic plots
asarray_key() function, [M-5] asarray()
                                                                inverse-probability weighting, [TE] teffects intro,
asarray_keys() function, [M-5] asarray()
                                                                   [TE] teffects intro advanced, [TE] teffects aipw,
asarray_next() function, [M-5] asarray()
                                                                   [TE] Glossary
asarray_notfound() function, [M-5] asarray()
                                                                partial residual plot, [R] regress postestimation
asarray_remove() function, [M-5] asarray()
                                                                   diagnostic plots
ascategory() option, [G-2] graph bar, [G-2] graph
                                                                regression, see imputation, perfect prediction
      box, [G-2] graph dot
                                                             Author Support Program, [U] 3.8.2 For authors
ASCII codes, [M-5] ascii()
                                                             auto.dta, [U] 1.2.2 Example datasets
ASCII text files, writing and reading, [P] file
                                                             autocode() function, [D] functions,
ascii() function, [M-5] ascii()
                                                                   [U] 25.1.2 Converting continuous variables to
asclogit command, [R] asclogit, [R] asclogit
                                                                   categorical variables
      postestimation
                                                             autocorrelation, [R] regress postestimation time
asin() function, [D] functions, [M-5] sin()
                                                                   series, [TS] arch, [TS] arfima, [TS] arima,
asinh() function, [D] functions, [M-5] sin()
                                                                   [TS] corrgram, [TS] dfactor, [TS] estat
asis print color mapping, [G-2] set printcolor
                                                                   acplot, [TS] newey, [TS] prais, [TS] psdensity,
                                                                   [TS] sspace, [TS] ucm, [TS] var, [TS] varlmar,
_asis, display directive, [P] display
                                                                   [TS] Glossary, also see HAC variance estimate
asmprobit command, [R] asmprobit, [R] asmprobit
                                                                dynamic model, [XT] xtabond, [XT] xtdpd,
      postestimation
                                                                   [XT] xtdpdsys
aspect ratio, [G-3] aspect_option
                                                                residual, [XT] xtgee, [XT] xtgls, [XT] xtpcse,
  changing, [G-2] graph display
                                                                   [XT] xtregar
  controlling, [G-2] graph combine
                                                                test, [XT] xtabond, [XT] xtabond postestimation,
asroprobit command, [R] asroprobit, [R] asroprobit
                                                                   [XT] xtdpd postestimation, [XT] xtdpdsys,
      postestimation
                                                                   [XT] xtdpdsys postestimation
assert command, [D] assert
                                                             autocovariance, [TS] arfima, [TS] arima,
assert() function, [M-5] assert()
                                                                   [TS] corrgram, [TS] estat acplot, [TS] psdensity
asserteq() function, [M-5] assert()
                                                             automatic print color mapping, [G-2] set printcolor
assignment operator, [M-2] op_assignment
                                                             Automation, [P] automation
assignment, class, [P] class
                                                             autoregressive, [TS] arch, [TS] arfima, [TS] arima,
association test, [R] correlate, [R] spearman,
                                                                   [TS] dfactor, [TS] sspace, [TS] ucm
      [R] tabulate twoway, [R] tetrachoric,
                                                                conditional heteroskedasticity
      [ST] epitab, [SVY] svy: tabulate twoway
                                                                   effects, [TS] arch
association, measures of, [R] tabulate twoway
                                                                   model, [TS] arch, [TS] arch postestimation,
associative arrays, [M-5] asarray()
                                                                       [TS] Glossary, also see multivariate GARCH
```

test, [R] regress postestimation time series

| autoregressive, continued                                                                                         | axis, continued                                                                    |
|----------------------------------------------------------------------------------------------------|------------------------------------------------------------------------------------|
| fractionally integrated moving-average model,                                                                     | overall look, [G-4] axisstyle                                                      |
| [TS] arfima, [TS] arfima postestimation,                                                                          | range, [G-3] axis_scale_options                                                    |
| [TS] estat acplot, [TS] psdensity, [TS] Glossary                                                                  | reversed, [G-3] axis_scale_options                                                 |
| integrated moving-average model, [TS] arima,                                                                      | scale, [G-3] axis_options,                                                         |
| [TS] arima postestimation, [TS] estat acplot,                                                                     | [G-3] axis_scale_options                                                           |
| [TS] estat aroots, [TS] psdensity, [TS] Glossary                                                                  | selection of, [G-3] axis_choice_options                                            |
| model, [TS] dfactor, [TS] estat acplot,                                                                           | suppressing, [G-3] axis_scale_options                                              |
| [TS] psdensity, [TS] sspace, [TS] ucm                                                                             | ticking, [G-3] axis_label_options                                                  |
| moving average, [TS] arch, [TS] arfima,                                                                           | titling, [G-3] axis_options,                                                       |
| [TS] arima, [TS] sspace, [TS] ucm,                                                                                | [G-3] axis_title_options                                                           |
| [TS] Glossary                                                                                                    | suppressing, [G-3] axis_title_options                                              |
| moving average with exogenous inputs, [TS] arfima, [TS] arima, [TS] dfactor, [TS] sspace, [TS] ucm, [TS] Glossary | axisstyle, [G-4] axisstyle                                                         |
| process, [TS] Glossary, [XT] xtabond, [XT] xtdpd, [XT] xtdpdsys, [XT] Glossary                                    | В                                                                                  |
| autotabgraphs, set subcommand, [R] set                                                                            | _b[], [U] 13.5 Accessing coefficients and standard                                 |
| available area, [G-3] <i>region_options</i>                                                                       | errors                                                                             |
| available-case analysis, [MI] intro substantive                                                                   | b() function, [D] functions                                                        |
| average                                                                                                    | b1title() option, [G-3] <i>title_options</i>                                       |
| marginal effects, [R] margins, [R] marginsplot                                                                    | b2title() option, [G-3] title_options                                              |
| partial effects (APEs), [R] margins, [R] marginsplot                                                              | backed up message, [R] maximize                                                    |
| predictions, [R] margins, [R] marginsplot                                                                         | background color, [G-4] schemes intro                                              |
| RVI, [MI] mi estimate, [MI] Glossary                                                                              | setting, [G-3] region_options                                                      |
| treatment effect, [TE] teffects intro, [TE] teffects                                                              | balanced                                                                           |
| intro advanced, [TE] teffects aipw, [TE] teffects                                                                 | data, [XT] Glossary                                                                |
| ipw, [TE] teffects ipwra, [TE] teffects                                                                           |                                                                                    |
| multivalued, [TE] teffects nnmatch,                                                                               | design, [PSS] intro, [PSS] power twomeans,                                         |
| [TE] teffects psmatch, [TE] teffects ra,                                                                          | [PSS] power twoproportions, [PSS] power twovariances, [PSS] power twocorrelations, |
| [TE] Glossary                                                                                                    | [PSS] power oneway, [PSS] power twoway,                                            |
| treatment effect on treated, [TE] teffects intro,                                                                 | [PSS] power repeated, [PSS] unbalanced                                             |
| [TE] teffects intro advanced, [TE] teffects ipw,                                                                  | designs, [PSS] Glossary                                                            |
| [TE] teffects ipwra, [TE] teffects multivalued,                                                                   | repeated replication, [SVY] brr_options,                                           |
| [TE] teffects nnmatch, [TE] teffects psmatch,                                                                     | [SVY] svy brr, [SVY] variance estimation,                                          |
| [TE] teffects ra, [TE] Glossary                                                                                   | [SVY] Glossary                                                                     |
| averagelinkage,                                                                                                   | repeated replication standard errors, [SVY] svy brr,                               |
| cluster subcommand, [MV] cluster linkage                                                                          | [SVY] variance estimation                                                          |
| clustermat subcommand, [MV] cluster linkage                                                                       | band-pass filters, [TS] tsfilter bk, [TS] tsfilter cf,                             |
| average-linkage clustering, [MV] cluster,                                                                         | [TS] Glossary                                                                      |
| [MV] clustermat, [MV] cluster linkage,                                                                            | bar                                                                                |
| [MV] Glossary                                                                                                    | graph subcommand, [G-2] graph bar                                                  |
| averages, see means                                                                                               | graph twoway subcommand, [G-2] graph twoway                                        |
| avplot and avplots commands, [R] regress                                                                          | bar                                                                                |
| postestimation diagnostic plots                                                                                   | bar charts, [G-2] graph bar                                                        |
| [aweight=exp] modifier, [U] 11.1.6 weight,                                                                        | barbsize option, [G-2] graph twoway pcarrow                                        |
| [U] 20.23.2 Analytic weights                                                                                      | barlook options, [G-3] barlook_options                                             |
| axes                                                                                                    | bars                                                                               |
| multiple scales, [G-3] axis_choice_options                                                                        | labeling, [G-3] blabel_option                                                      |
| setting offset between and plot region,                                                                           | look of, [G-3] barlook_options                                                     |
| [G-3] region_options                                                                                              | Bartlett scoring, [MV] factor postestimation                                       |
| suppressing, [G-3] axis_scale_options                                                                             | Bartlett's                                                                         |
| axis                                                                                                    | bands, [TS] corrgram                                                               |
| labeling, [G-3] axis_label_options,                                                                               | periodogram test, [TS] wntestb                                                     |
| [G-3] axis_options                                                                                                | test for equal variances, [R] oneway                                               |
| line, look of, [G-3] axis_scale_options,                                                                          | base conversion, [M-5] <b>inbase</b> ()                                            |
| [G-3] cat_axis_label_options,                                                                                     | BASE directory, [P] sysdir, [U] 17.5 Where does Stata                              |
| [G-3] cat_axis_line_options                                                                                       | look for ado-files?                                                                |
| log, [G-3] axis_scale_options                                                                                     | has level IIII 11 4.2 Factor variables                                             |

base level, [U] 11.4.3 Factor variables

[XT] xtsum

```
base plottypes, [G-3] advanced_options
                                                             between-group variance, [PSS] power oneway
base, fyset subcommand, [R] fyset
                                                             between-imputation variability, [MI] mi estimate,
                                                                   [MI] mi predict
baseline, [ST] Glossary
                                                             between-subjects
baseline comparisons, [SEM] estat gof,
                                                                design, [PSS] power oneway, [PSS] power twoway,
      [SEM] example 4
                                                                   [PSS] power repeated, [PSS] Glossary
baseline dataset, [ST] stbase
                                                                factor, [PSS] power repeated, [PSS] Glossary
baseline hazard and survivor functions, [ST] stcox,
      [ST] stcox PH-assumption tests, [ST] stcrreg
                                                                variance, [PSS] power repeated
baseline model, [SEM] estat gof, [SEM] example 4,
                                                             BFGS algorithm, see Broyden-Fletcher-Goldfarb-
      [SEM] methods and formulas for sem,
                                                                   Shanno algorithm
      [SEM] Glossary
                                                             bgodfrey, estat subcommand, [R] regress
baseline suboption, [G-4] alignmentstyle
                                                                   postestimation time series
baseopts option, see sem option baseopts()
                                                             BHHH algorithm, see Berndt-Hall-Hall-Hausman
                                                                   algorithm
basis, orthonormal, [P] matrix svd
                                                             bias corrected and accelerated, [R] bootstrap
Battese–Coelli parameterization, [XT] xtfrontier
                                                                   postestimation, [R] bstat
Baxter-King filter, [TS] tsfilter, [TS] tsfilter bk
                                                             BIC, see Bayesian information criterion
Bayes' theorem, [MV] Glossarv
                                                             Bickenböller test statistic, [R] symmetry
Bayesian concepts, [MI] intro substantive
                                                             bin() option, [G-2] graph twoway histogram
Bayesian information criterion, [R] BIC note, [R] estat,
                                                             binary files, writing and reading, [P] file
      [R] estat ic, [R] estimates stats, [R] glm,
                                                             binary I/O, [M-5] bufio()
      [R] Irtest, [SEM] estat gof, [SEM] example 4,
      [SEM] methods and formulas for sem
                                                             binary operator, [M-6] Glossary
                                                             binary outcome model, [PSS] intro, [PSS] GUI,
bcal
   check command, [D] bcal
                                                                   [PSS] power, [PSS] power oneproportion,
                                                                   [PSS] power twoproportions, [PSS] power
   create command, [D] bcal
                                                                   pairedproportions, [SEM] intro 5,
   describe command, [D] bcal
                                                                   [SEM] example 27g, [SEM] example 28g,
   dir command, [D] bcal
                                                                   [SEM] example 29g, [SEM] example 30g,
   load command, [D] bcal
                                                                   [SEM] example 31g, [SEM] example 32g,
bcskew0 command, [R] lnskew0
                                                                   [SEM] example 33g, [SEM] example 34g, also
Bentler-Raykov squared multiple-correlation coefficient,
                                                                   see outcomes, binary
      [SEM] estat eggof
                                                             binary variable imputation, see imputation, binary
Bentler-Weeks matrices, [SEM] intro 7, [SEM] estat
                                                             binomial
      framework, [SEM] example 11, [SEM] Glossary
                                                                distribution,
Bentler's invariant pattern simplicity rotation,
                                                                   confidence intervals, [R] ci
      [MV] rotate, [MV] rotatemat, [MV] Glossary
                                                                   cumulative, [D] functions
Berndt-Hall-Hall-Hausman algorithm,
                                                                   inverse cumulative, [D] functions
      [M-5] moptimize(), [M-5] optimize(), [R] ml
                                                                   inverse reverse cumulative, [D] functions
beta, see \beta
                                                                   reverse cumulative, [D] functions
   coefficients, [R] regress
                                                                family regression, [R] binreg
   density,
                                                                probability mass function, [D] functions
      central, [D] functions
                                                                probability test, [R] bitest
      noncentral, [D] functions
                                                                test, [PSS] power oneproportion, [PSS] Glossary
   distribution.
                                                             binomial() function, [D] functions, [M-5] normal()
      cumulative, [D] functions
                                                             binomialp() function, [D] functions, [M-5] normal()
      cumulative noncentral, [D] functions
                                                             binomialtail() function, [D] functions,
      inverse cumulative, [D] functions
                                                                   [M-5] normal()
      inverse cumulative noncentral, [D] functions
                                                             binormal() function, [D] functions, [M-5] normal()
      inverse reverse cumulative, [D] functions
                                                             binreg command, [R] binreg, [R] binreg
      reverse cumulative, [D] functions
                                                                   postestimation
   function
                                                             bioequivalence test, [R] pk, [R] pkequiv
      complement to incomplete, [D] functions
                                                             biopharmaceutical data, see pharmacokinetic data
      incomplete, [D] functions, [M-5] normal()
                                                             biplot, [MV] biplot, [MV] ca postestimation plots,
betaden() function, [D] functions, [M-5] normal()
                                                                   [MV] Glossary
between estimators, [XT] xtivreg, [XT] xtreg,
                                                             biplot command, [MV] biplot
      [XT] Glossary
                                                             biprobit command, [R] biprobit, [R] biprobit
between matrix, [MV] Glossary
                                                                   postestimation
between-cell means and variances, [XT] xtdescribe,
```

| biquartimax rotation, [MV] rotate, [MV] rotatemat,                | Box-Cox                                                   |
|-------------------------------------------------------------------|-----------------------------------------------------------|
| [MV] Glossary                                                     | power transformations, [R] lnskew0                        |
| biquartimin rotation, [MV] rotate, [MV] rotatemat,                | regression, [R] boxcox                                    |
| [MV] Glossary                                                     | Box M test, [MV] mytest covariances                       |
| bisection method, see iteration, bisection method                 | box plots, [G-2] graph box                                |
| bitest and bitesti commands, [R] bitest                           | box, graph subcommand, [G-2] graph box                    |
| bitmap, [G-3] png_options, [G-3] tif_options                      | boxcox command, [R] boxcox, [R] boxcox                    |
| bivariate normal function, [D] functions                          | postestimation                                            |
| bivariate probit regression, [R] biprobit, [SVY] svy              | Box's conservative epsilon, [R] anova                     |
| estimation                                                        | bprobit command, [R] glogit, [R] glogit                   |
| biweight kernel function, [R] kdensity, [R] lpoly,                | postestimation                                            |
| [R] qreg, [TE] teffects overlap                                   | break, [M-2] break                                        |
| biweight regression estimates, [R] rreg                           | break command, [P] break                                  |
| biyearly() function, [U] 25 Working with                          | Break key, [U] 9 The Break key, [U] 16.1.4 Error          |
| categorical data and factor variables                             | handling in do-files                                      |
| bk, tsfilter subcommand, [TS] tsfilter bk                         | interception, [P] break, [P] capture                      |
| blanks, removing from strings, [D] functions                      | processing, [M-5] setbreakintr()                          |
| block diagonal covariance, [MV] mytest covariances                | breakkey() function, [M-5] setbreakintr()                 |
| block diagonal matrix, [M-5] blockdiag()                          | <pre>breakkeyreset() function, [M-5] setbreakintr()</pre> |
| block exogeneity, [TS] vargranger                                 | Breitung test, [XT] <b>xtunitroot</b>                     |
| blockdiag() function, [M-5] blockdiag()                           | breitung, xtunitroot subcommand, [XT] xtunitroot          |
| blog, see Stata Blog                                              | Breusch-Godfrey test, [R] regress postestimation time     |
| blogit command, [R] glogit, [R] glogit postestimation             | series                                                    |
| Blundell-Bond estimator, [XT] <b>xtdpd</b> , [XT] <b>xtdpdsys</b> | Breusch-Pagan Lagrange multiplier test, [XT] xtreg        |
| BLUPs, [ME] me, [ME] mixed, [ME] mixed                            | postestimation                                            |
| postestimation, [ME] Glossary                                     | Breusch-Pagan test, [MV] mvreg, [R] sureg                 |
| bofd() function, [D] datetime business calendars,                 | Breusch-Pagan/Cook-Weisberg test for                      |
| [D] functions, [M-5] date()                                       | heteroskedasticity, [R] regress postestimation            |
| bold font, [G-4] <i>text</i>                                      | brier command, [R] brier                                  |
| Bonferroni's multiple-comparison adjustment, see                  | Brier score decomposition, [R] brier                      |
| multiple comparisons, Bonferroni's method                         | broad type, [M-6] Glossary                                |
| bootstrap, [SEM] Glossary                                         | browse command, [D] edit                                  |
| estimation, [SVY] bootstrap_options, [SVY] svy                    | browse, view subcommand, [R] view                         |
| bootstrap, [SVY] variance estimation,                             | Broyden-Fletcher-Goldfarb-Shanno algorithm,               |
| [SVY] Glossary                                                    | [M-5] moptimize(), [M-5] optimize(), [R] ml               |
| sampling and estimation, [P] postfile, [R] bootstrap,             | Broyden–Powell method, [M-5] solvenl()                    |
| [R] bsample, [R] bstat, [R] qreg, [R] rocreg,                     | BRR, see balanced repeated replication                    |
| [R] simulate                                                      | brr_options, [SVY] brr_options                            |
| standard errors, [R] vce_option, [SVY] svy                        | bsample command, [R] bsample                              |
| bootstrap, [SVY] variance estimation, [XT] vce_options            | bsqreg command, [R] qreg, [R] qreg postestimation         |
| bootstrap prefix command, [R] bootstrap,                          | bstat command, [R] bstat                                  |
| [R] bootstrap postestimation                                      | bstyle() option, [G-3] barlook_options                    |
| bootstrap, estat subcommand, [R] bootstrap                        | bufbfmtisnum() function, [M-5] bufio()                    |
| postestimation                                                    | <pre>bufbfmtlen() function, [M-5] bufio()</pre>           |
| bootstrap_options, [SVY] bootstrap_options                        | <pre>bufbyteorder() function, [M-5] bufio()</pre>         |
| border around plot region, suppressing,                           | buffered I/O, [M-5] bufio()                               |
| [G-3] region_options                                              | <pre>bufget() function, [M-5] bufio()</pre>               |
| borders                                                           | bufio() function, [M-5] bufio()                           |
| misplacement of, [G-3] added_text_options                         | bufmissingvalue() function, [M-5] bufio()                 |
| suppressing, [G-4] <i>linestyle</i>                               | bufput() function, [M-5] bufio()                          |
| suppressing around plot region,                                   | build, ssd subcommand, [SEM] ssd                          |
| [G-3] region_options                                              | Builder (GUI), [SEM] Glossary                             |
| Boston College archive, see Statistical Software                  | building a graph, [G-1] graph intro                       |
| Components archive                                                | built-in variables, [U] 11.3 Naming conventions,          |
| bottom suboption, [G-4] alignmentstyle                            | [U] 13.4 System variables (_variables)                    |
| boundary kernel, [ST] Glossary                                    | built-in, class, [P] class                                |
| boundary solution. [MV] Glossary                                  | bullet symbol, [G-4] <i>text</i>                          |
|                                                                   |                                                           |

c(dirsep) c-class value, [P] creturn

c(dockable) c-class value, [P] creturn

c(doublebuffer) c-class value, [P] creturn c(dp) c-class value, [D] format, [P] creturn c(emptycells) c-class value, [P] creturn c(eolchar) c-class value, [P] creturn c(epsdouble) c-class value, [P] creturn c(epsfloat) c-class value, [P] creturn c(eqlen) c-class value, [P] creturn c(fastscroll) c-class value, [P] creturn c(filedate) c-class value, [P] creturn c(filename) c-class value, [P] creturn c(flavor) c-class value, [P] creturn c(fvlabel) c-class value, [P] creturn c(fvwrap) c-class value, [P] creturn c(fvwrapon) c-class value, [P] creturn c(graphics) c-class value, [P] creturn c(haverdir) c-class value, [P] creturn c(hostname) c-class value, [P] creturn c(httpproxy) c-class value, [P] creturn c(httpproxyauth) c-class value, [P] creturn c(httpproxyhost) c-class value, [P] creturn c(httpproxyport) c-class value, [P] creturn c(httpproxypw) c-class value, [P] creturn c(httpproxyuser) c-class value, [P] creturn c(include\_bitmap) c-class value, [P] creturn c(k) c-class value, [P] creturn c(level) c-class value, [P] creturn c(linegap) c-class value, [P] creturn c(linesize) c-class value, [P] creturn c(locksplitters) c-class value, [P] creturn c(logtype) c-class value, [P] creturn c(lstretch) c-class value, [P] creturn c(machine\_type) c-class value, [P] creturn c(macrolen) c-class value, [P] creturn c(matacache) c-class value, [P] creturn c(matafavor) c-class value, [P] creturn c(matalibs) c-class value, [P] creturn c(matalnum) c-class value, [P] creturn c(matamofirst) c-class value, [P] creturn c(mataoptimize) c-class value, [P] creturn c(matastrict) c-class value, [P] creturn c(matsize) c-class value, [P] creturn c(maxbyte) c-class value, [P] creturn c(max\_cmdlen) c-class value, [P] creturn c(maxdb) c-class value, [P] creturn c(maxdouble) c-class value, [P] creturn c(maxfloat) c-class value, [P] creturn c(maxint) c-class value, [P] creturn c(maxiter) c-class value, [P] creturn c(max\_k\_theory) c-class value, [P] creturn c(maxlong) c-class value, [P] creturn c(max\_macrolen) c-class value, [P] creturn c(max\_matsize) c-class value, [P] creturn c(max\_memory) c-class value, [D] memory, [P] creturn c(max\_N\_theory) c-class value, [P] creturn c(maxstrlvarlen) c-class value, [P] creturn

```
c(maxstrvarlen) c-class value, [P] creturn
                                                            c(smallestdouble) c-class value, [P] creturn
c(maxvar) c-class value, [D] memory, [P] creturn
                                                            c(smoothfonts) c-class value, [P] creturn
c(maxvlabellen) c-class value, [P] creturn
                                                            c(stata_version) c-class value, [P] creturn
c(max_width_theory) c-class value, [P] creturn
                                                            c(sysdir_base) c-class value, [P] creturn, [P] sysdir
c(memory) c-class value, [P] creturn
                                                            c(sysdir_oldplace) c-class value, [P] creturn,
c(minbyte) c-class value, [P] creturn
                                                                  [P] sysdir
                                                            c(sysdir_personal) c-class value, [P] creturn,
c(mindouble) c-class value, [P] creturn
                                                                  [P] sysdir
c(minfloat) c-class value, [P] creturn
                                                            c(sysdir_plus) c-class value, [P] creturn, [P] sysdir
c(minint) c-class value, [P] creturn
                                                            c(sysdir_site) c-class value, [P] creturn, [P] sysdir
c(minlong) c-class value, [P] creturn
                                                            c(sysdir_stata) c-class value, [P] creturn.
c(min_matsize) c-class value, [P] creturn
                                                                  [P] sysdir
c(min_memory) c-class value, [D] memory,
                                                            c(timeout1) c-class value, [P] creturn
      [P] creturn
                                                            c(timeout2) c-class value, [P] creturn
c(mode) c-class value, [P] creturn
                                                            c(tmpdir) c-class value, [P] creturn
c (Mons) c-class value, [P] creturn
                                                            c(trace) c-class value, [P] creturn, [P] trace
c (Months) c-class value, [P] creturn
                                                            c(tracedepth) c-class value, [P] creturn, [P] trace
c(more) c-class value, [P] creturn, [P] more
                                                            c(traceexpand) c-class value, [P] creturn, [P] trace
c (MP) c-class value, [P] creturn
                                                            c(tracehilite) c-class value, [P] creturn, [P] trace
c(N) c-class value, [P] creturn
                                                            c(traceindent) c-class value, [P] creturn, [P] trace
c(namelen) c-class value, [P] creturn
                                                            c(tracenumber) c-class value, [P] creturn, [P] trace
c(niceness) c-class value, [D] memory, [P] creturn
                                                            c(tracesep) c-class value, [P] creturn, [P] trace
c(noisily) c-class value, [P] creturn
                                                            c(type) c-class value, [D] generate, [P] creturn
c(notifyuser) c-class value, [P] creturn
                                                            c(update_interval) c-class value, [P] creturn
c(odbcmgr) c-class value, [P] creturn
                                                            c(update_prompt) c-class value, [P] creturn
c(os) c-class value, [P] creturn
                                                            c(update_query) c-class value, [P] creturn
c(osdt1) c-class value, [P] creturn
                                                            c(username) c-class value, [P] creturn
c(pagesize) c-class value, [P] creturn
                                                            c(varabbrev) c-class value, [P] creturn
c(pformat) c-class value, [P] creturn, [R] set cformat
                                                            c(varkeyboard) c-class value, [P] creturn
c(pi) c-class value, [P] creturn
                                                            c(version) c-class value, [P] creturn, [P] version
c(pinnable) c-class value, [P] creturn
                                                            c(version_rng) c-class value, [P] creturn
c(playsnd) c-class value, [P] creturn
                                                            c (Wdays) c-class value, [P] creturn
c(printcolor) c-class value, [P] creturn
                                                            c(Weekdays) c-class value, [P] creturn
c(processors) c-class value, [P] creturn
                                                            c(width) c-class value, [P] creturn
c(processors_lic) c-class value, [P] creturn
                                                            C charts, [G-2] graph other
c(processors_mach) c-class value, [P] creturn
                                                            CA, see correspondence analysis
c(processors_max) c-class value, [P] creturn
                                                            ca command, [MV] ca, [MV] ca postestimation,
c(pwd) c-class value, [P] creturn
                                                                  [MV] ca postestimation plots
c(rc) c-class value, [P] capture, [P] creturn
                                                            cabiplot command, [MV] ca postestimation plots
c(reventries) c-class value, [P] creturn
                                                            calculator, [R] display
c(revkeyboard) c-class value, [P] creturn
                                                            calendars, [D] bcal, [D] datetime business calendars,
c(rmsg) c-class value, [P] creturn, [P] rmsg
                                                                  [D] datetime business calendars creation,
c(rmsg_time) c-class value, [P] creturn
                                                                  [TS] intro
c(scheme) c-class value, [P] creturn
                                                            Caliński and Harabasz index stopping rules,
c(scrollbufsize) c-class value, [P] creturn
                                                                  [MV] cluster stop
c(SE) c-class value, [P] creturn
                                                            _caller() pseudofunction, [D] functions
c(searchdefault) c-class value, [P] creturn
                                                            callersversion() function, [M-5] callersversion()
c(seed) c-class value, [P] creturn, [R] set emptycells,
                                                            camat command, [MV] ca, [MV] ca postestimation,
      [R] set seed
                                                                  [MV] ca postestimation plots
c(segmentsize) c-class value, [D] memory,
                                                            Canberra dissimilarity measure, [MV] measure_option
      [P] creturn
                                                            candisc command, [MV] candisc, [MV] discrim estat,
c(sformat) c-class value, [P] creturn, [R] set cformat
                                                                  [MV] discrim qda postestimation
c(showbaselevels) c-class value, [P] creturn, [R] set
                                                            canon command, [MV] canon, [MV] canon
      showbaselevels
                                                                  postestimation
c(showemptycells) c-class value, [P] creturn, [R] set
                                                            canonical
      showbaselevels
                                                               correlation analysis, [MV] Glossary
c(showomitted) c-class value, [P] creturn, [R] set
                                                               correlations, [MV] canon, [MV] canon
     showbaselevels
```

postestimation

cchart command, [R] qc

cci command, [ST] epitab c-class command, [P] creturn c-conformability, [M-2] op\_colon, [M-6] Glossary CCT, see controlled clinical trial study CD, see coefficient of determination cd command, [D] cd cd, net subcommand, [R] net Cdhms() function, [D] datetime, [D] functions, [M-5] date() cdir, classutil subcommand, [P] classutil ceil() function, [D] functions, [M-5] trunc() ceiling function, [D] functions cell means, [PSS] Glossary cell-means model, [PSS] Glossary censored, [ST] Glossary censored observations, [MI] mi impute intreg, [MI] mi XXXset, [R] heckman, [R] heckoprobit, [R] heckprobit, [R] intreg, [R] ivtobit, [R] tobit, [ST] st, also see truncated observations censored-normal regression, see interval regression censoring, see imputation, interval-censored data census, [SVY] Glossary data, [SVY] survey, [SVY] direct standardization, [SVY] variance estimation center suboption, [G-4] justificationstyle centered data, [MV] Glossary centile command, [R] centile centiles, see percentiles, displaying, see percentiles central tendency, measures of, see means, see medians centroidlinkage, cluster subcommand, [MV] cluster linkage clustermat subcommand, [MV] cluster linkage centroid-linkage clustering, [MV] cluster, [MV] clustermat, [MV] cluster linkage, [MV] Glossary certainty strata, [SVY] estat units, [SVY] variance estimation certifying data, [D] assert, [D] checksum, [D] count, [D] datasignature, [D] inspect, [P] \_datasignature, [P] signestimationsample certifying mi data are consistent, [MI] mi update cf command, [D] cf cf, tsfilter subcommand, [TS] tsfilter cf CFA, see confirmatory factor analysis CFI, see comparative fit index cformat, set subcommand, [R] set, [R] set cformat cgraph, irf subcommand, [TS] irf cgraph chained equations, see imputation, multivariate, chained equations changeeol command, [D] changeeol changing data, see editing data directories, [D] cd char command, [U] 12.8 Characteristics define command, [P] char

list command, [P] char

```
char, continued
                                                             Chms() function, [D] datetime, [D] functions.
                                                                    [M-5] date()
  macro extended function, [P] macro
                                                             choice models, [ME] mecloglog, [ME] meglm,
  rename command, [P] char
                                                                    [ME] melogit, [ME] meologit, [ME] meoprobit,
char() function, [D] functions, [M-5] ascii()
                                                                    [ME] meprobit, [ME] meqrlogit, [R] asclogit,
_char(#), display directive, [P] display
                                                                    [R] asmprobit, [R] asroprobit, [R] clogit,
character
                                                                    [R] cloglog, [R] exlogistic, [R] glm,
  data, see string variables
                                                                    [R] glogit, [R] heckoprobit, [R] heckprobit,
   variables, [D] infile (free format)
                                                                    [R] hetprobit, [R] ivprobit, [R] logistic,
characteristic roots, [M-5] eigensystem()
                                                                    [R] logit, [R] mlogit, [R] mprobit, [R] nlogit,
characteristics, [P] char, [U] 12.8 Characteristics.
                                                                    [R] ologit, [R] oprobit, [R] probit, [R] rologit,
      [U] 18.3.6 Extended macro functions,
                                                                    [R] scobit, [R] slogit, [R] suest, [XT] xtgee,
      [U] 18.3.13 Referring to characteristics
                                                                    [XT] xtlogit, [XT] xtologit, [XT] xtoprobit,
charset, set subcommand, [P] smcl, [R] set
                                                                    [XT] xtprobit
chdir command, [D] cd
                                                             Cholesky decomposition, [M-5] cholesky(), [P] matrix
_chdir() function, [M-5] chdir()
                                                                    define
chdir() function, [M-5] chdir()
                                                             Cholesky ordering, [TS] Glossary
check
                                                              _cholesky() function, [M-5] cholesky()
                                                             cholesky() function, [D] functions, [M-5] cholesky(),
  bcal subcommand, [D] bcal
                                                                    [P] matrix define
   icd9 subcommand, [D] icd9
                                                              _cholinv() function, [M-5] cholinv()
   icd9p subcommand, [D] icd9
  ml subcommand, [R] ml
                                                             cholinv() function, [M-5] cholinv()
checkestimationsample command,
                                                              _cholsolve() function, [M-5] cholsolve()
      [P] signestimationsample
                                                             cholsolve() function, [M-5] cholsolve()
checking data, [D] assert
                                                             chop() function, [D] functions
checkpoint, [D] snapshot
                                                             Chow test, [R] anova, [R] contrast, [R] Irtest
checksum command, [D] checksum
                                                             Christiano-Fitzgerald filter, [TS] tsfilter, [TS] tsfilter cf
checksum, set subcommand, [D] checksum, [R] set
                                                             CI, see confidence interval
checksums of data, [D] checksum, [D] datasignature,
                                                             ci and cii commands, [R] ci
      [P] _datasignature, [P] signestimationsample
                                                             CI assumption, see conditional-independence
chi2() function, [D] functions, [M-5] normal()
                                                                    assumption
chi2den() function, [D] functions, [M-5] normal()
                                                             CIF. see cumulative incidence function
chi2tail() function, [D] functions, [M-5] normal()
                                                             class
chi-squared
                                                                definition, [P] class
  density, [D] functions
                                                                instance, [P] class
  distribution.
                                                                programming, [M-6] Glossary, [P] class
      cumulative. [D] functions
                                                                programming utilities, [P] classutil
      cumulative noncentral, [D] functions
                                                             class, [M-2] class
      inverse cumulative, [D] functions
                                                             class exit command, [P] class exit
      inverse cumulative noncentral, [D] functions
                                                             classes, [M-2] class
                                                             classfunctions, estat subcommand, [MV] discrim
      inverse reverse cumulative, [D] functions
      inverse reverse cumulative noncentral,
                                                                    lda postestimation
         [D] functions
                                                             classical scaling, [MV] Glossary
      noncentral, [D] functions
                                                             classification, see cluster analysis, see discriminant
      reverse cumulative, [D] functions
                                                                    analysis
      reverse cumulative noncentral, [D] functions
                                                                 data, see receiver operating characteristic analysis
                                                                 function, [MV] discrim, [MV] discrim lda,
  hypothesis test, [R] hausman, [R] Irtest, [R] sdtest,
                                                                    [MV] discrim Ida postestimation, [MV] discrim
      [R] tabulate twoway, [R] test, [R] testnl
                                                                    qda, [MV] discrim qda postestimation,
  noncentrality parameter, [D] functions
                                                                    [MV] Glossary
  probability plot, [G-2] graph other, [R] diagnostic
                                                                 interrater agreement, [R] kappa
      plots
                                                                table, [MV] candisc, [MV] discrim, [MV] discrim
  quantile plot, [G-2] graph other, [R] diagnostic
                                                                    estat. [MV] discrim knn. [MV] discrim
      plots
                                                                    knn postestimation, [MV] discrim lda,
  test, [PSS] Glossary, [SEM] methods and formulas
                                                                    [MV] discrim Ida postestimation, [MV] discrim
                                                                    logistic, [MV] discrim logistic postestimation,
  test for marginal homogeneity, [R] symmetry
                                                                    [MV] discrim qda, [MV] discrim qda
  test of independence, [R] tabulate twoway,
                                                                    postestimation, [MV] Glossary, [R] estat
      [ST] epitab, [SVY] svy: tabulate twoway
```

classification

```
classification, estat subcommand, [R] estat
                                                          clip() function, [D] functions
     classification
                                                          clock position, [G-4] clockposstyle
.classmv built-in class function, [P] class
                                                          clock time, [TS] tsset
.classname built-in class function, [P] class
                                                          Clock() function, [D] datetime, [D] datetime
classtable, estat subcommand, [MV] discrim
                                                                translation, [D] functions, [M-5] date()
     estat, [MV] discrim knn postestimation,
                                                          clock() function, [D] datetime, [D] datetime
      [MV] discrim Ida postestimation, [MV] discrim
                                                                translation, [D] functions, [M-5] date()
     logistic postestimation, [MV] discrim qda
                                                          clogit command, [R] bootstrap, [R] clogit, [R] clogit
     postestimation
                                                                postestimation, [R] exlogistic, [R] rologit
classutil
                                                          cloglog command, [R] cloglog, [R] cloglog
  cdir command, [P] classutil
                                                                postestimation
  describe command, [P] classutil
                                                          cloglog option, see gsem option cloglog
  dir command, [P] classutil
                                                          cloglog() function, [D] functions, [M-5] logit()
  drop command, [P] classutil
                                                          clonevar command, [D] clonevar
  which command, [P] classutil
                                                          close.
classwide variable, [P] class
                                                             cmdlog subcommand, [R] log
                                                             file subcommand, [P] file
  icd9 subcommand, [D] icd9
                                                             log subcommand, [R] log
  icd9p subcommand, [D] icd9
                                                          cls command, [R] cls
clear
                                                          clstyle() option, [G-3] connect_options
  * command, [D] clear
                                                          cluster, [SVY] survey, [SVY] svy estimation,
  ado command, [D] clear
                                                                [SVY] svyset, [SVY] variance estimation,
                                                                [SVY] Glossary
  all command, [D] clear
                                                          cluster, [MV] cluster, see gsem option vce(), see
  command, [D] clear
                                                                sem option vce()
  mata command, [D] clear
                                                             averagelinkage command, [MV] cluster linkage
  matrix command, [D] clear
                                                             centroidlinkage command, [MV] cluster linkage
  option, [U] 11.2 Abbreviation rules
                                                             completelinkage command, [MV] cluster linkage
  programs command, [D] clear
                                                             delete command, [MV] cluster programming
  results command, [D] clear
                                                                utilities
clear,
                                                             dendrogram command, [MV] cluster dendrogram
  datasignature subcommand, [D] datasignature
                                                             dir command, [MV] cluster utility
  ereturn subcommand, [P] ereturn, [P] return
                                                             drop command, [MV] cluster utility
  _estimates subcommand, [P] _estimates
                                                             generate command, [MV] cluster generate
  estimates subcommand, [R] estimates store
                                                             kmeans command, [MV] cluster kmeans and
  forecast subcommand, [TS] forecast clear
  fvset subcommand, [R] fvset
                                                             kmedians command, [MV] cluster kmeans and
  mata subcommand, [M-3] mata clear
                                                                kmedians
  ml subcommand, [R] ml
                                                             list command, [MV] cluster utility
  postutil subcommand, [P] postfile
                                                             measures command, [MV] cluster programming
  putexcel subcommand, [P] putexcel
                                                                utilities
  return subcommand, [P] return
                                                             medianlinkage command, [MV] cluster linkage
  serset subcommand, [P] serset
                                                             notes command, [MV] cluster notes
  sreturn subcommand, [P] program, [P] return
                                                             parsedistance command, [MV] cluster
  timer subcommand, [P] timer
                                                                programming utilities
clearing estimation results, [P] ereturn, [P] _estimates,
                                                             query command, [MV] cluster programming
     [R] estimates store
clearing memory, [D] clear
                                                             rename command, [MV] cluster utility
clegend() option, [G-3] clegend_option,
                                                             renamevar command, [MV] cluster utility
     [G-3] legend_options
                                                             set command, [MV] cluster programming utilities
clinical trial, [PSS] intro, [PSS] Glossary,
                                                             singlelinkage command, [MV] cluster linkage
     [ST] stpower
                                                             stop command, [MV] cluster stop
clinically
                                                             use command, [MV] cluster utility
  meaningful difference, [PSS] intro, [PSS] Glossary,
                                                             wardslinkage command, [MV] cluster linkage
                                                             waveragelinkage command, [MV] cluster linkage
  meaningful effect, see clinically meaningful
     difference
```

significance difference, see clinically meaningful

difference

```
cluster analysis, [MV] cluster, [MV] cluster
                                                              cluster estimator of variance, continued
      dendrogram, [MV] cluster generate,
                                                                  logit regression, [R] logit, also see logistic regression
      [MV] cluster kmeans and kmedians.
                                                                     subentry
      [MV] cluster linkage, [MV] cluster stop,
                                                                     for grouped data, [R] glogit
      [MV] cluster utility, [MV] Glossary,
                                                                     nested, [R] nlogit
      [U] 26.26 Multivariate and cluster analysis
                                                                  maximum likelihood estimation, [R] ml, [R] mlexp
  dendrograms, [MV] cluster dendrogram
                                                                  multilevel mixed-effects models, [ME] mecloglog,
  dropping, [MV] cluster utility
                                                                     [ME] meglm, [ME] melogit, [ME] menbreg,
  hierarchical, [MV] cluster, [MV] clustermat,
                                                                     [ME] meologit, [ME] meoprobit,
      [MV] cluster linkage
                                                                     [ME] mepoisson, [ME] meprobit, [ME] mixed
  kmeans, [MV] cluster kmeans and kmedians
                                                                  multinomial
  kmedians, [MV] cluster kmeans and kmedians
                                                                     logistic regression, [R] mlogit
   listing, [MV] cluster utility
                                                                     probit regression, [R] mprobit
  notes, [MV] cluster notes
                                                                  negative binomial regression
  programming, [MV] cluster programming
                                                                     truncated, [R] nbreg
      subroutines, [MV] cluster programming
                                                                     zero-inflated, [R] zinb
      utilities
                                                                  nonlinear
  renaming, [MV] cluster utility
                                                                     least-squares estimation, [R] nl
  stopping rules, [MV] cluster, [MV] cluster stop
                                                                     systems of equations, [R] nlsur
  tree, [MV] cluster dendrogram, [MV] Glossary
                                                                  parametric survival models, [ST] streg
  using, [MV] cluster utility
                                                                  Poisson regression, [R] poisson
cluster estimator of variance, [P] _robust.
                                                                     truncated, [R] tpoisson
      [R] vce_option, [XT] vce_options
                                                                     with endogenous regressors, [R] ivpoisson
  alternative-specific
                                                                     zero-inflated, [R] zip
      conditional logit model, [R] asclogit
                                                                  population-averaged models, [XT] xtgee
      multinomial probit regression, [R] asmprobit
                                                                     complementary log-log, [XT] xtcloglog
      rank-ordered probit regression, [R] asroprobit
                                                                  Prais-Winsten and Cochrane-Orcutt regression,
  competing-risks regression, [ST] stcrreg
                                                                     [TS] prais
  complementary log-log regression, [R] cloglog
                                                                  probit regression, [R] probit
  Cox proportional hazards model, [ST] stcox
                                                                     bivariate, [R] biprobit
      logit, [XT] xtlogit
                                                                     for grouped data, [R] glogit
      negative binomial, [XT] xtnbreg
                                                                     heteroskedastic, [R] hetprobit
      Poisson, [XT] xtpoisson
                                                                     multinomial, [R] mprobit
      probit, [XT] xtprobit
                                                                     ordered, [R] oprobit
   fixed-effects models,
                                                                     ordered heckman selection model.
      linear, [XT] xtreg
                                                                        [R] heckoprobit
      Poisson, [XT] xtpoisson
                                                                     with endogenous regressors, [R] ivprobit
   generalized linear models, [R] glm
                                                                     with sample selection, [R] heckprobit
      for binomial family, [R] binreg
                                                                  random-effects models
   generalized method of moments, [R] gmm,
                                                                     complementary log-log, [XT] xtcloglog
      [R] ivpoisson
                                                                     linear, [XT] xtreg
  heckman selection model, [R] heckman
                                                                     logistic, [XT] xtlogit, [XT] xtologit
  instrumental-variables regression, [R] ivregress
                                                                     Poisson, [XT] xtpoisson
  interval regression, [R] intreg
                                                                     probit, [XT] xtoprobit, [XT] xtprobit
  linear dynamic panel-data models, [XT] xtabond,
                                                                  structural equation modeling, [SEM] intro 8,
      [XT] xtdpd, [XT] xtdpdsys
                                                                     [SEM] sem option method()
   linear regression, [R] regress
                                                                  summary statistics,
      constrained, [R] cnsreg
                                                                     mean, [R] mean
      truncated, [R] truncreg
                                                                     proportion, [R] proportion
      with dummy-variable set, [R] areg
                                                                     ratio, [R] ratio
   logistic regression, [R] logistic, [R] logit, also see
                                                                     total, [R] total
      logit regression subentry
                                                                  tobit model, [R] tobit
      conditional, [R] clogit
                                                                     with endogenous regressors, [R] ivtobit
      multinomial, [R] mlogit
                                                                  treatment-effects model, [TE] etpoisson,
      ordered, [R] ologit
                                                                     [TE] etregress
      rank-ordered, [R] rologit
      skewed, [R] scobit
```

stereotype, [R] slogit

```
cluster estimator of variance, continued
                                                             coefficients (from estimation).
   truncated
                                                                accessing, [P] ereturn, [P] matrix get,
                                                                   [U] 13.5 Accessing coefficients and standard
      negative binomial regression, [R] tnbreg
                                                                   errors
      Poisson regression, [R] tpoisson
                                                                cataloging, [R] estimates
      regression, [R] truncreg
                                                                estimated linear combinations, see linear
   with endogenous regressors,
                                                                   combinations of estimators
      instrumental-variables regression, [R] ivregress
                                                                linear combinations of, see linear combinations of
      Poisson regression, [R] ivpoisson
                                                                   estimators
      probit model, [R] ivprobit
                                                                nonlinear combinations of, see nonlinear
      tobit model, [R] ivtobit
                                                                   combinations of estimators
   zero-inflated
                                                                testing equality of, [R] test, [R] testnl
      negative binomial regression, [R] zinb
                                                             coeflegend option, see gsem option coeflegend, see
      Poisson regression, [R] zip
                                                                   sem option coeflegend
cluster sampling, [P] _robust, [ST] stcox, [ST] streg,
                                                             coeftabresults, set subcommand, [R] set
      [R] bootstrap, [R] bsample, [R] jackknife
                                                             coefvector, forecast subcommand, [TS] forecast
clustered, [SEM] Glossarv
                                                                   coefvector
clustering, see cluster analysis
                                                             Cofc() function, [D] datetime, [D] functions,
clustermat, [MV] clustermat
                                                                   [M-5] date()
   averagelinkage command, [MV] cluster linkage
                                                             cofC() function, [D] datetime, [D] functions,
   centroidlinkage command, [MV] cluster linkage
                                                                   [M-5] date()
   completelinkage command, [MV] cluster linkage
                                                             Cofd() function, [D] datetime, [D] functions,
   medianlinkage command, [MV] cluster linkage
                                                                   [M-5] date()
   singlelinkage command, [MV] cluster linkage
                                                             cofd() function, [D] datetime, [D] functions,
   stop command, [MV] cluster stop
                                                                   [M-5] date()
   wardslinkage command, [MV] cluster linkage
                                                             cohort study, [PSS] intro, [PSS] power, [PSS] power
   waveragelinkage command, [MV] cluster linkage
                                                                   onemean, [PSS] power twomeans, [PSS] power
clusters, duplicating, [D] expandel
                                                                   pairedmeans, [PSS] power oneproportion,
                                                                   [PSS] power twoproportions, [PSS] power
cmdlog
                                                                   pairedproportions, [PSS] power onevariance,
   close command, [R] log
                                                                   [PSS] power twovariances, [PSS] power
   command, [R] log, [U] 15 Saving and printing
                                                                   onecorrelation, [PSS] power twocorrelations,
      output-log files
                                                                   [PSS] Glossary, [ST] epitab, [ST] ltable,
   off command, [R] log
                                                                   [ST] stcox, [ST] stptime, [ST] strate,
   on command, [R] log
                                                                   [ST] sttocc, [ST] Glossary
   using command, [R] log
                                                             cointegration, [TS] fcast compute, [TS] fcast graph,
Cmdyhms () function, [D] datetime, [D] functions,
                                                                   [TS] vec intro, [TS] vec, [TS] veclmar,
      [M-5] date()
                                                                   [TS] vecnorm, [TS] vecrank, [TS] vecstable,
CMI assumption, see conditional mean independence
                                                                   [TS] Glossary
      assumption
                                                             coleq macro extended function, [P] macro
cmissing() option, [G-3] cline_options,
                                                             coleq, matrix subcommand, [P] matrix rownames
      [G-3] connect_options
                                                             colfullnames macro extended function. [P] macro
cnsreg command, [R] cnsreg, [R] cnsreg
                                                             collapse command, [D] collapse
      postestimation
                                                             _collate() function, [M-5] sort()
Cochrane-Orcutt regression, [TS] prais, [TS] Glossary
                                                             collect statistics, [D] statsby
code, timing, [P] timer
                                                             collinear option, see gsem option collinear
codebook command, [D] codebook
                                                             collinear variables, removing, [P] _rmcoll
_coef []. [U] 13.5 Accessing coefficients and
                                                             collinearity,
      standard errors
                                                                display of omitted variables, [R] set showbaselevels
coefficient alpha, [MV] alpha
                                                                handling by regress, [R] regress
coefficient of determination, [SEM] estat eggof,
                                                                retaining collinear variables, [R] estimation options,
      [SEM] estat ggof, [SEM] estat gof,
                                                                   [R] orthog
      [SEM] example 4, [SEM] example 21,
                                                                variance inflation factors, [R] regress postestimation
      [SEM] methods and formulas for sem,
                                                             colmax() function, [M-5] minmax()
      [SEM] Glossary
                                                             colmaxabs() function, [M-5] minmax()
coefficient of variation, [R] tabstat, [SVY] estat
                                                             colmin() function, [M-5] minmax()
                                                             colminmax() function, [M-5] minmax()
                                                             colmissing() function, [M-5] missing()
```

colnames macro extended function, [P] macro

```
colnames, matrix subcommand, [P] matrix
                                                            command
      rownames
                                                               arguments, [P] gettoken, [P] syntax, [P] tokenize,
colnonmissing() function, [M-5] missing()
                                                                   [U] 18.4 Program arguments
colnumb() function, [D] functions, [P] matrix define
                                                               language, [SEM] Glossary
colon operators, [M-2] op_colon, [M-6] Glossary
                                                               line, launching dialog box from, [R] db
color, [G-2] palette, [G-4] colorstyle
                                                               parsing, [P] gettoken, [P] syntax, [P] tokenize,
                                                                   [U] 18.4 Program arguments
  background, [G-4] schemes intro
  dimming and brightening, [G-2] graph twoway
                                                               timings, [U] 8 Error messages and return codes
      histogram, [G-2] graph twoway kdensity,
                                                            commands.
      [G-4] colorstyle
                                                               abbreviating, [U] 11.2 Abbreviation rules
   foreground, [G-4] schemes intro
                                                               aborting, [P] continue, [U] 9 The Break key.
   intensity adjustment, [G-2] graph twoway
                                                                   [U] 10 Keyboard use
      histogram, [G-2] graph twoway kdensity,
                                                               editing and repeating, [U] 10 Keyboard use
      [G-4] colorstyle
                                                               immediate, [U] 19 Immediate commands
  of bars, [G-3] barlook_options
                                                               repeating automatically, [D] by, [P] byable,
  of connecting lines, [G-3] connect_options
                                                                   [P] continue, [P] foreach, [P] forvalues,
  of markers. [G-3] marker_options
                                                                   [P] while
  of pie slices, [G-2] graph pie
                                                               reviewing, [R] #review
  of text, [G-3] textbox_options
                                                               unabbreviating names of, [P] unabcmd
  setting background and fill, [G-3] region_options
                                                            commas, reading data separated by, [D] import
                                                                   delimited, [D] infile (fixed format), [D] infile
color() option, [G-2] graph twoway histogram,
                                                                   (free format)
      [G-2] graph twoway kdensity
                                                            comments, [M-2] comments
color, palette subcommand, [G-2] palette
colors, specifying in programs, [P] display
                                                            comments in programs, do-files, etc.,
                                                                   [U] 16.1.2 Comments and blank lines in do-
colorstyle, [G-4] colorstyle
                                                                   files, [U] 18.11.2 Comments and long lines in
cols() function, [M-5] rows()
                                                                   ado-files
colscalefactors() function, [M-5] _equilrc()
                                                            comments with data, [D] notes
colshape() function, [M-5] rowshape()
                                                            comments, adding to programs, [P] comments
colsof() function, [D] functions, [P] matrix define
                                                            common factors, [MV] Glossary
colsum() function, [M-5] sum()
                                                            common, estat subcommand, [MV] factor
_column(#), display directive, [P] display
                                                                   postestimation
column of matrix, selecting, [M-5] select()
                                                            communality, [MV] factor, [MV] factor
column stripes, [M-6] Glossary
                                                                   postestimation, [MV] Glossary
column-join operator, [M-2] op_join
                                                            commutation matrix, [M-5] Kmatrix()
column-major order, [M-6] Glossary
                                                            comparative fit index, [SEM] estat gof, [SEM] methods
columns in graphs, [PSS] Glossary
                                                                   and formulas for sem
columns of matrix.
                                                            comparative scatterplot, [R] dotplot
  appending to, [P] matrix define
                                                            compare command, [D] compare
  names of, [P] ereturn, [P] matrix define,
                                                            compare, estat subcommand, [MV] procrustes
      [U] 14.2 Row and column names, [P] matrix
                                                                   postestimation
      rownames
                                                            comparing two
  operators on, [P] matrix define
                                                               files, [D] cf, [D] checksum
colvector, [M-2] declarations, [M-6] Glossary
                                                               variables, [D] compare
comb() function, [D] functions, [M-5] comb()
                                                            comparison
combination step, [MI] intro substantive, [MI] mi
                                                               group, see experimental group
      estimate, [MI] mi estimate using, [MI] mi
                                                               test between nested models, [R] nestreg
      predict
                                                               value, [PSS] Glossary
combinatorial function, [M-5] comb()
                                                            compassdirstyle, [G-4] compassdirstyle
combinatorials, calculating, [D] functions
                                                            compatibility of Stata programs across releases.
combine, graph subcommand, [G-2] graph combine
                                                                   [P] version
combining data, [MI] mi add, [MI] mi append,
                                                            competing risks, [ST] stcrreg, [ST] Glossary
      [MI] mi merge
                                                            complementary log-log regression, [ME] mecloglog,
combining datasets, [D] append, [D] cross, [D] joinby.
                                                                   [R] cloglog, [R] glm, [SEM] Glossary,
      [D] merge, [U] 22 Combining datasets
                                                                   [SVY] svv estimation, [XT] xtcloglog,
combining graphs, [G-2] graph combine
                                                                   [XT] xtgee
                                                            complete data, [MI] Glossary
```

estimation

imputation, see imputation, conditional

```
complete degrees of freedom for coefficients. [MI] mi
                                                               conditional, continued
      estimate, [MI] Glossary
                                                                  logistic regression, [R] asclogit, [R] clogit,
complete observations, [MI] Glossary
                                                                     [R] rologit, [R] slogit, [XT] xtlogit,
complete-cases analysis, [MI] Glossary
                                                                     [XT] xtologit
                                                                  marginal effects, [R] margins, [R] marginsplot
complete-data analysis, [MI] Glossary
                                                                  margins, [R] margins, [R] marginsplot
completed data, [MI] Glossary
completed-data analysis, [MI] intro substantive,
                                                                  mean, [TE] Glossary
      [MI] mi estimate, [MI] Glossary
                                                                  mean independence assumption, [TE] teffects intro
                                                                     advanced
completelinkage,
   cluster subcommand, [MV] cluster linkage
                                                                  normality, see normality, conditional
                                                                  operator, [M-2] op_conditional
   clustermat subcommand, [MV] cluster linkage
                                                                  overdispersion, [ME] menbreg, [ME] Glossary
complete-linkage clustering, [MV] cluster,
      [MV] clustermat, [MV] cluster linkage,
                                                                  variance, [TS] arch, [TS] Glossary
      [MV] Glossary
                                                               conditional-independence assumption, [TE] teffects
completely determined outcomes, [R] logit
                                                                     intro, [TE] teffects intro advanced,
complex, [M-2] declarations, [M-6] Glossary
                                                                     [TE] Glossary
                                                               confidence interval, [SEM] Glossary, [SVY] variance
component
                                                                     estimation, [U] 20.7 Specifying the width of
  analysis, [MV] factor, [MV] pca, [MV] rotate,
                                                                     confidence intervals
      [MV] rotatemat
                                                                  for bioequivalence, [R] pkequiv
  loading plot, [MV] scoreplot
  plot, [MV] scoreplot
                                                                  for bootstrap statistics, [R] bootstrap
                                                                     postestimation, [R] rocreg, [R] rocreg
  scores, [MV] Glossary
                                                                     postestimation
component-plus-residual plot, [G-2] graph other,
                                                                  for combinations of coefficients,
      [R] regress postestimation diagnostic plots
                                                                     linear, [R] lincom
components of PSS analysis
                                                                     nonlinear, [R] nlcom
  clinically meaningful difference, see clinically
                                                                  for contrasts, [R] contrast
      meaningful difference
                                                                  for counts, [R] ci
  effect size, see \delta
                                                                  for cumulative hazard function, [ST] sts list
   power, see power
                                                                  for false-positive rates, [R] rocregplot
  sample size, see sample size
                                                                  for hazard ratios, [ST] stcox, [ST] streg
  significance level, see significance level
                                                                  for incidence-rate ratios, [R] expoisson, [R] glm,
  statistical method, see test
                                                                     [R] nbreg, [R] poisson, [R] tnbreg, [R] tpoisson,
  study design, see study design
                                                                     [R] zinb, [R] zip, [ST] stir, [TE] etpoisson,
compound double quotes, [P] macro
                                                                     [XT] xtgee, [XT] xtnbreg, [XT] xtpoisson
compound symmetric
                                                                  for intragroup correlations, [R] loneway
  correlation matrix, [MV] mvtest correlations
                                                                  for margins, [R] margins
  covariance matrix, [MV] mvtest covariances
                                                                  for means, [R] ci, [R] ameans, [R] esize, [R] mean,
compound symmetry, [PSS] Glossary
                                                                     [R] ttest
compress command, [D] compress
                                                                  for means and percentiles of survival time, [ST] stci
compress files, [D] zipfile
                                                                  for medians and percentiles, [R] centile
compute, fcast subcommand, [TS] fcast compute
                                                                  for odds and risk ratios, [ST] epitab
Comrey's tandem 1 and 2 rotations, [MV] rotate,
                                                                  for odds ratios, [R] exlogistic, [R] glm, [R] glogit,
      [MV] rotatemat, [MV] Glossary
                                                                     [R] logistic, [R] logit, [R] ologit, [R] scobit,
concat(), egen function, [D] egen
                                                                     [XT] xtcloglog, [XT] xtgee, [XT] xtlogit,
concatenating strings, [U] 13.2.2 String operators
                                                                     [XT] xtologit
concordance measures, [ST] stcox postestimation
                                                                  for proportions, [R] ci, [R] proportion
concordance, estat subcommand, [ST] stcox
                                                                  for ratios, [R] ratio
      postestimation
                                                                  for relative-risk ratios, [R] mlogit
concordant pairs, [PSS] power, [PSS] power
                                                                  for ROC area, [R] roccomp, [R] rocfit, [R] rocreg,
      paired proportions, [PSS] Glossary
                                                                     [R] roctab
cond() function, [D] functions, [M-5] cond()
                                                                  for ROC values, [R] rocregplot
condition number, [M-5] cond(), [M-6] Glossary
                                                                  for standardized mortality ratios, [R] dstdize,
condition statement, [P] if
                                                                     [ST] stptime, [ST] strate
conditional
                                                                  for subhazard ratios, [ST] stcrreg
   fixed-effects model, [XT] Glossary
                                                                  for survival rates, [ST] Itable
  (fixed-effects) logistic regression, [SVY] svv
                                                                  for survivor function, [ST] sts list
```

```
confidence interval, continued
                                                              constrained estimation, continued
   for tabulated proportions, [SVY] svv: tabulate
                                                                 complementary log-log regression, [R] cloglog
      twoway
                                                                 dynamic factor model, [TS] dfactor
  for totals, [R] total
                                                                 fixed-effects models
  linear combinations, [SVY] svy postestimation
                                                                    logit, [XT] xtlogit
  set default, [R] level
                                                                    negative binomial, [XT] xtnbreg
confidence levels, [R] level
                                                                    Poisson, [XT] xtpoisson
config, estat subcommand, [MV] mds
                                                                 GARCH model, [TS] mgarch ccc, [TS] mgarch
      postestimation
                                                                    dcc, [TS] mgarch dvech, [TS] mgarch vcc
configuration, [MV] Glossary
                                                                 generalized linear models, [R] glm
configuration plot, [MV] mds postestimation plots.
                                                                    for binomial family, [R] binreg
      [MV] Glossary
                                                                 generalized negative binomial regression, [R] nbreg
confirm
                                                                 heckman selection model, [R] heckman,
  existence command, [P] confirm
                                                                    [R] heckoprobit
  file command. [P] confirm
                                                                 interval regression, [R] intreg
  format command, [P] confirm
                                                                 linear regression, [R] cnsreg
  matrix command, [P] confirm
                                                                    seemingly unrelated, [R] sureg
  names command, [P] confirm
                                                                    stochastic frontier, [R] frontier
  number command, [P] confirm
                                                                    three-stage least squares, [R] reg3
   scalar command, [P] confirm
                                                                    truncated, [R] truncreg
  variable command, [P] confirm
                                                                 logistic regression, [R] logistic, [R] logit, also see
confirm, datasignature subcommand,
                                                                    logit regression subentry
      [D] datasignature
                                                                    conditional, [R] clogit
confirmatory factor analysis, [MV] intro,
                                                                    multinomial, [R] mlogit
      [SEM] intro 5, [SEM] example 15,
                                                                    ordered, [R] ologit
      [SEM] example 30g, [SEM] Glossary
                                                                    skewed, [R] scobit
conformability, [M-2] void, [M-6] Glossary, also see
                                                                    stereotype, [R] slogit
      c-conformability, also see p-conformability, also
                                                                 logit regression, [R] logit, also see logistic regression
      see r-conformability
confounding, [ST] Glossary
                                                                    for grouped data, [R] glogit
confusion matrix, [MV] Glossary
                                                                    nested, [R] nlogit
_conj() function, [M-5] conj()
                                                                 maximum likelihood estimation, [R] ml
conj() function, [M-5] conj()
                                                                 multilevel mixed-effects, [ME] mecloglog,
conjoint analysis, [R] rologit
                                                                    [ME] meglm, [ME] melogit, [ME] menbreg,
conjugate, [M-5] conj(), [M-6] Glossary
                                                                    [ME] meologit, [ME] meoprobit,
conjugate transpose, [M-2] op_transpose, [M-5] conj(),
                                                                    [ME] mepoisson, [ME] meprobit
      [M-6] Glossary
                                                                 multinomial
connect() option, [G-3] cline_options,
                                                                    logistic regression, [R] mlogit
      [G-3] connect_options, [G-4] connectstyle
                                                                    probit regression, [R] mprobit
connected, graph twoway subcommand, [G-2] graph
                                                                 negative binomial regression, [R] nbreg
      twoway connected
                                                                    truncated, [R] tnbreg
connectstyle, [G-4] connectstyle
                                                                    zero-inflated, [R] zinb
conren, set subcommand, [R] set
                                                                 parametric survival models, [ST] streg
console.
                                                                 Poisson regression, [R] poisson
  controlling scrolling of output, [P] more, [R] more
                                                                    truncated, [R] tpoisson
  obtaining input from, [P] display
                                                                    zero-inflated, [R] zip
constant conditional-correlation model, [TS] mgarch,
                                                                 probit regression, [R] probit
      [TS] mgarch ccc
                                                                    bivariate, [R] biprobit
constrained estimation, [R] constraint, [R] estimation
                                                                    for grouped data, [R] glogit
      options
                                                                    heteroskedastic, [R] hetprobit
  alternative-specific
                                                                    multinomial, [R] mprobit
      conditional logistic model, [R] asclogit
                                                                    ordered, [R] oprobit
      multinomial probit regression, [R] asmprobit
                                                                    with endogenous regressors, [R] ivprobit
      rank-ordered probit regression, [R] asroprobit
                                                                    with sample selection, [R] heckprobit
   ARCH, [TS] arch
                                                                 programming, [P] makecns
   ARFIMA, [TS] arfima
  ARIMA and ARMAX, [TS] arima
```

competing risks, [ST] stcrreg

containers, [M-5] asarray()

```
constrained estimation, continued
                                                             contents of data, [D] codebook, [D] describe, [D] ds.
                                                                   [D] labelbook
  random-effects models
                                                             context, class, [P] class
      complementary log-log, [XT] xtcloglog
                                                             contingency table, [MV] ca, [PSS] intro,
      interval-data regression, [XT] xtintreg
                                                                   [PSS] power, [PSS] power paired proportions,
      logit, [XT] xtlogit, [XT] xtologit
                                                                   [PSS] Glossary, [R] roctab, [R] symmetry,
      negative binomial, [XT] xtnbreg
                                                                   [R] table, [R] tabulate twoway, [ST] epitab,
      Poisson, [XT] xtpoisson
                                                                   [SVY] svy: tabulate twoway
      probit, [XT] xtoprobit, [XT] xtprobit
                                                             continue command, [P] continue
      tobit, [XT] xttobit
                                                             _continue, display directive, [P] display
   state-space model, [TS] sspace
                                                             continuous outcome, [PSS] intro, [PSS] GUI,
  stochastic frontier models for panel data,
                                                                   [PSS] power, [PSS] power onemean,
      [XT] xtfrontier
                                                                   [PSS] power twomeans, [PSS] power
  structural vector autoregressive models, [TS] var
                                                                   pairedmeans, [PSS] power onevariance,
      svar
                                                                   [PSS] power twovariances, [PSS] power
  tobit model with endogenous regressors, [R] ivtobit
                                                                   onecorrelation, [PSS] power twocorrelations,
  treatment-effects model, [TE] etpoisson,
                                                                   [PSS] power oneway, [PSS] power twoway,
      [TE] etregress
                                                                   [PSS] power repeated
  truncated
                                                             continuous variable imputation, see imputation,
      negative binomial regression, [R] tnbreg
                                                                   continuous
      Poisson regression, [R] tpoisson
                                                             contour plot, [G-2] graph twoway contour,
      regression, [R] truncreg
                                                                   [G-3] clegend_option
  unobserved-components model, [TS] ucm
                                                             contour, graph twoway subcommand, [G-2] graph
   vector autoregressive models, [TS] var
                                                                   twoway contour
  vector error-correction models, [TS] vec
                                                             contour-line plot, [G-2] graph twoway contourline
                                                             contourline, graph twoway subcommand,
   with endogenous regressors
                                                                   [G-2] graph twoway contourline
      probit regression, [R] ivprobit
                                                             contract command, [D] contract
      tobit model, [R] ivtobit
                                                             contrast command, [R] anova postestimation,
  zero-inflated
                                                                   [R] contrast, [R] contrast postestimation,
      negative binomial regression, [R] zinb
                                                                   [R] margins, contrast, [SEM] intro 7,
      Poisson regression, [R] zip
                                                                   [SVY] svy postestimation, [U] 20.18 Obtaining
constrained linear regression, [SVY] svy estimation
                                                                   contrasts, tests of interactions, and main effects
constraint
                                                             contrasts, [MV] intro, [MV] manova postestimation,
  command, [R] constraint
                                                                   [MV] Glossary, [PSS] Glossary, [R] contrast,
  define command, [R] constraint
                                                                   [R] margins, contrast, [R] marginsplot,
  dir command, [R] constraint
                                                                   [U] 20.18 Obtaining contrasts, tests of
  drop command, [R] constraint
                                                                   interactions, and main effects
  free command, [R] constraint
                                                                graphing, [U] 20.19 Graphing margins, marginal
  get command, [R] constraint
                                                                   effects, and contrasts
  list command, [R] constraint
                                                             control charts, [R] qc
   macro extended function, [P] macro
                                                             control group, [PSS] Glossary
constraint matrix, creating and displaying, [P] makecns
                                                                correlation, see correlations, control-group
constraints, [SEM] sem and gsem option constraints(),
                                                                mean, see means, control-group
      [SEM] Glossary
                                                                proportion, see proportions, control-group
  across groups, [SEM] intro 6
                                                                sample size, see sample size, control-group
  normalization, [SEM] intro 4, [SEM] gsem,
                                                                standard deviation, see standard deviations, control-
      [SEM] sem, [SEM] Glossary
                                                                   group
  relaxing, [SEM] intro 6, [SEM] sem and gsem path
                                                                variance, see variances, control-group
      notation, [SEM] sem path notation extensions
                                                             controlled clinical trial study, [PSS] intro, [PSS] power,
   specifying, [SEM] intro 4, [SEM] intro 6,
                                                                   [PSS] power onemean, [PSS] power twomeans,
      [SEM] sem and gsem option constraints(),
                                                                   [PSS] power pairedmeans, [PSS] power
      [SEM] sem and gsem option covstructure(),
                                                                   oneproportion, [PSS] power twoproportions,
      [SEM] sem and gsem path notation, [SEM] sem
                                                                   [PSS] power paired proportions, [PSS] power
      path notation extensions
                                                                   onevariance, [PSS] power twovariances,
constraints() option, see gsem option
                                                                   [PSS] power onecorrelation, [PSS] power
      constraints(), see sem option
                                                                   twocorrelations, [PSS] power oneway,
      constraints()
                                                                   [PSS] power twoway, [PSS] power repeated,
                                                                   [PSS] Glossarv
constructor, [M-2] class
```

```
convergence, [SEM] intro 12, [SEM] sem, [SEM] sem
                                                             correlation, continued
      and gsem option from()
                                                                binary variables, [R] tetrachoric
convergence criteria, [R] maximize
                                                                canonical, [MV] canon
convergence of MCMC, see Markov chain Monte Carlo,
                                                                compound symmetric, [MV] mvtest correlations
      convergence
                                                                continuous variables, [R] correlate
conversion, file, [D] changeeol, [D] filefilter
                                                                data generation, [D] corr2data, [D] drawnorm
convert, mi subcommand, [MI] mi convert
                                                                factoring of, [MV] factor
converting between styles, [MI] mi convert
                                                                interitem, [MV] alpha
convolve() function, [M-5] fft()
                                                                intraclass, [R] icc
Cook-Weisberg test for heteroskedasticity, [R] regress
                                                                intracluster, [R] loneway
      postestimation
                                                                Kendall's rank, [R] spearman
Cook's D, [R] glm postestimation, [R] regress
                                                                matrices, [MV] mytest correlations, [P] matrix
      postestimation
                                                                   define, [R] correlate, [R] estat, [R] estat vce
coordinates, estat subcommand, [MV] ca
                                                                matrix, anti-image, [MV] factor postestimation,
      postestimation, [MV] mca postestimation
                                                                   [MV] pca postestimation
copy and paste, [D] edit
                                                                model, [SEM] intro 5, [SEM] Glossary
.copy built-in class function, [P] class
                                                                pairwise, [R] correlate
copy command, [D] copy
                                                                partial and semipartial, [R] pcorr
copy graph, [G-2] graph copy
                                                                principal components of, [MV] pca
copy macro extended function, [P] macro
                                                                serial, [R] runtest
copy, graph subcommand, [G-2] graph copy
                                                                similarity measure, [MV] measure_option
copy, label subcommand, [D] label
                                                                Spearman's rank, [R] spearman
copy, mi subcommand, [MI] mi copy, [MI] styles
                                                                structure, [R] asmprobit, [R] asroprobit, [R] reg3,
copy, ssc subcommand, [R] ssc
                                                                   [XT] xtcloglog, [XT] xtgee, [XT] xtgls,
copycolor, set subcommand, [G-2] set printcolor,
                                                                   [XT] xtlogit, [XT] xtnbreg, [XT] xtpcse,
      [R] set
                                                                   [XT] xtpoisson, [XT] xtprobit, [XT] xtreg,
copying variables, [D] clonevar, [D] edit
                                                                   [XT] Glossary
copyright
                                                                testing equality, [MV] mvtest correlations
   Apache, [R] copyright apache
                                                                tests of, [SEM] estat stdize, [SEM] example 16
  boost, [R] copyright boost
                                                                tetrachoric, [R] tetrachoric
   freetype, [R] copyright freetype
                                                             correlation() function, [M-5] mean()
  icu, [R] copyright icu
                                                             correlation, estat subcommand, [R] asmprobit
                                                                   postestimation, [R] asroprobit postestimation
  JagPDF, [R] copyright jagpdf
  lapack, [R] copyright lapack
                                                             correlations, [PSS] intro, [PSS] power, [PSS] power
                                                                   onecorrelation, [PSS] power twocorrelations
  libpng, [R] copyright libpng
                                                                control-group, [PSS] intro, [PSS] power,
  MiG Layout, [R] copyright miglayout
                                                                   [PSS] power twocorrelations
  scintilla, [R] copyright scintilla
                                                                experimental-group, [PSS] intro, [PSS] power,
  symbol. [G-4] text
                                                                   [PSS] power twocorrelations
  ttf2pt1, [R] copyright ttf2pt1
                                                                independent, see correlations, two-sample
  zlib, [R] copyright zlib
                                                                one-sample, [PSS] intro, [PSS] power, [PSS] power
copyright command, [R] copyright
                                                                   onecorrelation
Cornfield confidence intervals, [ST] epitab
                                                                two-sample, [PSS] intro, [PSS] power, [PSS] power
Corr() function, [M-5] fft()
                                                                   twocorrelations
_corr() function, [M-5] corr()
                                                             correlations.
corr() function, [D] functions, [M-5] corr(),
                                                                estat subcommand, [MV] canon postestimation,
      [P] matrix define
                                                                   [MV] discrim lda postestimation, [MV] discrim
corr2data command, [D] corr2data
                                                                   qda postestimation, [MV] mds postestimation
correcting data, see editing data
                                                                mvtest subcommand, [MV] mvtest correlations
correlate command, [R] correlate
                                                             correlogram, [G-2] graph other, [TS] corrgram,
correlated error, see robust, Huber/White/sandwich
                                                                   [TS] Glossary
      estimator of variance, also see autocorrelation
                                                             correspondence analysis, [MV] ca, [MV] mca,
correlated uniqueness model, [SEM] intro 5,
                                                                   [MV] Glossary
      [SEM] example 17, [SEM] Glossary
                                                             correspondence analysis projection, [MV] ca
correlation, [M-5] corr(), [M-5] fft(), [M-5] mean(),
                                                                   postestimation plots, [MV] Glossary
      [R] correlate
                                                             corrgram command, [TS] corrgram
  between paired observations, [PSS] power onemean,
                                                             cos() function, [D] functions, [M-5] sin()
      [PSS] power pairedmeans, [PSS] power
```

pairedproportions

cosh() function, [D] functions, [M-5] sin()

statistics data covariate class, [D] duplicates

```
postestimation, [R] probit postestimation
covariates, [ST] Glossary
covarimin rotation, [MV] rotate, [MV] rotatemat,
     [MV] Glossarv
COVRATIO, [R] regress postestimation
covstructure() option, see gsem option
      covstructure(), see sem option
      covstructure()
cox, stpower subcommand, [ST] stpower cox
Cox proportional hazards model, [ST] stcox, [SVY] svy
      estimation
  power, [ST] stpower cox
  sample size, [ST] stpower cox
  test of assumption, [ST] stcox, [ST] stcox PH-
      assumption tests, [ST] stcox postestimation,
      [ST] stsplit
   Wald test, power, [ST] stpower cox
Cox-Snell residual, [ST] stcox postestimation,
      [ST] streg postestimation
cprplot command, [R] regress postestimation
      diagnostic plots
Cramér's V, [R] tabulate twoway
Crawford-Ferguson rotation, [MV] rotate,
      [MV] rotatemat, [MV] Glossary
  bcal subcommand, [D] bcal
   forecast subcommand, [TS] forecast create
   irf subcommand, [TS] irf create
   serset subcommand, [P] serset
create_cspline, serset subcommand, [P] serset
create_xmedians, serset subcommand, [P] serset
creturn list command, [P] creturn
crexternal() function, [M-5] findexternal()
  region, see rejection region
   value, [PSS] intro, [PSS] power oneproportion,
      [PSS] power twoproportions, [PSS] power
      onevariance, [PSS] Glossary
Cronbach's alpha, [MV] alpha
cross command, [D] cross
cross product, [M-5] cross(), [M-5] crossdev(),
     [M-5] quadcross()
cross() function, [M-5] cross()
cross-correlation function, [TS] xcorr, [TS] Glossary
cross-correlogram, [G-2] graph other, [TS] xcorr
crossdev() function, [M-5] crossdev()
crossed variables, [MV] Glossary
crossed-effects model, [ME] me, [ME] mecloglog,
      [ME] meglm, [ME] melogit, [ME] menbreg,
      [ME] meologit, [ME] meoprobit,
      [ME] mepoisson. [ME] meprobit.
      [ME] megrlogit, [ME] megrpoisson,
      [ME] mixed, [ME] Glossary,
      [SEM] example 40g, [SEM] Glossary
crossing variables, [MV] Glossary
crossover designs, [R] pk, [R] pkcross, [R] pkshape
cross-product matrices, [P] matrix accum
```

| cross-sectional                                          | data,                                               |
|----------------------------------------------------------|-----------------------------------------------------|
| data, [XT] Glossary                                      | appending, see appending data                       |
| time-series data, [XT] Glossary                          | autocorrelated, see autocorrelation                 |
| cross-sectional study, [PSS] intro, [PSS] power,         | case-cohort, see case-cohort data                   |
| [PSS] power onemean, [PSS] power twomeans,               | case-control, see case-control data                 |
| [PSS] power pairedmeans, [PSS] power                     | categorical, see categorical data, agreement,       |
| oneproportion, [PSS] power twoproportions,               | measures for, see categorical data                  |
| [PSS] power pairedproportions, [PSS] power               | certifying, see certifying data                     |
| onevariance, [PSS] power twovariances,                   | characteristics of, see characteristics             |
| [PSS] power onecorrelation, [PSS] power                  | checksums of, see checksums of data                 |
| twocorrelations, [PSS] Glossary, [ST] Glossary           | combining, see combining datasets                   |
| cross-tabulations, see tables                            | contents of, see contents of data                   |
| crude estimate, [ST] epitab, [ST] Glossary               | count-time, see count-time data                     |
| cs command, [ST] epitab                                  | cumulative incidence data, see cumulative incidence |
| csi command, [ST] epitab                                 | data                                                |
| .csv filename suffix, [D] import delimited               | current, see current data                           |
| ct command, [ST] ctset                                   | discrete survival, see discrete survival data       |
| ct data, [ST] Glossary, also see count-time data         | displaying, see displaying data                     |
| ctable, irf subcommand, [TS] irf ctable                  | documenting, see documenting data                   |
| ctset command, [ST] ctset                                | editing, see editing data                           |
| cttost command, [ST] cttost                              | entering, see importing data, see inputting data    |
| cubic natural splines, [M-5] spline3()                   | interactively                                       |
| cumsp command, [TS] cumsp                                | experimental, see experimental data                 |
| cumul command, [R] cumul                                 | exporting, see exporting data                       |
| cumulative distribution functions, [D] functions         | extended missing values, see missing values         |
| cumulative distribution, empirical, [R] cumul            | flong, see flong                                    |
| cumulative hazard function, [ST] stcurve, [ST] sts,      | flongsep, see flongsep                              |
| [ST] sts generate, [ST] sts graph, [ST] sts list,        | generating, see generating data                     |
| [ST] Glossary                                            | importing, see importing data                       |
| cumulative hazard ratio, see hazard ratio                | inputting, see importing data, see inputting data   |
| cumulative incidence                                     | interactively, see reading data from disk           |
| data, [R] poisson, [ST] epitab                           | labeling, see labeling data                         |
| estimator, [ST] stcrreg, [ST] Glossary                   | large, dealing with, see memory                     |
| function, [ST] stcrreg, [ST] stcurve, [ST] Glossary      | listing, see listing data                           |
| cumulative spectral distribution, empirical, [TS] cumsp, | loading, see importing data, see inputting data     |
| [TS] psdensity                                           | interactively, see using data                       |
| cumulative subhazard function, [ST] stcrreg,             | matched case-control, see matched case-control data |
| [ST] stcurve, [ST] Glossary                              | missing values, see missing values                  |
| current data, [P] creturn                                | mlong, see mlong                                    |
| curse of dimensionality, [MV] Glossary                   | multiple-failure st, see multiple-failure st data   |
| curved path, [SEM] Glossary                              | multiple-record st, see multiple-record st data     |
| custom prediction equations, [MI] mi impute chained,     | nested case-control, see nested case-control data   |
| [MI] mi impute monotone                                  | observational, see observational data               |
| cusum command, [R] cusum                                 | preserving, see preserving data                     |
| cusum plots, [G-2] graph other                           | range of, see range of data                         |
| cusum test, [R] cusum                                    | ranking, see ranking data                           |
| cut(), egen function, [D] egen                           | reading, see importing data, see loading data, see  |
| cutil, see classutil                                     | reading data from disk                              |
| cv, estat subcommand, [SVY] estat                        | recoding, see recoding data                         |
| cvpermute() function, [M-5] cvpermute()                  | rectangularizing, see rectangularize dataset        |
| cvpermutesetup() function, [M-5] cvpermute()             | reordering, see reordering data                     |
| cyclical component, [TS] tsfilter, [TS] ucm,             | reorganizing, see reorganizing data                 |
| [TS] Glossary                                            | restoring, see restoring data                       |
|                                                          | sampling, see sampling                              |
| D                                                        | saving, see exporting data, see saving data         |
|                                                          | single-failure st, see survival analysis            |
|                                                          |                                                     |

single-record st, see survival analysis

DA, see data augmentation

dashed lines, [G-4] linepatternstyle

```
data, continued
                                                              _datasignature command, [P] _datasignature
  stacking, see stacking data
  strings, see string variables
                                                                 and time stamp, [D] describe
  summarizing, see summarizing data
                                                                 functions, [D] datetime, [D] datetime translation,
                                                                    [D] functions, [M-5] date()
  survey, see survey data
  survival-time, see survival analysis
                                                              date,
                                                                 displaying, [U] 12.5.3 Date and time formats,
  time-series, see time-series analysis
                                                                    [U] 24.3 Displaying dates and times
  time-span, see time-span data
                                                                 formats, [U] 12.5.3 Date and time formats,
  transposing, see transposing data
                                                                    [U] 24.3 Displaying dates and times
   verifying, see certifying data
                                                                 functions, [U] 24.5 Extracting components of dates
  wide, see wide
                                                                    and times
data augmentation, [MI] mi impute, [MI] mi impute
                                                                 inputting, [U] 24.2 Inputting dates and times
      mvn, [MI] Glossarv
                                                                 variables, [U] 24 Working with dates and times
Data Browser, see Data Editor
                                                              date() function, [D] datetime, [D] datetime
Data Editor, [D] edit
                                                                    translation, [D] functions, [M-5] date()
  copy and paste, [D] edit
                                                              datelist, [U] 11.1.9 datelist
data entry, see importing data, see inputting data
                                                              dates.
      interactively, see reading data from disk
                                                                 business, see business calendars
data label macro extended function, [P] macro
                                                                 Excel, [D] datetime
data management, [MI] mi add, [MI] mi append.
                                                                 OpenOffice, [D] datetime
      [MI] mi expand, [MI] mi extract, [MI] mi
                                                                 R, [D] datetime
      merge, [MI] mi rename, [MI] mi replace0,
      [MI] mi reset, [MI] mi reshape
                                                                 SAS, [D] datetime
data manipulation, [R] fvrevar, [R] fvset,
                                                                 SPSS. [D] datetime
      [TS] tsappend, [TS] tsfill, [TS] tsreport,
                                                              dates and times, [D] datetime, [D] datetime
      [TS] tsrevar, [TS] tsset, [XT] xtset
                                                                    business calendars, [D] datetime business
data matrix, [M-5] st_data(), [M-5] st_view(),
                                                                    calendars creation. [D] datetime display
      [M-6] Glossary
                                                                    formats, [D] datetime translation, [M-5] c(),
data reduction, [MV] ca, [MV] canon, [MV] factor,
                                                                    [M-5] date(), [P] creturn
      [MV] mds, [MV] pca
                                                              datetime, [D] datetime, [D] datetime business
data signature, [D] datasignature, [P] _datasignature,
                                                                    calendars. [D] datetime business calendars
      [P] signestimationsample
                                                                    creation, [D] datetime display formats,
                                                                    [D] datetime translation
data transfer, see exporting data, see importing data
                                                              Davidon-Fletcher-Powell algorithm.
data types, [D] data types, [U] 12 Data
                                                                    [M-5] moptimize(), [M-5] optimize(), [R] ml
data, label subcommand, [D] label
                                                              day() function, [D] datetime, [D] functions,
database, reading data from, [D] odbc
                                                                    [M-5] date(), [U] 24.5 Extracting components
database, reading data from other software,
                                                                    of dates and times
      [U] 21.4 Transfer programs
                                                              db command, [R] db
data-have-changed flag, [M-5] st_updata()
                                                              dBASE, reading data from, [U] 21.4 Transfer
dataset,
                                                                    programs
  adding notes to, [D] notes
                                                              dcc, mgarch subcommand, [TS] mgarch dcc
  comparing, [D] cf, [D] checksum
                                                              .dct file, [U] 11.6 Filenaming conventions
  creating, [D] corr2data, [D] drawnorm
                                                              .dct filename suffix, [D] import, [D] infile (fixed
  loading, see importing data, see inputting data
                                                                    format), [D] infix (fixed format), [D] outfile
      interactively, see using data
                                                              debugging, [P] discard, [P] pause, [P] trace
  rectangularize, [D] fillin
                                                              decimal symbol, setting, [D] format
  saving, see exporting data, see saving data
                                                              declarations, [M-2] declarations, [M-6] Glossary
dataset labels, [D] label, [D] label language, [D] notes
                                                              .Declare built-in class modifier, [P] class
  determining, [D] codebook, [D] describe
                                                              declare, class, [P] class
   managing, [D] varmanage
                                                              decode command, [D] encode
datasets, example, [U] 1.2.2 Example datasets
                                                              decomposition, [M-5] cholesky(), [M-5] fullsvd(),
datasignature
                                                                    [M-5] ghessenbergd(), [M-5] gschurd(),
   clear command, [D] datasignature
                                                                    [M-5] hessenbergd(), [M-5] lud(), [M-5] qrd(),
  command, [D] datasignature, [SEM] example 25,
                                                                    [M-5] schurd(), [M-5] svd()
      [SEM] ssd
                                                              deconvolve() function, [M-5] fft()
   confirm command, [D] datasignature
                                                              decrement operator, [M-2] op_increment
  report command, [D] datasignature
                                                              default settings of system parameters, [R] query,
   set command, [D] datasignature
```

[R] set\_defaults

```
defective matrix, [M-6] Glossary
                                                             _deriv() function, [M-5] deriv()
DEFF, see design effects
                                                             deriv() function, [M-5] deriv()
                                                             derivative of incomplete gamma function, [D] functions
define,
   char subcommand, [P] char
                                                             derivatives, [M-5] deriv()
   constraint subcommand, [R] constraint
                                                                numeric, [R] dvdx, [R] testnl
  label subcommand, [D] label
                                                             derived plottypes, [G-3] advanced_options
  matrix subcommand, [P] matrix define
                                                             deriv_init() functions, [M-5] deriv()
  program subcommand, [P] program, [P] program
                                                             deriv_init_*() functions, [M-5] deriv()
      properties
                                                             deriv_query() function, [M-5] deriv()
   scalar subcommand, [P] scalar
                                                             deriv_result_*() functions, [M-5] deriv()
   transmap subcommand, [R] translate
                                                             describe.
DEFT, see design effects
                                                                ado subcommand, [R] net
degree-of-freedom adjustment, [SEM] Glossarv
                                                                classutil subcommand, [P] classutil
degrees of freedom, [MI] mi estimate, [MI] mi predict
                                                                bcal subcommand, [D] bcal
   for coefficients, complete, see complete degrees of
                                                                estimates subcommand, [R] estimates describe
      freedom for coefficients, also see estimation,
                                                                forecast subcommand, [TS] forecast describe
      degrees of freedom for coefficients
                                                                graph subcommand, [G-2] graph describe
degree-to-radian conversion, [D] functions
                                                                irf subcommand, [TS] irf describe
delete, [M-5] unlink()
                                                                mata subcommand, [M-3] mata describe
delete, cluster subcommand, [MV] cluster
                                                                mi subcommand. [MI] mi describe
      programming utilities
                                                                net subcommand, [R] net
deleting
                                                                putexcel subcommand, [P] putexcel
  casewise, [D] egen
                                                                ssc subcommand, [R] ssc
  files, [D] erase
                                                                ssd subcommand, [SEM] ssd
   variables or observations, [D] drop
                                                             describe command, [D] describe, [U] 12.6 Dataset,
#delimit command, [M-2] semicolons, [P] #delimit
                                                                   variable, and value labels
delimited.
                                                             describing graph, [G-2] graph describe
   export subcommand, [D] import delimited
                                                             describing mi data, [MI] mi describe
   import subcommand, [D] import delimited
                                                             descriptive statistics.
delimiter
                                                                CIs for means, proportions, and counts, [R] ci
  for comments, [P] comments
                                                                correlations, [R] correlate, [R] pcorr,
   for lines, [P] #delimit
                                                                   [R] tetrachoric
delta, see \delta
                                                                creating dataset containing, [D] collapse
  beta influence statistic, [R] clogit postestimation,
                                                                creating variables containing, [D] egen
      [R] logistic postestimation, [R] logit
                                                                displaying, [D] codebook, [D] pctile, [R] grmeanby,
      postestimation
                                                                   [R] lv, [R] summarize, [XT] xtsum, [XT] xttab
  chi-squared influence statistic, [R] clogit
                                                                estimation, [R] mean, [R] proportion, [R] ratio,
      postestimation, [R] logistic postestimation,
      [R] logit postestimation
                                                                means, [R] ameans, [R] summarize
  deviance influence statistic, [R] clogit
                                                                percentiles, [R] centile
      postestimation, [R] logistic postestimation,
                                                                pharmacokinetic data,
      [R] logit postestimation
                                                                   make dataset of, [R] pkcollapse
   method, [R] margins, [R] nlcom, [R] predictnl,
                                                                   summarize, [R] pksumm
      [R] testnl, [SEM] estat residuals, [SEM] estat
                                                                tables, [R] table, [R] tabstat, [R] tabulate oneway,
      teffects, [SVY] variance estimation,
                                                                   [R] tabulate twoway, [R] tabulate, summarize()
      [SVY] Glossary
                                                             design effects, [R] loneway, [SVY] estat,
dendrogram, [G-2] graph other, [MV] cluster,
                                                                   [SVY] svy: tabulate oneway,
      [MV] cluster dendrogram, [MV] Glossary
                                                                   [SVY] svy: tabulate twoway, [SVY] Glossary
dendrogram, cluster subcommand, [MV] cluster
                                                             design matrix, [M-5] designmatrix(), [M-5] I()
      dendrogram
                                                             design, fvset subcommand, [R] fvset
density
                                                             designmatrix() function, [M-5] designmatrix()
  estimation, kernel, [R] kdensity
                                                             destring command, [D] destring
  functions, [M-5] normal()
                                                             destroy() function, [M-2] class
  smoothing, [G-2] graph other
                                                             destructor, [M-2] class
density option, [G-2] graph twoway histogram
                                                             destructors, class, [P] class
density-distribution sunflower plot, [R] sunflower
                                                             det() function, [D] functions, [M-5] det(), [P] matrix
dereference, [M-6] Glossary
```

dereferencing, [M-2] ftof, [M-2] pointers

```
determinant of matrix, [M-5] det(), [P] matrix define
                                                            dialog
deterministic trend, [TS] Glossary
                                                               box, [R] db, [P] dialog programming, [P] window
                                                                  programming, [P] window fopen, [P] window
dettriangular() function, [M-5] det()
                                                                  manage, [P] window menu, [P] window push,
deviance residual, [ME] mecloglog postestimation,
                                                                  [P] window stopbox
      [ME] meglm postestimation, [ME] melogit
                                                               programming, [P] dialog programming, [P] window
      postestimation, [ME] menbreg postestimation,
                                                                  programming, [P] window fopen, [P] window
      [ME] mepoisson postestimation, [ME] meprobit
                                                                  manage, [P] window menu, [P] window push,
      postestimation, [ME] meqrlogit postestimation,
                                                                  [P] window stopbox
      [ME] megrpoisson postestimation, [R] binreg
      postestimation, [R] fp postestimation, [R] glm
                                                            Dice coefficient similarity measure,
      postestimation, [R] logistic postestimation,
                                                                  [MV] measure_option
      [R] logit postestimation, [R] probit
                                                            dichotomous outcome model, see outcomes, binary, see
      postestimation, [ST] stcox postestimation,
                                                                  outcomes, binary
      [ST] streg postestimation
                                                            Dickey-Fuller test, [TS] dfgls, [TS] dfuller
deviation cross product, [M-5] crossdev(),
                                                            dictionaries, [D] export, [D] import, [D] infile (fixed
      [M-5] quadcross()
                                                                  format), [D] infix (fixed format), [D] outfile,
dexponential, tssmooth subcommand,
                                                                  [M-5] asarray()
      [TS] tssmooth dexponential
                                                            diff(), egen function, [D] egen
dfactor command, [TS] dfactor, [TS] dfactor
                                                            difference of estimated coefficients, see linear
      postestimation
                                                                  combinations of estimators
DFBETA, [R] regress postestimation, [ST] stcox
                                                            difference operator, [TS] Glossary, [U] 11.4.4 Time-
      postestimation, [ST] stcrreg postestimation,
                                                                  series varlists
      [ST] Glossarv
                                                            differences of two means test, [SVY] svy
dfbeta command, [R] regress postestimation
                                                                  postestimation
dfgls command, [TS] dfgls
                                                            differentiation, [M-5] deriv()
DFITS, [R] regress postestimation
                                                            difficult option, [R] maximize
DFP algorithm, [R] ml
                                                            digamma() function, [D] functions, [M-5] factorial()
dfuller command, [TS] dfuller
                                                            digitally signing data, see datasignature command
dgammapda() function, [D] functions, [M-5] normal()
                                                            digits, controlling the number displayed, [D] format.
dgammapdada() function, [D] functions,
                                                                  [U] 12.5 Formats: Controlling how data are
      [M-5] normal()
                                                                  displayed
dgammapdadx() function, [D] functions.
                                                            dilation, [MV] procrustes, [MV] Glossary
      [M-5] normal()
                                                            dimension, [MV] Glossarv
dgammapdx() function, [D] functions, [M-5] normal()
                                                            dir,
dgammapdxdx() function, [D] functions,
                                                               ado subcommand, [R] net
      [M-5] normal()
                                                               bcal subcommand, [D] bcal
dhms() function, [D] datetime, [D] functions,
                                                               classutil subcommand, [P] classutil
      [M-5] date()
                                                               cluster subcommand, [MV] cluster utility
_diag() function, [M-5] _diag()
                                                               constraint subcommand, [R] constraint
diag() function, [D] functions, [M-5] diag(),
                                                               _estimates subcommand, [P] _estimates
      [P] matrix define
                                                               estimates subcommand, [R] estimates store
diagOcnt() function, [D] functions, [M-5] diagOcnt(),
                                                               graph subcommand, [G-2] graph dir
      [P] matrix define
                                                               label subcommand, [D] label
diagnostic codes, [D] icd9
                                                               macro subcommand, [P] macro
diagnostic plots, [G-2] graph other, [R] diagnostic
                                                               matrix subcommand, [P] matrix utility
      plots, [R] logistic postestimation, [R] regress
                                                               postutil subcommand, [P] postfile
      postestimation diagnostic plots
                                                               program subcommand, [P] program
diagnostics, regression, see regression diagnostics
                                                               _return subcommand, [P] _return
diagonal, [M-5] diagonal(), [M-6] Glossary
                                                               scalar subcommand, [P] scalar
diagonal matrix, [M-5] _diag(), [M-5] diag(),
                                                               serset subcommand, [P] serset
      [M-5] diagonal(), [M-5] isdiagonal(),
                                                               sysuse subcommand, [D] sysuse
      [M-6] Glossary
                                                            dir command, [D] dir
diagonal vech model, [TS] mgarch, [TS] mgarch dvech
                                                            dir macro extended function, [P] macro
diagonal() function, [M-5] diagonal()
                                                            dir() function, [M-5] dir()
diagonals of matrices, [P] matrix define
                                                            direct standardization, [R] dstdize, [R] mean,
                                                                  [R] proportion, [R] ratio, [SVY] direct
                                                                  standardization, [SVY] Glossary
```

```
direction of an effect,
                                                             display
  lower, [PSS] intro, [PSS] power, [PSS] Glossarv
                                                                as error, [M-5] displayas(), [M-5] errprintf()
   upper, [PSS] intro, [PSS] power, [PSS] Glossary
                                                                as text, as result, etc., [M-5] displayas()
directional test, see one-sided test
                                                                formats, [D] describe, [D] format, [P] macro,
                                                                   [U] 12.5 Formats: Controlling how data are
directories, [M-5] chdir(), [M-5] dir(),
                                                                   displayed, [U] 24.3 Displaying dates and times
      [M-5] direxists(), [P] creturn,
                                                                graph, [G-2] graph display
      [U] 11.6 Filenaming conventions,
      [U] 18.3.11 Constructing Windows filenames
                                                                settings, [R] set showbaselevels
      by using macros
                                                                width and length, [R] log
  changing, [D] cd
                                                             display.
  creating, [D] mkdir
                                                                ereturn subcommand, [P] ereturn
  listing, [D] dir
                                                                graph subcommand, [G-2] graph display
  location of ado-files. [U] 17.5 Where does Stata
                                                                ml subcommand, [R] ml
      look for ado-files?
                                                             display command, [P] display, [P] macro,
  removing, [D] rmdir
                                                                   [U] 19.1.2 A list of the immediate commands
directory, class, [P] classutil
                                                                as a calculator, [R] display
direxists() function, [M-5] direxists()
                                                             display macro extended function, [P] display
direxternal() function, [M-5] direxternal()
                                                             display() function, [M-5] display()
discard command, [P] discard,
                                                             displayas() function, [M-5] displayas()
      [U] 18.11.3 Debugging ado-files
                                                             displayflush() function, [M-5] displayflush()
discard, relationship to graph drop, [G-2] graph
                                                             displaying, also see printing, logs (output)
      drop
                                                                contents, [D] describe
discordant
                                                                data, [D] edit, [D] list
  pairs, [PSS] power, [PSS] power
                                                                files, [D] type
      paired proportions, [PSS] Glossary
                                                                long strings, see string variables, long
  proportion, [PSS] power, [PSS] power
                                                                macros, [P] macro
      pairedproportions, [PSS] Glossary
                                                                matrix, [P] matrix utility
discrete option, [G-2] graph twoway histogram
                                                                named graphs, [G-2] graph display, [G-2] graph
discrete survival data, [ST] discrete
discrim
                                                                output, [P] display, [P] quietly, [P] smcl,
  knn command, [MV] discrim, [MV] discrim
                                                                   [P] tabdisp
      estat, [MV] discrim knn, [MV] discrim knn
                                                                previously typed lines, [R] #review
      postestimation
                                                                scalar expressions, [P] display, [P] scalar
  1da command, [MV] discrim, [MV] discrim
                                                                stored results. [R] stored results
      estat, [MV] discrim lda, [MV] discrim lda
                                                             dissimilarity, [MV] Glossary
      postestimation
                                                                matrix, [MV] matrix dissimilarity, [MV] Glossary,
  logistic command, [MV] discrim, [MV] discrim
                                                                   [P] matrix dissimilarity
      estat, [MV] discrim logistic, [MV] discrim
                                                                measures.
      logistic postestimation
                                                                   [MV] cluster, [MV] cluster programming
  qda command, [MV] discrim, [MV] discrim
                                                                   utilities, [MV] matrix dissimilarity, [MV] mds,
      estat, [MV] discrim qda, [MV] discrim qda
                                                                   [MV] measure_option, [P] matrix dissimilarity
      postestimation
                                                                   absolute value, [MV] measure_option
discriminant analysis, [MV] candisc, [MV] discrim,
                                                                   Bray and Curtis, [MV] clustermat
      [MV] discrim knn, [MV] discrim lda,
      [MV] discrim logistic, [MV] discrim qda,
                                                                   Canberra, [MV] measure_option
                                                                   Euclidean, [MV] measure_option
      [MV] Glossary
                                                                   Gower, [MV] measure_option
   loading plot, [MV] scoreplot
   score plot, [MV] scoreplot
                                                                   maximum value, [MV] measure_option
discriminant function, [MV] discrim, [MV] discrim
                                                                   Minkowski, [MV] measure_option
      lda, [MV] discrim lda postestimation,
                                                             dissimilarity, matrix subcommand, [MV] matrix
      [MV] Glossary
                                                                   dissimilarity, [P] matrix dissimilarity
discriminating variables, [MV] Glossary
                                                             distance matrices, [MV] matrix dissimilarity,
disparity, [MV] Glossary
                                                                   [P] matrix dissimilarity
dispersion, measures of, [D] pctile, [XT] xtsum, see
                                                             distances, see dissimilarity measures
      standard deviations, displaying, see variance,
                                                             distances, estat subcommand, [MV] ca
      displaying, see percentiles, displaying, see range
                                                                   postestimation
      of data
                                                             distribution functions, [M-5] normal()
```

distributional diagnostic plots, [G-2] graph other

```
distributions.
                                                            Doornik-Hansen normality test, [MV] mytest
                                                                  normality
  examining, [D] pctile, [R] ameans, [R] centile,
      [R] kdensity, [R] mean, [R] pksumm,
                                                            dose-response models, [R] binreg, [R] glm, [R] logistic
      [R] summarize, [R] total
                                                            dot
   income, [R] inequality
                                                               graph subcommand, [G-2] graph dot
   plots, [R] cumul, [R] cusum, [R] diagnostic plots,
                                                               graph twoway subcommand, [G-2] graph twoway
      [R] dotplot, [R] histogram, [R] kdensity,
                                                                  dot
      [R] ladder, [R] lv, [R] spikeplot, [R] stem
                                                            dot plots, [G-2] graph dot, [G-2] graph twoway dot,
  standard population, [R] dstdize
                                                                  [G-3] area_options, [G-3] line_options
  testing equality of, [R] ksmirnov, [R] kwallis,
                                                            dotplot command, [R] dotplot
      [R] ranksum, [R] signrank
                                                            dotted lines, [G-4] linepatternstyle
  testing for normality, [MV] mvtest normality,
                                                            double, [D] data types
      [R] sktest, [R] swilk
                                                            double (storage type), [U] 12.2.2 Numeric storage
  transformations
                                                                  types
      to achieve normality, [R] boxcox, [R] ladder
                                                            double quotes, [P] macro
      to achieve zero skewness, [R] lnskew0
                                                            doublebuffer, set subcommand, [R] set
disturbance term, [XT] Glossary
                                                            double-exponential smoothing, [TS] tssmooth
division operator, see arithmetic operators
                                                                  dexponential
divisive hierarchical clustering methods, [MV] cluster,
                                                            double-precision floating point number,
      [MV] Glossary
                                                                  [U] 12.2.2 Numeric storage types
DLL, [P] plugin
                                                            doubly robust estimator, [TE] teffects intro,
Dmatrix() function, [M-5] Dmatrix()
                                                                  [TE] teffects intro advanced, [TE] teffects aipw,
do command, [R] do, [U] 16 Do-files
                                                                  [TE] teffects ipwra, [TE] Glossary
                                                            dow() function, [D] datetime, [D] functions,
.do file, [U] 11.6 Filenaming conventions
                                                                  [M-5] date(), [U] 24.5 Extracting components
do ... while, [M-2] do, [M-2] continue, [M-2] break
                                                                  of dates and times
dockable, set subcommand, [R] set
                                                            doy() function, [D] datetime, [D] functions,
dockingguides, set subcommand, [R] set
                                                                  [M-5] date()
documentation, [U] 1 Read this—it will help
                                                            dp, set subcommand, [D] format, [R] set
  keyword search on, [R] search, [U] 4 Stata's help
                                                            drawnorm command, [D] drawnorm
      and search facilities
                                                            drift, [TS] Glossary
documenting data, [D] codebook, [D] labelbook,
      [D] notes
                                                               classutil subcommand, [P] classutil
_docx*() functions, [M-5] _docx*()
                                                               cluster subcommand, [MV] cluster utility
doedit command, [R] doedit
                                                               constraint subcommand, [R] constraint
dofb() function, [D] datetime business calendars,
                                                               duplicates subcommand, [D] duplicates
      [D] functions, [M-5] date()
dofC() function, [D] datetime, [D] functions,
                                                               _estimates subcommand, [P] _estimates
      [M-5] date()
                                                               estimates subcommand, [R] estimates store
dofc() function, [D] datetime, [D] functions,
                                                               forecast subcommand, [TS] forecast drop
      [M-5] date()
                                                               graph subcommand, [G-2] graph drop
dofh() function, [D] datetime, [D] functions,
                                                               irf subcommand, [TS] irf drop
      [M-5] date()
                                                               label subcommand, [D] label
do-files, [P] break, [P] include, [P] version, [R] do,
                                                               macro subcommand, [P] macro
      [U] 16 Do-files, [U] 18.2 Relationship between a
                                                               mata subcommand, [M-3] mata drop
      program and a do-file
                                                               matrix subcommand. [P] matrix utility
  adding comments to, [P] comments
                                                               notes subcommand, [D] notes
  editing, [R] doedit
                                                               program subcommand, [P] program
  long lines, [P] #delimit, [U] 18.11.2 Comments and
                                                               _return subcommand, [P] _return
      long lines in ado-files
                                                               scalar subcommand, [P] scalar
dofm() function, [D] datetime, [D] functions,
                                                               serset subcommand, [P] serset
      [M-5] date()
                                                            drop command, [D] drop
dofq() function, [D] datetime, [D] functions,
                                                            dropline, graph twoway subcommand, [G-2] graph
      [M-5] date()
                                                                  twoway dropline
dofw() function, [D] datetime, [D] functions,
                                                            dropout, [PSS] intro, [PSS] Glossary
      [M-5] date()
                                                            dropping graphs, [G-2] graph drop
dofy() function, [D] datetime, [D] functions,
                                                            dropping programs, [P] discard
      [M-5] date()
                                                            dropping variables and observations, [D] drop
domain sampling, [MV] alpha
                                                            ds command, [D] ds
```

```
dsign() function, [M-5] dsign(), [M-5] sign()
                                                             dynamic model, [XT] Glossary
                                                             dynamic panel-data regression, [XT] xtabond,
dstdize command, [R] dstdize
                                                                   [XT] xtdpd, [XT] xtdpdsys
.dta file, [U] 11.6 Filenaming conventions
                                                             dynamic regression model, [TS] arfima, [TS] arima,
.dta file extension, technical description, [P] file
      formats .dta
                                                             dynamic structural simultaneous equations, [TS] var
.dtasig file, [U] 11.6 Filenaming conventions
dual scaling, [MV] ca
                                                             dynamic-multiplier function, [TS] irf, [TS] irf cgraph,
Duda and Hart index stopping rules, [MV] cluster stop
                                                                   [TS] irf create, [TS] irf ctable, [TS] irf ograph,
dummy variables, see indicator variables, see indicators
                                                                   [TS] irf table, [TS] var intro, [TS] Glossary
Duncan's multiple-comparison adjustment, see multiple
                                                              .dynamicmv built-in class function, [P] class
      comparisons, Duncan's method
dunnettprob() function, [D] functions,
      [M-5] normal()
                                                             F
Dunnett's multiple comparison adjustment, see multiple
      comparisons, Dunnett's method
                                                             e() function, [D] functions, [M-5] e()
Dunnett's multiple range distribution,
                                                             e() stored results, [P] ereturn, [P] _estimates,
   cumulative, [D] functions
                                                                   [P] return, [R] stored results,
   inverse cumulative, [D] functions
                                                                   [U] 18.8 Accessing results calculated by other
_dup(#), display directive, [P] display
                                                                   programs, [U] 18.9 Accessing results calculated
duplicate observations,
                                                                   by estimation commands, [U] 18.10.2 Storing
   dropping, [D] duplicates
                                                                   results in e()
   identifying, [D] duplicates
                                                             e(functions) macro extended function, [P] macro
duplicates
                                                             e(macros) macro extended function, [P] macro
   drop command, [D] duplicates
                                                             e(matrices) macro extended function, [P] macro
   examples command, [D] duplicates
                                                             e(sample) function, [D] functions, [P] ereturn,
   list command, [D] duplicates
                                                                   [P] return
   report command, [D] duplicates
                                                             e(sample), resetting, [R] estimates save
   tag command, [D] duplicates
                                                             e(scalars) macro extended function, [P] macro
duplicating
                                                             EB, see empirical Bayes
   clustered observations, [D] expandel
                                                             EBCDIC files, [D] filefilter, [D] infile (fixed format).
   observations, [D] expand
                                                                   [U] 21.2.9 If you have EBCDIC data
                                                             e-class command, [P] program, [P] return, [R] stored
duplication matrix, [M-5] Dmatrix()
                                                                   results, [U] 18.8 Accessing results calculated by
duration analysis, see survival analysis
                                                                   other programs
Durbin–Watson statistic, [R] regress postestimation
                                                             economist scheme, [G-3] axis_options, [G-4] scheme
      time series, [TS] prais
                                                                   economist
durbinalt, estat subcommand, [R] regress
                                                             edit command, [D] edit
      postestimation time series
                                                             edit, graphs, [G-1] graph editor
Durbin's alternative test, [R] regress postestimation
      time series
                                                             editing
dvech, mgarch subcommand, [TS] mgarch dvech
                                                                ado-files and do-files, [R] doedit
                                                                commands, [U] 10 Keyboard use
dwatson, estat subcommand, [R] regress
      postestimation time series
                                                                data, [D] edit, [D] generate, [D] merge, [D] recode
dyadic operator, [M-2] syntax, [M-6] Glossary
                                                                files while in Stata, [R] doedit
dydx command, [R] dydx
                                                                output, [U] 15 Saving and printing output-log
dynamic conditional-correlation model, [TS] mgarch,
      [TS] mgarch dcc
                                                             _editmissing() function, [M-5] editmissing()
dynamic factor model, [TS] dfactor, [TS] dfactor
                                                             editmissing() function, [M-5] editmissing()
      postestimation, also see state-space model
                                                             _edittoint() function, [M-5] edittoint()
dynamic forecast, [TS] arch, [TS] arfima, [TS] fcast
                                                             edittoint() function, [M-5] edittoint()
      compute, [TS] fcast graph, [TS] forecast,
                                                             _edittointtol() function, [M-5] edittoint()
      [TS] forecast adjust, [TS] forecast clear,
                                                             edittointtol() function, [M-5] edittoint()
      [TS] forecast coefvector, [TS] forecast
                                                             _edittozero() function, [M-5] edittozero()
      create, [TS] forecast describe, [TS] forecast
                                                             edittozero() function, [M-5] edittozero()
      drop, [TS] forecast estimates, [TS] forecast
                                                             _edittozerotol() function, [M-5] edittozero()
      exogenous, [TS] forecast identity, [TS] forecast
                                                             edittozerotol() function, [M-5] edittozero()
      list, [TS] forecast query, [TS] forecast solve,
                                                             _editvalue() function, [M-5] editvalue()
      [TS] mgarch, [TS] Glossary, [U] 20.20 Dynamic
                                                             editvalue() function, [M-5] editvalue()
      forecasts and simulations
```

EE estimator, see estimating-equation estimator

```
effect, [PSS] intro, [PSS] power, [PSS] power,
                                                            eigenvalue stability condition. [TS] estat aroots.
      graph, [PSS] power, table, [PSS] power
                                                                  [TS] varstable, [TS] vecstable
      onemean. [PSS] power twomeans. [PSS] power
                                                            eigenvalue stability index, [SEM] estat stable
      pairedmeans, [PSS] power oneproportion,
                                                            eigenvalues, [M-5] eigensystem(), [M-6] Glossary,
      [PSS] power twoproportions, [PSS] power
                                                                  [MV] factor, [MV] factor postestimation,
      paired proportions, [PSS] power onevariance,
                                                                  [MV] pca, [MV] rotate, [MV] rotatemat,
      [PSS] power twovariances, [PSS] power
                                                                  [MV] screeplot, [MV] Glossary, [P] matrix
      onecorrelation, [PSS] power twocorrelations,
                                                                  eigenvalues, [P] matrix svd, [P] matrix
      [PSS] power oneway, [PSS] power twoway,
                                                                  symeigen
      [PSS] power repeated, [PSS] unbalanced
                                                            _eigenvalues() function, [M-5] eigensystem()
      designs
                                                            eigenvalues() function, [M-5] eigensystem()
   detection of, see minimum detectable effect size
                                                            eigenvalues, matrix subcommand, [P] matrix
   minimum detectable, see minimum detectable effect
                                                                  eigenvalues
                                                            eigenvectors, [M-5] eigensystem(), [M-6] Glossary,
   treatment, see treatment effect
                                                                  [MV] factor, [MV] factor postestimation,
effect size, [ST] stpower, [ST] stpower cox,
                                                                  [MV] pca, [MV] rotate, [MV] rotatemat,
      [ST] stpower exponential. [ST] stpower
                                                                  [MV] scoreplot, [MV] Glossary, [P] matrix svd,
      logrank, [ST] Glossary, see \delta
                                                                  [P] matrix symeigen
effects,
                                                            EIM, see expected information matrix
   direct, [SEM] estat teffects, [SEM] example 7,
                                                            eim, see sem option vce()
      [SEM] example 42g, [SEM] methods and
                                                            eivreg command, [R] eivreg, [R] eivreg
      formulas for sem, [SEM] Glossary
                                                                  postestimation
   indirect, [SEM] estat teffects, [SEM] example 7,
                                                            el() function, [D] functions, [P] matrix define
      [SEM] example 42g, [SEM] methods and
                                                            elimination matrix, [M-5] Lmatrix()
      formulas for sem, [SEM] Glossary
                                                            ellipsis, [G-4] text
   total, [SEM] estat teffects, [SEM] example 7,
                                                            else command, [P] if
      [SEM] example 42g, [SEM] methods and
                                                            eltype, [M-2] declarations, [M-6] Glossary
      formulas for sem, [SEM] Glossary
                                                            eltype() function, [M-5] eltype()
effects, estat subcommand, [SVY] estat
                                                            EM, see expectation-maximization algorithm
effect-size
                                                            empirical Bayes, [ME] mecloglog postestimation,
   curve, [PSS] intro, [PSS] power, graph,
                                                                  [ME] meglm, [ME] meglm postestimation,
      [PSS] Glossary
                                                                  [ME] melogit postestimation, [ME] menbreg
   determination, [PSS] intro, [PSS] GUI,
                                                                  postestimation, [ME] meologit postestimation,
      [PSS] power, [PSS] power, graph,
                                                                  [ME] meoprobit postestimation,
      [PSS] power, table, [PSS] power onemean,
                                                                  [ME] mepoisson postestimation, [ME] meprobit
      [PSS] power twomeans, [PSS] power
                                                                  postestimation, [ME] Glossary
      pairedmeans, [PSS] power oneproportion,
                                                               means, see posterior mean
      [PSS] power twoproportions, [PSS] power
                                                               modes, see posterior mode
      pairedproportions, [PSS] power onevariance,
                                                               predictions, [SEM] intro 7, [SEM] methods and
      [PSS] power twovariances, [PSS] power
                                                                  formulas for gsem, [SEM] predict after gsem
      onecorrelation, [PSS] power twocorrelations,
                                                            empirical cumulative distribution function, [R] cumul
      [PSS] power oneway, [PSS] power twoway,
                                                            emptycells, set subcommand, [R] set, [R] set
      [PSS] power repeated, [PSS] unbalanced
                                                                  emptycells
      designs, [PSS] Glossary
                                                            Encapsulated PostScript, [G-2] graph export,
efficiency, query subcommand, [R] query
                                                                  [G-3] eps_options, [G-4] text
eform, estat subcommand, [SEM] estat eform
                                                            encode command, [D] encode, [U] 23.2 Categorical
eform_option, [R] eform_option
                                                                  string variables
EGARCH, see exponential generalized autoregressive
                                                            end command, [M-3] end
      conditional heteroskedasticity
egen command, [D] egen, [MI] mi passive, [MI] mi
                                                            ending a Stata session, [P] exit, [R] exit
                                                            endless loop, see loop, endless
                                                            end-of-line characters, [D] changeeol
EGLS, see estimated generalized least squares
_eigen_la() function, [M-5] eigensystem()
                                                            endogeneity test, [R] ivregress postestimation
                                                            endogenous
_eigensystem() function, [M-5] eigensystem()
                                                               covariates, [R] gmm, [R] ivpoisson, [R] ivprobit,
eigensystem() function, [M-5] eigensystem()
_eigensystemselect*() functions.
                                                                  [R] ivregress, [R] ivtobit, [R] reg3, [XT] xtdpd,
      [M-5] eigensystemselect()
                                                                  [XT] xtdpdsys, [XT] xthtaylor, [XT] xtivreg
eigensystemselect*() functions,
                                                               treatment, [TE] etpoisson, [TE] etregress
      [M-5] eigensystemselect()
                                                               treatment-effects model, [SEM] example 46g
```

```
endogenous, continued
                                                             equamax rotation, [MV] rotate, [MV] rotatemat.
                                                                   [MV] Glossary
   variable, [SEM] intro 4, [SEM] Glossary,
      [SVY] svy estimation, [TS] Glossary,
                                                             equation names of matrix, [P] ereturn, [P] matrix
                                                                   define, [P] matrix rownames, [U] 14.2 Row and
      [XT] Glossary
                                                                   column names
endogenous, estat subcommand, [R] ivregress
      postestimation
                                                             _equilc() function, [M-5] _equilrc()
ends(), egen function, [D] egen
                                                             equilibration, [M-5] _equilrc()
Engle's LM test, [R] regress postestimation time series
                                                             _equilr() function, [M-5] _equilrc()
Enhanced Metafile, [G-2] graph export
                                                             _equilrc() function, [M-5] _equilrc()
ensuring mi data are consistent, [MI] mi update
                                                             equivalence test, [R] pk, [R] pkequiv
entering data, see importing data, see inputting data
                                                             erase, [M-5] unlink()
      interactively, see reading data from disk
                                                             erase command, [D] erase
environment macro extended function, [P] macro
                                                             erase, mi subcommand, [MI] mi erase, [MI] styles
environment variables (Unix), [P] macro
                                                             erase, snapshot subcommand, [D] snapshot
eolchar, set subcommand, [R] set
                                                             erasing files, [D] erase
Epanechnikov kernel function, [G-2] graph twoway
                                                             erasing graph files, [G-2] graph drop
      kdensity. [G-2] graph twoway lpoly.
                                                             ereturn
      [R] kdensity, [R] lpoly, [R] greg, [TE] teffects
                                                                clear command, [P] ereturn, [P] return
      overlap
                                                                display command, [P] ereturn
epidemiological tables, [ST] epitab
                                                                list command, [P] ereturn, [P] return, [R] stored
epidemiology, [ST] epitab, [ST] strate
                                                                   results
epidemiology and related,
                                                                local command, [P] ereturn, [P] return
   Brier score decomposition, [R] brier
                                                                matrix command, [P] ereturn, [P] return
  interrater agreement, [R] kappa
                                                                post command, [P] ereturn, [P] makecns,
   meta-analysis, [R] meta
                                                                   [P] return
  pharmacokinetic data, see pharmacokinetic data
                                                                repost command, [P] ereturn, [P] return
  ROC analysis, see receiver operating characteristic
                                                                scalar command, [P] ereturn, [P] return
      analysis
                                                             error, [SEM] Glossary
  standardization, [R] dstdize
                                                                checking, [D] assert
  symmetry and marginal homogeneity tests,
                                                                codes, [M-2] errors
      [R] symmetry
                                                                handling, [P] capture, [P] confirm, [P] error,
  tables, [R] tabulate twoway
                                                                   [U] 16.1.4 Error handling in do-files
epsdouble() function, [D] functions
                                                                messages and return codes, [P] error, [P] rmsg,
epsfloat() function, [D] functions
                                                                   [R] error messages, [U] 4.8.5 Return codes.
epsilon() function, [M-5] epsilon(), [M-6] Glossary
                                                                   [U] 8 Error messages and return codes, also
eggof, estat subcommand, [SEM] estat eggof
                                                                   see error handling
egtest, estat subcommand, [SEM] estat egtest
                                                                   searching, [R] search
equal FMI test, [MI] mi estimate, [MI] mi test,
                                                                variable, [SEM] intro 4, [SEM] Glossary
      [MI] Glossary
                                                             error command, [P] error
equal-allocation design, see balanced design
                                                             _error() function, [M-5] error()
equality of means tests, [MV] hotelling, [MV] manova,
                                                             error() function, [M-5] error()
      [MV] mvtest means
                                                             error, reshape subcommand, [D] reshape
equality operator, [U] 13.2.3 Relational operators
                                                             error-bar charts, [R] serrbar
equality test of
                                                             error-components model, [XT] xthtaylor,
  binomial proportions, [R] bitest
                                                                   [XT] Glossary
  coefficients, [R] pwcompare, [R] sureg, [R] test,
                                                             errorrate, estat subcommand, [MV] discrim
      [R] testnl, [SVY] svy postestimation
                                                                   estat, [MV] discrim knn postestimation.
  distributions, [R] ksmirnov, [R] kwallis,
                                                                   [MV] discrim Ida postestimation, [MV] discrim
      [R] ranksum, [R] signrank
                                                                   logistic postestimation, [MV] discrim qda
                                                                   postestimation
  margins, [R] margins, [R] pwcompare
   means, [R] contrast, [R] esize, [R] pwmean,
                                                             errors-in-variables regression, [R] eivreg
      [R] ttest, [SVY] svy postestimation
                                                             errprintf() function, [M-5] errprintf()
                                                             esample, estimates subcommand, [R] estimates save
   medians, [R] ranksum
   proportions, [R] bitest, [R] prtest
                                                             esize and esizei commands, [R] esize
  ROC areas, [R] roccomp, [R] rocreg
                                                             esize, estat subcommand, [R] regress
  survivor functions, [ST] sts test
                                                                   postestimation
```

variances, [R] sdtest

```
estat, [P] estat programming
  abond command, [XT] xtabond postestimation,
     [XT] xtdpd postestimation, [XT] xtdpdsys
     postestimation
  acplot command, [TS] estat acplot
  alternatives command, [R] asclogit
      postestimation, [R] asmprobit postestimation,
     [R] asroprobit postestimation, [R] nlogit
     postestimation
  anova command, [MV] discrim Ida postestimation
  anti command, [MV] factor postestimation,
     [MV] pca postestimation
  archlm command, [R] regress postestimation time
     series
  aroots command, [TS] estat aroots
  bgodfrey command, [R] regress postestimation
     time series
  bootstrap command, [R] bootstrap postestimation
  canontest command, [MV] discrim Ida
     postestimation
  classfunctions command, [MV] discrim lda
     postestimation
  classification command, [R] estat classification
  classtable command. [MV] discrim
     estat, [MV] discrim knn postestimation,
     [MV] discrim Ida postestimation, [MV] discrim
     logistic postestimation, [MV] discrim qda
      postestimation
  common command, [MV] factor postestimation
  compare command, [MV] procrustes
      postestimation
  concordance command, [ST] stcox postestimation
  config command, [MV] mds postestimation
  coordinates command, [MV] ca postestimation,
     [MV] mca postestimation
  correlation command, [R] asmprobit
     postestimation, [R] asroprobit postestimation
  correlations command, [MV] canon
      postestimation, [MV] discrim lda
      postestimation, [MV] discrim qda
      postestimation, [MV] mds postestimation
  covariance command, [MV] discrim
      lda postestimation, [MV] discrim qda
      postestimation, [R] asmprobit postestimation,
      [R] asroprobit postestimation
  cv command, [SVY] estat
  distances command, [MV] ca postestimation
  durbinalt command, [R] regress postestimation
      time series
  dwatson command, [R] regress postestimation time
     series
  effects command, [SVY] estat
  eform command, [SEM] intro 7, [SEM] estat
      eform, [SEM] example 33g, [SEM] example 34g
  endogenous command, [R] ivregress
     postestimation
  eggof command, [SEM] intro 7, [SEM] estat
     eggof, [SEM] example 3
```

```
egtest command, [SEM] intro 7, [SEM] estat
   egtest, [SEM] example 13
errorrate command, [MV] discrim estat,
   [MV] discrim knn postestimation.
   [MV] discrim Ida postestimation, [MV] discrim
   logistic postestimation, [MV] discrim qda
   postestimation
esize command, [R] regress postestimation
factors command, [MV] factor postestimation
facweights command, [R] asmprobit
   postestimation, [R] asroprobit postestimation
firststage command, [R] ivregress
   postestimation
framework command, [SEM] intro 7, [SEM] estat
   framework, [SEM] example 11
ggof command, [SEM] intro 7, [SEM] estat ggof,
   [SEM] example 21
ginvariant command, [SEM] intro 7, [SEM] estat
   ginvariant, [SEM] example 22
gof command, [R] estat gof, [R] poisson
   postestimation, [SEM] estat gof,
   [SEM] example 4, [SVY] estat
grdistances command, [MV] discrim
   lda postestimation, [MV] discrim qda
   postestimation
grmeans command, [MV] discrim Ida
   postestimation
group command, [ME] mecloglog postestimation,
   [ME] meglm postestimation, [ME] melogit
   postestimation, [ME] menbreg postestimation,
   [ME] meologit postestimation, [ME] meoprobit
   postestimation, [ME] mepoisson postestimation,
   [ME] meprobit postestimation, [ME] megrlogit
   postestimation, [ME] megrpoisson
   postestimation, [ME] mixed postestimation
grsummarize command, [MV] discrim
   estat, [MV] discrim knn postestimation,
   [MV] discrim Ida postestimation, [MV] discrim
   logistic postestimation, [MV] discrim qda
   postestimation
hettest command, [R] regress postestimation
ic command, [R] estat, [R] estat ic
icc command, [ME] melogit postestimation,
   [ME] meprobit postestimation, [ME] megrlogit
   postestimation, [ME] mixed postestimation
imtest command, [R] regress postestimation
inertia command, [MV] ca postestimation
kmo command, [MV] factor postestimation,
   [MV] pca postestimation
lceffects command, [SVY] estat
list command, [MV] discrim estat, [MV] discrim
   knn postestimation, [MV] discrim lda
   postestimation, [MV] discrim logistic
   postestimation, [MV] discrim qda
   postestimation
loadings command, [MV] ca postestimation,
   [MV] canon postestimation, [MV] discrim lda,
   [MV] discrim Ida postestimation, [MV] pca
```

postestimation

estat, continued

```
estat, continued
                                                          estat, continued
  manova command, [MV] discrim Ida
                                                             summarize command, [MV] ca postestimation,
                                                                [MV] discrim estat, [MV] discrim
     postestimation
                                                                knn postestimation, [MV] discrim lda
  mfx command, [R] asclogit postestimation,
                                                                postestimation, [MV] discrim logistic
     [R] asmprobit postestimation, [R] asroprobit
                                                                postestimation, [MV] discrim qda
     postestimation
                                                                postestimation, [MV] factor postestimation,
  mindices command, [SEM] intro 7, [SEM] estat
                                                                [MV] mca postestimation, [MV] mds
     mindices, [SEM] example 5, [SEM] example 9
                                                                postestimation, [MV] pca postestimation,
  mvreg command, [MV] procrustes postestimation
                                                                [MV] procrustes postestimation, [R] estat,
  nproc command, [R] rocreg postestimation
                                                                [R] estat summarize, [SEM] estat summarize
  overid command, [R] gmm postestimation,
                                                             svyset command, [SVY] estat
     [R] ivpoisson postestimation, [R] ivregress
                                                             szroeter command, [R] regress postestimation
      postestimation
                                                             table command, [MV] ca postestimation
  ovtest command, [R] regress postestimation
                                                             teffects command, [SEM] estat teffects,
  pairwise command, [MV] mds postestimation
                                                                [SEM] example 7, [SEM] example 42g
  period command, [TS] ucm postestimation
                                                             vce command, [R] estat, [R] estat vce, [SVY] estat
  phtest command, [ST] stcox PH-assumption tests
                                                             vif command, [R] regress postestimation
  predict command, [R] exlogistic postestimation
                                                             wcorrelation command, [ME] mixed
  profiles command, [MV] ca postestimation
                                                                postestimation, [XT] xtgee postestimation
  quantiles command, [MV] mds postestimation
                                                          estimate linear combinations of coefficients, see linear
  recovariance command, [ME] megrlogit
                                                                combinations of estimators
     postestimation, [ME] megrpoisson
                                                          estimate, mi subcommand, [MI] mi estimate, [MI] mi
      postestimation, [ME] mixed postestimation
                                                                estimate using
  residuals command, [MV] factor postestimation,
                                                          estimated generalized least squares, [XT] xtgls,
      [MV] pca postestimation, [SEM] intro 7,
                                                                [XT] xtivreg, [XT] xtreg
      [SEM] estat residuals, [SEM] example 10
                                                          _estimates
  rotate command, [MV] canon postestimation
                                                             clear command, [P] _estimates
  rotatecompare command, [MV] canon
                                                             dir command, [P] _estimates
      postestimation, [MV] factor postestimation,
                                                             drop command, [P] _estimates
     [MV] pca postestimation
                                                             hold command, [P] _estimates
  sargan command, [XT] xtabond postestimation,
                                                             unhold command, [P] _estimates
      [XT] xtdpd postestimation, [XT] xtdpdsys
      postestimation
                                                          estimates
  scoretests command, [SEM] intro 7, [SEM] estat
                                                             clear command, [R] estimates store
     scoretests, [SEM] example 8
                                                             command, [R] suest, [SVY] svy postestimation
  sd command, [SVY] estat
                                                                introduction, [R] estimates
  se command, [R] exlogistic postestimation,
                                                             describe command, [R] estimates describe
      [R] expoisson postestimation
                                                             dir command, [R] estimates store
  size command, [SVY] estat
                                                             drop command, [R] estimates store
  smc command, [MV] factor postestimation,
                                                             esample command, [R] estimates save
      [MV] pca postestimation
                                                             for command, [R] estimates for
  stable command, [SEM] intro 7, [SEM] estat
                                                             notes command, [R] estimates notes
     stable, [SEM] example 7
                                                             query command, [R] estimates store
  stdize: prefix command, [SEM] estat stdize,
                                                             replay command, [R] estimates replay
     [SEM] example 16
                                                             restore command, [R] estimates store
  strata command, [SVY] estat
                                                             save command, [R] estimates save
  stress command, [MV] mds postestimation
                                                             stats command, [R] estimates stats
  structure command, [MV] discrim lda
                                                             store command, [R] estimates store
      postestimation, [MV] factor postestimation
                                                             table command. [R] estimates table
  subinertia command, [MV] mca postestimation
                                                             title command. [R] estimates title
                                                             use command, [R] estimates save
                                                          estimates, forecast subcommand, [TS] forecast
                                                                estimates
                                                          estimating-equation estimator, [TE] teffects aipw,
                                                                [TE] teffects ipw, [TE] teffects ipwra,
```

[TE] teffects ra, [TE] Glossary

indirect standardization, [R] dstdize

```
estimation
                                                              exact statistics, continued
  allowed estimation commands, [MI] estimation
                                                                 one-way anova, [R] loneway
  commands, [P] ereturn, [P] _estimates,
                                                                 regression, [R] exlogistic, [R] expoisson
      [U] 18.9 Accessing results calculated by
                                                                 test,
      estimation commands, [U] 26 Overview of
                                                                    binomial probability, [R] bitest
      Stata estimation commands
                                                                    equality of distributions, [R] ksmirnov
      allowing constraints in, [P] makecns
                                                                    equality of medians, [R] ranksum
      eliminating stored information from, [P] discard
                                                                    Fisher's, [R] tabulate twoway
      obtaining predictions after, [P] _predict
                                                                    symmetry and marginal homogeneity,
      obtaining robust estimates, [P] _robust
                                                                       [R] symmetry
      saving results from, [P] _estimates
                                                                 tetrachoric correlations, [R] tetrachoric
  degrees of freedom for coefficients, [MI] mi
                                                              exact test, [PSS] Glossary
      estimate
                                                              example datasets, [U] 1.2.2 Example datasets
   method, [SEM] Glossary
                                                              examples, duplicates subcommand, [D] duplicates
  options, [R] estimation options, [SEM] gsem
                                                              excel,
      estimation options, [SEM] sem estimation
                                                                 export subcommand, [D] import excel
      options
                                                                 import subcommand, [D] import excel
  posting VCE, [MI] mi estimate
                                                              Excel, [U] 21 Entering and importing data
  predictions after, see predictions, obtaining after
                                                                 dates, [D] datetime
      estimation
                                                                 Microsoft, reading data from, [D] import excel,
  results.
                                                                    [D] odbc, [D] xmlsave, also see spreadsheets,
      clearing, [P] ereturn, [P] _estimates,
                                                                    transferring
         [R] estimates store
                                                                 Microsoft, write results to, [P] putexcel
      listing, [P] ereturn, [P] _estimates
                                                              excess fraction, [ST] epitab
      saving, [P] _estimates
                                                              exec(), odbc subcommand, [D] odbc
      storing, [P] ereturn
                                                              existence, confirm subcommand, [P] confirm
      storing and restoring, [R] estimates store
                                                              exit class program, [P] class exit
      tables of, [R] estimates table
                                                              exit command, [P] capture, [P] exit, [R] exit,
  sample, summarizing, [R] estat, [R] estat
                                                                    [U] 16.1.4 Error handling in do-files
      summarize
                                                              exit Mata, [M-3] end
  test after, [MI] mi estimate, [MI] mi test
                                                              exiting Stata, see exit command
estimators.
                                                              exit() function, [M-5] exit()
  covariance matrix of, [P] ereturn, [P] matrix
                                                              exit, class subcommand, [P] class exit
      get, [R] correlate, [R] estat, [R] estat vce,
                                                              exlogistic command, [R] exlogistic, [R] exlogistic
      [U] 20.9 Obtaining the variance-covariance
                                                                    postestimation
      matrix
                                                              exogeneity test, see endogeneity test
  linear combinations, [U] 20.13 Obtaining linear
                                                              exogenous, forecast subcommand, [TS] forecast
      combinations of coefficients
                                                                    exogenous
  linear combinations of, [R] lincom
                                                              exogenous variable, [SEM] intro 4, [SEM] Glossary,
   nonlinear combinations of, [R] nlcom
                                                                    [TS] Glossary, [XT] Glossary
etiologic fraction, [ST] epitab
                                                              exp, [M-2] exp, [M-6] Glossary
etpoisson command, [TE] etpoisson, [TE] etpoisson
                                                              =exp, [U] 11 Language syntax
      postestimation
                                                              exp() function, [D] functions, [M-5] exp()
etregress command, [TE] etregress, [TE] etregress
                                                              exp_list, [SVY] svv bootstrap, [SVY] svv brr,
      postestimation
                                                                    [SVY] svy jackknife, [SVY] svy sdr,
Euclidean dissimilarity measure,
                                                                    [TS] rolling
      [MV] measure_option
                                                              expand command, [D] expand
Euclidean distance, [MV] Glossary
                                                              expand factor varlists, [P] fvexpand
event, [ST] Glossary
                                                              expand for mi data, [MI] mi expand
event history analysis, see survival analysis
                                                              expand, mi subcommand, [MI] mi expand
event of interest, [ST] Glossary
                                                              expandcl command, [D] expandcl
_Ex, [SEM] sem and gsem option covstructure()
                                                              expectation-maximization algorithm, [MI] mi impute
exact binomial test, see binomial test
                                                                    mvn, [MI] Glossary
exact statistics, [U] 26.12 Exact estimators
                                                                 parameter trace files, [MI] mi ptrace
  binary confidence intervals, [R] ci, [R] exlogistic,
                                                              expected information matrix, [SEM] Glossary
      [R] roctab
  centiles, [R] centile
```

```
experimental data, [MV] manova, [R] anova.
                                                             exporting data, [D] export, [D] import delimited.
      [R] contrast, [R] correlate, [R] kwallis,
                                                                   [D] import excel, [D] import sasxport,
      [R] logit, [R] mean, [R] regress, [R] summarize.
                                                                   [D] odbc. [D] outfile. [D] xmlsave.
      [R] tabulate oneway, [R] tabulate twoway,
                                                                   [M-5] _docx*(), [M-5] xl(), [MI] mi export,
                                                                   [MI] mi export ice, [MI] mi export nhanes1,
      [R] ttest, [ST] epitab, [U] 12 Data,
      [U] 20 Estimation and postestimation
                                                                   [U] 21.4 Transfer programs
      commands, [U] 26.4 Structural equation
                                                             exporting graphs, [G-2] graph export, [G-2] graph
      modeling (SEM), [U] 26.19 Multilevel mixed-
                                                                   set, [G-3] eps_options, [G-3] png_options,
      effects models, [U] 26.20 Survival-time (failure-
                                                                   [G-3] ps_options, [G-3] tif_options, [G-4] text
      time) models
                                                             exporting results, [P] putexcel
experimental group, [PSS] Glossary
                                                             exposure() option, see gsem option exposure()
   correlation, see correlations, experimental-group
                                                             exposure variable, [ST] Glossarv
  mean, see means, experimental-group
                                                             expressions, [M-2] exp, [P] matrix define,
  proportion, see proportions, experimental-group
                                                                   [U] 13 Functions and expressions
  sample size, see sample size, experimental-group
                                                             extended macro functions, [P] char, [P] display,
  standard deviation, see standard deviations,
                                                                   [P] macro, [P] macro lists, [P] serset
      experimental-group
                                                             external, [M-2] declarations
   variance, see variances, experimental-group
                                                             externals, [M-2] declarations, [M-5] direxternal(),
experimental study, [PSS] intro, [PSS] power,
                                                                   [M-5] findexternal(), [M-5] valofexternal(),
      [PSS] power onemean, [PSS] power twomeans,
                                                                   [M-6] Glossary
      [PSS] power pairedmeans, [PSS] power
                                                             extract diagonal, [M-5] diagonal(), [M-5] diag()
      oneproportion, [PSS] power twoproportions,
                                                             extract, mi subcommand, [MI] mi extract, [MI] mi
      [PSS] power pairedproportions, [PSS] power
                                                                   replace0
      onevariance, [PSS] power twovariances,
                                                             extracting m=\# data from mi data, [MI] mi extract.
      [PSS] power onecorrelation, [PSS] power
                                                                   [MI] mi select
      twocorrelations, [PSS] power oneway,
                                                             extracting original data from mi data, [MI] mi extract
      [PSS] power twoway, [PSS] power repeated,
                                                             extrapolation, [D] ipolate
      [PSS] Glossary
exploded logit model, [R] rologit
                                                             F
expoisson command, [R] expoisson, [R] expoisson
      postestimation
exponential distribution, [ST] streg
                                                                density,
exponential function, [D] functions
                                                                   central, [D] functions
exponential generalized autoregressive conditional
                                                                   noncentral, [D] functions
      heteroskedasticity, [TS] arch
                                                                distribution,
exponential notation, [U] 12.2 Numbers
                                                                   cumulative, [D] functions
exponential smoothing, [TS] tssmooth, [TS] tssmooth
      exponential, [TS] Glossary
                                                                   cumulative noncentral, [D] functions
                                                                   inverse cumulative, [D] functions
exponential, stpower subcommand, [ST] stpower
      exponential
                                                                   inverse reverse cumulative, [D] functions
exponential, tssmooth subcommand, [TS] tssmooth
                                                                   inverse reverse cumulative noncentral,
      exponential
                                                                      [D] functions
exponential survival
                                                                   reverse cumulative, [D] functions
   power, [ST] stpower exponential
                                                                   reverse cumulative noncentral, [D] functions
  regression, [ST] streg
                                                                noncentrality parameter, [D] functions
  sample size, [ST] stpower exponential
                                                                test, [PSS] Glossary
                                                             F() function, [D] functions, [M-5] normal()
exponential test, [ST] Glossary
  power, [ST] stpower exponential
                                                             Facebook, see Stata on Facebook
  sample size, [ST] stpower exponential
                                                             factor, [MV] Glossary, [PSS] Glossary
exponentiated coefficients, [R] eform_option,
                                                                analysis, [MV] alpha, [MV] canon, [MV] factor,
      [SEM] estat eform
                                                                   [MV] factor postestimation, [MV] Glossary also
exponentiation, [M-5] exp(), [M-5] matexpsym()
                                                                   see confirmatory factor analysis
                                                                loading plot, [MV] scoreplot, [MV] Glossary
export
                                                                loadings, [MV] Glossary
  delimited command, [D] import delimited
                                                                model, [TS] dfactor
   excel command, [D] import excel
                                                                parsimony rotation, [MV] rotate, [MV] rotatemat,
   sasxport command, [D] import sasxport
export, graph subcommand, [G-2] graph export
                                                                   [MV] Glossarv
                                                                score plot, [MV] scoreplot
export, mi subcommand, [MI] mi export, [MI] mi
```

export ice, [MI] mi export nhanes1

fcast compute command, [TS] fcast compute

```
factor, continued
                                                             fcast graph command, [TS] fcast graph
  scores, [MV] factor postestimation, [MV] Glossary,
                                                             _fclose() function, [M-5] fopen()
      [SEM] intro 7, [SEM] example 14,
                                                             fclose() function, [M-5] fopen()
      [SEM] methods and formulas for sem,
                                                             FCS, see fully conditional specification
      [SEM] predict after sem
                                                             Fden() function, [D] functions, [M-5] normal()
   variables, [P] fvexpand, [P] matrix rownames,
                                                             feasible generalized least squares, [R] reg3, [R] sureg,
      [P] _rmcoll, [P] syntax, [P] unab,
                                                                    [SEM] intro 4, [TS] dfgls, [TS] prais, [TS] var,
      [PSS] Glossary [R] fvrevar, [R] fvset,
                                                                    [XT] xtgls, [XT] xtivreg, [XT] xtreg
      [U] 11.4.3 Factor variables, [U] 13.8 Indicator
                                                             feasible generalized nonlinear least squares, [R] nlsur
      values for levels of factor variables.
                                                             feedback loops, [SEM] estat stable, [SEM] estat
      [U] 14.2.2 Two-part names, [U] 20.11 Accessing
                                                                    teffects
      estimated coefficients, [U] 25 Working with
                                                             fences, [R] lv
      categorical data and factor variables
                                                             ferrortext() function, [M-5] ferrortext()
factor command, [MV] factor, [MV] factor
                                                             FEVD, see forecast-error variance decomposition
      postestimation
                                                             _fft() function, [M-5] fft()
factorial, [U] 11.4.3 Factor variables
                                                             fft() function, [M-5] fft()
  design, [MV] manova, [R] anova
                                                             _fget() function, [M-5] fopen()
   function, [D] functions
                                                             fget() function, [M-5] fopen()
factorial() function, [M-5] factorial()
                                                             _fgetmatrix() function, [M-5] fopen()
factormat command, [MV] factor, [MV] factor
                                                             fgetmatrix() function, [M-5] fopen()
      postestimation
                                                             _fgetnl() function, [M-5] fopen()
factors, estat subcommand, [MV] factor
                                                             fgetnl() function, [M-5] fopen()
      postestimation
                                                             FGLS, see feasible generalized least squares
factor-variable notation, [SEM] intro 3
                                                             FGNLS, see feasible generalized nonlinear least squares
factor-variable settings, [R] fvset
                                                             fictional data, [SEM] Glossary
facweights, estat subcommand, [R] asmprobit
      postestimation, [R] asroprobit postestimation
failure event, [ST] Glossary
                                                                conversion, [D] changeeol, [D] filefilter
failure-success proportion, [PSS] power
                                                                modification, [D] changeeol, [D] filefilter
      paired proportions, [PSS] Glossary
                                                                translation, [D] changeeol, [D] filefilter
failure tables, [ST] Itable
                                                             file
failure time, see survival analysis
                                                                close command, [P] file
failure-time model, see survival analysis
                                                                open command, [P] file
false-negative result, see type II error
                                                                query command, [P] file
false-positive rate, [R] estat classification, [R] roc,
                                                                read command, [P] file
      [R] rocreg, [R] rocreg postestimation,
                                                                seek command, [P] file
      [R] rocregplot
                                                                sersetread command, [P] serset
false-positive result, see type I error
                                                                sersetwrite command, [P] serset
family
                                                                set command, [P] file
   Bernoulli, [SEM] methods and formulas for gsem
                                                                write command, [P] file
  binomial. [SEM] methods and formulas for gsem
                                                             file format, Stata, [P] file formats .dta
  distribution, [SEM] Glossary
                                                             file processing, [M-4] io, [M-5] bufio(), [M-5] cat(),
   gamma, [SEM] methods and formulas for gsem
                                                                    [M-5] _docx*(), [M-5] ferrortext(),
  Gaussian, [SEM] methods and formulas for gsem
                                                                    [M-5] fileexists(), [M-5] findfile(),
   multinomial, [SEM] methods and formulas for
                                                                    [M-5] fopen(), [M-5] unlink(), [M-5] xl()
                                                             file, confirm subcommand, [P] confirm
   negative binomial, [SEM] methods and formulas
                                                             file, find in path, [P] findfile
      for gsem
                                                             fileexists() function, [D] functions,
  ordinal, [SEM] methods and formulas for gsem
                                                                    [M-5] fileexists()
   Poisson, [SEM] methods and formulas for gsem
                                                             filefilter command, [D] filefilter
family() option, see gsem option family()
                                                             filename manipulation, [M-5] adosubdir(),
FAQs, [U] 3.2.1 The Stata website (www.stata.com)
                                                                   [M-5] pathjoin()
  search, [R] search, [U] 4.8.4 FAQ searches
                                                             filenames, displaying, [D] dir
fastscroll, set subcommand, [R] set
                                                             fileread() function, [D] functions
                                                             filereaderror() function, [D] functions
favorspeed() function, [M-5] favorspeed()
                                                             files,
fbufget() function, [M-5] bufio()
fbufput() function, [M-5] bufio()
                                                                checksum of, [D] checksum
```

comparison, [D] cf

| files, continued                                                             | Fisher's                                                                                        |
|------------------------------------------------------------------------------|-------------------------------------------------------------------------------------------------|
| compressing, [D] zipfile                                                     | exact test, [PSS] power twoproportions,                                                         |
| copying and appending, [D] copy                                              | [PSS] Glossary, [R] tabulate twoway,                                                            |
| display contents of, [D] type                                                | [ST] epitab                                                                                     |
| downloading, [D] checksum, [D] copy,                                         | z test, [PSS] power onecorrelation, [PSS] power                                                 |
| [R] adoupdate, [R] net, [R] sj, [R] ssc,                                     | twocorrelations, [PSS] Glossary                                                                 |
| [R] update, [U] 28 Using the Internet to keep                                | z transformation, [PSS] power onecorrelation,                                                   |
| up to date                                                                   | [PSS] power twocorrelations, [PSS] Glossary                                                     |
| erasing, [D] erase                                                           | Fisher-type test, [XT] xtunitroot                                                               |
| exporting, see exporting data                                                | fits, adding, [G-2] graph twoway fpfit, [G-2] graph<br>twoway fpfitci, [G-2] graph twoway lfit, |
| extensions, [U] 11.6 Filenaming conventions                                  | [G-2] graph twoway lfitci, [G-2] graph twoway                                                   |
| importing, see importing data                                                | qfit, [G-2] graph twoway aftci                                                                  |
| loading, [D] use                                                             | fixed effects, [PSS] Glossary                                                                   |
| names, [U] 11.6 Filenaming conventions,                                      | fixed-effects model, [ME] Glossary, [R] anova,                                                  |
| [U] 18.3.11 Constructing Windows filenames<br>by using macros                | [R] areg, [R] asclogit, [R] clogit, [XT] xtabond,                                               |
| opening, [P] window programming, [P] window                                  | [XT] xtdpd, [XT] xtdpdsys, [XT] xtivreg,                                                        |
| fopen                                                                        | [XT] xtlogit, [XT] xtnbreg, [XT] xtoprobit,                                                     |
| reading ASCII text or binary, [P] file                                       | [XT] xtpoisson, [XT] xtreg, [XT] xtregar,                                                       |
| saving, [D] save, [P] window programming,                                    | [XT] Glossary                                                                                   |
| [P] window fopen                                                             | multilevel mixed-effects models, [ME] mecloglog,                                                |
| temporary, [P] macro, [P] preserve, [P] scalar                               | [ME] meglm, [ME] melogit, [ME] menbreg, [ME] meologit, [ME] meoprobit,                          |
| uncompressing, [D] zipfile                                                   | [ME] mepoisson, [ME] meprobit,                                                                  |
| writing ASCII text or binary, [P] file                                       | [ME] meqrlogit, [ME] meqrpoisson,                                                               |
| filewrite() function, [D] functions                                          | [ME] mixed                                                                                      |
| fill                                                                         | F-keys, [U] 10 Keyboard use                                                                     |
| areas, dimming and brightening, [G-2] graph                                  | flexible functional form, [R] boxcox, [R] fp, [R] mfp                                           |
| twoway histogram, [G-2] graph twoway                                         | flist command, [D] list                                                                         |
| kdensity, [G-4] colorstyle                                                   | float, [D] data types, [U] 13.11 Precision and                                                  |
| color, setting, [G-3] region_options                                         | problems therein                                                                                |
| fill(), egen function, [D] egen                                              | float (storage type), [U] 12.2.2 Numeric storage                                                |
| fillin command, [D] fillin                                                   | types                                                                                           |
| filling in values, [ST] stfill                                               | float() function, [D] functions, [M-5] floatround(),                                            |
| _fillmissing() function, [M-5] _fillmissing()                                | [U] 13.11 Precision and problems therein                                                        |
| filters, [TS] tsfilter, also see smoothers                                   | floatround() function, [M-5] floatround()                                                       |
| Baxter–King, [TS] tsfilter bk                                                | floatwindows, set subcommand, [R] set                                                           |
| Butterworth, [TS] tsfilter bw                                                | flong                                                                                           |
| Christiano–Fitzgerald, [TS] tsfilter cf                                      | data style, [MI] styles, [MI] Glossary                                                          |
| Hodrick-Prescott, [TS] tsfilter hp                                           | technical description, [MI] technical                                                           |
| final, [M-2] class                                                           | flongsep                                                                                        |
| findexternal() function, [M-5] findexternal() findfile command, [P] findfile | data style, [MI] mi xeq, [MI] styles, [MI] Glossary                                             |
| findfile() function, [M-5] findfile()                                        | estimating memory requirements, [MI] mi convert                                                 |
| finding file in path, [P] findfile                                           | style, [MI] mi copy, [MI] mi erase<br>technical description, [MI] technical                     |
| finding variables, [D] lookfor                                               | floor() function, [D] functions, [M-5] trunc()                                                  |
| finite population correction, [PSS] power, [PSS] power                       | _flopin() function, [M-5] lapack()                                                              |
| onemean, [PSS] power pairedmeans,                                            | _flopout() function, [M-5] lapack()                                                             |
| [PSS] Glossary, [SVY] survey, [SVY] svy                                      | FMI, see fraction missing information                                                           |
| estimation, [SVY] svyset, [SVY] variance                                     | %fmts, [D] format, [U] 12.5 Formats: Controlling                                                |
| estimation, [SVY] Glossary                                                   | how data are displayed                                                                          |
| first-differenced estimator, [XT] xtabond, [XT] xtdpd,                       | fmtwidth() function, [D] functions, [M-5] fmtwidth()                                            |
| [XT] xtdpdsys, [XT] xtivreg                                                  | folders, see directories                                                                        |
| first-order latent variables, [SEM] Glossary                                 | follow-up period, [ST] Glossary                                                                 |
| firststage, estat subcommand, [R] ivregress                                  | follow-up studies, see incidence studies                                                        |
| postestimation  Fisher Invin's event test [BSS] never two propertiess        | follow-up study, see cohort study                                                               |
| Fisher–Irwin's exact test, [PSS] power twoproportions, [PSS] Glossary        | fonts, in graphs, [G-4] text                                                                    |
| fisher, xtunitroot subcommand, [XT] xtunitroot                               | footnote, ml subcommand, [R] ml                                                                 |
| risher, admirated subcommunity, [A1] admirable                               | _fopen() function, [M-5] fopen()                                                                |

```
fopen() function, [M-5] fopen()
                                                            forecasting, [TS] arch, [TS] arfima, [TS] arima.
                                                                  [TS] fcast compute, [TS] fcast graph,
fopen, window subcommand, [P] window
      programming, [P] window fopen
                                                                  [TS] irf create, [TS] mgarch, [TS] tsappend.
                                                                  [TS] tssmooth, [TS] tssmooth dexponential,
for, [M-2] for, [M-2] continue, [M-2] break,
                                                                  [TS] tssmooth exponential, [TS] tssmooth
      [M-2] semicolons
                                                                  hwinters, [TS] tssmooth ma, [TS] tssmooth
for, estimates subcommand, [R] estimates for
                                                                  shwinters, [TS] ucm, [TS] var intro, [TS] var,
forcecorrelations option, see sem option
                                                                  [TS] vec intro, [TS] vec
      forcecorrelations
                                                            foreground color, [G-4] schemes intro
forcenoanchor option, see gsem option
                                                            format command. [D] format
      forcenoanchor, see sem option
                                                            format macro extended function, [P] macro
      forcenoanchor
                                                            format settings, [R] set cformat
forcexconditional option, see sem option
                                                            format width, [M-5] fmtwidth()
      forcexconditional
                                                            format, confirm subcommand, [P] confirm
foreach command, [P] foreach
                                                            formats, [D] datetime, [D] describe, [D] format,
forecast, [TS] forecast
                                                                  [D] varmanage, [U] 12.5 Formats: Controlling
   adjust command, [TS] forecast adjust
                                                                  how data are displayed, [U] 20.8 Formatting
   clear command, [TS] forecast clear
                                                                  the coefficient table, [U] 24.3 Displaying dates
   coefvector command, [TS] forecast coefvector
                                                                  and times
   create command, [TS] forecast create
                                                            formatted data, reading, see importing data
  describe command, [TS] forecast describe
                                                            formatting contents of macros, [P] macro
  drop command, [TS] forecast drop
                                                            formatting statistical output, [D] format
   estimates command, [TS] forecast estimates
                                                            FORTRAN, [M-2] goto, [M-5] dsign()
   exogenous command, [TS] forecast exogenous
                                                            forum, [U] 3.2.4 The Stata forum, [U] 3.4 The Stata
   identity command, [TS] forecast identity
   list command, [TS] forecast list
                                                            forvalues command, [P] forvalues
  query command, [TS] forecast query
                                                            forward operator, [TS] Glossary
   solve command, [TS] forecast solve
                                                            fourfold tables, [ST] epitab
forecast, [G-2] graph other
                                                            Fourier transform, [M-5] fft()
   ARCH model, [TS] arch postestimation
                                                            FoxPro, reading data from, [U] 21.4 Transfer programs
   ARFIMA model, [TS] arfima postestimation
                                                            fp generate command, [R] fp
   ARIMA model, [TS] arima postestimation
                                                            fp plot command, [R] fp postestimation
  dynamic-factor model, [TS] dfactor postestimation
                                                            fp predict command, [R] fp postestimation
  econometric model, [TS] forecast, [TS] forecast
                                                            fp prefix command, [R] fp, [R] fp postestimation
      adjust, [TS] forecast clear, [TS] forecast
                                                            FPC, see finite population correction
      coefvector, [TS] forecast create, [TS] forecast
                                                            fpfit, graph twoway subcommand, [G-2] graph
      describe, [TS] forecast drop, [TS] forecast
                                                                  twoway fpfit
      estimates, [TS] forecast exogenous,
                                                            fpfitci, graph twoway subcommand, [G-2] graph
      [TS] forecast identity, [TS] forecast list,
                                                                  twoway fpfitci
      [TS] forecast query, [TS] forecast solve,
                                                            _fput() function, [M-5] fopen()
      [U] 20.20 Dynamic forecasts and simulations
   MGARCH model, see multivariate GARCH
                                                            fput() function, [M-5] fopen()
                                                            _fputmatrix() function, [M-5] fopen()
      postestimation
  standard error of, [R] regress postestimation
                                                            fputmatrix() function, [M-5] fopen()
  state-space model, [TS] sspace postestimation
                                                            fraction defective, [R] qc
  structural vector autoregressive model, [TS] var svar
                                                            fraction missing information, [MI] mi estimate, [MI] mi
                                                                  predict, [MI] mi test, [MI] Glossary
      postestimation
  unobserved-components model, [TS] ucm
                                                            fraction option, [G-2] graph twoway histogram
      postestimation
                                                            fractional polynomial regression, [R] fp
   vector autoregressive model, [TS] var
                                                               multivariable, [R] mfp
      postestimation
                                                            fractional sample size, see sample size, fractional
   vector error-correction model, [TS] vec
                                                            fractionally integrated autoregressive moving-average
      postestimation
                                                                  model, [TS] estat acplot, [TS] psdensity
forecast-error variance decomposition, [G-2] graph
                                                            frailty, see shared frailty
      other, [TS] irf, [TS] irf create, [TS] irf ograph,
                                                            frailty model, [ST] stcox, [ST] stcurve, [ST] streg
      [TS] irf table, [TS] var intro, [TS] varbasic,
                                                            framework, estat subcommand, [SEM] estat
      [TS] vec intro, [TS] Glossary
                                                                  framework
```

\_fread() function, [M-5] fopen() fread() function, [M-5] fopen()

```
freduse command, [TS] arfima postestimation
                                                            functions, continued
free, constraint subcommand, [R] constraint
                                                                cluster generate, adding, [MV] cluster
                                                                   programming subroutines
frequencies,
                                                               combinations of estimators, [R] lincom, [R] nlcom
  creating dataset of, [D] collapse, [D] contract
  graphical representation, [R] histogram,
                                                               combinatorial, [D] functions
      [R] kdensity
                                                               creating dataset of, [D] collapse, [D] obs
   table of, [R] table, [R] tabstat, [R] tabulate
                                                               cumulative distribution, [R] cumul
      oneway, [R] tabulate twoway, [R] tabulate,
                                                               date, [U] 24.5 Extracting components of dates and
      summarize(), [SVY] svv: tabulate oneway,
                                                                   times
      [SVY] svy: tabulate twoway
                                                               date and time. [D] functions
frequency option, [G-2] graph twoway histogram
                                                               derivatives and integrals of, [R] dydx
frequency table, [XT] xttab
                                                               estimable, [R] margins
frequency weight, [U] 11.1.6 weight.
                                                               evaluator program, [R] gmm, [R] nl, [R] nlsur
      [U] 20.23.1 Frequency weights
                                                               extended macro, [P] char, [P] display, [P] macro,
[frequency=exp] modifier, [U] 11.1.6 weight,
                                                                   [P] macro lists, [P] serset
      [U] 20.23.1 Frequency weights
                                                                fractional polynomial, [R] fp, [R] mfp
frequency-domain analysis, [TS] cumsp, [TS] pergram,
                                                                graphing, [D] range, [G-2] graph twoway function
      [TS] psdensity, [TS] Glossary
                                                               index, [R] logistic postestimation, [R] logit
frequentist concepts, [MI] intro substantive
                                                                   postestimation, [R] probit postestimation
freturncode() function, [M-5] ferrortext()
                                                                kernel, [R] kdensity, [R] lpoly
from.
                                                                link, [R] glm
  net subcommand, [R] net
                                                                mathematical, [D] functions
  update subcommand, [R] update
                                                               matrix, [D] functions, [P] matrix define,
from() option, [R] maximize, see gsem option
                                                                   [U] 14.8 Matrix functions
      from(), see sem option from()
                                                               maximizing likelihood, [R] maximize, [R] ml
frombase() function, [M-5] inbase()
                                                                naming convention, [M-1] naming
frontier command, [R] frontier, [R] frontier
                                                                obtaining help for, [R] help
      postestimation
                                                               orthogonalization, [R] orthog
frontier model, see stochastic frontier model
                                                               parameters, [R] nlcom
fsave, window subcommand, [P] window
                                                               piecewise cubic and piecewise linear, [R] mkspline
      programming
                                                               prediction, [R] predict, [R] predictnl
_fseek() function, [M-5] fopen()
                                                               production and cost, [R] frontier
fseek() function, [M-5] fopen()
                                                               passing to functions, [M-2] ftof
fstatus() function, [M-5] fopen()
                                                               programming, [D] functions
Ftail() function, [D] functions, [M-5] normal()
                                                               random number, [D] generate
_ftell() function, [M-5] fopen()
                                                               statistical, [D] functions
ftell() function, [M-5] fopen()
                                                               string, [D] functions
ftfreqs() function, [M-5] fft()
                                                               time-series, [D] functions
ftpad() function, [M-5] fft()
                                                                underscore, [M-6] Glossary
ftperiodogram() function, [M-5] fft()
                                                                variance, [R] glm
ftretime() function, [M-5] fft()
                                                             future history, [ST] stset, [ST] Glossary
_ftruncate() function, [M-5] fopen()
                                                            fvexpand command, [P] fvexpand
ftruncate() function, [M-5] fopen()
                                                            fvlabel, set subcommand, [R] set, [R] set
ftunwrap() function, [M-5] fft()
                                                                   showbaselevels
ftwrap() function, [M-5] fft()
                                                            fvrevar command, [R] fvrevar
full factorial, [U] 11.4.3 Factor variables
fullsdiag() function, [M-5] fullsvd()
                                                                base command, [R] fvset
_fullsvd() function, [M-5] fullsvd()
                                                                clear command, [R] fvset
fullsvd() function, [M-5] fullsvd()
                                                                command for mi data, [MI] mi XXXset
fully conditional specification, [MI] mi impute, [MI] mi
                                                               design command, [R] fvset
      impute chained, [MI] Glossary
                                                                report command, [R] fvset
function, graph twoway subcommand, [G-2] graph
                                                            fvset, mi subcommand, [MI] mi XXXset
      twoway function
                                                            fvstandard option, see gsem option fvstandard
functions, [D] functions, [M-2] declarations,
                                                            fvunab command, [P] unab
      [M-4] intro, [M-5] intro, [M-6] Glossary,
                                                            fvwrap() option, see sem option fvwrap()
      [U] 13.3 Functions
                                                            fvwrap, set subcommand, [R] set, [R] set
  aggregate, [D] egen
                                                                   showbaselevels
```

arguments, [M-1] returnedargs, also see arguments

eigenvalues, [M-6] Glossary

estimating equations, [XT] xtgee, [XT] Glossary

```
fvwrapon() option, see sem option fvwrapon()
                                                            generalized, continued
fvwrapon, set subcommand, [R] set, [R] set
                                                                gamma survival regression, [ST] streg
      showbaselevels
                                                                Hessenberg decomposition, [M-5] ghessenbergd()
[fweight=exp] modifier, [U] 11.1.6 weight,
                                                               inverse, [M-5] invsym(), [M-5] pinv(),
      [U] 20.23.1 Frequency weights
                                                                   [M-5] qrinv()
_fwrite() function, [M-5] fopen()
                                                               inverse of matrix, [P] matrix define, [P] matrix svd
fwrite() function, [M-5] fopen()
                                                                least squares,
fxsize() option, [G-2] graph combine
                                                                   estimated, see estimated generalized least squares
fysize() option, [G-2] graph combine
                                                                   feasible, see feasible generalized least squares
                                                               least-squares estimator, [TS] prais, [TS] Glossary
                                                               linear latent and mixed models, [R] gllamm
G
                                                                linear mixed model, [ME] me, [ME] Glossary
                                                               linear mixed-effects model, [ME] me, [ME] meglm,
g2 inverse of matrix, [P] matrix define, [P] matrix svd
                                                                   [ME] Glossary
gain, [TS] tsfilter, [TS] tsfilter bk, [TS] tsfilter bw,
                                                               linear models, [R] binreg, [R] glm, [SVY] svy
      [TS] tsfilter cf, [TS] tsfilter hp, [TS] Glossary
                                                                   estimation, [U] 26.6 Generalized linear models,
                                                                   [U] 26.18.3 Generalized linear models with
  density function, [D] functions
                                                                   panel data, [XT] xtgee, [XT] Glossary
      incomplete, [D] functions
                                                                linear response functions, [SEM] Glossary
  distribution
                                                                method of moments, [P] matrix accum,
      cumulative, [D] functions
                                                                   [SEM] Glossary, [U] 26.22 Generalized
      inverse cumulative, [D] functions
                                                                   method of moments (GMM), [XT] xtabond,
      inverse reverse cumulative, [D] functions
                                                                   [XT] xtdpd, [XT] xtdpdsys, see gmm command
      reverse cumulative, [D] functions
                                                               negative binomial regression, [R] nbreg, [SVY] svy
  regression, [SEM] intro 5, [SEM] Glossary
                                                                   estimation
gamma option, see gsem option gamma
                                                               response variables, [SEM] intro 2, [SEM] intro 5,
gamma() function, [M-5] factorial()
                                                                   [SEM] gsem family-and-link options
gammaden() function, [D] functions, [M-5] normal()
                                                               responses, combined, [SEM] example 34g
gammap() function, [D] functions, [M-5] normal()
                                                                Schur decomposition, [M-5] gschurd()
gammaptail() function, [D] functions,
                                                               SEM, [SEM] Glossary
      [M-5] normal()
                                                            generate,
gap() option, [G-2] graph twoway histogram
                                                                cluster subcommand, [MV] cluster generate
gaps, [ST] stbase, [ST] stdescribe, [ST] stgen,
                                                                icd9 subcommand, [D] icd9
      [ST] stset, [ST] Glossarv
                                                                icd9p subcommand, [D] icd9
GARCH, see generalized autoregressive conditional
                                                                sts subcommand, [ST] sts generate
      heteroskedasticity
                                                            generate command, [D] generate, [MI] mi passive,
Gauss-Hermite quadrature, see quadrature, Gauss-
                                                                  [MI] mi xeq
      Hermite
                                                            generate functions, adding, [MV] cluster
Gauss-Seidel method, [M-5] solvenl()
                                                                   programming subroutines
Gauss, reading data from, [U] 21.4 Transfer programs
                                                            generating data, [D] egen, [D] generate
Gaussian kernel function, [G-2] graph twoway
                                                            generating variables, [ST] stgen, [ST] sts generate
      kdensity, [G-2] graph twoway lpoly,
                                                            get.
      [R] kdensity, [R] lpoly, [R] qreg, [TE] teffects
                                                                constraint subcommand, [R] constraint
      overlap
                                                               net subcommand, [R] net
Gaussian regression, [SEM] Glossary
                                                            get() function, [D] functions, [P] matrix define,
GEE, see generalized estimating equations
                                                                   [P] matrix get
_geigen_la() function, [M-5] geigensystem()
                                                            getmata command, [D] putmata
_geigenselect*_la() functions,
                                                            getting started, [U] 1 Read this—it will help
      [M-5] geigensystem()
                                                             Getting Started with Stata manuals, [U] 1.1 Getting
geigensystem() function, [M-5] geigensystem()
                                                                   Started with Stata
_geigensystem_la() function, [M-5] geigensystem()
                                                               keyword search of, [U] 4 Stata's help and search
geigensystemselect*() functions,
                                                                   facilities
      [M-5] geigensystem()
                                                            gettoken command, [P] gettoken
generalized
                                                            Geweke-Hajivassiliou-Keane multivariate normal
  autoregressive conditional heteroskedasticity,
                                                                   simulator, [M-5] ghk(), [M-5] ghkfast()
      [TS] arch, [TS] Glossary
                                                            ggof, estat subcommand, [SEM] estat ggof
  eigensystem, [M-5] geigensystem()
                                                            ghalton() function, [M-5] halton()
```

\_ghessenbergd() function, [M-5] ghessenbergd()

```
ghessenbergd() function, [M-5] ghessenbergd()
                                                          .gph file, [U] 11.6 Filenaming conventions
                                                          gph files, [G-2] graph manipulation, [G-4] concept:
_ghessenbergd_la() function, [M-5] ghessenbergd()
ghk() function, [M-5] ghk()
                                                                gph files
                                                             describing contents, [G-2] graph describe
ghkfast() function, [M-5] ghkfast()
                                                          gprobit command, [R] glogit, [R] glogit
ghkfast_i() function, [M-5] ghkfast()
                                                                postestimation
ghkfast_init() function, [M-5] ghkfast()
                                                          gradient option, [R] maximize
ghkfast_init_*() function, [M-5] ghkfast()
                                                          grammar, [M-2] syntax
ghkfast_query_*() function, [M-5] ghkfast()
                                                          Granger causality, [TS] vargranger, [TS] Glossary
ghk_init() function, [M-5] ghk()
                                                          graph
ghk_init_*() function, [M-5] ghk()
                                                             bar command, [G-2] graph bar
ghk_query_npts() function, [M-5] ghk()
                                                             box command, [G-2] graph box
GHO, see quadrature, Gauss-Hermite
                                                             combine command, [G-2] graph combine
ginvariant, estat subcommand, [SEM] estat
                                                             command, [G-2] graph
     ginvariant
                                                             copy command, [G-2] graph copy
ginvariant() option, see sem option ginvariant()
                                                             describe, [G-2] graph describe
GJR, see threshold autoregressive conditional
     heteroskedasticity
                                                             dir command, [G-2] graph dir
gladder command, [R] ladder
                                                             display command, [G-2] graph display
GLLAMM, see generalized linear latent and mixed
                                                             dot command, [G-2] graph dot,
                                                                [G-3] area_options, [G-3] line_options
     models
gllamm command, [R] gllamm
                                                             drop command, [G-2] graph drop
GLM, see generalized linear models
                                                             export command, [G-2] graph export
glm command, [R] glm, [R] glm postestimation
                                                             hbar command, [G-2] graph bar
GLME, see generalized linear mixed-effects model
                                                             hbox command, [G-2] graph box
GLMM, see generalized linear mixed model
                                                             matrix command, [G-2] graph matrix
global command, [P] macro, [U] 18.3.2 Global
                                                             pie command, [G-2] graph pie
      macros, [U] 18.3.10 Advanced global macro
                                                             play command, [G-2] graph play
      manipulation
                                                             print command, [G-2] graph print,
global variable, [M-2] declarations,
                                                                [G-3] pr_options
     [M-5] direxternal(), [M-5] findexternal(),
                                                             query command, [G-2] graph query
     [M-5] valofexternal(), [M-6] Glossary
                                                             rename command, [G-2] graph rename
Global, class prefix operator, [P] class
                                                             save command, [G-2] graph save
glogit command, [R] glogit, [R] glogit postestimation
                                                             set command, [G-2] graph set
glsaccum, matrix subcommand, [P] matrix accum
                                                             set print command, [G-2] graph set
GMM, see generalized method of moments
                                                             twoway area command, [G-2] graph twoway area
gmm command, [R] gmm, [R] gmm postestimation
                                                             twoway bar command, [G-2] graph twoway bar
gnbreg command, [R] nbreg, [R] nbreg
                                                             twoway command, [G-2] graph twoway
     postestimation
                                                             twoway connected command, [G-2] graph twoway
gof, estat subcommand, [R] estat gof, [R] poisson
                                                                connected
      postestimation, [SEM] estat gof, [SVY] estat
                                                             twoway contour command, [G-2] graph twoway
Gompertz survival regression, [ST] streg
                                                                contour
Gönen and Heller's K, [ST] stcox postestimation
                                                             twoway contourline command, [G-2] graph
Goodman and Kruskal's gamma, [R] tabulate twoway
                                                                twoway contourline
goodness of fit, [R] brier, [R] diagnostic plots,
                                                             twoway dot command, [G-2] graph twoway dot
     [R] estat gof, [R] ksmirnov, [R] linktest,
                                                             twoway dropline command, [G-2] graph twoway
      [R] logistic postestimation, [R] lrtest,
                                                                dropline
     [R] poisson postestimation, [R] regress
                                                             twoway fpfit command, [G-2] graph twoway fpfit
      postestimation, [SEM] intro 7, [SEM] estat
                                                             twoway fpfitci command, [G-2] graph twoway
      eggof, [SEM] estat ggof, [SEM] estat
                                                                fpfitci
      gof, [SEM] example 3, [SEM] example 4,
                                                             twoway function command, [G-2] graph twoway
     [SEM] Glossary, [SVY] estat, also see deviance
                                                                function
     residual, also see normal distribution and
                                                             twoway histogram command, [G-2] graph twoway
     normality, test for
                                                                histogram
goto, [M-2] goto
                                                             twoway kdensity command, [G-2] graph twoway
Gower coefficient similarity measure,
                                                                kdensity
     [MV] measure_option
                                                             twoway 1fit command, [G-2] graph twoway lfit
                                                             twoway lfitci command, [G-2] graph twoway
```

lfitci

```
graph, continued
                                                           graph.
  twoway line command, [G-2] graph twoway line
                                                              adjusted Kaplan-Meier survivor curves, [ST] sts
  twoway lowess command, [G-2] graph twoway
                                                              baseline hazard and survivor, [ST] stcox, [ST] sts
     lowess
                                                              cumulative hazard function, [ST] stcurve, [ST] sts
  twoway lpoly command, [G-2] graph twoway
                                                              hazard function, [ST] ltable, [ST] stcurve, [ST] sts
  twoway lpolyci command, [G-2] graph twoway
                                                                 graph
                                                              Kaplan-Meier survivor curves, [ST] stcox PH-
  twoway mband command, [G-2] graph twoway
                                                                 assumption tests, [ST] sts, [ST] sts graph
     mband
                                                              log-log curve, [ST] stcox PH-assumption tests
  twoway mspline command, [G-2] graph twoway
                                                              survivor function, [ST] stcurve, [ST] sts graph
     mspline
                                                           Graph Editor, [G-1] graph editor
  twoway pcarrow command, [G-2] graph twoway
                                                           graph region, [G-3] region_options
      pcarrow
                                                           graph text, [G-4] text
  twoway pcarrowi command, [G-2] graph twoway
                                                           graphical user interface, [P] dialog programming,
     pcarrowi
                                                                 [PSS] intro, [PSS] GUI, [PSS] power,
  twoway pcbarrow command, [G-2] graph twoway
                                                                 [SEM] Builder, [SEM] Builder, generalized,
                                                                 [SEM] Glossary
  twoway pccapsym command, [G-2] graph twoway
                                                              examples of, [U] 2 A brief description of Stata
     pccapsym
                                                           graphics,
  twoway pci command, [G-2] graph twoway pci
                                                              query subcommand, [G-2] set graphics, [G-2] set
  twoway pcscatter command, [G-2] graph twoway
                                                                 printcolor, [G-2] set scheme, [R] query
     pcscatter
                                                              set subcommand, [G-2] set graphics, [R] set
  twoway pcspike command, [G-2] graph twoway
                                                           graphregion() option, [G-3] region_options
     pcspike
                                                           graphs,
  twoway qfit command, [G-2] graph twoway qfit
                                                              added-variable plot, [R] regress postestimation
  twoway qfitci command, [G-2] graph twoway
                                                                 diagnostic plots
     qfitci
                                                              adjusted partial residual plot, [R] regress
  twoway rarea command, [G-2] graph twoway
                                                                 postestimation diagnostic plots
                                                              augmented component-plus-residual plot, [R] regress
  twoway rbar command, [G-2] graph twoway rbar
                                                                 postestimation diagnostic plots
  twoway rcap command, [G-2] graph twoway rcap
                                                              augmented partial residual plot, [R] regress
  twoway rcapsym command, [G-2] graph twoway
                                                                 postestimation diagnostic plots
     rcapsym
                                                              autocorrelations, [TS] corrgram
  twoway rconnected command, [G-2] graph
                                                              binary variable cumulative sum, [R] cusum
     twoway rconnected
                                                              biplot, [MV] biplot, [MV] ca postestimation plots
  twoway rline command, [G-2] graph twoway
                                                              CA dimension projection, [MV] ca postestimation
      rline
                                                                 plots
  twoway rscatter command, [G-2] graph twoway
                                                              cluster tree, see graphs, dendrogram
                                                              component-plus-residual, [R] regress postestimation
  twoway rspike command, [G-2] graph twoway
                                                                 diagnostic plots
                                                              contrasts, see subentry margins
  twoway scatter command, [G-2] graph twoway
                                                              correlogram, [TS] corrgram
                                                              cross-correlogram, [TS] xcorr
  twoway scatteri command, [G-2] graph twoway
                                                              cross-sectional time-series data, [XT] xtdata.
                                                                 [XT] xtline
  twoway spike command, [G-2] graph twoway
                                                              cumulative distribution, [R] cumul
     spike
                                                              cumulative spectral density, [TS] cumsp
  twoway tsline command, [G-2] graph twoway
                                                              dendrogram, [MV] clustermat, [MV] cluster
     tsline
                                                                 dendrogram, [MV] cluster generate,
  twoway tsrline command, [G-2] graph twoway
                                                                 [MV] cluster linkage, [MV] cluster stop
                                                              density, [R] kdensity, [TE] teffects overlap
  use command, [G-2] graph use
                                                              density-distribution sunflower, [R] sunflower
                                                              derivatives, [R] dvdx, [R] testnl
  fcast subcommand, [TS] fcast graph
                                                              describing contents, [G-2] graph describe
  irf subcommand, [TS] irf graph
                                                              diagnostic, [R] diagnostic plots
  ml subcommand, [R] ml
                                                              dotplot, [R] dotplot
  sts subcommand, [ST] sts graph
```

| graphs, continued                                  | graphs, continued                                       |
|----------------------------------------------------|---------------------------------------------------------|
| eigenvalue                                         | quantile, [R] diagnostic plots                          |
| after discrim 1da, [MV] discrim lda                | quantile-normal, [R] diagnostic plots                   |
| postestimation, [MV] screeplot                     | quantile-quantile, [R] diagnostic plots                 |
| after factor, [MV] factor postestimation,          | regression diagnostic, [R] regress postestimation       |
| [MV] screeplot                                     | diagnostic plots                                        |
| after manova, [MV] screeplot                       | residual versus fitted, [R] regress postestimation      |
| after mca, [MV] screeplot                          | diagnostic plots                                        |
| after mds, [MV] screeplot                          | residual versus predictor, [R] regress postestimation   |
| after pca, [MV] pca postestimation,                | diagnostic plots                                        |
| [MV] screeplot                                     | ROC curve, [R] lroc, [R] roccomp, [R] rocfit            |
| error-bar charts, [R] serrbar                      | postestimation, [R] rocregplot, [R] roctab              |
| forecasts, [TS] fcast graph                        | rootograms, [R] spikeplot                               |
| fractional polynomial, [R] fp postestimation       | saving, [G-3] saving_option                             |
| functions, [D] obs, [D] range                      | score                                                   |
| histograms, [R] histogram, [R] kdensity            | after candisc, [MV] candisc, [MV] scoreplot             |
| impulse–response functions, [TS] irf, [TS] irf     | after discrim lda, [MV] discrim lda,                    |
| cgraph, [TS] irf graph, [TS] irf ograph            | [MV] discrim Ida postestimation,                        |
| integrals, [R] dydx                                | [MV] scoreplot                                          |
| interaction plots, [R] marginsplot                 | after factor, [MV] factor postestimation,               |
| ladder-of-power histograms, [R] ladder             | [MV] scoreplot                                          |
| letter-value display, [R] lv                       | after pca, [MV] scoreplot                               |
| leverage-versus-(squared)-residual, [R] regress    | scree                                                   |
| postestimation diagnostic plots                    | after canon, [MV] screeplot                             |
| loading                                            | after ca, [MV] screeplot                                |
| after candisc, [MV] candisc, [MV] scoreplot        | after discrim lda, [MV] discrim lda                     |
| after discrim 1da, [MV] discrim Ida,               | postestimation, [MV] screeplot                          |
| [MV] discrim Ida postestimation,                   | after factor, [MV] factor postestimation,               |
| [MV] scoreplot                                     | [MV] screeplot                                          |
| after factor, [MV] factor postestimation,          | after manova, [MV] screeplot                            |
| [MV] scoreplot                                     | after mca, [MV] screeplot                               |
| after pca, [MV] pca postestimation,                | after mds, [MV] screeplot                               |
| [MV] scoreplot                                     | after pca, [MV] pca postestimation,                     |
| logistic diagnostic, [R] logistic postestimation,  | [MV] screeplot                                          |
| [R] lsens                                          | Shepard diagram, [MV] mds postestimation plots          |
| lowess smoothing, [R] lowess                       | smoothing, [R] kdensity, [R] lowess, [R] lpoly          |
| margins, [U] 20.19 Graphing margins, marginal      | spike plot, [R] spikeplot                               |
| effects, and contrasts                             | stem-and-leaf, [R] stem                                 |
| margins plots, [R] marginsplot                     | sunflower, [R] sunflower                                |
| MDS configuration, [MV] mds postestimation plots   | suppressing, [G-3] <i>nodraw_option</i>                 |
| means and medians, [R] grmeanby                    | symmetry, [R] diagnostic plots                          |
| normal probability, [R] diagnostic plots           | time-versus-concentration curve, [R] pk,                |
| overall look of, [G-4] schemes intro               | [R] pkexamine                                           |
| parameterized curves, [D] range                    | treatment-effects overlap, [TE] teffects overlap        |
| parametric autocorrelation, [TS] estat acplot      | white-noise test, [TS] wntestb                          |
| parametric autocovariance, [TS] estat acplot       | grdistances, estat subcommand, [MV] discrim             |
| partial correlogram, [TS] corrgram                 | lda postestimation, [MV] discrim qda                    |
| partial residual, [R] regress postestimation       | postestimation                                          |
| diagnostic plots                                   | greater than (or equal) operator, [U] 13.2.3 Relational |
| partial-regression leverage, [R] regress           | operators                                               |
| postestimation diagnostic plots                    | .grec file, [U] 11.6 Filenaming conventions             |
| periodogram, [TS] pergram                          | Greek letters, [G-4] text                               |
| power and sample size, [PSS] intro, [PSS] GUI,     | Greenhouse-Geisser epsilon, [R] anova                   |
| [PSS] power, graph                                 | Greenhouse-Geisser correction, [PSS] power repeated,    |
| procrustes overlay, [MV] procrustes postestimation | [PSS] Glossary                                          |
| profile plots, [R] marginsplot                     | Greenwood confidence intervals, [ST] sts                |
| quality control, [R] qc                            |                                                         |

```
grid
                                                          gsem option, continued
  definition, [G-4] gridstyle
                                                             coeflegend, [SEM] example 29g, [SEM] gsem
                                                                reporting options
  lines, [G-3] axis_label_options
                                                             collinear, [SEM] gsem model description
     without ticks, [G-4] tickstyle
gridstyle, [G-4] gridstyle
grmeanby command, [R] grmeanby
                                                             constraints(), [SEM] gsem model description
                                                                options, [SEM] sem and gsem option
grmeans, estat subcommand, [MV] discrim Ida
                                                                constraints()
      postestimation
                                                             covariance(), [SEM] gsem model description
group invariance test, [SEM] methods and formulas
     for sem
                                                             covstructure(), [SEM] gsem model description
group() option, see sem option group()
                                                                options, [SEM] sem and gsem option
group(), egen function, [D] egen
                                                                covstructure()
group, estat subcommand, [ME] mecloglog
                                                             exposure(), [SEM] gsem family-and-link options
      postestimation, [ME] meglm postestimation,
                                                             family(), [SEM] gsem family-and-link options,
      [ME] melogit postestimation, [ME] menbreg
                                                                [SEM] gsem model description options.
      postestimation, [ME] meologit postestimation,
                                                                [SEM] gsem path notation extensions
      [ME] meoprobit postestimation,
                                                             forcenoanchor, [SEM] gsem model description
      [ME] mepoisson postestimation, [ME] meprobit
                                                                options
      postestimation, [ME] megrlogit postestimation,
                                                             from(), [SEM] intro 12, [SEM] gsem estimation
      [ME] megrooisson postestimation. [ME] mixed
                                                                options, [SEM] gsem model description options,
     postestimation
                                                                [SEM] sem and gsem option from()
group-data regression, [R] glogit, [R] intreg
                                                             fvstandard, [SEM] intro 3, [SEM] gsem model
grouping variables, generating, [MV] cluster generate
                                                                description options
groups, graphs by, [G-3] by_option
                                                             gamma, [SEM] gsem family-and-link options
groupvar, [U] 11.4 varlists
                                                             intmethod(), [SEM] intro 12, [SEM] gsem
grsummarize, estat subcommand, [MV] discrim
                                                                estimation options
     estat, [MV] discrim knn postestimation,
                                                             intpoints(), [SEM] gsem estimation options
     [MV] discrim Ida postestimation, [MV] discrim
                                                             latent(), [SEM] sem and gsem syntax options
      logistic postestimation, [MV] discrim qda
      postestimation
                                                             level(), [SEM] gsem reporting options
gs1 print color mapping, [G-2] set printcolor
                                                             link(), [SEM] gsem family-and-link options,
gs2 print color mapping, [G-2] set printcolor
                                                                [SEM] gsem model description options,
                                                                [SEM] gsem path notation extensions
gs3 print color mapping, [G-2] set printcolor
                                                             listwise, [SEM] gsem estimation options
_gschurd() function, [M-5] gschurd()
                                                             logit, [SEM] gsem family-and-link options
gschurd() function, [M-5] gschurd()
                                                             maximize_options, [SEM] intro 12, [SEM] gsem
_gschurdgroupby() function, [M-5] gschurd()
                                                                estimation options
gschurdgroupby() function, [M-5] gschurd()
                                                             means(), [SEM] gsem model description options
_gschurdgroupby_la() function, [M-5] gschurd()
                                                             method(), [SEM] intro 8, [SEM] intro 9,
_gschurd_la() function, [M-5] gschurd()
                                                                [SEM] gsem estimation options
gsem command, [SEM] Builder, generalized,
                                                             mlogit, [SEM] gsem family-and-link options
     [SEM] example 1, [SEM] example 27g,
                                                             nbreg, [SEM] gsem family-and-link options
     [SEM] example 28g, [SEM] example 29g,
                                                             noanchor, [SEM] gsem model description options
      [SEM] example 30g, [SEM] example 31g,
                                                             noasis, [SEM] gsem model description options
      [SEM] example 32g, [SEM] example 33g,
      [SEM] example 34g, [SEM] example 35g,
                                                             nocapslatent, [SEM] sem and gsem syntax
      [SEM] example 36g, [SEM] example 37g,
                                                                options
     [SEM] example 38g, [SEM] example 39g,
                                                             nocnsreport, [SEM] gsem reporting options
      [SEM] example 40g, [SEM] example 41g,
                                                             noconstant, [SEM] gsem model description
      [SEM] example 42g, [SEM] example 43g,
                                                                options
      [SEM] example 44g, [SEM] example 45g,
                                                             noestimate, [SEM] gsem estimation options
      [SEM] example 46g, [SEM] gsem, [SEM] gsem
                                                             noheader, [SEM] gsem reporting options
      family-and-link options, [SEM] gsem model
                                                             notable, [SEM] gsem reporting options
      description options, [SEM] gsem path notation
                                                             ocloglog, [SEM] gsem family-and-link options
      extensions, [SEM] gsem postestimation,
                                                             offset(), [SEM] gsem family-and-link options
      [SEM] methods and formulas for gsem,
                                                             ologit, [SEM] gsem family-and-link options
     [SEM] sem and gsem path notation
                                                             oprobit, [SEM] gsem family-and-link options
gsem option
                                                             poisson, [SEM] gsem family-and-link options
  adaptopts(), [SEM] gsem estimation options
                                                             probit, [SEM] gsem family-and-link options
  cloglog, [SEM] gsem family-and-link options
```

| gsem option, continued                                                                        | haver import subcommand, [D] import haver                                                        |
|-----------------------------------------------------------------------------------------------|--------------------------------------------------------------------------------------------------|
| regress, [SEM] gsem family-and-link options                                                   | haverdir, set subcommand, [D] import haver,                                                      |
| reliability(), [SEM] intro 12, [SEM] gsem                                                     | [R] set                                                                                          |
| model description options, [SEM] sem and                                                      | hazard, [TE] etregress                                                                           |
| gsem option reliability()                                                                     | hazard contributions, [ST] Glossary                                                              |
| startgrid(), [SEM] intro 12, [SEM] gsem<br>estimation options                                 | hazard function, [G-2] graph other, [ST] sts, [ST] sts<br>generate, [ST] sts list, [ST] Glossary |
| startvalues(), [SEM] intro 12, [SEM] gsem                                                     | graph of, [ST] ltable, [ST] stcurve, [ST] sts graph                                              |
| estimation options                                                                            | hazard ratio, [R] eform_option, [R] lincom,                                                      |
| variance(), [SEM] gsem model description                                                      | [ST] Glossary                                                                                    |
| options                                                                                       | minimal detectable difference, [ST] stpower                                                      |
| vce(), [SEM] intro 8, [SEM] intro 9, [SEM] gsem                                               | minimal effect size, [ST] stpower                                                                |
| estimation options gsem postestimation commands, [SEM] intro 7                                | hazard tables, [ST] ltable                                                                       |
|                                                                                               | hbar, graph subcommand, [G-2] graph bar                                                          |
| gsort command, [D] gsort                                                                      | hbox, graph subcommand, [G-2] graph box                                                          |
| GUI, see graphical user interface, examples of, see graphical user interface                  | headlabel option, [G-2] graph twoway pccapsym,                                                   |
| graphical user interface                                                                      | [G-2] graph twoway pcscatter                                                                     |
|                                                                                               | health ratio, [R] binreg                                                                         |
| H                                                                                             | heckman command, [R] heckman, [R] heckman                                                        |
| •                                                                                             | postestimation                                                                                   |
| HAC variance estimate, [R] binreg, [R] glm, [R] gmm,                                          | Heckman selection model, [R] heckman, [R] heckprobit, [R] heckprobit,                            |
| [R] ivregress, [R] nl                                                                         | [SEM] example 45g, [SVY] svy estimation                                                          |
| Hadamard matrix, [SVY] svy brr, [SVY] Glossary                                                | heckoprobit command, [R] heckoprobit,                                                            |
| hadamard() function, [D] functions, [P] matrix define                                         | [R] heckoprobit postestimation                                                                   |
| Hadri Lagrange multiplier stationarity test,                                                  | heckprobit command, [R] heckprobit,                                                              |
| [XT] xtunitroot                                                                               | [R] heckprobit postestimation                                                                    |
| hadri, xtunitroot subcommand, [XT] xtunitroot                                                 | height() textbox option, [G-3] added_text_options                                                |
| half option, [G-2] graph matrix                                                               | Helmert contrasts, [R] contrast                                                                  |
| halfyear() function, [D] datetime, [D] functions,                                             | help, [M-1] help                                                                                 |
| [M-5] date()                                                                                  | help command, [M-3] mata help, [R] help,                                                         |
| halfyearly() function, [D] datetime, [D] datetime<br>translation, [D] functions, [M-5] date() | [U] 4 Stata's help and search facilities, [U] 7                                                  |
| Halton set, [M-5] halton()                                                                    | more- conditions                                                                                 |
| _halton() function, [M-5] halton()                                                            | writing your own, [U] 18.11.6 Writing system hel                                                 |
| halton() function, [M-5] halton()                                                             | help—I don't know what to do, [U] 3 Resources for                                                |
| Hamann coefficient similarity measure,                                                        | learning and using Stata                                                                         |
| [MV] measure_option                                                                           | help, mata subcommand, [M-3] mata help                                                           |
| Hammersley set, [M-5] halton()                                                                | help, view subcommand, [R] view                                                                  |
| Hansen's $J$ statistic, [R] gmm, [R] gmm                                                      | help_d, view subcommand, [R] view                                                                |
| postestimation, [R] ivpoisson, [R] ivpoisson                                                  | Henze-Zirkler normality test, [MV] mvtest normality                                              |
| postestimation, [R] ivregress                                                                 | Hermitian                                                                                        |
| hard missing value, [MI] mi impute, [MI] Glossary                                             | adjoin, [M-2] op_transpose, [M-5] conj()                                                         |
| harmonic mean, [R] ameans                                                                     | matrices, [M-5] issymmetric(),<br>[M-5] makesymmetric(), [M-6] Glossary                          |
| Harrell's $C$ , [ST] stcox postestimation                                                     | transpose, [M-2] op_transpose, [M-5] conj()                                                      |
| Harris-Tzavalis test, [XT] xtunitroot                                                         | Hessenberg                                                                                       |
| has_eprop() function, [D] functions                                                           | decomposition, [M-5] hessenbergd(),                                                              |
| hash functions, [M-5] hash1(), [M-6] Glossary                                                 | [M-6] Glossary                                                                                   |
| hash tables, [M-5] asarray(), [M-6] Glossary                                                  | form, [M-6] Glossary                                                                             |
| hash1() function, [M-5] hash1()                                                               | _hessenbergd() function, [M-5] hessenbergd()                                                     |
| hashing, [M-6] Glossary                                                                       | hessenbergd() function, [M-5] hessenbergd()                                                      |
| hasmissing() function, [M-5] missing()                                                        | _hessenbergd_la() function, [M-5] hessenbergd()                                                  |
| hat matrix, see projection matrix, diagonal elements of                                       | hessian option, [R] maximize                                                                     |
| hausman command, [R] hausman                                                                  | heterogeneity test, [ST] epitab                                                                  |
| Hausman specification test, [R] hausman, [XT] xtreg                                           | heteroskedastic errors, see linear regression with                                               |
| postestimation                                                                                | heteroskedastic errors                                                                           |
| Hausman–Taylor estimator, [XT] <b>xthtaylor</b>                                               | heteroskedastic probit regression, [R] hetprobit,                                                |
| Haver Analytics databases, reading data from,                                                 | [SVY] svy estimation                                                                             |

[D] import haver

ladder-of-powers, [R] ladder

```
heteroskedasticity, [XT] xtgls, also see HAC variance
                                                             histograms, continued
      estimate
                                                                of categorical variables, [R] histogram
   ARCH model, see autoregressive conditional
                                                                rootograms, [R] spikeplot
      heteroskedasticity model
                                                                stem-and-leaf, [R] stem
   conditional, [R] regress postestimation time series
                                                             historical stored results, [M-5] st_global(),
   GARCH model, see generalized autoregressive
                                                                   [M-5] st_matrix(), [M-5] st_numscalar()
      conditional heteroskedasticity
                                                             histories, [G-2] graph bar, [G-2] graph box,
   Newey-West estimator, see Newey-West regression
                                                                   [G-2] graph matrix, [G-2] graph
   robust variances, see robust, Huber/White/sandwich
                                                                   pie, [G-2] graph twoway histogram,
                                                                   [G-3] by_option
      estimator of variance
   test, [R] hetprobit, [R] regress postestimation,
                                                             hms() function, [D] datetime, [D] functions,
      [R] regress postestimation time series,
                                                                   [M-5] date()
      [R] sdtest
                                                             Hodrick-Prescott filter, [TS] tsfilter, [TS] tsfilter hp
hetprobit command, [R] hetprobit, [R] hetprobit
                                                             hofd() function, [D] datetime, [D] functions,
      postestimation
                                                                   [M-5] date()
hettest, estat subcommand, [R] regress
                                                             hold.
      postestimation
                                                                _estimates subcommand, [P] _estimates
hexadecimal report, [D] hexdump
                                                                _return subcommand, [P] _return
hexdump command, [D] hexdump
                                                             Holm's multiple-comparison adjustment, see multiple
Heywood
                                                                   comparisons, Holm's method
   case, [MV] Glossary
                                                             Holt-Winters smoothing, [TS] tssmooth, [TS] tssmooth
   solution, [MV] Glossary
                                                                   dexponential, [TS] tssmooth exponential,
                                                                   [TS] tssmooth hwinters, [TS] tssmooth
hh() function, [D] datetime, [D] functions,
                                                                   shwinters, [TS] Glossary
      [M-5] date()
                                                             homogeneity of variances, [R] oneway, [R] sdtest
hhC() function, [D] datetime, [D] functions,
      [M-5] date()
                                                             homogeneity test, [ST] epitab
hidden stored results, [M-5] st_global(),
                                                             homoskedasticity tests, [R] regress postestimation
      [M-5] st_matrix(), [M-5] st_numscalar()
                                                             Horst normalization, see Kaiser normalization
hierarchical
                                                             Hosmer-Lemeshow
   cluster analysis, [MV] cluster, [MV] clustermat,
                                                                delta chi-squared influence statistic, see delta chi-
      [MV] cluster linkage
                                                                   squared influence statistic
   clustering, [MV] Glossary
                                                                delta deviance influence statistic, see delta deviance
   model, [ME] me, [ME] mecloglog, [ME] meglm,
                                                                   influence statistic
      [ME] melogit, [ME] menbreg, [ME] meologit,
                                                                goodness-of-fit test, [R] estat gof, [SVY] estat
      [ME] meoprobit, [ME] mepoisson,
                                                             hot, ssc subcommand, [R] ssc
      [ME] meprobit, [ME] meqrlogit,
                                                             hotelling command, [MV] hotelling
      [ME] megrpoisson, [ME] mixed,
                                                             Hotelling's
      [ME] Glossary, [U] 26.19 Multilevel mixed-
                                                                generalized T-squared statistic, [MV] manova
      effects models
                                                                T-squared, [MV] hotelling, [MV] mytest means,
   regression, [R] nestreg, [R] stepwise
                                                                   [MV] Glossarv
   samples, [R] anova, [R] gllamm, [R] loneway,
                                                             hours() function, [D] datetime, [D] functions,
      [R] areg
                                                                   [M-5] date()
higher-order models, see confirmatory factor analysis
                                                             hp, tsfilter subcommand, [TS] tsfilter hp
high-low charts, [G-2] graph twoway rbar,
                                                             _hgrd() function, [M-5] grd()
      [G-2] graph twoway rcap, [G-2] graph twoway
                                                             hqrd() function, [M-5] qrd()
                                                             hqrdmultq() function, [M-5] qrd()
high-pass filter, [TS] tsfilter bw, [TS] tsfilter hp,
                                                             hqrdmultq1t() function, [M-5] qrd()
      [TS] Glossary
                                                             _hqrdp() function, [M-5] qrd()
Hilbert() function, [M-5] Hilbert()
                                                             hqrdp() function, [M-5] qrd()
Hildreth-Lu regression, [TS] prais
                                                             _hqrdp_la() function, [M-5] qrd()
HILO, [M-5] byteorder()
                                                             hgrdg() function, [M-5] grd()
histogram command, [R] histogram
                                                             hqrdq1() function, [M-5] qrd()
histogram, graph twoway subcommand, [G-2] graph
                                                             hqrdr() function, [M-5] qrd()
      twoway histogram
                                                             hqrdr1() function, [M-5] qrd()
histograms, [G-2] graph twoway histogram,
                                                             HRF, see human readable form
      [R] histogram
                                                             ht, xtunitroot subcommand, [XT] xtunitroot
   dotplots, [R] dotplot
                                                             http://www.stata.com, [U] 3.2.1 The Stata website
   kernel density estimator, [R] kdensity
```

(www.stata.com)

```
httpproxy, set subcommand, [R] netio, [R] set
                                                             icd9p, continued
httpproxyauth, set subcommand, [R] netio, [R] set
                                                                query command, [D] icd9
httpproxyhost, set subcommand, [R] netio, [R] set
                                                                search command, [D] icd9
httpproxyport, set subcommand, [R] netio, [R] set
                                                             ICE, see imputation, multivariate, chained equations
                                                             ice command, [MI] mi export ice, [MI] mi import ice
httpproxypw, set subcommand, [R] netio, [R] set
httpproxyuser, set subcommand, [R] netio, [R] set
                                                             ID variable, [ST] Glossary
Huber weighting, [R] rreg
                                                             identification, see model identification
Huber/White/sandwich estimator of variance, see robust.
                                                             identifier, class, [P] class
      Huber/White/sandwich estimator of variance
                                                             identifier, unique, [D] isid
human readable form, [D] datetime, [D] datetime
                                                             identity matrix, [M-5] I(), [P] matrix define
      display formats, [D] datetime translation
                                                             identity, forecast subcommand, [TS] forecast
Huynh-Feldt epsilon, [R] anova
                                                                   identity
hwinters, tssmooth subcommand, [TS] tssmooth
                                                             idiosyncratic error term, [XT] Glossary
      hwinters
                                                             if, [M-2] if
hyperbolic functions, [D] functions, [M-5] sin()
                                                             if exp, [P] syntax, [U] 11 Language syntax
hypergeometric,
                                                             if programming command, [P] if
   cumulative distribution, [D] functions
                                                             ignorable missing-data mechanism, [MI] intro
   probability mass function, [D] functions
                                                                   substantive, [MI] Glossarv
hypergeometric() function, [D] functions,
                                                             IIA, see independence of irrelevant alternatives
      [M-5] normal()
                                                             Im-Pesaran-Shin test, [XT] xtunitroot
hypergeometricp() function, [D] functions,
                                                             Im() function, [M-5] Re()
      [M-5] normal()
                                                             imaginary part, [M-5] Re()
hypertext help, [R] help, [U] 4 Stata's help and search
                                                             immediate commands, [P] display, [R] bitest,
      facilities, [U] 18.11.6 Writing system help
                                                                   [R] ci. [R] esize. [R] prtest. [R] sdtest.
hypothesis, [PSS] Glossary, also see null hypothesis
                                                                   [R] symmetry, [R] tabulate twoway, [R] ttest,
      and alternative hypothesis
                                                                   [U] 18.4.5 Parsing immediate commands,
   test, [PSS] intro, [PSS] Glossary, [SEM] test,
                                                                   [U] 19 Immediate commands
      [SEM] testnl, also see null hypothesis and
                                                             implied context, class, [P] class
      alternative hypothesis
                                                             import
hypothesized value, [PSS] power, [PSS] Glossary
                                                                delimited command, [D] import delimited
                                                                excel command, [D] import excel
                                                                haver command, [D] import haver
ı
                                                                sasxport command, [D] import sasxport
I() function, [D] functions, [M-5] I(), [P] matrix
                                                             import, mi subcommand, [MI] mi import, [MI] mi
                                                                   import flong, [MI] mi import flongsep, [MI] mi
i.i.d. assumption, see independent and identically
                                                                   import ice, [MI] mi import nhanes1, [MI] mi
      distributed sampling assumption
                                                                   import wide
ibeta() function, [D] functions, [M-5] normal()
                                                             importance weight, [U] 11.1.6 weight,
                                                                   [U] 20.23.4 Importance weights
ibetatail() function, [D] functions, [M-5] normal()
ic, estat subcommand, [R] estat, [R] estat ic
                                                             importing data, [D] import, [D] import delimited,
                                                                   [D] import excel, [D] import haver, [D] import
icc command, [R] icc
                                                                   sasxport. [D] infile (fixed format), [D] infile
icc, estat subcommand, [ME] melogit
                                                                   (free format), [D] infix (fixed format), [D] odbc,
      postestimation, [ME] meprobit postestimation,
                                                                   [D] xmlsave, [MI] mi import, [MI] mi import
      [ME] meqrlogit postestimation, [ME] mixed
                                                                   flong, [MI] mi import flongsep, [MI] mi import
      postestimation
                                                                   ice, [MI] mi import nhanes1, [MI] mi import
icd9
                                                                   wide, [U] 21 Entering and importing data,
   check command, [D] icd9
                                                                   [U] 21.4 Transfer programs, also see combining
   clean command, [D] icd9
                                                                   datasets, also see inputting data interactively
   generate command, [D] icd9
                                                             impulse-response functions, [G-2] graph other,
   lookup command, [D] icd9
                                                                   [TS] irf, [TS] irf add, [TS] irf cgraph, [TS] irf
   query command, [D] icd9
                                                                   create, [TS] irf ctable, [TS] irf describe,
   search command, [D] icd9
                                                                   [TS] irf drop, [TS] irf graph, [TS] irf ograph,
icd9p
                                                                   [TS] irf rename. [TS] irf set. [TS] irf table.
   check command, [D] icd9
                                                                   [TS] var intro, [TS] varbasic, [TS] vec intro,
                                                                   [TS] Glossary
   clean command, [D] icd9
   generate command, [D] icd9
```

lookup command, [D] icd9

transformations, [MI] mi impute

```
imputation,
                                                            imputation, continued
   binary, [MI] mi impute logit
                                                               truncated data, [MI] mi impute truncreg
   by groups, [MI] mi impute
                                                               truncated regression, [MI] mi impute truncreg
   categorical, [MI] mi impute mlogit, [MI] mi impute
                                                               univariate, [MI] mi impute intreg, [MI] mi impute
                                                                   logit, [MI] mi impute mlogit, [MI] mi impute
                                                                   nbreg, [MI] mi impute ologit, [MI] mi impute
   chained equations, [MI] mi impute intreg, [MI] mi
                                                                   pmm, [MI] mi impute poisson, [MI] mi impute
      impute logit, [MI] mi impute mlogit, [MI] mi
                                                                   regress, [MI] mi impute truncreg
      impute nbreg, [MI] mi impute ologit, [MI] mi
      impute pmm, [MI] mi impute poisson, [MI] mi
                                                            imputation diagnostics, see imputation, diagnostics
      impute regress, [MI] mi impute truncreg
                                                            imputation method, [MI] mi impute
   conditional, [MI] mi impute, [MI] mi impute
                                                               iterative, [MI] mi impute, [MI] mi impute chained,
      chained, [MI] mi impute intreg, [MI] mi impute
                                                                   [MI] mi impute mvn
      logit, [MI] mi impute mlogit, [MI] mi impute
                                                               monotone, [MI] mi impute monotone
      monotone, [MI] mi impute nbreg, [MI] mi
                                                               multivariate, [MI] mi impute chained, [MI] mi
      impute ologit, [MI] mi impute pmm, [MI] mi
                                                                   impute monotone, [MI] mi impute mvn
      impute poisson, [MI] mi impute regress,
                                                               proper, [MI] intro substantive
      [MI] mi impute truncreg, [MI] Glossary
                                                               univariate, [MI] mi impute intreg, [MI] mi impute
   continuous, [MI] mi impute pmm, [MI] mi impute
                                                                   logit, [MI] mi impute mlogit, [MI] mi impute
                                                                   nbreg, [MI] mi impute ologit, [MI] mi impute
      with a limited range, [MI] mi impute intreg,
                                                                   pmm, [MI] mi impute poisson, [MI] mi impute
         [MI] mi impute truncreg
                                                                   regress, [MI] mi impute truncreg
   count data, [MI] mi impute nbreg, [MI] mi impute
                                                            imputations, recommended number of, [MI] intro
      poisson
                                                                   substantive, [MI] mi estimate
   diagnostics, [MI] mi impute
                                                            impute, mi subcommand, [MI] mi impute, [MI] mi
   interval regression, [MI] mi impute intreg
                                                                   impute chained, [MI] mi impute intreg, [MI] mi
   interval-censored data, [MI] mi impute intreg
                                                                   impute logit, [MI] mi impute mlogit, [MI] mi
   linear regression. [MI] mi impute regress
                                                                   impute monotone, [MI] mi impute mvn,
                                                                   [MI] mi impute nbreg, [MI] mi impute ologit,
   logistic regression, [MI] mi impute logit
                                                                   [MI] mi impute pmm, [MI] mi impute poisson,
   modeling, [MI] mi impute
                                                                   [MI] mi impute regress, [MI] mi impute
   monotone, [MI] mi impute, [MI] mi impute
                                                                   truncreg
      chained. [MI] mi impute monotone
                                                            imputed data, [MI] Glossary
   multinomial logistic regression, [MI] mi impute
                                                            imputed variables, see variables, imputed
      mlogit
                                                            imtest, estat subcommand, [R] regress
   multiple, [MI] intro substantive
                                                                   postestimation
   multivariate,
                                                            in range modifier, [P] syntax, [U] 11 Language syntax
      chained equations, [MI] mi impute, [MI] mi
                                                            in smcl, display directive, [P] display
         impute chained
                                                            inbase() function, [M-5] inbase()
      monotone, [MI] mi impute, [MI] mi impute
                                                            incidence, [ST] Glossary
         intreg. [MI] mi impute logit. [MI] mi impute
         mlogit, [MI] mi impute monotone, [MI] mi
                                                            incidence rate, [ST] Glossary
         impute nbreg, [MI] mi impute ologit,
                                                               negative binomial regression, [R] nbreg
         [MI] mi impute pmm, [MI] mi impute
                                                                   postestimation. [R] tnbreg postestimation.
         poisson, [MI] mi impute regress, [MI] mi
                                                                   [R] zinb postestimation
         impute truncreg
                                                               Poisson regression, [R] poisson postestimation,
      normal, [MI] mi impute, [MI] mi impute mvn
                                                                   [R] tpoisson postestimation, [R] zip
   negative binomial regression, [MI] mi impute nbreg
                                                                   postestimation
   on subsamples, [MI] mi impute
                                                            incidence studies, [ST] epitab, [ST] stcurve, [ST] stir,
   ordered logistic regression, [MI] mi impute ologit
                                                                   [ST] stptime, [ST] strate, [ST] stsum,
                                                                   [ST] Glossary
   overdispersed count data, [MI] mi impute nbreg
                                                            incidence-rate ratio, [ME] meglm, [ME] menbreg,
   passive, [MI] mi impute, [MI] mi impute chained
                                                                   [ME] mepoisson, [ME] megrpoisson,
   passive variables, [MI] mi impute regress
                                                                   [R] eform_option, [ST] epitab, [ST] stir,
   perfect prediction. [MI] mi impute
                                                                   [ST] stptime, [ST] stsum, [XT] xtgee,
   Poisson regression, [MI] mi impute poisson
                                                                   [XT] xtnbreg, [XT] xtpoisson
   predictive mean matching, [MI] mi impute, [MI] mi
                                                               estimation,
      impute pmm
                                                                   negative binomial regression, [R] nbreg,
   regression, [MI] mi impute, [MI] mi impute regress
                                                                      [R] tnbreg, [R] zinb
   semiparametric, [MI] mi impute pmm
                                                                   Poisson regression, [R] expoisson, [R] ivpoisson,
   step, [MI] intro substantive, [MI] mi estimate
```

[R] poisson, [R] tpoisson, [R] zip,

[TE] etpoisson

```
incidence-rate ratio, continued
                                                               Informix, reading data from, [U] 21.4 Transfer
                                                                      programs
   postestimation, [R] contrast, [R] expoisson
      postestimation, [R] lincom
                                                               inheritance, [M-2] class, [P] class
include command, [P] include
                                                               init, ml subcommand, [R] ml
                                                               init, ssd subcommand, [SEM] ssd
include_bitmap, set subcommand, [R] set
income distributions, [R] inequality
                                                               initial values, [SEM] Glossary, see starting values
income tax rate function, [D] egen
                                                               initialization, class, [P] class
incomplete
                                                               inlist() function, [D] functions
   beta function, [D] functions, [M-5] normal()
                                                               inner fence, [R] lv
   gamma function, [D] functions, [M-5] normal()
                                                               innovation accounting, [TS] irf
   observations, [MI] Glossary, see dropout
                                                               input command, [D] input
increment operator, [M-2] op_increment
                                                               input, matrix subcommand, [P] matrix define
                                                               input, obtaining from console in programs, see console,
independence of irrelevant alternatives,
                                                                      obtaining input from
   assumption, [R] clogit, [R] mlogit
   relaxing assumption, [R] asclogit, [R] asmprobit,
                                                               input/output functions, [M-4] io
      [R] asroprobit, [R] nlogit
                                                               inputting data
   test for, [R] hausman, [R] nlogit, [R] suest
                                                                  from a file, see importing data
independence test, [R] correlate, [R] spearman,
                                                                  interactively, [D] edit, [D] input, also see editing
      [R] tabulate twoway, [ST] epitab,
                                                                      data, also see importing data
      [SVY] svv: tabulate twoway
                                                               inrange() function, [D] functions
independent and identically distributed, [TS] Glossary
                                                               insert, odbc subcommand, [D] odbc
independent and identically distributed sampling
                                                               inspect command, [D] inspect
      assumption, [TE] teffects intro, [TE] teffects
                                                               install.
      intro advanced, [TE] Glossary
                                                                  net subcommand, [R] net
index.
                                                                  ssc subcommand, [R] ssc
   mathematical functions, [M-4] statistical
                                                               installation
   matrix functions, [M-4] utility
                                                                  of official updates, [R] update, [U] 28 Using the
   statistical functions, [M-4] statistical
                                                                      Internet to keep up to date
   stopping rules, see stopping rules
                                                                  of SJ and STB, [R] net, [R] sj, [U] 3.6 Updating
   utility functions, [M-4] utility
                                                                      and adding features from the web,
index of probit and logit, [R] logit postestimation,
                                                                      [U] 17.6 How do I install an addition?
      [R] predict, [R] probit postestimation
                                                                  of user-written commands (updating), [R] adoupdate
index search, [R] search, [U] 4 Stata's help and search
                                                               instance, [M-6] Glossarv
      facilities
                                                               instance, class, [P] class
indexnot() function, [D] functions, [M-5] indexnot()
                                                               .instancemv built-in class function, [P] class
indicator variables, [R] tabulate oneway, [R] xi,
                                                               instance-specific variable, [P] class
      [SEM] Glossary, also see factor variables
                                                               instrumental-variables, [XT] Glossary
indicators, [U] 11.4.3 Factor variables
                                                                  estimator, [XT] Glossarv
indirect standardization, [R] dstdize
                                                                  regression, [R] gmm, [R] ivpoisson, [R] ivprobit,
individual-level treatment effect, [TE] Glossary
                                                                      [R] ivregress, [R] ivtobit, [R] reg3, [SVY] svy
ineligible missing values, [MI] mi impute,
                                                                      estimation, [XT] xtabond, [XT] xtdpd,
      [MI] Glossary
                                                                      [XT] xtdpdsys, [XT] xthtaylor, [XT] xtivreg,
inequality measures, [R] inequality
                                                                      [XT] xtivreg postestimation
inertia, [MV] Glossary, also see total inertia
                                                               int, [D] data types
inertia, estat subcommand, [MV] ca postestimation
                                                               int (storage type), [U] 12.2.2 Numeric storage types
infile command, [D] infile (fixed format), [D] infile
                                                               int() function, [D] functions
      (free format)
                                                               integ command, [R] dydx
infix command, [D] infix (fixed format)
                                                               integer truncation function, [D] functions
influence statistics, see delta beta influence statistic, see
                                                               integers, [M-5] trunc()
      delta chi-squared influence statistic, see delta
                                                               integrals, numeric, [R] dydx
      deviance influence statistic, see DFBETA, see
                                                               integrated autoregressive moving-average model,
      LMAX value
                                                                      [TS] estat acplot, [TS] psdensity
%infmt, [D] infile (fixed format)
                                                               integrated process, [TS] Glossary
information
                                                               intensity, color, adjustment, [G-2] graph twoway
   criteria, see Akaike information criterion, see
                                                                      histogram, [G-2] graph twoway kdensity,
      Bayesian information criterion
                                                                      [G-4] colorstyle
   matrix, [P] matrix get, [R] correlate, [R] maximize
                                                               intensitystyle, [G-4] intensitystyle
```

matrix test, [R] regress postestimation

```
interaction, [R] anova, [R] contrast, [R] fyrevar,
                                                              inverse
      [R] margins, [R] margins, contrast,
                                                                 cumulative
      [R] margins, pwcompare. [R] marginsplot.
                                                                    beta distribution, [D] functions
      [R] pwcompare, [R] set emptycells,
                                                                    binomial function, [D] functions
      [R] xi, [U] 11.4.3 Factor variables,
                                                                    chi-squared distribution function, [D] functions
      [U] 13.5.3 Factor variables and time-series
                                                                     F distribution function, [D] functions
      operators, [U] 20.18 Obtaining contrasts,
                                                                    incomplete gamma function, [D] functions
      tests of interactions, and main effects,
                                                                 hyperbolic tangent transformation, see Fisher's z
      [U] 25.2 Estimation with factor variables
                                                                    transformation
interaction effects, [PSS] Glossary
                                                                 matrix, [M-4] solvers, [M-5] invsym(),
interaction expansion, [R] xi
                                                                    [M-5] cholinv(), [M-5] luinv(), [M-5] qrinv(),
interaction plots, [R] marginsplot
                                                                    [M-5] pinv(), [M-5] solve_tol()
intercept, [SEM] intro 4, [SEM] Glossary, also see
                                                                 noncentral
      constraints, specifying
                                                                    beta distribution, [D] functions
interface, query subcommand, [R] query
                                                                    chi-squared distribution function, [D] functions
internal consistency test, [MV] alpha
                                                                     F distribution, [D] functions
Internet,
                                                                 normal distribution function, [D] functions
   commands to control connections to, [R] netio
                                                                 of matrix, [P] matrix define, [P] matrix svd
   installation of updates from, [R] adoupdate, [R] net,
                                                                 reverse cumulative
      [R] sj, [R] update, [U] 28 Using the Internet to
                                                                    beta distribution, [D] functions
      keep up to date
                                                                    binomial function, [D] functions
   search, [R] net search
                                                                    chi-squared distribution function, [D] functions
   Stata, [U] 3.2.1 The Stata website (www.stata.com)
                                                                     F distribution function, [D] functions
   Stata Journal, [U] 3.5 The Stata Journal
                                                                    incomplete gamma function. [D] functions
   Stata Press, [U] 3.3 Stata Press
                                                                    t distribution function, [D] functions
interpolation, [D] ipolate
                                                              inverse-probability weighting, [TE] teffects intro,
interquantile range, [R] qreg
                                                                    [TE] teffects intro advanced, [TE] teffects ipw,
interquartile range, [R] lv, [R] table, [R] tabstat
                                                                    [TE] Glossary
   generating variable containing, [D] egen
                                                              inverse-probability-weighted regression adjustment,
   making dataset of, [D] collapse
                                                                    [TE] teffects intro, [TE] teffects intro advanced,
   summarizing, [D] pctile
                                                                    [TE] teffects ipwra, [TE] Glossary
interrater agreement, [R] kappa
                                                              invF() function, [D] functions, [M-5] normal()
interrupting command execution, [U] 10 Keyboard use
                                                              _invfft() function, [M-5] fft()
interval censoring, see imputation, interval-censored
                                                              invfft() function, [M-5] fft()
                                                              invFtail() function, [D] functions, [M-5] normal()
interval data, [XT] xtintreg, [XT] Glossary
                                                              invgammap() function, [D] functions, [M-5] normal()
interval regression, [R] intreg, [SEM] example 44g,
                                                              invgammaptail() function, [D] functions,
      [SVY] svy estimation
                                                                    [M-5] normal()
   random-effects, [XT] xtintreg
                                                              invHilbert() function, [M-5] Hilbert()
intmethod() option, see gsem option intmethod()
                                                              invibeta() function, [D] functions, [M-5] normal()
intpoints() option, see gsem option intpoints()
                                                              invibetatail() function, [D] functions,
intraclass correlation, [ME] Glossary, also see estat
                                                                    [M-5] normal()
      icc command, see correlation, intraclass
                                                              invlogit() function, [D] functions, [M-5] logit()
intracluster correlation, see correlation, intracluster
                                                              invnbinomial() function, [D] functions,
intreg command, [R] intreg, [R] intreg
                                                                    [M-5] normal()
      postestimation
                                                              invnbinomialtail() function, [D] functions,
inv() function, [D] functions, [P] matrix define
                                                                    [M-5] normal()
invbinomial() function, [D] functions.
                                                              invnchi2() function, [D] functions, [M-5] normal()
      [M-5] normal()
                                                              invnchi2tail() function, [D] functions,
invbinomialtail() function, [D] functions,
                                                                    [M-5] normal()
      [M-5] normal()
                                                              invnFtail() function, [D] functions, [M-5] normal()
invchi2() function, [D] functions, [M-5] normal()
                                                              invnibeta() function, [D] functions, [M-5] normal()
invchi2tail() function, [D] functions,
                                                              invnormal() function, [D] functions, [M-5] normal()
      [M-5] normal()
                                                              invnttail() function, [D] functions, [M-5] normal()
invcloglog() function, [D] functions, [M-5] logit()
                                                              invorder() function, [M-5] invorder()
invdunnettprob() function, [D] functions,
                                                              invpoisson() function, [D] functions,
      [M-5] normal()
                                                                    [M-5] normal()
```

```
invpoissontail() function, [D] functions,
                                                            istdize command, [R] dstdize
      [M-5] normal()
                                                            istmt, [M-1] how, [M-6] Glossarv
_invsym() function, [M-5] invsym()
                                                            isview() function, [M-5] isview()
invsym() function, [D] functions, [M-5] invsym(),
                                                            italics, [G-4] text
      [P] matrix define
                                                            item response theory, [SEM] intro 5,
invt() function, [D] functions, [M-5] normal()
                                                                  [SEM] example 28g, [SEM] example 29g
invtokens() function, [M-5] invtokens()
                                                            iterate() option, [R] maximize, see gsem
invttail() function, [D] functions, [M-5] normal()
                                                                  option maximize_options, see sem option
invtukeyprob() function, [D] functions,
                                                                  maximize_options
      [M-5] normal()
                                                            iterated principal-factor method, [MV] factor,
                                                                  [MV] Glossary
invvech() function, [M-5] vec()
                                                            iterated, reweighted least squares, [R] binreg, [R] glm,
I/O functions, [M-4] io
                                                                  [R] reg3, [R] sureg
ipolate command, [D] ipolate
                                                            iteration.
ips, xtunitroot subcommand, [XT] xtunitroot
                                                               bisection method, [PSS] power, [PSS] power
IPW, see inverse-probability weighting
                                                                  twoproportions, [PSS] power oneway,
ipw, teffects subcommand, [TE] teffects ipw
                                                                  [PSS] power twoway, [PSS] power repeated,
IPWRA, see inverse-probability-weighted regression
                                                                  [PSS] Glossary
      adjustment
                                                               Newton's method, power, [PSS] power, [PSS] power
ipwra, teffects subcommand, [TE] teffects ipwra
                                                                  onemean, [PSS] power twomeans, [PSS] power
IOR, see interquartile range
                                                                  pairedmeans, [PSS] power oneproportion,
iqr(), egen function, [D] egen
                                                                  [PSS] power twoproportions, [PSS] power
igreg command, [R] greg, [R] greg postestimation
                                                                  pairedproportions, [PSS] power onevariance,
ir command, [ST] epitab
                                                                  [PSS] power twovariances, [PSS] power
irecode() function, [D] functions
                                                                  onecorrelation, [PSS] power twocorrelations,
IRF, see impulse–response functions
                                                                  [PSS] power oneway, [PSS] power twoway,
irf, [TS] irf
                                                                  [PSS] power repeated
                                                            iterations, controlling the maximum number,
   add command, [TS] irf add
                                                                  [R] maximize
   cgraph command, [TS] irf cgraph
                                                            itrim() function, [D] functions
   create command, [TS] irf create
                                                            ivpoisson command, [R] ivpoisson, [R] ivpoisson
   ctable command, [TS] irf ctable
                                                                  postestimation
  describe command, [TS] irf describe
                                                            ivprobit command, [R] ivprobit, [R] ivprobit
  drop command, [TS] irf drop
                                                                  postestimation
   graph command, [TS] irf graph
                                                            ivregress command, [R] ivregress, [R] ivregress
  ograph command, [TS] irf ograph
                                                                  postestimation
  rename command, [TS] irf rename
                                                            ivtobit command, [R] ivtobit, [R] ivtobit
   set command, [TS] irf set
                                                                  postestimation
   table command, [TS] irf table
                                                            [iweight=exp] modifier, [U] 11.1.6 weight,
.irf file, [U] 11.6 Filenaming conventions
                                                                  [U] 20.23.4 Importance weights
iri command, [ST] epitab
IRLS, see iterated, reweighted least squares
                                                            J
IRR, see incidence-rate ratio
IRT, see item response theory
                                                            J() function, [M-5] J(), [M-2] void, [M-6] Glossary,
.isa built-in class function, [P] class
                                                                  [D] functions, [P] matrix define
iscale() option, [G-2] graph matrix
                                                            Jaccard coefficient similarity measure,
iscomplex() function, [M-5] isreal()
                                                                  [MV] measure_option
isdiagonal() function, [M-5] isdiagonal()
                                                            jackknife, [SEM] Glossary
                                                               estimation, [R] jackknife,
isfleeting() function, [M-5] isfleeting()
                                                                  [SVY] jackknife_options, [SVY] svy jackknife,
isid command, [D] isid
                                                                  [SVY] variance estimation, [SVY] Glossary
.isofclass built-in class function, [P] class
                                                               standard errors, [R] vce_option
isolines, [G-2] graph twoway contourline
                                                            jackknife prefix command, [R] jackknife,
ispointer() function, [M-5] isreal()
                                                                  [R] jackknife postestimation
isreal() function, [M-5] isreal()
                                                            jackknife standard errors, [SVY] svy jackknife,
isrealvalues() function, [M-5] isrealvalues()
                                                                  [SVY] variance estimation, [XT] vce_options
isstring() function, [M-5] isreal()
                                                            jackknifed residuals, [R] regress postestimation
issymmetric() function, [D] functions.
                                                            jackknifed standard error, see Monte Carlo error
      [M-5] issymmetric(), [P] matrix define
                                                           jackknife_options, [SVY] jackknife_options
issymmetriconly() function, [M-5] issymmetric()
```

Jarque-Bera statistic, [TS] varnorm, [TS] vecnorm

entry, [U] 10 Keyboard use

search, [U] 4 Stata's help and search facilities

| Java, [P] java, [P] javacall                                                   | keys, [G-3] clegend_option, [G-3] legend_options     |
|--------------------------------------------------------------------------------|------------------------------------------------------|
| JCA, see joint correspondence analysis                                         | Kish design effects, [R] loneway, [SVY] estat        |
| Jeffreys noninformative prior, [MI] mi impute mvn                              | Kmatrix() function, [M-5] Kmatrix()                  |
| jitter() option, [G-2] graph matrix, [G-2] graph                               | kmeans, [MV] Glossary                                |
| twoway scatter                                                                 | kmeans clustering, [MV] cluster, [MV] cluster kmeans |
| jitterseed() option, [G-2] graph matrix,                                       | and kmedians                                         |
| [G-2] graph twoway scatter                                                     | kmeans, cluster subcommand, [MV] cluster kmeans      |
| join operator, [M-2] <b>op_join</b>                                            | and kmedians                                         |
| joinby command, [D] joinby, [U] 22 Combining                                   | kmedians, [MV] Glossary                              |
| datasets                                                                       | kmedians clustering, [MV] cluster, [MV] cluster      |
| joining datasets, see combining datasets                                       | kmeans and kmedians                                  |
| joining time-span records, [ST] stsplit                                        | kmedians, cluster subcommand, [MV] cluster           |
| joint correspondence analysis, [MV] mca, [MV] mca                              | kmeans and kmedians                                  |
| postestimation, [MV] Glossary                                                  | KMO, see Kaiser-Meyer-Olkin sampling adequacy        |
| joint normality, see normality, joint                                          | kmo, estat subcommand, [MV] factor postestimation,   |
| _jumble() function, [M-5] sort()                                               | [MV] pca postestimation                              |
| jumble() function, [M-5] sort()                                                | KNN, see kth-nearest neighbor                        |
| justification of text, [G-3] textbox_options                                   | knn, discrim subcommand, [MV] discrim knn            |
| justificationstyle, [G-4] justificationstyle                                   | Kolmogorov-Smirnov test, [R] ksmirnov                |
|                                                                                | KR-20, [MV] alpha                                    |
| K                                                                              | Kronecker direct product, [D] cross,                 |
|                                                                                | [M-2] op_kronecker, [P] matrix define                |
| Kaiser normalization, [MV] factor postestimation,                              | Kruskal stress, [MV] mds postestimation,             |
| [MV] pca postestimation, [MV] rotate,                                          | [MV] Glossary                                        |
| [MV] rotatemat                                                                 | Kruskal–Wallis test, [R] kwallis                     |
| Kaiser–Meyer–Olkin sampling adequacy, [MV] factor                              | ksmirnov command, [R] ksmirnov                       |
| postestimation, [MV] pca postestimation,                                       | ktau command, [R] spearman                           |
| [MV] Glossary                                                                  | kth-nearest neighbor, [MV] discrim knn,              |
| Kalman                                                                         | [MV] Glossary                                        |
| filter, [TS] arima, [TS] dfactor, [TS] dfactor                                 | Kuder–Richardson Formula 20, [MV] alpha              |
| postestimation, [TS] sspace, [TS] sspace<br>postestimation, [TS] ucm, [TS] ucm | Kulczynski coefficient similarity measure,           |
| postestimation, [TS] dem, [TS] dem postestimation, [TS] Glossary               | [MV] measure_option                                  |
| forecast, [TS] dfactor postestimation, [TS] sspace                             | kurt(), egen function, [D] egen                      |
| postestimation, [TS] ucm postestimation                                        | kurtosis, [MV] mvtest normality, [R] lv, [R] pksumm, |
| smoothing, [TS] dfactor postestimation,                                        | [R] regress postestimation, [R] sktest,              |
| [TS] sspace postestimation, [TS] ucm                                           | [R] summarize, [R] tabstat, [TS] varnorm,            |
| postestimation                                                                 | [TS] vecnorm                                         |
| kap command, [R] kappa                                                         | kwallis command, [R] kwallis                         |
| Kaplan-Meier                                                                   |                                                      |
| product-limit estimate, [ST] sts, [ST] sts generate,                           | L                                                    |
| [ST] sts graph, [ST] sts list, [ST] sts test,                                  |                                                      |
| [ST] Glossary                                                                  | L1-norm models, [R] qreg                             |
| survivor function, [ST] Itable, [ST] stcox PH-                                 | <pre>11title() option, [G-3] title_options</pre>     |
| assumption tests, [ST] sts                                                     | 12title() option, [G-3] title_options                |
| kappa command, [R] kappa                                                       | label                                                |
| kapwgt command, [R] kappa                                                      | command, [U] 12.6 Dataset, variable, and value       |
| kdensity command, [R] kdensity                                                 | labels                                               |
| kdensity, graph twoway subcommand, [G-2] graph                                 | copy command, [D] label                              |
| twoway kdensity                                                                | data command, [D] label                              |
| keep command, [D] drop                                                         | define command, [D] label                            |
| keeping variables or observations, [D] drop                                    | dir command, [D] label                               |
| Kendall's tau, [R] spearman, [R] tabulate twoway                               | drop command, [D] label                              |
| kernel density estimator, [R] kdensity                                         | language command, [D] label language                 |
| kernel density smoothing, [G-2] graph other                                    | list command, [D] label                              |
| kernel-weighted local polynomial estimator, [R] lpoly                          | macro extended function, [P] macro                   |
| keyboard                                                                       | save command, [D] label                              |

values command, [D] label

variable command, [D] label

```
label values. [P] macro, [U] 12.6 Dataset, variable.
                                                             Lawley-Hotelling trace statistic, [MV] canon.
      and value labels, [U] 13.10 Label values
                                                                   [MV] manova, [MV] mvtest means,
label, snapshot subcommand, [D] snapshot
                                                                   [MV] Glossarv
                                                             lceffects, estat subcommand, [SVY] estat
labelbook command, [D] labelbook
                                                             lcolor() option, [G-3] connect_options,
labeling data, [D] describe, [D] edit, [D] label,
      [D] label language, [D] notes, [D] varmanage,
                                                                   [G-3] rspike_options
      [U] 12.6 Dataset, variable, and value labels
                                                             LDA, see linear discriminant analysis
   in other languages, [U] 12.6.4 Labels in other
                                                             lda, discrim subcommand, [MV] discrim lda
      languages
                                                             lead
labels,
                                                                operator, [U] 11.4.4 Time-series varlists
   axis, [G-3] axis_label_options
                                                                values, see lagged values
   creating, [D] edit, [D] varmanage
                                                             leap seconds, [TS] tsset
   editing, [D] edit, [D] varmanage
                                                             least absolute
   marker, [G-3] marker_label_options
                                                                deviations, [R] greg
LAD regression, [R] qreg
                                                                residuals, [R] greg
ladder command, [R] ladder
                                                                value regression, [R] greg
ladder of powers, [G-2] graph other, [R] ladder
                                                             least squared deviations, see linear regression
lag operator, [TS] Glossary, [U] 11.4.4 Time-series
                                                             least squares, see linear regression
      varlists
                                                                generalized, see feasible generalized least squares
lag-exclusion statistics, [TS] varwle
                                                             least-squares means, [R] margins, [R] marginsplot,
lagged values, [U] 11.4.4 Time-series varlists,
                                                                   [U] 20.15.1 Obtaining estimated marginal
      [U] 13 Functions and expressions.
                                                                   means
      [U] 13.7 Explicit subscripting,
                                                             leave one out, [MV] discrim, [MV] discrim
      [U] 13.9.1 Generating lags, leads, and
                                                                   estat, [MV] discrim knn, [MV] discrim
      differences
                                                                   knn postestimation, [MV] discrim lda,
lag-order selection statistics, [TS] var intro, [TS] var,
                                                                   [MV] discrim Ida postestimation, [MV] discrim
      [TS] var svar, [TS] varsoc, [TS] vec intro
                                                                   qda. [MV] discrim qda postestimation.
Lagrange multiplier test, [PSS] Glossary, [R] regress
                                                                   [MV] Glossary
      postestimation time series, [SEM] estat
                                                             left eigenvectors, [M-5] eigensystem(), [M-6] Glossary
      ginvariant, [SEM] estat mindices, [SEM] estat
                                                             left suboption, [G-4] justificationstyle
      scoretests, [SEM] Glossary, [TS] varlmar,
                                                             left-censoring, [ST] Glossary, see imputation, interval-
      [TS] veclmar, also see score test
                                                                   censored data
Lance and Williams' formula, [MV] cluster
                                                             _lefteigensystem() function, [M-5] eigensystem()
language syntax, [P] syntax, [U] 11 Language syntax
                                                             lefteigensystem() function, [M-5] eigensystem()
language, label subcommand, [D] label language
                                                             lefteigensystemselect*() functions.
languages, multiple, [D] label language
                                                                   [M-5] eigensystemselect()
LAPACK, [M-1] LAPACK, [M-5] cholesky(),
                                                             leftgeigensystem() function, [M-5] geigensystem()
      [M-5] cholinv(), [M-5] cholsolve(),
                                                             leftgeigensystemselect*() function,
      [M-5] eigensystem(), [M-5] eigensystemselect(),
                                                                   [M-5] geigensystem()
      [M-5] fullsvd(), [M-5] ghessenbergd(),
                                                             left-truncation, see imputation, truncated data, see
      [M-5] lapack(), [M-5] lud(), [M-5] luinv(),
                                                                   truncation
      [M-5] lusolve(), [M-5] qrd(), [M-5] qrinv(),
                                                             legend() option, [G-3] legend_options
      [M-5] qrsolve(), [M-5] svd(), [M-5] svsolve(),
                                                             legends, [G-3] clegend_option, [G-3] legend_options
      [M-6] Glossarv
                                                                problems, [G-3] legend_options
Laplacian approximation, [ME] me, [ME] mecloglog,
                                                                use with by (), [G-3] by_option,
      [ME] meglm, [ME] melogit, [ME] menbreg,
                                                                   [G-3] clegend_option, [G-3] legend_options
      [ME] meologit, [ME] meoprobit,
                                                             legendstyle, [G-4] legendstyle
      [ME] mepoisson, [ME] meprobit.
                                                             length, [M-5] abs(), [M-5] rows(), [M-5] strlen()
      [ME] Glossary, [SEM] methods and formulas
                                                             length macro extended function, [P] macro
      for gsem
                                                             length of string function, [D] functions
latent growth model, [SEM] intro 5,
      [SEM] example 18, [SEM] Glossary
                                                             length() function, [D] functions, [M-5] rows()
latent roots, [M-5] eigensystem()
                                                             less than (or equal) operator, [U] 13.2.3 Relational
latent variable, [SEM] intro 4, [SEM] Glossary
                                                                   operators
latent() option, see gsem option latent(), see sem
                                                             letter values, [R] lv
      option latent()
                                                             level command and value, [P] macro
Latin-square designs, [MV] manova, [R] anova,
                                                             level() option, see gsem option level(), see sem
      [R] pkshape
                                                                   option level()
```

level, set subcommand, [R] level, [R] set

LAV regression, [R] qreg

line, graph twoway subcommand, [G-2] graph

twoway line

| levels, [U] 11.4.3 Factor variables                                                                      | linear                                                                                 |
|----------------------------------------------------------------------------------------------------|----------------------------------------------------------------------------------------|
| levelsof command, [P] levelsof                                                                           | combinations, [SVY] estat, [SVY] svy                                                   |
| Levene's robust test statistic, [R] sdtest                                                               | postestimation                                                                         |
| leverage, [R] logistic postestimation, [R] regress                                                       | forming, [P] matrix score                                                              |
| postestimation diagnostic plots                                                                          | combinations of estimators, [R] lincom,                                                |
| leverage plots, [G-2] graph other                                                                        | [U] 20.13 Obtaining linear combinations of                                             |
| leverage-versus-(squared)-residual plot, [R] regress                                                     | coefficients                                                                           |
| postestimation diagnostic plots                                                                          | discriminant analysis, [MV] candisc, [MV] discrim                                      |
| Levin-Lin-Chu test, [XT] xtunitroot                                                                      | lda, [MV] Glossary                                                                     |
| _LEx, [SEM] sem and gsem option covstructure()                                                           | filter, [TS] tsfilter, [TS] tsfilter cf, [TS] tssmooth                                 |
| lexis command, [ST] stsplit                                                                              | ma, [TS] Glossary                                                                      |
| lexis diagram, [ST] stsplit                                                                              | hypothesis test after estimation, [R] contrast,                                        |
| lfit, graph twoway subcommand, [G-2] graph                                                               | [R] Irtest, [R] margins, [R] margins, contrast,                                        |
| twoway lfit                                                                                              | [R] margins, pwcompare, [R] pwcompare,                                                 |
| lfitci, graph twoway subcommand, [G-2] graph                                                             | [R] test                                                                               |
| twoway lfitci                                                                                            | interpolation and extrapolation, [D] ipolate                                           |
| libraries, [M-1] how, [M-3] mata mlib, [M-3] mata                                                        | mixed-effects model, [ME] me, [ME] mixed,                                              |
| which                                                                                                    | [ME] Glossary                                                                          |
| license, [R] about                                                                                       | prediction, see multiple imputation, prediction                                        |
| life tables, [ST] Itable, [ST] sts, [ST] Glossary                                                        | regression, [MV] mvreg, [R] anova, [R] areg,                                           |
| likelihood, see maximum likelihood estimation                                                            | [R] binreg, [R] cnsreg, [R] eivreg, [R] frontier,                                      |
| likelihood displacement value, [ST] stcox                                                                | [R] glm, [R] gmm, [R] heckman, [R] intreg,                                             |
| postestimation, [ST] Glossary                                                                            | [R] ivregress, [R] ivtobit, [R] qreg, [R] reg3,                                        |
| likelihood-ratio                                                                                         | [R] regress, [R] rreg, [R] sureg, [R] tobit, [R] vwls, [SEM] intro 5, [SEM] example 6, |
| chi-squared of association, [R] tabulate twoway                                                          | [SEM] Glossary, [SVY] svy estimation,                                                  |
| test, [R] Irtest, [PSS] power twoproportions,                                                            | [TE] etregress, [TE] teffects ra, [TS] newey,                                          |
| [PSS] Glossary, [SEM] Irtest, [SEM] methods                                                              | [TS] prais, [XT] xtabond, [XT] xtdpd,                                                  |
| and formulas for sem, [U] 20.12.3 Likelihood-                                                            | [XT] xtdpdsys, [XT] xtfrontier, [XT] xtgee,                                            |
| ratio tests                                                                                              | [XT] xtgls, [XT] xthtaylor, [XT] xtintreg,                                             |
| Likert summative scales, [MV] alpha                                                                      | [XT] xtivreg, [XT] xtpcse, [XT] xtrc,                                                  |
| limited dependent variables, [ME] mecloglog,                                                             | [XT] xtreg, [XT] xtregar, [XT] xttobit also see                                        |
| [ME] meglm, [ME] melogit, [ME] menbreg,                                                                  | generalized linear models, also see panel data,                                        |
| [ME] meologit, [ME] meoprobit,                                                                           | also see random-coefficients model                                                     |
| [ME] mepoisson, [ME] meprobit,                                                                           | conditional, [U] 26.9 Conditional logistic                                             |
| [ME] meqrlogit, [ME] meqrpoisson,                                                                        | regression                                                                             |
| [R] asclogit, [R] asmprobit, [R] asroprobit,                                                             | with heteroskedastic errors, [U] 26.13 Linear                                          |
| [R] binreg, [R] biprobit, [R] brier,                                                                     | regression with heteroskedastic errors                                                 |
| [R] clogit, [R] cloglog, [R] cusum,                                                                      | with simple error structures, [U] 26.3 Linear                                          |
| [R] exlogistic, [R] expoisson, [R] glm,                                                                  | regression with simple error structures                                                |
| [R] glogit, [R] heckoprobit, [R] heckprobit,                                                             | imputation, see imputation, regression                                                 |
| <pre>[R] hetprobit, [R] ivpoisson, [R] ivprobit, [R] logistic, [R] logit, [R] mlogit, [R] mprobit,</pre> | splines, [R] mkspline                                                                  |
| [R] nbreg, [R] nlogit, [R] ologit, [R] oprobit,                                                          | test, see estimation, test after                                                       |
| [R] poisson, [R] probit, [R] rocfit, [R] rocreg,                                                         | linearization, see linearized variance estimator                                       |
| [R] rologit, [R] scobit, [R] slogit, [R] tnbreg,                                                         | linearized variance estimator, [SVY] variance                                          |
| [R] tpoisson, [R] zinb, [R] zip, [TE] etpoisson,                                                         | estimation, [SVY] Glossary                                                             |
| [XT] xtcloglog, [XT] xtgee, [XT] xtlogit,                                                                | linegap, set subcommand, [R] set                                                       |
| [XT] xtnbreg, [XT] xtologit, [XT] xtoprobit,                                                             | linepalette, palette subcommand, [G-2] palette                                         |
| [XT] xtpoisson, [XT] xtprobit                                                                            | linepatternstyle, [G-4] linepatternstyle                                               |
| limits, [D] describe, [D] memory, [M-1] limits,                                                          | lines, [G-4] concept: lines                                                            |
| [R] limits, [R] matsize, [U] 6 Managing                                                                  | adding, [G-2] graph twoway lfit,                                                       |
| memory                                                                                                   | [G-3] added_line_options, also see fits, adding                                        |
| numerical and string, [P] creturn                                                                        | connecting points, [G-3] connect_options,                                              |
| system, [P] creturn                                                                                      | [G-4] connectstyle                                                                     |
| lincom command, [R] lincom, [SEM] intro 7,                                                               | dashed, [G-4] linepatternstyle                                                         |
| [SEM] estat stdize, [SEM] lincom, [SVY] svy                                                              | dotted, [G-4] linepatternstyle                                                         |
| postestimation                                                                                           | grid, [G-3] axis_label_options, [G-4] linestyle                                        |
| line, definition, [G-4] <i>linestyle</i>                                                                 |                                                                                        |

```
lines, continued
                                                            list manipulation, [P] macro lists
   long, in do-files and ado-files, [P] #delimit,
                                                            list subscripts, see subscripts
      [U] 18.11.2 Comments and long lines in ado-
      files
                                                               data, [D] edit, [D] list
   look of, [G-3] fcline_options, [G-3] line_options,
                                                               estimation results, [P] ereturn, [P] _estimates
      [G-4] linestyle
                                                               macro expanded functions, [P] macro lists
   patterns, [G-4] linepatternstyle
                                                               strings, [U] 12.4.12 How to see the full contents of
   suppressing, [G-4] linestyle
                                                                  a strL or a str# variable
   thickness, [G-4] linewidthstyle
                                                               values of a variable, [P] levelsof
linesize, set subcommand, [R] log, [R] set
                                                            liststruct() function, [M-5] liststruct()
linestyle, [G-4] linestyle
                                                            listwise deletion, [MI] intro substantive, [MI] mi
   added, [G-4] addedlinestyle
                                                                  estimate, [MI] Glossary
linewidthstyle, [G-4] linewidthstyle
                                                            listwise option, see gsem option listwise
                                                            11c, xtunitroot subcommand, [XT] xtunitroot
   complementary log-log, [SEM] methods and
                                                            Lmatrix() function, [M-5] Lmatrix()
      formulas for gsem
                                                            LMAX value, [ST] stcox postestimation,
   function, [ME] meglm, [ME] Glossarv, [R] glm,
                                                                  [ST] Glossary
      [SEM] Glossary, [XT] xtgee, [XT] Glossary
                                                            LME, see linear mixed-effects model
   identity, [SEM] methods and formulas for gsem
                                                            ln() function, [D] functions, [M-5] exp()
   log, [SEM] methods and formulas for gsem
                                                            Infactorial() function, [D] functions,
   logit, [SEM] methods and formulas for gsem
                                                                  [M-5] factorial()
   probit, [SEM] methods and formulas for gsem
                                                            lngamma() function, [D] functions, [M-5] factorial()
link() option, see gsem option link()
                                                            lnnormal() function, [D] functions, [M-5] normal()
link, net subcommand, [R] net
                                                            lnnormalden() function, [D] functions,
linkage, [MV] cluster, [MV] clustermat, [MV] cluster
                                                                  [M-5] normal()
      linkage, [MV] Glossary
                                                            lnskew0 command, [R] lnskew0
linktest command, [R] linktest
                                                            load.
                                                               bcal subcommand, [D] bcal
   cluster subcommand, [MV] cluster utility
                                                               odbc subcommand, [D] odbc
   estat subcommand, [MV] discrim estat,
                                                            loading, [MV] Glossary
      [MV] discrim knn postestimation,
                                                            loading data, see importing data, see inputting data
      [MV] discrim Ida postestimation, [MV] discrim
                                                                  interactively, see reading data from disk, see
      logistic postestimation, [MV] discrim qda
                                                                  using data
      postestimation
                                                            loading plot, [MV] scoreplot, [MV] Glossary
   char subcommand, [P] char
                                                            loadingplot command, [MV] discrim lda
   constraint subcommand, [R] constraint
                                                                  postestimation, [MV] factor postestimation,
   creturn subcommand, [P] creturn
                                                                  [MV] pca postestimation, [MV] scoreplot
   duplicates subcommand, [D] duplicates
                                                            loadings, estat subcommand, [MV] ca
   ereturn subcommand, [P] ereturn, [P] return,
                                                                  postestimation, [MV] canon postestimation,
      [R] stored results
                                                                  [MV] discrim lda, [MV] discrim lda
                                                                  postestimation, [MV] pca postestimation
   forecast subcommand, [TS] forecast list
   label subcommand, [D] label
                                                            local
   macro subcommand, [P] macro
                                                               ++ command, [P] macro
                                                               -- command, [P] macro
   matrix subcommand, [P] matrix utility
                                                               command, [P] macro, [U] 18.3.1 Local macros,
   notes subcommand. [D] notes
                                                                  [U] 18.3.9 Advanced local macro manipulation
   odbc subcommand, [D] odbc
                                                            local.
   program subcommand, [P] program
                                                               ereturn subcommand, [P] ereturn, [P] return
   return subcommand, [P] return, [R] stored results
                                                               return subcommand, [P] return
   scalar subcommand, [P] scalar
                                                               sreturn subcommand, [P] return
   snapshot subcommand, [D] snapshot
                                                            local linear, [R] lpoly
   sreturn subcommand, [P] return, [R] stored
                                                            local polynomial, [R] lpoly
      results
                                                            local polynomial smoothing, [G-2] graph other,
   ssd subcommand, [SEM] ssd
                                                                  [G-2] graph twoway lpoly, [G-2] graph twoway
   sts subcommand, [ST] sts list
                                                                  lpolyci
   sysdir subcommand, [P] sysdir
                                                            Local, class prefix operator, [P] class
   timer subcommand, [P] timer
                                                            locally weighted smoothing, [R] lowess
list command, [D] list
                                                            location, measures of, [R] lv, [R] summarize, [R] table
list macro extended function, [P] macro lists
```

logit function, [D] functions

```
location, specifying, [G-4] clockposstyle.
                                                              logit option, see gsem option logit
      [G-4] compassdirstyle, [G-4] ringposstyle
                                                              logit regression, see logistic and logit regression
locksplitters, set subcommand, [R] set
                                                              logit() function, [M-5] logit()
log
                                                              log-linear model, [R] expoisson, [R] glm, [R] ivpoisson,
                                                                    [R] poisson, [R] tpoisson, [R] zip, [SVY] svy
   close command, [R] log
   command, [R] log, [R] view, [U] 15 Saving and
                                                                    estimation, [TE] etpoisson
                                                              log-log plot, [ST] stcox PH-assumption tests
      printing output—log files, [U] 16.1.2 Comments
      and blank lines in do-files
                                                              loglogistic survival regression, [ST] streg
   off command, [R] log
                                                              lognormal survival regression, [ST] streg
   on command, [R] log
                                                              log-rank.
   query command, [R] log
                                                                 power, [ST] stpower logrank
   using command, [R] log
                                                                 sample size, [ST] stpower logrank
.log file, [U] 11.6 Filenaming conventions
                                                                 test, [ST] stpower logrank, [ST] sts test
log files, see log command
                                                              logrank, stpower subcommand, [ST] stpower
   printing, [R] translate, also see log command
                                                                    logrank
log() function, [D] functions, [M-5] exp()
                                                              logtype, set subcommand, [R] log, [R] set
log likelihood, [SEM] methods and formulas for gsem,
                                                              LOHI, [M-5] byteorder()
      [SEM] methods and formulas for sem
                                                              loneway command, [R] loneway
log or nolog option, [R] maximize
                                                              long, [D] data types
log scales, [G-3] axis_scale_options
                                                              long (storage type), [U] 12.2.2 Numeric storage types
log transformations, [R] boxcox, [R] lnskew0
                                                              long lines in ado-files and do-files, [P] #delimit,
log10() function, [D] functions, [M-5] exp()
                                                                    [U] 18.11.2 Comments and long lines in ado-
                                                                    files
logarithms, [M-5] exp(), [M-5] matexpsym()
logical operators, [M-2] op_logical, [U] 13.2.4 Logical
                                                              long strings, see string variables, long
      operators
                                                              long, reshape subcommand, [D] reshape
logistic and logit regression, [R] logistic, [R] logit,
                                                              longitudinal data, [MI] mi estimate, [XT] Glossary, see
      [SEM] intro 5, [SEM] example 33g,
                                                                    panel data
      [SEM] example 34g, [SEM] Glossary,
                                                              longitudinal studies, see incidence studies
      [SVY] svy estimation
                                                              longitudinal survey data, [SVY] svy estimation
   complementary log-log, [R] cloglog
                                                              long-memory process, [TS] arfima, [TS] Glossary
   conditional, [R] asclogit, [R] clogit, [R] rologit
                                                              LOO, see leave one out
   exact, [R] exlogistic
                                                              look of areas, [G-3] area_options,
   fixed-effects, [R] asclogit, [R] clogit, [XT] xtlogit
                                                                    [G-3] fitarea_options
   fractional polynomial, [R] fp
                                                              lookfor command, [D] lookfor
   generalized estimating equations, [XT] xtgee
                                                              lookup,
   generalized linear model, [R] glm
                                                                 icd9 subcommand, [D] icd9
   mixed-effects, [ME] melogit, [ME] megrlogit, also
                                                                 icd9p subcommand, [D] icd9
      see ordered logistic regression
                                                              loop, [M-2] do, [M-2] for, [M-2] while
   multinomial, [R] asclogit, [R] clogit, [R] mlogit
                                                                 continuing, [M-2] continue
   nested, [R] nlogit
                                                                 endless, see endless loop
   ordered, [R] ologit
                                                                 exiting, [M-2] break
   polytomous, [R] mlogit
                                                                 use of semicolons in, [M-2] semicolons
   population-averaged, [XT] xtgee, [XT] xtlogit
                                                              looping, [P] continue, [P] foreach, [P] forvalues,
   random-effects, [XT] xtlogit, [XT] xtologit
                                                                    [P] while
   rank-ordered, [R] rologit
                                                              Lorenz curve, [R] inequality
   skewed, [R] scobit
                                                              loss, [MV] Glossary
   stereotype, [R] slogit
                                                              loss to follow-up, [ST] Glossary
   with grouped data, [R] glogit
                                                              Lotus 1-2-3, reading data from, see spreadsheets
logistic command, [R] logistic, [R] logistic
                                                              lower
      postestimation
                                                                 one-sided test, [PSS] Glossary, also see one-sided
logistic discriminant analysis, [MV] discrim logistic,
                                                                    test, lower
      [MV] Glossary
                                                                 one-tailed test, see lower one-sided test
logistic regression imputation, see imputation, logistic
                                                              lower() function, [D] functions
      regression
                                                              lowercase, [M-5] strupper()
logistic, discrim subcommand, [MV] discrim
                                                              lowercase-string function, [D] functions
      logistic
                                                              _lowertriangle() function, [M-5] lowertriangle()
logit command, [R] logit, [R] logit postestimation
                                                              lowertriangle() function, [M-5] lowertriangle()
```

lower-triangular matrix, see triangular matrix

| lowess, see locally weighted smoothing                                           | Mac,                                                                                          |
|----------------------------------------------------------------------------------|-----------------------------------------------------------------------------------------------|
| lowess command, [R] lowess                                                       | keyboard use, [U] 10 Keyboard use                                                             |
| lowess smoothing, [G-2] graph other                                              | pause, [P] sleep                                                                              |
| lowess, graph twoway subcommand, [G-2] graph                                     | specifying filenames, [U] 11.6 Filenaming                                                     |
| twoway lowess                                                                    | conventions                                                                                   |
| <pre>lpattern() option, [G-3] connect_options,</pre>                             | machine precision, [M-5] epsilon(), [M-6] Glossary                                            |
| [G-3] rspike_options                                                             | macro                                                                                         |
| lpoly command, [R] lpoly                                                         | dir command, [P] macro                                                                        |
| lpoly, graph twoway subcommand, [G-2] graph                                      | drop command, [P] macro                                                                       |
| twoway lpoly                                                                     | list command, [P] macro                                                                       |
| lpolyci, graph twoway subcommand, [G-2] graph                                    | shift command, [P] macro                                                                      |
| twoway lpolyci                                                                   | macro substitution, [P] macro                                                                 |
| L-R plots, [G-2] graph other, [R] regress                                        | class, [P] class                                                                              |
| postestimation diagnostic plots                                                  | macros, [P] creturn, [P] macro, [P] scalar, [P] syntax                                        |
| LRECLs, [D] infile (fixed format)                                                | [U] <b>18.3 Macros</b> , also see e() stored results                                          |
| lroc command, [R] lroc                                                           | macval() macro expansion function, [P] macro                                                  |
| lrtest command, [R] lrtest, [SEM] example 10,<br>[SEM] example 39g, [SEM] lrtest | MAD regression, [R] qreg                                                                      |
| ls command, [D] dir                                                              | mad(), egen function, [D] egen                                                                |
| lsens command, [R] lsens                                                         | Mahalanobis                                                                                   |
| lstat command, see estat classification                                          | distance, [MV] Glossary                                                                       |
| command                                                                          | transformation, [MV] Glossary                                                                 |
| 1stretch, set subcommand, [R] set                                                | main effects, [MV] manova, [R] anova                                                          |
| lstyle() option, [G-3] rspike_options                                            | makecns command, [P] makecns                                                                  |
| ltable command, [ST] Itable                                                      | _makesymmetric() function, [M-5] makesymmetric                                                |
| ltolerance() option, [R] maximize                                                | makesymmetric() function, [M-5] makesymmetric()                                               |
| ltrim() function, [D] functions                                                  | man command, [R] help                                                                         |
| LU decomposition, [M-5] lud()                                                    | manage, window subcommand, [P] window                                                         |
| _lud() function, [M-5] lud()                                                     | programming, [P] window manage                                                                |
| lud() function, [M-5] lud()                                                      | MANCOVA, see multivariate analysis of covariance                                              |
| _lud_la() function, [M-5] lud()                                                  | mangle option, [G-2] graph twoway pcarrow                                                     |
| _luinv() function, [M-5] luinv()                                                 | manifest variables, [SEM] Glossary                                                            |
| luinv() function, [M-5] luinv()                                                  | manipulation commands, [G-2] graph manipulation                                               |
| _luinv_la() function, [M-5] luinv()                                              | Mann–Whitney two-sample statistics, [R] ranksum MANOVA, see multivariate analysis of variance |
| _lusolve() function, [M-5] lusolve()                                             |                                                                                               |
| lusolve() function, [M-5] lusolve()                                              | manova command, [MV] manova, [MV] manova<br>postestimation                                    |
| _lusolve_la() function, [M-5] lusolve()                                          | manova, estat subcommand, [MV] discrim lda                                                    |
| lv command, [R] lv                                                               | postestimation                                                                                |
| lval, [M-2] op_assignment, [M-6] Glossary                                        | manovatest command, [MV] manova postestimation                                                |
| lvalue, class, [P] class                                                         | Mantel-Cox method, [ST] strate                                                                |
| lvr2plot command, [R] regress postestimation                                     | Mantel-Haenszel                                                                               |
| diagnostic plots                                                                 | method, [ST] strate                                                                           |
| <pre>lwidth() option, [G-3] connect_options,</pre>                               | test, [ST] epitab, [ST] stir                                                                  |
| [G-3] rspike_options                                                             | mapping strings to numbers, [D] destring, [D] encode [D] label, also see real() function      |
| M                                                                                | maps, [M-5] asarray()                                                                         |
|                                                                                  | MAR, see missing at random, see missing values                                                |
| M, [MI] mi impute, [MI] Glossary                                                 | marginal                                                                                      |
| size recommendations, [MI] intro substantive,                                    | effects, [R] margins, [R] marginsplot,                                                        |
| [MI] mi estimate                                                                 | [U] 20.15 Obtaining marginal means,                                                           |
| m, [MI] Glossary                                                                 | adjusted predictions, and predictive margins,                                                 |
| MA, see moving average model                                                     | [U] 20.19 Graphing margins, marginal effects                                                  |
| ma, tssmooth subcommand, [TS] tssmooth ma                                        | and contrasts                                                                                 |
|                                                                                  | homogeneity, [PSS] power, [PSS] power<br>pairedproportions, [PSS] Glossary                    |
|                                                                                  | homogeneity, test of, [R] symmetry                                                            |
|                                                                                  | nomogenery, test or, [K] symmetry                                                             |

```
marginal, continued
                                                           mata, continued
   means, [R] contrast, [R] margins, [R] margins,
                                                              mlib index command, [M-3] mata mlib
      contrast, [R] margins, pwcompare,
                                                              mlib query command, [M-3] mata mlib
      [R] marginsplot, [R] pwcompare,
                                                              mosave command, [M-3] mata mosave
      [U] 20.15 Obtaining marginal means, adjusted
                                                              query command, [M-3] mata set, [R] set
      predictions, and predictive margins
                                                              rename command, [M-3] mata rename
   proportion, see proportions, marginal
                                                              set matacache command, [M-3] mata set, [R] set
  tax rate egen function, [D] egen
                                                              set matafavor command, [M-3] mata set,
margins command, [R] margins, [R] margins
                                                                 [M-5] favorspeed(), [R] set
      postestimation, [R] margins, contrast,
                                                              set matalibs command, [M-3] mata set, [R] set
      [R] margins, pwcompare, [R] marginsplot,
                                                              set matalnum command, [M-3] mata set, [R] set
      [SEM] intro 7, [SVY] svv postestimation,
                                                              set matamofirst command, [M-3] mata set.
      [U] 20.15 Obtaining marginal means, adjusted
                                                                 [R] set
      predictions, and predictive margins
                                                              set mataoptimize command, [M-3] mata set,
margins test, [R] margins, [R] pwcompare
                                                                 [R] set
margins, size of, [G-4] marginstyle
                                                              set matastrict command, [M-1] ado,
marginsplot command, [R] marginsplot,
                                                                 [M-2] declarations, [M-3] mata set, [R] set
      [U] 20.19 Graphing margins, marginal effects,
                                                              stata command, [M-3] mata stata
      and contrasts
                                                              which command, [M-3] mata which
marginstyle, [G-3] region_options,
                                                           Mata, [D] putmata
      [G-3] textbox_options, [G-4] marginstyle
                                                              commands, [M-3] intro
mark command, [P] mark
                                                              error messages, [M-5] error(), also see traceback
marker labels, [G-3] marker_label_options,
      [G-4] markerlabelstyle
                                                           .mata source code file, [M-1] source, [M-3] mata
markerlabelstyle, [G-4] markerlabelstyle
                                                                 mlib, [M-6] Glossary, [U] 11.6 Filenaming
markers, [G-3] marker_options, also see marker labels
                                                                 conventions
  color, [G-4] colorstyle
                                                           mata. clear subcommand. [D] clear
  resizing, [G-3] scale_option
                                                           mata, query subcommand, [R] query
  shape of, [G-4] symbolstyle
                                                           matched case-control data, [R] asclogit, [R] clogit,
  size of, [G-4] markersizestyle
                                                                 [R] symmetry, [ST] epitab, [ST] sttocc,
markersizestyle, [G-4] markersizestyle
                                                                 [ST] Glossary
markerstyle, [G-4] markerstyle
                                                           matched study, [PSS] intro, [PSS] power, [PSS] power
markin command, [P] mark
                                                                 pairedmeans, [PSS] power pairedproportions,
marking observations, [P] mark
                                                                 [PSS] Glossary
markout command, [P] mark
                                                           matched-pairs tests, [R] signrank, [R] ttest
Markov chain Monte Carlo, [MI] mi impute, [MI] mi
                                                           matching coefficient, [MV] Glossary
      impute mvn, [MI] Glossary
                                                           matching coefficient similarity measure,
  convergence, [MI] mi impute, [MI] mi impute
                                                                 [MV] measure_option
      chained, [MI] mi impute mvn
                                                           matching configuration, [MV] Glossary
   parameter trace files, [MI] mi ptrace
                                                           matching estimator, [TE] teffects intro, [TE] teffects
marksample command, [P] mark
                                                                 intro advanced, [TE] teffects nnmatch,
Marquardt algorithm, [M-5] moptimize(),
                                                                 [TE] teffects psmatch, [TE] Glossary
      [M-5] optimize()
                                                           matcproc command, [P] makecns
martingale residual, [ST] stcox postestimation,
                                                           matdescribe, mata subcommand, [M-3] mata
      [ST] streg postestimation
mass, [MV] Glossary
                                                           _matexpsym() function, [M-5] matexpsym()
mata
                                                           matexpsym() function, [M-5] matexpsym()
   clear command, [M-3] mata clear
                                                           math symbols, [G-4] text
  describe command, [M-3] mata describe
                                                           mathematical functions, [M-4] mathematical,
  drop command, [M-3] mata drop
                                                                 [M-4] matrix, [M-4] scalar, [M-4] solvers,
  help command, [M-3] mata help
                                                                 [M-4] standard
  invocation command, [M-3] mata
                                                           mathematical functions and expressions, [D] functions,
                                                                 [P] matrix define, [U] 13.3 Functions
  matdescribe command, [M-3] mata matsave
  matsave command, [M-3] mata matsave
                                                           Matlab, reading data from, [U] 21.4 Transfer programs
                                                           matlist command, [P] matlist
  matuse command, [M-3] mata matsave
  memory command, [M-3] mata memory
                                                           _matlogsym() function, [M-5] matexpsym()
  mlib add command, [M-3] mata mlib
                                                           matlogsym() function, [M-5] matexpsym()
  mlib create command, [M-3] mata mlib
```

```
matmissing() function, [D] functions, [P] matrix
                                                            matrices, continued
      define
                                                               posting estimation results, [P] ereturn,
matname command, [P] matrix mkmat
                                                                   [P] _estimates
_matpowersym() function, [M-5] matpowersym()
                                                               renaming, [P] matrix utility
matpowersym() function, [M-5] matpowersym()
                                                               row and column names, [P] ereturn, [P] matrix
                                                                   define, [P] matrix mkmat, [P] matrix
mat_put_rr command, [P] matrix get
                                                                   rownames, [U] 14.2 Row and column names
matrices, [M-4] intro, [M-6] Glossary, [P] matrix,
      [U] 14 Matrix expressions
                                                                rows and columns, [P] matrix define
                                                                saving matrix, [P] matrix mkmat
   accessing internal, [P] matrix get
                                                               scoring, [P] matrix score
   accumulating, [P] matrix accum
                                                               similarity, [MV] matrix dissimilarity, [P] matrix
   appending rows and columns, [P] matrix define
                                                                   dissimilarity
   Cholesky decomposition, [P] matrix define
                                                               store variables as matrix, [P] matrix mkmat
   coefficient, [P] ereturn
                                                                submatrix extraction, [P] matrix define
   column names, see matrices, row and column names
                                                                submatrix substitution, [P] matrix define
   constrained estimation, [P] makecns
                                                               subscripting, [P] matrix define,
   copying, [P] matrix define, [P] matrix get,
                                                                   [U] 14.9 Subscripting
      [P] matrix mkmat
                                                               sweep operator, [P] matrix define
   correlation, [MV] pca, [P] matrix define
                                                                temporary names, [P] matrix
   covariance, [MV] pca
   covariance matrix of estimators, [P] ereturn,
                                                                trace, [P] matrix define
                                                               transposing, [P] matrix define
      [P] matrix get
                                                                variables, make into matrix, [P] matrix mkmat
   cross-product, [P] matrix accum
                                                               zero, [P] matrix define
   determinant, [P] matrix define
                                                            matrix
   diagonals, [P] matrix define
   displaying, [P] matlist, [P] matrix utility
                                                                accum command. [P] matrix accum
                                                                coleq command, [P] matrix rownames
   dissimilarity, [MV] matrix dissimilarity.
      [MV] Glossary, [P] matrix dissimilarity
                                                                colnames command, [P] matrix rownames
   distances, [MV] matrix dissimilarity, [P] matrix
                                                                commands, introduction, [P] matrix
      dissimilarity
                                                               define command, [P] matrix define
   dropping, [P] matrix utility
                                                               dir command, [P] matrix utility
   eigenvalues, [P] matrix eigenvalues, [P] matrix
                                                               dissimilarity command, [MV] matrix
      symeigen
                                                                   dissimilarity, [P] matrix dissimilarity
   eigenvectors, [P] matrix symeigen
                                                                drop command, [P] matrix utility
   elements, [P] matrix define
                                                                eigenvalues command, [P] matrix eigenvalues
   equation names, see matrices, row and column
                                                                glsaccum command, [P] matrix accum
                                                                input command, [P] matrix define
   estimation results, [P] ereturn, [P] _estimates
                                                                list command, [P] matrix utility
   functions, [D] functions, [M-4] manipulation.
                                                                opaccum command, [P] matrix accum
      [M-4] matrix, [M-4] solvers, [M-4] standard,
                                                                rename command, [P] matrix utility
      [P] matrix define
                                                                roweg command, [P] matrix rownames
   identity, [P] matrix define
                                                                rownames command, [P] matrix rownames
   input, [P] matrix define, [U] 14.4 Inputting
                                                                score command, [P] matrix score
      matrices by hand
                                                                svd command, [P] matrix svd
   inversion, [P] matrix define, [P] matrix svd
                                                                symeigen command, [P] matrix symeigen
   Kronecker product, [P] matrix define
                                                                vecaccum command, [P] matrix accum
   labeling rows and columns, see matrices, row and
                                                            matrix. [M-2] declarations
      column names
                                                                clear subcommand, [D] clear
   linear combinations with data, [P] matrix score
                                                                confirm subcommand, [P] confirm
   listing, [P] matlist, [P] matrix utility
                                                                ereturn subcommand, [P] ereturn, [P] return
   namespace and conflicts, [P] matrix, [P] matrix
                                                                graph subcommand, [G-2] graph matrix
      define
                                                               return subcommand, [P] return
   norm, [M-5] norm()
                                                            matrix graphs, [G-2] graph matrix
   number of rows and columns, [P] matrix define
                                                            matrix() function, [D] functions, [P] matrix define
   operators such as addition, [P] matrix define,
                                                            matsave, mata subcommand, [M-3] mata matsave
      [U] 14.7 Matrix operators
                                                            matsize, set subcommand, [M-1] limits, [P] creturn.
   orthonormal basis, [P] matrix svd
                                                                   [P] macro, [R] matsize, [R] set, [U] 14 Matrix
   partitioned, [P] matrix define
                                                                   expressions
```

performing constrained estimation, [P] makeens

Gauss-Hermite

```
matuniform() function, [D] functions, [P] matrix
                                                           mcaplot command, [MV] mca postestimation.
      define
                                                                 [MV] mca postestimation plots
matuse, mata subcommand, [M-3] mata matsave
                                                           mcaprojection command, [MV] mca postestimation,
                                                                 [MV] mca postestimation plots
max(),
                                                           MCAR, see missing completely at random
   egen function, [D] egen
   function, [D] functions, [M-5] minmax()
                                                           mcc command, [ST] epitab
                                                           mcci command, [ST] epitab
maxbyte() function, [D] functions
                                                           MCE, see Monte Carlo error
maxdb, set subcommand, [R] db, [R] set
                                                           McFadden's choice model, [R] asclogit
maxdouble() function, [D] functions.
     [M-5] mindouble()
                                                           MCMC, see Markov chain Monte Carlo
maxes() option, [G-2] graph matrix
                                                           McNemar's chi-squared test, [R] clogit, [ST] epitab
maxfloat() function, [D] functions
                                                           McNemar's test, [PSS] Glossary
maximization, [M-5] moptimize(), [M-5] optimize()
                                                           mcolor() option, [G-3] marker_options
maximization technique explained, [R] maximize,
                                                           md command, [D] mkdir
     [R] ml
                                                           MDES, see minimum detectable effect size
maximize, ml subcommand, [R] ml
                                                           mdev(), egen function, [D] egen
maximize_options, see gsem option maximize_options,
                                                           MDS, see multidimensional scaling
      see sem option maximize_options
                                                           mds command, [MV] mds, [MV] mds postestimation,
maximum
                                                                 [MV] mds postestimation plots
  function, [D] egen, [D] functions
                                                           mdsconfig command, [MV] mds, [MV] mds
  length of string, [M-1] limits
                                                                 postestimation plots
  likelihood, [SEM] intro 4, [SEM] methods and
                                                           mdslong command, [MV] mds postestimation,
      formulas for gsem, [SEM] methods and
                                                                 [MV] mds postestimation plots, [MV] mdslong
      formulas for sem, [SEM] Glossary
                                                           mdsmat command, [MV] mds postestimation,
  likelihood estimation, [MV] factor, [R] maximize,
                                                                 [MV] mds postestimation plots, [MV] mdsmat
      [R] ml, [R] mlexp
                                                           mdsshepard command, [MV] mds postestimation
  likelihood factor method, [MV] Glossary
                                                                 plots
                                                           mdy() function, [D] datetime, [D] functions,
  limits, [R] limits
  number of observations, [D] memory
                                                                 [M-5] date()
                                                           mdyhms() function, [D] datetime, [D] functions,
  number of variables, [D] describe, [D] memory
  number of variables and observations,
                                                                 [M-5] date()
                                                           mean command, [R] mean, [R] mean postestimation
      [U] 6 Managing memory
                                                           mean contrasts, [PSS] Glossary
   number of variables in a model, [R] matsize
  pseudolikelihood estimation, [SVY] ml for svv,
                                                           mean() function, [M-5] mean()
      [SVY] variance estimation
                                                           mean(), egen function, [D] egen
  restricted likelihood, [ME] mixed
                                                           means, [PSS] intro, [PSS] GUI, [PSS] power,
                                                                 [PSS] power, graph, [PSS] power, table,
  size of dataset, [U] 6 Managing memory
                                                                 [PSS] power onemean, [PSS] power twomeans,
  size of matrix, [M-1] limits
                                                                 [PSS] power pairedmeans, [PSS] power
  value dissimilarity measure, [MV] measure_option
                                                                 oneway, [PSS] power twoway, [PSS] power
   with missing values, [SEM] example 26,
                                                                 repeated, [PSS] unbalanced designs
      [SEM] Glossary
                                                              across variables, not observations, [D] egen
maximums and minimums, [M-5] minindex()
                                                              arithmetic, geometric, and harmonic, [R] ameans
  creating dataset of, [D] collapse
                                                              confidence interval and standard error, [R] ci
  functions, [D] egen, [D] functions
                                                              control-group, [PSS] intro, [PSS] power,
  reporting, [R] lv, [R] summarize, [R] table
                                                                 [PSS] power twomeans, [PSS] unbalanced
maxindex() function, [M-5] minindex()
                                                                 designs
maxint() function, [D] functions
                                                              correlated, see means, paired
maxiter, set subcommand, [R] maximize, [R] set
                                                              creating
maxlong() function, [D] functions
                                                                 dataset of, [D] collapse
max_memory, set subcommand, [D] memory, [R] set
                                                                 variable containing, [D] egen
maxvar, set subcommand, [D] memory, [R] set
                                                              displaying, [R] ameans, [R] summarize, [R] table,
mband, graph twoway subcommand, [G-2] graph
                                                                 [R] tabstat, [R] tabulate, summarize(),
      twowav mband
                                                                 [XT] xtsum
MCA, see multiple correspondence analysis
                                                              estimating, [R] mean
mca command, [MV] mca, [MV] mca postestimation,
                                                              experimental-group, [PSS] intro, [PSS] power,
      [MV] mca postestimation plots
                                                                 [PSS] power twomeans, [PSS] unbalanced
MCAGH, see quadrature, mode-curvature adaptive
                                                                 designs
```

```
means, continued
                                                           medianlinkage,
  graphing, [R] grmeanby
                                                              cluster subcommand, [MV] cluster linkage
  independent, see means, two-sample
                                                              clustermat subcommand, [MV] cluster linkage
  marginal, [R] margins
                                                           median-linkage clustering, [MV] cluster,
                                                                 [MV] clustermat, [MV] cluster linkage,
  multiple-sample, [PSS] power oneway, [PSS] power
                                                                 [MV] Glossarv
      twoway, [PSS] power repeated
  one-sample, [PSS] intro, [PSS] GUI, [PSS] power,
                                                           medians,
      [PSS] power, graph, [PSS] power, table,
                                                              creating
      [PSS] power onemean, [PSS] unbalanced
                                                                 dataset of, [D] collapse
                                                                 variable containing, [D] egen
  paired, [PSS] intro, [PSS] power, [PSS] power
                                                              displaying, [D] pctile, [R] centile, [R] lv,
      pairedmeans
                                                                 [R] summarize, [R] table, [R] tabstat
   pairwise comparisons of, [R] pwmean
                                                              graphing, [R] grmeanby
  pharmacokinetic data, [R] pksumm
                                                              testing equality of, see equality test of medians
   posttreatment, [PSS] intro, [PSS] power,
                                                           mediation model, [SEM] intro 5, [SEM] example 42g
      [PSS] power pairedmeans
                                                           MEFF, see misspecification effects
   pretreatment, [PSS] intro, [PSS] power,
                                                           MEFT, see misspecification effects
      [PSS] power pairedmeans
                                                           meglm command, [ME] meglm
  robust, [R] rreg
                                                           melogit command, [ME] melogit
  means, survey data, [SVY] svy estimation
                                                           member
  testing equality, [MV] hotelling, [MV] manova,
                                                              function, [M-2] class
      [MV] mytest means also see equality test of
                                                              program, [P] class
      means
                                                              variable, [M-2] class, [P] class
  two-sample, [PSS] intro, [PSS] power, [PSS] power
                                                           memory, [U] 6 Managing memory
      twomeans, [PSS] power pairedmeans,
                                                              clearing, [D] clear
      [PSS] unbalanced designs
                                                              determining and resetting limits, [D] describe,
means() option, see gsem option means(), see sem
                                                                 [D] memory
      option means()
                                                              matsize, see matsize, set subcommand
means, mytest subcommand, [MV] mytest means
                                                              reducing utilization, [D] compress, [D] encode,
mean-variance adaptive Gauss-Hermite quadrature,
                                                                 [D] recast, [P] discard
      see quadrature, mean-variance adaptive Gauss-
                                                           memory command, [D] memory, [U] 6 Managing
      Hermite
                                                                 memory
meanvariance() function, [M-5] mean()
                                                           memory graphs, describing contents, [G-2] graph
measure, [MV] Glossarv
                                                                 describe
measurement
                                                           memory requirements, estimating for flongsep, [MI] mi
  component, [SEM] Glossary
                                                                 convert
  error, [MV] alpha, [R] vwls, [SEM] intro 5,
                                                           memory settings, [P] creturn
      [SEM] example 1, [SEM] example 27g
                                                           memory utilization, [M-1] limits, [M-3] mata memory
  model, [SEM] intro 5, [SEM] example 1,
                                                           memory, mata subcommand, [M-3] mata memory
      [SEM] example 3, [SEM] example 20,
                                                           memory, query subcommand, [D] memory, [R] query
      [SEM] example 27g, [SEM] example 30g,
                                                           menbreg command, [ME] menbreg
      [SEM] example 31g, [SEM] Glossary
                                                           menu, window subcommand, [P] window
   variables, [SEM] Glossary
                                                                 programming, [P] window menu
measures, cluster subcommand, [MV] cluster
      programming utilities
                                                           menus, programming, [P] dialog programming,
                                                                 [P] window programming, [P] window fopen,
measures of
                                                                 [P] window manage, [P] window menu,
  association, [R] tabulate twoway
                                                                 [P] window push, [P] window stopbox
  central tendency, see means, see medians
                                                           meologit command, [ME] meologit
  dispersion, see standard deviations, displaying, see
                                                           meoprobit command, [ME] meoprobit
      variance, displaying, see percentiles, displaying,
                                                           mepoisson command, [ME] mepoisson
      see range of data
                                                           meprobit command, [ME] meprobit
   inequality, [R] inequality
                                                           meqrlogit command, [ME] meqrlogit
   location, [R] lv, [R] summarize
                                                           megrpoisson command, [ME] megrpoisson
mecloglog command, [ME] mecloglog
                                                           merge command, [D] merge, [U] 22 Combining
median command, [R] ranksum
                                                                 datasets
median regression, [R] greg
                                                           _merge variable, [D] merge
median test, [R] ranksum
                                                           merge, mi subcommand, [MI] mi merge
median(), egen function, [D] egen
```

```
merged-explicit options, [G-4] concept: repeated
                                                             misstable command, [MI] mi misstable
      options
                                                             passive command, [MI] mi passive
merged-implicit options, [G-4] concept: repeated
                                                             predict command, [MI] mi estimate
      options
                                                                postestimation, [MI] mi predict
merging data, [MI] mi merge, see combining datasets
                                                             predictnl command, [MI] mi estimate
messages and return codes, see error messages and
                                                                postestimation, [MI] mi predict
      return codes
                                                             ptrace command, [MI] mi ptrace
meta-analysis, [R] meta
                                                             query command, [MI] mi describe
method, [M-2] class, [SEM] Glossarv
                                                             register command, [MI] mi set
method() option, see gsem option method(), see sem
                                                             rename command, [MI] mi rename
      option method()
                                                             replace0 command, [MI] mi replace0
metric scaling, [MV] Glossary
                                                             reset command, [MI] mi reset
mfcolor() option, [G-3] marker_options
                                                             reshape command, [MI] mi reshape
mfp prefix command, [R] mfp, [R] mfp postestimation
                                                             select command, [MI] mi select, also see mi
mfx, estat subcommand, [R] asclogit postestimation,
                                                                extract command
      [R] asmprobit postestimation, [R] asroprobit
                                                             set command, [MI] mi set
      postestimation
                                                             st command, [MI] mi XXXset
MGARCH, see multivariate GARCH
                                                             stjoin command, [MI] mi stsplit
mgarch
                                                             streset command, [MI] mi XXXset
   ccc command, [TS] mgarch ccc, [TS] mgarch ccc
                                                             stset command, [MI] mi XXXset
      postestimation
                                                             stsplit command, [MI] mi stsplit
  dcc command, [TS] mgarch dcc, [TS] mgarch dcc
                                                             svyset command, [MI] mi XXXset
      postestimation
                                                             test command, [MI] mi estimate postestimation,
  dvech command, [TS] mgarch dvech, [TS] mgarch
                                                                [MI] mi test
      dvech postestimation
                                                             testtransform command, [MI] mi estimate
  vcc command, [TS] mgarch vcc, [TS] mgarch vcc
                                                                postestimation, [MI] mi test
      postestimation
                                                             tsset command, [MI] mi XXXset
mhodds command, [ST] epitab
                                                             unregister command, [MI] mi set
тi
                                                             unset command, [MI] mi set
   add command, [MI] mi add
                                                             update command, [MI] mi update, [MI] noupdate
   append command, [MI] mi append
  command, [MI] intro, [MI] styles, [MI] workflow
                                                             varying command, [MI] mi varying
   convert command, [MI] mi convert
                                                             xeq command, [MI] mi xeq
   copy command, [MI] mi copy, [MI] styles
                                                             xtset command, [MI] mi XXXset
  describe command, [MI] mi describe
                                                          mi data, [MI] Glossary
   erase command, [MI] mi erase, [MI] styles
                                                          mi() function, [D] functions
   estimate command, [MI] mi estimate,
                                                          MICE, see multivariate imputation, chained equations
      [MI] mi estimate using, [MI] mi estimate
                                                          Microsoft
      postestimation, [MI] mi test
                                                             Access, reading data from, [D] odbc,
   estimate postestimation, [MI] mi estimate
                                                                [U] 21.4 Transfer programs
      postestimation, [MI] mi predict, [MI] mi test
                                                             Excel, [M-5] xl()
   expand command, [MI] mi expand
                                                             Excel, reading data from, [D] import excel,
   export command, [MI] mi export, [MI] mi export
                                                                [D] odbc
      ice, [MI] mi export nhanes1
                                                             Excel, write results to, [P] putexcel
   extract command, [MI] mi extract, [MI] mi
                                                             Office, [M-5] _docx*(), [M-5] xl()
      replace0
                                                             SpreadsheetML, [D] xmlsave
  fvset command, [MI] mi XXXset
                                                             Windows, see Windows
   import command, [MI] mi import, [MI] mi import
                                                             Word, [M-5] _docx*()
      flong, [MI] mi import flongsep, [MI] mi import
                                                          middle suboption, [G-4] alignmentstyle
      ice, [MI] mi import nhanes1, [MI] mi import
                                                          midsummaries, [R] lv
      wide
                                                          mild outliers, [R] lv
   impute command, [MI] mi impute, [MI] mi impute
      chained, [MI] mi impute intreg, [MI] mi impute
                                                          Mills' ratio, [R] heckman, [R] heckman
      logit, [MI] mi impute mlogit, [MI] mi impute
                                                                postestimation
      monotone, [MI] mi impute mvn, [MI] mi
                                                          MIMIC models, see multiple indicators and multiple
      impute nbreg, [MI] mi impute ologit, [MI] mi
                                                                causes model
      impute pmm, [MI] mi impute poisson, [MI] mi
                                                          min() function, [D] functions, [M-5] minmax()
      impute regress, [MI] mi impute truncreg
                                                          min(), egen function, [D] egen
   merge command, [MI] mi merge
                                                          minbyte() function, [D] functions
```

```
mindices, estat subcommand, [SEM] estat mindices
                                                           missing values, continued
mindouble() function, [D] functions,
                                                              counting, [D] codebook, [D] inspect
      [M-5] mindouble()
                                                              encoding and decoding, [D] mvencode
minfloat() function, [D] functions
                                                              extended, [D] mvencode
minimal
                                                              hard and soft, [MI] Glossarv
  detectable difference, hazard ratio, [ST] stpower
                                                              ineligible, [MI] Glossary
  effect size, hazard ratio, [ST] stpower
                                                              pattern of, [MI] mi misstable
minimization, [M-5] moptimize(), [M-5] optimize()
                                                              replacing, [D] merge
minimum
                                                           missing() function, [D] functions, [M-5] missing()
  absolute deviations, [R] greg
                                                           missingness, pattern, see pattern of missingness
  detectable effect size, [PSS] intro, [PSS] GUI,
                                                           missingof() function, [M-5] missingof()
      [PSS] power, [PSS] power, graph,
                                                           misspecification effects, [SVY] estat, [SVY] Glossarv
      [PSS] power, table, [PSS] power onemean,
                                                           misstable
      [PSS] power twomeans, [PSS] power
                                                              for mi data, [MI] mi misstable
      pairedmeans, [PSS] power oneproportion,
                                                              nested command, [R] misstable
      [PSS] power twoproportions, [PSS] power
                                                              patterns command, [R] misstable
      pairedproportions, [PSS] power onevariance,
                                                              summarize command, [R] misstable
      [PSS] power twovariances, [PSS] power
                                                              tree command, [R] misstable
      onecorrelation, [PSS] power twocorrelations,
                                                           misstable, mi subcommand, [MI] mi misstable
      [PSS] power oneway, [PSS] power twoway,
      [PSS] power repeated, [PSS] Glossary
                                                           mixed command, [ME] mixed
  detectable value, [PSS] Glossary
                                                           mixed designs, [MV] manova, [R] anova,
                                                                 [PSS] Glossary
  entropy rotation, [MV] rotate, [MV] rotatemat,
      [MV] Glossary
                                                           mixed model, [ME] mecloglog, [ME] melogit,
                                                                 [ME] menbreg, [ME] meologit,
  squared deviations, [R] areg, [R] cnsreg, [R] nl,
                                                                 [ME] meoprobit, [ME] mepoisson,
      [R] regress, [R] regress postestimation
                                                                 [ME] meprobit, [ME] meqrlogit,
minimums and maximums, see maximums and
                                                                 [ME] megrpoisson, [ME] mixed,
      minimums, reporting, see maximums and
                                                                 [ME] Glossary, [U] 26.19 Multilevel mixed-
      minimums
                                                                 effects models
minindex() function, [M-5] minindex()
                                                           mixed-effects model, see multilevel model
minint() function, [D] functions
                                                           mkdir command, [D] mkdir
Minkowski dissimilarity measure,
                                                           _mkdir() function, [M-5] chdir()
      [MV] measure_option
                                                           mkdir() function, [M-5] chdir()
minlong() function, [D] functions
                                                           mkmat command, [P] matrix mkmat
minmax() function, [M-5] minmax()
                                                           mkspline command, [R] mkspline
min_memory, set subcommand, [D] memory, [R] set
                                                           ML, see maximum likelihood
minutes() function, [D] datetime, [D] functions,
                                                           ml, see gsem option method(), see sem option
      [M-5] date()
                                                                 method()
misclassification rate, [MV] Glossary
                                                              check command, [R] ml
missing at random, [MI] intro substantive, [MI] mi
      impute, [MI] Glossary
                                                              clear command, [R] ml
                                                              command, [SVY] ml for svy
missing completely at random, [MI] intro substantive,
      [MI] Glossary
                                                              count command, [R] ml
missing data, [MI] intro substantive
                                                              display command, [R] ml
  arbitrary pattern, [MI] intro substantive, [MI] mi
                                                              footnote command, [R] ml
      impute, [MI] mi impute chained, [MI] mi
                                                              graph command, [R] ml
      impute mvn, [MI] Glossary
                                                              init command, [R] ml
  monotone pattern, [MI] intro substantive, [MI] mi
                                                              maximize command, [R] ml
      impute, [MI] mi impute chained, [MI] mi
                                                              model command, [R] ml
      impute monotone, [MI] mi impute mvn,
                                                              plot command, [R] ml
      [MI] Glossary
                                                              query command, [R] ml
missing not at random, [MI] intro substantive,
                                                              report command, [R] ml
      [MI] Glossary
                                                              score command, [R] ml
missing observations, see dropout
                                                              search command, [R] ml
missing values, [M-5] missing(), [M-5] missingof(),
                                                              trace command, [R] ml
      [M-5] editmissing(), [M-5] _fillmissing(),
                                                           mlabangle() option, [G-3] marker_label_options
      [D] missing values, [R] misstable,
                                                           mlabcolor() option, [G-3] marker_label_options
      [SEM] example 26, [U] 12.2.1 Missing values,
                                                           mlabel() option, [G-3] marker_label_options
      [U] 13 Functions and expressions
```

```
mlabgap() option, [G-3] marker_label_options
                                                           model-implied covariances and correlations.
                                                                 [SEM] example 11
mlabposition() option, [G-3] marker_label_options
                                                           models, maximum number of variables in, [R] matsize
mlabsize() option, [G-3] marker_label_options
                                                           modern scaling, [MV] Glossary
mlabstyle() option, [G-3] marker_label_options
                                                           modification indices, [SEM] estat mindices,
mlabtextstyle() option,
                                                                 [SEM] example 5, [SEM] methods and
      [G-3] marker_label_options
                                                                 formulas for sem, [SEM] Glossary
mlabvposition() option,
      [G-3] marker_label_options
                                                           modification, file, [D] filefilter
mlcolor() option, [G-3] marker_options
                                                           modifying data, [D] generate, also see editing data
                                                           modulus function, [D] functions
mleval command, [R] ml
mlexp command, [R] mlexp, [R] mlexp postestimation
                                                           modulus transformations, [R] boxcox
                                                           mofd() function, [D] datetime, [D] functions,
mlib add, mata subcommand, [M-3] mata mlib
                                                                 [M-5] date()
mlib create, mata subcommand, [M-3] mata mlib
                                                           moments (of a distribution), [SEM] Glossary
mlib index, mata subcommand, [M-3] mata mlib
                                                           monadic operator, [M-2] syntax, [M-6] Glossary
.mlib library file, [M-1] how, [M-3] mata describe,
                                                           monotone imputation, see imputation, monotone
      [M-3] mata mlib, [M-3] mata set, [M-3] mata
      which, [M-6] Glossary, [U] 11.6 Filenaming
                                                           monotone-missing pattern, [MI] mi impute monotone,
      conventions
                                                                 [MI] Glossary, [R] misstable
mlib query, mata subcommand, [M-3] mata mlib
                                                           monotonicity, see pattern of missingness
                                                           Monte Carlo error, [MI] mi estimate, [MI] mi estimate
mlmatbysum command, [R] ml
                                                                 using, [MI] Glossary
mlmatsum command, [R] ml
                                                           Monte Carlo simulations, [P] postfile, [R] permute,
MLMV, see maximum likelihood with missing values
                                                                 [R] simulate
mlmv, see sem option method()
                                                           month() function, [D] datetime, [D] functions,
mlogit command, [R] mlogit, [R] mlogit
                                                                 [M-5] date(), [U] 24.5 Extracting components
      postestimation
                                                                 of dates and times
mlogit option, see gsem option mlogit
                                                           monthly() function, [D] datetime, [D] datetime
mlong
                                                                 translation, [D] functions, [M-5] date()
  data style, [MI] styles, [MI] Glossary
                                                           Moore–Penrose inverse, [M-5] pinv()
  technical description, [MI] technical
                                                           _moptimize() function, [M-5] moptimize()
mlpattern() option, [G-3] marker_options
                                                           moptimize() function, [M-5] moptimize()
mlstyle() option, [G-3] marker_options
                                                           moptimize_ado_cleanup() function.
mlsum command, [R] ml
                                                                 [M-5] moptimize()
mlvecsum command, [R] ml
                                                           _moptimize_evaluate() function,
mlwidth() option, [G-3] marker_options
                                                                 [M-5] moptimize()
mm() function, [D] datetime, [D] functions,
                                                           moptimize_evaluate() function, [M-5] moptimize()
      [M-5] date()
                                                           moptimize_init() function, [M-5] moptimize()
.mmat matrix file, [M-3] mata matsave,
                                                           moptimize_init_*() functions, [M-5] moptimize()
      [U] 11.6 Filenaming conventions
                                                           moptimize_query() function, [M-5] moptimize()
mmC() function, [D] datetime, [D] functions,
                                                           moptimize_result_*() functions,
      [M-5] date()
                                                                 [M-5] moptimize()
MNAR, see missing not at random
                                                           moptimize_util_*() functions, [M-5] moptimize()
MNP, see outcomes, multinomial
                                                           more command and parameter, [P] macro, [P] more,
.mo object code file, [M-1] how, [M-3] mata
                                                                 [R] more. [U] 7 -more- conditions.
      mosave, [M-3] mata which, [M-6] Glossary,
                                                                 [U] 16.1.6 Preventing -more- conditions
      [U] 11.6 Filenaming conventions
                                                           more() function, [M-5] more()
mod() function, [D] functions, [M-5] mod()
                                                           more, set subcommand, [R] more, [R] set
mode(), egen function, [D] egen
                                                           mortality table, see life tables
mode-curvature adaptive Gauss-Hermite quadrature,
                                                           mosave, mata subcommand, [M-3] mata mosave
      see quadrature, mode-curvature adaptive Gauss-
                                                           moving average
      Hermite
                                                              model, [TS] arch, [TS] arfima, [TS] arima,
model coefficients test, [R] Irtest, [R] test, [R] testnl,
                                                                 [TS] sspace, [TS] ucm
      [SVY] svy postestimation
model identification, [SEM] intro 4, [SEM] intro 12,
                                                              process, [TS] Glossary
                                                              smoother, [TS] tssmooth, [TS] tssmooth ma
      [SEM] Glossary
model simplification test, [SEM] example 8,
                                                           mprobit command, [R] mprobit, [R] mprobit
                                                                 postestimation
      [SEM] example 10
                                                           mreldif() function, [D] functions, [M-5] reldif(),
model specification test, see specification test
                                                                 [P] matrix define
model, ml subcommand, [R] ml
```

```
mreldifre() function, [M-5] reldif()
                                                                multiple-range method, see Dunnett's method
                                                                   subentry
mreldifsym() function, [M-5] reldif()
                                                                Scheffé's method, [R] contrast, [R] margins,
msize() option, [G-3] marker_options,
                                                                   [R] pwcompare, [R] pwmean, [R] oneway
      [G-3] rcap_options
msofhours() function, [D] datetime, [D] functions,
                                                                Sidák's method, [R] contrast, [R] margins,
                                                                   [R] pwcompare, [R] pwmean, [R] anova
      [M-5] date()
                                                                   postestimation, [R] correlate, [R] oneway,
msofminutes() function, [D] datetime, [D] functions,
                                                                   [R] regress postestimation, [R] roccomp,
      [M-5] date()
                                                                   [R] spearman, [R] test, [R] testnl,
msofseconds() function, [D] datetime, [D] functions,
                                                                   [R] tetrachoric
      [M-5] date()
                                                                Studentized-range method, see Tukey's method
mspline, graph twoway subcommand, [G-2] graph
                                                                   subentry
      twoway mspline
                                                                Student-Newman-Keuls' method, [R] pwcompare,
mstyle() option, [G-3] marker_options
                                                                   [R] pwmean
msymbol() option, [G-3] marker_options
                                                                Tukey's method, [R] pwcompare, [R] pwmean
MTMM, see multitrait-multimethod data and matrices
                                                             multiple correlation, [SEM] Glossary
mtr(), egen function, [D] egen
                                                             multiple correspondence analysis, [MV] Glossary
multiarm trial, [ST] stpower, [ST] Glossarv
                                                             multiple imputation, [MI] intro substantive, [MI] intro,
multidimensional scaling, [MV] mds, [MV] mds
                                                                   [MI] styles, [MI] workflow, [U] 26.25 Multiple
      postestimation plots, [MV] mdslong,
                                                                   imputation
      [MV] mdsmat, [MV] Glossary
                                                                analysis step, [MI] intro substantive, [MI] mi
   configuration plot, [MV] Glossary
                                                                   estimate, [MI] mi estimate using, [MI] mi
multilevel data, [MI] mi estimate
                                                                   estimate postestimation, [MI] mi test
multilevel latent variable, [SEM] intro 2, [SEM] gsem
                                                                estimation, [MI] estimation
      path notation extensions
                                                                imputation step, [MI] intro substantive, [MI] mi
multilevel mixed-effects model, see multilevel model
                                                                   impute
multilevel model, [ME] me, [ME] mecloglog,
                                                                inference, [MI] intro substantive
      [ME] meglm, [ME] melogit, [ME] menbreg,
                                                                pooling step, [MI] intro substantive, [MI] mi
      [ME] meologit, [ME] meoprobit,
                                                                   estimate, [MI] mi estimate using
      [ME] mepoisson, [ME] meprobit,
                                                                prediction, [MI] mi predict
      [ME] meqrlogit, [ME] meqrpoisson,
                                                                theory. [MI] intro substantive
      [ME] mixed, [R] gllamm, [SEM] intro 5,
                                                             multiple indicators and multiple causes model,
      [SEM] example 30g, [SEM] example 38g,
                                                                   [SEM] intro 5, [SEM] example 10,
      [SEM] example 39g, [SEM] example 40g,
                                                                   [SEM] example 36g, [SEM] Glossary
      [SEM] example 41g, [SEM] example 42g,
      [SEM] Glossary, [U] 26.19 Multilevel mixed-
                                                             multiple languages, [D] label language
      effects models
                                                             multiple regression, see linear regression
multinomial
                                                             multiple-failure st data, [ST] stbase, [ST] stci,
   logistic regression, [SEM] intro 2, [SEM] intro 5,
                                                                   [ST] stcox, [ST] stcox postestimation,
      [SEM] example 37g, [SEM] example 41g,
                                                                   [ST] stcurve, [ST] stdescribe, [ST] stfill,
      [SEM] Glossary, [SVY] svy estimation
                                                                   [ST] stgen, [ST] stir, [ST] stptime, [ST] strate,
   logistic regression imputation, see imputation,
                                                                   [ST] streg, [ST] streg postestimation, [ST] sts,
                                                                   [ST] sts generate, [ST] sts graph, [ST] sts list,
      multinomial logistic regression
                                                                   [ST] sts test, [ST] stset, [ST] stsplit, [ST] stsum
   outcome model, see outcomes, multinomial
                                                             multiple-range multiple-comparison adjustment, see
   probit regression, [SVY] svv estimation
                                                                   multiple comparisons, Dunnett's method
multiple comparisons, [R] contrast, [R] margins,
                                                             multiple-record st data, [ST] stbase, [ST] stci,
      [R] pwcompare, [R] pwmean, [MV] mvreg,
                                                                   [ST] stcox, [ST] stcox postestimation,
      [R] anova postestimation, [R] correlate,
                                                                   [ST] stcrreg, [ST] stcrreg postestimation,
      [R] oneway, [R] regress postestimation,
                                                                   [ST] stcurve, [ST] stdescribe, [ST] stfill,
      [R] roccomp, [R] spearman, [R] test, [R] testnl,
                                                                   [ST] stgen, [ST] stir, [ST] stptime, [ST] strate,
      [R] tetrachoric
                                                                   [ST] streg, [ST] streg postestimation, [ST] sts,
   Bonferroni's method, [R] contrast, [R] margins,
                                                                   [ST] sts generate, [ST] sts graph, [ST] sts list,
      [R] pwcompare, [R] pwmean, [R] anova
                                                                   [ST] sts test, [ST] stset, [ST] stsplit, [ST] stsum,
      postestimation, [R] correlate, [R] oneway,
                                                                   [ST] stvarv. [ST] Glossarv
      [R] regress postestimation, [R] roccomp,
                                                             multiple-sample
      [R] spearman, [R] test, [R] testnl,
                                                                means, see means, multiple-sample
      [R] tetrachoric
                                                                study, [PSS] power oneway, [PSS] power twoway,
   Duncan's method, [R] pwcompare, [R] pwmean
                                                                   [PSS] power repeated
   Dunnett's method, [R] pwcompare, [R] pwmean
```

Holm's method, [R] anova postestimation, [R] regress postestimation, [R] test, [R] testnl

|                                                                                                    | 14' ' 4 ' 1 IOFMI 1 10                                                                                                    |
|----------------------------------------------------------------------------------------------------|----------------------------------------------------------------------------------------------------|
| multiple-sample, continued test, [PSS] power oneway, [PSS] power twoway,                                                                                                    | multivariate regression, [SEM] example 12, [SEM] Glossary, also see seemingly unrelated                                                                                                    |
| [PSS] power oneway, [PSS] power twoway,                                                                                                    | regression, see multivariate regression                                                                                                    |
| independent samples, [PSS] power oneway,                                                                                                    | multivariate regression imputation, see imputation,                                                                                                    |
| [PSS] power twoway, [PSS] power repeated                                                                                                    | multivariate                                                                                                    |
| means, [PSS] power oneway, [PSS] power                                                                                                    | multivariate time-series estimators,                                                                                                    |
| twoway, [PSS] power repeated                                                                                                    | dynamic-factor models, [TS] dfactor                                                                                                    |
| multiplication operator, see arithmetic operators                                                                                                    | MGARCH models, see multivariate GARCH                                                                                                    |
| multiplicative heteroskedasticity, [TS] arch                                                                                                    | state-space models, [TS] sspace                                                                                                    |
| multistage clustered sampling, [SVY] survey,                                                                                                    | structural vector autoregressive models, [TS] var                                                                                                    |
| [SVY] svydescribe, [SVY] svyset                                                                                                    | svar                                                                                                    |
| multitrait-multimethod data and matrices,                                                                                                    | vector autoregressive models, [TS] var,                                                                                                    |
| [SEM] intro 5, [SEM] example 17                                                                                                    | [TS] varbasic                                                                                                    |
| multivalued treatment effect, [TE] teffects aipw,                                                                                                    | vector error-correction models, [TS] vec                                                                                                    |
| [TE] teffects ipw, [TE] teffects ipwra,                                                                                                    | MVAGH, see quadrature, mean-variance adaptive                                                                                                    |
| [TE] teffects multivalued, [TE] teffects ra,<br>[TE] Glossary                                                                                                    | Gauss-Hermite                                                                                                    |
| multivariable fractional polynomial regression, [R] mfp                                                                                                    | mvdecode command, [D] mvencode                                                                                                    |
| multivariate                                                                                                    | mvencode command, [D] mvencode                                                                                                    |
| analysis, [MV] canon, [MV] hotelling,                                                                                                    | MVN imputation, see imputation, multivariate normal                                                                                                    |
| [MV] mvtest, [U] 26.26 Multivariate and                                                                                                    | mvreg command, [MV] mvreg, [MV] mvreg postestimation                                                                                                    |
| cluster analysis                                                                                                    | mvreg, estat subcommand, [MV] procrustes                                                                                                    |
| bivariate probit, [R] biprobit                                                                                                    | postestimation                                                                                                    |
| three-stage least squares, [R] reg3                                                                                                    | mvtest, [MV] mvtest                                                                                                    |
| Zellner's seemingly unrelated, [R] nlsur,                                                                                                    | correlations command, [MV] mvtest                                                                                                    |
| [R] sureg                                                                                                    | correlations                                                                                                    |
| analysis of covariance, [MV] manova,                                                                                                    | covariances command, [MV] mvtest covariances                                                                                                    |
| [MV] Glossary                                                                                                    | means command, [MV] mvtest means                                                                                                    |
| analysis of variance, [MV] manova, [MV] Glossary                                                                                                    | normality command, [MV] mvtest normality                                                                                                    |
|                                                                                                    |                                                                                                    |
| Behrens-Fisher problem, [MV] mvtest means                                                                                                    |                                                                                                    |
| kurtosis, [MV] mytest normality                                                                                                    | N                                                                                                    |
| kurtosis, [MV] mytest normality<br>normal, [MV] mytest normality                                                                                                    | N                                                                                                    |
| kurtosis, [MV] mvtest normality<br>normal, [MV] mvtest normality<br>regression, [MV] mvreg, [MV] Glossary                                                                                                    |                                                                                                    |
| kurtosis, [MV] mvtest normality<br>normal, [MV] mvtest normality<br>regression, [MV] mvreg, [MV] Glossary<br>skewness, [MV] mvtest normality                                                                                                    | _n and _N built-in variables, [U] 13.4 System variables                                                                                                    |
| kurtosis, [MV] mvtest normality<br>normal, [MV] mvtest normality<br>regression, [MV] mvreg, [MV] Glossary<br>skewness, [MV] mvtest normality<br>test, [MV] mvtest                                                                                                    | _n and _N built-in variables, [U] 13.4 System variables (_variables), [U] 13.7 Explicit subscripting                                                                                                    |
| kurtosis, [MV] mvtest normality<br>normal, [MV] mvtest normality<br>regression, [MV] mvreg, [MV] Glossary<br>skewness, [MV] mvtest normality<br>test, [MV] mvtest<br>multivariate GARCH, [TS] mgarch, [TS] Glossary                                                                                                    | _n and _N built-in variables, [U] 13.4 System variables                                                                                                    |
| kurtosis, [MV] mvtest normality normal, [MV] mvtest normality regression, [MV] mvreg, [MV] Glossary skewness, [MV] mvtest normality test, [MV] mvtest multivariate GARCH, [TS] mgarch, [TS] Glossary model,                                                                                                    | _n and _N built-in variables, [U] 13.4 System variables (_variables), [U] 13.7 Explicit subscripting name() option, [G-3] name_option                                                                                                    |
| kurtosis, [MV] mvtest normality normal, [MV] mvtest normality regression, [MV] mvreg, [MV] Glossary skewness, [MV] mvtest normality test, [MV] mvtest multivariate GARCH, [TS] mgarch, [TS] Glossary model, constant conditional correlation, [TS] mgarch ccc                                                                                                    | _n and _N built-in variables, [U] 13.4 System variables (_variables), [U] 13.7 Explicit subscripting name() option, [G-3] name_option nameexternal() function, [M-5] findexternal()                                                                                                    |
| kurtosis, [MV] mvtest normality normal, [MV] mvtest normality regression, [MV] mvreg, [MV] Glossary skewness, [MV] mvtest normality test, [MV] mvtest multivariate GARCH, [TS] mgarch, [TS] Glossary model, constant conditional correlation, [TS] mgarch ccc diagonal vech, [TS] mgarch dvech                                                                                                    | _n and _N built-in variables, [U] 13.4 System variables (_variables), [U] 13.7 Explicit subscripting name() option, [G-3] name_option nameexternal() function, [M-5] findexternal() namelists, [M-3] namelists                                                                                                    |
| kurtosis, [MV] mvtest normality normal, [MV] mvtest normality regression, [MV] mvreg, [MV] Glossary skewness, [MV] mvtest normality test, [MV] mvtest multivariate GARCH, [TS] mgarch, [TS] Glossary model, constant conditional correlation, [TS] mgarch ccc                                                                                                    | _n and _N built-in variables, [U] 13.4 System variables (_variables), [U] 13.7 Explicit subscripting name() option, [G-3] name_option nameexternal() function, [M-5] findexternal() namelists, [M-3] namelists names, [U] 11.3 Naming conventions                                                                                                    |
| kurtosis, [MV] mvtest normality normal, [MV] mvtest normality regression, [MV] mvreg, [MV] Glossary skewness, [MV] mvtest normality test, [MV] mvtest multivariate GARCH, [TS] mgarch, [TS] Glossary model, constant conditional correlation, [TS] mgarch ccc diagonal vech, [TS] mgarch dvech dynamic conditional correlation, [TS] mgarch dcc                                                                                                    | _n and _N built-in variables, [U] 13.4 System variables (_variables), [U] 13.7 Explicit subscripting name() option, [G-3] name_option nameexternal() function, [M-5] findexternal() namelists, [M-3] namelists names, [U] 11.3 Naming conventions conflicts, [P] matrix, [P] matrix define, [P] scalar matrix row and columns, [P] ereturn, [P] matrix define, [P] matrix rownames                                                                                                    |
| kurtosis, [MV] mvtest normality normal, [MV] mvtest normality regression, [MV] mvreg, [MV] Glossary skewness, [MV] mvtest normality test, [MV] mvtest multivariate GARCH, [TS] mgarch, [TS] Glossary model, constant conditional correlation, [TS] mgarch ccc diagonal vech, [TS] mgarch dvech dynamic conditional correlation, [TS] mgarch                                                                                                    | _n and _N built-in variables, [U] 13.4 System variables (_variables), [U] 13.7 Explicit subscripting name() option, [G-3] name_option nameexternal() function, [M-5] findexternal() namelists, [M-3] namelists names, [U] 11.3 Naming conventions conflicts, [P] matrix, [P] matrix define, [P] scalar matrix row and columns, [P] ereturn, [P] matrix define, [P] matrix rownames, confirm subcommand, [P] confirm                                                                                                    |
| kurtosis, [MV] mvtest normality normal, [MV] mvtest normality regression, [MV] mvreg, [MV] Glossary skewness, [MV] mvtest normality test, [MV] mvtest multivariate GARCH, [TS] mgarch, [TS] Glossary model, constant conditional correlation, [TS] mgarch ccc diagonal vech, [TS] mgarch dvech dynamic conditional correlation, [TS] mgarch dcc varying conditional correlation, [TS] mgarch vcc postestimation,                                                                                                    | _n and _N built-in variables, [U] 13.4 System variables (_variables), [U] 13.7 Explicit subscripting name() option, [G-3] name_option nameexternal() function, [M-5] findexternal() namelists, [M-3] namelists names, [U] 11.3 Naming conventions conflicts, [P] matrix, [P] matrix define, [P] scalar matrix row and columns, [P] ereturn, [P] matrix define, [P] matrix rownames names, confirm subcommand, [P] confirm namespace and conflicts, matrices and scalars,                                                                                                    |
| kurtosis, [MV] mvtest normality normal, [MV] mvtest normality regression, [MV] mvreg, [MV] Glossary skewness, [MV] mvtest normality test, [MV] mvtest multivariate GARCH, [TS] mgarch, [TS] Glossary model, constant conditional correlation, [TS] mgarch ccc diagonal vech, [TS] mgarch dvech dynamic conditional correlation, [TS] mgarch dcc varying conditional correlation, [TS] mgarch vcc postestimation, after ccc model, [TS] mgarch ccc postestimation                                                                                                    | _n and _N built-in variables, [U] 13.4 System variables (_variables), [U] 13.7 Explicit subscripting name() option, [G-3] name_option nameexternal() function, [M-5] findexternal() namelists, [M-3] namelists names, [U] 11.3 Naming conventions conflicts, [P] matrix, [P] matrix define, [P] scalar matrix row and columns, [P] ereturn, [P] matrix define, [P] matrix rownames names, confirm subcommand, [P] confirm namespace and conflicts, matrices and scalars, [P] matrix, [P] matrix define                                                                                                    |
| kurtosis, [MV] mvtest normality normal, [MV] mvtest normality regression, [MV] mvreg, [MV] Glossary skewness, [MV] mvtest normality test, [MV] mvtest multivariate GARCH, [TS] mgarch, [TS] Glossary model, constant conditional correlation, [TS] mgarch ccc diagonal vech, [TS] mgarch dvech dynamic conditional correlation, [TS] mgarch dcc varying conditional correlation, [TS] mgarch vcc postestimation,                                                                                                    | _n and _N built-in variables, [U] 13.4 System variables (_variables), [U] 13.7 Explicit subscripting name() option, [G-3] name_option nameexternal() function, [M-5] findexternal() namelists, [M-3] namelists names, [U] 11.3 Naming conventions conflicts, [P] matrix, [P] matrix define, [P] scalar matrix row and columns, [P] ereturn, [P] matrix define, [P] matrix rownames names, confirm subcommand, [P] confirm namespace and conflicts, matrices and scalars, [P] matrix, [P] matrix define naming convention, [M-1] naming                                                                                                    |
| kurtosis, [MV] mvtest normality normal, [MV] mvtest normality regression, [MV] mvreg, [MV] Glossary skewness, [MV] mvtest normality test, [MV] mvtest multivariate GARCH, [TS] mgarch, [TS] Glossary model, constant conditional correlation, [TS] mgarch ccc diagonal vech, [TS] mgarch dvech dynamic conditional correlation, [TS] mgarch dcc varying conditional correlation, [TS] mgarch vcc postestimation, after ccc model, [TS] mgarch ccc postestimation after dcc model, [TS] mgarch dcc postestimation after dvech model, [TS] mgarch dvech                                                                                                    | _n and _N built-in variables, [U] 13.4 System variables (_variables), [U] 13.7 Explicit subscripting name() option, [G-3] name_option nameexternal() function, [M-5] findexternal() namelists, [M-3] namelists names, [U] 11.3 Naming conventions conflicts, [P] matrix, [P] matrix define, [P] scalar matrix row and columns, [P] ereturn, [P] matrix define, [P] matrix rownames names, confirm subcommand, [P] confirm namespace and conflicts, matrices and scalars, [P] matrix, [P] matrix define naming convention, [M-1] naming naming groups of variables, [D] rename group                                                                                                    |
| kurtosis, [MV] mvtest normality normal, [MV] mvtest normality regression, [MV] mvreg, [MV] Glossary skewness, [MV] mvtest normality test, [MV] mvtest multivariate GARCH, [TS] mgarch, [TS] Glossary model,     constant conditional correlation, [TS] mgarch ccc diagonal vech, [TS] mgarch dvech dynamic conditional correlation, [TS] mgarch dcc varying conditional correlation, [TS] mgarch vcc postestimation,     after ccc model, [TS] mgarch ccc postestimation after dcc model, [TS] mgarch dcc     postestimation after dvech model, [TS] mgarch dvech postestimation                                                                                                    | _n and _N built-in variables, [U] 13.4 System variables (_variables), [U] 13.7 Explicit subscripting name() option, [G-3] name_option nameexternal() function, [M-5] findexternal() namelists, [M-3] namelists names, [U] 11.3 Naming conventions conflicts, [P] matrix, [P] matrix define, [P] scalar matrix row and columns, [P] ereturn, [P] matrix define, [P] matrix rownames names, confirm subcommand, [P] confirm namespace and conflicts, matrices and scalars, [P] matrix, [P] matrix define naming convention, [M-1] naming naming groups of variables, [D] rename group naming variables, [D] rename                                                                                                    |
| kurtosis, [MV] mvtest normality normal, [MV] mvtest normality regression, [MV] mvreg, [MV] Glossary skewness, [MV] mvtest normality test, [MV] mvtest multivariate GARCH, [TS] mgarch, [TS] Glossary model,     constant conditional correlation, [TS] mgarch ccc diagonal vech, [TS] mgarch dvech dynamic conditional correlation, [TS] mgarch     dcc     varying conditional correlation, [TS] mgarch vcc postestimation,     after ccc model, [TS] mgarch ccc postestimation     after dvech model, [TS] mgarch dvech     postestimation     after vcc model, [TS] mgarch dvech     postestimation     after vcc model, [TS] mgarch vcc postestimation     after vcc model, [TS] mgarch vcc postestimation     after vcc model, [TS] mgarch vcc postestimation | _n and _N built-in variables, [U] 13.4 System variables (_variables), [U] 13.7 Explicit subscripting name() option, [G-3] name_option nameexternal() function, [M-5] findexternal() namelists, [M-3] namelists names, [U] 11.3 Naming conventions conflicts, [P] matrix, [P] matrix define, [P] scalar matrix row and columns, [P] ereturn, [P] matrix define, [P] matrix rownames names, confirm subcommand, [P] confirm namespace and conflicts, matrices and scalars, [P] matrix, [P] matrix define naming convention, [M-1] naming naming groups of variables, [D] rename group naming variables, [D] rename NaN, [M-6] Glossary                                                                                                    |
| kurtosis, [MV] mvtest normality normal, [MV] mvtest normality regression, [MV] mvreg, [MV] Glossary skewness, [MV] mvtest normality test, [MV] mvtest multivariate GARCH, [TS] mgarch, [TS] Glossary model,                                                                                                    | _n and _N built-in variables, [U] 13.4 System variables (_variables), [U] 13.7 Explicit subscripting name() option, [G-3] name_option nameexternal() function, [M-5] findexternal() namelists, [M-3] namelists names, [U] 11.3 Naming conventions conflicts, [P] matrix, [P] matrix define, [P] scalar matrix row and columns, [P] ereturn, [P] matrix define, [P] matrix rownames names, confirm subcommand, [P] confirm namespace and conflicts, matrices and scalars, [P] matrix, [P] matrix define naming convention, [M-1] naming naming groups of variables, [D] rename group naming variables, [D] rename NaN, [M-6] Glossary NARCH, see nonlinear autoregressive conditional                                                                                                    |
| kurtosis, [MV] mvtest normality normal, [MV] mvtest normality regression, [MV] mvreg, [MV] Glossary skewness, [MV] mvtest normality test, [MV] mvtest multivariate GARCH, [TS] mgarch, [TS] Glossary model,                                                                                                    | _n and _N built-in variables, [U] 13.4 System variables (_variables), [U] 13.7 Explicit subscripting name() option, [G-3] name_option nameexternal() function, [M-5] findexternal() namelists, [M-3] namelists names, [U] 11.3 Naming conventions conflicts, [P] matrix, [P] matrix define, [P] scalar matrix row and columns, [P] ereturn, [P] matrix define, [P] matrix rownames names, confirm subcommand, [P] confirm namespace and conflicts, matrices and scalars, [P] matrix, [P] matrix define naming convention, [M-1] naming naming groups of variables, [D] rename group naming variables, [D] rename NaN, [M-6] Glossary NARCH, see nonlinear autoregressive conditional heteroskedasticity                                                                                                    |
| kurtosis, [MV] mvtest normality normal, [MV] mvtest normality regression, [MV] mvreg, [MV] Glossary skewness, [MV] mvtest normality test, [MV] mvtest multivariate GARCH, [TS] mgarch, [TS] Glossary model,                                                                                                    | _n and _N built-in variables, [U] 13.4 System variables (_variables), [U] 13.7 Explicit subscripting name() option, [G-3] name_option nameexternal() function, [M-5] findexternal() namelists, [M-3] namelists names, [U] 11.3 Naming conventions conflicts, [P] matrix, [P] matrix define, [P] scalar matrix row and columns, [P] ereturn, [P] matrix define, [P] matrix rownames names, confirm subcommand, [P] confirm namespace and conflicts, matrices and scalars, [P] matrix, [P] matrix define naming convention, [M-1] naming naming groups of variables, [D] rename group naming variables, [D] rename NaN, [M-6] Glossary NARCH, see nonlinear autoregressive conditional heteroskedasticity NARCHK, see nonlinear autoregressive conditional                                                                                                    |
| kurtosis, [MV] mvtest normality normal, [MV] mvtest normality regression, [MV] mvreg, [MV] Glossary skewness, [MV] mvtest normality test, [MV] mvtest multivariate GARCH, [TS] mgarch, [TS] Glossary model,                                                                                                    | _n and _N built-in variables, [U] 13.4 System variables (_variables), [U] 13.7 Explicit subscripting name() option, [G-3] name_option nameexternal() function, [M-5] findexternal() namelists, [M-3] namelists names, [U] 11.3 Naming conventions conflicts, [P] matrix, [P] matrix define, [P] scalar matrix row and columns, [P] ereturn, [P] matrix define, [P] matrix rownames names, confirm subcommand, [P] confirm namespace and conflicts, matrices and scalars,         [P] matrix, [P] matrix define naming convention, [M-1] naming naming groups of variables, [D] rename group naming variables, [D] rename NaN, [M-6] Glossary NARCH, see nonlinear autoregressive conditional heteroskedasticity NARCHK, see nonlinear autoregressive conditional heteroskedasticity with a shift                                                                                                    |
| kurtosis, [MV] mvtest normality normal, [MV] mvtest normality regression, [MV] mvreg, [MV] Glossary skewness, [MV] mvtest normality test, [MV] mvtest multivariate GARCH, [TS] mgarch, [TS] Glossary model,                                                                                                    | _n and _N built-in variables, [U] 13.4 System variables (_variables), [U] 13.7 Explicit subscripting name() option, [G-3] name_option nameexternal() function, [M-5] findexternal() namelists, [M-3] namelists names, [U] 11.3 Naming conventions conflicts, [P] matrix, [P] matrix define, [P] scalar matrix row and columns, [P] ereturn, [P] matrix define, [P] matrix rownames names, confirm subcommand, [P] confirm namespace and conflicts, matrices and scalars,         [P] matrix, [P] matrix define naming convention, [M-1] naming naming groups of variables, [D] rename group naming variables, [D] rename NaN, [M-6] Glossary NARCH, see nonlinear autoregressive conditional heteroskedasticity NARCHK, see nonlinear autoregressive conditional heteroskedasticity with a shift natural log function, [D] functions                                                                                  |
| kurtosis, [MV] mvtest normality normal, [MV] mvtest normality regression, [MV] mvreg, [MV] Glossary skewness, [MV] mvtest normality test, [MV] mvtest multivariate GARCH, [TS] mgarch, [TS] Glossary model,                                                                                                    | _n and _N built-in variables, [U] 13.4 System variables (_variables), [U] 13.7 Explicit subscripting name() option, [G-3] name_option nameexternal() function, [M-5] findexternal() namelists, [M-3] namelists names, [U] 11.3 Naming conventions conflicts, [P] matrix, [P] matrix define, [P] scalar matrix row and columns, [P] ereturn, [P] matrix define, [P] matrix rownames names, confirm subcommand, [P] confirm namespace and conflicts, matrices and scalars,         [P] matrix, [P] matrix define naming convention, [M-1] naming naming groups of variables, [D] rename group naming variables, [D] rename NaN, [M-6] Glossary NARCH, see nonlinear autoregressive conditional heteroskedasticity NARCHK, see nonlinear autoregressive conditional heteroskedasticity with a shift natural log function, [D] functions natural splines, [R] mkspline                                                    |
| kurtosis, [MV] mvtest normality normal, [MV] mvtest normality regression, [MV] mvreg, [MV] Glossary skewness, [MV] mvtest normality test, [MV] mvtest multivariate GARCH, [TS] mgarch, [TS] Glossary model,                                                                                                    | _n and _N built-in variables, [U] 13.4 System variables (_variables), [U] 13.7 Explicit subscripting name() option, [G-3] name_option nameexternal() function, [M-5] findexternal() namelists, [M-3] namelists names, [U] 11.3 Naming conventions conflicts, [P] matrix, [P] matrix define, [P] scalar matrix row and columns, [P] ereturn, [P] matrix define, [P] matrix rownames names, confirm subcommand, [P] confirm namespace and conflicts, matrices and scalars,         [P] matrix, [P] matrix define naming convention, [M-1] naming naming groups of variables, [D] rename group naming variables, [D] rename NaN, [M-6] Glossary NARCH, see nonlinear autoregressive conditional heteroskedasticity NARCHK, see nonlinear autoregressive conditional heteroskedasticity with a shift natural log function, [D] functions natural splines, [R] mkspline nbetaden() function, [D] functions, [M-5] normal() |
| kurtosis, [MV] mvtest normality normal, [MV] mvtest normality regression, [MV] mvreg, [MV] Glossary skewness, [MV] mvtest normality test, [MV] mvtest multivariate GARCH, [TS] mgarch, [TS] Glossary model,                                                                                                    | _n and _N built-in variables, [U] 13.4 System variables (_variables), [U] 13.7 Explicit subscripting name() option, [G-3] name_option nameexternal() function, [M-5] findexternal() namelists, [M-3] namelists names, [U] 11.3 Naming conventions conflicts, [P] matrix, [P] matrix define, [P] scalar matrix row and columns, [P] ereturn, [P] matrix define, [P] matrix rownames names, confirm subcommand, [P] confirm namespace and conflicts, matrices and scalars,         [P] matrix, [P] matrix define naming convention, [M-1] naming naming groups of variables, [D] rename group naming variables, [D] rename NaN, [M-6] Glossary NARCH, see nonlinear autoregressive conditional heteroskedasticity NARCHK, see nonlinear autoregressive conditional heteroskedasticity with a shift natural log function, [D] functions natural splines, [R] mkspline                                                    |

```
nbinomialtail() function. [D] functions.
                                                            nested number list, continued
      [M-5] normal()
                                                                  [PSS] power twovariances, [PSS] power
nbreg command, [R] nbreg, [R] nbreg postestimation
                                                                  onecorrelation. [PSS] power twocorrelations.
                                                                  [PSS] power oneway, [PSS] power twoway,
nbreg option, see gsem option nbreg
                                                                  [PSS] power repeated
nchi2() function, [D] functions, [M-5] normal()
                                                               random effects, [ME] mecloglog, [ME] meglm,
nchi2den() function, [D] functions, [M-5] normal()
                                                                  [ME] melogit, [ME] menbreg, [ME] meologit,
nchi2tail() function, [D] functions, [M-5] normal()
                                                                  [ME] meoprobit, [ME] mepoisson,
n-class command, [P] program, [P] return
                                                                  [ME] meprobit, [ME] megrlogit,
ndots() option, [G-2] graph twoway dot
                                                                  [ME] megrpoisson, [ME] mixed, [ME] Glossary
nearest neighbor, [MI] mi impute pmm, [MV] discrim
                                                               regression, [R] nestreg
      knn, [MV] Glossary
                                                            nested, misstable subcommand, [R] misstable
nearest-neighbor matching, [TE] teffects intro,
                                                            nested-effects model, [SEM] Glossary
      [TE] teffects intro advanced, [TE] teffects
                                                            nestreg prefix command, [R] nestreg
      nnmatch, [TE] Glossary
needle plot, [R] spikeplot
                                                               cd command, [R] net
_negate() function, [M-5] _negate()
                                                               describe command, [R] net
negation matrix, [M-5] _negate()
                                                               from command, [R] net
negation operator, see arithmetic operators
                                                               get command, [R] net
negative binomial, [SEM] example 39g
                                                               install command, [R] net
  distribution,
                                                               link command, [R] net
      cumulative, [D] functions
                                                               query command, [R] net
      inverse cumulative, [D] functions
                                                               search command, [R] net search
      inverse reverse cumulative, [D] functions
                                                               set ado command, [R] net
      reverse cumulative, [D] functions
                                                               set other command, [R] net
  probability mass function, [D] functions
                                                               si command, [R] net
  regression, [R] nbreg, [SEM] Glossary, [SVY] svy
                                                               stb command, [R] net
      estimation, [XT] Glossary
                                                            net, view subcommand, [R] view
      fixed-effects, [XT] xtnbreg
                                                            NetCourseNow, [U] 3.7.2 NetCourses
      generalized linear models, [R] glm
                                                            NetCourses, [U] 3.7.2 NetCourses
      population-averaged, [XT] xtgee, [XT] xtnbreg
                                                            net_d. view subcommand. [R] view
      random-effects, [XT] xtnbreg
                                                            network, query subcommand, [R] query
      truncated, [R] tnbreg
                                                            .new built-in class function, [P] class
      zero-inflated, [R] zinb
                                                            new lines, data without, [D] infile (fixed format)
  regression, mixed-effects, [ME] menbreg
                                                            new() function, [M-2] class
negative effect size, [PSS] intro, [PSS] power,
                                                            new, ssc subcommand, [R] ssc
      [PSS] power onemean, [PSS] power twomeans,
                                                            newey command, [TS] newey, [TS] newey
      [PSS] power pairedmeans, [PSS] power
      oneproportion, [PSS] power twoproportions,
                                                                  postestimation
                                                            Newey-West
      [PSS] power paired proportions, [PSS] power
      onevariance, [PSS] power twovariances,
                                                               covariance matrix, [TS] Glossary
      [PSS] power onecorrelation, [PSS] power
                                                               postestimation, [TS] newey postestimation
      twocorrelations, [PSS] Glossary
                                                               regression, [TS] newey
Nelder-Mead algorithm, [M-5] moptimize(),
                                                               standard errors, [P] matrix accum, [R] glm
      [M-5] optimize()
                                                            _newline(#), display directive, [P] display
Nelson-Aalen cumulative hazard, [ST] sts, [ST] sts
                                                            news command, [R] news
      generate, [ST] sts graph, [ST] sts list
                                                            news, view subcommand, [R] view
nested
                                                            newsletter, [U] 3 Resources for learning and using
  case-control data, [ST] sttocc
  designs, [MV] manova, [R] anova
                                                            Newton-Raphson algorithm, [M-5] moptimize(),
  effects, [MV] manova, [R] anova
                                                                  [M-5] optimize(), [R] ml
  logit, [R] nlogit
                                                            Newton-Raphson method, [M-5] solvenl()
   model statistics, [R] nestreg
                                                            Newton's method, see iteration, Newton's method
  number list, [PSS] intro, [PSS] power, [PSS] power,
                                                            Neyman allocation, [SVY] estat
      graph, [PSS] power, table, [PSS] power
                                                            nF() function, [D] functions, [M-5] normal()
      onemean, [PSS] power twomeans, [PSS] power
                                                            nFden() function, [D] functions, [M-5] normal()
      pairedmeans, [PSS] power oneproportion,
                                                            nFtail() function, [D] functions, [M-5] normal()
      [PSS] power twoproportions, [PSS] power
                                                            nibeta() function, [D] functions, [M-5] normal()
      pairedproportions, [PSS] power onevariance,
```

niceness, set subcommand, [D] memory, [R] set

nl command, [R] nl, [R] nl postestimation

```
[PSS] power twomeans, [PSS] power
nl, tssmooth subcommand, [TS] tssmooth nl
                                                                   pairedmeans, [PSS] power oneway,
nlcom command, [R] nlcom, [SEM] intro 7,
                                                                   [PSS] power twoway, [PSS] power repeated,
      [SEM] estat stdize, [SEM] example 42g,
                                                                   [PSS] Glossary
      [SEM] nlcom, [SVY] svy postestimation
                                                             nonconformities, quality control, [R] qc
nlogit command, [R] nlogit, [R] nlogit
                                                             nonconstant variance, see robust, Huber/White/sandwich
      postestimation
                                                                   estimator of variance
nlogitgen command, [R] nlogit
                                                             noncursive model, see nonrecursive model
nlogittree command, [R] nlogit
                                                             nondirectional test, see two-sided test
nlsur command, [R] nlsur, [R] nlsur postestimation
                                                             nonlinear
nm1 option, see sem option nm1
                                                                autoregressive conditional heteroskedasticity,
nnmatch, teffects subcommand, [TE] teffects
                                                                   [TS] arch
                                                                autoregressive conditional heteroskedasticity with a
noanchor option, see gsem option noanchor, see sem
                                                                   shift, [TS] arch
      option noanchor
                                                                combinations of estimators, [R] nlcom
noasis option, see gsem option noasis
                                                                combinations, predictions, and tests, [SVY] svv
nobreak command, [P] break
                                                                   postestimation
nocapslatent option, see gsem option
                                                                equations, [M-5] solvenl()
      nocapslatent, see sem option nocapslatent
                                                                estimation, [TS] arch
nocnsreport option, see gsem option nocnsreport,
                                                                hypothesis test after estimation, [R] lrtest.
      see sem option nocnsreport
                                                                   [R] margins, [R] margins, contrast,
noconstant option, see gsem option noconstant, see
                                                                   [R] margins, pwcompare, [R] nlcom,
      sem option noconstant
                                                                   [R] predictnl, [R] testnl
nodescribe option, see sem option nodescribe
                                                                least squares, [R] nl, [SVY] svy estimation
nodraw option, [G-3] nodraw_option
                                                                power autoregressive conditional heteroskedasticity,
noestimate option, see gsem option noestimate, see
      sem option noestimate
                                                                prediction, see multiple imputation, prediction
nofootnote option, see sem option nofootnote
                                                                regression, [R] boxcox, [R] nl, [R] nlsur,
nofvlabel option, see sem option nofvlabel
                                                                   [TE] teffects ra
noheader option, see gsem option noheader, see sem
                                                                smoothing, [TS] tssmooth nl
      option noheader
                                                                test, [SVY] svy postestimation, see estimation, test
noisily prefix, [P] quietly
                                                                   after
noivstart option, see sem option noivstart
                                                             nonmetric scaling, [MV] mds, [MV] mdslong,
nolog or log option, [R] maximize
                                                                   [MV] mdsmat, [MV] Glossary
nomeans option, see sem option nomeans
                                                             nonmissing() function, [M-5] missing()
nominal
                                                             nonmonotonic power, see saw-toothed power function
   alpha, [PSS] Glossary, also see significance level,
                                                             nonnormed fit index, see Tucker-Lewis index
                                                             nonparametric analysis,
   power, see power, nominal
                                                                hypothesis tests,
   sample size, see sample size, nominal
                                                                   agreement, [R] kappa
   significance level, see significance level, nominal
                                                                   association, [R] spearman, [R] tabulate twoway
nonadaptive Gauss-Hermite quadrature, see quadrature,
                                                                   cusum, [R] cusum
      Gauss-Hermite
                                                                   equality of distributions, [R] ksmirnov,
noncentral
                                                                      [R] kwallis, [R] ranksum, [R] signrank
   beta density, [D] functions
                                                                   medians, [R] ranksum
   beta distribution, [D] functions
                                                                   proportions, [R] bitest, [R] prtest
   chi-squared distribution, [D] functions
                                                                   random order, [R] runtest
   distribution, [PSS] power onemean, [PSS] power
                                                                   trend, [R] nptrend
      twomeans, [PSS] power pairedmeans,
                                                                percentiles, [R] centile
      [PSS] power oneway, [PSS] power twoway,
                                                                quantile regression, [R] qreg
      [PSS] power repeated
                                                                ROC analysis, [R] roc
   F density, [D] functions
   F distribution, [D] functions
                                                                   estimation, [R] rocreg
                                                                   graphs, [R] rocregplot
   Student's t density, [D] functions
                                                                   test equality of areas, [R] roccomp
   Student's t distribution, [D] functions
                                                                   without covariates, [R] roctab
```

noncentrality parameter, [PSS] power onemean,

```
nonparametric analysis, continued
                                                             normality test. [MV] mytest normality
   smoothing, [R] kdensity, [R] lowess, [R] lpoly,
                                                                after VAR or SVAR, [TS] varnorm
      [R] smooth
                                                                after VEC, [TS] vecnorm
   survival analysis,
                                                             normality, mvtest subcommand, [MV] mvtest
      Kaplan-Meier curves, [ST] sts graph
                                                                   normality
      log rank and other tests of equality, [ST] sts test
                                                             normalization, [MV] ca, [MV] mca, [MV] mds,
      Nelson-Aalen curves, [ST] sts graph
                                                                   [MV] rotate, [MV] Glossary
   treatment effect, [TE] teffects nnmatch,
                                                             normalization constraints, see constraints, normalization
      [TE] teffects psmatch
                                                             normalized residuals, [SEM] estat residuals,
                                                                   [SEM] methods and formulas for sem.
nonparametric methods, [MV] discrim knn,
                                                                   [SEM] Glossary
      [MV] Glossary
                                                             normally distributed random numbers, [D] functions
nonrecursive model, [SEM] Glossary
   stability of, [SEM] estat stable, [SEM] example 7
                                                             not concave message. [R] maximize
                                                             Not Elsewhere Classified, see Stata Blog
nonrtolerance option, [R] maximize
nonselection hazard, [R] heckman, [R] heckman
                                                             not equal operator, [U] 13.2.3 Relational operators
      postestimation
                                                             not operator, [U] 13.2.4 Logical operators
nonsphericity correction, [PSS] power repeated,
                                                             notable option, see gsem option notable, see sem
      [PSS] Glossary
                                                                   option notable
nonstationary time series, [TS] dfgls, [TS] dfuller,
                                                             note() option, [G-3] title_options
      [TS] pperron, [TS] vec intro, [TS] vec
                                                             notes
nonzero null, [PSS] power onemean, [PSS] power
                                                                command, [D] notes
      pairedmeans, [PSS] power oneproportion,
                                                                drop command, [D] notes
      [PSS] power onevariance, [PSS] power
                                                                list command, [D] notes
      onecorrelation
                                                                renumber command. [D] notes
nopreserve option, [P] nopreserve option
                                                                replace command, [D] notes
norm, [M-6] Glossary
                                                                search command, [D] notes
norm() function, [M-5] norm()
                                                             notes on estimation results, [R] estimates notes
normal,
                                                             notes,
   density,
                                                                cluster analysis, [MV] cluster notes
      mean \mu, std. dev. \sigma, [D] functions
                                                                creating, [D] notes, [D] varmanage
      natural log of mean \mu, std. dev. \sigma, [D] functions
                                                                editing, [D] notes, [D] varmanage
      natural log of standard normal, [D] functions
                                                             notes, cluster subcommand, [MV] cluster notes
      standard normal, [D] functions
                                                             notes, estimates subcommand, [R] estimates notes
   distribution.
                                                             notifyuser, set subcommand, [R] set
      cumulative, [D] functions
                                                             noupdate option, [MI] noupdate option
      generating multivariate data with, [D] corr2data
                                                             novarabbrev command, [P] varabbrev
      inverse cumulative, [D] functions
                                                             noxconditional option, see sem option
      joint cumulative of bivariate, [D] functions
                                                                   noxconditional
      natural log of cumulative, [D] functions
                                                             NPARCH, see nonlinear power autoregressive
      sample from multivariate, [D] functions
                                                                   conditional heteroskedasticity
normal distribution and normality,
                                                             npnchi2() function, [D] functions, [M-5] normal()
   examining distributions for, [R] diagnostic plots,
                                                             npnF() function, [D] functions, [M-5] normal()
                                                             npnt() function, [D] functions, [M-5] normal()
   generating multivariate data, [D] drawnorm
                                                             nproc, estat subcommand, [R] rocreg postestimation
   probability and quantile plots, [R] diagnostic plots
                                                             nptrend command, [R] nptrend
   test for, [R] sktest, [R] swilk
                                                             NR algorithm, [R] ml
   transformations to achieve, [R] boxcox, [R] ladder,
                                                             nrtolerance() option, [R] maximize
      [R] Inskew0
                                                             nt() function, [D] functions, [M-5] normal()
normal probability plots, [G-2] graph other
                                                             ntden() function, [D] functions, [M-5] normal()
normal() function, [D] functions, [M-5] normal()
                                                             nttail() function, [D] functions, [M-5] normal()
normalden() function, [D] functions, [M-5] normal()
                                                             NULL, [M-2] pointers, [M-6] Glossary
normality.
   conditional, [SEM] intro 4, [SEM] Glossary
```

joint, [SEM] intro 4, [SEM] Glossary

.objtype built-in class function, [P] class

[MV] measure\_option

```
ocloglog option, see gsem option ocloglog
                                                            oneproportion, power subcommand, [PSS] power
                                                                  oneproportion
odbc
                                                           one-sample correlation, see correlations, one-sample
  describe command, [D] odbc
                                                           one-sample mean, see means, one-sample
  exec() command, [D] odbc
                                                           one-sample proportion, see proportions, one-sample
  insert command, [D] odbc
  list command, [D] odbc
                                                           one-sample standard deviation, see standard deviations,
                                                                 one-sample
  load command, [D] odbc
                                                           one-sample study, [PSS] intro, [PSS] GUI,
  query command, [D] odbc
                                                                  [PSS] power, [PSS] power, graph, [PSS] power,
  sqlfile() command, [D] odbc
                                                                  table, [PSS] power onemean, [PSS] power
ODBC data source, reading data from, [D] odbc.
                                                                  oneproportion, [PSS] power onevariance,
     [U] 21.4 Transfer programs, [U] 21.5 ODBC
                                                                  [PSS] power onecorrelation, [PSS] unbalanced
                                                                  designs
odbcmgr, set subcommand, [D] odbc, [R] set
                                                           one-sample test, [PSS] intro, [PSS] power,
odds, [PSS] Glossary, [ST] Glossary
                                                                 [PSS] power onemean, [PSS] power
odds ratio, [ME] meglm, [ME] melogit, [ME] meologit,
                                                                  oneproportion, [PSS] power onevariance,
      [ME] megrlogit, [PSS] intro, [PSS] power,
                                                                  [PSS] power onecorrelation, [PSS] Glossary
     [PSS] power twoproportions, [PSS] power
                                                              correlation, [PSS] intro, [PSS] power, [PSS] power
      paired proportions, [PSS] Glossary,
                                                                  onecorrelation, [PSS] Glossary
      [R] eform_option, [ST] epitab, [ST] Glossary,
                                                               mean, [PSS] intro, [PSS] power, [PSS] power,
      [SVY] svy estimation, [XT] xtcloglog,
                                                                  graph, [PSS] power, table, [PSS] power
      [XT] xtgee, [XT] xtlogit, [XT] xtologit
                                                                  onemean, [PSS] unbalanced designs,
  differences, [SVY] svy postestimation
                                                                  [PSS] Glossary
  estimation, [R] asclogit, [R] binreg, [R] clogit,
                                                              proportion, [PSS] intro, [PSS] power, [PSS] power
     [R] cloglog, [R] exlogistic, [R] glm, [R] glogit,
                                                                  oneproportion, [PSS] Glossarv
     [R] logistic, [R] logit, [R] mlogit, [R] scobit
                                                              variance, [PSS] intro, [PSS] power, [PSS] power
  postestimation, [R] contrast, [R] exlogistic
                                                                  onevariance, [PSS] Glossarv
      postestimation, [R] lincom
                                                           one-sample variance, see variances, one-sample
_OEx, [SEM] sem and gsem option covstructure()
                                                           one-sided test, [PSS] intro, [PSS] power, [PSS] power
off,
                                                                  onemean, [PSS] power twomeans, [PSS] power
  cmdlog subcommand, [R] log
                                                                  pairedmeans, [PSS] power oneproportion,
  log subcommand, [R] log
                                                                  [PSS] power twoproportions, [PSS] power
  timer subcommand, [P] timer
                                                                  pairedproportions, [PSS] power onevariance,
Office Open XML, [M-5] _docx*()
                                                                  [PSS] power twovariances, [PSS] power
Office, Microsoft, see Microsoft Office
                                                                  onecorrelation, [PSS] power twocorrelations,
offset between axes and data, setting,
                                                                  [PSS] power oneway, [PSS] Glossary
      [G-3] region_options
                                                               lower, [PSS] intro, [PSS] power, [PSS] power
offset variable, [ST] Glossary
                                                                  onemean, [PSS] power twomeans, [PSS] power
                                                                  pairedmeans, [PSS] power oneproportion,
offset() option, see gsem option offset()
                                                                  [PSS] power twoproportions, [PSS] power
ograph, irf subcommand, [TS] irf ograph
                                                                  pairedproportions, [PSS] power onevariance,
OIM, see observed information matrix
                                                                  [PSS] power twovariances, [PSS] power
oim, see gsem option vce(), see sem option vce()
                                                                  onecorrelation, [PSS] power twocorrelations,
OLDPLACE directory, [P] sysdir, [U] 17.5 Where does
                                                                  [PSS] power oneway, [PSS] Glossary
     Stata look for ado-files?
                                                              upper, [PSS] intro, [PSS] power, [PSS] power
OLE Automation, [P] automation
                                                                  onemean, [PSS] power twomeans, [PSS] power
ologit command, [R] ologit, [R] ologit postestimation
                                                                  pairedmeans, [PSS] power oneproportion,
ologit option, see gsem option ologit
                                                                  [PSS] power twoproportions, [PSS] power
ologit regression, mixed-effects, [ME] meologit
                                                                  paired proportions, [PSS] power onevariance,
OLS regression, see linear regression
                                                                  [PSS] power twovariances, [PSS] power
omitted variables test, [R] regress postestimation, also
                                                                  onecorrelation, [PSS] power twocorrelations,
     see specification test
                                                                  [PSS] power oneway, [PSS] Glossary
                                                           one-step-ahead forecast, see static forecast
on,
  cmdlog subcommand, [R] log
                                                           one-tailed test, see one-sided test
  log subcommand, [R] log
                                                           onevariance, power subcommand, [PSS] power
                                                                  onevariance
  timer subcommand, [P] timer
onecorrelation, power subcommand, [PSS] power
                                                           one-way analysis of variance, [PSS] power,
                                                                  [PSS] power oneway, [PSS] Glossary,
     onecorrelation
                                                                  [R] kwallis, [R] loneway, [R] oneway
one-level model, [ME] me, [ME] Glossary
                                                            oneway command, [R] oneway
```

onemean, power subcommand, [PSS] power onemean

```
one-way repeated-measures ANOVA, [PSS] power
                                                             ordered, continued
      repeated, [PSS] Glossary
                                                                probit regression, [ME] meoprobit, [SEM] Glossary,
oneway, power subcommand, [PSS] power oneway
                                                                   [SVY] svy estimation
online help, [U] 7 -more- conditions
                                                                probit with sample selection, [SVY] svy estimation
opaccum, matrix subcommand, [P] matrix accum
                                                             ordering
open, file subcommand, [P] file
                                                                observations, [D] gsort, [D] sort
OpenOffice dates, [D] datetime
                                                                variables, [D] order, [D] sort
                                                             ordinal model, [SEM] intro 5, [SEM] example 31g,
operating system command, [D] cd, [D] copy, [D] dir,
                                                                   [SEM] example 32g, [SEM] example 35g,
      [D] erase, [D] mkdir, [D] rmdir, [D] shell,
                                                                   [SEM] example 36g
operator, [M-2] op_arith, [M-2] op_assignment,
                                                             ordinal outcome, see outcomes, ordinal
      [M-2] op_colon, [M-2] op_conditional,
                                                             ordinal outcome model, see outcomes, ordinal
      [M-2] op_increment, [M-2] op_join,
                                                             ordinary least squares, see linear regression
      [M-2] op_kronecker, [M-2] op_logical.
                                                             ordination, [MV] mds, [MV] Glossary
      [M-2] op_range, [M-2] op_transpose,
                                                             orgtype, [M-2] declarations, [M-6] Glossary
      [M-6] Glossary, [P] matrix define.
                                                             orgtype() function, [M-5] eltype()
      [U] 13.2 Operators
                                                             orientationstyle, [G-4] orientationstyle
  difference, [U] 11.4.4 Time-series varlists
                                                             original data, [MI] Glossary
   lag, [U] 11.4.4 Time-series varlists
                                                             orthog command, [R] orthog
  lead. [U] 11.4.4 Time-series varlists
                                                             orthogonal matrix, [M-6] Glossary
  order of evaluation, [U] 13.2.5 Order of evaluation,
                                                             orthogonal polynomial, [R] contrast, [R] margins,
      all operators
                                                                   contrast, [R] orthog
  seasonal lag, [U] 11.4.4 Time-series varlists
                                                             orthogonal rotation, [MV] factor postestimation,
OPG, see outer product of the gradient
                                                                   [MV] rotate, [MV] rotatemat, [MV] Glossary
oprobit command, [R] oprobit, [R] oprobit
                                                             orthogonal transformation, see orthogonal rotation
      postestimation
                                                             orthogonalized impulse-response function, [TS] irf,
oprobit option, see gsem option oprobit
                                                                   [TS] var intro, [TS] vec intro, [TS] vec,
oprobit regression, mixed-effects, [ME] meoprobit
                                                                   [TS] Glossary
optimization, [M-3] mata set, [M-5] moptimize(),
                                                             orthonormal basis, [P] matrix svd
      [M-5] optimize(), [M-6] Glossary
                                                             orthpoly command, [R] orthog
_optimize() function, [M-5] optimize()
                                                             other graph commands, [G-2] graph other
optimize() function, [M-5] optimize()
                                                             other, query subcommand, [R] query
_optimize_evaluate() function, [M-5] optimize()
                                                             outcome model, [TE] etpoisson, [TE] etregress,
optimize_evaluate() function, [M-5] optimize()
                                                                   [TE] teffects intro advanced, [TE] teffects
optimize_init() function, [M-5] optimize()
                                                                   aipw, [TE] teffects ipwra, [TE] teffects ra,
optimize_init_*() functions, [M-5] optimize()
                                                                   [TE] Glossary
optimize_query() function, [M-5] optimize()
                                                             outcomes,
optimize_result_*() functions, [M-5] optimize()
                                                                binary,
options, [U] 11 Language syntax
                                                                   complementary log-log, [R] cloglog,
  in a programming context, [P] syntax, [P] unab
                                                                       [XT] xtcloglog
  repeated, [G-4] concept: repeated options
                                                                   generalized estimating equations, [XT] xtgee
or operator, [U] 13.2.4 Logical operators
                                                                   glm for binomial family, [R] binreg, [R] glm
Oracle, reading data from, [D] odbc, [U] 21.4 Transfer
                                                                   grouped data, [R] glogit
      programs
                                                                   logistic, [R] exlogistic, [R] logistic, [R] logit,
order command, [D] order
                                                                       [R] scobit, [XT] xtlogit
order statistics, [D] egen, [R] lv
                                                                   probit, [R] biprobit, [R] heckprobit,
order() function, [M-5] sort()
                                                                       [R] hetprobit, [R] ivprobit, [R] probit,
                                                                      [XT] xtprobit
ordered
                                                                   ROC analysis, [R] rocfit, [R] rocreg
  complementary log-log regression, [SEM] Glossary
                                                                binary, multilevel mixed-effects, [ME] mecloglog.
  logistic regression, [ME] meologit, [SEM] Glossary,
                                                                   [ME] meglm, [ME] melogit, [ME] meprobit,
      [SVY] svv estimation
                                                                   [ME] megrlogit
   logistic regression imputation, see imputation,
      ordered logistic regression
                                                                categorical,
                                                                   logistic, [R] asclogit, [R] clogit, [R] mlogit,
   logit, [R] ologit, [SEM] example 35g
                                                                       [R] nlogit, [R] slogit
  probit, [R] heckoprobit, [R] oprobit,
      [SEM] example 35g, [SEM] example 36g
                                                                   probit, [R] asmprobit, [R] mprobit
```

```
outcomes, continued
                                                             overid, estat subcommand, [R] gmm postestimation.
                                                                    [R] ivpoisson postestimation, [R] ivregress
  count,
                                                                    postestimation
      generalized estimating equations, [XT] xtgee
                                                             overidentifying restrictions, [XT] Glossary
      multilevel mixed-effects, [ME] menbreg,
                                                                 tests of, [R] gmm postestimation, [R] ivpoisson
         [ME] mepoisson, [ME] megrpoisson
                                                                    postestimation, [R] ivregress postestimation,
      negative binomial, [R] nbreg, [R] tnbreg,
                                                                    [XT] xtabond, [XT] xtabond postestimation,
         [R] zinb, [XT] xtnbreg
                                                                    [XT] xtdpd, [XT] xtdpdsys, [XT] xtdpdsys
      Poisson, [R] expoisson, [R] ivpoisson,
                                                                    postestimation
         [R] poisson, [R] tpoisson, [R] zip,
                                                             overlap assumption, [TE] teffects intro, [TE] teffects
         [TE] etpoisson, [XT] xtpoisson
                                                                    intro advanced, [TE] teffects overlap,
   multinomial, see categorical subentry, see ordinal
                                                                    [TE] Glossary
      subentry, see rank subentry
                                                             overlap, teffects subcommand, [TE] teffects
  ordinal,
                                                                    overlap
      logistic, [R] ologit, [R] slogit, [XT] xtologit
                                                             overloading, class program names, [P] class
      probit, [R] heckoprobit, [R] oprobit,
                                                             ovtest, estat subcommand, [R] regress
         [XT] xtoprobit
                                                                    postestimation
  ordinal, multilevel mixed-effects, [ME] meologit,
      [ME] meoprobit
  ordinal, treatment effect, [TE] teffects multivalued
                                                             Р
  polytomous, see categorical subentry, see ordinal
      subentry, see rank subentry
  rank.
                                                             P charts, [G-2] graph other
      logistic, [R] rologit
                                                             P-P plot, [R] diagnostic plots
      probit, [R] asroprobit
                                                             p-value, [SEM] Glossary
outer fence, [R] lv
                                                             pac command, [TS] corrgram
outer product, [D] cross
                                                             pagesize, set subcommand, [R] more, [R] set
outer product of the gradient, [R] ml, [R] vce_option,
                                                             paging of screen output, controlling, [P] more,
      [SEM] Glossary, [XT] vce_options
                                                                    [R] more
outfile command, [D] outfile
                                                             paired
outliers, [R] lv, [R] greg, [R] regress postestimation,
                                                                data, [PSS] Glossary
      [R] rreg
                                                                means, see means, paired
outlines, suppressing, [G-4] linestyle
                                                                observations, see paired data
outlining regions, [G-3] region_options
                                                                 proportions, see proportions, paired
out-of-sample predictions, [R] predict, [R] predictnl,
                                                                study, [PSS] intro, [PSS] power, [PSS] power
      [U] 20.10.3 Making out-of-sample predictions
                                                                    pairedmeans, [PSS] power pairedproportions
output,
                                                                test, [PSS] Glossary
  query subcommand, [R] query
                                                             paired-coordinate plots, [G-2] graph twoway pcarrow,
   set subcommand, [P] quietly, [R] set
                                                                    [G-2] graph twoway pccapsym, [G-2] graph
output,
                                                                    twoway pcscatter, [G-2] graph twoway pcspike
  coefficient table,
                                                             pairedmeans, power subcommand, [PSS] power
      automatically widen, [R] set
                                                                    pairedmeans
      display settings, [R] set showbaselevels
                                                             pairedproportions, power subcommand,
                                                                    [PSS] power pairedproportions
      format settings, [R] set cformat
                                                             paired-sample test, [PSS] intro, [PSS] power,
  controlling the scrolling of, [R] more
                                                                    [PSS] power pairedmeans, [PSS] power
  displaying, [P] display, [P] smcl
                                                                    pairedproportions, [PSS] Glossary
   formatting numbers, [D] format
                                                                means, [PSS] intro, [PSS] power, [PSS] power
  printing, [R] translate, [U] 15 Saving and printing
                                                                    pairedmeans, [PSS] Glossarv
      output-log files
                                                                proportions, [PSS] intro, [PSS] power, [PSS] power
  recording, [R] log
                                                                    pairedproportions, [PSS] Glossary
   suppressing, [P] quietly
                                                             pairwise combinations, [D] cross, [D] joinby
output settings, [P] creturn
                                                             pairwise comparisons, [MV] intro, [R] margins,
outside values, [R] lv
                                                                    pwcompare, [R] marginsplot, [R] pwcompare,
over() option, [G-2] graph bar, [G-2] graph box,
                                                                    [R] pwmean, [U] 20.17 Obtaining pairwise
      [G-2] graph dot
                                                                    comparisons
overdispersion, [ME] menbreg, [ME] mepoisson,
                                                             pairwise correlation, [R] correlate
      [ME] megrpoisson, [ME] Glossary, see
                                                             pairwise, estat subcommand, [MV] mds
      imputation, overdispersed count data
                                                                    postestimation
```

palette command, [G-2] palette

partitioning memory, [U] 6 Managing memory

```
panel data, [M-5] panelsetup(), [MI] mi estimate,
                                                            Parzen kernel function, [G-2] graph twoway kdensity.
      [U] 26.18 Panel-data models, [XT] Glossary
                                                                  [G-2] graph twoway lpoly, [R] kdensity,
panel-corrected standard error, [XT] xtpcse,
                                                                  [R] lpoly, [R] qreg, [TE] teffects overlap
                                                            passive imputation, see imputation, passive
      [XT] Glossary
panels, variable identifying, [XT] xtset
                                                            passive variables, see variables, passive
panelsetup() function, [M-5] panelsetup()
                                                            passive, mi subcommand, [MI] mi passive
panelstats() function, [M-5] panelsetup()
                                                            past history, [ST] stset, [ST] Glossary
panelsubmatrix() function, [M-5] panelsetup()
                                                            path, [SEM] Glossary
panelsubview() function, [M-5] panelsetup()
                                                               adding, [SEM] intro 6
Paradox, reading data from, [U] 21.4 Transfer
                                                               coefficients, [SEM] Glossary
      programs
                                                                  constraining, [SEM] intro 4
parallel number list, [PSS] intro, [PSS] power,
                                                               diagrams, [SEM] intro 2, [SEM] intro 3,
      [PSS] power, graph, [PSS] power, table
                                                                  [SEM] Glossary
parameter constraints, [SEM] estat ginvariant,
                                                               model, [SEM] intro 5
      [SEM] Glossary
                                                               notation, [SEM] intro 2, [SEM] intro 3,
parameter trace files, [MI] mi impute mvn, [MI] mi
                                                                  [SEM] gsem path notation extensions,
      ptrace
                                                                  [SEM] sem and gsem path notation, [SEM] sem
parameter values, obtaining symbolic names, see gsem
                                                                  path notation extensions, [SEM] Glossary
      option coeflegend, see sem option coeflegend
                                                            pathasciisuffix() function, [M-5] pathjoin()
parameterized curves, [D] range
                                                            pathbasename() function, [M-5] pathjoin()
parameters, [SEM] Glossary
                                                            pathisabs() function, [M-5] pathjoin()
  combinations of, [SEM] lincom, [SEM] nlcom
                                                            pathisurl() function, [M-5] pathjoin()
  system, see system parameters
                                                            pathjoin() function, [M-5] pathjoin()
parametric methods, [MV] Glossary
                                                            pathlist() function, [M-5] pathjoin()
parametric spectral density estimation, [TS] psdensity
                                                            pathrmsuffix() function, [M-5] pathjoin()
parametric survival models, [ST] streg, [SVY] svy
                                                            paths, [P] creturn, [U] 11.6 Filenaming conventions
      estimation
                                                            pathsearchlist() function, [M-5] pathjoin()
PARCH, see power autoregressive conditional
                                                            pathsplit() function, [M-5] pathjoin()
      heteroskedasticity
                                                            pathstatasuffix() function, [M-5] pathjoin()
parsedistance, cluster subcommand, [MV] cluster
                                                            pathsubsysdir() function, [M-5] pathjoin()
      programming utilities
                                                            pathsuffix() function, [M-5] pathjoin()
parsimax rotation, [MV] rotate, [MV] rotatemat,
                                                            pattern matching, [M-5] strmatch()
      [MV] Glossary
                                                            pattern of missing values, [R] misstable
parsing, [M-5] tokenget(), [M-5] tokens(),
                                                            pattern of missingness, [MI] intro substantive, [MI] mi
      [P] gettoken, [P] numlist, [P] syntax,
                                                                  impute, [MI] mi misstable, [MI] Glossary
      [P] tokenize, [U] 18.4 Program arguments
                                                            patterns of data, [D] egen
partial
                                                            patterns, misstable subcommand, [R] misstable
  autocorrelation function, [TS] corrgram,
                                                            pause command, [P] pause
      [TS] Glossary
                                                            pausing until key is pressed, [P] more, [R] more
  correlation, [R] pcorr
                                                            pc(), egen function, [D] egen
   DFBETA, [ST] stcox postestimation, [ST] stcrreg
                                                            PCA, see principal component analysis
      postestimation, [ST] Glossary
                                                            pca command, [MV] pca, [MV] pca postestimation
  effects, [R] margins, [R] marginsplot
                                                            pcamat command, [MV] pca, [MV] pca
  likelihood displacement value, [ST] Glossary
                                                                  postestimation
  LMAX value, [ST] Glossary
                                                            pcarrow, graph twoway subcommand, [G-2] graph
  regression leverage plot, [R] regress postestimation
                                                                  twoway pcarrow
      diagnostic plots
                                                            pcarrowi, graph twoway subcommand, [G-2] graph
  regression plot, [R] regress postestimation
                                                                  twoway pcarrowi
      diagnostic plots
                                                            pcbarrow, graph twoway subcommand, [G-2] graph
  residual plot, [R] regress postestimation diagnostic
                                                                  twoway pcarrow
      plots
                                                            pccapsym, graph twoway subcommand, [G-2] graph
partially specified target rotation, [MV] rotate,
                                                                  twoway pccapsym
      [MV] rotatemat, [MV] Glossary
                                                            pchart command, [R] qc
partition cluster-analysis methods, [MV] cluster kmeans
                                                            pchi command, [R] diagnostic plots
      and kmedians, [MV] Glossary
                                                            pci, graph twoway subcommand, [G-2] graph twoway
partition clustering, see partition cluster-analysis
      methods
                                                            pclose, [SEM] example 4
partitioned matrices, [P] matrix define
```

p-conformability, [M-6] Glossary

```
pcorr command, [R] pcorr
                                                            pharmacokinetic data, [R] pk.
                                                                  [R] pkcollapse, [R] pkcross, [R] pkequiv,
pcscatter, graph twoway subcommand, [G-2] graph
      twoway pcscatter
                                                                  [R] pkexamine, [R] pkshape, [R] pksumm,
                                                                  [U] 26.27 Pharmacokinetic data
PCSE, see panel-corrected standard error
                                                            pharmacokinetic plots, [G-2] graph other
pcspike, graph twoway subcommand, [G-2] graph
                                                            phase function, [TS] Glossary
      twoway pcspike
                                                            Phillips-Perron test, [TS] pperron
_pctile command, [D] pctile
                                                            phtest, estat subcommand, [ST] stcox PH-
pctile command, [D] pctile
                                                                  assumption tests
pctile(), egen function, [D] egen
                                                            _pi built-in variable, [U] 11.3 Naming conventions
PDF, [G-2] graph export, [R] translate
                                                            pi() function, [M-5] sin()
Pearson coefficient similarity measure.
                                                            pi, value of, [U] 11.3 Naming conventions,
      [MV] measure_option
                                                                  [U] 13.4 System variables (_variables)
Pearson goodness-of-fit test, [R] estat gof, [R] logistic
                                                            pie charts, [G-2] graph pie
      postestimation, [R] poisson postestimation
Pearson product-moment correlation coefficient,
                                                            pie, graph subcommand, [G-2] graph pie
      [R] correlate
                                                            piece macro extended function, [P] macro
Pearson residual, [ME] mecloglog postestimation.
                                                            piecewise
      [ME] meglm postestimation, [ME] melogit
                                                               cubic functions, [R] mkspline
      postestimation, [ME] menbreg postestimation,
                                                               linear functions, [R] mkspline
      [ME] mepoisson postestimation, [ME] meprobit
                                                            Pillai's trace statistic, [MV] canon, [MV] manova,
      postestimation, [ME] megrlogit postestimation,
                                                                  [MV] mvtest means, [MV] Glossary
      [ME] megrpoisson postestimation, [R] binreg
                                                            pinnable, set subcommand, [R] set
      postestimation, [R] estat gof, [R] glm
                                                            _pinv() function, [M-5] pinv()
      postestimation, [R] logistic postestimation,
                                                            pinv() function, [M-5] pinv()
      [R] logit postestimation
                                                            pk, see pharmacokinetic data
Pearson's correlation, [PSS] power onecorrelation,
                                                            pkcollapse command, [R] pkcollapse
      [PSS] power twocorrelations, [PSS] Glossary
                                                            pkcross command, [R] pkcross
penalized log-likelihood function, [ST] stcox,
                                                            pkequiv command, [R] pkequiv
      [ST] Glossary
                                                            pkexamine command, [R] pkexamine
percentiles,
                                                            .pkg filename suffix, [R] net
  create
                                                            pkshape command, [R] pkshape
      dataset of, [D] collapse
                                                            pksumm command, [R] pksumm
  displaying, [R] centile, [R] lv, [R] summarize,
                                                            Plackett-Luce model, [R] rologit
      [R] table, [R] tabstat
                                                            platforms for which Stata is available,
      variable containing, [D] codebook, [D] egen,
                                                                  [U] 5.1 Platforms
         [D] pctile
                                                            play() option, [G-3] play_option
perfect prediction, see imputation, perfect prediction
                                                            play, graph subcommand, [G-2] graph play
pergram command, [TS] pergram
                                                            playsnd, set subcommand, [R] set
_perhapsequilc() function, [M-5] _equilrc()
                                                            plegend() option, [G-3] legend_options
_perhapsequilr() function, [M-5] _equilrc()
                                                            plot region, [G-3] region_options
_perhapsequilrc() function, [M-5] _equilrc()
                                                               suppressing border around, [G-3] region_options
period, estat subcommand, [TS] ucm postestimation
periodogram, [G-2] graph other, [TS] pergram,
                                                            plot, definition, [G-4] pstyle
                                                            plot, ml subcommand, [R] ml
      [TS] psdensity, [TS] Glossary
permname macro extended function, [P] macro
                                                            plotregion() option, [G-3] region_options
permutation matrix and vector, [M-1] permutation,
                                                            plotregionstyle, [G-4] plotregionstyle
      [M-5] invorder(), [M-6] Glossary
                                                            plottypes
permutation test, [R] permute
                                                               base, [G-3] advanced_options
permutations, [M-5] cvpermute()
                                                               derived, [G-3] advanced_options
permute prefix command, [R] permute
                                                            plugin,
personal command, [P] sysdir
                                                               Java, [P] java, [P] javacall
PERSONAL directory, [P] sysdir, [U] 17.5 Where does
                                                               loading, [P] plugin
      Stata look for ado-files?
                                                            plugin option, [P] plugin, [P] program
person-time, [ST] stptime
                                                            plural() function, [D] functions
pformat, set subcommand, [R] set, [R] set cformat
                                                            PLUS directory, [P] sysdir, [U] 17.5 Where does Stata
pharmaceutical statistics, [R] pk, [R] pksumm
                                                                  look for ado-files?
                                                            PMM imputation, see imputation, predictive mean
                                                                  matching
```

PNG, [G-3] png\_options

```
pnorm command, [R] diagnostic plots
                                                             population attributable risk, [ST] epitab
point estimate, [SVY] Glossary
                                                             population error, [SEM] estat gof, [SEM] example 4
point-and-click analysis, see graphical user interface
                                                             population parameter, [PSS] intro, [PSS] GUI,
                                                                   [PSS] power, [PSS] power, graph,
pointers, [M-2] pointers, [M-2] ftof,
                                                                   [PSS] power, table, [PSS] power onemean,
      [M-5] findexternal(), [M-6] Glossary
                                                                   [PSS] power twomeans, [PSS] power
points, connecting, [G-3] connect_options,
                                                                   pairedmeans, [PSS] power oneproportion,
      [G-4] connectstyle
                                                                   [PSS] power twoproportions, [PSS] power
Poisson, [SEM] example 34g, [SEM] example 39g
                                                                   pairedproportions, [PSS] power onevariance,
   distribution.
                                                                   [PSS] power twovariances. [PSS] power
      confidence intervals, [R] ci
                                                                   onecorrelation, [PSS] power twocorrelations,
      cumulative. [D] functions
                                                                   [PSS] power oneway, [PSS] power twoway,
      inverse cumulative, [D] functions
                                                                   [PSS] power repeated, [PSS] unbalanced
      inverse reverse cumulative, [D] functions
                                                                   designs, [PSS] Glossary
      regression, see Poisson regression
                                                             population pyramid, [G-2] graph twoway bar
      reverse cumulative, [D] functions
                                                             population size, [PSS] power, [PSS] power onemean,
   probability mass function, [D] functions
                                                                   [PSS] power pairedmeans
poisson command, [R] nbreg, [R] poisson,
                                                             population standard deviation, see subpopulation,
      [R] poisson postestimation
                                                                   standard deviations of
poisson option, see gsem option poisson
                                                             population-averaged model, [XT] xtcloglog, [XT] xtgee,
Poisson regression, [R] nbreg, [R] poisson,
                                                                   [XT] xtlogit, [XT] xtnbreg, [XT] xtpoisson,
      [SEM] Glossary, [ST] stcox, [SVY] svv
                                                                   [XT] xtprobit, [XT] xtreg, [XT] Glossary
      estimation
                                                             populations,
   fixed-effects, [XT] xtpoisson
                                                                diagnostic plots, [R] diagnostic plots
   generalized linear model, [R] glm
                                                                examining, [R] histogram, [R] lv, [R] spikeplot,
   mixed-effects, [ME] mepoisson, [ME] megrpoisson
                                                                   [R] stem, [R] summarize, [R] table
   model, [XT] Glossary
                                                                standard, [R] dstdize
   population-averaged, [XT] xtgee, [XT] xtpoisson
                                                                testing equality of, see distributions, testing equality
   random-effects, [XT] xtpoisson
                                                                testing for normality, [R] sktest, [R] swilk
   truncated, [R] tpoisson
   zero-inflated, [R] zip
                                                             portmanteau statistic, [TS] corrgram, [TS] wntestq.
poisson() function, [D] functions, [M-5] normal()
                                                                   [TS] Glossary
                                                             positive effect size, [PSS] intro, [PSS] power,
poissonp() function, [D] functions, [M-5] normal()
                                                                   [PSS] power onemean. [PSS] power twomeans.
poissontail() function, [D] functions.
                                                                   [PSS] power pairedmeans, [PSS] power
      [M-5] normal()
                                                                   oneproportion, [PSS] power twoproportions,
polar coordinates, [D] range
                                                                   [PSS] power paired proportions, [PSS] power
polyadd() function, [M-5] polyeval()
                                                                   onevariance, [PSS] power twovariances,
polyderiv() function, [M-5] polyeval()
                                                                   [PSS] power onecorrelation, [PSS] power
polydiv() function, [M-5] polyeval()
                                                                   twocorrelations, [PSS] Glossary
polyeval() function, [M-5] polyeval()
                                                             post command, [P] postfile
polyinteg() function, [M-5] polyeval()
                                                             post, ereturn subcommand, [P] ereturn,
polymorphism, [P] class
                                                                   [P] makecns, [P] return
polymult() function, [M-5] polyeval()
                                                             postclose command, [P] postfile
polynomial smoothing, see local polynomial smoothing
                                                             posterior
polynomials, [M-5] polyeval()
                                                                mean, [ME] mecloglog postestimation, [ME] meglm
   fractional, [R] fp, [R] mfp
                                                                   postestimation, [ME] melogit postestimation,
   orthogonal, [R] orthog
                                                                   [ME] menbreg postestimation, [ME] meologit
   smoothing, see local polynomial
                                                                   postestimation, [ME] meoprobit postestimation,
                                                                   [ME] mepoisson postestimation, [ME] meprobit
polyroots() function, [M-5] polyeval()
                                                                   postestimation, [ME] Glossary
polysolve() function, [M-5] polyeval()
                                                                mode, [ME] mecloglog postestimation,
polytomous logistic regression, [SVY] svy estimation
                                                                   [ME] meglm postestimation, [ME] melogit
polytomous outcome model, see outcomes, polytomous
                                                                   postestimation, [ME] menbreg postestimation,
polytrim() function, [M-5] polyeval()
                                                                   [ME] meologit postestimation, [ME] meoprobit
POMs, see potential-outcome means
                                                                   postestimation, [ME] mepoisson postestimation,
pooled estimates, [ST] epitab
                                                                   [ME] meprobit postestimation, [ME] Glossary
pooled estimator, [XT] Glossarv
                                                                probabilities, [MV] Glossary
pooling step, [MI] intro substantive, [MI] mi estimate,
```

[MI] mi estimate using, [MI] mi predict

```
postestimation command, [MI] mi estimate
                                                            power, continued
      postestimation, [P] estat programming,
                                                               twocorrelations command, [PSS] power
      [R] contrast, [R] estat, [R] estat ic, [R] estat
                                                                  twocorrelations
      summarize, [R] estat vce, [R] estimates,
                                                               twomeans command, [PSS] power twomeans
      [R] hausman, [R] lincom, [R] linktest,
                                                               twoproportions command, [PSS] power
      [R] Irtest, [R] margins, [R] margins, contrast,
                                                                  twoproportions
      [R] margins, pwcompare, [R] marginsplot,
                                                               twovariances command, [PSS] power
      [R] nlcom, [R] predict, [R] predictnl,
                                                                  twovariances
      [R] pwcompare, [R] suest, [R] test, [R] testnl,
                                                               twoway command, [PSS] power twoway
      [SEM] intro 7. [SEM] gsem postestimation.
                                                            power, [M-2] op_arith, [M-2] op_colon,
      [SEM] sem postestimation, [ST] stcurve,
                                                                  [M-5] matpowersym(), [PSS] intro,
      [SVY] estat, [SVY] svy postestimation,
                                                                  [PSS] GUI, [PSS] power, [PSS] power,
      [TE] teffects overlap, [TE] teffects
                                                                  graph, [PSS] power, table, [PSS] power
      postestimation, [TS] estat acplot, [TS] estat
                                                                  onemean, [PSS] power twomeans, [PSS] power
      aroots, [TS] fcast compute, [TS] fcast graph,
                                                                  pairedmeans, [PSS] power oneproportion,
      [TS] irf, [TS] psdensity, [TS] vargranger,
                                                                  [PSS] power twoproportions, [PSS] power
      [TS] varlmar, [TS] varnorm, [TS] varsoc,
                                                                  pairedproportions, [PSS] power onevariance,
      [TS] varstable, [TS] varwle, [TS] veclmar,
                                                                  [PSS] power twovariances, [PSS] power
      [TS] vecnorm, [TS] vecstable
                                                                  onecorrelation, [PSS] power twocorrelations,
postestimation, predicted values, [SEM] intro 7,
                                                                  [PSS] power oneway, [PSS] power twoway,
      [SEM] example 14, [SEM] example 28g.
                                                                  [PSS] power repeated, [PSS] unbalanced
      [SEM] predict after gsem, [SEM] predict after
                                                                  designs, [PSS] Glossary, [ST] Glossary,
                                                                  [U] 19.3 The power command, [U] 26.29 Power
postfile command, [P] postfile
                                                                  and sample-size analysis
PostScript, [G-2] graph export, [G-3] eps_options,
                                                               actual, [PSS] intro, [PSS] power, [PSS] power,
      [G-3] ps_options, [G-4] text
                                                                  graph, [PSS] power, table, [PSS] power
poststratification, [SVY] poststratification,
                                                                  onemean, [PSS] power twomeans, [PSS] power
      [SVY] Glossary
                                                                  pairedmeans, [PSS] power oneproportion,
posttreatment mean, see means, posttreatment
                                                                  [PSS] power twoproportions, [PSS] power
postulated value, [PSS] power, [PSS] Glossary
                                                                  pairedproportions, [PSS] power onevariance,
postutil
                                                                  [PSS] power twovariances, [PSS] power
   clear command, [P] postfile
                                                                  onecorrelation, [PSS] power twocorrelations,
                                                                  [PSS] unbalanced designs, [PSS] Glossary
   dir command, [P] postfile
                                                               analysis, see power and sample-size analysis
potential outcome, [TE] etpoisson, [TE] etpoisson
                                                               Cox proportional hazards regression, [ST] stpower,
      postestimation, [TE] etregress, [TE] teffects
      intro, [TE] teffects intro advanced, [TE] teffects
                                                                  [ST] stpower cox
                                                               curve, [PSS] intro, [PSS] GUI, [PSS] power,
      aipw, [TE] teffects ipw, [TE] teffects ipwra,
      [TE] teffects nnmatch, [TE] teffects overlap,
                                                                  [PSS] power, graph, [PSS] Glossary
      [TE] teffects postestimation, [TE] teffects
                                                               determination, [PSS] intro, [PSS] GUI,
      psmatch, [TE] teffects ra, [TE] Glossary
                                                                  [PSS] power, [PSS] power, graph,
potential-outcome means, [TE] teffects intro,
                                                                  [PSS] power, table, [PSS] power onemean,
      [TE] teffects intro advanced, [TE] teffects
                                                                  [PSS] power twomeans, [PSS] power
      aipw, [TE] teffects ipw, [TE] teffects ipwra,
                                                                  pairedmeans, [PSS] power oneproportion,
      [TE] teffects multivalued, [TE] teffects ra,
                                                                  [PSS] power twoproportions, [PSS] power
      [TE] Glossary
                                                                  paired proportions, [PSS] power onevariance,
                                                                  [PSS] power twovariances, [PSS] power
poverty indices, [R] inequality
                                                                  onecorrelation, [PSS] power twocorrelations,
power
                                                                  [PSS] power oneway, [PSS] power twoway,
   command, [PSS] intro, [PSS] power, [PSS] power,
                                                                  [PSS] power repeated, [PSS] unbalanced
      graph, [PSS] power, table
                                                                  designs, [PSS] Glossary
   onecorrelation command, [PSS] power
                                                               exponential survival, [ST] stpower, [ST] stpower
      onecorrelation
                                                                  exponential
   onemean command, [PSS] power onemean
                                                               exponential test, [ST] stpower, [ST] stpower
   oneproportion command, [PSS] power
                                                                  exponential
      oneproportion
                                                               function, [PSS] intro, [PSS] Glossary
   onevariance command, [PSS] power onevariance
                                                               graph, see power curve
   oneway command, [PSS] power oneway
                                                               graphical output, [PSS] power, graph
   pairedmeans command, [PSS] power pairedmeans
                                                               log-rank, [ST] stpower, [ST] stpower logrank
   pairedproportions command, [PSS] power
      pairedproportions
```

repeated command, [PSS] power repeated

```
predictive margins, [SVY] Glossarv.
power, continued
                                                                   [U] 20.15 Obtaining marginal means, adjusted
   nominal, [PSS] intro, [PSS] power, [PSS] power,
      graph, [PSS] power, table, [PSS] power
                                                                   predictions, and predictive margins
                                                            predictive mean matching imputation, see imputation,
      onemean, [PSS] power twomeans, [PSS] power
      pairedmeans, [PSS] power oneproportion,
                                                                   predictive mean matching
      [PSS] power twoproportions, [PSS] power
                                                            predictnl command, [R] predictnl, [SVY] svv
      pairedproportions, [PSS] power onevariance,
                                                                   postestimation
      [PSS] power twovariances, [PSS] power
                                                            predictnl, mi subcommand, [MI] mi predict
      onecorrelation, [PSS] power twocorrelations,
                                                            prefix command, [R] bootstrap, [R] fp, [R] jackknife,
      [PSS] power oneway, [PSS] power twoway,
                                                                   [R] mfp, [R] nestreg, [R] permute, [R] simulate,
      [PSS] power repeated, [PSS] unbalanced
                                                                   [R] stepwise, [R] xi, [U] 11.1.10 Prefix
      designs, [PSS] Glossary
                                                                   commands
   raise to, function, see arithmetic operators
                                                            Pregibon delta beta influence statistic, see delta beta
power and sample-size analysis, [PSS] GUI.
                                                                   influence statistic
      [PSS] power, [PSS] power, graph,
                                                            preprocessor commands, [R] #review
      [PSS] power, table, [PSS] power onemean,
                                                            preserve command, [P] preserve
      [PSS] power twomeans, [PSS] power
                                                            preserving data, [P] preserve
      pairedmeans, [PSS] power oneproportion,
                                                            preserving user's data, [P] preserve
      [PSS] power twoproportions, [PSS] power
                                                            pretreatment mean, see means, pretreatment
      pairedproportions, [PSS] power onevariance,
                                                            prevalence studies, see case-control data, see cross-
      [PSS] power twovariances, [PSS] power
                                                                   sectional study
      onecorrelation. [PSS] power twocorrelations.
                                                            prevented fraction, [ST] epitab, [ST] Glossary
      [PSS] power oneway, [PSS] power twoway,
                                                            prewhiten, [XT] Glossary
      [PSS] power repeated, [PSS] unbalanced
      designs, [PSS] Glossary
                                                            primary sampling unit, [SVY] svvdescribe,
                                                                   [SVY] svyset, [SVY] Glossary
   goals of, [PSS] intro
   prospective, [PSS] intro, [PSS] Glossary
                                                            priming values, [TS] Glossary
   retrospective, [PSS] intro, [PSS] Glossary
                                                            principal
power autoregressive conditional heteroskedasticity.
                                                                component analysis, [MV] pca, [MV] Glossary
      [TS] arch
                                                                factors analysis, [MV] factor
power transformations, [R] boxcox, [R] lnskew0
                                                            print command, [R] translate
pperron command, [TS] pperron
                                                            print, graph subcommand, [G-2] graph print
pragma, [M-2] pragma, [M-6] Glossarv
                                                            printcolor, set subcommand, [G-2] set printcolor,
pragma unset, [M-2] pragma
                                                                   [R] set
                                                            printf() function, [M-5] printf()
pragma unused, [M-2] pragma
prais command, [TS] prais, [TS] prais postestimation
                                                            printing graphs, [G-2] graph print, [G-3] pr_options
Prais-Winsten regression, [TS] prais, [TS] prais
                                                                exporting options, [G-2] graph set
      postestimation, [TS] Glossary, [XT] xtpcse
                                                                settings, [G-2] graph set
precision, [U] 13.11 Precision and problems therein
                                                            printing, logs (output), [R] translate, [U] 15 Saving
predetermined variable, [XT] Glossary
                                                                   and printing output-log files
                                                            prior probabilities, [MV] Glossary
_predict command, [P] _predict
predict command, [P] ereturn, [P] _estimates,
                                                            private, [M-2] class
      [R] predict, [R] regress postestimation,
                                                            probability
      [SEM] intro 7, [SEM] example 14,
                                                                of a type I error, [PSS] intro, [PSS] power,
      [SEM] example 28g, [SEM] predict after
                                                                   [PSS] power, graph, [PSS] power, table,
      gsem, [SEM] predict after sem, [SVY] svy
                                                                   [PSS] power onemean, [PSS] power twomeans,
      postestimation, [TE] teffects postestimation,
                                                                   [PSS] power pairedmeans, [PSS] power
      [U] 20.10 Obtaining predicted values
                                                                   oneproportion, [PSS] power twoproportions,
predict, estat subcommand, [R] exlogistic
                                                                   [PSS] power paired proportions, [PSS] power
      postestimation
                                                                   onevariance, [PSS] power twovariances,
                                                                   [PSS] power onecorrelation, [PSS] power
predict, mi subcommand, [MI] mi predict
                                                                   twocorrelations, [PSS] power oneway,
predicted values, see postestimation, predicted values
                                                                   [PSS] power twoway, [PSS] power repeated,
predictions, [R] predict, [R] predictnl, [SVY] svy
                                                                   [PSS] Glossary
      postestimation, see multiple imputation,
                                                               of a type II error, [PSS] intro, [PSS] power,
      prediction
                                                                   [PSS] power, graph, [PSS] power, table,
   obtaining after estimation, [MI] mi predict,
                                                                   [PSS] power onemean, [PSS] power twomeans,
      [P] _predict
                                                                   [PSS] power pairedmeans, [PSS] power
   standard error of, [R] glm, [R] predict, [R] regress
                                                                   oneproportion, [PSS] power twoproportions,
      postestimation
```

[PSS] power paired proportions.

```
probability of a type II error, continued
                                                             programmer's commands and utilities, [MI] mi select.
      [PSS] power onevariance, [PSS] power
                                                                   [MI] styles, [MI] technical
      twovariances, [PSS] power onecorrelation,
                                                             programming, [P] syntax
      [PSS] power twocorrelations, [PSS] power
                                                                cluster analysis, [MV] cluster programming
      oneway, [PSS] power twoway, [PSS] power
                                                                   utilities
      repeated, [PSS] Glossary
                                                                cluster subcommands, [MV] cluster programming
probability weight, see sampling weight
                                                                   subroutines
probit command, [R] probit, [R] probit
                                                                cluster utilities, [MV] cluster programming
      postestimation
                                                                   subroutines
probit option, see gsem option probit
                                                                dialog, [P] dialog programming
probit regression, [R] probit, [SEM] Glossary,
                                                                estat, [P] estat programming
      [SVY] svv estimation
                                                                functions, [M-4] programming
   alternative-specific multinomial probit,
                                                                limits, [R] limits
      [R] asmprobit
                                                                Mac, [P] window programming, [P] window
   alternative-specific rank-ordered, [R] asroprobit
                                                                   fopen, [P] window manage, [P] window menu,
   bivariate, [R] biprobit
                                                                   [P] window push, [P] window stopbox
   generalized estimating equations, [XT] xtgee
                                                                menus, [P] window programming, [P] window
   generalized linear model, [R] glm
   heteroskedastic, [R] hetprobit
                                                                rotations, [MV] rotate
   mixed-effects, [ME] meprobit, also see ordered
                                                                use. [M-1] ado
      probit regression
                                                                Windows, [P] window programming, [P] window
   multinomial, [R] mprobit
                                                                   fopen, [P] window manage, [P] window menu,
   ordered, [R] heckoprobit, [R] oprobit
                                                                   [P] window push, [P] window stopbox
   population-averaged, [XT] xtgee, [XT] xtprobit
                                                             programs,
   random-effects, [XT] xtoprobit, [XT] xtprobit
                                                                adding comments to, [P] comments
   two-equation, [R] biprobit
                                                                debugging, [P] trace
   with endogenous regressors, [R] ivprobit, [SVY] svv
                                                                dropping, [P] discard
      estimation
                                                                looping, [P] continue
   with grouped data, [R] glogit
                                                                user-written, see ado-files
   with sample selection, [R] heckprobit, [SVY] svy
                                                             programs, clear subcommand, [D] clear
      estimation
                                                             Project Manager, [P] Project Manager
procedure codes, [D] icd9
                                                             projection matrix, diagonal elements of, [R] binreg
processors, set subcommand, [R] set
                                                                   postestimation, [R] clogit postestimation,
procoverlay command, [MV] procrustes
                                                                   [R] glm postestimation, [R] logistic
                                                                   postestimation, [R] logit postestimation,
      postestimation
procrustes command, [MV] procrustes,
                                                                   [R] regress postestimation, [R] rreg
      [MV] procrustes postestimation
                                                                   postestimation
                                                             projection plot, [G-2] graph twoway contour,
Procrustes rotation, [MV] procrustes, [MV] Glossary
                                                                   [G-2] graph twoway contourline
Procrustes transformation, see Procrustes rotation
                                                             projmanager command, [P] Project Manager
product, [M-2] op_arith, [M-2] op_colon,
                                                             promax power rotation, [MV] rotate, [MV] rotatemat,
      [M-2] op_kronecker, [M-5] cross(),
                                                                   [MV] Glossary
      [M-5] crossdev(), [M-5] quadcross()
                                                             promax rotation, [MV] rotate
production
   frontier model, [R] frontier, [XT] xtfrontier
                                                             propensity score, [TE] teffects intro, [TE] teffects
                                                                   intro advanced, [TE] teffects postestimation,
   function, [XT] Glossary
                                                                   [TE] teffects psmatch, [TE] Glossary
product-moment correlation, [R] correlate
                                                             propensity-score matching, [TE] teffects intro,
   between ranks, [R] spearman
                                                                   [TE] teffects intro advanced, [TE] teffects
profile plots, [R] marginsplot
                                                                   psmatch, [TE] Glossary
profiles, estat subcommand, [MV] ca
                                                             proper imputation method, [MI] intro substantive
      postestimation
                                                             proper values, [M-5] eigensystem()
program
                                                             proper() function, [D] functions
   define command, [P] plugin, [P] program,
                                                             properties, [P] program properties
      [P] program properties
                                                             properties macro extended function, [P] macro
   dir command, [P] program
                                                             proportion command, [R] proportion.
   drop command, [P] program
                                                                   [R] proportion postestimation
   list command, [P] program
```

program properties, [P] program properties

| proportional                                                                                                    | pstyle() option, [G-2] graph twoway scatter,                                                                                                    |
|----------------------------------------------------------------------------------------------------|----------------------------------------------------------------------------------------------------|
| hazards models, [ST] Glossary, [SVY] svy                                                                                                    | [G-3] rspike_options, [G-4] pstyle                                                                                                    |
| estimation, also see Cox proportional hazards                                                                                                    | PSU, see primary sampling unit                                                                                                    |
| model, also see survival analysis                                                                                                    | .ptrace file, [MI] mi impute mvn, [MI] mi ptrace                                                                                                    |
| odds assumption, [R] ologit                                                                                                    | ptrace, mi subcommand, [MI] mi ptrace                                                                                                    |
| relaxed, [R] slogit                                                                                                    | public, [M-2] class                                                                                                    |
| odds model, [R] ologit                                                                                                    | push, window subcommand, [P] window                                                                                                    |
| sampling, [D] sample, [R] bootstrap                                                                                                    | programming, [P] window push                                                                                                    |
| proportions, [PSS] intro, [PSS] power, [PSS] power                                                                                                    | putexcel                                                                                                    |
| oneproportion, [PSS] power twoproportions,                                                                                                    | clear command, [P] putexcel                                                                                                    |
| [PSS] power pairedproportions                                                                                                    | command, [P] putexcel                                                                                                    |
| confidence intervals for, [R] ci                                                                                                    | describe command, [P] putexcel                                                                                                    |
| control-group, [PSS] intro, [PSS] power,                                                                                                    | set command, [P] putexcel                                                                                                    |
| [PSS] power twoproportions                                                                                                    | putmata command, [D] putmata                                                                                                    |
| correlated, see proportions, paired                                                                                                    | p-value, [PSS] intro, [PSS] Glossary                                                                                                    |
| discordant, [PSS] intro, [PSS] power, [PSS] power                                                                                                    | pwcompare command, [R] pwcompare,                                                                                                    |
| pairedproportions                                                                                                    | [R] pwcompare postestimation, [SEM] intro 7,                                                                                                    |
| estimating, [R] <b>proportion</b>                                                                                                    | [SVY] svy postestimation, [U] 20.17 Obtaining                                                                                                    |
| experimental-group, [PSS] intro, [PSS] power,                                                                                                    | pairwise comparisons                                                                                                    |
| [PSS] power twoproportions                                                                                                    | pwcorr command, [R] correlate                                                                                                    |
| independent, see proportions, two-sample                                                                                                    | pwd command, [D] cd                                                                                                    |
| marginal, [PSS] intro, [PSS] power, [PSS] power                                                                                                    | pwd() function, [M-5] chdir()                                                                                                    |
| pairedproportions, [PSS] Glossary                                                                                                    | pweight, see sampling weight                                                                                                    |
| one-sample, [PSS] intro, [PSS] power, [PSS] power                                                                                                    | [pweight=exp] modifier, [U] 11.1.6 weight,                                                                                                    |
| oneproportion                                                                                                    | [U] 20.23.3 Sampling weights                                                                                                    |
| paired, [PSS] intro, [PSS] power, [PSS] power                                                                                                    | pwmean command, [R] pwmean, [R] pwmean                                                                                                    |
| pairedproportions                                                                                                    | postestimation                                                                                                    |
| survey data, [SVY] svy estimation,                                                                                                    | pyramid, population, [G-2] graph twoway bar                                                                                                    |
| [SVY] svy: tabulate oneway,                                                                                                    |                                                                                                    |
|                                                                                                    |                                                                                                    |
| [SVY] svy: tabulate twoway                                                                                                    |                                                                                                    |
| testing equality of, [R] bitest, [R] prtest                                                                                                    | O                                                                                                    |
| testing equality of, [R] bitest, [R] prtest<br>two-sample, [PSS] intro, [PSS] power, [PSS] power                                                                                                    | Q                                                                                                    |
| testing equality of, [R] bitest, [R] prtest<br>two-sample, [PSS] intro, [PSS] power, [PSS] power<br>twoproportions, [PSS] power pairedproportions                                                                                                    |                                                                                                    |
| testing equality of, [R] bitest, [R] prtest<br>two-sample, [PSS] intro, [PSS] power, [PSS] power<br>twoproportions, [PSS] power pairedproportions<br>prospective study, [PSS] intro, [PSS] power,                                                                                                    | Q-Q plot, [R] diagnostic plots                                                                                                    |
| testing equality of, [R] bitest, [R] prtest<br>two-sample, [PSS] intro, [PSS] power, [PSS] power<br>twoproportions, [PSS] power pairedproportions<br>prospective study, [PSS] intro, [PSS] power,<br>[PSS] power onemean, [PSS] power twomeans,                                                                                                    | Q-Q plot, [R] diagnostic plots Q statistic, see portmanteau statistic                                                                                                    |
| testing equality of, [R] bitest, [R] prtest two-sample, [PSS] intro, [PSS] power, [PSS] power twoproportions, [PSS] power pairedproportions prospective study, [PSS] intro, [PSS] power, [PSS] power onemean, [PSS] power twomeans, [PSS] power pairedmeans, [PSS] power                                                                                                    | Q-Q plot, [R] diagnostic plots Q statistic, see portmanteau statistic qc charts, see quality control charts                                                                                                    |
| testing equality of, [R] bitest, [R] prtest two-sample, [PSS] intro, [PSS] power, [PSS] power twoproportions, [PSS] power pairedproportions prospective study, [PSS] intro, [PSS] power, [PSS] power onemean, [PSS] power twomeans, [PSS] power pairedmeans, [PSS] power oneproportion, [PSS] power twoproportions,                                                                                                    | Q-Q plot, [R] diagnostic plots Q statistic, see portmanteau statistic qc charts, see quality control charts qchi command, [R] diagnostic plots                                                                                                    |
| testing equality of, [R] bitest, [R] prtest two-sample, [PSS] intro, [PSS] power, [PSS] power twoproportions, [PSS] power pairedproportions prospective study, [PSS] intro, [PSS] power, [PSS] power onemean, [PSS] power twomeans, [PSS] power pairedmeans, [PSS] power oneproportion, [PSS] power twoproportions, [PSS] power pairedproportions, [PSS] power                                                                                                    | Q-Q plot, [R] diagnostic plots Q statistic, see portmanteau statistic qc charts, see quality control charts qchi command, [R] diagnostic plots QDA, see quadratic discriminant analysis                                                                                                    |
| testing equality of, [R] bitest, [R] prtest two-sample, [PSS] intro, [PSS] power, [PSS] power twoproportions, [PSS] power pairedproportions prospective study, [PSS] intro, [PSS] power, [PSS] power onemean, [PSS] power twomeans, [PSS] power pairedmeans, [PSS] power oneproportion, [PSS] power twoproportions, [PSS] power pairedproportions, [PSS] power onevariance, [PSS] power twovariances,                                                                                                    | Q-Q plot, [R] diagnostic plots Q statistic, see portmanteau statistic qc charts, see quality control charts qchi command, [R] diagnostic plots QDA, see quadratic discriminant analysis qda, discrim subcommand, [MV] discrim qda                                                                                                    |
| testing equality of, [R] bitest, [R] prtest two-sample, [PSS] intro, [PSS] power, [PSS] power twoproportions, [PSS] power pairedproportions prospective study, [PSS] intro, [PSS] power, [PSS] power onemean, [PSS] power twomeans, [PSS] power pairedmeans, [PSS] power oneproportion, [PSS] power twoproportions, [PSS] power pairedproportions, [PSS] power onevariance, [PSS] power twovariances, [PSS] power onecorrelation, [PSS] power                                                                                                    | Q-Q plot, [R] diagnostic plots Q statistic, see portmanteau statistic qc charts, see quality control charts qchi command, [R] diagnostic plots QDA, see quadratic discriminant analysis qda, discrim subcommand, [MV] discrim qda qfit, graph twoway subcommand, [G-2] graph                                                                                                    |
| testing equality of, [R] bitest, [R] prtest two-sample, [PSS] intro, [PSS] power, [PSS] power twoproportions, [PSS] power pairedproportions prospective study, [PSS] intro, [PSS] power, [PSS] power onemean, [PSS] power twomeans, [PSS] power pairedmeans, [PSS] power oneproportion, [PSS] power twoproportions, [PSS] power pairedproportions, [PSS] power onevariance, [PSS] power twovariances, [PSS] power onecorrelation, [PSS] power twocorrelations, [PSS] Glossary, [ST] epitab,                                                                                                    | Q-Q plot, [R] diagnostic plots Q statistic, see portmanteau statistic qc charts, see quality control charts qchi command, [R] diagnostic plots QDA, see quadratic discriminant analysis qda, discrim subcommand, [MV] discrim qda qfit, graph twoway subcommand, [G-2] graph twoway qfit                                                                                                    |
| testing equality of, [R] bitest, [R] prtest two-sample, [PSS] intro, [PSS] power, [PSS] power twoproportions, [PSS] power pairedproportions prospective study, [PSS] intro, [PSS] power, [PSS] power onemean, [PSS] power twomeans, [PSS] power pairedmeans, [PSS] power oneproportion, [PSS] power twoproportions, [PSS] power pairedproportions, [PSS] power onevariance, [PSS] power twovariances, [PSS] power onecorrelation, [PSS] power twocorrelations, [PSS] Glossary, [ST] epitab, [ST] Glossary, also see incidence studies                                                                                                    | Q-Q plot, [R] diagnostic plots Q statistic, see portmanteau statistic qc charts, see quality control charts qchi command, [R] diagnostic plots QDA, see quadratic discriminant analysis qda, discrim subcommand, [MV] discrim qda qfit, graph twoway subcommand, [G-2] graph twoway qfit qfitci, graph twoway subcommand, [G-2] graph                                                                                                    |
| testing equality of, [R] bitest, [R] prtest two-sample, [PSS] intro, [PSS] power, [PSS] power twoproportions, [PSS] power pairedproportions prospective study, [PSS] intro, [PSS] power, [PSS] power onemean, [PSS] power twomeans, [PSS] power pairedmeans, [PSS] power oneproportion, [PSS] power twoproportions, [PSS] power pairedproportions, [PSS] power onevariance, [PSS] power twovariances, [PSS] power onecorrelation, [PSS] power twocorrelations, [PSS] Glossary, [ST] epitab, [ST] Glossary, also see incidence studies protected, [M-2] class                                                                                                    | Q-Q plot, [R] diagnostic plots Q statistic, see portmanteau statistic qc charts, see quality control charts qchi command, [R] diagnostic plots QDA, see quadratic discriminant analysis qda, discrim subcommand, [MV] discrim qda qfit, graph twoway subcommand, [G-2] graph twoway qfit qfitci, graph twoway subcommand, [G-2] graph twoway qfitci                                                                                                    |
| testing equality of, [R] bitest, [R] prtest two-sample, [PSS] intro, [PSS] power, [PSS] power twoproportions, [PSS] power pairedproportions prospective study, [PSS] intro, [PSS] power, [PSS] power onemean, [PSS] power twomeans, [PSS] power pairedmeans, [PSS] power oneproportion, [PSS] power twoproportions, [PSS] power pairedproportions, [PSS] power onevariance, [PSS] power twovariances, [PSS] power onecorrelation, [PSS] power twocorrelations, [PSS] Glossary, [ST] epitab, [ST] Glossary, also see incidence studies protected, [M-2] class proximity, [MV] Glossary                                                                                                    | Q-Q plot, [R] diagnostic plots Q statistic, see portmanteau statistic qc charts, see quality control charts qchi command, [R] diagnostic plots QDA, see quadratic discriminant analysis qda, discrim subcommand, [MV] discrim qda qfit, graph twoway subcommand, [G-2] graph twoway qfit qfitci, graph twoway subcommand, [G-2] graph twoway qfitci qladder command, [R] ladder                                                                                                    |
| testing equality of, [R] bitest, [R] prtest two-sample, [PSS] intro, [PSS] power, [PSS] power twoproportions, [PSS] power pairedproportions prospective study, [PSS] intro, [PSS] power, [PSS] power onemean, [PSS] power twomeans, [PSS] power pairedmeans, [PSS] power oneproportion, [PSS] power twoproportions, [PSS] power pairedproportions, [PSS] power onevariance, [PSS] power twovariances, [PSS] power onecorrelation, [PSS] power twocorrelations, [PSS] Glossary, [ST] epitab, [ST] Glossary, also see incidence studies protected, [M-2] class proximity, [MV] Glossary prtest command, [R] prtest                                                                                                    | Q-Q plot, [R] diagnostic plots Q statistic, see portmanteau statistic qc charts, see quality control charts qchi command, [R] diagnostic plots QDA, see quadratic discriminant analysis qda, discrim subcommand, [MV] discrim qda qfit, graph twoway subcommand, [G-2] graph twoway qfit qfitci, graph twoway subcommand, [G-2] graph twoway qfitci qladder command, [R] ladder QML, see quasimaximum likelihood                                                                                                    |
| testing equality of, [R] bitest, [R] prtest two-sample, [PSS] intro, [PSS] power, [PSS] power twoproportions, [PSS] power pairedproportions prospective study, [PSS] intro, [PSS] power, [PSS] power onemean, [PSS] power twomeans, [PSS] power pairedmeans, [PSS] power oneproportion, [PSS] power twoproportions, [PSS] power pairedproportions, [PSS] power onevariance, [PSS] power twovariances, [PSS] power onecorrelation, [PSS] power twocorrelations, [PSS] Glossary, [ST] epitab, [ST] Glossary, also see incidence studies protected, [M-2] class proximity, [MV] Glossary prtest command, [R] prtest prtesti command, [R] prtest                                                                                                    | Q-Q plot, [R] diagnostic plots Q statistic, see portmanteau statistic qc charts, see quality control charts qchi command, [R] diagnostic plots QDA, see quadratic discriminant analysis qda, discrim subcommand, [MV] discrim qda qfit, graph twoway subcommand, [G-2] graph twoway qfit qfitci, graph twoway subcommand, [G-2] graph twoway qfitci qladder command, [R] ladder QML, see quasimaximum likelihood qnorm command, [R] diagnostic plots                                                                                                    |
| testing equality of, [R] bitest, [R] prtest two-sample, [PSS] intro, [PSS] power, [PSS] power twoproportions, [PSS] power pairedproportions prospective study, [PSS] intro, [PSS] power, [PSS] power onemean, [PSS] power twomeans, [PSS] power pairedmeans, [PSS] power oneproportion, [PSS] power twoproportions, [PSS] power pairedproportions, [PSS] power onevariance, [PSS] power twovariances, [PSS] power onecorrelation, [PSS] power twocorrelations, [PSS] Glossary, [ST] epitab, [ST] Glossary, also see incidence studies protected, [M-2] class proximity, [MV] Glossary prtest command, [R] prtest prtesti command, [R] prtest psdensity command, [TS] psdensity                                                                                                    | Q-Q plot, [R] diagnostic plots Q statistic, see portmanteau statistic qc charts, see quality control charts qchi command, [R] diagnostic plots QDA, see quadratic discriminant analysis qda, discrim subcommand, [MV] discrim qda qfit, graph twoway subcommand, [G-2] graph twoway qfit qfitci, graph twoway subcommand, [G-2] graph twoway qfitci qladder command, [R] ladder QML, see quasimaximum likelihood qnorm command, [R] diagnostic plots qofd() function, [D] datetime, [D] functions,                                                                                                    |
| testing equality of, [R] bitest, [R] prtest two-sample, [PSS] intro, [PSS] power, [PSS] power twoproportions, [PSS] power pairedproportions prospective study, [PSS] intro, [PSS] power, [PSS] power onemean, [PSS] power twomeans, [PSS] power pairedmeans, [PSS] power oneproportion, [PSS] power twoproportions, [PSS] power pairedproportions, [PSS] power onevariance, [PSS] power twovariances, [PSS] power onecorrelation, [PSS] power twocorrelations, [PSS] Glossary, [ST] epitab, [ST] Glossary, also see incidence studies protected, [M-2] class proximity, [MV] Glossary prtest command, [R] prtest prtesti command, [R] prtest psdensity command, [TS] psdensity pseudo R-squared, [R] maximize                                                                                                    | Q-Q plot, [R] diagnostic plots Q statistic, see portmanteau statistic qc charts, see quality control charts qchi command, [R] diagnostic plots QDA, see quadratic discriminant analysis qda, discrim subcommand, [MV] discrim qda qfit, graph twoway subcommand, [G-2] graph twoway qfit qfitci, graph twoway subcommand, [G-2] graph twoway qfitci qladder command, [R] ladder QML, see quasimaximum likelihood qnorm command, [R] diagnostic plots qofd() function, [D] datetime, [D] functions, [M-5] date()                                                                                                    |
| testing equality of, [R] bitest, [R] prtest two-sample, [PSS] intro, [PSS] power, [PSS] power twoproportions, [PSS] power pairedproportions prospective study, [PSS] intro, [PSS] power, [PSS] power onemean, [PSS] power twomeans, [PSS] power pairedmeans, [PSS] power oneproportion, [PSS] power twoproportions, [PSS] power pairedproportions, [PSS] power onevariance, [PSS] power twovariances, [PSS] power onecorrelation, [PSS] power twocorrelations, [PSS] Glossary, [ST] epitab, [ST] Glossary, also see incidence studies protected, [M-2] class proximity, [MV] Glossary prtest command, [R] prtest prtesti command, [R] prtest psdensity command, [TS] psdensity pseudo R-squared, [R] maximize pseudofunctions, [D] datetime, [D] functions                                                                                                    | Q-Q plot, [R] diagnostic plots Q statistic, see portmanteau statistic qc charts, see quality control charts qchi command, [R] diagnostic plots QDA, see quadratic discriminant analysis qda, discrim subcommand, [MV] discrim qda qfit, graph twoway subcommand, [G-2] graph twoway qfit qfitci, graph twoway subcommand, [G-2] graph twoway qfitci qladder command, [R] ladder QML, see quasimaximum likelihood qnorm command, [R] diagnostic plots qofd() function, [D] datetime, [D] functions, [M-5] date() qqplot command, [R] diagnostic plots                                                                                                    |
| testing equality of, [R] bitest, [R] prtest two-sample, [PSS] intro, [PSS] power, [PSS] power twoproportions, [PSS] power pairedproportions prospective study, [PSS] intro, [PSS] power, [PSS] power onemean, [PSS] power twomeans, [PSS] power pairedmeans, [PSS] power oneproportion, [PSS] power twoproportions, [PSS] power pairedproportions, [PSS] power onevariance, [PSS] power twovariances, [PSS] power onecorrelation, [PSS] power twocorrelations, [PSS] Glossary, [ST] epitab, [ST] Glossary, also see incidence studies protected, [M-2] class proximity, [MV] Glossary prtest command, [R] prtest prtesti command, [R] prtest psdensity command, [TS] psdensity pseudo R-squared, [R] maximize pseudofunctions, [D] datetime, [D] functions pseudoinverse, [M-5] pinv()                                                                                                    | Q-Q plot, [R] diagnostic plots Q statistic, see portmanteau statistic qc charts, see quality control charts qchi command, [R] diagnostic plots QDA, see quadratic discriminant analysis qda, discrim subcommand, [MV] discrim qda qfit, graph twoway subcommand, [G-2] graph twoway qfit qfitci, graph twoway subcommand, [G-2] graph twoway qfitci qladder command, [R] ladder QML, see quasimaximum likelihood qnorm command, [R] diagnostic plots qofd() function, [D] datetime, [D] functions, [M-5] date() qqplot command, [R] diagnostic plots QR decomposition, [M-5] qrd(), [ME] meqrlogit,                                                                                                    |
| testing equality of, [R] bitest, [R] prtest two-sample, [PSS] intro, [PSS] power, [PSS] power twoproportions, [PSS] power pairedproportions prospective study, [PSS] intro, [PSS] power, [PSS] power onemean, [PSS] power twomeans, [PSS] power pairedmeans, [PSS] power oneproportion, [PSS] power twoproportions, [PSS] power pairedproportions, [PSS] power onevariance, [PSS] power twovariances, [PSS] power onecorrelation, [PSS] power twocorrelations, [PSS] Glossary, [ST] epitab, [ST] Glossary, also see incidence studies protected, [M-2] class proximity, [MV] Glossary prtest command, [R] prtest prtesti command, [R] prtest psedensity command, [TS] psdensity pseudo R-squared, [R] maximize pseudofunctions, [D] datetime, [D] functions pseudolikelihood, [SVY] Glossary                                                                                                    | Q-Q plot, [R] diagnostic plots Q statistic, see portmanteau statistic qc charts, see quality control charts qchi command, [R] diagnostic plots QDA, see quadratic discriminant analysis qda, discrim subcommand, [MV] discrim qda qfit, graph twoway subcommand, [G-2] graph twoway qfit qfitci, graph twoway subcommand, [G-2] graph twoway qfitci qladder command, [R] ladder QML, see quasimaximum likelihood qnorm command, [R] diagnostic plots qofd() function, [D] datetime, [D] functions, [M-5] date() qqplot command, [R] diagnostic plots QR decomposition, [M-5] qrd(), [ME] meqrlogit, [ME] meqrpoisson, [ME] Glossary                                                                                                    |
| testing equality of, [R] bitest, [R] prtest two-sample, [PSS] intro, [PSS] power, [PSS] power twoproportions, [PSS] power pairedproportions prospective study, [PSS] intro, [PSS] power, [PSS] power onemean, [PSS] power twomeans, [PSS] power pairedmeans, [PSS] power oneproportion, [PSS] power twoproportions, [PSS] power pairedproportions, [PSS] power onevariance, [PSS] power twovariances, [PSS] power onecorrelation, [PSS] power twocorrelations, [PSS] Glossary, [ST] epitab, [ST] Glossary, also see incidence studies protected, [M-2] class proximity, [MV] Glossary prtest command, [R] prtest prtesti command, [R] prtest prtesti command, [R] prtest pseudofunctions, [D] datetime, [D] functions pseudolikelihood, [SVY] Glossary pseudosigmas, [R] lv                                                                                                    | Q-Q plot, [R] diagnostic plots Q statistic, see portmanteau statistic qc charts, see quality control charts qchi command, [R] diagnostic plots QDA, see quadratic discriminant analysis qda, discrim subcommand, [MV] discrim qda qfit, graph twoway subcommand, [G-2] graph twoway qfit qfitci, graph twoway subcommand, [G-2] graph twoway qfitci qladder command, [R] ladder QML, see quasimaximum likelihood qnorm command, [R] diagnostic plots qofd() function, [D] datetime, [D] functions, [M-5] date() qqplot command, [R] diagnostic plots QR decomposition, [M-5] qrd(), [ME] meqrlogit, [ME] meqrpoisson, [ME] Glossary qrd() function, [M-5] qrd()                                                                                                    |
| testing equality of, [R] bitest, [R] prtest two-sample, [PSS] intro, [PSS] power, [PSS] power twoproportions, [PSS] power pairedproportions prospective study, [PSS] intro, [PSS] power, [PSS] power onemean, [PSS] power twomeans, [PSS] power pairedmeans, [PSS] power oneproportion, [PSS] power twoproportions, [PSS] power pairedproportions, [PSS] power onevariance, [PSS] power twovariances, [PSS] power onecorrelation, [PSS] power twocorrelations, [PSS] Glossary, [ST] epitab, [ST] Glossary, also see incidence studies protected, [M-2] class proximity, [MV] Glossary prtest command, [R] prtest presti command, [R] prtest psdensity command, [TS] psdensity pseudo R-squared, [R] maximize pseudofunctions, [D] datetime, [D] functions pseudolikelihood, [SVY] Glossary pseudosigmas, [R] lv psi function, [D] functions                                                                                                    | Q-Q plot, [R] diagnostic plots Q statistic, see portmanteau statistic qc charts, see quality control charts qchi command, [R] diagnostic plots QDA, see quadratic discriminant analysis qda, discrim subcommand, [MV] discrim qda qfit, graph twoway subcommand, [G-2] graph twoway qfit qfitci, graph twoway subcommand, [G-2] graph twoway qfitci qladder command, [R] ladder QML, see quasimaximum likelihood qnorm command, [R] diagnostic plots qofd() function, [D] datetime, [D] functions, [M-5] date() qqplot command, [R] diagnostic plots QR decomposition, [M-5] qrd(), [ME] meqrlogit, [ME] meqrpoisson, [ME] Glossary qrd() function, [M-5] qrd() qrdp() function, [M-5] qrd()                                                                                                    |
| testing equality of, [R] bitest, [R] prtest two-sample, [PSS] intro, [PSS] power, [PSS] power twoproportions, [PSS] power pairedproportions prospective study, [PSS] intro, [PSS] power, [PSS] power onemean, [PSS] power twomeans, [PSS] power pairedmeans, [PSS] power oneproportion, [PSS] power twoproportions, [PSS] power pairedproportions, [PSS] power onevariance, [PSS] power twovariances, [PSS] power onecorrelation, [PSS] power twocorrelations, [PSS] Glossary, [ST] epitab, [ST] Glossary, also see incidence studies protected, [M-2] class proximity, [MV] Glossary prtest command, [R] prtest presti command, [R] prtest psdensity command, [TS] psdensity pseudo R-squared, [R] maximize pseudofunctions, [D] datetime, [D] functions pseudolikelihood, [SVY] Glossary pseudosigmas, [R] lv psi function, [D] functions psmatch, teffects subcommand, [TE] teffects                                                                                                    | Q-Q plot, [R] diagnostic plots Q statistic, see portmanteau statistic qc charts, see quality control charts qchi command, [R] diagnostic plots QDA, see quadratic discriminant analysis qda, discrim subcommand, [MV] discrim qda qfit, graph twoway subcommand, [G-2] graph twoway qfit qfitci, graph twoway subcommand, [G-2] graph twoway qfitci qladder command, [R] ladder QML, see quasimaximum likelihood qnorm command, [R] diagnostic plots qofd() function, [D] datetime, [D] functions, [M-5] date() qqplot command, [R] diagnostic plots QR decomposition, [M-5] qrd(), [ME] meqrlogit, [ME] meqrpoisson, [ME] Glossary qrd() function, [M-5] qrd() qrdp() function, [M-5] qrd() qreg command, [R] qreg, [R] qreg postestimation                                                                                                    |
| testing equality of, [R] bitest, [R] prtest two-sample, [PSS] intro, [PSS] power, [PSS] power twoproportions, [PSS] power pairedproportions prospective study, [PSS] intro, [PSS] power, [PSS] power onemean, [PSS] power twomeans, [PSS] power pairedmeans, [PSS] power oneproportion, [PSS] power twoproportions, [PSS] power pairedproportions, [PSS] power onevariance, [PSS] power twovariances, [PSS] power onecorrelation, [PSS] power twocorrelations, [PSS] Glossary, [ST] epitab, [ST] Glossary, also see incidence studies protected, [M-2] class proximity, [MV] Glossary prtest command, [R] prtest prtesti command, [R] prtest prsedensity command, [TS] psdensity pseudo R-squared, [R] maximize pseudofunctions, [D] datetime, [D] functions pseudoliverse, [M-5] pinv() pseudolikelihood, [SVY] Glossary pseudosigmas, [R] Iv psi function, [D] functions psmatch, teffects subcommand, [TE] teffects psmatch                                                                                             | Q-Q plot, [R] diagnostic plots Q statistic, see portmanteau statistic qc charts, see quality control charts qchi command, [R] diagnostic plots QDA, see quadratic discriminant analysis qda, discrim subcommand, [MV] discrim qda qfit, graph twoway subcommand, [G-2] graph twoway qfit qfitci, graph twoway subcommand, [G-2] graph twoway qfitci qladder command, [R] ladder QML, see quasimaximum likelihood qnorm command, [R] diagnostic plots qofd() function, [D] datetime, [D] functions, [M-5] date() qqplot command, [R] diagnostic plots QR decomposition, [M-5] qrd(), [ME] meqrlogit, [ME] meqrpoisson, [ME] Glossary qrd() function, [M-5] qrd() qrdp() function, [M-5] qrd() qreg command, [R] qreg, [R] qreg postestimation _qrinv() function, [M-5] qrinv()                                                                    |
| testing equality of, [R] bitest, [R] prtest two-sample, [PSS] intro, [PSS] power, [PSS] power twoproportions, [PSS] power pairedproportions prospective study, [PSS] intro, [PSS] power, [PSS] power onemean, [PSS] power twomeans, [PSS] power pairedmeans, [PSS] power oneproportion, [PSS] power twoproportions, [PSS] power pairedproportions, [PSS] power onevariance, [PSS] power twovariances, [PSS] power onecorrelation, [PSS] power twocorrelations, [PSS] Glossary, [ST] epitab, [ST] Glossary, also see incidence studies protected, [M-2] class proximity, [MV] Glossary prtest command, [R] prtest prtesti command, [R] prtest psdensity command, [TS] psdensity pseudo R-squared, [R] maximize pseudofunctions, [D] datetime, [D] functions pseudoinverse, [M-5] pinv() pseudolikelihood, [SVY] Glossary pseudosigmas, [R] Iv psi function, [D] functions psmatch, teffects subcommand, [TE] teffects psmatch PSS analysis, see power and sample-size analysis                                              | Q-Q plot, [R] diagnostic plots Q statistic, see portmanteau statistic qc charts, see quality control charts qchi command, [R] diagnostic plots QDA, see quadratic discriminant analysis qda, discrim subcommand, [MV] discrim qda qfit, graph twoway subcommand, [G-2] graph twoway qfit qfitci, graph twoway subcommand, [G-2] graph twoway qfitci qladder command, [R] ladder QML, see quasimaximum likelihood qnorm command, [R] diagnostic plots qofd() function, [D] datetime, [D] functions, [M-5] date() qqplot command, [R] diagnostic plots QR decomposition, [M-5] qrd(), [ME] meqrlogit, [ME] meqrpoisson, [ME] Glossary qrd() function, [M-5] qrd() qrdp() function, [M-5] qrd() qreg command, [R] qreg, [R] qreg postestimation _qrinv() function, [M-5] qrinv() qrinv() function, [M-5] qrinv()                                    |
| testing equality of, [R] bitest, [R] prtest two-sample, [PSS] intro, [PSS] power, [PSS] power twoproportions, [PSS] power pairedproportions prospective study, [PSS] intro, [PSS] power, [PSS] power onemean, [PSS] power twomeans, [PSS] power pairedmeans, [PSS] power oneproportion, [PSS] power twoproportions, [PSS] power pairedproportions, [PSS] power onevariance, [PSS] power twovariances, [PSS] power onecorrelation, [PSS] power twocorrelations, [PSS] Glossary, [ST] epitab, [ST] Glossary, also see incidence studies protected, [M-2] class proximity, [MV] Glossary prtest command, [R] prtest prtesti command, [R] prtest psdensity command, [TS] psdensity pseudo R-squared, [R] maximize pseudofunctions, [D] datetime, [D] functions pseudoinverse, [M-5] pinv() pseudolikelihood, [SVY] Glossary pseudosigmas, [R] Iv psi function, [D] functions psmatch, teffects subcommand, [TE] teffects psmatch PSS analysis, see power and sample-size analysis PSS Control Panel, [PSS] GUI, [PSS] Glossary | Q-Q plot, [R] diagnostic plots Q statistic, see portmanteau statistic qc charts, see quality control charts qchi command, [R] diagnostic plots QDA, see quadratic discriminant analysis qda, discrim subcommand, [MV] discrim qda qfit, graph twoway subcommand, [G-2] graph twoway qfit qfitci, graph twoway subcommand, [G-2] graph twoway qfitci qladder command, [R] ladder QML, see quasimaximum likelihood qnorm command, [R] diagnostic plots qofd() function, [D] datetime, [D] functions, [M-5] date() qqplot command, [R] diagnostic plots QR decomposition, [M-5] qrd(), [ME] meqrlogit, [ME] meqrpoisson, [ME] Glossary qrd() function, [M-5] qrd() qrdp() function, [M-5] qrd() qreg command, [R] qreg, [R] qreg postestimation _qrinv() function, [M-5] qrinv() qrinv() function, [M-5] qrinv() _qrsolve() function, [M-5] qrinv() |
| testing equality of, [R] bitest, [R] prtest two-sample, [PSS] intro, [PSS] power, [PSS] power twoproportions, [PSS] power pairedproportions prospective study, [PSS] intro, [PSS] power, [PSS] power onemean, [PSS] power twomeans, [PSS] power pairedmeans, [PSS] power oneproportion, [PSS] power twoproportions, [PSS] power pairedproportions, [PSS] power onevariance, [PSS] power twovariances, [PSS] power onecorrelation, [PSS] power twocorrelations, [PSS] Glossary, [ST] epitab, [ST] Glossary, also see incidence studies protected, [M-2] class proximity, [MV] Glossary prtest command, [R] prtest prtesti command, [R] prtest psdensity command, [TS] psdensity pseudo R-squared, [R] maximize pseudofunctions, [D] datetime, [D] functions pseudoinverse, [M-5] pinv() pseudolikelihood, [SVY] Glossary pseudosigmas, [R] Iv psi function, [D] functions psmatch, teffects subcommand, [TE] teffects psmatch PSS analysis, see power and sample-size analysis                                              | Q-Q plot, [R] diagnostic plots Q statistic, see portmanteau statistic qc charts, see quality control charts qchi command, [R] diagnostic plots QDA, see quadratic discriminant analysis qda, discrim subcommand, [MV] discrim qda qfit, graph twoway subcommand, [G-2] graph twoway qfit qfitci, graph twoway subcommand, [G-2] graph twoway qfitci qladder command, [R] ladder QML, see quasimaximum likelihood qnorm command, [R] diagnostic plots qofd() function, [D] datetime, [D] functions, [M-5] date() qqplot command, [R] diagnostic plots QR decomposition, [M-5] qrd(), [ME] meqrlogit, [ME] meqrpoisson, [ME] Glossary qrd() function, [M-5] qrd() qrdp() function, [M-5] qrd() qreg command, [R] qreg, [R] qreg postestimation _qrinv() function, [M-5] qrinv() qrinv() function, [M-5] qrinv()                                    |

```
quad precision, [M-5] mean(), [M-5] quadcross().
                                                           qualitative dependent variables, continued
      [M-5] runningsum(), [M-5] sum()
                                                                 [XT] xtgee, [XT] xtlogit, [XT] xtologit,
quadchk command, [XT] quadchk
                                                                 [XT] xtoprobit, [XT] xtprobit
                                                           quality control charts, [G-2] graph other, [R] qc,
quadcolsum() function, [M-5] sum()
                                                                 [R] serrbar
quadcorrelation() function, [M-5] mean()
                                                           quantile command, [R] diagnostic plots
quadcross() function, [M-5] quadcross()
                                                           quantile-normal plots, [R] diagnostic plots
quadcrossdev() function, [M-5] quadcross()
                                                           quantile plots, [G-2] graph other, [R] diagnostic plots
quadmeanvariance() function, [M-5] mean()
                                                           quantile-quantile plots, [G-2] graph other,
quadrant() function, [M-5] sign()
                                                                 [R] diagnostic plots
quadratic discriminant analysis, [MV] discrim qda,
                                                           quantile regression, [R] qreg
     [MV] Glossary
                                                           quantiles, see percentiles, displaying, see percentiles
quadratic terms, [SVY] svy postestimation
                                                           quantiles, estat subcommand, [MV] mds
quadrature, [SEM] Glossary, [XT] Glossary
                                                                 postestimation
  Gauss-Hermite, [ME] me, [ME] mecloglog,
                                                           quarter() function, [D] datetime, [D] functions,
     [ME] meglm, [ME] melogit, [ME] menbreg,
                                                                 [M-5] date()
     [ME] meologit, [ME] meoprobit,
                                                           quarterly() function, [D] datetime, [D] datetime
      [ME] mepoisson, [ME] meprobit,
                                                                 translation, [D] functions, [M-5] date()
      [ME] megrlogit, [ME] megrpoisson,
                                                           quartimax rotation, [MV] rotate, [MV] rotatemat,
      [ME] mixed, [ME] Glossary, [SEM] methods
     and formulas for gsem, [XT] quadchk
                                                                 [MV] Glossary
  mean-variance adaptive Gauss-Hermite.
                                                           quartimin rotation, [MV] rotate, [MV] rotatemat.
     [ME] me, [ME] mecloglog, [ME] meglm,
                                                                 [MV] Glossary
      [ME] melogit, [ME] menbreg, [ME] meologit,
                                                           quasimaximum likelihood, [SEM] Glossary
     [ME] meoprobit, [ME] mepoisson,
                                                           Quattro Pro, reading data from, [U] 21.4 Transfer
      [ME] meprobit, [ME] megrlogit,
                                                                 programs
      [ME] megrpoisson, [ME] mixed,
                                                           query
     [ME] Glossary, [SEM] methods and formulas
                                                              command, [R] query
     for gsem
                                                              efficiency command, [R] query
  mode-curvature adaptive Gauss-Hermite,
                                                              graphics command, [G-2] set graphics, [G-2] set
     [ME] me, [ME] mecloglog, [ME] meglm,
                                                                 printcolor, [G-2] set scheme, [R] query
      [ME] melogit, [ME] menbreg, [ME] meologit,
                                                              interface command, [R] query
      [ME] meoprobit, [ME] mepoisson,
                                                              mata command, [R] query
      [ME] meprobit, [ME] meqrlogit,
                                                              memory command, [D] memory, [R] query
      [ME] meqrpoisson, [ME] mixed,
                                                              network command, [R] query
      [ME] Glossary, [SEM] methods and formulas
                                                              other command, [R] query
      for gsem
  nonadaptive Gauss-Hermite, see quadrature, Gauss-
                                                              output command, [R] query
     Hermite
                                                              trace command, [R] query
quadrowsum() function, [M-5] sum()
                                                              update command, [R] query
_quadrunningsum() function, [M-5] runningsum()
                                                           query,
quadrunningsum() function, [M-5] runningsum()
                                                              cluster subcommand, [MV] cluster programming
quadsum() function, [M-5] sum()
                                                                 utilities
quadvariance() function, [M-5] mean()
                                                              estimates subcommand, [R] estimates store
                                                              file subcommand, [P] file
qualitative dependent variables, [ME] mecloglog,
     [ME] meglm, [ME] melogit, [ME] meologit,
                                                              forecast subcommand, [TS] forecast query
      [ME] meoprobit, [ME] meprobit,
                                                              graph subcommand, [G-2] graph query
     [ME] meqrlogit, [R] asclogit, [R] asmprobit,
                                                              icd9 subcommand, [D] icd9
      [R] asroprobit, [R] binreg, [R] biprobit,
                                                              icd9p subcommand, [D] icd9
      [R] brier, [R] clogit, [R] cloglog, [R] cusum,
                                                              log subcommand, [R] log
      [R] exlogistic, [R] glm, [R] glogit,
                                                              mi subcommand, [MI] mi describe
      [R] heckoprobit, [R] heckprobit, [R] hetprobit,
                                                              ml subcommand, [R] ml
      [R] ivprobit, [R] logistic, [R] logit, [R] mlogit,
                                                              net subcommand, [R] net
      [R] mprobit, [R] nlogit, [R] ologit, [R] oprobit,
                                                              odbc subcommand, [D] odbc
      [R] probit, [R] rocfit, [R] rocreg, [R] rologit,
                                                              translator subcommand, [R] translate
      [R] scobit, [R] slogit, [SVY] svy estimation,
     [U] 26.7 Binary-outcome qualitative dependent-
                                                              transmap subcommand, [R] translate
      variable models, [U] 26.10 Multiple-outcome
                                                              update subcommand, [R] update
      qualitative dependent-variable models,
                                                              webuse subcommand, [D] webuse
      [U] 26.18.4 Qualitative dependent-variable
                                                           querybreakintr() function, [M-5] setbreakintr()
```

quick reference, [D] data types, [D] missing values

models with panel data, [XT] xtcloglog,

[ME] meqrpoisson, [ME] mixed

| quietly prefix, [P] quietly                                                                  | randomized controlled trial study, [PSS] intro,                                          |
|----------------------------------------------------------------------------------------------|------------------------------------------------------------------------------------------|
| quit Mata, [M-3] end                                                                         | [PSS] power, [PSS] power onemean,                                                        |
| quitting Stata, see exit command                                                             | [PSS] power twomeans, [PSS] power                                                        |
| quotes                                                                                       | pairedmeans, [PSS] power oneproportion,<br>[PSS] power twoproportions, [PSS] power       |
| to delimit strings, [U] 18.3.5 Double quotes                                                 | paired proportions, [PSS] power onevariance,                                             |
| to expand macros, [P] macro, [U] 18.3.1 Local                                                | [PSS] power twovariances, [PSS] power                                                    |
| macros                                                                                       | onecorrelation, [PSS] power twocorrelations,                                             |
| R                                                                                            | [PSS] power oneway, [PSS] power twoway,                                                  |
|                                                                                              | [PSS] power repeated, [PSS] Glossary                                                     |
| R charts, [G-2] graph other                                                                  | random-number generators, [P] version                                                    |
| R dates, [D] datetime                                                                        | random-number seed, [MI] mi impute                                                       |
| r() function, [D] functions                                                                  | random-order test, [R] runtest                                                           |
| r() stored results, [P] discard, [P] return, [R] stored                                      | range                                                                                    |
| results, [U] 18.8 Accessing results calculated by                                            | chart, [R] qc                                                                            |
| other programs, [U] 18.10.1 Storing results in                                               | of data, [D] codebook, [D] inspect, [R] lv,                                              |
| r() r(functions) magra sytended function [D] magra                                           | [R] stem, [R] summarize, [R] table, [R] tabstat,                                         |
| r(functions) macro extended function, [P] macro r(macros) macro extended function, [P] macro | [XT] xtsum                                                                               |
|                                                                                              | operators, [M-2] <b>op_range</b>                                                         |
| r (matrices) macro extended function, [P] macro                                              | plots, [G-3] <i>rcap_options</i>                                                         |
| r(scalars) macro extended function, [P] macro                                                | spikes, [G-3] <i>rspike_options</i>                                                      |
| r1title() option, [G-3] title_options                                                        | subscripts, see subscripts                                                               |
| r2title() option, [G-3] title_options ra, teffects subcommand, [TE] teffects ra              | vector, [M-5] range()                                                                    |
|                                                                                              | range command, [D] range                                                                 |
| radians, [D] functions raise to a power function, [U] 13.2.1 Arithmetic                      | range() function, [M-5] range()                                                          |
| operators                                                                                    | rangen() function, [M-5] range()                                                         |
| Ramsey test, [R] regress postestimation                                                      | rank, [M-5] rank(), [M-6] Glossary                                                       |
| random                                                                                       | rank correlation, [R] spearman                                                           |
| coefficient, [ME] Glossary                                                                   | rank() function, [M-5] rank()                                                            |
| intercept, [ME] Glossary, [SEM] example 38g                                                  | rank(), egen function, [D] egen                                                          |
| number function, [D] functions, [D] generate                                                 | ranking data, [R] rologit                                                                |
| numbers, [M-5] runiform()                                                                    | rank-order statistics, [D] egen, [R] signrank,                                           |
| numbers, normally distributed, [D] functions,                                                | [R] spearman                                                                             |
| [D] generate                                                                                 | rank-ordered logistic regression, see outcomes, rank                                     |
| order, test for, [R] runtest                                                                 | ranks of observations, [D] egen                                                          |
| sample, [D] sample, [R] bootstrap, [U] 21.3 If you                                           | ranksum command, [R] ranksum                                                             |
| run out of memory                                                                            | Rao's canonical-factor method, [MV] factor                                               |
| slope, [SEM] example 38g                                                                     | rarea, graph twoway subcommand, [G-2] graph                                              |
| variates, [M-5] runiform()                                                                   | twoway rarea                                                                             |
| walk, [TS] Glossary                                                                          | Rasch models, see item response theory rate ratio, [ST] epitab, [ST] stir, [ST] stptime, |
| random-coefficients                                                                          | [ST] stsum, see incidence-rate ratio                                                     |
| linear regression, [XT] xtrc                                                                 | ratio command, [R] ratio, [R] ratio postestimation                                       |
| model, [U] 26.18.6 Random-coefficients model with                                            | ratio of sample sizes, see allocation ratio                                              |
| panel data, [XT] Glossary                                                                    | ratios, estimating, [R] ratio                                                            |
| random-effects model, [ME] Glossary, [R] anova,                                              | ratios, survey data, [SVY] svy estimation,                                               |
| [R] loneway, [SEM] example 38g,                                                              | [SVY] svy: tabulate twoway                                                               |
| [SEM] Glossary, [XT] xtabond, [XT] xtcloglog,                                                | raw data, [U] 12 Data                                                                    |
| [XT] xtdpd, [XT] xtdpdsys, [XT] xtgee,                                                       | .raw file, [U] 11.6 Filenaming conventions                                               |
| [XT] xthtaylor, [XT] xtintreg, [XT] xtivreg,                                                 | raw residuals, [SEM] methods and formulas for sem                                        |
| [XT] xtlogit, [XT] xtnbreg, [XT] xtologit, [XT] xtoprobit, [XT] xtpoisson, [XT] xtprobit,    | rbar, graph twoway subcommand, [G-2] graph                                               |
| [XT] xtroprobit, [XT] xtpoisson, [XT] xtprobit, [XT] xtreg, [XT] xtregar, [XT] xttobit,      | twoway rbar                                                                              |
| [XT] Glossary                                                                                | rbeta() function, [D] functions, [M-5] runiform()                                        |
| multilevel mixed-effects models, [ME] me,                                                    | rbinomial() function, [D] functions,                                                     |
| [ME] mecloglog, [ME] meglm, [ME] melogit,                                                    | [M-5] runiform()                                                                         |
| [ME] menbreg, [ME] meologit,                                                                 | rc (return codes), see error messages and return codes                                   |
| [ME] meoprobit, [ME] mepoisson,                                                              | _rc built-in variable, [P] capture, [U] 13.4 System                                      |
| [ME] meprobit, [ME] meqrlogit,                                                               | variables (_variables)                                                                   |

```
rcap, graph twoway subcommand, [G-2] graph
                                                              recruitment period, see accrual period
      twoway rcap
                                                              rectangle kernel function, [R] kdensity, [R] lpoly,
rcapsym, graph twoway subcommand, [G-2] graph
                                                                    [R] greg, [TE] teffects overlap
      twoway rcapsym
                                                              rectangularize dataset, [D] fillin
rchart command, [R] qc
                                                              recursive estimation, [TS] rolling
rchi2() function, [D] functions, [M-5] runiform()
                                                              recursive model, [SEM] Glossary
r-class command, [P] program, [P] return,
                                                              recursive regression analysis, [TS] Glossary
      [U] 18.8 Accessing results calculated by other
                                                              redisplay graph, [G-2] graph display
      programs
                                                              reexpression, [R] boxcox, [R] ladder, [R] lnskew0
r-conformability, [M-5] normal(), [M-6] Glossary
                                                              .ref built-in class function, [P] class
rconnected, graph twoway subcommand,
                                                              reference
      [G-2] graph twoway rconnected
                                                                 group, see control group
RCT, see randomized controlled trial study
                                                                 value, [PSS] Glossary
rdiscrete() function, [M-5] runiform()
                                                              references, class, [P] class
Re() function, [M-5] Re()
                                                              reflection, [MV] procrustes, [MV] Glossary
read, file subcommand, [P] file
                                                              .ref_n built-in class function, [P] class
reading console input in programs, see console.
                                                              reg3 command, [R] reg3, [R] reg3 postestimation
      obtaining input from
                                                              regexm() function, [D] functions
reading data, [M-5] _docx*(), [M-5] xl()
                                                              regexr() function, [D] functions
reading data from disk, [U] 21 Entering and importing
                                                              regexs() function, [D] functions
      data, [U] 21.4 Transfer programs, see importing
                                                                 look of, [G-4] areastyle
real, [M-2] declarations, [M-6] Glossary
                                                                 outlining, [G-3] region_options
real number to string conversion, [D] destring,
                                                                 shading, [G-3] region_options
      [D] encode, [D] functions
                                                              register, mi subcommand, [MI] mi set
real part, [M-5] Re()
                                                              registered variables, see variables, registered
real() function, [D] functions
                                                              regress command, [R] regress, [R] regress
realization, [M-6] Glossarv
                                                                    postestimation, [R] regress postestimation
recase() function, [D] functions
                                                                    diagnostic plots, [R] regress postestimation time
recast command, [D] recast
recast() option, [G-3] advanced_options,
                                                              regress option, see gsem option regress
      [G-3] rcap_options, [G-3] rspike_options
                                                              regression, [SEM] Glossary
receiver operating characteristic analysis, [G-2] graph
                                                                 adjustment, [TE] teffects intro, [TE] teffects intro
      other, [R] roc, [U] 26.8 ROC analysis
                                                                    advanced, [TE] teffects ra, [TE] Glossary
   area under ROC curve, [R] lroc
                                                                 competing risks, [ST] stcrreg
   nonparametric analysis without covariates.
                                                                 constrained, [R] cnsreg
      [R] roctab
                                                                 creating orthogonal polynomials for, [R] orthog
   parametric analysis without covariates, [R] rocfit
                                                                 diagnostic plots, [G-2] graph other
   regression models, [R] rocreg
                                                                 diagnostics, [R] estat classification, [R] estat gof,
   ROC curves after rocfit, [R] rocfit postestimation
                                                                    [R] logistic postestimation, [R] lroc, [R] lsens,
   ROC curves after rocreg, [R] rocregplot
                                                                    [R] poisson postestimation, [R] predict,
   test equality of ROC areas, see equality test of ROC
                                                                    [R] predictnl, [R] regress postestimation
      areas
                                                                    diagnostic plots, [R] regress postestimation
reciprocal averaging, [MV] ca
                                                                    time series, [ST] stcox PH-assumption tests,
recode command, [D] recode
                                                                    [ST] stcox postestimation. [ST] stcrreg
recode() function, [D] functions.
                                                                    postestimation, [ST] streg postestimation,
      [U] 25.1.2 Converting continuous variables to
                                                                    [SVY] estat, [SVY] svy postestimation
      categorical variables
                                                                 dummy variables, with, [R] anova, [R] areg, [R] xi
recoding data, [D] recode
                                                                 fixed-effects, [R] areg
recoding data autocode() function, [D] functions
                                                                 fractional polynomial, [R] fp, [R] mfp
reconstructed correlations, [MV] factor postestimation
                                                                 function, estimating, [R] lpoly
record I/O versus stream I/O, [U] 21 Entering and
                                                                 lines, see fits, adding
      importing data
                                                                 graphing, [R] logistic, [R] regress postestimation
recording sessions, [U] 15 Saving and printing
                                                                    diagnostic plots
      output—log files
                                                                 grouped data, [R] intreg
recovariance, estat subcommand, [ME] meqrlogit
                                                                 increasing number of variables allowed, [R] matsize
      postestimation, [ME] megrpoisson
                                                                 instrumental variables, [R] gmm, [R] ivpoisson,
      postestimation, [ME] mixed postestimation
                                                                    [R] ivprobit, [R] ivregress, [R] ivtobit
```

irf subcommand, [TS] irf rename

mata subcommand, [M-3] mata rename

RESET test, [R] regress postestimation

```
reset, mi subcommand, [MI] mi reset
                                                            return, [M-2] return
reset, translator subcommand, [R] translate
                                                                add command, [P] return
reset_id, serset subcommand, [P] serset
                                                                clear command, [P] return
                                                                list command, [P] return, [R] stored results
reshape
   command, [D] reshape
                                                               local command, [P] return
                                                               matrix command, [P] return
   error command, [D] reshape
   for mi data, [MI] mi reshape
                                                                scalar command, [P] return
   long command, [D] reshape
                                                            return codes, [P] rmsg, see error messages and return
   wide command, [D] reshape
                                                                  codes
                                                            return value, [P] class
reshape, mi subcommand, [MI] mi reshape
                                                            return() function, [D] functions
residuals, [R] logistic, [R] predict, [R] regress
      postestimation diagnostic plots, [R] rreg
                                                            returning results, [P] return
      postestimation, [SEM] estat gof, [SEM] estat
                                                                class programs, [P] class
      residuals, [SEM] example 4, [SEM] Glossary,
                                                            reventries, set subcommand, [R] set
      [ST] stcox postestimation, [ST] stcrreg
                                                            reverse() function, [D] functions
      postestimation, [ST] streg postestimation
                                                            reversed scales, [G-3] axis_scale_options
residuals, estat subcommand, [MV] factor
                                                            #review command, [R] #review, [U] 10 Keyboard
      postestimation, [MV] pca postestimation,
                                                                   use, [U] 15 Saving and printing output—log
      [SEM] estat residuals
                                                                   files
residual-versus-fitted plot, [G-2] graph other,
                                                            revkeyboard, set subcommand, [R] set
      [R] regress postestimation diagnostic plots
                                                            revorder() function, [M-5] invorder()
residual-versus-predictor plot, [G-2] graph other,
                                                            rgamma() function, [D] functions, [M-5] runiform()
      [R] regress postestimation diagnostic plots
                                                            rhypergeometric() function, [D] functions,
resistant smoothers, [R] smooth
                                                                   [M-5] runiform()
restore,
                                                            ridge prior, [MI] mi impute mvn
   estimates subcommand, [R] estimates store
                                                            right eigenvectors, [M-5] eigensystem()
   _return subcommand, [P] _return
                                                            right suboption, [G-4] justificationstyle
   snapshot subcommand, [D] snapshot
                                                            right-censoring, [ST] Glossary, see imputation, interval-
restore command, [P] preserve
                                                                   censored data
restoring data, [D] snapshot
                                                            rightmost options, [G-4] concept: repeated options
restricted cubic splines, [R] mkspline
                                                            right-truncation, [ST] Glossarv, see imputation,
restricted maximum likelihood, [ME] mixed,
                                                                   truncated data
      [ME] Glossary
                                                            risk
results.
                                                               difference, [PSS] intro, [PSS] power,
   clearing, [P] ereturn, [P] _estimates, [P] _return
                                                                   [PSS] power twoproportions. [PSS] power
   listing, [P] ereturn, [P] _estimates, [P] _return
                                                                   paired proportions, [PSS] Glossary, [ST] epitab
   returning, [P] _return, [P] return
                                                                factor, [PSS] Glossary, [ST] epitab, [ST] Glossary
   saving, [P] _estimates, [P] putexcel, [P] _return,
                                                               pool, [ST] stcox, [ST] stcrreg, [ST] stset,
      [R] estimates save
                                                                   [ST] Glossary
   stored, [R] stored results
                                                               ratio, [PSS] Glossary, [R] binreg, [ST] epitab,
   storing, [P] ereturn, [P] postfile, [P] return
                                                                  [ST] Glossary, also see relative risk
Results window, clearing, [R] cls
                                                            rline, graph twoway subcommand, [G-2] graph
results, clear subcommand, [D] clear
                                                                   twoway rline
retrospective study, [PSS] intro, [PSS] power,
                                                            rm command, [D] erase
      [PSS] power onemean, [PSS] power twomeans,
                                                             _rmcoll command, [P] _rmcoll
      [PSS] power pairedmeans, [PSS] power
                                                            _rmdcoll command, [P] _rmcoll
      oneproportion, [PSS] power twoproportions,
                                                            rmdir command, [D] rmdir
      [PSS] power paired proportions, [PSS] power
                                                             _rmdir() function, [M-5] chdir()
      onevariance, [PSS] power twovariances,
                                                            rmdir() function, [M-5] chdir()
      [PSS] power onecorrelation, [PSS] power
                                                            rmexternal() function, [M-5] findexternal()
      twocorrelations, [PSS] Glossary
                                                            RMSEA, see root mean squared error of approximation
return
                                                            rmsg, [P] creturn, [P] error, [U] 8 Error messages
   dir command, [P] _return
                                                                   and return codes
   drop command, [P] _return
                                                                set subcommand, [P] rmsg, [R] set
   hold command, [P] _return
                                                            rnbinomial() function, [D] functions,
   restore command, [P] _return
                                                                   [M-5] runiform()
                                                            rnormal() function, [D] functions, [M-5] runiform()
```

robust, [SEM] Glossary

```
robust, see gsem option vce(), see sem option vce()
                                                               robust, Huber/White/sandwich estimator of variance.
                                                                     continued
_robust command, [P] _robust
                                                                  multinomial
robust regression, [R] regress, [R] rreg, also see robust,
      Huber/White/sandwich estimator of variance
                                                                     logistic regression, [R] mlogit
                                                                     probit regression, [R] mprobit
robust standard errors, [XT] Glossary
robust test for equality of variance, [R] sdtest
                                                                  negative binomial regression, [R] nbreg
robust, Abadie-Imbens standard errors, [TE] teffects
                                                                     truncated, [R] tnbreg
      nnmatch, [TE] teffects psmatch
                                                                     zero-inflated, [R] zinb
robust, Huber/White/sandwich estimator of variance,
                                                                  Newey-West regression, [TS] newey
      [P] _robust, [R] vce_option, [SVY] variance
                                                                  nonlinear
      estimation, [XT] vce_options
                                                                     least-squares estimation, [R] nl
   alternative-specific
                                                                     systems of equations, [R] nlsur
      conditional logit model, [R] asclogit
                                                                  parametric survival models, [ST] streg
      multinomial probit regression, [R] asmprobit
                                                                  Poisson regression, [R] poisson
      rank-ordered probit regression, [R] asroprobit
                                                                     treatment effect, [TE] etpoisson
   ARCH, [TS] arch
                                                                     truncated, [R] tpoisson
   ARFIMA, [TS] arfima
                                                                     with endogenous regressors, [R] ivpoisson
   ARIMA and ARMAX, [TS] arima
                                                                     zero-inflated, [R] zip
   competing-risks regression, [ST] stcrreg
                                                                  population-averaged models, [XT] xtgee
   complementary log-log regression, [R] cloglog
                                                                     complementary log-log, [XT] xtcloglog
   Cox proportional hazards model, [ST] stcox
                                                                     logit, [XT] xtlogit
   dynamic-factor model, [TS] dfactor
                                                                     negative binomial, [XT] xtnbreg
   fixed-effects models.
                                                                     Poisson, [XT] xtpoisson
      linear, [XT] xtreg
                                                                     probit, [XT] xtprobit
      Poisson, [XT] xtpoisson
                                                                  Prais-Winsten and Cochrane-Orcutt regression,
   GARCH, [TS] arch
                                                                     [TS] prais
   generalized linear models, [R] glm
                                                                  probit regression, [R] probit
      for binomial family, [R] binreg
                                                                     bivariate, [R] biprobit
   generalized method of moments, [R] gmm,
                                                                     for grouped data, [R] glogit
      [R] ivpoisson
                                                                     heteroskedastic, [R] hetprobit
   heckman selection model, [R] heckman
                                                                     multinomial, [R] mprobit
   instrumental-variables regression, [R] ivregress
                                                                     ordered, [R] heckoprobit, [R] oprobit
   interval regression, [R] intreg
                                                                     with endogenous regressors, [R] ivprobit
   linear dynamic panel-data estimation, [XT] xtabond.
                                                                     with sample selection, [R] heckprobit
      [XT] xtdpd, [XT] xtdpdsys
                                                                  quantile regression, [R] qreg
   linear regression, [R] regress
                                                                  random-effects model
      constrained, [R] cnsreg
                                                                     complementary log-log, [XT] xtcloglog
      truncated, [R] truncreg
                                                                     linear, [XT] xtreg
      with dummy-variable set, [R] areg
                                                                     logistic, [XT] xtlogit, [XT] xtologit
   logistic regression, [R] logistic, [R] logit, also see
                                                                     Poisson, [XT] xtpoisson
      logit regression subentry
                                                                     probit, [XT] xtoprobit, [XT] xtprobit
      conditional, [R] clogit
                                                                  state-space model, [TS] sspace
      multinomial, [R] mlogit
                                                                  structural equation modeling, [SEM] intro 8,
      ordered, [R] ologit
                                                                     [SEM] sem option method()
      rank-ordered, [R] rologit
                                                                  summary statistics,
      skewed, [R] scobit
                                                                     mean, [R] mean
      stereotype, [R] slogit
                                                                     proportion, [R] proportion
   logit regression, [R] logistic, [R] logit, also see
                                                                     ratio, [R] ratio
      logistic regression subentry
                                                                     total, [R] total
      for grouped data, [R] glogit
                                                                  tobit model, [R] tobit
      nested, [R] nlogit
                                                                     with endogenous regressors, [R] ivtobit
   maximum likelihood estimation, [R] ml, [R] mlexp
                                                                  treatment effect, [TE] etpoisson, [TE] etregress,
   multilevel mixed-effects model, [ME] mecloglog,
                                                                     [TE] teffects aipw, [TE] teffects ipw,
      [ME] meglm, [ME] melogit, [ME] menbreg,
                                                                     [TE] teffects ipwra, [TE] teffects ra
      [ME] meologit, [ME] meoprobit,
      [ME] mepoisson, [ME] meprobit, [ME] mixed
```

| robust, Huber/White/sandwich estimator of variance,   | rotation, continued                                                    |
|-------------------------------------------------------|------------------------------------------------------------------------|
| continued                                             | Comrey's tandem 1, see Comrey's tandem 1 and 2                         |
| truncated                                             | rotations                                                              |
| negative binomial regression, [R] tnbreg              | Comrey's tandem 2, see Comrey's tandem 1 and 2                         |
| Poisson regression, [R] tpoisson                      | rotations                                                              |
| regression, [R] truncreg                              | covarimin, see covarimin rotation                                      |
| unobserved-components model, [TS] ucm                 | Crawford-Ferguson, see Crawford-Ferguson rotation                      |
| with endogenous regressors,                           | equamax, see equamax rotation                                          |
| instrumental-variables regression, [R] ivregress      | factor parsimony, see factor parsimony rotation                        |
| Poisson regression, [R] ivpoisson                     | minimum entropy, see minimum entropy rotation                          |
| probit regression, [R] ivprobit                       | oblimax, see oblimax rotation                                          |
| tobit regression, [R] ivtobit                         | oblimin, see oblimin rotation                                          |
| zero-inflated                                         | oblique, see oblique rotation                                          |
| negative binomial regression, [R] zinb                | orthogonal, see orthogonal rotation                                    |
| Poisson regression, [R] <b>zip</b>                    | parsimax, see parsimax rotation                                        |
| robust, other methods of, [R] rreg, [R] smooth        | partially specified target, see partially specified target             |
| robvar command, [R] sdtest                            | rotation                                                               |
| ROC, see receiver operating characteristic analysis   | Procrustes, see Procrustes rotation                                    |
| roccomp command, [R] roc, [R] roccomp                 | promax, see promax rotation                                            |
| rocfit command, [R] rocfit, [R] rocfit postestimation | quartimax, see quartimax rotation                                      |
| rocgold command, [R] roc, [R] roccomp                 | quartimin, see quartimin rotation                                      |
| rocplot command, [R] rocfit postestimation            | toward a target, see toward a target rotation                          |
| rocreg command, [R] rocreg, [R] rocreg                | varimax, see varimax rotation                                          |
| postestimation, [R] rocregplot                        | round() function, [D] functions, [M-5] trunc()                         |
| rocregplot command, [R] rocregplot                    | rounding rules, [PSS] unbalanced designs                               |
| roctab command, [R] roc, [R] roctab                   | roundoff error, [M-5] epsilon(), [M-5] edittozero(),                   |
| Rogers and Tanimoto similarity measure,               | [M-5] edittoint(), [U] 13.11 Precision and                             |
| [MV] measure_option                                   | problems therein                                                       |
| roh, [R] loneway                                      | row of matrix, selecting, [M-5] select()                               |
| rolling command, [TS] rolling                         | row operators for data, [D] egen                                       |
| rolling command, [13] rolling, [TS] Glossary          | row stripes, [M-6] Glossary                                            |
| rologit command, [R] rologit, [R] rologit             | roweq macro extended function, [P] macro                               |
| postestimation                                        | roweq, matrix subcommand, [P] matrix rownames                          |
| root mean squared error of approximation, [SEM] estat | rowfirst(), egen function, [D] egen                                    |
| gof, [SEM] example 4, [SEM] methods and               | rowfullnames macro extended function, [P] macro                        |
| formulas for sem                                      | row-join operator, [M-2] op_join                                       |
| rootograms, [G-2] graph other, [R] spikeplot          | rowlast(), egen function, [D] egen                                     |
| roots of polynomials, [M-5] polyeval()                | row-major order, [M-6] Glossary                                        |
| rotate command, [MV] factor postestimation,           | rowmax() function, [M-5] minmax()                                      |
| [MV] pca postestimation, [MV] rotate                  | rowmax(), egen function, [D] egen                                      |
| rotate, estat subcommand, [MV] canon                  | rowmax(), egen function, [D] egen rowmaxabs() function, [M-5] minmax() |
| postestimation                                        | rowmean(), egen function, [D] egen                                     |
| rotatecompare, estat subcommand, [MV] canon           | • • • •                                                                |
| postestimation, [MV] factor postestimation,           | rowmedian(), egen function, [D] egen                                   |
| [MV] pca postestimation                               | rowmin() function, [M-5] minmax()                                      |
| rotated                                               | rowmin(), egen function, [D] egen                                      |
| factor loadings, [MV] factor postestimation           | rowminmax() function, [M-5] minmax()                                   |
| principal components, [MV] pca postestimation         | rowmiss(), egen function, [D] egen                                     |
| rotatemat command, [MV] rotatemat                     | rowmissing() function, [M-5] missing()                                 |
| rotation, [MV] factor postestimation, [MV] pca        | rownames macro extended function, [P] macro                            |
| postestimation, [MV] rotate, [MV] rotatemat,          | rownames, matrix subcommand, [P] matrix                                |
| [MV] Glossary                                         | rownames                                                               |
| Bentler's invariant pattern simplicity, see Bentler's | rownonmiss(), egen function, [D] egen                                  |
| invariant pattern simplicity rotation                 | rownonmissing() function, [M-5] missing()                              |
| biquartimax, see biquartimax rotation                 | rownumb() function, [D] functions, [P] matrix define                   |
| biquartimin, see biquartimin rotation                 | rowpctile(), egen function, [D] egen                                   |
| ± 100 100 100 100 100 100 100 100 100 10              | rows() function [M-5] rows()                                           |

s2color scheme, [G-4] scheme s2

| rows of matrix                                                     | s2gcolor scheme, [G-4] scheme s2                                                         |
|--------------------------------------------------------------------|------------------------------------------------------------------------------------------|
| appending to, [P] matrix define                                    | s2gmanual scheme, [G-4] scheme s2                                                        |
| names, [P] ereturn, [P] matrix define, [P] matrix                  | s2manual scheme, [G-4] scheme s2                                                         |
| rownames                                                           | s2mono scheme, [G-4] scheme s2                                                           |
| operators, [P] matrix define                                       | SAARCH, see simple asymmetric autoregressive                                             |
| rowscalefactors() function, [M-5] _equilrc()                       | conditional heteroskedasticity                                                           |
| rowsd(), egen function, [D] egen                                   | Sammon mapping criterion, [MV] Glossary                                                  |
| rowshape() function, [M-5] rowshape()                              | sample, [SVY] Glossary                                                                   |
| rowsof() function, [D] functions, [P] matrix define                | random, see random sample                                                                |
| rowsum() function, [M-5] sum()                                     | sample command, [D] sample                                                               |
| rowtotal(), egen function, [D] egen                                | sample size, [PSS] intro, [PSS] GUI, [PSS] power,                                        |
| rowvector, [M-2] declarations, [M-6] Glossary                      | [PSS] power, graph, [PSS] power, table,                                                  |
| Roy's                                                              | [PSS] power onemean, [PSS] power twomeans,                                               |
| largest root test, [MV] canon, [MV] manova,                        | [PSS] power pairedmeans, [PSS] power                                                     |
| [MV] mytest means, [MV] Glossary                                   | oneproportion, [PSS] power twoproportions,                                               |
| union-intersection test, [MV] canon, [MV] mvtest                   | [PSS] power pairedproportions, [PSS] power                                               |
| means                                                              | onevariance, [PSS] power twovariances,                                                   |
| union-intersection test, [MV] manova                               | [PSS] power onecorrelation, [PSS] power<br>twocorrelations, [PSS] power oneway,          |
| rpoisson() function, [D] functions, [M-5] runiform()               | [PSS] power twoway, [PSS] power repeated,                                                |
| rreg command, [R] rreg, [R] rreg postestimation                    | [PSS] unbalanced designs, [PSS] Glossary,                                                |
| rscatter, graph twoway subcommand, [G-2] graph                     | [U] 26.29 Power and sample-size analysis                                                 |
| twoway rscatter                                                    | actual, [PSS] intro, [PSS] power, [PSS] power,                                           |
| rseed() function, [D] functions, [M-5] runiform()                  | graph, [PSS] power, table, [PSS] power                                                   |
| rspike, graph twoway subcommand, [G-2] graph                       | onemean, [PSS] power twomeans, [PSS] power                                               |
| twoway rspike                                                      | pairedmeans, [PSS] power oneproportion,                                                  |
| $R^2$ , [SEM] estat eqgof                                          | [PSS] power twoproportions, [PSS] power                                                  |
| rt() function, [D] functions, [M-5] runiform()                     | pairedproportions, [PSS] power onevariance,                                              |
| rtrim() function, [D] functions                                    | [PSS] power twovariances, [PSS] power                                                    |
| Rubin's combination rules, [MI] mi estimate, [MI] mi               | onecorrelation, [PSS] power twocorrelations, [PSS] power oneway, [PSS] power twoway,     |
| estimate using, [MI] mi predict                                    | [PSS] power oneway, [PSS] power twoway, [PSS] power repeated, [PSS] unbalanced           |
| run command, [R] do, [U] 16 Do-files                               | designs, [PSS] Glossary                                                                  |
| runiform() function, [D] functions,                                | cell, [PSS] power twoway                                                                 |
| [M-5] runiform(), [R] set seed                                     | control-group, [PSS] intro, [PSS] power twomeans,                                        |
| _runningsum() function, [M-5] runningsum()                         | [PSS] power twoproportions, [PSS] power                                                  |
| runningsum() function, [M-5] runningsum()                          | twovariances, [PSS] power twocorrelations,                                               |
| runtest command, [R] runtest                                       | [PSS] unbalanced designs                                                                 |
| Russell and Rao coefficient similarity measure,                    | Cox proportional hazards regression, [ST] stpower,                                       |
| [MV] measure_option                                                | [ST] stpower cox                                                                         |
| rvalue, class, [P] class                                           | exponential survival, [ST] stpower, [ST] stpower                                         |
| rvfplot command, [R] regress postestimation<br>diagnostic plots    | exponential                                                                              |
| RVI, see relative variance increase                                | exponential test, [ST] stpower, [ST] stpower                                             |
| rypplot command, [R] regress postestimation                        | exponential                                                                              |
| diagnostic plots                                                   | experimental-group, [PSS] intro, [PSS] power                                             |
| diagnostic plots                                                   | twomeans, [PSS] power twoproportions,                                                    |
|                                                                    | [PSS] power twovariances, [PSS] power                                                    |
| S                                                                  | twocorrelations, [PSS] unbalanced designs                                                |
|                                                                    | fractional, [PSS] intro, [PSS] GUI, [PSS] power, [PSS] power, graph, [PSS] power, table, |
| s() function, [D] functions                                        | [PSS] power, graph, [155] power, table,<br>[PSS] power onemean, [PSS] power twomeans,    |
| s() stored results, [D] functions, [P] return, [R] stored          | [PSS] power pairedmeans, [PSS] power                                                     |
| results, [U] 18.8 Accessing results calculated by                  | oneproportion, [PSS] power twoproportions,                                               |
| other programs, [U] 18.10.3 Storing results in                     | [PSS] power pairedproportions, [PSS] power                                               |
| s() s(macros) macro extended function, [P] macro                   | onevariance, [PSS] power twovariances,                                                   |
| s1color scheme, [G-4] scheme s1                                    | [PSS] power onecorrelation, [PSS] power                                                  |
| s1manual scheme, [G-4] scheme s1                                   | twocorrelations, [PSS] power oneway,                                                     |
| s1manual scheme, [G-4] scheme s1                                   | [PSS] power twoway, [PSS] power repeated,                                                |
| s1mono scheme, [G-4] scheme s1<br>s1rcolor scheme, [G-4] scheme s1 | [PSS] unbalanced designs, [PSS] Glossary                                                 |
| STICOTOL SCHEME, [O-4] SCHEME \$1                                  | group, [PSS] power oneway, [PSS] power repeated                                          |

```
sample size, continued
                                                            SAS dates, [D] datetime
   log-rank, [ST] stpower, [ST] stpower logrank
                                                            SAS XPORT format, [D] import sasxport
   nominal, [PSS] intro, [PSS] power, [PSS] power,
                                                            SAS, reading data from, [U] 21.4 Transfer programs
      graph, [PSS] power, table, [PSS] power
                                                            sasxport,
      onemean, [PSS] power twomeans, [PSS] power
                                                               export subcommand, [D] import sasxport
      pairedmeans, [PSS] power oneproportion,
                                                               import subcommand, [D] import sasxport
      [PSS] power twoproportions, [PSS] power
                                                            satopts() option, see sem option satopts()
      pairedproportions, [PSS] power onevariance,
                                                            Satterthwaite's t test, [PSS] power, [PSS] power
      [PSS] power twovariances, [PSS] power
                                                                  twomeans, [PSS] Glossary
      onecorrelation. [PSS] power twocorrelations.
                                                            saturated model, [SEM] estat gof, [SEM] example 4,
      [PSS] power oneway, [PSS] power twoway,
                                                                  [SEM] methods and formulas for sem.
      [PSS] power repeated, [PSS] unbalanced
                                                                  [SEM] Glossary
      designs, [PSS] Glossary
                                                            save.
  total, [PSS] intro, [PSS] power twomeans,
                                                               estimates subcommand, [R] estimates save
      [PSS] power twoproportions, [PSS] power
                                                               graph subcommand, [G-2] graph save
      twovariances, [PSS] power twocorrelations,
                                                               label subcommand, [D] label
      [PSS] power oneway, [PSS] power twoway,
      [PSS] power repeated, [PSS] unbalanced
                                                               snapshot subcommand, [D] snapshot
      designs
                                                            save command, [D] save
sample-size
                                                            save estimation results, [P] _estimates
  analysis, see power and sample-size analysis
                                                            saved results, see stored results
  curve, [PSS] intro, [PSS] power, [PSS] power,
                                                            saveold command, [D] save
      graph, [PSS] Glossary
                                                            saving data, [D] import delimited, [D] outfile,
  determination, [PSS] intro, [PSS] GUI,
                                                                  [D] save, [D] snapshot, also see exporting data
      [PSS] power, [PSS] power, graph,
                                                            saving results, [P] _estimates, [P] _return,
      [PSS] power, table, [PSS] power onemean,
                                                                  [R] estimates save
      [PSS] power twomeans, [PSS] power
                                                            saving() option, [G-3] saving_option
      pairedmeans, [PSS] power oneproportion,
                                                            saw-toothed power function, [PSS] power
      [PSS] power twoproportions, [PSS] power
                                                                  oneproportion, [PSS] power twoproportions
      pairedproportions, [PSS] power onevariance,
                                                            scalar, [M-2] declarations, [M-6] Glossary.
      [PSS] power twovariances, [PSS] power
                                                                  [P] scalar
      onecorrelation, [PSS] power twocorrelations,
                                                               confirm subcommand, [P] confirm
      [PSS] power oneway, [PSS] power twoway,
                                                               define command, [P] scalar
      [PSS] power repeated, [PSS] unbalanced
                                                               dir command, [P] scalar
      designs, [PSS] Glossary
                                                               drop command, [P] scalar
  rounding rules for, [PSS] unbalanced designs
                                                               ereturn subcommand, [P] ereturn, [P] return
sampling, [D] sample, [R] bootstrap, [R] bsample,
                                                               list command, [P] scalar
      [SVY] survey, [SVY] svydescribe,
      [SVY] svyset, [SVY] Glossary, also see cluster
                                                               return subcommand, [P] return
                                                            scalar functions, [M-4] scalar
      sampling
  rate, [PSS] power, [PSS] power onemean,
                                                            scalar() function, [D] functions
      [PSS] power pairedmeans
                                                            scalar() pseudofunction, [P] scalar
   stage, [SVY] estat, [SVY] Glossary
                                                            scalars, [P] scalar
  unit, [SVY] survey, [SVY] Glossary, also see
                                                               namespace and conflicts, [P] matrix, [P] matrix
      primary sampling unit
                                                                  define
   weight, [SVY] survey, [SVY] poststratification,
                                                            scale.
      [SVY] Glossary, [U] 11.1.6 weight,
                                                               log, [G-3] axis_scale_options
      [U] 20.23.3 Sampling weights, also see survey
                                                               range of, [G-3] axis_scale_options
      data
                                                               reversed, [G-3] axis_scale_options
   with and without replacement, [SVY] Glossary
                                                            scale() option, [G-3] scale_option
sandwich/Huber/White estimator of variance, see robust,
                                                            scaling, [MV] mds, [MV] mds postestimation plots,
      Huber/White/sandwich estimator of variance
                                                                  [MV] mdslong, [MV] mdsmat
Sargan test, [XT] xtabond postestimation, [XT] xtdpd
                                                            scatter, graph twoway subcommand, [G-2] graph
      postestimation, [XT] xtdpdsys postestimation
                                                                  twoway scatter
sargan, estat subcommand, [XT] xtabond
                                                            scatteri, graph twoway subcommand, [G-2] graph
      postestimation, [XT] xtdpd postestimation,
                                                                  twoway scatteri
      [XT] xtdpdsys postestimation
                                                            scatterplot matrices, [G-2] graph matrix
```

```
scenarios, [TS] forecast, [TS] forecast adjust.
                                                            scree plot, [MV] screeplot, [MV] Glossary
      [TS] forecast clear, [TS] forecast coefvector,
                                                            screeplot command, [MV] discrim lda
      [TS] forecast create. [TS] forecast describe.
                                                                   postestimation, [MV] factor postestimation,
      [TS] forecast drop, [TS] forecast estimates,
                                                                   [MV] pca postestimation, [MV] screeplot
      [TS] forecast exogenous, [TS] forecast
                                                            scrollbufsize, set subcommand, [R] set
      identity, [TS] forecast list, [TS] forecast query,
                                                            scrolling of output, controlling, [P] more, [R] more
      [TS] forecast solve
                                                            sd(), egen function, [D] egen
Scheffé's multiple-comparison adjustment, see multiple
                                                            sd, estat subcommand, [SVY] estat
      comparisons, Scheffé's method
                                                            SDR, see successive difference replication
scheme() option, [G-3] scheme_option
                                                            sdr_options, [SVY] sdr_options
scheme, set subcommand, [G-2] set scheme, [R] set
                                                            sdtest command, [R] sdtest
schemes, [G-2] set scheme, [G-3] play_option,
                                                            sdtesti command, [R] sdtest
      [G-3] scheme_option, [G-4] schemes intro,
                                                            se, estat subcommand, [R] exlogistic postestimation,
      [G-4] scheme economist, [G-4] scheme s1,
                                                                   [R] expoisson postestimation
      [G-4] scheme s2, [G-4] scheme sj
                                                            _se[], [U] 13.5 Accessing coefficients and standard
   changing, [G-2] graph display
                                                                   errors
   creating your own, [G-4] schemes intro
                                                            search,
   default, [G-2] set scheme
                                                                icd9 subcommand, [D] icd9
Schoenfeld residual, [ST] stcox PH-assumption
                                                                icd9p subcommand, [D] icd9
      tests, [ST] stcox postestimation, [ST] stcrreg
                                                               ml subcommand, [R] ml
      postestimation
                                                               net subcommand, [R] net
Schur
                                                               notes subcommand, [D] notes
   decomposition, [M-5] schurd(), [M-6] Glossary
                                                                view subcommand, [R] view
   form, [M-6] Glossary
                                                            search command, [R] search, [U] 4 Stata's help and
_schurd() function, [M-5] schurd()
                                                                  search facilities
schurd() function, [M-5] schurd()
                                                            search Internet, [R] net search
_schurdgroupby() function, [M-5] schurd()
                                                            search_d, view subcommand, [R] view
schurdgroupby() function, [M-5] schurd()
                                                            searchdefault, set subcommand, [R] search, [R] set
_schurdgroupby_la() function, [M-5] schurd()
                                                            seasonal
_schurd_la() function, [M-5] schurd()
                                                                ARIMA, [TS] arima
Schwarz information criterion, see Bayesian information
                                                               difference operator, [TS] Glossary
      criterion
                                                                lag operator, [U] 11.4.4 Time-series varlists
scientific notation, [U] 12.2 Numbers
                                                               smoothing, [TS] tssmooth, [TS] tssmooth shwinters
s-class command, [P] program, [P] return, [R] stored
                                                            secondary sampling unit, [SVY] Glossary
      results, [U] 18.8 Accessing results calculated by
                                                            second-order latent variables, [SEM] Glossary
      other programs
                                                            seconds() function, [D] datetime, [D] functions,
scobit command, [R] scobit, [R] scobit
                                                                   [M-5] date()
      postestimation
                                                            seed, set subcommand, [R] set, [R] set seed
scope, class, [P] class
                                                            seek, file subcommand, [P] file
score, [MV] Glossary
                                                            seemingly unrelated
score plot, [MV] scoreplot, [MV] Glossary
                                                               estimation, [R] suest
score test, [PSS] power oneproportion,
                                                               regression, [R] nlsur, [R] reg3, [R] sureg,
      [PSS] Glossary, [SEM] intro 7, [SEM] estat
      ginvariant, [SEM] estat mindices, [SEM] estat
                                                                   [SEM] intro 5, [SEM] example 12,
      scoretests, [SEM] methods and formulas for
                                                                   [SEM] Glossary, [TS] dfactor
      sem, [SEM] Glossary
                                                            segmentsize, set subcommand, [D] memory, [R] set
score, matrix subcommand, [P] matrix score
                                                            select() function, [M-5] select()
score, ml subcommand, [R] ml
                                                            select() option, see sem option select()
scoreplot command, [MV] discrim Ida
                                                            select, mi subcommand, [MI] mi select
      postestimation, [MV] factor postestimation,
                                                            selectindex() function, [M-5] select()
      [MV] pca postestimation, [MV] scoreplot
                                                            selection models, [R] heckman, [R] heckoprobit,
scores, [R] predict, [SEM] Glossary
                                                                   [R] heckprobit, [SVY] svy estimation
   obtaining, [U] 20.22 Obtaining scores
                                                            selection-on-observables, see conditional-independence
scoretests, estat subcommand, [SEM] estat
                                                                   assumption
      scoretests
                                                            selection-order statistics, [TS] varsoc
scoring, [MV] factor postestimation, [MV] pca
                                                            SEM, see structural equation modeling
      postestimation, [P] matrix score
```

```
sem command, [SEM] Builder, [SEM] example 1.
                                                          sem option, continued
     [SEM] example 3, [SEM] example 6,
                                                             nm1, [SEM] sem estimation options
     [SEM] example 7. [SEM] example 8.
                                                             noanchor, [SEM] sem model description options
     [SEM] example 9, [SEM] example 10,
                                                             nocapslatent, [SEM] sem and gsem syntax
      [SEM] example 12, [SEM] example 15,
                                                                options
      [SEM] example 16, [SEM] example 17,
                                                             nocnsreport, [SEM] sem reporting options
      [SEM] example 18, [SEM] example 20,
                                                             noconstant, [SEM] sem model description
      [SEM] example 23, [SEM] example 24,
      [SEM] example 26, [SEM] example 42g,
                                                             nodescribe, [SEM] sem reporting options
      [SEM] methods and formulas for sem,
                                                             noestimate, [SEM] sem estimation options
      [SEM] sem, [SEM] sem and gsem path
                                                             nofootnote, [SEM] sem reporting options
      notation, [SEM] sem model description
                                                             nofvlabel, [SEM] sem reporting options
     options, [SEM] sem path notation extensions,
                                                             noheader, [SEM] sem reporting options
      [SEM] sem postestimation, [SEM] Glossary
                                                             noivstart, [SEM] sem estimation options
  missing values, [SEM] example 26
  with constraints, [SEM] example 8
                                                             nomeans, [SEM] sem model description options
                                                             notable, [SEM] sem reporting options
sem option
  allmissing, [SEM] sem estimation options
                                                             noxconditional, [SEM] sem estimation options,
  baseopts(), [SEM] sem estimation options
                                                                [SEM] sem option noxconditional
                                                             reliability(), [SEM] intro 12,
  coeflegend, [SEM] example 8,
     [SEM] example 16, [SEM] sem reporting
                                                                [SEM] example 24, [SEM] sem and gsem
                                                                option reliability(), [SEM] sem model
                                                                description options
  constraints(), [SEM] sem and gsem option
                                                             satopts(), [SEM] sem estimation options
     constraints(), [SEM] sem model description
                                                             select(), [SEM] sem option select(), [SEM] sem
      options
                                                                ssd options
  covariance(), [SEM] sem and gsem path
      notation, [SEM] sem model description options,
                                                             showginvariant, [SEM] sem reporting options
     [SEM] sem path notation extensions
                                                             standardized, [SEM] sem reporting options
  covstructure(), [SEM] intro 5,
                                                             variance(), [SEM] sem and gsem path notation,
     [SEM] example 17, [SEM] sem and gsem
                                                                [SEM] sem model description options,
     option covstructure(), [SEM] sem model
                                                                [SEM] sem path notation extensions
      description options
                                                             vce(), [SEM] intro 4, [SEM] intro 8,
  forcecorrelations, [SEM] sem ssd options
                                                                [SEM] intro 9, [SEM] sem estimation options,
                                                                [SEM] sem option method(), [SEM] Glossary
  forcenoanchor, [SEM] sem model description
     options
                                                          sem postestimation commands, [SEM] intro 7
  forcexconditional, [SEM] sem option
                                                          semicolons, [M-2] semicolons
      noxconditional
                                                          semiparametric imputation method, see imputation.
  from(), [SEM] intro 12, [SEM] sem and gsem
                                                                predictive mean matching
     option from(), [SEM] sem model description
                                                          semiparametric model, [ST] stcox, [ST] stcrreg,
      options
                                                                [ST] Glossary
  fvwrap(), [SEM] sem reporting options
                                                          semirobust standard errors, [XT] Glossary
  fvwrapon(), [SEM] sem reporting options
                                                          sensitivity, [R] estat classification, [R] Iroc, [R] Isens,
  ginvariant(), [SEM] intro 6, [SEM] example 23,
                                                                also see receiver operating characteristic analysis,
     [SEM] sem group options
                                                             analysis, [PSS] intro, [PSS] power, [PSS] power,
  group(), [SEM] intro 6, [SEM] example 20,
                                                                graph, [PSS] power, table, [PSS] power
      [SEM] example 23, [SEM] sem group options,
                                                                onemean, [PSS] power twomeans, [PSS] power
      [SEM] sem option select(), [SEM] sem path
                                                                pairedmeans, [PSS] power oneproportion,
     notation extensions
                                                                [PSS] power twoproportions. [PSS] power
  latent(), [SEM] sem and gsem syntax options
                                                                pairedproportions, [PSS] power onevariance,
                                                                [PSS] power twovariances, [PSS] power
  level(), [SEM] sem reporting options
                                                                onecorrelation, [PSS] power twocorrelations,
  maximize_options, [SEM] intro 12, [SEM] sem
                                                                [PSS] power oneway, [PSS] power twoway,
      estimation options
                                                                [PSS] power repeated, [PSS] Glossary
  means(), [SEM] intro 5, [SEM] example 18,
                                                             model, [R] regress postestimation, [R] rreg
     [SEM] sem and gsem path notation, [SEM] sem
     model description options, [SEM] sem path
                                                          separate command, [D] separate
                                                          separating string variables into parts, [D] split
      notation extensions
  method(), [SEM] intro 4, [SEM] intro 8,
                                                          seq(), egen function, [D] egen
     [SEM] intro 9, [SEM] example 26, [SEM] sem
                                                          sequential imputation, [MI] mi impute, [MI] mi impute
      estimation options, [SEM] sem option
                                                                chained, [MI] mi impute monotone
```

sequential limit theory, [XT] Glossary

method(), [SEM] Glossary

linesize command, [R] log, [R] set

```
sequential regression multivariate imputation, see
                                                          set, continued
      imputation, multivariate, chained equations
                                                             locksplitters command, [R] set
serial correlation, see autocorrelation
                                                             logtype command, [R] log, [R] set
  test, [TS] Glossary
                                                             1stretch command, [R] set
serial independence test, [R] runtest
                                                             matsize command, [R] matsize, [R] set
serrbar command, [R] serrbar
                                                             maxdb command, [R] db, [R] set
serset, [P] serset
                                                             maxiter command, [R] maximize, [R] set
   clear command, [P] serset
                                                             max_memory command, [D] memory, [R] set
   create command, [P] serset
                                                             maxvar command, [D] memory, [R] set
   create_cspline command, [P] serset
                                                             min_memory command, [D] memory, [R] set
   create_xmedians command, [P] serset
                                                             more command, [P] more, [R] more, [R] set
  dir command, [P] serset
                                                             niceness command, [D] memory, [R] set
  drop command, [P] serset
                                                             notifyuser command, [R] set
  reset_id command, [P] serset
                                                             obs command, [D] obs, [R] set
   set command, [P] serset
                                                             odbcmgr command, [D] odbc, [R] set
   sort command, [P] serset
                                                             output command, [P] quietly, [R] set
   summarize command, [P] serset
                                                             pagesize command, [R] more, [R] set
  use command, [P] serset
                                                             pformat command, [R] set, [R] set cformat
sersetread, file subcommand, [P] serset
                                                             pinnable command, [R] set
sersetwrite, file subcommand, [P] serset
                                                             playsnd command, [R] set
session, recording, [R] log, [U] 15 Saving and printing
                                                             print, graph subcommand, [G-2] graph set
      output—log files
                                                             printcolor command, [G-2] set printcolor, [R] set
set.
                                                             processors command, [R] set
   adosize command, [P] sysdir, [R] set
                                                             reventries command, [R] set
   autotabgraphs command, [R] set
                                                             revkeyboard command, [R] set
   cformat command, [R] set, [R] set cformat
                                                             rmsg command, [P] rmsg, [R] set
   charset command, [P] smcl, [R] set
                                                             scheme command, [G-2] set scheme, [G-4] schemes
   checksum command, [D] checksum, [R] set
                                                                intro, [R] set
   coeftabresults command, [R] set
                                                             scrollbufsize command, [R] set
  command, [R] query, [R] set
                                                             searchdefault command, [R] search, [R] set
   conren command, [R] set
                                                             seed command, [R] set, [R] set seed
   copycolor command, [G-2] set printcolor, [R] set
                                                             segmentsize command, [D] memory, [R] set
  dockable command, [R] set
                                                             sformat command, [R] set, [R] set cformat
  dockingguides command, [R] set
                                                             showbaselevels command, [R] set, [R] set
  doublebuffer command, [R] set
                                                                showbaselevels
  dp command, [D] format, [R] set
                                                             showemptycells command, [R] set, [R] set
   emptycells command, [R] set, [R] set emptycells
                                                                showbaselevels
                                                             showomitted command, [R] set, [R] set
   eolchar command, [R] set
                                                                showbaselevels
   fastscroll command, [R] set
                                                             smoothfonts command, [R] set
  floatwindows command, [R] set
                                                             timeout1 command, [R] netio, [R] set
  fvlabel command, [R] set, [R] set showbaselevels
                                                             timeout2 command, [R] netio, [R] set
  fvwrap command, [R] set, [R] set showbaselevels
                                                             trace command, [P] trace, [R] set
  fvwrapon command, [R] set, [R] set
                                                             tracedepth command, [P] trace, [R] set
      showbaselevels
                                                             traceexpand command, [P] trace, [R] set
   graphics command, [G-2] set graphics, [R] set
                                                             tracehilite command, [P] trace, [R] set
  haverdir command, [D] import haver
  haverdir command, [R] set
                                                             traceindent command, [P] trace, [R] set
                                                             tracenumber command, [P] trace, [R] set
  httpproxy command, [R] netio, [R] set
                                                             tracesep command, [P] trace, [R] set
  httpproxyauth command, [R] netio, [R] set
                                                             type command, [D] generate, [R] set
  httpproxyhost command, [R] netio, [R] set
                                                             update_interval command, [R] set, [R] update
  httpproxyport command, [R] netio, [R] set
  httpproxypw command, [R] netio, [R] set
                                                             update_prompt command, [R] set, [R] update
                                                             update_query command, [R] set, [R] update
  httpproxyuser command, [R] netio, [R] set
                                                             varabbrev command, [R] set
   include_bitmap command, [R] set
                                                             varkeyboard command, [R] set
  level command, [R] level, [R] set
  linegap command, [R] set
```

```
shared object, [P] class, [P] plugin
set.
  cluster subcommand, [MV] cluster programming
                                                           shell command, [D] shell
                                                           Shepard
  datasignature subcommand, [D] datasignature
                                                              diagram, [MV] mds postestimation plots,
  file subcommand, [P] file
                                                                 [MV] Glossary
  graph subcommand, [G-2] graph set
                                                              plot, [MV] mds postestimation plots
  irf subcommand, [TS] irf set
                                                           shewhart command, [R] qc
  mi subcommand, [MI] mi set
                                                           shift, macro subcommand, [P] macro
  putexcel subcommand, [P] putexcel
                                                           showbaselevels, set subcommand, [R] set, [R] set
                                                                 showbaselevels
  serset subcommand, [P] serset
  ssd subcommand, [SEM] ssd
                                                           showemptycells, set subcommand, [R] set, [R] set
                                                                 showbaselevels
  sysdir subcommand, [P] sysdir
                                                           showginvariant option, see sem option
  translator subcommand, [R] translate
                                                                 showginvariant
  webuse subcommand, [D] webuse
                                                           shownrtolerance option, [R] maximize
set ado, net subcommand, [R] net
                                                           showomitted, set subcommand, [R] set, [R] set
set adosize command, [U] 18.11 Ado-files
                                                                 showbaselevels
set matacache, mata subcommand, [M-3] mata set,
                                                           showstep option, [R] maximize
     [R] set
                                                           showtolerance option, [R] maximize
set matafavor, mata subcommand, [M-3] mata set,
                                                           SHR, see subhazard ratio
     [M-5] favorspeed(), [R] set
                                                           shwinters, tssmooth subcommand, [TS] tssmooth
set matalibs, mata subcommand, [M-3] mata set,
                                                                 shwinters
                                                           Šidák's multiple-comparison adjustment, see multiple
set matalnum, mata subcommand, [M-3] mata set,
                                                                 comparisons, Šidák's method
     [R] set
                                                           sign() function, [D] functions, [M-5] sign()
set matamofirst, mata subcommand, [M-3] mata
                                                           sign test, [PSS] power oneproportion, [PSS] Glossary
     set, [R] set
                                                           signature of data, [D] checksum, [D] datasignature.
set mataoptimize, mata subcommand, [M-3] mata
                                                                 [P] _datasignature, [P] signestimationsample
     set, [R] set
                                                           signestimationsample command,
set matastrict, mata subcommand, [M-1] ado,
                                                                 [P] signestimationsample
      [M-2] declarations, [M-3] mata set, [R] set
                                                           significance level, [PSS] intro, [PSS] GUI,
set other, net subcommand, [R] net
                                                                 [PSS] power, [PSS] power, graph,
setbreakintr() function, [M-5] setbreakintr()
                                                                 [PSS] power, table, [PSS] power onemean,
set_defaults command, [R] set_defaults
                                                                 [PSS] power twomeans. [PSS] power
setmore() function, [M-5] more()
                                                                 pairedmeans, [PSS] power oneproportion,
setmoreonexit() function, [M-5] more()
                                                                 [PSS] power twoproportions, [PSS] power
setting M, [MI] mi add, [MI] mi set
                                                                 pairedproportions, [PSS] power onevariance,
setting mi data, [MI] mi set
                                                                 [PSS] power twovariances, [PSS] power
settings.
                                                                 onecorrelation, [PSS] power twocorrelations,
  display, [R] set showbaselevels
                                                                 [PSS] power oneway, [PSS] power twoway,
  efficiency, [P] creturn
                                                                 [PSS] power repeated, [PSS] unbalanced
  format, [R] set cformat
                                                                 designs, [PSS] Glossary, [U] 20.7 Specifying
                                                                 the width of confidence intervals
  graphics, [P] creturn
                                                              actual, [PSS] intro, [PSS] power oneproportion,
  interface, [P] creturn
                                                                 [PSS] power twoproportions, [PSS] Glossary
  memory, [P] creturn
                                                              nominal, [PSS] intro, [PSS] power, [PSS] power,
  network, [P] creturn
                                                                 graph, [PSS] power, table, [PSS] power
  output, [P] creturn
                                                                 onemean, [PSS] power twomeans, [PSS] power
  program debugging, [P] creturn
                                                                 pairedmeans, [PSS] power oneproportion,
  trace. [P] creturn
                                                                 [PSS] power twoproportions. [PSS] power
sformat, set subcommand, [R] set, [R] set cformat
                                                                 pairedproportions, [PSS] power onevariance,
sfrancia command, [R] swilk
                                                                 [PSS] power twovariances, [PSS] power
shadestyle, [G-4] shadestyle
                                                                 onecorrelation, [PSS] power twocorrelations,
shading region, [G-3] region_options
                                                                 [PSS] power oneway, [PSS] power twoway,
shape parameter, [ST] streg, [ST] Glossary
                                                                 [PSS] power repeated, [PSS] Glossary
Shapiro-Francia test for normality, [R] swilk
                                                              observed, see p-value
Shapiro-Wilk test for normality, [R] swilk
                                                           signing digitally data, see datasignature command
shared frailty, [ST] stcox, [ST] stcox postestimation,
                                                           signrank command, [R] signrank
     [ST] stcurve, [ST] streg, [ST] streg
                                                           signtest command, [R] signrank
```

postestimation, [ST] Glossary

```
signum function, [D] functions
                                                             singleton-group data, [ST] stcox, [ST] Glossary
similarity, [MV] Glossary
                                                             singular value decomposition, [M-5] svd(),
                                                                   [M-5] fullsvd(), [MV] Glossary, [P] matrix svd
   matrices, [MV] matrix dissimilarity, [P] matrix
      dissimilarity
                                                             sinh() function, [D] functions, [M-5] sin()
  measures, [MV] cluster, [MV] cluster
                                                             SIR, see standardized incidence ratio
      programming utilities, [MV] matrix
                                                             SITE directory, [P] sysdir, [U] 17.5 Where does Stata
      dissimilarity, [MV] measure_option, [P] matrix
                                                                   look for ado-files?
      dissimilarity
                                                             size, estat subcommand, [SVY] estat
      Anderberg coefficient, [MV] measure_option
                                                             size of
      angular, [MV] measure_option
                                                                all text and markers, [G-3] scale_option
      correlation, [MV] measure_option
                                                                graph, [G-3] region_options
      Dice coefficient, [MV] measure_option
                                                                   changing, [G-2] graph display
      Gower coefficient, [MV] measure_option
                                                                markers, [G-3] marker_options
      Hamann coefficient, [MV] measure_option
                                                                objects, [G-4] relativesize
      Jaccard coefficient, [MV] measure_option
                                                                test, [PSS] Glossary
      Kulczynski coefficient, [MV] measure_option
                                                                text, [G-3] textbox_options
      matching coefficient, [MV] measure_option
                                                             sizeof() function, [M-5] sizeof()
      Ochiai coefficient, [MV] measure_option
                                                             SJ, see Stata Journal and Stata Technical Bulletin
      Pearson coefficient, [MV] measure_option
                                                             sj scheme, [G-4] scheme sj
      Rogers and Tanimoto coefficient,
                                                             si, net subcommand, [R] net
         [MV] measure_option
                                                             skew(), egen function, [D] egen
      Russell and Rao coefficient,
                                                             skewed logistic regression, [R] scobit, [SVY] svy
         [MV] measure_option
                                                                   estimation
      Sneath and Sokal coefficient,
                                                             skewness, [MV] mytest normality, [R] ladder.
         [MV] measure_option
                                                                   [R] regress postestimation, [R] summarize,
      Yule coefficient, [MV] measure_option
                                                                   [TS] varnorm, [R] lnskew0, [R] lv,
simple asymmetric autoregressive conditional
                                                                   [R] pksumm, [R] sktest, [R] tabstat
      heteroskedasticity, [TS] arch
                                                             _skip(#), display directive, [P] display
simple random sample, [SVY] Glossary
                                                             sktest command, [R] sktest
simulate prefix command, [R] simulate
                                                             sleep command, [P] sleep
simulation, [TS] forecast, [TS] forecast adjust.
                                                             slogit command, [R] slogit, [R] slogit postestimation
      [TS] forecast clear, [TS] forecast coefvector,
                                                             S_ macros, [P] creturn, [P] macro
      [TS] forecast create, [TS] forecast describe,
                                                             Small Stata, [R] limits, [U] 5 Flavors of Stata
      [TS] forecast drop, [TS] forecast estimates,
                                                             smallestdouble() function, [D] functions,
      [TS] forecast exogenous, [TS] forecast
                                                                   [M-5] mindouble()
      identity, [TS] forecast list, [TS] forecast query,
                                                             smc, estat subcommand, [MV] factor postestimation,
      [TS] forecast solve, [U] 20.20 Dynamic forecasts
                                                                   [MV] pca postestimation
      and simulations
                                                             SMCL, see Stata Markup and Control Language
   Monte Carlo, [P] postfile, [R] permute,
                                                             . smcl file, [U] 11.6 Filenaming conventions
      [R] simulate
                                                             smooth command, [R] smooth
simultaneous
                                                             smooth treatment-effects matching, [TE] teffects
  quantile regression, [R] qreg
                                                                   aipw, [TE] teffects ipw, [TE] teffects ipwra,
  systems, [R] reg3
                                                                   [TE] teffects ra, [TE] Glossary
sin() function, [D] functions, [M-5] sin()
                                                             smoothers, [TS] tssmooth, [TS] Glossary
sine function, [D] functions
                                                                double exponential, [TS] tssmooth dexponential
single-failure st data, see survival analysis
                                                                exponential, [TS] tssmooth exponential
single-imputation methods, [MI] intro substantive
                                                                Holt-Winters.
singlelinkage,
                                                                   nonseasonal, [TS] tssmooth hwinters
   cluster subcommand, [MV] cluster linkage
                                                                   seasonal, [TS] tssmooth shwinters
   clustermat subcommand, [MV] cluster linkage
                                                                moving average, [TS] tssmooth ma
single-linkage clustering, [MV] cluster,
                                                                nonlinear, [TS] tssmooth nl
      [MV] clustermat, [MV] cluster linkage,
                                                             smoothfonts, set subcommand, [R] set
      [MV] Glossary
                                                             smoothing, [G-2] graph twoway lpoly, [R] lpoly,
single-precision floating point number,
                                                                   [R] smooth
      [U] 12.2.2 Numeric storage types
                                                                graphs, [G-2] graph other, [R] kdensity, [R] lowess
single-record st data, see survival analysis
                                                             SMR, see standardized mortality ratio
singleton strata, [SVY] estat, [SVY] variance
      estimation
```

```
snapshot, [D] snapshot
                                                            specificity, [MV] factor, [R] estat classification,
                                                                   [R] Iroc, [R] Isens, also see receiver operating
snapshot
                                                                   characteristic analysis
   erase command, [D] snapshot
                                                            spectral
  label command, [D] snapshot
                                                                analysis, [TS] Glossarv
  list command, [D] snapshot
                                                               density, [TS] psdensity, [TS] Glossary
  restore command, [D] snapshot
                                                               distribution, [TS] cumsp, [TS] pergram,
   save command, [D] snapshot
                                                                   [TS] psdensity, [TS] Glossary
snapshot data, [ST] snapspan, [ST] stset,
                                                               distribution plots, cumulative, [G-2] graph other
      [ST] Glossary
                                                            spectrum, [TS] psdensity, [TS] Glossary
snapspan command, [ST] snapspan
                                                            spell data, [ST] Glossary
Sneath and Sokel coefficient similarity measure,
                                                            spherical covariance, [MV] mvtest covariances
      [MV] measure_option
soft missing value, [MI] mi impute, [MI] Glossary
                                                            sphericity, [MV] Glossary
solve AX=B, [M-4] solvers, [M-5] cholsolve(),
                                                            sphericity assumption, [PSS] power repeated,
                                                                   [PSS] Glossary
      [M-5] lusolve(), [M-5] grsolve(),
      [M-5] solve_tol(), [M-5] solvelower(),
                                                            Spiegelhalter's Z statistic, [R] brier
      [M-5] sysolve()
                                                            spike plot, [R] spikeplot
solve, forecast subcommand, [TS] forecast solve
                                                            spike, graph twoway subcommand, [G-2] graph
_solvelower() function, [M-5] solvelower()
                                                                   twoway spike
solvelower() function, [M-5] solvelower()
                                                            spikeplot command, [R] spikeplot
                                                            spline3() function, [M-5] spline3()
solvenl_dump() function, [M-5] solvenl()
solvenl_init() function, [M-5] solvenl()
                                                             spline3eval() function, [M-5] spline3()
solvenl_init_*() functions, [M-5] solvenl()
solvenl_result_*() functions, [M-5] solvenl()
                                                                linear, [R] mkspline
_solvenl_solve() function, [M-5] solvenl()
                                                               restricted cubic, [R] mkspline
solvenl_solve() function, [M-5] solvenl()
                                                            split command, [D] split
solve_tol() function, [M-5] solve_tol()
                                                            split-plot designs, [MV] manova, [R] anova
_solvetolerance, [M-5] solve_tol()
                                                            splitting time-span records, [ST] stsplit
                                                            S-Plus, reading data from, [U] 21.4 Transfer programs
_solveupper() function, [M-5] solvelower()
solveupper() function, [M-5] solvelower()
                                                            spread, [R] lv
sort command, [D] sort
                                                            spreadsheets, transferring
sort option, [G-3] connect_options
                                                                from Stata, [D] edit, [D] export, [D] import
                                                                   delimited, [D] import excel, [D] import
sort order, [D] describe, [P] byable, [P] macro,
                                                                   haver, [D] odbc, [D] outfile, [D] xmlsave,
      [P] sortpreserve
                                                                   [U] 21.4 Transfer programs
sort order for strings, [U] 13.2.3 Relational operators
                                                                into Stata, [D] edit, [D] import, [D] import
_sort() function, [M-5] sort()
                                                                   delimited, [D] import excel, [D] import haver,
sort() function, [M-5] sort()
                                                                   [D] infile (fixed format), [D] infile (free format),
sort, serset subcommand, [P] serset
                                                                   [D] odbc, [D] xmlsave, [U] 21 Entering and
sortedby macro extended function, [P] macro
                                                                   importing data, [U] 21.4 Transfer programs
sortpreserve option, [P] sortpreserve
                                                             sprintf() function, [M-5] printf()
soundex() function, [D] functions, [M-5] soundex()
                                                            SPSS dates, [D] datetime
soundex_nara() function, [D] functions,
                                                            SPSS, reading data from, [U] 21.4 Transfer programs
      [M-5] soundex()
                                                            SQL, [D] odbc
source code, [M-1] how, [M-1] source, [M-6] Glossary
                                                            sqlfile(), odbc subcommand, [D] odbc
   view, [P] viewsource
                                                            sqreg command, [R] qreg, [R] qreg postestimation
Spearman-Brown prophecy formula, [MV] alpha
                                                            sqrt() function, [D] functions, [M-5] sqrt()
spearman command, [R] spearman
Spearman's rho, [R] spearman
                                                                matrix, [M-6] Glossary
specialized graphs, [G-2] graph other
                                                               root, [M-5] sqrt(), [M-5] cholesky()
specification test, [R] gmm postestimation,
                                                               root function, [D] functions
      [R] hausman, [R] ivpoisson postestimation,
                                                            squared multiple correlation, [MV] factor
      [R] ivregress postestimation. [R] linktest.
                                                                   postestimation, [SEM] methods and formulas
      [R] Inskew0, [R] regress postestimation,
                                                                   for sem
      [R] suest, [ST] stcox, [ST] stcox PH-assumption
                                                            sreturn
      tests, [ST] stcox postestimation, [ST] stsplit,
                                                                clear command, [P] return
      [XT] xtreg postestimation
                                                                list command, [P] return, [R] stored results
```

local command, [P] return

st\_isstrfmt() function, [M-5] st\_isfmt()

```
SRMI, see imputation, multivariate, chained equations
                                                          st_isstrvar() function, [M-5] st_vartype()
SRMR, see standardized, root mean squared residual
                                                          st_keepobsif() function, [M-5] st_dropvar()
SRS, see simple random sample
                                                          st_keepobsin() function, [M-5] st_dropvar()
ss() function, [D] datetime, [D] functions,
                                                          st_keepvar() function, [M-5] st_dropvar()
     [M-5] date()
                                                          st_local() function, [M-5] st_local()
ssc
                                                          _st_macroexpand() function,
  copy command, [R] ssc
                                                                [M-5] st_macroexpand()
  describe command, [R] ssc
                                                          st_macroexpand() function,
                                                                [M-5] st_macroexpand()
  hot command, [R] ssc
                                                          st_matrix() function, [M-5] st_matrix()
  install command, [R] ssc
                                                          st_matrix_hcat() function, [M-5] st_matrix()
  new command, [R] ssc
                                                          st_matrixcolstripe() function, [M-5] st_matrix()
  type command, [R] ssc
                                                          st_matrixrowstripe() function, [M-5] st_matrix()
  uninstall command, [R] ssc
SSC archive, see Statistical Software Components
                                                          st, mi subcommand, [MI] mi XXXset
                                                          st_nobs() function, [M-5] st_nvar()
     archive
ssC() function, [D] datetime, [D] functions,
                                                          st_numscalar() function, [M-5] st_numscalar()
     [M-5] date()
                                                          st_numscalar_hcat() function,
SSCP matrix, [MV] Glossary
                                                                [M-5] st_numscalar()
                                                          st_nvar() function, [M-5] st_nvar()
ssd
  addgroup command, [SEM] ssd
                                                          st_rclear() function, [M-5] st_rclear()
  build command, [SEM] ssd
                                                          st_replacematrix() function, [M-5] st_matrix()
  describe command, [SEM] ssd
                                                          st_sclear() function, [M-5] st_rclear()
  init command, [SEM] ssd
                                                          _st_sdata() function, [M-5] st_data()
  list command, [SEM] ssd
                                                          st_sdata() function, [M-5] st_data()
                                                          st_select() function, [M-5] select()
  repair command, [SEM] ssd
  set command, [SEM] ssd
                                                          st_show, [ST] st_is
  status command, [SEM] ssd
                                                          _st_sstore() function, [M-5] st_store()
  unaddgroup command, [SEM] ssd
                                                          st_sstore() function, [M-5] st_store()
SSD, see summary statistics data
                                                          _st_store() function, [M-5] st_store()
sspace command, [TS] sspace, [TS] sspace
                                                          st_store() function, [M-5] st_store()
     postestimation
                                                          st_strscalar() function, [M-5] st_numscalar()
SSU, see secondary sampling unit
                                                          st_subview() function, [M-5] st_subview()
st command, [ST] stset
                                                          st_sview() function, [M-5] st_view()
st commands for mi data, [MI] mi stsplit, [MI] mi
                                                          st_tempfilename() function, [M-5] st_tempname()
     XXXset
                                                          st_tempname() function, [M-5] st_tempname()
st_ct, [ST] st_is
                                                          _st_tsrevar() function, [M-5] st_tsrevar()
st data, [ST] st, [ST] Glossary
                                                          st_tsrevar() function, [M-5] st_tsrevar()
_st_addobs() function, [M-5] st_addobs()
                                                          st_updata() function, [M-5] st_updata()
st_addobs() function, [M-5] st_addobs()
                                                          st_varformat() function, [M-5] st_varformat()
_st_addvar() function, [M-5] st_addvar()
                                                          _st_varindex() function, [M-5] st_varindex()
st_addvar() function, [M-5] st_addvar()
                                                          st_varindex() function, [M-5] st_varindex()
_st_data() function, [M-5] st_data()
                                                          st_varlabel() function, [M-5] st_varformat()
st_data() function, [M-5] st_data()
                                                          st_varname() function, [M-5] st_varname()
st_dir() function, [M-5] st_dir()
                                                          st_varrename() function, [M-5] st_varrename()
st_dropobsif() function, [M-5] st_dropvar()
                                                          st_vartype() function, [M-5] st_vartype()
st_dropobsin() function, [M-5] st_dropvar()
                                                          st_varvaluelabel() function, [M-5] st_varformat()
st_dropvar() function, [M-5] st_dropvar()
                                                          st_view() function, [M-5] st_view()
st_eclear() function, [M-5] st_rclear()
                                                          st_viewobs() function, [M-5] st_viewvars()
st_global() function, [M-5] st_global()
                                                          st_viewvars() function, [M-5] st_viewvars()
st_global_hcat() function, [M-5] st_global()
                                                          st_vldrop() function, [M-5] st_vlexists()
st_is 2, [ST] st_is
                                                          st_vlexists() function, [M-5] st_vlexists()
st_isfmt() function, [M-5] st_isfmt()
                                                          st_vlload() function, [M-5] st_vlexists()
st_islmname() function, [M-5] st_isname()
                                                          st_vlmap() function, [M-5] st_vlexists()
st_isname() function, [M-5] st_isname()
                                                          st_vlmodify() function, [M-5] st_vlexists()
st_isnumfmt() function, [M-5] st_isfmt()
                                                          st_vlsearch() function, [M-5] st_vlexists()
st_isnumvar() function, [M-5] st_vartype()
```

```
stability, [TS] var intro, [TS] var, [TS] var svar,
                                                              standard linear SEM, [SEM] Glossarv
      [TS] vecstable
                                                              standard strata, see direct standardization
  after ARIMA, [TS] estat aroots
                                                              standard weights, see direct standardization
  after VAR or SVAR, [TS] varstable
                                                              standardized
  after VEC, [TS] vec intro, [TS] vec
                                                                 coefficients, [SEM] example 3, [SEM] example 6,
  of nonrecursive models, see nonrecursive model,
                                                                    [SEM] Glossary, also see standardized
      stability of
                                                                    parameters
stable unit treatment value assumption, [TE] teffects
                                                                 covariance, [SEM] Glossary
      intro advanced
                                                                 covariance residual, [SEM] methods and formulas
stable, estat subcommand, [SEM] estat stable
                                                                    for sem
stack command, [D] stack
                                                                 data, [MV] Glossary
stacked variables, [MV] Glossary
                                                                 difference, [PSS] intro, [PSS] power, [PSS] power
                                                                    onemean, [PSS] power twomeans, [PSS] power
stacking data, [D] stack
                                                                    pairedmeans
stacking variables, [MV] Glossary
                                                                 incidence ratio, [R] dstdize
stairstep, connecting points with, [G-4] connectstyle
                                                                 margins, [R] margins
standard deviations, [PSS] intro, [PSS] power,
                                                                 mean residual. [SEM] methods and formulas for
      [PSS] power onevariance, [PSS] power
      twovariances
                                                                 means, [R] mean
  control-group, [PSS] intro, [PSS] power,
      [PSS] power twovariances
                                                                 mortality ratio, [R] dstdize, [ST] epitab,
                                                                    [ST] stptime, [ST] Glossary
  creating
                                                                 option, [SEM] example 11
      dataset of, [D] collapse
                                                                 parameters, [SEM] estat stdize, [SEM] methods and
      variable containing, [D] egen
                                                                    formulas for sem
  displaying, [R] lv, [R] summarize, [R] table,
      [R] tabstat, [R] tabulate, summarize(),
                                                                 proportions, [R] proportion
      [XT] xtsum
                                                                 rates, [R] dstdize, [ST] epitab
  experimental-group, [PSS] intro, [PSS] power,
                                                                 ratios, [R] ratio
      [PSS] power twovariances
                                                                 residuals, [R] binreg postestimation, [R] glm
  independent, see standard deviations, two-sample
                                                                    postestimation, [R] logistic postestimation,
                                                                    [R] logit postestimation, [R] predict, [R] regress
  one-sample, [PSS] intro, [PSS] power, [PSS] power
                                                                    postestimation, [SEM] estat residuals,
      onevariance
                                                                    [SEM] methods and formulas for sem.
  subpopulations, see subpopulation, standard
                                                                    [SEM] Glossary
      deviations of
                                                                 root mean squared residual, [SEM] estat
  testing equality of, [R] sdtest
                                                                    ggof, [SEM] estat gof, [SEM] example 4.
  two-sample, [PSS] intro, [PSS] power, [PSS] power
                                                                    [SEM] example 21, [SEM] methods and
      twovariances
                                                                    formulas for sem
standard error bar charts, [G-2] graph other
                                                              standardized option, see sem option standardized
standard errors, see gsem option vce(), see sem option
                                                              standardized, variables, [D] egen
      vce()
                                                              start() option, [G-2] graph twoway histogram
  accessing, [P] matrix get, [U] 13.5 Accessing
                                                              startgrid() option, see gsem option startgrid()
      coefficients and standard errors
                                                              starting values, [SEM] intro 12, [SEM] sem and gsem
  balanced repeated replication, see balanced repeated
                                                                    option from(), [SEM] sem and gsem path
      replication standard errors
                                                                    notation, [SEM] sem path notation extensions,
  bootstrap, see bootstrap standard errors
                                                                    [SEM] Glossary
   for general predictions, [R] predictnl
                                                              startvalues() option, see gsem option
   forecast, [R] predict, [R] regress postestimation
                                                                    startvalues()
  jackknife, see jackknife standard errors
                                                              Stata
  mean, [R] ci, [R] mean
                                                                 Blog, [U] 3.2.3 The Stata Blog-Not Elsewhere
   panel-corrected, see panel-corrected standard error
                                                                    Classified
  prediction, [R] glm, [R] predict, [R] regress
                                                                 c-class results, [M-5] st_global()
      postestimation
                                                                 characteristic, [M-5] st_global(), [M-5] st_dir()
  residuals, [R] predict, [R] regress postestimation
                                                                 conference, [U] 3.7.1 Conferences and users group
   robust, see robust, Abadie-Imbens standard errors,
                                                                    meetings
      see robust, Huber/White/sandwich estimator of
                                                                 description, [U] 2 A brief description of Stata
      variance
                                                                 documentation, [U] 1 Read this—it will help
  semirobust, see semirobust standard errors
  successive difference replication, see successive
```

difference replication standard errors

r-class results, [M-5] st\_global(), [M-5] st\_dir(), scalar, [M-5] st\_numscalar(), [M-5] st\_dir() s-class results, [M-5] st\_global(), [M-5] st\_dir(),

supplementary material, [U] 3 Resources for learning and using Stata

support, [U] 3 Resources for learning and using Stata

temporary

filenames, [M-5] st\_tempname() names, [M-5] st\_tempname()

time-series-operated variable, [M-5] st\_tsrevar(), [M-6] Glossary

training, [U] 3.7 Conferences and training updates, see updates to Stata

users group meeting, [U] 3.7.1 Conferences and users group meetings

value labels, [M-5] st\_varformat(), [M-5] st\_vlexists()

Stata, continued

variable

formats, [M-5] **st\_varformat**()

labels, [M-5] **st\_varformat()** 

website, [U] 3.2.1 The Stata website (www.stata.com)

YouTube Channel, [U] 3.2.2 The Stata YouTube Channel

Stata.

data file format, technical description, [P] file formats .dta

exiting, see exit command

pause, [P] sleep

STATA directory, [P] sysdir

Stata Journal, [G-4] scheme sj

Stata Journal and Stata Technical Bulletin, [U] 3.5 The Stata Journal

installation of, [R] net, [R] sj, [U] 17.6 How do I install an addition?

keyword search of, [R] search, [U] 4 Stata's help and search facilities

Stata News, [U] 3 Resources for learning and using

Stata Technical Bulletin Reprints, [U] 3.5 The Stata Journal

\_stata() function, [M-5] stata()

stata() function, [M-5] stata()

stata, mata subcommand, [M-3] mata stata

Stata/IC, [R] limits, [U] 5 Flavors of Stata

Stata/MP, [R] limits, [U] 5 Flavors of Stata

Stata/SE, [R] limits, [U] 5 Flavors of Stata

stata.key file, [R] search

Statalist, [U] 3.2.4 The Stata forum, [U] 3.4 The Stata forum

statasetversion() function, [M-5] stataversion()

stataversion() function, [M-5] stataversion()

state-space model, [TS] sspace, [TS] sspace postestimation, [TS] Glossary, also see

autoregressive integrated moving-average model, also see dynamic factor model

static, [M-2] class

static forecast, [TS] forecast, [TS] forecast adjust,

[TS] forecast clear, [TS] forecast coefvector,

[TS] forecast create, [TS] forecast describe,

[TS] forecast drop, [TS] forecast estimates,

[TS] forecast exogenous, [TS] forecast

identity, [TS] forecast list, [TS] forecast query,

[TS] forecast solve, [TS] Glossary

stationary time series, [TS] dfgls, [TS] dfuller,

[TS] pperron, [TS] var intro, [TS] var, [TS] vec intro, [TS] vec

statistical

density functions, [M-5] **normal**()

distribution functions, [M-5] normal()

inference, hypothesis testing, see hypothesis test Statistical Software Components archive, [R] ssc stats, estimates subcommand, [R] estimates stats statsby prefix command, [D] statsby

```
Stat/Transfer, [U] 21.4 Transfer programs
                                                             stopping rules, continued
status, ssd subcommand, [SEM] ssd
                                                                Duda and Hart index, [MV] cluster, [MV] cluster
STB, see Stata Journal and Stata Technical Bulletin
                                                                stepsize, [MV] cluster programming subroutines
stb, net subcommand, [R] net
                                                             storage types, [D] codebook, [D] compress,
stbase command, [ST] stbase
                                                                   [D] describe, [D] encode, [D] format,
.stbcal file, [D] bcal, [D] datetime business
                                                                   [D] generate, [D] recast, [D] varmanage,
      calendars. [D] datetime business calendars
                                                                   [U] 11.4 varlists, [U] 12.2.2 Numeric storage
      creation, [U] 11.6 Filenaming conventions
                                                                   types, [U] 12.4 Strings
stci command, [ST] stci
                                                             store estimation results, [P] ereturn
stcox command, [ST] stcox, [ST] stcox PH-
                                                             store, estimates subcommand, [R] estimates store
      assumption tests, [ST] stcox postestimation,
      [ST] stcurve
                                                             stored results, [P] _return, [P] return, [R] stored
                                                                   results. [SEM] intro 7, [U] 18.8 Accessing
stcox, fractional polynomials, [R] fp, [R] mfp
                                                                   results calculated by other programs,
stcoxkm command, [ST] stcox PH-assumption tests
                                                                   [U] 18.9 Accessing results calculated by
stcrreg command, [ST] stcrreg, [ST] stcrreg
                                                                   estimation commands, [U] 18.10 Storing results
      postestimation, [ST] stcurve
                                                                clearing, [M-5] st_rclear()
stcurve command, [ST] stcurve
                                                                hidden or historical, [M-5] st_global(),
std(), egen function, [D] egen
                                                                   [M-5] st_matrix(), [M-5] st_numscalar()
stdescribe command, [ST] stdescribe
                                                             storing and restoring estimation results, [R] estimates
stdize, estat subcommand, [SEM] estat stdize
steady-state equilibrium, [TS] Glossary
                                                             storing results, [P] ereturn, [P] postfile, [P] return
steepest descent (ascent), [M-5] moptimize(),
                                                             stphplot command, [ST] stcox PH-assumption tests
      [M-5] optimize()
                                                             stpower
stem command, [R] stem
                                                                cox command, [ST] stpower, [ST] stpower cox
stem-and-leaf displays, [R] stem
                                                                exponential command, [ST] stpower,
stepwise estimation, [R] stepwise
                                                                   [ST] stpower exponential
stepwise prefix command, [R] stepwise
                                                                logrank command, [ST] stpower, [ST] stpower
.ster file, [MI] mi estimate, [MI] mi estimate
                                                                   logrank
      using, [MI] mi predict, [U] 11.6 Filenaming
                                                             . stpr file, [U] 11.6 Filenaming conventions
      conventions
                                                             stptime command, [ST] stptime
stereotype logistic regression, [R] slogit, [SVY] svy
                                                             .stptrace file, [U] 11.6 Filenaming conventions
      estimation
                                                             str#, [D] data types, [U] 12.4 Strings
stfill command, [ST] stfill
                                                             strata with one sampling unit, [SVY] variance
stgen command, [ST] stgen
                                                                   estimation
.sthlp file, [U] 4 Stata's help and search
                                                             strata, estat subcommand, [SVY] estat
      facilities, [U] 11.6 Filenaming conventions,
                                                             strate command, [ST] strate
      [U] 18.11.6 Writing system help
                                                             stratification, [ST] epitab, [ST] stcox, [ST] stcox
stir command, [ST] stir
                                                                   PH-assumption tests, [ST] stir, [ST] strate,
stjoin command, [ST] stsplit
                                                                   [ST] streg, [ST] sts, [ST] sts generate, [ST] sts
stjoin for mi data, [MI] mi stsplit
                                                                   graph, [ST] sts list, [ST] sts test, [ST] stsplit,
stjoin, mi subcommand, [MI] mi stsplit
                                                                   also see stratified sampling
stmc command, [ST] strate
                                                             stratified
stmh command, [ST] strate
                                                                graphs, [R] dotplot
stochastic
                                                                model, [ST] stcox, [ST] streg, [ST] Glossary
  equation, [TS] Glossary
                                                                models, [R] asclogit, [R] asmprobit, [R] asroprobit,
   frontier model, [R] frontier, [U] 26.14 Stochastic
                                                                   [R] clogit, [R] exlogistic, [R] expoisson,
      frontier models, [XT] xtfrontier
                                                                   [R] rocreg, [R] rologit
  trend, [TS] tsfilter, [TS] ucm, [TS] Glossary
                                                                resampling, [R] bootstrap, [R] bsample, [R] bstat,
stop,
                                                                   [R] permute
   cluster subcommand, [MV] cluster stop
                                                                standardization, [R] dstdize
   clustermat subcommand, [MV] cluster stop
                                                                sampling, [SVY] survey, [SVY] svydescribe,
stopbox, window subcommand, [P] window
                                                                   [SVY] svyset, [SVY] Glossary
      programming, [P] window stopbox
                                                                summary statistics, [R] mean, [R] proportion,
stopping command execution, [U] 10 Keyboard use
                                                                   [R] ratio, [R] total
stopping rules, [MV] Glossary
                                                                tables, [ST] epitab
  adding, [MV] cluster programming subroutines
                                                                test, [ST] stcox PH-assumption tests, [ST] sts test,
  Caliński and Harabasz index, [MV] cluster,
                                                                   [ST] Glossarv
```

stratum collapse, [SVY] svydescribe

[MV] cluster stop

[M-5] strtoname()

```
strcat() function, [D] functions
                                                             _strtoreal() function, [M-5] strtoreal()
strdup() function, [D] functions, [M-5] strdup()
                                                             strtoreal() function, [M-5] strtoreal()
stream I/O versus record I/O, [U] 21 Entering and
                                                             strtrim() function, [D] functions, [M-5] strtrim()
      importing data
                                                             struct, [M-2] struct
streg command, [ST] stcurve, [ST] streg, [ST] streg
                                                             structural equation modeling, [MV] intro,
      postestimation
                                                                   [SEM] methods and formulas for gsem.
streset command, [ST] stset
                                                                   [SEM] methods and formulas for sem,
streset command for mi data, [MI] mi XXXset
                                                                   [SEM] Glossary, [SVY] svy estimation,
                                                                   [U] 26.4 Structural equation modeling (SEM)
streset, mi subcommand, [MI] mi XXXset
                                                             structural model, [SEM] intro 5, [SEM] example 7,
stress, [MV] mds postestimation, [MV] Glossary
                                                                   [SEM] example 9, [SEM] example 32g,
stress, estat subcommand, [MV] mds
                                                                   [SEM] Glossary, [TS] Glossary
      postestimation
                                                             structural time-series model, [TS] psdensity,
strict stationarity, [TS] Glossary
                                                                   [TS] sspace, [TS] ucm, [TS] Glossary
string
                                                             structural vector autoregressive
   concatenation, [M-5] invtokens()
                                                                model, [TS] var intro, [TS] var svar, [TS] Glossary
   duplication, [M-5] strdup()
                                                                postestimation, [R] regress postestimation time
   functions, [D] functions, [M-4] string,
                                                                   series, [TS] fcast compute, [TS] fcast graph,
      [U] 12.4 Strings, [U] 23 Working with strings
                                                                   [TS] irf, [TS] irf create, [TS] var svar
   pattern matching, [M-5] strmatch()
                                                                   postestimation, [TS] vargranger, [TS] varlmar,
   variables, [D] data types, [D] infile (free format),
                                                                   [TS] varnorm, [TS] varsoc, [TS] varstable,
      [U] 12.4 Strings, [U] 23 Working with strings
                                                                   [TS] varwle
      converting to numbers, [D] functions
                                                             structure, [MV] Glossary
      encoding, [D] encode
                                                             structure, estat subcommand, [MV] discrim Ida
      exporting, [D] export
                                                                   postestimation, [MV] factor postestimation
      formatting, [D] format
                                                             structured, [SEM] Glossary
      importing, [D] import
                                                             structured (correlation or covariance), [SEM] Glossary
      inputting, [D] edit, [D] input, [U] 21 Entering
                                                             structures, [M-2] struct, [M-5] liststruct(),
         and importing data
                                                                   [M-6] Glossary
      long, [U] 12.4.12 How to see the full contents of
                                                             strupper() function, [D] functions, [M-5] strupper()
         a strL or a str# variable, also see strL
                                                             sts command, [ST] sts, [ST] sts generate, [ST] sts
      making from value labels, [D] encode
                                                                   graph, [ST] sts list, [ST] sts test
      mapping to numbers, [D] destring, [D] encode,
                                                             sts generate command, [ST] sts, [ST] sts generate
         [D] label, also see real() function
                                                             sts graph command, [ST] sts, [ST] sts graph
      parsing, [P] gettoken, [P] tokenize
                                                             sts list command, [ST] sts, [ST] sts list
      sort order, [U] 13.2.3 Relational operators
                                                             sts test command, [ST] sts, [ST] sts test
      splitting into parts, [D] split
                                                             .stsem file, [U] 11.6 Filenaming conventions
string, [M-2] declarations, [M-6] Glossary
                                                             stset command, [ST] stset
string to real, convert, [M-5] strtoreal()
                                                             stset command for mi data, [MI] mi XXXset
string() function, [D] functions
                                                             stset, mi subcommand, [MI] mi XXXset
stritrim() function, [M-5] strtrim()
                                                             stsplit command, [ST] stsplit
strL, [D] data types, [U] 12.4 Strings
                                                             stsplit for mi data, [MI] mi stsplit
   displaying, [U] 12.4.12 How to see the full contents
                                                             stsplit, mi subcommand, [MI] mi stsplit
      of a strL or a str# variable
                                                             stsum command, [ST] stsum
strlen() function, [D] functions, [M-5] strlen()
                                                             sttocc command, [ST] sttocc
strlower() function, [D] functions, [M-5] strupper()
                                                             sttoct command, [ST] sttoct
strltrim() function, [D] functions, [M-5] strtrim()
                                                             Stuart–Maxwell test statistic, [R] symmetry
strmatch() function, [D] functions, [M-5] strmatch()
                                                             Student-Newman-Keuls' multiple-comparison
strofreal() function, [D] functions,
                                                                   adjustment, see multiple comparisons, Student-
      [M-5] strofreal()
                                                                   Newman-Keuls' method
strongly balanced, [XT] Glossary
                                                             Studentized residuals, [R] predict, [R] regress
strpos() function, [D] functions, [M-5] strpos()
                                                                   postestimation
strproper() function, [D] functions,
                                                             Studentized-range multiple-comparison adjustment, see
      [M-5] strupper()
                                                                   multiple comparisons, Tukey's method
strreverse() function, [D] functions,
                                                             Student's t, also see t distribution
      [M-5] strreverse()
                                                                density.
strrtrim() function, [D] functions, [M-5] strtrim()
                                                                   central, [D] functions
strtoname() function, [D] functions,
```

noncentral, [D] functions

```
Student's t, continued
                                                               style, [MI] mi convert, [MI] styles, [MI] Glossary
   distribution,
                                                               stylelist, [G-4] stylelists
      cumulative, [D] functions
                                                               subclass, [M-2] class
      cumulative noncentral, [D] functions
                                                               subdirectories, [U] 11.6 Filenaming conventions
                                                               subhazard, [ST] Glossary, also see cumulative
      inverse cumulative, [D] functions
      inverse cumulative noncentral, [D] functions
                                                                     subhazard function
                                                               subhazard ratio, [R] eform_option, [R] lincom,
      inverse reverse cumulative, [D] functions
                                                                     [ST] Glossary, also see cumulative subhazard
      reverse cumulative, [D] functions
                                                                     function
study.
                                                               subinertia, estat subcommand, [MV] mca
   case-control. see case-control study
                                                                     postestimation
   cohort, see cohort study
                                                               subinstr macro extended function, [P] macro
   controlled clinical trial, see controlled clinical trial
                                                               subinstr() function, [D] functions, [M-5] subinstr()
      study
                                                               subinword() function, [D] functions,
   cross-sectional, see cross-sectional study
                                                                     [M-5] subinstr()
   experimental, see experimental study
                                                               _sublowertriangle() function,
   follow-up, see cohort study
                                                                     [M-5] sublowertriangle()
   matched, see matched study
                                                               sublowertriangle() function,
   observational, see observational study
                                                                     [M-5] sublowertriangle()
   one-sample, see one-sample study
                                                               subpopulation
   paired, see paired study
                                                                  differences, [SVY] survey, [SVY] svy
   prospective, see prospective study
                                                                     postestimation
   randomized controlled trial, see randomized
                                                                  estimation, [SVY] subpopulation estimation,
      controlled trial study
                                                                     [SVY] svy estimation, [SVY] Glossary
   retrospective, see retrospective study
                                                                  means, [SVY] svy estimation
   two-sample, see two-sample study
                                                                  proportions, [SVY] svv estimation,
study design, [PSS] intro
                                                                     [SVY] svy: tabulate oneway,
stvary command, [ST] stvary
                                                                     [SVY] svy: tabulate twoway
                                                                  ratios, [SVY] svy estimation, [SVY] svy: tabulate
   added line, [G-4] addedlinestyle
                                                                     oneway, [SVY] svy: tabulate twoway
   area, [G-4] areastyle
                                                                  standard deviations of, [SVY] estat
   axis, [G-4] tickstyle
                                                                  totals, [SVY] svy estimation, [SVY] svy: tabulate
   by-graphs, [G-4] bystyle
                                                                     oneway, [SVY] svy: tabulate twoway
   clock position, [G-4] clockposstyle
                                                               subroutines, adding, [MV] cluster programming
   color, [G-4] colorstyle
                                                                     utilities
   compass direction, [G-4] compassdirstyle
                                                               subscripting matrices, [P] matrix define
   connect points, [G-4] connectstyle
                                                               subscripts, [G-4] text, [M-2] subscripts,
                                                                     [M-6] Glossary
   grid lines, [G-4] gridstyle
                                                               subscripts in expressions, [U] 13.7 Explicit
   legends, [G-4] legendstyle
                                                                     subscripting
   lines, [G-4] linepatternstyle, [G-4] linestyle,
                                                               substantive constraints, see constraints
      [G-4] linewidthstyle
                                                               _substr() function, [M-5] _substr()
   lists. [G-4] stylelists
                                                               substr() function, [D] functions, [M-5] substr()
   margins, [G-4] marginstyle
   marker labels, [G-4] markerlabelstyle,
                                                               substring function, [D] functions
                                                               subtitle() option, [G-3] title_options
      [G-4] markersizestyle, [G-4] markerstyle
   markers, [G-4] symbolstyle
                                                               subtraction operator, see arithmetic operators
   plot, [G-4] pstyle
                                                               success-failure proportion, [PSS] power
                                                                     pairedproportions, [PSS] Glossary
   text, [G-4] textsizestyle, [G-4] textstyle
                                                               successive difference replication, [SVY] sdr_options,
   text display angle, [G-4] anglestyle
                                                                     [SVY] svy sdr, [SVY] variance estimation,
   text justification, [G-4] justificationstyle
                                                                     [SVY] Glossary
   textboxes, [G-4] orientationstyle,
                                                               successive difference replication standard errors,
      [G-4] textboxstyle
                                                                     [SVY] svy sdr, [SVY] variance estimation
   vertical alignment of text, [G-4] alignmentstyle
                                                               suest command, [R] suest, [SVY] svy postestimation
style,
                                                               . sum file, [U] 11.6 Filenaming conventions
   flong, see flong
                                                               sum of vector, [M-5] runningsum()
   flongsep, see flongsep
                                                               sum() function, [D] functions, [M-5] sum()
   mlong, see mlong
   wide, see wide
```

```
survey, continued
summarize.
  estat subcommand, [MV] ca postestimation,
                                                               sampling, [SVY] survey, [SVY] svydescribe,
      [MV] discrim estat, [MV] discrim
                                                                  [SVY] svyset also see cluster sampling
      knn postestimation, [MV] discrim lda
                                                            survival analysis, [G-2] graph other, [R] intreg,
      postestimation, [MV] discrim logistic
                                                                  [R] logistic, [R] poisson, [ST] survival analysis,
      postestimation, [MV] discrim qda
                                                                  [ST] ct, [ST] ctset, [ST] cttost, [ST] discrete,
      postestimation, [MV] factor postestimation,
                                                                  [ST] ltable, [ST] snapspan, [ST] st, [ST] st_is,
      [MV] mca postestimation, [MV] mds
                                                                  [ST] stcox, [ST] stcox PH-assumption tests,
      postestimation, [MV] pca postestimation.
                                                                  [ST] stcox postestimation, [ST] stcrreg,
      [MV] procrustes postestimation, [R] estat,
                                                                  [ST] stcrreg postestimation, [ST] stcurve.
      [R] estat summarize, [SEM] estat summarize
                                                                  [ST] stdescribe, [ST] stfill, [ST] stgen, [ST] stir,
  misstable subcommand, [R] misstable
                                                                  [ST] stpower cox, [ST] stpower exponential,
                                                                  [ST] stpower logrank, [ST] stptime, [ST] strate,
   serset subcommand, [P] serset
summarize command, [D] format, [R] summarize,
                                                                  [ST] streg, [ST] streg postestimation, [ST] sts,
                                                                  [ST] sts generate, [ST] sts list, [ST] sts test,
      [R] tabulate, summarize()
                                                                  [ST] stset, [ST] stsplit, [ST] stsum, [ST] sttocc,
summarizing data, [D] codebook, [D] inspect,
                                                                  [ST] sttoct, [ST] stvary, [SVY] svy estimation,
      [R] summarize, [R] tabstat, [SVY] svy: tabulate
                                                                  [U] 26.20 Survival-time (failure-time) models
      twoway, [XT] xtsum, [R] lv, [R] table,
                                                            survival clinical trial, [ST] stpower
      [R] tabulate oneway, [R] tabulate twoway,
                                                            survival data, [MI] mi estimate, [MI] mi predict
      [R] tabulate, summarize()
                                                            survival models, [SVY] svy estimation
summary statistics, [SEM] estat summarize, see
      descriptive statistics
                                                            survival-time data, see survival analysis
summary statistics data, [SEM] intro 11,
                                                            survivor function, [G-2] graph other, [ST] sts,
      [SEM] example 2, [SEM] example 19,
                                                                  [ST] sts generate, [ST] sts list, [ST] sts test,
      [SEM] example 25, [SEM] sem option
                                                                  [ST] Glossary
      select(), [SEM] sem ssd options, [SEM] ssd,
                                                               graph of, [ST] stcurve, [ST] sts graph
      [SEM] Glossary
                                                            SUTVA, see stable unit treatment value assumption
summary variables, generating, [MV] cluster generate
                                                            SVAR, see structural vector autoregressive
summative (Likert) scales, [MV] alpha
                                                            svar command, [TS] var svar, [TS] var svar
sums,
                                                                  postestimation
  creating dataset containing, [D] collapse
                                                            SVD, see singular value decomposition
  over observations, [D] egen, [D] functions,
                                                            _svd() function, [M-5] svd()
      [R] summarize
                                                            svd() function, [M-5] svd()
  over variables, [D] egen
                                                            svd, matrix subcommand, [P] matrix svd
sunflower command, [R] sunflower
                                                            _svd_la() function, [M-5] svd(), [M-5] fullsvd()
sunflower plots, [R] sunflower
                                                            _svdsv() function, [M-5] svd()
Super, class prefix operator, [P] class
                                                            svdsv() function, [M-5] svd()
.superclass built-in class function, [P] class
                                                            symat command, [P] matrix mkmat
superscripts, [G-4] text
                                                            _svsolve() function, [M-5] svsolve()
super-varying variables, [MI] mi varying,
                                                            svsolve() function, [M-5] svsolve()
      [MI] Glossary
                                                            svy: biprobit command, [SVY] svy estimation
supplementary rows or columns, [MV] ca,
                                                            svy: clogit command, [SVY] svy estimation
      [MV] Glossary
                                                            svy: cloglog command, [SVY] svy estimation
supplementary variables, [MV] mca, [MV] Glossary
                                                            svy: cnsreg command, [SVY] svy estimation
support of Stata, [U] 3 Resources for learning and
                                                            svy: etregress command, [SVY] svy estimation
      using Stata
                                                            svy: glm command, [SVY] svy estimation
suppressing graphs, [G-3] nodraw_option
                                                            svy: gnbreg command, [SVY] svy estimation
suppressing terminal output, [P] quietly
                                                            svy: heckman command, [SVY] svy estimation
SUR, see seemingly unrelated regression
                                                            svy: heckoprobit command, [SVY] svy estimation
sureg command, [R] sureg, [R] sureg postestimation,
                                                            svy: heckprobit command, [SVY] svy estimation
      [SEM] intro 5, [SEM] example 12
                                                            svy: hetprobit command, [SVY] svy estimation
survey
                                                            svy: intreg command, [SVY] svy estimation
  data, [MI] intro substantive, [MI] mi
                                                            svy: ivprobit command, [SVY] svy estimation
      estimate, [SEM] intro 10, [SVY] survey,
                                                            svy: ivregress command, [SVY] svy estimation
      [SVY] svydescribe, [SVY] svyset,
                                                            svy: ivtobit command, [SVY] svy estimation
      [SVY] Glossary, [U] 26.24 Survey data
                                                            svy: logistic command, [SVY] svy estimation,
  design, [SVY] Glossary
                                                                  [SVY] svy postestimation
   postestimation, [SVY] svy postestimation
                                                            svy: logit command, [SVY] svy estimation
  prefix command, [SVY] svy
```

```
svy: mean command, [SVY] survey, [SVY] estat,
                                                          _symeigen_la() function, [M-5] eigensystem()
     [SVY] poststratification, [SVY] subpopulation
                                                          _symeigensystem() function, [M-5] eigensystem()
      estimation, [SVY] svy, [SVY] svy estimation,
                                                          symeigensystem() function, [M-5] eigensystem()
     [SVY] svy postestimation, [SVY] svydescribe,
                                                          _symeigensystemselect*() functions,
     [SVY] svyset
                                                                [M-5] eigensystemselect()
svy: mlogit command, [SVY] svy estimation
                                                          symeigensystemselect*() functions,
svy: mprobit command, [SVY] svy estimation
                                                                [M-5] eigensystemselect()
svy: nbreg command, [SVY] svy estimation
                                                          _symeigenvalues() function, [M-5] eigensystem()
svy: nl command, [SVY] svy estimation
                                                          symeigenvalues() function, [M-5] eigensystem()
svy: ologit command, [SVY] svy estimation,
                                                          symmetric matrices, [M-5] issymmetric().
     [SVY] svy postestimation
                                                                [M-5] makesymmetric(), [M-6] Glossary
svy: oprobit command, [SVY] svy estimation
                                                          symmetriconly, [M-6] Glossary
svy: poisson command, [SVY] svy estimation
                                                          symmetry, [PSS] power, [PSS] power
svy: probit command, [SVY] svy estimation
                                                                paired proportions, [PSS] Glossary
svy: proportion command, [SVY] svy estimation
                                                          symmetry command, [R] symmetry
svy: ratio command, [SVY] direct standardization,
                                                          symmetry plots, [G-2] graph other, [R] diagnostic
     [SVY] svy brr, [SVY] svy estimation,
                                                                plots
     [SVY] svy: tabulate twoway
                                                          symmetry test, [R] symmetry
svy: regress command, [SVY] survey, [SVY] svy,
                                                          symmi command, [R] symmetry
     [SVY] svy estimation, [SVY] svy jackknife,
                                                          symplot command, [R] diagnostic plots
      [SVY] svy postestimation
                                                          syntax, [M-2] syntax
svy: scobit command, [SVY] svy estimation
                                                          syntax command, [P] syntax
svy: sem command, [SVY] svy estimation
                                                          syntax diagrams explained, [R] intro
svy: slogit command, [SVY] svy estimation
                                                          syntax of Stata's language, [P] syntax.
svy: stcox command, [SVY] svy estimation
                                                                [U] 11 Language syntax
svy: streg command, [SVY] svy estimation
                                                          sysdir
svy: tabulate command, [SVY] svy: tabulate
                                                             command, [U] 17.5 Where does Stata look for ado-
     oneway, [SVY] svy: tabulate twoway
svy: tnbreg command, [SVY] svy estimation
                                                             list command, [P] sysdir
svy: tobit command, [SVY] svy estimation
                                                             macro extended function, [P] macro
svy: total command, [SVY] svy brr, [SVY] svy
                                                             set command, [P] sysdir
     estimation
                                                          sysmiss, see missing values
svy: tpoisson command, [SVY] svy estimation
                                                          Systat, reading data from, [U] 21.4 Transfer programs
svy: truncreg command, [SVY] svy estimation
                                                          system
svy: zinb command, [SVY] svy estimation
                                                             estimators, [R] gmm, [R] ivpoisson,
svy: zip command, [SVY] svy estimation
                                                                [R] ivregress, [R] nlsur, [R] reg3, [R] sureg,
svy bootstrap prefix command, [SVY] svy bootstrap
                                                                [U] 26.15 Regression with systems of equations.
svy brr prefix command, [SVY] svy brr
                                                                also see generalized method of moments
svy jackknife prefix command, [SVY] svy jackknife
                                                             limits, [P] creturn
svy prefix command, [SVY] svy
                                                             of equations, [M-5] solvenl()
svy sdr prefix command, [SVY] svy sdr
                                                             parameters, [P] creturn, [R] query, [R] set,
svydescribe command, [SVY] survey,
                                                                [R] set_defaults
     [SVY] svydescribe
                                                             values, [P] creturn
svymarkout command, [P] mark, [SVY] svymarkout
                                                             variables, [U] 13.4 System variables (_variables)
svyset command, [SVY] survey, [SVY] svyset
                                                          svsuse
svyset command for mi data, [MI] mi XXXset
                                                             command, [D] sysuse
svyset, estat subcommand, [SVY] estat
                                                             dir command, [D] sysuse
svyset, mi subcommand, [MI] mi XXXset
                                                          szroeter, estat subcommand, [R] regress
swap() function, [M-5] swap()
                                                                postestimation
sweep() function, [D] functions, [P] matrix define
                                                          Szroeter's test for heteroskedasticity, [R] regress
                                                                postestimation
swilk command, [R] swilk
switching styles, [MI] mi convert
Sybase, reading data from, [U] 21.4 Transfer programs
                                                          Т
symbolic forms, [R] anova
symbolpalette, palette subcommand, [G-2] palette
```

t distribution

cdf, [D] functions

confidence interval for mean, [R] ci, [R] mean

testing equality of means, [R] esize, [R] ttest

symbols, [G-4] text, also see markers

symeigen, matrix subcommand, [P] matrix symeigen

symbolstyle, [G-4] symbolstyle

```
t test, [PSS] Glossary
                                                             tabulate
%t formats, [D] format
                                                                one-way, [SVY] svv: tabulate oneway
                                                                two-way, [SVY] svv: tabulate twoway
%t values and formats, [D] datetime
t() function, [D] functions, [M-5] normal()
                                                             tabulate command, [R] tabulate oneway,
                                                                   [R] tabulate twoway
t1title() option, [G-3] title_options
t2title() option, [G-3] title_options
                                                                summarize(), [R] tabulate, summarize()
                                                             tag(), egen function, [D] egen
tab characters, show, [D] type
tab expansion of variable names, [U] 10.6 Tab
                                                             tag, duplicates subcommand, [D] duplicates
      expansion of variable names
                                                             tan() function, [D] functions, [M-5] sin()
tab1 command, [R] tabulate oneway
                                                             tangent function, [D] functions
tab2 command, [R] tabulate twoway
                                                             tanh() function, [D] functions, [M-5] sin()
                                                             TARCH, see threshold autoregressive conditional
tabdisp command, [P] tabdisp
                                                                   heteroskedasticity
tabi command, [R] tabulate twoway
table command, [R] table
                                                             target
                                                                between-group variance, [PSS] power oneway
table output, [PSS] intro, [PSS] power, table,
      [PSS] power onemean, [PSS] power twomeans,
                                                                correlation, [PSS] intro, [PSS] power, [PSS] power
      [PSS] power pairedmeans, [PSS] power
                                                                   onecorrelation, [PSS] power twocorrelations
      oneproportion, [PSS] power twoproportions,
                                                                discordant proportions, [PSS] intro, [PSS] power,
      [PSS] power paired proportions, [PSS] power
                                                                   [PSS] power pairedproportions
      onevariance, [PSS] power twovariances,
                                                                effect variance, [PSS] power twoway, [PSS] power
      [PSS] power onecorrelation, [PSS] power
                                                                   repeated
      twocorrelations, [PSS] power oneway,
                                                                mean, [PSS] intro, [PSS] GUI, [PSS] power,
      [PSS] power twoway, [PSS] power repeated
                                                                   [PSS] power, graph, [PSS] power, table.
table, estat subcommand, [MV] ca postestimation
                                                                   [PSS] power onemean, [PSS] power twomeans,
table, estimates subcommand, [R] estimates table
                                                                   [PSS] unbalanced designs
table, frequency, see frequency table
                                                                mean difference, [PSS] intro, [PSS] power,
                                                                   [PSS] power pairedmeans
table, irf subcommand, [TS] irf table
tables, [TS] irf ctable, [TS] irf table
                                                                parameter, [PSS] Glossary, also see population
                                                                   parameter
  actuarial, see life tables
                                                                proportion, [PSS] intro, [PSS] power, [PSS] power
  coefficient.
                                                                   oneproportion, [PSS] power twoproportions
      display in exponentiated form, [R] eform_option
                                                                rotation, [MV] procrustes, [MV] rotate,
      display settings, [R] estimation options, [R] set
                                                                   [MV] rotatemat, [MV] Glossary
         showbaselevels
                                                                standard deviation, [PSS] intro, [PSS] power,
      format settings, [R] set cformat
                                                                   [PSS] power onevariance, [PSS] power
      maximum likelihood display options, [R] ml
                                                                   twovariances
      system parameter settings, [R] set
                                                                variance, [PSS] intro, [PSS] power, [PSS] power
  contingency, [R] table, [R] tabulate twoway,
                                                                   onevariance, [PSS] power twovariances
      [SVY] svy: tabulate twoway
                                                             tau, [R] spearman
   epidemiological, see epidemiological tables
                                                             taxonomy, [MV] Glossary
  estimation results, [R] estimates table
                                                             Taylor linearization, see linearized variance estimator
   failure, see failure tables
                                                             tC() pseudofunction, [D] datetime, [D] functions
   formatting numbers in, [D] format
                                                             tc() pseudofunction, [D] datetime, [D] functions
   fourfold, see fourfold tables
                                                             td() pseudofunction, [D] datetime, [D] functions
   frequency, [R] tabulate oneway, [R] tabulate
                                                             tden() function, [D] functions, [M-5] normal()
      twoway, [R] table, [R] tabstat, [R] tabulate,
                                                             TDT test, see transmission-disequilibrium test
      summarize(), [SVY] svy: tabulate oneway,
                                                             technical support, [U] 3.9 Technical support
      [SVY] svy: tabulate twoway
  hazard, see hazard tables
                                                             technique, [SEM] Glossary
                                                             technique() option, [R] maximize
   life, see life tables
                                                             teffects, [TE] teffects, [TE] teffects postestimation
   missing values, [R] misstable
                                                                aipw command, [TE] teffects aipw
   N-way, [P] tabdisp
                                                                ipw command, [TE] teffects ipw
  of statistics, [P] tabdisp
                                                                ipwra command, [TE] teffects ipwra
  printing, [U] 15 Saving and printing output—log
      files
                                                                nnmatch command, [TE] teffects nnmatch
  summary statistics, [R] table, [R] tabstat,
                                                                overlap command, [TE] teffects overlap
      [R] tabulate, summarize()
                                                                psmatch command, [TE] teffects psmatch
tabodds command, [ST] epitab
                                                                ra command, [TE] teffects ra
tabstat command, [R] tabstat
```

teffects, estat subcommand, [SEM] estat teffects

| tempfile command, [P] macro                           | test, equality of, continued                          |  |  |
|-------------------------------------------------------|-------------------------------------------------------|--|--|
| tempfile macro extended function, [P] macro           | ROC areas, see equality test of ROC areas             |  |  |
| tempname command, [P] macro, [P] matrix, [P] scalar   | survivor functions, see equality test, survivor       |  |  |
| tempname macro extended function, [P] macro           | functions                                             |  |  |
| tempname, class, [P] class                            | variances, see equality test of variances             |  |  |
| temporary                                             | equivalence, see equivalence test                     |  |  |
| files, [P] macro, [P] preserve, [P] scalar            | exact, see exact test                                 |  |  |
| names, [P] macro, [P] matrix, [P] scalar,             | exogeneity, see endogeneity test                      |  |  |
| [U] 18.7.2 Temporary scalars and matrices             | F, see $F$ test                                       |  |  |
| variables, [P] macro, [U] 18.7.1 Temporary            | Fisher–Irwin's exact, see Fisher–Irwin's exact test   |  |  |
| variables                                             | Fisher-type, see Fisher-type test                     |  |  |
| tempvar command, [P] macro                            | Fisher's exact, see Fisher's exact test               |  |  |
| tempvar macro extended function, [P] macro            | Fisher's z, see Fisher's z test                       |  |  |
| termcap(5), [U] 10 Keyboard use                       | goodness-of-fit, see goodness of fit                  |  |  |
| terminal                                              | Granger causality, see Granger causality              |  |  |
| obtaining input from, [P] display                     | group invariance, see group invariance test           |  |  |
| suppressing output, [P] quietly                       | Hadri Lagrange multiplier, see Hadri Lagrange         |  |  |
| terminfo(4), [U] 10 Keyboard use                      | multiplier stationarity test                          |  |  |
| test,                                                 | Harris–Tzavalis, see Harris–Tzavalis test             |  |  |
| ARCH, see autoregressive conditional                  | Hausman specification, see Hausman specification      |  |  |
| heteroskedasticity test                               | test                                                  |  |  |
| association, see association test                     | heterogeneity, see heterogeneity test                 |  |  |
| autocorrelation, see autocorrelation test             | heteroskedasticity, see heteroskedasticity test       |  |  |
| autoregressive conditional heteroskedasticity, see    | homogeneity, see homogeneity test                     |  |  |
| autoregressive conditional heteroskedasticity test    | hypothesis, see hypothesis test                       |  |  |
| binomial, see binomial test                           | Im–Pesaran–Shin, see Im–Pesaran–Shin test             |  |  |
| binomial probability, see binomial probability test   | independence, also see Breusch–Pagan test, see        |  |  |
| bioequivalence, see bioequivalence test               | independence test                                     |  |  |
| Breitung, see Breitung test                           | independence of irrelevant alternatives, see          |  |  |
| Breusch–Godfrey, see Breusch–Godfrey test             | independence of irrelevant alternatives               |  |  |
| Breusch–Pagan, see Breusch–Pagan test                 | information matrix, see information matrix test       |  |  |
| Breusch–Pagan Lagrange multiplier, see Breusch–       | internal consistency, see internal consistency test   |  |  |
| Pagan Lagrange multiplier test                        | interrater agreement, see interrater agreement        |  |  |
| chi-squared, see chi-squared test                     | Kolmogorov–Smirnov, see Kolmogorov–Smirnov test       |  |  |
| chi-squared hypothesis, see chi-squared hypothesis    | Kruskal–Wallis, see Kruskal–Wallis test               |  |  |
| test                                                  | kurtosis, see kurtosis                                |  |  |
| Chow, see Chow test                                   | Lagrange multiplier, see Lagrange multiplier test     |  |  |
| comparison (between nested models), see               | Levin–Lin–Chu, see Levin–Lin–Chu test                 |  |  |
| comparison test between nested models                 | likelihood-ratio, see likelihood-ratio test           |  |  |
| Cox proportional hazards model, assumption,           | linear hypotheses after estimation, see linear        |  |  |
| see Cox proportional hazards model, test of           | hypothesis test after estimation                      |  |  |
| assumption                                            | log-rank, see log-rank test                           |  |  |
| cusum, see cusum test                                 | Mantel-Haenszel, see Mantel-Haenszel test             |  |  |
| Dickey-Fuller, see Dickey-Fuller test                 | marginal homogeneity, see marginal homogeneity,       |  |  |
| differences of two means, see differences of two      | test of                                               |  |  |
| means test                                            | margins, see margins test                             |  |  |
| Durbin's alternative, see Durbin's alternative test   | McNemar's chi-squared test, see McNemar's chi-        |  |  |
| endogeneity, see endogeneity test                     | squared test                                          |  |  |
| Engle's LM, see Engle's LM test                       | model coefficients, see model coefficients test       |  |  |
| equality of                                           | model simplification, see model simplification test   |  |  |
| binomial proportions, see equality test of            | model specification, see specification test           |  |  |
| binomial proportions                                  | modification indices, see modification indices        |  |  |
| coefficients, see equality test of coefficients       | multivariate, see multivariate test                   |  |  |
| distributions, see distributions, testing equality of | nonlinear, see nonlinear test                         |  |  |
| margins, see equality test of margins                 | nonlinear hypotheses after estimation, see nonlinear  |  |  |
| means, see equality test of means                     | hypothesis test after estimation                      |  |  |
| medians, see equality test of medians                 | normality, see normal distribution and normality, see |  |  |
| proportions, see equality test of proportions         | normality test                                        |  |  |

```
test, continued
                                                               testparm command, [R] test, [SEM] test, [SVY] svy
                                                                     postestimation
  omitted variables, see omitted variables test
                                                               testtransform, mi subcommand, [MI] mi test
  one-sample, see one-sample test
                                                               tetrachoric command, [R] tetrachoric
  one-sided, see one-sided test
                                                               tetrachoric correlation, [MV] Glossary
  overidentifying restrictions, see overidentifying
      restrictions, tests of
  paired-sample, see paired-sample test
                                                                  adding, [G-3] added_text_options
                                                                  angle of, [G-4] anglestyle
  permutation, see permutation test
  quadrature, see quadrature
                                                                  captions, [G-3] title_options
  Ramsey, see Ramsey test
                                                                  exporting, see exporting data
  random-order, see random-order test
                                                                  in graphs, [G-4] text
   RESET, see RESET test
                                                                  look of, [G-4] textboxstyle, [G-4] textstyle
  score, see score test
                                                                  note, [G-3] title_options
  serial correlation, see autocorrelation
                                                                  reading data in, see importing data
  serial independence, see serial independence test
                                                                  resizing, [G-3] scale_option
   Shapiro–Francia, see Shapiro–Francia test for
                                                                  running outside of borders,
      normality
                                                                     [G-3] added_text_options
  Shapiro-Wilk, see Shapiro-Wilk test for normality
                                                                  saving data in, see exporting data
  skewness, see skewness
                                                                  size of, [G-3] textbox_options
  symmetry, see symmetry test
                                                                  subtitle. [G-3] title_options
  Szroeter's, see Szroeter's test for heteroskedasticity
                                                                  title, [G-3] title_options
                                                                  vertical alignment, [G-4] alignmentstyle
   t, see t test
  TDT, see transmission-disequilibrium test
                                                               text and textboxes, relationship between, [G-4] textstyle
  transmission-disequilibrium test, see transmission-
                                                               text() option, [G-3] added_text_options,
      disequilibrium test
                                                                     [G-3] aspect_option
  trend, see trend test, see trend, test for
                                                               textboxes, [G-3] textbox_options
                                                                  orientation of, [G-4] orientationstyle
  two-sample, see two-sample test
  two-sided, see two-sided test
                                                               textboxstyle, [G-4] textboxstyle
  unit-root, see unit-root test
                                                               textsizestyle, [G-4] textsizestyle
   variance-comparison, see variance-comparison test
                                                               textstyle, [G-4] textstyle
   Vuong, see Vuong test
                                                               th() pseudofunction, [D] datetime, [D] functions
   Wald, see Wald test
                                                               thickness of lines, [G-4] linewidthstyle
  weak instrument, see weak instrument test
                                                               Thomson scoring, [MV] factor postestimation
   z, see z test
                                                               thrashing, [ST] Glossary
                                                               three-dimensional graph, [G-2] graph twoway contour,
test after estimation, see estimation, test after
                                                                     [G-2] graph twoway contourline
test command, [R] anova postestimation, [R] test,
      [SEM] estat stdize, [SEM] example 8,
                                                               three-stage least squares, [R] reg3
      [SEM] example 9, [SEM] example 16,
                                                               threshold autoregressive conditional heteroskedasticity,
      [SEM] test, [SVY] survey, [SVY] svy
                                                                     [TS] arch
      postestimation, [U] 20.12 Performing
                                                               tick.
      hypothesis tests on the coefficients
                                                                  definition, [G-4] tickstyle
test of symmetry, [PSS] power, [PSS] power
                                                                  suppressing, [G-4] tickstyle
      pairedproportions, [PSS] Glossary
                                                               ticksetstyle, [G-4] ticksetstyle
test statistic, [PSS] intro, [PSS] power, [PSS] power
                                                               tickstyle, [G-4] tickstyle
      onemean, [PSS] power twomeans, [PSS] power
                                                               ties, [MV] Glossary
      pairedmeans, [PSS] power oneproportion,
                                                               TIFF, [G-3] tif_options
      [PSS] power twoproportions, [PSS] power
                                                               time of day, [P] creturn
      paired proportions, [PSS] power onevariance,
                                                               time stamp, [D] describe
      [PSS] power twovariances, [PSS] power
                                                               time variables and values, [D] datetime
      onecorrelation, [PSS] power twocorrelations,
                                                               time-domain analysis, [TS] arch, [TS] arfima,
      [PSS] power oneway, [PSS] power twoway,
                                                                     [TS] arima, [TS] Glossary
      [PSS] power repeated, [PSS] Glossary
test, mi subcommand, [MI] mi test
                                                               timeout1, set subcommand, [R] netio, [R] set
test, sts subcommand, [ST] sts test
                                                               timeout2, set subcommand, [R] netio, [R] set
test-based confidence intervals, [ST] epitab
testnl command, [R] testnl, [SEM] estat stdize,
                                                                  clear command, [P] timer
```

list command, [P] timer

[SEM] testnl, [SVY] svy postestimation

```
timer, continued
                                                            tokens() function, [M-5] tokens()
  off command, [P] timer
                                                            tokenset() function, [M-5] tokenget()
                                                            tokenwchars() function, [M-5] tokenget()
   on command, [P] timer
times and dates, [M-5] c(), [M-5] date()
                                                            tolerance() option, [R] maximize
time-series
                                                            tolerances, [M-1] tolerance, [M-5] solve_tol()
  analysis, [D] egen, [P] matrix accum, [R] regress
                                                            top() suboption, [G-4] alignmentstyle
      postestimation time series
                                                            tostring command, [D] destring
  estimation, [U] 26.17 Models with time-series data
                                                            total command, [R] total, [R] total postestimation
   filter, [TS] psdensity, [TS] ucm
                                                            total inertia, [MV] ca, [MV] ca postestimation,
  formats, [D] format
                                                                   [MV] mca, [MV] mca postestimation,
  functions, [D] functions
                                                                   [MV] Glossary
                                                            total principal inertia, [MV] ca, [MV] mca,
  operators, [TS] tsset, [U] 13.9 Time-series
                                                                   [MV] Glossary
                                                            total sample size, see sample size, total
  plots, [G-2] graph other, [G-2] graph twoway
                                                            total(), egen function, [D] egen
  unabbreviating varlists, [P] unab
                                                            totals, estimation, [R] total
   varlists, [U] 11.4.4 Time-series varlists
                                                            totals, survey data, [SVY] svy estimation
time-series-operated variable, [M-5] st_data(),
                                                            toward a target rotation, [MV] procrustes, [MV] rotate,
      [M-5] st_tsrevar(), [M-6] Glossary
                                                                   [MV] rotatemat
time-span data, [ST] snapspan
                                                            tpoisson command, [R] tpoisson, [R] tpoisson
                                                                   postestimation
time-varying covariates, [ST] Glossary
                                                            tq() pseudofunction, [D] datetime, [D] functions
time-varying variance, [TS] arch
time-versus-concentration curve, [R] pk
                                                            trace,
                                                               ml subcommand, [R] ml
timing code, [P] timer
tin() function, [D] functions
                                                               query subcommand, [R] query
                                                                set subcommand, [P] creturn, [P] trace, [R] set
title() option, [G-3] title_options
                                                            trace of matrix, [M-5] trace(), [P] matrix define
title, estimates subcommand, [R] estimates title
titles, [G-3] title_options
                                                            trace option, [R] maximize
                                                            trace() function, [D] functions, [M-5] trace(),
  of axis, [G-3] axis_title_options
                                                                   [P] matrix define
tlabel() option, [G-3] axis_label_options
                                                            traceback log, [M-2] errors, [M-5] error(),
TLI, see Tucker-Lewis index
                                                                   [M-6] Glossary
tm() pseudofunction, [D] datetime, [D] functions
                                                            tracedepth, set subcommand, [P] creturn, [P] trace,
tmlabel() option, [G-3] axis_label_options
                                                                   [R] set
TMPDIR Unix environment variable, [P] macro
                                                            traceexpand, set subcommand, [P] creturn,
tmtick() option, [G-3] axis_label_options
                                                                  [P] trace, [R] set
tnbreg command, [R] tnbreg, [R] tnbreg
                                                            tracehilite, set subcommand, [P] creturn,
      postestimation
                                                                   [P] trace, [R] set
tobit command, [R] tobit, [R] tobit postestimation
                                                            traceindent, set subcommand, [P] creturn,
tobit regression, [R] ivtobit, [R] tobit, [SVY] svy
                                                                   [P] trace, [R] set
      estimation, also see intreg command, also see
                                                            tracenumber, set subcommand, [P] creturn,
      truncreg command
                                                                  [P] trace, [R] set
  random-effects, [XT] xttobit
                                                            tracesep, set subcommand, [P] creturn, [P] trace,
   with endogenous regressors, [SVY] svy estimation
                                                                   [R] set
.toc filename suffix, [R] net
                                                            tracing iterative maximization process, [R] maximize
Toeplitz() function, [M-5] Toeplitz()
                                                            trademark symbol, [G-4] text
tokenallowhex() function, [M-5] tokenget()
                                                            training, [U] 3.7 Conferences and training
tokenallownum() function, [M-5] tokenget()
                                                            transferring data
tokenget() function, [M-5] tokenget()
                                                               copying and pasting, [D] edit
tokengetall() function, [M-5] tokenget()
                                                                from Stata, [D] export, [U] 21.4 Transfer programs
tokeninit() function, [M-5] tokenget()
                                                               into Stata, [D] import, [U] 21 Entering and
tokeninitstata() function, [M-5] tokenget()
                                                                   importing data, [U] 21.4 Transfer programs
tokenize command, [P] tokenize
                                                            transformations, [MV] procrustes
tokenoffset() function, [M-5] tokenget()
                                                               log, [R] lnskew0
tokenpchars() function, [M-5] tokenget()
                                                                modulus, [R] boxcox
tokenpeek() function, [M-5] tokenget()
                                                               power, [R] boxcox, [R] lnskew0
tokengchars() function, [M-5] tokenget()
                                                               to achieve normality, [R] boxcox, [R] ladder
tokenrest() function, [M-5] tokenget()
```

to achieve zero skewness, [R] lnskew0

trim() function, [D] functions

```
transformed coefficients, [MI] mi estimate, [MI] mi
                                                            trunc() function, [D] functions, [M-5] trunc()
      estimate using, [MI] mi test
                                                            truncated
translate command, [R] translate
                                                               negative binomial regression, [R] tnbreg, [SVY] svv
translate logs, [R] translate
                                                                  estimation
translation, file, [D] changeeol, [D] filefilter
                                                               observations, [R] truncreg, also see censored
translator
                                                                  observations
                                                               Poisson regression, [R] tpoisson, [SVY] svy
  query command, [R] translate
                                                                  estimation
  reset command, [R] translate
                                                               regression, [R] truncreg, [SVY] svv estimation
   set command, [R] translate
                                                            truncating
transmap
                                                               real numbers, [D] functions
  define command, [R] translate
                                                               strings, [D] functions
  query command, [R] translate
                                                            truncation, [ST] stset, [ST] Glossary, see imputation,
transmission-disequilibrium test, [R] symmetry
                                                                  truncated data
transmorphic, [M-2] declarations, [M-6] Glossary
                                                            truncreg command, [R] truncreg, [R] truncreg
transpose, [M-6] Glossary, also see conjugate transpose
                                                                  postestimation
  in place, [M-5] _transpose()
                                                            tsappend command, [TS] tsappend
  operator, [M-2] op_transpose
                                                            tscale() option, [G-3] axis_scale_options
   without conjugation, [M-5] transposeonly()
                                                            tscale, graph twoway subcommand, [G-2] graph
_transpose() function, [M-5] _transpose()
                                                                  twoway tsline
_transposeonly() function, [M-5] transposeonly()
                                                            tsfill command, [TS] tsfill
transposeonly() function, [M-5] transposeonly()
                                                            tsfilter, [TS] tsfilter
transposing data, [D] xpose
                                                               bk command, [TS] tsfilter bk
transposing matrices, [P] matrix define
                                                               bw command, [TS] tsfilter bw
transposition, [M-2] op_transpose, [M-5] _transpose(),
                                                               cf command, [TS] tsfilter cf
      [M-5] transposeonly()
                                                               hp command, [TS] tsfilter hp
treatment
                                                            tsline command, [TS] tsline
  effect, [PSS] intro, [PSS] power, [PSS] power
                                                            tsline, graph twoway subcommand, [G-2] graph
      twomeans, [PSS] power pairedmeans,
                                                                  twoway tsline
      [PSS] power oneproportion, [PSS] power
                                                            tsnorm macro extended function, [P] macro
      twoproportions, [PSS] power
                                                            tsreport command, [TS] tsreport
      pairedproportions, [PSS] power oneway,
      [PSS] power twoway, [PSS] power repeated,
                                                            tsrevar command, [TS] tsrevar
      [SEM] example 44g, [TE] treatment effects.
                                                            tsrline command, [TS] tsline
      [TE] etpoisson, [TE] etregress, [TE] teffects,
                                                            tsrline, graph twoway subcommand, [G-2] graph
      [TE] teffects intro, [TE] teffects intro
                                                                  twoway tsline
      advanced, [TE] teffects aipw, [TE] teffects ipw,
                                                            tsset command, [TS] tsset
      [TE] teffects ipwra, [TE] teffects multivalued,
                                                            tsset command for mi data, [MI] mi XXXset
      [TE] teffects nnmatch, [TE] teffects overlap,
                                                            tsset, mi subcommand, [MI] mi XXXset
      [TE] teffects postestimation, [TE] teffects
                                                            tssmooth, [TS] tssmooth
      psmatch, [TE] teffects ra
                                                               dexponential command, [TS] tssmooth
   model, [TE] etpoisson, [TE] etregress, [TE] teffects
                                                                  dexponential
      intro advanced, [TE] teffects aipw, [TE] teffects
                                                               exponential command, [TS] tssmooth exponential
      ipw, [TE] teffects ipwra, [TE] teffects psmatch,
                                                               hwinters command, [TS] tssmooth hwinters
      [TE] Glossary
                                                               ma command, [TS] tssmooth ma
treatment-effect models, [U] 26.21 Treatment-effect
                                                               nl command, [TS] tssmooth nl
      models
                                                               shwinters command, [TS] tssmooth shwinters
treatment-effects regression, [SVY] svy estimation
                                                            tsunab command, [P] unab
tree, misstable subcommand, [R] misstable
                                                            ttail() function, [D] functions, [M-5] normal()
trees, [MV] cluster, [MV] cluster dendrogram
                                                            ttest and ttesti commands, [R] ttest
trend, [TS] Glossary
                                                            ttest command, [MV] hotelling
   test for, [R] nptrend, [R] symmetry
                                                            ttick() option, [G-3] axis_label_options
trend test, [ST] epitab, [ST] strate, [ST] sts test
                                                            ttitle() option, [G-3] axis_title_options
triangle kernel function, [R] kdensity, [R] lpoly,
                                                            Tucker-Lewis index, [SEM] estat gof, [SEM] methods
      [R] greg, [TE] teffects overlap
                                                                  and formulas for sem
triangular matrix, [M-5] solvelower(), [M-6] Glossary
                                                            tukeyprob() function, [D] functions, [M-5] normal()
trigamma() function, [D] functions, [M-5] factorial()
                                                            Tukey's multiple-comparison adjustment, see multiple
trigonometric functions, [D] functions, [M-5] sin()
```

comparisons, Tukey's method

```
Tukey's Studentized range distribution,
                                                            two-stage least squares, [R] ivregress, [SVY] svy
                                                                  estimation, [XT] xthtaylor, [XT] xtivreg
   cumulative, [D] functions
                                                            two-tailed test, see two-sided test
   inverse cumulative, [D] functions
                                                            twovariances, power subcommand, [PSS] power
tuning constant, [R] rreg
                                                                  twovariances
tutorials, [U] 1.2.2 Example datasets
tw() pseudofunction, [D] datetime, [D] functions
                                                            two-way
                                                               analysis of variance, [PSS] power, [PSS] power
twithin() function, [D] functions
                                                                  twoway, [PSS] Glossary, [R] anova
Twitter, see Stata on Twitter
                                                               multivariate analysis of variance, [MV] manova
two-level model, [ME] me, [ME] Glossary
                                                               repeated-measures ANOVA, [PSS] power repeated,
twocorrelations, power subcommand, [PSS] power
                                                                  [PSS] Glossary
      twocorrelations
                                                               scatterplots, [R] lowess
two-independent-samples test, [PSS] Glossary
                                                            twoway, power subcommand, [PSS] power twoway
twomeans, power subcommand, [PSS] power
                                                            type
      twomeans
                                                               command, [D] type
twoproportions, power subcommand, [PSS] power
                                                               macro extended function, [P] macro
      twoproportions
                                                               parameter, [D] generate
two-sample correlations, see correlations, two-sample
two-sample means, see means, two-sample
                                                            type,
                                                               set subcommand, [R] set
two-sample paired test, [PSS] Glossary
two-sample proportions, see proportions, two-sample
                                                               ssc subcommand, [R] ssc
                                                            type, [M-2] declarations, [M-6] Glossary
two-sample standard deviations, see standard deviations,
                                                            type, broad, [M-6] Glossary
      two-sample
two-sample study, [PSS] intro, [PSS] power,
                                                            type I error, [PSS] intro, [PSS] Glossary, [ST] stpower,
                                                                  [ST] stpower cox, [ST] stpower exponential,
      [PSS] power twomeans. [PSS] power
      pairedmeans, [PSS] power twoproportions,
                                                                  [ST] stpower logrank, [ST] Glossary
      [PSS] power paired proportions, [PSS] power
                                                            type I error probability, [PSS] intro, [PSS] Glossary,
      twovariances, [PSS] power twocorrelations,
                                                                  also see a
      [PSS] unbalanced designs
                                                            type I study, [ST] stpower, [ST] stpower cox,
two-sample test, [PSS] intro, [PSS] power,
                                                                  [ST] stpower exponential, [ST] stpower
      [PSS] power twomeans, [PSS] power
                                                                  logrank, [ST] Glossary
      pairedmeans, [PSS] power twoproportions,
                                                            type II error, [PSS] intro, [PSS] Glossary,
      [PSS] power paired proportions, [PSS] power
                                                                  [ST] stpower, [ST] stpower cox, [ST] stpower
      twovariances, [PSS] power twocorrelations,
                                                                  exponential, [ST] stpower logrank,
      [PSS] Glossary
                                                                  [ST] Glossary
   correlations, [PSS] intro, [PSS] power, [PSS] power
                                                            type II error probability, [PSS] Glossary, also see \beta
      twocorrelations, [PSS] Glossary
                                                            type II study, [ST] stpower, [ST] stpower cox,
   independent samples, [PSS] intro, [PSS] power,
                                                                  [ST] stpower exponential, [ST] stpower
      [PSS] power twomeans, [PSS] power
                                                                  logrank, [ST] Glossary
      twoproportions, [PSS] power twovariances,
                                                            type, set subcommand, [D] generate
      [PSS] power twocorrelations, [PSS] Glossary
   means, [PSS] intro, [PSS] power, [PSS] power
                                                            U
      twomeans, [PSS] unbalanced designs,
      [PSS] Glossary
                                                            U statistic, [R] ranksum
   proportions, [PSS] intro, [PSS] power, [PSS] power
                                                            UCM, see unobserved-components model
      twoproportions, [PSS] Glossary
                                                            ucm command, [TS] ucm, [TS] ucm postestimation
   variances, [PSS] intro, [PSS] power, [PSS] power
                                                            unab command, [P] unab
      twovariances, [PSS] Glossary
                                                            unabbreviate
two-sample variances, see variances, two-sample
                                                               command names, [P] unabcmd
two-sided test, [PSS] intro, [PSS] GUI, [PSS] power,
                                                               variable list, [P] syntax, [P] unab
      [PSS] power, graph, [PSS] power, table,
      [PSS] power onemean, [PSS] power twomeans,
                                                            unabcmd command, [P] unabcmd
      [PSS] power pairedmeans, [PSS] power
                                                            unaddgroup, ssd subcommand, [SEM] ssd
      oneproportion, [PSS] power twoproportions,
                                                             .uname built-in class function, [P] class
      [PSS] power paired proportions, [PSS] power
                                                            unary operator, [M-6] Glossary
      onevariance, [PSS] power twovariances,
                                                            unbalanced data, [XT] Glossary
      [PSS] power onecorrelation, [PSS] power
      twocorrelations, [PSS] power oneway,
```

[PSS] power repeated, [PSS] unbalanced

designs, [PSS] Glossary

```
unbalanced design, [PSS] intro, [PSS] power
                                                            Unix.
      twomeans, [PSS] power twoproportions,
                                                                keyboard use, [U] 10 Keyboard use
      [PSS] power twovariances. [PSS] power
                                                                pause, [P] sleep
      twocorrelations, [PSS] power oneway,
                                                                specifying filenames, [U] 11.6 Filenaming
      [PSS] power twoway, [PSS] power repeated,
                                                                   conventions
      [PSS] unbalanced designs, [PSS] Glossary
                                                             _unlink() function, [M-5] unlink()
uncompress files, [D] zipfile
                                                            unlink() function, [M-5] unlink()
unconfoundedness, see conditional-independence
                                                            unobserved-components model, [TS] psdensity
      assumption
                                                                model, [TS] ucm
under observation, [ST] cttost, [ST] st, [ST] stset,
                                                               postestimation, [TS] ucm postestimation
      [ST] Glossary
                                                            unorder() function, [M-5] sort()
underlining in syntax diagram, [U] 11 Language syntax
                                                            unregister, mi subcommand, [MI] mi set
underscore c() function, [D] functions
                                                            unregistered variables, see variables, unregistered
underscore functions, [M-1] naming, [M-6] Glossary
                                                            unrestricted FMI test, [MI] mi estimate, [MI] mi test,
underscore variables, [U] 13.4 System variables
                                                                   [MI] Glossary
      (_variables)
                                                            unrestricted transformation, [MV] procrustes
unequal-allocation design, see unbalanced design
                                                                   postestimation, [MV] Glossary
unhold, _estimates subcommand, [P] _estimates
                                                            unstandardized coefficient, [SEM] Glossary
uniform prior, [MI] mi impute mvn
                                                            unstructured, [SEM] Glossarv
uniformly distributed random numbers.
                                                            unzipfile command, [D] zipfile
      [M-5] runiform()
                                                            update
uniformly distributed random variates,
                                                                all command, [R] update
      [M-5] runiform()
                                                               command, [R] update
uniformly distributed random-number function.
                                                                from command, [R] update
      [D] functions, [R] set seed
                                                                query command, [R] update
uninstall.
  net subcommand, [R] net
                                                               mi subcommand, [MI] mi update, [MI] noupdate
   ssc subcommand, [R] ssc
                                                                   option
uniqrows() function, [M-5] uniqrows()
                                                               query subcommand, [R] query
unique options, [G-4] concept: repeated options
                                                                view subcommand, [R] view
unique value labels, [D] labelbook
                                                            update_d, view subcommand, [R] view
unique values,
                                                            update_interval, set subcommand, [R] set,
  counting, [D] codebook, [R] table, [R] tabulate
                                                                   [R] update
      oneway
                                                            update_prompt, set subcommand, [R] set.
  determining, [D] inspect, [D] labelbook
                                                                   [R] update
uniqueness, [MV] factor, [MV] factor postestimation,
                                                            update_query, set subcommand, [R] set, [R] update
      [MV] rotate, [MV] Glossary
                                                            updates to Stata, [R] adoupdate, [R] net, [R] sj,
unit loading, [SEM] intro 4
                                                                   [R] update, [U] 3.5 The Stata Journal,
unit vectors, [M-5] e()
                                                                   [U] 3.6 Updating and adding features from the
unitary matrix, [M-6] Glossary
                                                                   web, [U] 17.6 How do I install an addition?,
unitcircle() function, [M-5] unitcircle()
                                                                   [U] 28 Using the Internet to keep up to date
unit-root
                                                            upper
  models, [TS] vec, [TS] vec intro
                                                               one-sided test, [PSS] Glossary, also see one-sided
  process, [TS] Glossary
                                                                   test, upper
  test, [TS] dfgls, [TS] dfuller, [TS] pperron,
                                                               one-tailed test, see upper one-sided test
      [TS] Glossary, [XT] xtunitroot
                                                            upper() function, [D] functions
univariate
                                                            uppercase, [M-5] strupper()
  distributions, displaying, [R] cumul, [R] diagnostic
                                                            uppercase-string function, [D] functions
      plots, [R] histogram, [R] ladder, [R] lv,
                                                             _uppertriangle() function, [M-5] lowertriangle()
      [R] stem
                                                            uppertriangle() function, [M-5] lowertriangle()
   imputation, see imputation, univariate
                                                            upper-triangular matrix, see triangular matrix
  kernel density estimation, [R] kdensity
                                                            use.
  time series, [TS] arch, [TS] arfima, [TS] arima,
                                                                cluster subcommand, [MV] cluster utility
      [TS] newey, [TS] prais, [TS] ucm
                                                                estimates subcommand, [R] estimates save
                                                                graph subcommand, [G-2] graph use
```

serset subcommand, [P] serset

| use command, [D] use                                                    | variables.                                                            |
|-------------------------------------------------------------------------|-----------------------------------------------------------------------|
| uselabel command, [D] labelbook                                         | alphabetizing, [D] <b>order</b>                                       |
| user interface, [P] dialog programming                                  | categorical, see categorical data, agreement,                         |
| user-written additions,                                                 | measures for, see categorical data                                    |
| installing, [R] net, [R] ssc                                            | changing storage types of, [D] recast                                 |
| searching for, [R] net search, [R] ssc                                  | characteristics of, [M-6] Glossary, [P] char,                         |
| using,                                                                  | [P] macro, [U] 12.8 Characteristics                                   |
| cmdlog subcommand, [R] log                                              | comparing, [D] compare                                                |
| log subcommand, [R] log                                                 | copying, [D] clonevar                                                 |
| using data, [D] sysuse, [D] use, [D] webuse,                            | creating, [D] varmanage                                               |
| [P] syntax, also see importing data                                     | creating new, [D] separate                                            |
| using graphs, [G-2] graph use                                           | describing, [D] codebook, [D] notes                                   |
| utilities, programming, [MV] cluster utility                            | determining storage types of, [D] describe                            |
| utility routines, [MI] technical                                        | displaying contents of, [D] edit, [D] list                            |
|                                                                         | documenting, [D] codebook, [D] labelbook,                             |
| V                                                                       | [D] notes                                                             |
|                                                                         | dropping, [D] drop                                                    |
| valofexternal() function, [M-5] valofexternal()                         | dummy, see indicator variables, see indicators                        |
| value label macro extended function, [P] macro                          | factor, see factor variables                                          |
| value labels, [D] codebook, [D] describe, [D] edit,                     | filtering, [D] varmanage                                              |
| [D] encode, [D] inspect, [D] label, [D] label                           | finding, [D] lookfor                                                  |
| language, [D] labelbook, [D] varmanage,                                 | generating, [MV] cluster generate, [ST] stgen                         |
| [P] macro, [U] 12.6.3 Value labels, [U] 13.10 Label values              | imputed, [MI] mi rename, [MI] mi reset, [MI] mi<br>set, [MI] Glossary |
| potential problems in, [D] labelbook                                    | in dataset, maximum number of, [D] memory,                            |
| values, label subcommand, [D] label                                     | [U] 6 Managing memory                                                 |
| Vandermonde() function, [M-5] Vandermonde()                             | in model, maximum number, [R] matsize                                 |
| VAR, see vector autoregressive model, see vector                        | list values of, [P] levelsof                                          |
| autoregressive                                                          | listing, [D] codebook, [D] describe, [D] edit,                        |
| var command, [TS] var, [TS] var postestimation                          | [D] labelbook, [D] list, [M-5] st_data()                              |
| varabbrev command, [P] varabbrev                                        | mapping numeric to string, [D] destring                               |
| varabbrev, set subcommand, [R] set                                      | naming, [D] rename, [U] 11.2 Abbreviation rules,                      |
| varbasic command, [TS] varbasic, [TS] varbasic                          | [U] 11.3 Naming conventions                                           |
| postestimation                                                          | naming groups of, [D] rename group                                    |
| vargranger command, [TS] vargranger                                     | ordering, [D] sort                                                    |
| variable                                                                | orthogonalize, [R] orthog                                             |
| abbreviation, [P] varabbrev                                             | passive, [MI] mi impute, [MI] mi passive, [MI] mi                     |
| declarations, [M-2] declarations                                        | rename, [MI] mi reset, [MI] mi set, [MI] mi                           |
| description, [D] describe                                               | xeq, [MI] Glossary                                                    |
| identifying panels, [XT] <b>xtset</b>                                   | registered, [MI] mi rename, [MI] mi set, [MI] Glossary                |
| labels, [D] codebook, [D] describe, [D] edit,                           | regular, [MI] mi rename, [MI] mi set,                                 |
| [D] label, [D] label language, [D] notes,                               | [MI] Glossary                                                         |
| [D] varmanage, [P] macro, [U] 11.4 varlists, [U] 12.6.2 Variable labels | renaming, see renaming variables                                      |
| lists, see varlist                                                      | reordering, [D] <b>order</b>                                          |
| types, [D] codebook, [D] data types, [D] describe,                      | setting properties of, [D] varmanage                                  |
| [M-2] declarations, [P] macro, [SEM] intro 4,                           | sorting, [D] gsort, [D] sort, [D] varmanage                           |
| [U] 11.4 varlists, [U] 12.2.2 Numeric storage                           | standardizing, [D] egen                                               |
| types, [U] 12.4 Strings                                                 | storage types, see storage types                                      |
| class, [P] class                                                        | string, see string variables                                          |
| variable label macro extended function, [P] macro                       | system, see system variables                                          |
| variable, confirm subcommand, [P] confirm                               | tab expansion of, [U] 10.6 Tab expansion of                           |
| variable, label subcommand, [D] label                                   | variable names                                                        |
| variable-naming convention, [M-1] naming                                | temporary, [P] macro                                                  |
| _variables, [U] 11.3 Naming conventions,                                | transposing with observations, [D] xpose                              |
| [U] 13.4 System variables (_variables)                                  | unabbreviating, [P] syntax, [P] unab                                  |

```
variables, continued
                                                             varlist, [P] syntax, [U] 11 Language syntax.
                                                                   [U] 11.4 varlists
   unique values, [D] codebook, [D] duplicates,
      [D] inspect
                                                               existing, [U] 11.4.1 Lists of existing variables
  unregistered, [MI] mi rename, [MI] mi set,
                                                                new, [U] 11.4.2 Lists of new variables
      [MI] Glossarv
                                                               time series, [U] 11.4.4 Time-series varlists
   varying and super varying, [MI] mi passive,
                                                            varlmar command, [TS] varlmar
      [MI] mi predict, [MI] mi set, [MI] mi varying,
                                                            varmanage command, [D] varmanage
      [MI] Glossarv
                                                            varnorm command, [TS] varnorm
Variables Manager, [D] varmanage
                                                            varsoc command, [TS] varsoc
variance,
                                                            varstable command, [TS] varstable
  analysis of, [MV] manova, [PSS] power,
                                                            varwle command, [TS] varwle
      [PSS] power oneway. [PSS] power twoway.
                                                            varying
      [PSS] power repeated, [R] anova, [R] loneway,
                                                               conditional-correlation model, [TS] mgarch,
      [R] oneway, [SEM] intro 4
                                                                   [TS] mgarch vcc
  components, [ME] Glossary, also see mixed model
                                                               estimation sample, [MI] mi estimate
  creating dataset of, [D] collapse
                                                                variables, [ST] stvary, also see variables, varying
  creating variable containing, [D] egen
                                                                   and super varying
  decompositions, see forecast-error variance
                                                            varying, mi subcommand, [MI] mi varying
      decomposition
                                                            vcc, mgarch subcommand, [TS] mgarch vcc
  displaying, [R] summarize, [R] tabstat, [XT] xtsum
                                                             VCE, see variance-covariance matrix of estimators
  estimation, [SVY] variance estimation.
                                                            vce() option, [R] vce_option, [XT] vce_options, see
      [SVY] Glossary
                                                                   gsem option vce(), see sem option vce()
  estimators, [R] vce_option, [XT] vce_options
                                                            vce, estat subcommand, [R] estat, [R] estat vce,
  Huber/White/sandwich estimator, see robust,
                                                                   [SVY] estat
      Huber/White/sandwich estimator of variance
                                                            VEC. see vector error-correction model
  inflation factors, [R] regress postestimation
                                                             vec command, [TS] vec, [TS] vec postestimation
  linearized, [SVY] variance estimation
                                                            vec() function, [D] functions, [M-5] vec(), [P] matrix
  nonconstant, [SVY] variance estimation, also
      see robust, Huber/White/sandwich estimator of
                                                            vecaccum, matrix subcommand, [P] matrix accum
      variance
                                                            vecdiag() function, [D] functions, [P] matrix define
  stabilizing transformations, [R] boxcox
                                                            vech() function, [M-5] vec()
  testing equality of, [R] sdtest
                                                            veclmar command, [TS] veclmar
variance-covariance matrix of estimators, [P] ereturn,
                                                             VECM, see vector error-correction model
      [P] matrix get, [R] correlate, [R] estat, [R] estat
                                                            vecnorm command, [TS] vecnorm
      vce, [SEM] Glossary, [U] 20.9 Obtaining the
                                                            vecrank command, [TS] vecrank
      variance-covariance matrix, also see gsem
                                                            vecstable command, [TS] vecstable
      option vce(), also see sem option vce()
                                                            vector, [M-2] declarations, [M-6] Glossary
variance() function, [M-5] mean()
                                                            vector autoregressive
variance() option, see gsem option variance(), see
      sem option variance()
                                                                forecast, [TS] fcast compute, [TS] fcast graph
variance-comparison test, [MV] mvtest covariances,
                                                               model, [G-2] graph other, [TS] dfactor,
      [R] sdtest
                                                                   [TS] sspace, [TS] ucm, [TS] var intro, [TS] var,
variances, [PSS] intro, [PSS] power, [PSS] power
                                                                   [TS] var svar, [TS] varbasic, [TS] Glossary
      onevariance, [PSS] power twovariances
                                                               moving-average model, [TS] dfactor, [TS] sspace,
  control-group, [PSS] intro, [PSS] power,
                                                                   [TS] ucm
                                                               postestimation, [TS] fcast compute, [TS] fcast
      [PSS] power twovariances
                                                                   graph, [TS] irf, [TS] irf create, [TS] var
  experimental-group, [PSS] intro, [PSS] power,
                                                                   postestimation. [TS] vargranger. [TS] varlmar.
      [PSS] power twovariances
                                                                   [TS] varnorm, [TS] varsoc, [TS] varstable,
  independent, see variances, two-sample
                                                                   [TS] varwle
  one-sample, [PSS] intro, [PSS] power, [PSS] power
                                                            vector error-correction
      onevariance
                                                                model, [TS] vec intro, [TS] vec, [TS] Glossary, also
  two-sample, [PSS] intro, [PSS] power, [PSS] power
                                                                   see multivariate GARCH
      twovariances
                                                               postestimation, [TS] irf, [TS] irf create, [TS] fcast
variance-weighted least squares, [R] vwls
                                                                   compute, [TS] fcast graph, [TS] varsoc,
varimax rotation, [MV] rotate, [MV] rotatemat,
                                                                   [TS] vec postestimation, [TS] veclmar,
      [MV] Glossary
                                                                   [TS] vecnorm, [TS] vecrank, [TS] vecstable
varkeyboard, set subcommand, [R] set
                                                             vector norm, [M-5] norm()
```

vectors, see matrices

| verifying data, [D] assert, [D] count, [D] lisspent, also see certifying data are consistent, [MI] mi update version, [M-2] version version command, [P] version, [U] 16.1.1 Version, [U] 18.11.1 Version (lass programming, [P] class version control, [M-2] version, [M-5] caltersversion(), see version control file, [R] whiteh version of Stata, [M-5] stataversion(), [R] about version of Stata, [M-5] stataversion(), [R] about version of Stata, [M-5] stataversion(), [R] about version of Stata, [M-5] stataversion(), [R] about version of Stata, [M-5] view ado. 4 command, [R] view ado. 4 command, [R] view browse command, [R] view anet. 4 command, [R] view net. 4 command, [R] view net. 4 command, [R] view net. 4 command, [R] view search. 4 command, [R] view search. 4 command, [R] view view. 4 command, [R] view view. 4 comma |                                                         |                                                                                                    |
|----------------------------------------------------------------------------------------------------|---------------------------------------------------------|----------------------------------------------------------------------------------------------------|
| certifying data are consistent, [MI] mi update version, [M-2] version version command, [P] version, [U] 16.1.1 Version, [U] 18.1.1 Version (IU] 18.1.1 Version (IU] 18.1.1 Version (IU] 18.1.1 Version (IU] 18.1.1 Version (IV] essential provided provided pro |                                                         | •                                                                                                    |
| verifying mi data are consistent, [MI] mi update version (N-2) version (Version (U) 16.1.1 Version (U) 18.11.1 Version (U) 18.11.1 Version (Lass programming, [P] class version control, [M-2] version, [M-5] callersversion(), see version command version of ado-file, [R] which version of Stata, [M-5] statuversion(), [R] about vertical alignment of text, [G-4] alignmentstyle videos, see Stata YouTube Channel view ado-d command, [R] view browse command, [R] view belp_ad command, [R] view net_ad command, [R] view net_ad command, [R] view net_ad command, [R] view net_ad command, [R] view search command, [R] view search command, [R] view update_ad command, [R] view update_ad command, [R] view view_ad command, [R] view update_ad command, [R] view update_ad command, [R] view view_adversion, [R] view view_adversion, [R]  |                                                         |                                                                                                    |
| version, [M-2] version version command, [P] version, [U] 16.1.1 Version class programming, [P] class version conton, [M-2] version, [M-5] callersversion(), see version command version of Stata, [M-5] stataversion(), [R] about version of Stata, [M-5] stataversion(), [R] about version of Stata, [M-5] stataversion(), [R] about version of Stata, [M-5] stataversion(), [R] about version of Stata, [M-5] stataversion(), [R] about version of Stata, [M-5] stataversion(), [R] about version of Stata, [M-5] stataversion(), [R] about version of Stata, [M-5] stataversion(), [R] about view ado command, [R] view ado-ad command, [R] view help_d command, [R] view help_d command, [R] view net command, [R] view net_command, [R] view news command, [R] view view_d command, [R] view update_d command, [R] view view_d view_d command, [R] view view_d view_d command, [R] view view_d, view_subcommand, [R] view view_d, view_subcommand, [R] view view_d, view_subcommand, [R] view view_d, view_subcommand, [R] view view_d, view_subcommand, [R] view view_d, view_subcommand, [R] view view_d, view_subcommand, [R] view view_d, view_subcommand, [R] view view_d, view_subcommand, [R] view view_d, view_subcommand, [R] view view_d, view_abcommand, [R] view view_d, view_abcommand, [R] view view_d, view_subcommand, [R] view view_d, view_abcommand, [R] view view_d, view_abcommand, view_abcommand, view_abcommand, view_abcommand, view_abcommand, view_abcommand, view_abcommand |                                                         |                                                                                                    |
| version command, [P] version, [U] 16.1.1 Version class programming, [P] class version control, [M-2] version, [M-5] callersversion(), see version command version of ado-file, [R] which version of Stata, [M-5] stativersion(), [R] about vertical alignment of text, [G-4] alignmentstyle videos, see Stata YouTube Channel view ado_ad command, [R] view ado_ad command, [R] view browse command, [R] view help_ad command, [R] view help_ad command, [R] view net_ad command, [R] view net_ad command, [R] view net_ad command, [R] view net_ad command, [R] view search_ad command, [R] view search_d command, [R] view update_d command, [R] view update_d command, [R] view view_d_view_d_v |                                                         |                                                                                                    |
| class programming. [P] class version control, [M-2] version, [M-5] callersversion(), see version command version of alond-file, [R] which version of Stata, [M-5] stataversion(), [R] about version of Stata, [M-5] stataversion(), [R] about version of Stata, [M-5] stataversion(), [R] about version of Stata, [M-5] stataversion(), [R] about view ado command, [R] view ado.ad command, [R] view ado.ad command, [R] view help_ad command, [R] view help_ad command, [R] view net_command, [R] view net_command, [R] view net_command, [R] view net_command, [R] view net_command, [R] view net_ado command, [R] view update_d command, [R] view update_d command, [R] view update_d command, [R] view view_d_d. [M-5] stview(), [M-5] stview(), [M                                                                                                    |                                                         |                                                                                                    |
| class programming, [P] class version on [M-2] version, [M-5] callersversion(), see version or command version of ado-file, [R] which version of Stata, [M-5] stataversion(), [R] about vertical alignment of text, [G-4] alignmentstyle videos, see Stata YouTube Channel view ado_acommand, [R] view ado_acommand, [R] view browse command, [R] view help_acommand, [R] view help_acommand, [R] view net_acommand, [R] view net_acommand, [R] view net_acommand, [R] view net_acommand, [R] view search_acommand, [R] view update_acommand, [R] view update_acommand, [R] view view ado_acommand, [R] view view ado_acommand, [R] view update_acommand, [R] view view_acommand, [R] view view_acommand, [R] view_acommand, [R |                                                         |                                                                                                    |
| version control, [M-2] version, [M-5] callersversion(), see version command version of Stata, [M-5] stataversion(), [R] about version of Stata, [M-5] stataversion(), [R] about version of Stata, [M-5] stataversion(), [R] about version of Stata, [M-5] stataversion(), [R] about version of Stata, [M-5] stataversion(), [R] about version of Stata, [M-5] stataversion(), [R] about version of Stata, [M-5] stataversion(), [R] about version of Stata, [M-5] stataversion(), [R] about view ado_ad command, [R] view ado_ad command, [R] view help_d command, [R] view help_d command, [R] view net command, [R] view net_ad command, [R] view search_dommand, [R] view view.ad command, [R] view view.ad command, [R] view view matrix, [M-5] isview(), [M-5] st_view(), [M-5] st_view(), [M- |                                                         |                                                                                                    |
| version of Stata, [M-5] stataversion(), [R] about vertical alignment of text, [G-4] alignmentstyle videos, see Stata YouTube Channel view ado_d command, [R] view ado_d command, [R] view browse command, [R] view help_d command, [R] view help_d command, [R] view help_d command, [R] view net_a command, [R] view net_a command, [R] view net_a command, [R] view net_a command, [R] view net_a command, [R] view search_d command, [R] view update_d command, [R] view update_d_command, [R] view update_d_command, [R] view update_d_command, [R] view update_d_command, [R] view update_d_command, [R] view update_d_command, [R] view update_d_command, [R] view update_d_command, [R] view view_d_view search_d_command, [R] view view_d_view subcommand, [R] view view_d_view subcommand, [R] view view_d_view_d_vi |                                                         |                                                                                                    |
| version of Satat, [M-5] stataversion(), [R] about vertical alignment of text, [G-4] alignmentstyle videos, see Stata YouTube Channel view ado_d command, [R] view browse command, [R] view help_d command, [R] view help_d command, [R] view help_d command, [R] view help_d command, [R] view help_d command, [R] view help_d command, [R] view help_d command, [R] view news command, [R] view news command, [R] view news command, [R] view search_d command, [R] view update_d command, [R] view update_d command, [R] view view_atix, [M-5] isview(), [M-5] st_view(), [M-5] st_vi |                                                         |                                                                                                    |
| version of Stata, [M-5] stataversion(), [R] about vertical alignment of text, [G-4] alignments/tevideos, see Stata YouTube Channel  view ado command, [R] view ado command, [R] view browse command, [R] view help_d command, [R] view help_d command, [R] view net_d command, [R] view net_d command, [R] view search_d command, [R] view search_d command, [R] view search_d command, [R] view update_d command, [R] view view_ad command, [R] view view_ad command, [R] view view_ad command, [R] view view_d command, [R] view view_d |                                                         |                                                                                                    |
| vertical alignment of text, [G-4] alignmentstyle videos, see Stata YouTube Channel videos, see Stata YouTube Channel videos, see Stata YouTube Channel view ado_d command, [R] view browse command, [R] view belp command, [R] view help_d command, [R] view help_d command, [R] view help_d command, [R] view net_c dommand, [R] view news command, [R] view search_d command, [R] view search_d command, [R] view update_d command, [R] view update_d command, [R] view view_d_view_amand, [R] view view_d_view_amand, [R] view view_d_off_dommand, [R] view view_d_off_dommand, [R] view_d_off_dommand, [R] view_d_off_dommand, [R] view_d_off_dommand, [R] view_d_d_dommand, [R] view_d_dommand, [R] view_d_dommand, [R] view_d_dommand, [R] view_d_dommand, [R] view_d_dommand, [R] view_d_dommand, [R] view_d_dommand, [R] view_d_dommand, [R] view_d_dommand, [R] view_d_dommand,  |                                                         |                                                                                                    |
| view of command, [R] view ado command, [R] view ado command, [R] view browse command, [R] view help_d command, [R] view help_d command, [R] view net command, [R] view net command, [R] view ness command, [R] view ness command, [R] view ness command, [R] view ness command, [R] view ness command, [R] view search_d command, [R] view search_d command, [R] view update_d command, [R] view update_d command, [R] view view_d command, [R] view view_d command, [R] view view_d command, [R] view view_d view_d command, [R] view view_d view_d view_update_d command, [R] view view_d view_d view_update_d command, [R] view view_d view_d  |                                                         |                                                                                                    |
| weak instrument test, [R] ivregress postestimation weakly balanced, [XT] Glossary webcommand, [R] view help_command, [R] view help_command, [R] view net command, [R] view net command, [R] view net_d command, [R] view search_c command, [R] view update_d command, [R] view update_d command, [R] view view_d command, [R] view view_d command, [R] view view_d command, [R] view view_d command, [R] view view_d command, [R] view view_d command, [R] view view_d command, [R] view view_d command, [R] view view_d view_d, view subcommand, [R] view view_d, view_subcommand, [R] view viewsource_code, [P] viewsource view_out_e, [M-f] surcre viewsource_code, [P] viewsource viewsource_command, [R] view viewsource_command, [R] view viewsource_command, [R] view viewsource_l, [M-f] Glossary viiual memory, [D] memory void function, [M-2] declarations, [M-6] Glossary matrix, [M-2] void, [M-6] Glossary matrix, [M-2] void, [M-6] Glossary matrix, [M-2] void, [M-6] Glossary matrix, [M-2] void, [M-6] Glossary witual memory, [D] memory void function, [M-2] declarations, [M-6] Glossary matrix, [M-2] void, [M-6] Glossary for grouped data, [R] glogit generalized method of moments estimation, [R] mm, [R] ivpoisson instrument test, [R] ivregress postestimation weakly balanced, [XT] Glossary stata.com, [U] 3.2.1 The Stata website (www.stata.com) stata-press.com, [U] 3.2.1 The Stata website (www.stata.com) stata-press.com, [U] 3.2.1 The Stata website (www.stata.com) stata-press.com, [U] 3.2.1 The Stata vebsite downstata-press.com, [U] 3.2.1 The Stata vebsite (sum.stata-press.com, [U] 3.2.1 The Stata vebsite (sww.stata.com) stata-press.com, [U] 3.2.1 The Stata vebsite (sum.stata-press.com, [U] 3.2.1 The Stata vebsite (sww.stata.com) stata-press.com, [U] 3.2.1 The Stata vebsite (sww.stata.com) stata-press.com, [U] 3.2.1 The Stata vebsite (sum.stata-press.com, [U] 3.2.1 The Stata vebsite (sum.stata-press.com, [U] 3.2.1 The Stata vebsite (sum.stata-press.com, [U] 3.2.1 The Stata vebsite (swm.stata-press.com, [U] 3.2.1 The Stata vebsite (sum.stata-press. |                                                         | The second second secon |
| ado command, [R] view browse command, [R] view help_command, [R] view help_command, [R] view help_command, [R] view net_command, [R] view net_command, [R] view net_command, [R] view net_command, [R] view news command, [R] view search_command, [R] view update_command, [R] view view_d command, [R] view view_d command, [R] view view_d command, [R] view view_d command, [R] view view_d command, [R] view view downdard, [R] view view source code, [P] viewsource view_d, view subcommand, [R] view viewing previously typed lines, [R] #review viewsource command, [R] view viewsource command, [R] view viewsource command, [R] view viewsource command, [R] view viewsource command, [R] view viewsource command, [R] view viewsource command, [R] view viewsource command, [R] view viewsource command, [R] view viewsource, [M-1] source viewsource, [M-1] source viewsource command, [R] regress postestimation vignette, [U] 1.2.7 Vignette virtual, [M-2] class vitual memory, [D] memory void function, [M-2] declarations, [M-6] Glossary woid function, [M-2] declarations, [M-6] Glossary views command, [R] view views and formulas for sem, [SEM] est, [SEM] estat eqtest, [SEM] estat ginvariant, [SEM] example 13, [SEM] estat ginvariant, [SEM] example 13, [SEM] esta | •                                                       |                                                                                                    |
| ado_d command, [R] view browse command, [R] view help_d command, [R] view net_d command, [R] view net_d command, [R] view new search_d command, [R] view search_d command, [R] view update_d command, [R] view update_d command, [R] view view_ad command, [R] view view_ad (man, [M] size) view_ad (man, [M] size) view_ad (man, [M] size) view_ad (man, [M] size) view_ad (man, [M] size) view matrix, [M-5] six-wiew, [M-5] st_view(), [M-5] st_view) viewing previously typed lines, [R] #review viewsource code, [P] viewsource viewsource command, [R] view viewsource command, [R] view viewsource, [M-1] source viewsource command, [R] regress postestimation vignette, [U] 1.2.7 Vignette virtual memory, [D] memory void function, [M-2] declarations, [M-6] Glossary matrix, [M-2] void, [M-6] Glossary matrix, [M-2] void, [M-6] Glossary matrix, [M-2] void, [M-6] Glossary matrix, [M-2] void, [M-6] Glossary vidd test, [PSS] Glossary, [R] contrast, [R] predictul, [R] test, [R] testnl, [SEM] intro 7, [SEM] example 13, [SEM] example 22, [SEM] methods and formulas for sem, [SEM] test, [SEM] estat ginvariant, [SEM] example 13, [SEM] example 22, [SEM] methods and formulas for sem, [SEM] test, [SEM] estat ginvariant, [SEM] example 13, [SEM] example 22, [SEM] methods and formulas for sem, [SEM] test, [SEM] estat ginvariant, [SEM] example 13, [SEM] example 22, [SEM] methods and formulas for sem, [SEM] test, [SEM] estat ginvariant, [SEM] example 13, [SEM] example 24, [SEM] methods and formulas for sem, [SEM] test, [SEM] estat ginvariant, [SEM] example 13, [SEM] example 24, [SEM] methods and formulas for sem, [SEM] test, [SEM] estat ginvariant, [SEM] example 13, [SEM] example 24, [SEM] survey, [SVY] syydescribe, [SVY] syyset sampling, [SVY] survey, [SVY] syydescribe, [SVY] syyset sampling, [R] regress postestimation weight [D] 3.11.1.6 Veight, [U] 20.23 Weighted estimation weight [D] 3.11.1.6 Veight, [D] 4.11.1.6 Veight, [D] 4.11.1.6 Veight, [D] 4.11.1.6 Veight, [D] 4.11.1.6 Veight, [D] 4.11.1.6 Veight, [D] 4.11.1.6 Veight, [D] 4.11.1.6 Veight, [D]  |                                                         |                                                                                                    |
| browse command, [R] view command, [R] view help_d command, [R] view net_d command, [R] view news command, [R] view news command, [R] view search_d command, [R] view update_d command, [R] view update_d command, [R] view update_d command, [R] view view_ad command, [R] view view_ad command, [R] view view_ad command, [R] view view_ad command, [R] view view_ad command, [R] view view_ad command, [R] view view matrix, [M-5] isview(), [M-5] st_view(), [M-5] Glossary view source code, [P] viewsource view_iow_source code, [P] viewsource view_iow_source_command, [R] view viewsource_command, [R] view viewsource, [M-1] source view_source_command, [R] view viewsource, [M-1] source view_source_command, [R] view viewsource, [M-1] source viif_, estat_subcommand, [R] regress postestimation vignette, [U] 1.2.7 vignette virtual memory, [D] memory void function, [M-2] declarations, [M-6] Glossary matrix, [M-2] viold, [M-6] Glossary virtual memory, [D] memory void function, [M-2] declarations, [M-6] Glossary matrix, [M-2] viold, [M-6] Glossary virtual memory, [D] memory void function, [M-2] declarations, [M-6] Glossary matrix, [M-2] viold, [M-6] Glossary virtual memory, [D] memory void function, [M-2] class virtual memory, [D] memory void function, [M-2] class virtual memory, [D] memory void function, [M-2] class virtual memory, [D] memory void function, [M-5] st_view(), [M-6] Glossary matrix, [M-2] viold, [M-6] Glossary view_source_command, [R] view view_source_command, [R] view view_source_command, [R] view view_source_command, [R] view view_source_ommand, [R] view view_source_ommand, [R] view view_sourc |                                                         | •                                                                                                    |
| command, [R] view help_command, [R] view net_command, [R] view net_d_command, [R] view news_command, [R] view search_command, [R] view search_command, [R] view update_command, [R] view update_command, [R] view update_d_command, [R] view view_d_command, [R] view view_d_command, [R] view view_d_command, [R] view view_d_command, [R] view view_d_tommand, [R] view view_d_to |                                                         |                                                                                                    |
| help command, [R] view help_d command, [R] view net_d command, [R] view search_d command, [R] view update_d command, [R] view update_d command, [R] view view_d command, [R] view view_d command, [R] view view_d command, [R] view view_d command, [R] view view_d view_d command, [R] view view_d view_d command, [R] view view watrix, [M-5] isview(), [M-5] st_view(), [M-5] st_view(), [M-5] st_view(), [M-5] st_view(), [M-5] st_view(), [M-5] st_view view_d view_d view_ |                                                         |                                                                                                    |
| help_d command,  R  view net_d command,  R  view news command,  R  view search_d command,  R  view search_d command,  R  view update_d command,  R  view update_d command,  R  view view_d command,  R  view view_d command,  R  view view_d command,  R  view view_d command,  R  view view_d command,  R  view view_d command,  R  view view_d command,  R  view view_d command,  R  view view_d command,  R  view view matrix,  M-5  ist_view(),  M-5  st_viewvars(),  M-5  st_view(),  M-5  st_viewvars(),  M-6  Glossary view source code,  P  viewsource view_d, viewsource,  M-1  source viewsource command,  R  view viewsource,  M-1  source viewsource command,  R  view viewsource,  M-1  source viewsource command,  R  view viewsource vif, estat subcommand,  R  regress postestimation vignette,  U  1.2.7 vignette virtual,  M-2  class virtual memory,  D  memory void function,  M-2  declarations,  M-6  Glossary matrix,  M-2  void,  M-6  Glossary matrix,  M-2  void,  M-6  Glossary wuls command,  R  vwls,  R  vwls postestimation vivals command,  R  vwls,  R  vwls postestimation  R  test,  R  testnl,  SEM  example 12,  SEM  example 13,  SEM  example 22,  SEM  methods and formulas for sem,  SEM  test,  SEM  example 22,  SEM  methods and formulas for sem,  SEM  test,  SEM  example 22,  SEM  methods and formulas for sem,  SEM  test,  SEM  example 22,  SEM  methods and formulas for sem,  SEM  test,  SEM  example 22,  SEM  methods and formulas for sem,  SEM  test,  SEM  example 22,  SEM  methods and formulas for sem,  SEM  test,  SEM  example 22,  SEM  methods and formulas for sem,  SEM  test,  SEM  example 22,  SEM  methods and formulas for sem,  SEM  test,  SEM  example 22,  SEM  methods and formulas for sem,  SEM  test,  SEM  example 22,  SEM  methods and formulas for sem,  SEM  test,  SEM  example 22,  SEM  methods and formulas for sem,  SEM  test,  SEM  example 23,  SEM  example 24,  SEM  example 25,  SEM  example 25,  SEM  example 26,  SEM  example 27,  SEM  example 28,  SEM  example 29,  SEM  example 29,  SEM  example 29,  SEM  example |                                                         |                                                                                                    |
| net command, [R] view net_d_command, [R] view search_command, [R] view search_d_command, [R] view update_command, [R] view update_d_command, [R] view view_d_command, [R] view view_d_command, [R] view view_d_command, [R] view view_d_command, [R] view view_d_command, [R] view view_d_command, [R] view view_d_command, [R] view view_d_command, [R] view view_source code, [P] viewsource view_or_iew_d_, view_subcommand, [R] view viewsource_command, [R] view viewsource_command, [R] view viewsource_command, [R] view viewsource_command, [R] regress postestimation vignette, [U] 1.2.7 Vignette virtual, [M-2] class virtual memory, [D] memory void function, [M-2] declarations, [M-6] Glossary matrix, [M-2] void, [M-6] Glossary matrix, [M-2] void, [M-6] Glossary matrix, [M-2] void, [M-6] Glossary matrix, [M-2] void, [M-6] Glossary wils_command, [R] vwls_postestimation  W  Wald test, [PSS] Glossary, [R] contrast, [R] predictnl,                                                                                                    | •                                                       | ·                                                                                                    |
| net_d command, [R] view news command, [R] view search_d command, [R] view update_d command, [R] view update_d command, [R] view view_d command, [R] view view_d attrix, [M-5] isview(), [M-5] st_viewvars(), [M-6] Glossary view source code, [P] viewsource view_source, [M-1] source viewsource, [M-1] source viewsource command, [R] view viewsource command, [R] view viewsource, [M-1] source viewsource, [M-1] source viewsource command, [R] regress postestimation vignette, [U] 1.2.7 Vignette virtual, [M-2] class virtual memory, [D] memory void function, [M-2] declarations, [M-6] Glossary matrix, [M-2] void, [M-6] Glossary wuls command, [R] vwls, [R] vwls postestimation  W  Wald test, [PSS] Glossary, [R] contrast, [R] predictnl, [R] test, [R] testnl, [SEM] estat ginvariant, [SEM] estat eqtest, [SEM] example 12, [SEM] methods and formulas for sem, [SEM] estat quest, [SEM] example 22, [SEM] methods and formulas for sem, [SEM] test, [SEM] testnl, [SEM] contrast, [R] predictnl, [R] test, [R] testnl, [SEM] example 22, [SEM] methods and formulas for sem, [SEM] test, [SEM] testnl, [SEM] example 22, [SEM] methods and formulas for sem, [SEM] test, [SEM] testnl, [SEM] contrast, [R] predictnl, [R] test, [R] testnl, [SEM] example 22, [SEM] methods and formulas for sem, [SEM] test, [SEM] testnl, [SEM] contrast, [R] predictnl, [R] test, [R] testnl, [SEM] example 22, [SEM] methods and formulas for sem, [SEM] test, [R] testnl, [SEM] contrast, [R] predictnl, [R] test, [R] testnl, [SEM] example 22, [SEM] methods and formulas for sem, [SEM] test, [R] testnl, [SEM] contrast, [R] predictnl, [R] test, [R] testnl, [SEM] contrast, [R] predictnl, [R] test, [R] testnl, [SEM] example 22, [SEM] methods and formulas for sem, [SEM] test, [R] testnl, [SEM] contrast, [R] predictnl, [R] test, [R] testnl, [SEM] example 22, [SEM] methods and formulas for sem, [SEM] testnl, [SEM] testnl, [SEM] testnl, [SEM] testnl, [SEM] testnl, [SEM] testnl, [SEM] testnl, [SEM] testnl, [SEM] testnl, [SEM] testnl, [SEM] testnl, [SEM] testnl, [SEM] testnl, [SEM] testnl, [SE | •                                                       | command, [D] webuse                                                                                                    |
| news command, [R] view search command, [R] view update command, [R] view update command, [R] view update command, [R] view update command, [R] view update command, [R] view view dommand, [R] view view matrix, [M-5] st.view(), [M-5] st_subview(), [M-5] st.view(), [M-5] st_subview(), [M-6] Glossary view source code, [P] viewsource view_d, view subcommand, [R] view viewing previously typed lines, [R] #review viewsource command, [P] viewsource vif, estat subcommand, [R] view viewsource command, [P] viewsource vif, estat subcommand, [R] regress postestimation vignette, [U] 1.2.7 Vignette virtual, [M-2] class virtual memory, [D] memory void function, [M-2] declarations, [M-6] Glossary matrix, [M-2] void, [M-6] Glossary matrix, [M-2] void, [M-6] Glossary vuong test, [R] zinb, [R] zip vwls command, [R] vwls, [R] predictnl, [R] test, [R] testnl, [SEM] estat eqtest, [SEM] estat eqtest, [SEM] estat eqtest, [SEM] estat eqtest, [SEM] estat ginvariant, SEM] estat eqtest, [SEM] estat ginvariant, SEM] estat eqtest, |                                                         |                                                                                                    |
| search command, [R] view search_d command, [R] view update command, [R] view update_d command, [R] view view_d command, [R] view view_d command, [R] view view_d command, [R] view view_d command, [R] view view_d command, [R] view view atrix, [M-5] isview(), [M-5] st_subview(),         [M-5] distribution, [ST] streg Weibull distribution, [ST] streg Weibull distri |                                                         | set command, [D] webuse                                                                                                    |
| update command, [R] view update_d command, [R] view view_d command, [R] view view_d command, [R] view view matrix, [M-5] isview(), [M-5] st_view(), [M-5] st_view(), [M-6] Glossary view source code, [P] viewsource view_active_view subcommand, [R] view viewsource_command, [P] viewsource viewsource_command, [P] viewsource viewsource_command, [R] viewsource vieusource_command, [R] viewsource vieusource_command, [R] viewsource vieusource_command, [R] viewsource vieusource_command, [R] viewsource vieusource_command, [R] viewsource vieusource_command, [R] viewsource vieusource_command, [R] viewsource vieusource_command, [R] viewsource vieusource_command, [R] viewsource vieusource_command_ind_ind_ind_ind_ind_ind_ind_ind_ind_i                                                                                                    |                                                         | week() function, [D] datetime, [D] functions,                                                                                                    |
| update command, [R] view update_d command, [R] view view_d command, [R] view view_d command, [R] view view_d command, [R] view view_d command, [R] view view_d command, [R] view view_d command, [R] sylow view_d command, [M-5] st_subview(), [M-5] st_view(), [M-5] st_subview(), [M-6] Glossary view_source code, [P] viewsource view_d, view subcommand, [R] view viewing previously typed lines, [R] #review viewsource, [M-1] source view_source command, [P] viewsource vif, estat subcommand, [R] regress postestimation vignette, [U] 1.2.7 Vignette virtual, [M-2] class virtual memory, [D] memory void function, [M-2] declarations, [M-6] Glossary matrix, [M-2] void, [M-6] Glossary vils command, [R] view viewsource view_d, view_subcommand, [R] view viewsource, [M-1] source view_d, view_subcommand, [R] regress postestimation vignette, [U] 1.2.7 Vignette virtual, [M-2] class virtual memory, [D] memory void function, [M-2] declarations, [M-6] Glossary matrix, [M-2] void, [M-6] Glossary vils command, [R] view viewsource view_d, view_subcommand, [R] view viewsource, [M-1] source view_d, view_subcd data, [U] 11.1.6 weight, [U] 20.23 Weighted estimation, also see survey data weighted least squares, [R] regress, [SEM] methods and formulas for sem, [SEM] glogit generalized method of moments estimation, [R] gmm, [R] ivpoisson instrumental-variables regression, [R] gmm, [R] ivregress nonlinear least-squares estimation, [R] nl nonlinear systems of equations, [R] nl nonlinear systems of equations, [R] nl nonlinear least-squares estimation, [R] view weighted moving average, [TS] tssmooth, [TS] tssmooth [TS] tssmooth ma weighted-average linkage clustering, [MV] cluster, [MV] clustermat, [MV] cluster, [MV] clustermat, [MV] cluster, [MV] clustermat, [MV] cluster, [MV] clustermat, [MV] cluster, [MV] clustermat, [MV] cluster, [MV] clustermat, [MV] cluster, [MV] clustermat, [MV] cluster, [MV] clustermat, [MV] cluster, [MV] clustermat, [MV] cluster, [MV] clustermat, [MV] cluster, [MV] clustermat, [MV] cluster, [MV] clustermat, [MV] cluster, [MV] c | search_d command, [R] view                              | [M-5] date()                                                                                                    |
| translation, [D] functions, [M-5] date()  view_d command, [R] view  view_d matrix, [M-5] isview(), [M-5] st_subview(),         [M-6] Glossary  view source code, [P] viewsource  view_d, view subcommand, [R] view  viewsource, [M-1] source  viewsource command, [P] viewsource  viewsource command, [P] viewsource  viewsource command, [P] viewsource  viewsource command, [P] viewsource  viewsource, [M-1] source  viewsource, [M-1] source  viewsource command, [P] viewsource  viewsource, [M-1] source  viewsource, [M-1] source  viewsource, [U] 1.1.6 weight, [VI 20.23 We |                                                         |                                                                                                    |
| view_d command, [R] view view matrix, [M-5] istview(), [M-5] st_subview(),         [M-6] Glossary view source code, [P] viewsource view_d, view subcommand, [R] view viewing previously typed lines, [R] #review viewsource command, [P] viewsource view_source command, [P] viewsource view_source command, [P] viewsource vif, estat subcommand, [P] viewsource vif, estat subcommand, [P] viewsource vif, estat subcommand, [P] viewsource vif, estat subcommand, [P] viewsource vif, estat subcommand, [P] viewsource vif, estat subcommand, [P] viewsource vif, estat subcommand, [P] viewsource vif, estat subcommand, [P] viewsource vif, estat subcommand, [P] viewsource vif, estat subcommand, [P] viewsource vif, estat subcommand, [R] regress postestimation vignette, [U] 1.2.7 Vignette virtual, [M-2] class virtual memory, [D] memory void function, [M-2] declarations, [M-6] Glossary matrix, [M-2] void, [M-6] Glossary viewsource code, [P] viewsource view_d, view subcommand, [R] view viewsource, [M-1] source view_d, view subcommand, [R] view viewsource, [M-1] source view_d, view subcommand, [R] view viewsource, [M-1] source view_d, view subcommand, [R] view viewsource, [M-1] source view_d, view subcommand, [R] view viewsource, [M-1] source view_d, view subcommand, [R] view viewsource, [M-1] source view_d, view subcommand, [R] view viewsource, [M-1] source view_d, view subcommand, [R] view viewsource, [M-1] source view_d, view subcommand, [R] view viewsource, [M-1] source view_d, view subcommand, [R] veiw viewsource, [M-1] source vieight, [P] syntax [weight, [P] syntax [weight, [U] 20.23 Weighted estimation weighted data, [V] 11.1.6 weight, [U] 20.23 Weighted vetimation, [ST 1strey [setimph, [N] 10.20.8 | •                                                       | translation, [D] functions, [M-5] date()                                                                                                    |
| view matrix, [M-5] isview(), [M-5] st_subview(),                                                                                                    | •                                                       | Weibull distribution, [ST] streg                                                                                                    |
| [M-5] st_view(), [M-5] st_viewvars(), [M-6] Glossary view source code, [P] viewsource view_d, view subcommand, [R] view view_d, view subcommand, [R] view viewsource, [M-1] source viewsource command, [P] viewsource vif, estat subcommand, [R] regress postestimation vignette, [U] 1.2.7 Vignette virtual, [M-2] class virtual memory, [D] memory void function, [M-2] declarations, [M-6] Glossary matrix, [M-2] void, [M-6] Glossary vils command, [R] vwls, [R] vwls postestimation variance, [R] vwls vwls command, [R] vwls, [R] vwls postestimation  W  Wald test, [PSS] Glossary, [R] contrast, [R] predictnl, [R] test, [R] testin, [SEM] estat eqtest, [SEM] estat ginvariant, [SEM] estat eqtest, [SEM] estat ginvariant, [SEM] estat eqtest, [SEM] test, [SEM] testin, [SEM] contrast, [R] glossary, [SVY] svy postestimation, [TS] vargranger, [TS] varwle, [U] 20.12 Performing hypothesis  weightd, [P] syntax [weight. = vxp] modifier, [U] 11.1.6 weight, [U] 20.23 Weighted estimation weighted data, [U] 11.1.6 weight, [U] 20.23 Weighted estimation weighted data, [U] 11.1.6 weight, [U] 20.23 Weighted estimation weighted data, [U] 11.1.6 weight, [U] 20.23 Weighted estimation, and of see survey data weighted least squares, [R] regress, [SEM] methods and formulas for sem, [R] glogit generalized method of moments estimation, [R] gmm, [R] ivrogress nonlinear least-squares estimation, [R] nl nonlinear systems of equations, [R] nl nonlinear systems of equations, [R] nlsur variance, [R] vwls weighted avarage [inkage clustering, [MV] cluster, [MV] clustermat, [MV] cluster linkage, [MV] clustermat, [MV] cluster linkage, [MV] clustermat, [MV] cluster linkage, [MV] syvyset sampling, [SVY] survey, [SVY] svydescribe, [SVY] syyset  weights, [P] syntax [Weighted estimation weighted data, [R] plo1.1.1.6 weight, [U] 20.23 Weighted estimation weighted data, [R] plo2.1.1.1.6 veight, [U] 20.23 Veighted estimation, also see survey data weighted least squares, [R] regress, [SEM] estimated by interval, [R] plogit generalized method of moments estimation, [R] vvlls |                                                         | Weibull survival regression, [ST] streg                                                                                                    |
| view source code, [P] viewsource view_d, view subcommand, [R] view viewsource, [M-1] source viewsource command, [P] viewsource viewsource command, [P] viewsource vif, estat subcommand, [R] regress postestimation vignette, [U] 1.2.7 Vignette virtual, [M-2] class virtual memory, [D] memory void function, [M-2] declarations, [M-6] Glossary matrix, [M-2] void, [M-6] Glossary Vuong test, [R] zinb, [R] zip vwls command, [R] vwls, [R] vwls postestimation  W  Wald test, [PSS] Glossary, [R] contrast, [R] predictnl,                                                                                                    |                                                         | weight, [P] syntax                                                                                                    |
| view_d, view subcommand, [R] view view_d, view subcommand, [R] view viewsource, [M-1] source viewsource command, [P] viewsource vif, estat subcommand, [R] regress postestimation vignette, [U] 1.2.7 Vignette virtual, [M-2] class virtual memory, [D] memory void function, [M-2] declarations, [M-6] Glossary matrix, [M-2] void, [M-6] Glossary vils command, [R] vwls, [R] vwls postestimation  W  Wald test, [PSS] Glossary, [R] contrast, [R] predictnl, [R] test, [R] testnl, [SEM] intro 7, [SEM] estat eqtest, [SEM] estat ginvariant, [SEM] example 13, [SEM] example 22, [SEM] methods and formulas for sem, [SEM] test, [R] testnl, [SEM] Glossary weighted data, [U] 11.1.6 weight, [U] 20.23 Weighted estimation, also see survey data weighted leats squares, [R] regress, [SEM] methods and formulas for sem, [R] ivregress nonlinear least-squares estimation, [R] nl nonlinear systems of equations, [R] nlsur variance, [R] vwls weighted moving average, [TS] tssmooth, [TS] tssmooth ma weighted ata, [U] 11.1.6 weight, [U] 20.23 Weighted estimation, also see survey data weighted leats squares, [R] regress, [SEM] methods and formulas for sem, [SEM] Glossary for grouped data, [R] glogit generalized method of moments estimation, [R] juregress nonlinear least-squares estimation, [R] nl nonlinear systems of equations, [R] nlsur variance, [R] vwls weighted moving average, [TS] tssmooth, [TS] tssmooth weighted atas, [U] 11.1.6 weight, [V] 20.23 Weighted estimation, also see survey data weighted leats squares, [R] regress, [SEM] methods and formulas for sem, [SEM] Glossary weighted, alta, [V] 11.1.6 weight, [V] 20.23 Weighted estimation, also see survey data weighted leats squares, [R] regress postestimation, [R] slm ypoisson instrumental-variables regression, [R] glm generalized method of moments estimation, [R] ivregress nonlinear least-squares estimation, [R] ordinary variance, [R] vwls weighted ata, [U] 11.1.6 weight, [V] 20.23 Weighted estimation, also sees survey data weighted leat squares, [R] regress postestimation, [R] ordinary interpora | [M-6] Glossary                                          |                                                                                                    |
| viewing previously typed lines, [R] #review viewsource, [M-1] source viewsource command, [P] viewsource vif, estat subcommand, [R] regress postestimation vignette, [U] 1.2.7 Vignette virtual, [M-2] class virtual memory, [D] memory void function, [M-2] declarations, [M-6] Glossary matrix, [M-2] void, [M-6] Glossary Vuong test, [R] zinb, [R] zip vwls command, [R] vwls, [R] vwls postestimation  W  Wald test, [PSS] Glossary, [R] contrast, [R] predictnl, [R] test, [R] testnl, [SEM] intro 7, [SEM] estat eqtest, [SEM] estat ginvariant, [SEM] example 13, [SEM] example 22, [SEM] methods and formulas for sem, [SEM] estat, [SEM] estat ginvariant, [SEM] test, [SEM] testnl, [SEM] Glossary, [SVY] svy postestimation, [TS] vargranger, [TS] varwle, [U] 20.12 Performing hypothesis  estimation, also see survey data weighted least squares, [R] regress, [SEM] methods and formulas for sem, [SEM] end to, [SEM] glogit generalized method of moments estimation, [R] ivregress nonlinear least-squares estimation, [R] nl nonlinear systems of equations, [R] nlsur variance, [R] vwls weighted least squares, [R] regress, [SEM] methods and formulas for sem, [SEM] Glossary for grouped data, [R] glogit generalized method of moments estimation, [R] ivregress nonlinear least-squares estimation, [R] nl nonlinear systems of equations, [R] nlsur variance, [R] vwls weighted least squares, [R] regress, [SEM] methods and formulas for sem, [SEM] glossary [R] gmm, [R] ivpoisson instrumental-variables regression, [R] gmm, [R] ivregress nonlinear least-squares estimation, [TS] tssmooth, [TS] tssmooth ma weighted least squares, [R] regress, [SEM] methods and formulas for sem, [SEM] glogit generalized method of moments estimation, [R] tst, [R] predictnl, [R] ivregress nonlinear least-squares estimation, [R] vwls weighted moving average, [TS] tssmooth, [TS] tssmooth ma weighted-average linkage clustering, [MV] cluster, [MV] Glossary set [M] of the probability, [SVY] survey, [SVY] svydescribe, [SVY] svyset sampling, [SVY] survey, [SVY] svydescribe, [SVY] svyset   | view source code, [P] viewsource                        |                                                                                                    |
| viewsource, [M-1] source viewsource command, [P] viewsource vif, estat subcommand, [R] regress postestimation vignette, [U] 1.2.7 Vignette virtual, [M-2] class virtual memory, [D] memory void function, [M-2] declarations, [M-6] Glossary matrix, [M-2] void, [M-6] Glossary matrix, [M-2] void, [M-6] Glossary vils command, [R] vwls, [R] vwls postestimation  W  Wald test, [PSS] Glossary, [R] contrast, [R] predictnl, [R] test, [R] testnl, [SEM] intro 7, [SEM] estat eqtest, [SEM] estat ginvariant, [SEM] example 13, [SEM] example 22, [SEM] methods and formulas for sem, [SEM] glm generalized linear models, [R] glm generalized method of moments estimation, [R] ivregress nonlinear least-squares estimation, [R] nl nonlinear systems of equations, [R] nlsur variance, [R] vwls weighted average linkage clustering, [MV] cluster, [MV] clustermat, [MV] cluster, [MV] Glossary weights, [G-2] graph twoway scatter probability, [SVY] survey, [SVY] svydescribe, [SVY] svyset sampling, [SVY] survey, [SVY] svydescribe, [SVY] svyset  Welsch distance, [R] regress, [SEM] methods and formulas for sem, [SEM] Glossary for grouped data, [R] glogit generalized inear models, [R] glm generalized method of moments estimation, [R] ivregress nonlinear least-squares estimation, [R] nl nonlinear systems of equations, [R] nlsur variance, [R] vwls weighted least squares, [R] regress postestimation                                                                                                    | view_d, view subcommand, [R] view                       |                                                                                                    |
| viewsource command, [P] viewsource vif, estat subcommand, [R] regress postestimation vignette, [U] 1.2.7 Vignette virtual, [M-2] class virtual memory, [D] memory void function, [M-2] declarations, [M-6] Glossary matrix, [M-2] void, [M-6] Glossary Vuong test, [R] zinb, [R] zip vwls command, [R] vwls, [R] vwls postestimation  W  Wald test, [PSS] Glossary, [R] contrast, [R] predictnl, [R] test, [R] testnl, [SEM] intro 7, [SEM] estat eqtest, [SEM] estat ginvariant, [SEM] estat eqtest, [SEM] example 22, [SEM] methods and formulas for sem, [SEM] testnl, [SEM] contrast, [R] predictnl, [SEM] estat leqtest, [SEM] example 22, [SEM] methods and formulas for sem, [SVY] svy postestimation, [TS] vargranger, [TS] varwle, [U] 20.12 Performing hypothesis  and formulas for sem, [SEM] glossary for grouped data, [R] glogit generalized linear models, [R] glm generalized method of moments estimation, [R] gmm, [R] ivrogress nonlinear least-squares estimation, [R] nl nonlinear systems of equations, [R] nlsur variance, [R] vwls weighted moving average, [TS] tssmooth, [TS] tssmooth ma weighted-average linkage clustering, [MV] cluster, [MV] Glossary weights, [G-2] graph twoway scatter probability, [SVY] survey, [SVY] svydescribe, [SVY] syyset  SEM] testnl, [SEM] Glossary, [SVY] svyset weights, [G-2] graph twoway scatter probability, [SVY] survey, [SVY] svydescribe, [SVY] svyset  Welsch distance, [R] regress postestimation                                                                                                    | viewing previously typed lines, [R] #review             | · · · · · · · · · · · · · · · · · · ·                                                                                                    |
| vif, estat subcommand, [R] regress postestimation vignette, [U] 1.2.7 Vignette virtual, [M-2] class virtual memory, [D] memory void function, [M-2] declarations, [M-6] Glossary matrix, [M-2] void, [M-6] Glossary Vuong test, [R] zinb, [R] zip vwls command, [R] vwls, [R] vwls postestimation  W  Wald test, [PSS] Glossary, [R] contrast, [R] predictnl,         [R] test, [R] testnl, [SEM] intro 7,         [SEM] estat eqtest, [SEM] estat ginvariant,         [SEM] estat eqtest, [SEM] estat ginvariant,         [SEM] test, [SEM] testnl, [SEM] Glossary,         [SYY] svy postestimation, [TS] vargranger,         [TS] varwle, [U] 20.12 Performing hypothesis  for grouped data, [R] glogit generalized linear models, [R] glm generalized method of moments estimation,         [R] gmm, [R] ivrogress nonlinear least-squares estimation, [R] nl nonlinear systems of equations, [R] nlsur variance, [R] vwls weighted moving average, [TS] tssmooth,         [TS] tssmooth ma weighted-average linkage clustering, [MV] cluster,         [MV] cluster mat, [MV] cluster linkage,         [MV] Glossary weights, [G-2] graph twoway scatter probability, [SVY] survey, [SVY] svydescribe,         [SVY] svyset  sampling, [SVY] survey, [SVY] svydescribe,         [SVY] svyset  Welsch distance, [R] regress postestimation                                                                                                    | viewsource, [M-1] source                                |                                                                                                    |
| vignette, [U] 1.2.7 Vignette virtual, [M-2] class virtual memory, [D] memory void function, [M-2] declarations, [M-6] Glossary matrix, [M-2] void, [M-6] Glossary Vuong test, [R] zinb, [R] zip vwls command, [R] vwls, [R] vwls postestimation  W  Wald test, [PSS] Glossary, [R] contrast, [R] predictnl,         [R] test, [R] testnl, [SEM] intro 7,         [SEM] estat eqtest, [SEM] estat ginvariant,         [SEM] estat eqtest, [SEM] example 22,         [SEM] methods and formulas for sem,         [SEM] test, [SEM] testnl, [SEM] Glossary,         [SVY] svy postestimation, [TS] vargranger,         [TS] varwle, [U] 20.12 Performing hypothesis  generalized linear models, [R] glm generalized method of moments estimation,         [R] gmm, [R] ivrogress nonlinear least-squares estimation, [R] nl nonlinear systems of equations, [R] nlsur variance, [R] vwls weighted moving average, [TS] tssmooth,         [TS] tssmooth ma weighted-average linkage clustering, [MV] cluster,         [MV] Glossary weights, [G-2] graph twoway scatter probability, [SVY] survey, [SVY] svydescribe,         [SVY] svyset  sampling, [SVY] survey, [SVY] svydescribe,         [SVY] svyset  Welsch distance, [R] regress postestimation                                                                                                    | viewsource command, [P] viewsource                      |                                                                                                    |
| virtual, [M-2] class virtual memory, [D] memory void function, [M-2] declarations, [M-6] Glossary matrix, [M-2] void, [M-6] Glossary Vuong test, [R] zinb, [R] zip vwls command, [R] vwls, [R] vwls postestimation  W  Wald test, [PSS] Glossary, [R] contrast, [R] predictnl,                                                                                                    | vif, estat subcommand, [R] regress postestimation       |                                                                                                    |
| virtual memory, [D] memory void function, [M-2] declarations, [M-6] Glossary matrix, [M-2] void, [M-6] Glossary Vuong test, [R] zinb, [R] zip vwls command, [R] vwls, [R] vwls postestimation  W  Wald test, [PSS] Glossary, [R] contrast, [R] predictnl,     [R] test, [R] testnl, [SEM] intro 7,     [SEM] estat eqtest, [SEM] estat ginvariant,     [SEM] estat eqtest, [SEM] example 22,     [SEM] methods and formulas for sem,     [SEM] test, [SEM] testnl, [SEM] Glossary,     [SVY] svy postestimation, [TS] vargranger,     [TS] varwle, [U] 20.12 Performing hypothesis  [R] gmm, [R] ivpoisson instrumental-variables regression, [R] gmm,     [R] ivregress nonlinear least-squares estimation, [R] nl nonlinear systems of equations, [R] nlsur variance, [R] vwls weighted noving average, [TS] tssmooth,     [TS] tssmooth ma weighted-average linkage clustering, [MV] cluster,     [MV] Glossary weights, [G-2] graph twoway scatter probability, [SVY] survey, [SVY] svydescribe,     [SVY] svyset  sampling, [SVY] survey, [SVY] svydescribe,     [SVY] svyset  welch distance, [R] regress postestimation                                                                                                    | vignette, [U] 1.2.7 Vignette                            |                                                                                                    |
| void function, [M-2] declarations, [M-6] Glossary matrix, [M-2] void, [M-6] Glossary Vuong test, [R] zinb, [R] zip vwls command, [R] vwls, [R] vwls postestimation  W  Wald test, [PSS] Glossary, [R] contrast, [R] predictnl,         [R] test, [R] testnl, [SEM] intro 7,         [SEM] estat eqtest, [SEM] estat ginvariant,         [SEM] estat eqtest, [SEM] example 22,         [SEM] methods and formulas for sem,         [SEM] test, [SEM] testnl, [SEM] Glossary,         [SVY] svy postestimation, [TS] vargranger,         [TS] varwle, [U] 20.12 Performing hypothesis  instrumental-variables regression, [R] gmm,         [R] ivregress         nonlinear least-squares estimation, [R] nl         nonlinear systems of equations, [R] nlsur         variance, [R] vwls         weighted moving average, [TS] tssmooth,         [TS] tssmooth ma         weighted-average linkage clustering, [MV] cluster,         [MV] Glossary         weights, [G-2] graph twoway scatter         probability, [SVY] survey, [SVY] svydescribe,         [SVY] svyset          sampling, [SVY] survey, [SVY] svydescribe,         [SVY] svyset  Welsch distance, [R] regress postestimation                                                                                                    | virtual, [M-2] class                                    |                                                                                                    |
| function, [M-2] declarations, [M-6] Glossary matrix, [M-2] void, [M-6] Glossary Vuong test, [R] zinb, [R] zip vwls command, [R] vwls, [R] vwls postestimation  W  Wald test, [PSS] Glossary, [R] contrast, [R] predictnl,         [R] test, [R] testnl, [SEM] intro 7,         [SEM] estat eqtest, [SEM] estat ginvariant,         [SEM] estat eqtest, [SEM] example 22,         [SEM] methods and formulas for sem,         [SEM] test, [SEM] testnl, [SEM] Glossary,         [SVY] svy postestimation, [TS] vargranger,         [TS] varwle, [U] 20.12 Performing hypothesis  [R] ivregress         nonlinear least-squares estimation, [R] nl         nonlinear systems of equations, [R] nlsur         variance, [R] vwls         weighted-average linkage clustering, [MV] cluster,         [MV] Glossary         weights, [G-2] graph twoway scatter         probability, [SVY] survey, [SVY] svydescribe,         [SVY] svyset          sampling, [SVY] survey, [SVY] svydescribe,         [SVY] svyset  Welsch distance, [R] regress postestimation                                                                                                    | virtual memory, [D] memory                              |                                                                                                    |
| matrix, [M-2] void, [M-6] Glossary  Vuong test, [R] zinb, [R] zip  vwls command, [R] vwls, [R] vwls postestimation  W  Wald test, [PSS] Glossary, [R] contrast, [R] predictnl,     [R] test, [R] testnl, [SEM] intro 7,     [SEM] estat eqtest, [SEM] estat ginvariant,     [SEM] example 13, [SEM] example 22,     [SEM] methods and formulas for sem,     [SEM] test, [SEM] testnl, [SEM] Glossary,     [SVY] svy postestimation, [TS] vargranger,     [TS] varwle, [U] 20.12 Performing hypothesis  nonlinear least-squares estimation, [R] nl nonlinear systems of equations, [R] nlsur variance, [R] vwls weighted moving average, [TS] tssmooth,     [TS] tssmooth ma weighted-average linkage clustering, [MV] cluster,     [MV] Glossary weights, [G-2] graph twoway scatter probability, [SVY] survey, [SVY] svydescribe,     [SVY] svyset  sampling, [SVY] survey, [SVY] svydescribe,     [SVY] svyset  Welsch distance, [R] regress postestimation                                                                                                    | void                                                    | •                                                                                                    |
| wuls command, [R] vwls, [R] vwls postestimation  W  Wald test, [PSS] Glossary, [R] contrast, [R] predictnl, [R] test, [R] testnl, [SEM] estat ginvariant, [SEM] example 13, [SEM] example 22, [SEM] methods and formulas for sem, [SWY] svy postestimation, [TS] varyle, [U] 20.12 Performing hypothesis  nonlinear systems of equations, [R] nlsur variance, [R] vwls  weighted moving average, [TS] tssmooth, [TS] tssmooth ma  weighted-average linkage clustering, [MV] cluster, [MV] Glossary, weights, [G-2] graph twoway scatter  probability, [SVY] survey, [SVY] svydescribe, [SVY] svyset  sampling, [SVY] survey, [SVY] svydescribe, [SVY] svyset  Welsch distance, [R] regress postestimation                                                                                                    | function, [M-2] declarations, [M-6] Glossary            |                                                                                                    |
| variance, [R] vwls  weighted moving average, [TS] tssmooth,  [TS] tssmooth ma  weighted-average linkage clustering, [MV] cluster,  [R] test, [R] testnl, [SEM] intro 7,  [SEM] estat eqtest, [SEM] estat ginvariant,  [SEM] example 13, [SEM] example 22,  [SEM] methods and formulas for sem,  [SEM] test, [SEM] testnl, [SEM] Glossary,  [SVY] svy postestimation, [TS] vargranger,  [TS] varwle, [U] 20.12 Performing hypothesis  variance, [R] vwls  weighted moving average, [TS] tssmooth,  [TS] tssmooth ma  weighted-average linkage clustering, [MV] cluster linkage,  [MV] Glossary  weights, [G-2] graph twoway scatter  probability, [SVY] survey, [SVY] svydescribe,  [SVY] svyset  sampling, [SVY] survey, [SVY] svydescribe,  [SVY] svyset  Welsch distance, [R] regress postestimation                                                                                                    | matrix, [M-2] void, [M-6] Glossary                      | •                                                                                                    |
| Wald test, [PSS] Glossary, [R] contrast, [R] predictnl, [R] test, [R] testnl, [SEM] estat eqtest, [SEM] estat ginvariant, [SEM] methods and formulas for sem, [SEM] test, [SEM] testnl, [SEM] Glossary, [SVY] svy postestimation, [TS] varwle, [U] 20.12 Performing hypothesis  weighted moving average, [TS] tssmooth, [TS] tssmooth, [TS] tssmooth ma  weighted moving average, [TS] tssmooth, [TS] tssmooth, [TS] tssmooth ma  weighted moving average, [TS] tssmooth, [TS] tssmooth, [TS] tssmooth ma  weighted moving average, [TS] tssmooth, [TS] tssmooth, [TS] tssmooth ma  weighted moving average, [TS] tssmooth, [TS] varga, [MV] cluster linkage, [MV] Glossary  weighted, average linkage clustering, [MV] cluster linkage, [MV] Glossary  weighted moving average, [TS] tssmooth, [TS] tssmooth, [TS] tssmooth ma  weighted average linkage clustering, [MV] cluster, [MV] cluster linkage, [MV] Glossary  weighted moving average, [TS] tssmooth, [TS] tssmooth, [TS] tssmooth ma  weighted average linkage clustering, [MV] cluster linkage, [MV] Glossary  weighted, average linkage clustering, [MV] cluster, [MV] cluster linkage, [MV] Glossary  weighted moving average, [TS] tssmooth, [TS] tssmooth ma  weighted average linkage clustering, [MV] cluster, [MV] cluster linkage, [MV] Glossary  weighted average linkage clustering, [MV] cluster, [MV] cluster linkage, [MV] Glossary  weighted. average linkage clustering, [MV] cluster, [MV] cluster linkage, [MV] Glossary  weights, [G-2] graph twoway scatter  probability, [SVY] survey, [SVY] svydescribe, [SVY] svyset  sampling, [SVY] survey, [SVY] svydescribe, [SVY] svydescribe, [SVY] svyset  weighted average linkage clustering, [MV] cluster, [MV] cluster linkage, [MV] cluster linkage,  |                                                         | * * * * * * * * * * * * * * * * * * * *                                                                                                    |
| Wald test, [PSS] Glossary, [R] contrast, [R] predictnl, [R] test, [R] testnl, [SEM] intro 7, [SEM] estat eqtest, [SEM] estat ginvariant, [SEM] example 13, [SEM] example 22, [SEM] methods and formulas for sem, [SEM] test, [SEM] testnl, [SEM] Glossary, [SVY] svy postestimation, [TS] vargranger, [TS] varwle, [U] 20.12 Performing hypothesis  [TS] tssmooth ma  weighted-average linkage clustering, [MV] cluster, [MV] Glossary weights, [G-2] graph twoway scatter probability, [SVY] survey, [SVY] svydescribe, [SVY] svyset sampling, [SVY] survey, [SVY] svydescribe, [SVY] svyset Welsch distance, [R] regress postestimation                                                                                                    | vwls command, [R] vwls, [R] vwls postestimation         |                                                                                                    |
| Wald test, [PSS] Glossary, [R] contrast, [R] predictnl,  [R] test, [R] testnl, [SEM] intro 7,  [SEM] estat eqtest, [SEM] estat ginvariant,  [SEM] example 13, [SEM] example 22,  [SEM] methods and formulas for sem,  [SEM] test, [SEM] testnl, [SEM] Glossary,  [SVY] svy postestimation, [TS] vargranger,  [TS] varwle, [U] 20.12 Performing hypothesis  weighted-average inhage clustering, [MV] cluster,  [MV] clustermat, [MV] cluster linkage,  [MV] Glossary  weights, [G-2] graph twoway scatter  probability, [SVY] survey, [SVY] svydescribe,  [SVY] svyset  sampling, [SVY] survey, [SVY] svydescribe,  [SVY] svyset  Welsch distance, [R] regress postestimation                                                                                                    | <b>1</b> 47                                             |                                                                                                    |
| [R] test, [R] testnl, [SEM] intro 7,  [SEM] estat eqtest, [SEM] estat ginvariant,  [SEM] example 13, [SEM] example 22,  [SEM] methods and formulas for sem,  [SEM] test, [SEM] testnl, [SEM] Glossary,  [SVY] svy postestimation, [TS] vargranger,  [TS] varwle, [U] 20.12 Performing hypothesis  [MV] Glossary  weights, [G-2] graph twoway scatter  probability, [SVY] survey, [SVY] svydescribe,  [SVY] svyset  sampling, [SVY] survey, [SVY] svydescribe,  [SVY] svyset  Welsch distance, [R] regress postestimation                                                                                                    | VV                                                      |                                                                                                    |
| [SEM] estat eqtest, [SEM] estat ginvariant, [SEM] example 13, [SEM] example 22, [SEM] methods and formulas for sem, [SEM] test, [SEM] testnl, [SEM] Glossary, [SVY] svy postestimation, [TS] vargranger, [TS] varwle, [U] 20.12 Performing hypothesis  weights, [G-2] graph twoway scatter probability, [SVY] survey, [SVY] svydescribe, [SVY] svyset  sampling, [SVY] survey, [SVY] svydescribe, [SVY] svyset  Welsch distance, [R] regress postestimation                                                                                                    | Wald test, [PSS] Glossary, [R] contrast, [R] predictnl, |                                                                                                    |
| [SEM] example 13, [SEM] example 22, [SEM] methods and formulas for sem, [SEM] test, [SEM] testnl, [SEM] Glossary, [SVY] svy postestimation, [TS] vargranger, [TS] varwle, [U] 20.12 Performing hypothesis  probability, [SVY] survey, [SVY] svydescribe, [SVY] svyset  sampling, [SVY] survey, [SVY] svydescribe, [SVY] svyset  Welsch distance, [R] regress postestimation                                                                                                    | [R] test, [R] testnl, [SEM] intro 7,                    | - · · · · · · · · · · · · · · · · · · ·                                                                                                    |
| [SEM] methods and formulas for sem, [SEM] test, [SEM] testnl, [SEM] Glossary, [SVY] svy postestimation, [TS] vargranger, [TS] varwle, [U] 20.12 Performing hypothesis  [SVY] svyset  [SVY] svyset  sampling, [SVY] survey, [SVY] svydescribe, [SVY] svyset  Welsch distance, [R] regress postestimation                                                                                                    |                                                         | • • • • • •                                                                                                    |
| [SEM] test, [SEM] testnl, [SEM] Glossary, sampling, [SVY] survey, [SVY] svydescribe, [SVY] svy postestimation, [TS] vargranger, [SVY] svyset  [TS] varwle, [U] 20.12 Performing hypothesis Welsch distance, [R] regress postestimation                                                                                                    |                                                         |                                                                                                    |
| [SVY] svy postestimation, [TS] vargranger, [SVY] svyset [TS] varwle, [U] 20.12 Performing hypothesis Welsch distance, [R] regress postestimation                                                                                                    |                                                         |                                                                                                    |
| [TS] varwle, [U] 20.12 Performing hypothesis Welsch distance, [R] regress postestimation                                                                                                    |                                                         |                                                                                                    |
| The state of the state of the s |                                                         |                                                                                                    |
|                                                                                                    | tests on the coefficients, [U] 20.12.4 Nonlinear        | which, class, [P] classutil                                                                                                    |

Wald tests

which, class, [P] classutil

which command, [R] which, [U] 17.3 How can I tell if a command is built in or an ado-file?

| which, classutil subcommand, [P] classutil                                                            | within matrix, [MV] Glossary                                                                 |
|----------------------------------------------------------------------------------------------------|----------------------------------------------------------------------------------------------|
| which, mata subcommand, [M-3] mata which                                                              | within-cell means and variances, [XT] xtsum                                                  |
| while, [M-2] while, [M-2] continue, [M-2] break,                                                      | within-cell variance, [PSS] power twoway                                                     |
| [M-2] semicolons                                                                                      | within-group variance, [PSS] power oneway                                                    |
| while command, [P] while                                                                              | within-imputation variability, [MI] mi estimate, [MI] mi                                     |
| white noise, [TS] wntestb, [TS] wntestq,                                                              | predict                                                                                      |
| [TS] Glossary, [XT] Glossary                                                                          | within-subject                                                                               |
| White/Huber/sandwich estimator of variance, see robust,<br>Huber/White/sandwich estimator of variance | design, [PSS] power repeated, [PSS] Glossary<br>factor, [PSS] power repeated, [PSS] Glossary |
| White's test for heteroskedasticity, [R] regress                                                      | variance, [PSS] power repeated                                                               |
| postestimation                                                                                        | WLF, see worst linear function                                                               |
| wide                                                                                                  | WLS, see weighted least squares                                                              |
| data style, [MI] styles, [MI] Glossary                                                                | wntestb command, [TS] wntestb                                                                |
| technical description, [MI] technical                                                                 | wntestq command, [TS] wntestq                                                                |
| wide, reshape subcommand, [D] reshape                                                                 | wofd() function, [D] datetime, [D] functions,                                                |
| width of % fmt, [M-5] fmtwidth()                                                                      | [M-5] date()                                                                                 |
| width() option, [G-2] graph twoway histogram                                                          | Woolf confidence intervals, [ST] epitab                                                      |
| Wilcoxon                                                                                              | word macro extended function, [P] macro                                                      |
| rank-sum test, [R] ranksum                                                                            | word() function, [D] functions                                                               |
| signed-ranks test, [R] signrank                                                                       | Word, Microsoft, see Microsoft Word                                                          |
| test (Wilcoxon-Breslow, Wilcoxon-Gehan,                                                               | wordcount() function, [D] functions                                                          |
| Wilcoxon–Mann–Whitney), [ST] sts test                                                                 | workflow, [MI] workflow                                                                      |
| wildcard, see regexm() function, see regexr()                                                         | worst linear function, [MI] mi impute mvn,                                                   |
| function, see regexs() function, see                                                                  | [MI] Glossary                                                                                |
| strmatch() function                                                                                   | write, file subcommand, [P] file                                                             |
| Wilks'                                                                                                | writing and reading ASCII text and binary files, [P] file                                    |
| lambda, [MV] canon, [MV] manova, [MV] mvtest                                                          | writing data, see exporting data, see saving data                                            |
| means, [MV] Glossary                                                                                  | www.stata.com website, [U] 3.2.1 The Stata website                                           |
| likelihood-ratio test, [MV] canon, [MV] manova, [MV] mvtest means                                     | (www.stata.com)                                                                              |
| window                                                                                                | www.stata-press.com website, [U] 3.3 Stata Press                                             |
| fopen command, [P] window programming,                                                                |                                                                                              |
| [P] window fopen                                                                                      |                                                                                              |
| fsave command, [P] window programming                                                                 | X                                                                                            |
| manage command, [P] window programming,                                                               |                                                                                              |
| [P] window manage                                                                                     | xaxis() suboption, [G-3] axis_choice_options                                                 |
| menu command, [P] window programming,                                                                 | X-bar charts, [G-2] graph other                                                              |
| [P] window menu                                                                                       | xchart command, [R] qc                                                                       |
| push command, [P] window programming,                                                                 | xcommon option, [G-2] graph combine                                                          |
| [P] window push                                                                                       | xcorr command, [TS] xcorr                                                                    |
| stopbox command, [P] window programming,                                                              | xeq, mi subcommand, [MI] mi xeq                                                              |
| [P] window stopbox                                                                                    | xi prefix command, [R] xi                                                                    |
| Windows Metafile, [G-2] graph export                                                                  | x1() function, [M-5] $xl()$                                                                  |
| Windows metafiles programming, [P] automation                                                         | <pre>xlabel() option, [G-3] axis_label_options</pre>                                         |
| Windows programming, [P] automation                                                                   | xline() option, [G-3] added_line_options                                                     |
| Windows,                                                                                              | XML, [D] xmlsave                                                                             |
| filenames, [U] 18.3.11 Constructing Windows                                                           | <pre>xmlabel() option, [G-3] axis_label_options</pre>                                        |
| filenames by using macros                                                                             | xmlsave command, [D] xmlsave                                                                 |
| keyboard use, [U] 10 Keyboard use                                                                     | xmluse command, [D] xmlsave                                                                  |
| pause, [P] sleep                                                                                      | <pre>xmtick() option, [G-3] axis_label_options</pre>                                         |
| specifying filenames, [U] 11.6 Filenaming                                                             | xpose command, [D] xpose                                                                     |
| conventions                                                                                           | xscale() option, [G-3] axis_scale_options                                                    |
| winexec command, [D] shell                                                                            | xshell command, [D] shell                                                                    |
| Wishart distribution, [MV] Glossary                                                                   | xsize() option, [G-2] graph display,                                                         |
| withdrawal, [ST] Glossary                                                                             |                                                                                              |
|                                                                                                    | [G-3] region_options                                                                         |
|                                                                                                    | [G-3] region_options<br>xtabond command, [XT] xtabond, [XT] xtabond                          |

within estimators, [XT] xthtaylor, [XT] xtivreg,

[XT] xtreg, [XT] xtregar, [XT] Glossary

xtcloglog command, [XT] quadchk, [XT] xtcloglog. [XT] xtcloglog postestimation xtdata command, [XT] xtdata xtdescribe command, [XT] xtdescribe xtdpd command, [XT] xtdpd, [XT] xtdpd Υ postestimation xtdpdsys command, [XT] xtdpdsys, [XT] xtdpdsys postestimation xtfrontier command, [XT] xtfrontier, [XT] xtfrontier postestimation xtgee command, [XT] xtgee, [XT] xtgee postestimation xtgls command, [XT] xtgls, [XT] xtgls postestimation xthtaylor command, [XT] xthtaylor, [XT] xthtaylor postestimation xtick() option, [G-3] axis\_label\_options xtile command, [D] pctile xtintreg command, [XT] quadchk, [XT] xtintreg, [XT] xtintreg postestimation xtitle() option, [G-3] axis\_title\_options xtivreg command, [XT] xtivreg, [XT] xtivreg postestimation xtline command, [XT] xtline xtlogit command, [XT] quadchk, [XT] xtlogit, [XT] xtlogit postestimation xtnbreg command, [XT] xtnbreg, [XT] xtnbreg postestimation xtologit command, [XT] xtologit, [XT] xtologit postestimation xtoprobit command, [XT] xtoprobit, [XT] xtoprobit postestimation xtpcse command, [XT] xtpcse, [XT] xtpcse postestimation xtpoisson command, [XT] quadchk, [XT] xtpoisson, [XT] xtpoisson postestimation xtprobit command, [XT] quadchk, [XT] xtprobit, [XT] xtprobit postestimation xtrc command, [XT] xtrc, [XT] xtrc postestimation xtreg command, [XT] xtreg, [XT] xtreg postestimation xtregar command, [XT] xtregar, [XT] xtregar 7 postestimation z test, [PSS] Glossary xtset command, [XT] xtset Zellner's seemingly unrelated regression, [R] sureg, xtset command for mi data, [MI] mi XXXset [R] reg3, [R] suest xtset, mi subcommand, [MI] mi XXXset zero matrix, [P] matrix define xtsum command, [XT] xtsum xttab command, [XT] xttab zero-inflated xttest0 command, [XT] xtreg postestimation xttobit command, [XT] quadchk, [XT] xttobit, [XT] xttobit postestimation xttrans command, [XT] xttab xtunitroot breitung command, [XT] xtunitroot fisher command, [XT] xtunitroot hadri command, [XT] xtunitroot ht command, [XT] xtunitroot ips command, [XT] xtunitroot 11c command, [XT] xtunitroot

xvarformat() option, [G-3] advanced\_options xvarlabel() option, [G-3] advanced\_options xxxset, programming, [MI] technical

yaxis() suboption, [G-3] axis\_choice\_options ycommon option, [G-2] graph combine year() function, [D] datetime, [D] functions, [M-5] date(), [U] 24.5 Extracting components of dates and times yearly() function, [D] datetime, [D] datetime translation, [D] functions, [M-5] date() yh() function, [D] datetime, [D] functions, [M-5] **date**() ylabel() option, [G-3] axis\_label\_options yline() option, [G-3] added\_line\_options vm() function, [D] datetime, [D] functions, [M-5] date() ymlabel() option, [G-3] axis\_label\_options ymtick() option, [G-3] axis\_label\_options vofd() function, [D] datetime, [D] functions, [M-5] date() YouTube Channel, see Stata YouTube Channel yq() function, [D] datetime, [D] functions, [M-5] **date**() yscale() option, [G-3] axis\_scale\_options ysize() option, [G-2] graph display, [G-3] region\_options ytick() option, [G-3] axis\_label\_options ytitle() option, [G-3] axis\_title\_options Yule coefficient similarity measure, [MV] measure\_option Yule-Walker equations, [TS] corrgram, [TS] Glossary yvarformat() option, [G-3] advanced\_options yvarlabel() option, [G-3] advanced\_options yw() function, [D] datetime, [D] functions, [M-5] date()

zero-altered, see zero-inflated negative binomial regression, [R] zinb, [SVY] svy estimation Poisson regression, [R] zip, [SVY] svy estimation zero-skewness transform, [R] lnskew0 zinb command, [R] zinb, [R] zinb postestimation zip command, [R] zip, [R] zip postestimation zipfile command, [D] zipfile zlabel() option, [G-3] axis\_label\_options zmlabel() option, [G-3] axis\_label\_options zmtick() option, [G-3] axis\_label\_options

zscale() option, [G-3] axis\_scale\_options

## 276 Subject index

ztick() option, [G-3] axis\_label\_options
ztitle() option, [G-3] axis\_title\_options